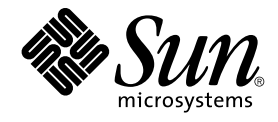

# man pages section 3: Curses Library Functions

Sun Microsystems, Inc. 4150 Network Circle Santa Clara, CA 95054 U.S.A.

Part No: 817–3940–10 September 2004

Copyright 2004 Sun Microsystems, Inc. 4150 Network Circle, Santa Clara, CA 95054 U.S.A. All rights reserved.

This product or document is protected by copyright and distributed under licenses restricting its use, copying, distribution, and decompilation. No part of this product or document may be reproduced in any form by any means without prior written authorization of Sun and its licensors, if any.<br>Third-party software, including font technology, is copyrighted and licensed

Parts of the product may be derived from Berkeley BSD systems, licensed from the University of California. UNIX is a registered trademark in the U.S. and other countries, exclusively licensed through X/Open Company, Ltd.

Sun, Sun Microsystems, the Sun logo, docs.sun.com, AnswerBook, AnswerBook2, and Solaris are trademarks or registered trademarks of Sun<br>Microsystems, Inc. in the U.S. and other countries. All SPARC trademarks are used under Microsystems, Inc.

The OPEN LOOK and Sun™ Graphical User Interface was developed by Sun Microsystems, Inc. for its users and licensees. Sun acknowledges the pioneering efforts of Xerox in researching and developing the concept of visual or graphical user interfaces for the computer industry. Sun holds a<br>non-exclusive license from Xerox to the Xerox Graphical User Interface, wh and otherwise comply with Sun's written license agreements.

U.S. Government Rights – Commercial software. Government users are subject to the Sun Microsystems, Inc. standard license agreement and applicable provisions of the FAR and its supplements.

DOCUMENTATION IS PROVIDED "AS IS" AND ALL EXPRESS OR IMPLIED CONDITIONS, REPRESENTATIONS AND WARRANTIES,<br>INCLUDING ANY IMPLIED WARRANTY OF MERCHANTABILITY, FITNESS FOR A PARTICULAR PURPOSE OR NON-INFRINGEMENT, ARE<br>DISCLAIM

Copyright 2004 Sun Microsystems, Inc. 4150 Network Circle, Santa Clara, CA 95054 U.S.A. Tous droits réservés.

Ce produit ou document est protégé par un copyright et distribué avec des licences qui en restreignent l'utilisation, la copie, la distribution, et la décompilation. Aucune partie de ce produit ou document ne peut être reproduite sous aucune forme, par quelque moyen que ce soit, sans<br>l'autorisation préalable et écrite de Sun et de ses bailleurs de licence, s'il y en a. L

Certaines parties de ce produit pourront être dérivées du système Berkeley BSD licenciés par l'Université de Californie. UNIX est une marque déposée aux Etats-Unis et dans d'autres pays et licenciée exclusivement par X/Open Company, Ltd.

Sun, Sun Microsystems, le logo Sun, docs.sun.com, AnswerBook, AnswerBook2, et Solaris sont des marques de fabrique ou des marques déposées de<br>Sun Microsystems, Inc. aux Etats-Unis et dans d'autres pays. Toutes les marques architecture développée par Sun Microsystems, Inc.

L'interface d'utilisation graphique OPEN LOOK et Sun™a été développée par Sun Microsystems, Inc. pour ses utilisateurs et licenciés. Sun reconnaît<br>les efforts de pionniers de Xerox pour la recherche et le développement du de l'informatique. Sun détient une licence non exclusive de Xerox sur l'interface d'utilisation graphique Xerox, cette licence couvrant également les<br>licenciés de Sun qui mettent en place l'interface d'utilisation graphiqu

CETTE PUBLICATION EST FOURNIE "EN L'ETAT" ET AUCUNE GARANTIE, EXPRESSE OU IMPLICITE, N'EST ACCORDEE, Y COMPRIS DES GARANTIES CONCERNANT LA VALEUR MARCHANDE, L'APTITUDE DE LA PUBLICATION A REPONDRE A UNE UTILISATION<br>PARTICULIERE, OU LE FAIT QU'ELLE NE SOIT PAS CONTREFAISANTE DE PRODUIT DE TIERS. CE DENI DE GARANTIE NE<br>S'APPLIQUERAIT PAS

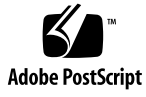

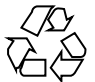

040714@9061

# **Contents**

**[Preface 11](#page-10-0)**

**[Curses Library Functions 17](#page-16-0)** [addch\(3XCURSES\) 18](#page-17-0) [addchstr\(3XCURSES\) 20](#page-19-0) [addnstr\(3XCURSES\) 22](#page-21-0) [addnwstr\(3XCURSES\) 24](#page-23-0) [add\\_wch\(3XCURSES\) 26](#page-25-0) [add\\_wchnstr\(3XCURSES\) 28](#page-27-0) [attr\\_get\(3XCURSES\) 30](#page-29-0) [attroff\(3XCURSES\) 32](#page-31-0) [baudrate\(3XCURSES\) 34](#page-33-0) [beep\(3XCURSES\) 35](#page-34-0) [bkgd\(3XCURSES\) 36](#page-35-0) [bkgrnd\(3XCURSES\) 38](#page-37-0) [border\(3XCURSES\) 40](#page-39-0) [border\\_set\(3XCURSES\) 42](#page-41-0) [can\\_change\\_color\(3XCURSES\) 44](#page-43-0) [cbreak\(3XCURSES\) 47](#page-46-0) [chgat\(3XCURSES\) 48](#page-47-0) [clear\(3XCURSES\) 50](#page-49-0) [clearok\(3XCURSES\) 51](#page-50-0) [clrtobot\(3XCURSES\) 53](#page-52-0) [clrtoeol\(3XCURSES\) 54](#page-53-0) [COLS\(3XCURSES\) 55](#page-54-0) [copywin\(3XCURSES\) 56](#page-55-0)

[curs\\_addch\(3CURSES\) 58](#page-57-0) [curs\\_addchstr\(3CURSES\) 61](#page-60-0) [curs\\_addstr\(3CURSES\) 62](#page-61-0) [curs\\_addwch\(3CURSES\) 63](#page-62-0) [curs\\_addwchstr\(3CURSES\) 66](#page-65-0) [curs\\_addwstr\(3CURSES\) 68](#page-67-0) [curs\\_alecompat\(3CURSES\) 69](#page-68-0) [curs\\_attr\(3CURSES\) 70](#page-69-0) [curs\\_beep\(3CURSES\) 72](#page-71-0) [curs\\_bkgd\(3CURSES\) 73](#page-72-0) [curs\\_border\(3CURSES\) 74](#page-73-0) [curs\\_clear\(3CURSES\) 76](#page-75-0) [curs\\_color\(3CURSES\) 77](#page-76-0) [curscr\(3XCURSES\) 80](#page-79-0) [curs\\_delch\(3CURSES\) 81](#page-80-0) [curs\\_deleteln\(3CURSES\) 82](#page-81-0) [curses\(3CURSES\) 83](#page-82-0) [curses\(3XCURSES\) 98](#page-97-0) [curs\\_getch\(3CURSES\) 109](#page-108-0) [curs\\_getstr\(3CURSES\) 114](#page-113-0) [curs\\_getwch\(3CURSES\) 115](#page-114-0) [curs\\_getwstr\(3CURSES\) 120](#page-119-0) [curs\\_getyx\(3CURSES\) 121](#page-120-0) [curs\\_inch\(3CURSES\) 122](#page-121-0) [curs\\_inchstr\(3CURSES\) 123](#page-122-0) [curs\\_initscr\(3CURSES\) 124](#page-123-0) [curs\\_inopts\(3CURSES\) 126](#page-125-0) [curs\\_insch\(3CURSES\) 129](#page-128-0) [curs\\_insstr\(3CURSES\) 130](#page-129-0) [curs\\_instr\(3CURSES\) 132](#page-131-0) [curs\\_inswch\(3CURSES\) 133](#page-132-0) [curs\\_inswstr\(3CURSES\) 134](#page-133-0) [curs\\_inwch\(3CURSES\) 136](#page-135-0) [curs\\_inwchstr\(3CURSES\) 137](#page-136-0) [curs\\_inwstr\(3CURSES\) 138](#page-137-0) [curs\\_kernel\(3CURSES\) 139](#page-138-0) [curs\\_move\(3CURSES\) 141](#page-140-0) [curs\\_outopts\(3CURSES\) 142](#page-141-0)

**4** man pages section 3: Curses Library Functions • September 2004

[curs\\_overlay\(3CURSES\) 145](#page-144-0) [curs\\_pad\(3CURSES\) 146](#page-145-0) [curs\\_printw\(3CURSES\) 148](#page-147-0) [curs\\_refresh\(3CURSES\) 149](#page-148-0) [curs\\_scanw\(3CURSES\) 151](#page-150-0) [curs\\_scr\\_dump\(3CURSES\) 152](#page-151-0) [curs\\_scroll\(3CURSES\) 154](#page-153-0) [curs\\_set\(3XCURSES\) 155](#page-154-0) [curs\\_slk\(3CURSES\) 156](#page-155-0) [curs\\_termattrs\(3CURSES\) 158](#page-157-0) [curs\\_termcap\(3CURSES\) 160](#page-159-0) [curs\\_terminfo\(3CURSES\) 162](#page-161-0) [curs\\_touch\(3CURSES\) 166](#page-165-0) [curs\\_util\(3CURSES\) 168](#page-167-0) [curs\\_window\(3CURSES\) 170](#page-169-0) [cur\\_term\(3XCURSES\) 173](#page-172-0) [def\\_prog\\_mode\(3XCURSES\) 174](#page-173-0) [delay\\_output\(3XCURSES\) 175](#page-174-0) [delch\(3XCURSES\) 176](#page-175-0) [del\\_curterm\(3XCURSES\) 177](#page-176-0) [deleteln\(3XCURSES\) 179](#page-178-0) [delscreen\(3XCURSES\) 180](#page-179-0) [delwin\(3XCURSES\) 181](#page-180-0) [derwin\(3XCURSES\) 182](#page-181-0) [doupdate\(3XCURSES\) 184](#page-183-0) [dupwin\(3XCURSES\) 185](#page-184-0) [echo\(3XCURSES\) 186](#page-185-0) [echochar\(3XCURSES\) 187](#page-186-0) [echo\\_wchar\(3XCURSES\) 188](#page-187-0) [endwin\(3XCURSES\) 189](#page-188-0) [erasechar\(3XCURSES\) 190](#page-189-0) [filter\(3XCURSES\) 191](#page-190-0) [flushinp\(3XCURSES\) 192](#page-191-0) [form\\_cursor\(3CURSES\) 193](#page-192-0) [form\\_data\(3CURSES\) 194](#page-193-0) [form\\_driver\(3CURSES\) 195](#page-194-0) [form\\_field\(3CURSES\) 198](#page-197-0) [form\\_field\\_attributes\(3CURSES\) 199](#page-198-0)

[form\\_field\\_buffer\(3CURSES\) 200](#page-199-0) [form\\_field\\_info\(3CURSES\) 201](#page-200-0) [form\\_field\\_just\(3CURSES\) 202](#page-201-0) [form\\_field\\_new\(3CURSES\) 203](#page-202-0) [form\\_field\\_opts\(3CURSES\) 204](#page-203-0) [form\\_fieldtype\(3CURSES\) 206](#page-205-0) [form\\_field\\_userptr\(3CURSES\) 208](#page-207-0) [form\\_field\\_validation\(3CURSES\) 209](#page-208-0) [form\\_hook\(3CURSES\) 210](#page-209-0) [form\\_new\(3CURSES\) 212](#page-211-0) [form\\_new\\_page\(3CURSES\) 213](#page-212-0) [form\\_opts\(3CURSES\) 214](#page-213-0) [form\\_page\(3CURSES\) 215](#page-214-0) [form\\_post\(3CURSES\) 217](#page-216-0) [forms\(3CURSES\) 218](#page-217-0) [form\\_userptr\(3CURSES\) 222](#page-221-0) [form\\_win\(3CURSES\) 223](#page-222-0) [getbegyx\(3XCURSES\) 224](#page-223-0) [getcchar\(3XCURSES\) 225](#page-224-0) [getch\(3XCURSES\) 226](#page-225-0) [getnstr\(3XCURSES\) 231](#page-230-0) [getn\\_wstr\(3XCURSES\) 233](#page-232-0) [get\\_wch\(3XCURSES\) 235](#page-234-0) [getwin\(3XCURSES\) 237](#page-236-0) [halfdelay\(3XCURSES\) 238](#page-237-0) [has\\_ic\(3XCURSES\) 239](#page-238-0) [hline\(3XCURSES\) 240](#page-239-0) [hline\\_set\(3XCURSES\) 242](#page-241-0) [idcok\(3XCURSES\) 244](#page-243-0) [immedok\(3XCURSES\) 245](#page-244-0) [inch\(3XCURSES\) 246](#page-245-0) [inchnstr\(3XCURSES\) 247](#page-246-0) [initscr\(3XCURSES\) 249](#page-248-0) [innstr\(3XCURSES\) 251](#page-250-0) [innwstr\(3XCURSES\) 253](#page-252-0) [insch\(3XCURSES\) 255](#page-254-0) [insdelln\(3XCURSES\) 256](#page-255-0) [insertln\(3XCURSES\) 257](#page-256-0)

**6** man pages section 3: Curses Library Functions • September 2004

[insnstr\(3XCURSES\) 258](#page-257-0) [ins\\_nwstr\(3XCURSES\) 260](#page-259-0) [ins\\_wch\(3XCURSES\) 262](#page-261-0) intr [flush\(3XCURSES\) 264](#page-263-0) [in\\_wch\(3XCURSES\) 265](#page-264-0) [in\\_wchnstr\(3XCURSES\) 266](#page-265-0) [is\\_linetouched\(3XCURSES\) 268](#page-267-0) [keyname\(3XCURSES\) 270](#page-269-0) [keypad\(3XCURSES\) 272](#page-271-0) [libcurses\(3XCURSES\) 276](#page-275-0) [LINES\(3XCURSES\) 284](#page-283-0) [longname\(3XCURSES\) 285](#page-284-0) [menu\\_attributes\(3CURSES\) 286](#page-285-0) [menu\\_cursor\(3CURSES\) 288](#page-287-0) [menu\\_driver\(3CURSES\) 289](#page-288-0) [menu\\_format\(3CURSES\) 291](#page-290-0) [menu\\_hook\(3CURSES\) 292](#page-291-0) [menu\\_item\\_current\(3CURSES\) 294](#page-293-0) [menu\\_item\\_name\(3CURSES\) 296](#page-295-0) [menu\\_item\\_new\(3CURSES\) 297](#page-296-0) [menu\\_item\\_opts\(3CURSES\) 298](#page-297-0) [menu\\_items\(3CURSES\) 299](#page-298-0) [menu\\_item\\_userptr\(3CURSES\) 300](#page-299-0) [menu\\_item\\_value\(3CURSES\) 301](#page-300-0) [menu\\_item\\_visible\(3CURSES\) 302](#page-301-0) [menu\\_mark\(3CURSES\) 303](#page-302-0) [menu\\_new\(3CURSES\) 304](#page-303-0) [menu\\_opts\(3CURSES\) 305](#page-304-0) [menu\\_pattern\(3CURSES\) 307](#page-306-0) [menu\\_post\(3CURSES\) 308](#page-307-0) [menus\(3CURSES\) 309](#page-308-0) [menu\\_userptr\(3CURSES\) 313](#page-312-0) [menu\\_win\(3CURSES\) 314](#page-313-0) [meta\(3XCURSES\) 315](#page-314-0) [move\(3XCURSES\) 316](#page-315-0) [mvcur\(3XCURSES\) 317](#page-316-0) [mvderwin\(3XCURSES\) 318](#page-317-0) [mvprintw\(3XCURSES\) 319](#page-318-0)

[mvscanw\(3XCURSES\) 320](#page-319-0) [mvwin\(3XCURSES\) 321](#page-320-0) [napms\(3XCURSES\) 322](#page-321-0) [newpad\(3XCURSES\) 323](#page-322-0) [nl\(3XCURSES\) 325](#page-324-0) [nodelay\(3XCURSES\) 326](#page-325-0) [noqiflush\(3XCURSES\) 327](#page-326-0) [notimeout\(3XCURSES\) 328](#page-327-0) [overlay\(3XCURSES\) 330](#page-329-0) [panel\\_above\(3CURSES\) 334](#page-333-0) [panel\\_move\(3CURSES\) 335](#page-334-0) [panel\\_new\(3CURSES\) 336](#page-335-0) [panels\(3CURSES\) 337](#page-336-0) [panel\\_show\(3CURSES\) 339](#page-338-0) [panel\\_top\(3CURSES\) 340](#page-339-0) [panel\\_update\(3CURSES\) 341](#page-340-0) [panel\\_userptr\(3CURSES\) 342](#page-341-0) [panel\\_window\(3CURSES\) 343](#page-342-0) [pechochar\(3XCURSES\) 344](#page-343-0) [plot\(3PLOT\) 345](#page-344-0) [putp\(3XCURSES\) 348](#page-347-0) [redrawwin\(3XCURSES\) 350](#page-349-0) [resetty\(3XCURSES\) 351](#page-350-0) [ripoffline\(3XCURSES\) 352](#page-351-0) [scr\\_dump\(3XCURSES\) 353](#page-352-0) [scrl\(3XCURSES\) 354](#page-353-0) [setcchar\(3XCURSES\) 355](#page-354-0) [set\\_term\(3XCURSES\) 356](#page-355-0) [slk\\_attroff\(3XCURSES\) 357](#page-356-0) [standend\(3XCURSES\) 360](#page-359-0) [stdscr\(3XCURSES\) 361](#page-360-0) [syncok\(3XCURSES\) 362](#page-361-0) [termattrs\(3XCURSES\) 363](#page-362-0) [termname\(3XCURSES\) 364](#page-363-0) [tgetent\(3XCURSES\) 365](#page-364-0) [tigetflag\(3XCURSES\) 367](#page-366-0) [typeahead\(3XCURSES\) 369](#page-368-0) [unctrl\(3XCURSES\) 370](#page-369-0)

**8** man pages section 3: Curses Library Functions • September 2004

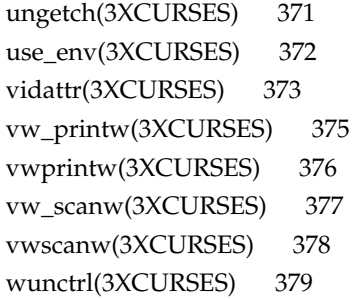

**[Index 381](#page-380-0)**

man pages section 3: Curses Library Functions • September 2004

# <span id="page-10-0"></span>Preface

Both novice users and those familar with the SunOS operating system can use online man pages to obtain information about the system and its features. A man page is intended to answer concisely the question "What does it do?" The man pages in general comprise a reference manual. They are not intended to be a tutorial.

# Overview

The following contains a brief description of each man page section and the information it references:

- Section 1 describes, in alphabetical order, commands available with the operating system.
- Section 1M describes, in alphabetical order, commands that are used chiefly for system maintenance and administration purposes.
- Section 2 describes all of the system calls. Most of these calls have one or more error returns. An error condition is indicated by an otherwise impossible returned value.
- Section 3 describes functions found in various libraries, other than those functions that directly invoke UNIX system primitives, which are described in Section 2.
- Section 4 outlines the formats of various files. The C structure declarations for the file formats are given where applicable.
- Section 5 contains miscellaneous documentation such as character-set tables.
- Section 6 contains available games and demos.
- Section 7 describes various special files that refer to specific hardware peripherals and device drivers. STREAMS software drivers, modules and the STREAMS-generic set of system calls are also described.
- Section 9 provides reference information needed to write device drivers in the kernel environment. It describes two device driver interface specifications: the Device Driver Interface (DDI) and the Driver⁄Kernel Interface (DKI).
- Section 9E describes the DDI/DKI, DDI-only, and DKI-only entry-point routines a developer can include in a device driver.
- Section 9F describes the kernel functions available for use by device drivers.
- Section 9S describes the data structures used by drivers to share information between the driver and the kernel.

Below is a generic format for man pages. The man pages of each manual section generally follow this order, but include only needed headings. For example, if there are no bugs to report, there is no BUGS section. See the intro pages for more information and detail about each section, and man(1) for more information about man pages in general.

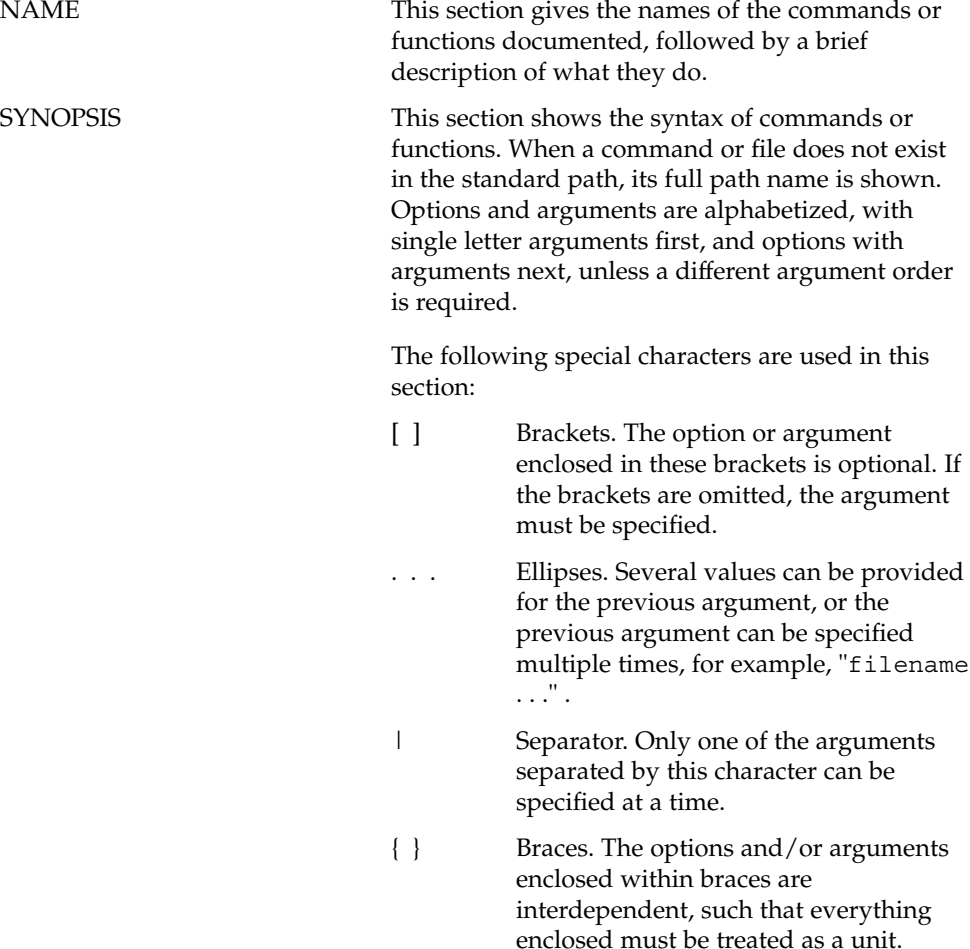

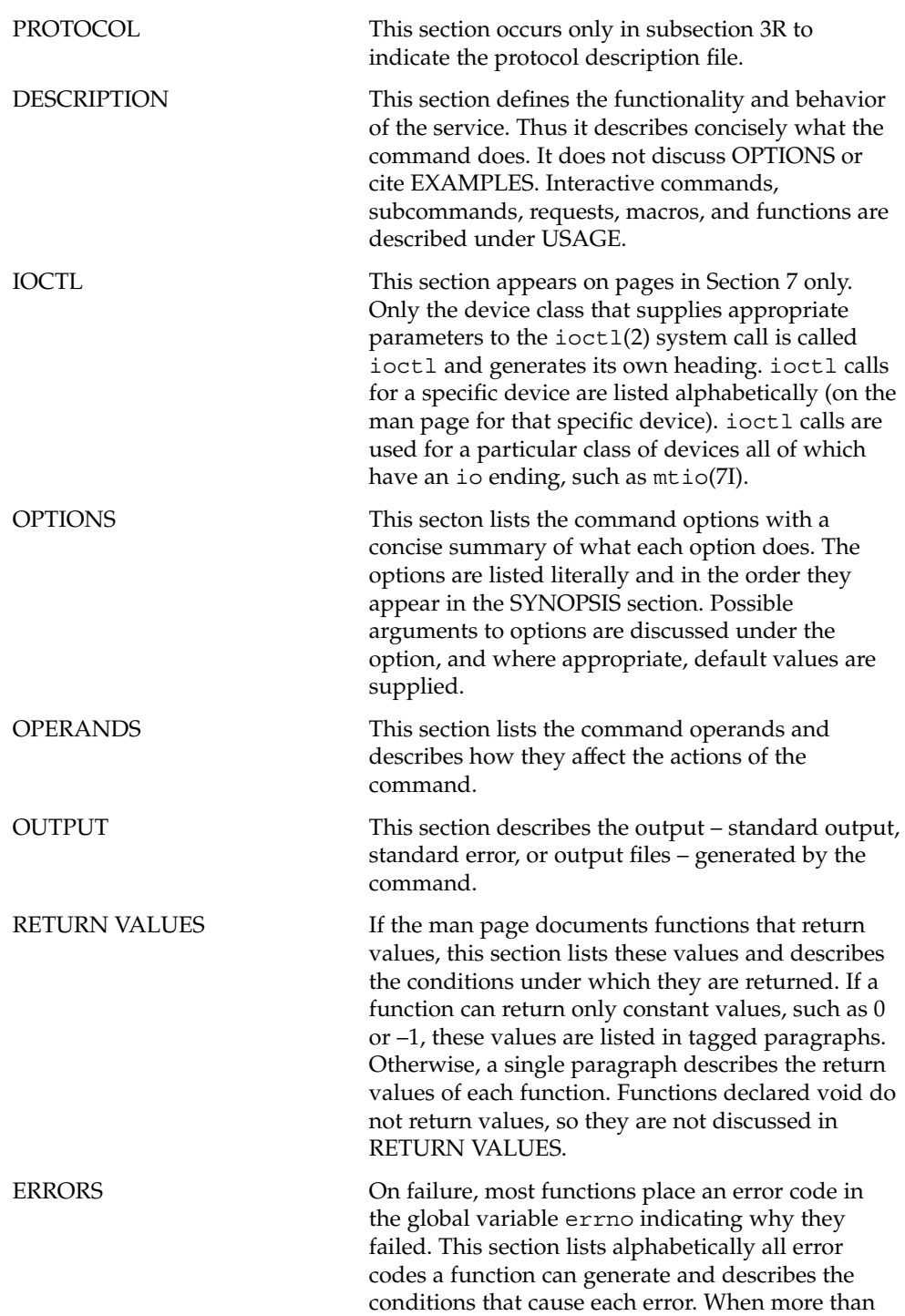

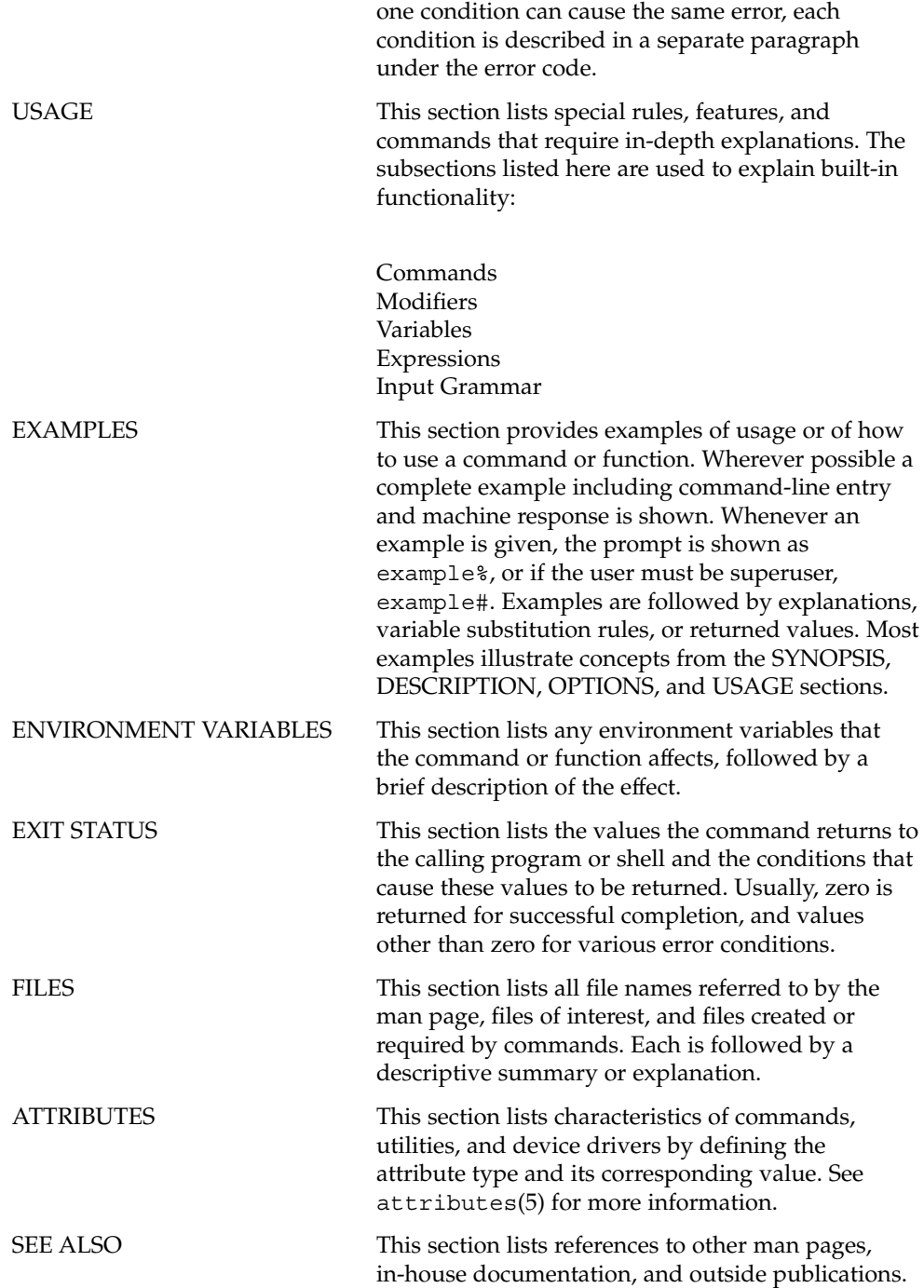

**14** man pages section 3: Curses Library Functions • September 2004

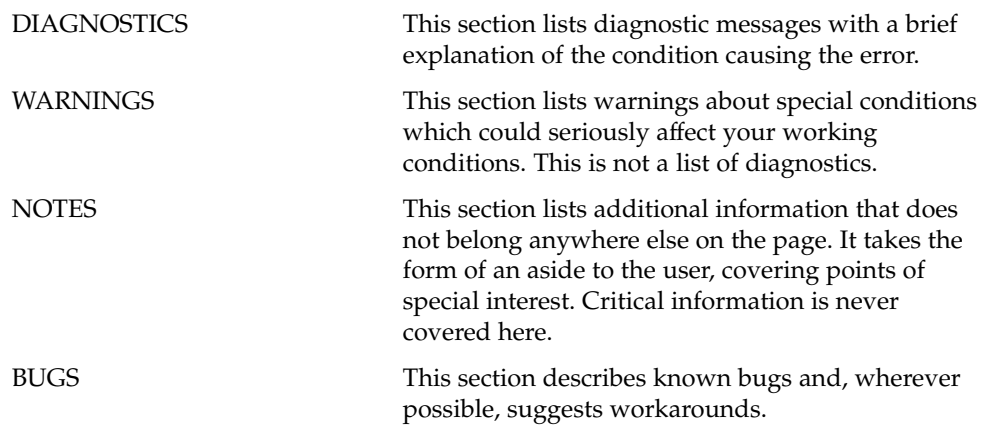

man pages section 3: Curses Library Functions • September 2004

<span id="page-16-0"></span>Curses Library Functions

<span id="page-17-0"></span>addch(3XCURSES)

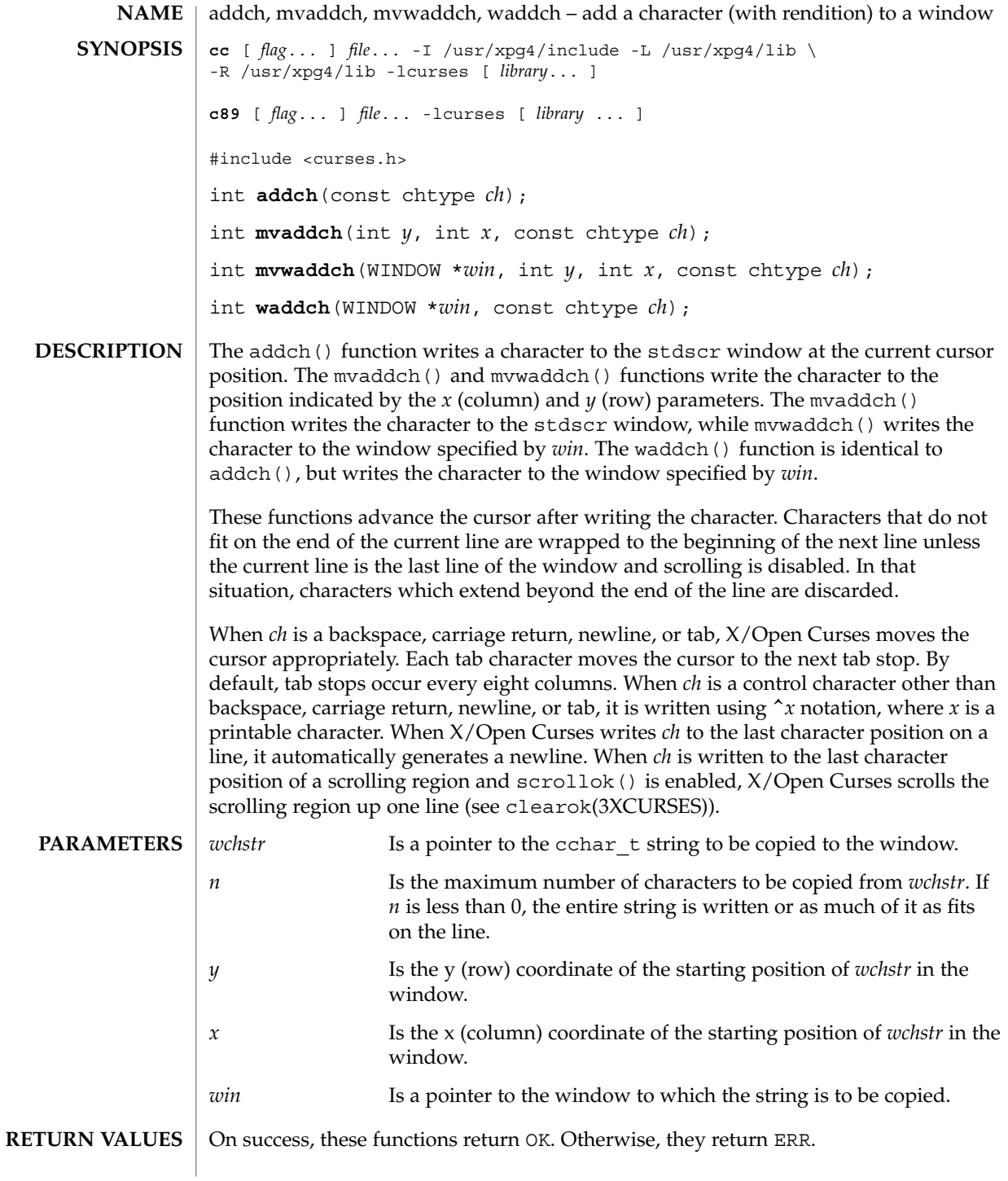

**18** man pages section 3: Curses Library Functions • Last Revised 5 Jun 2002

### addch(3XCURSES)

#### **ERRORS** | None.

#### **ATTRIBUTES**

See attributes(5) for descriptions of the following attributes:

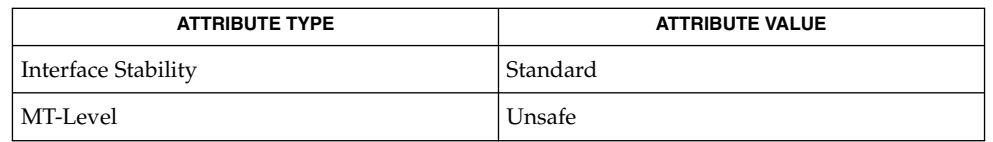

attroff(3XCURSES), bkgdset(3XCURSES), doupdate(3XCURSES), inch(3XCURSES), insch(3XCURSES), libcurses(3XCURSES), nl(3XCURSES), printw(3XCURSES), scrollok(3XCURSES), scrl(3XCURSES), terminfo(4), attributes(5), standards(5) **SEE ALSO**

## <span id="page-19-0"></span>addchstr(3XCURSES)

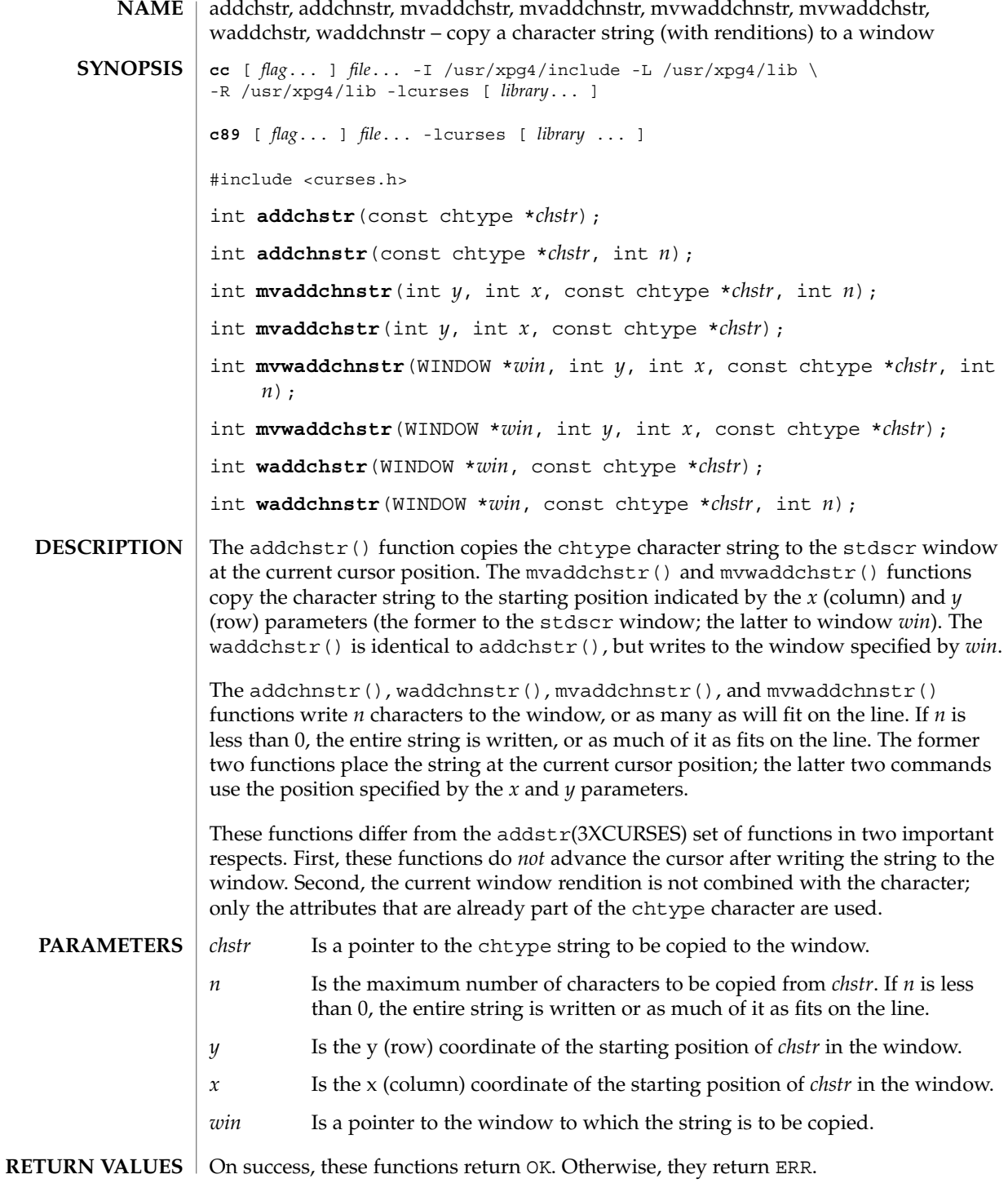

**20** man pages section 3: Curses Library Functions • Last Revised 5 Jun 2002

### addchstr(3XCURSES)

#### **ERRORS** | None.

**ATTRIBUTES**

See attributes(5) for descriptions of the following attributes:

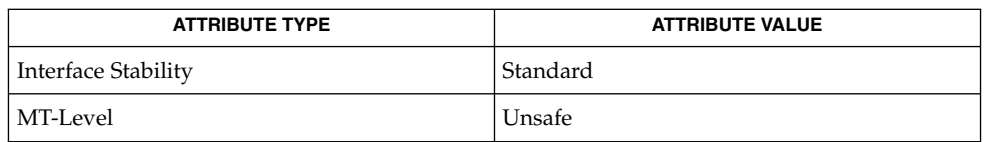

addch(3XCURSES), addnstr(3XCURSES), attroff(3XCURSES), libcurses(3XCURSES), attributes(5), standards(5) **SEE ALSO**

## <span id="page-21-0"></span>addnstr(3XCURSES)

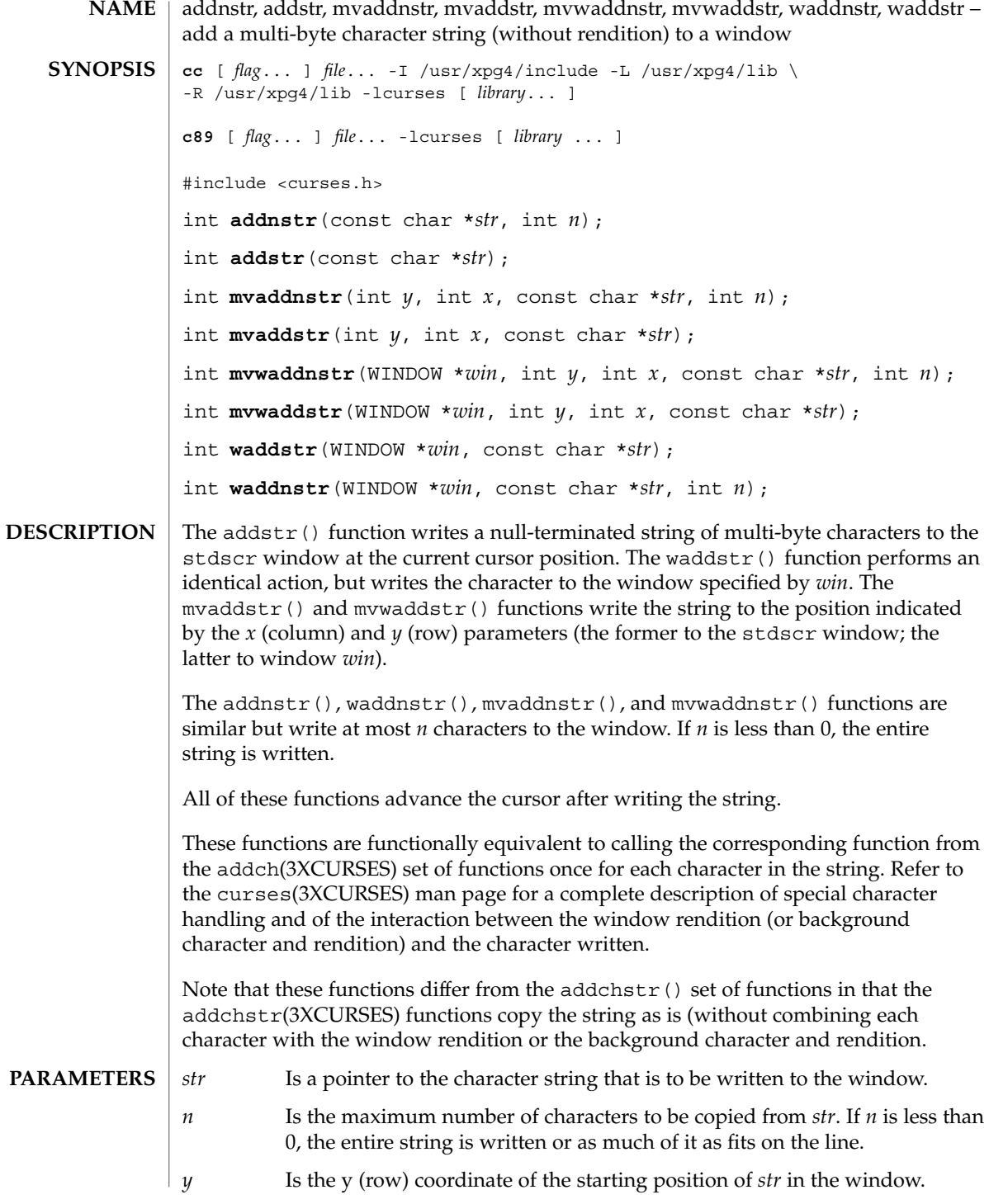

addnstr(3XCURSES)

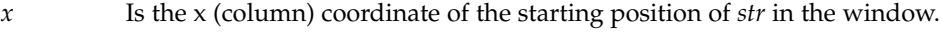

*win* Is a pointer to the window in which the string is to be written.

On success, these functions return OK. Otherwise, they return ERR. **RETURN VALUES**

> None. **ERRORS**

**ATTRIBUTES**

See attributes(5) for descriptions of the following attributes:

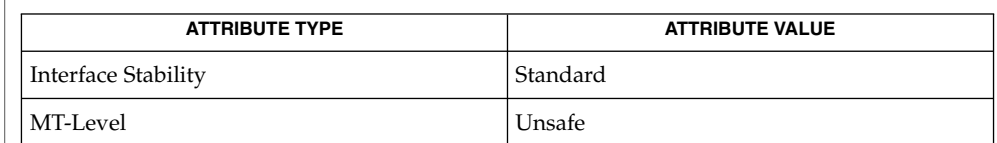

addch(3XCURSES), addchstr(3XCURSES), curses(3XCURSES), libcurses(3XCURSES), attributes(5), standards(5) **SEE ALSO**

## <span id="page-23-0"></span>addnwstr(3XCURSES)

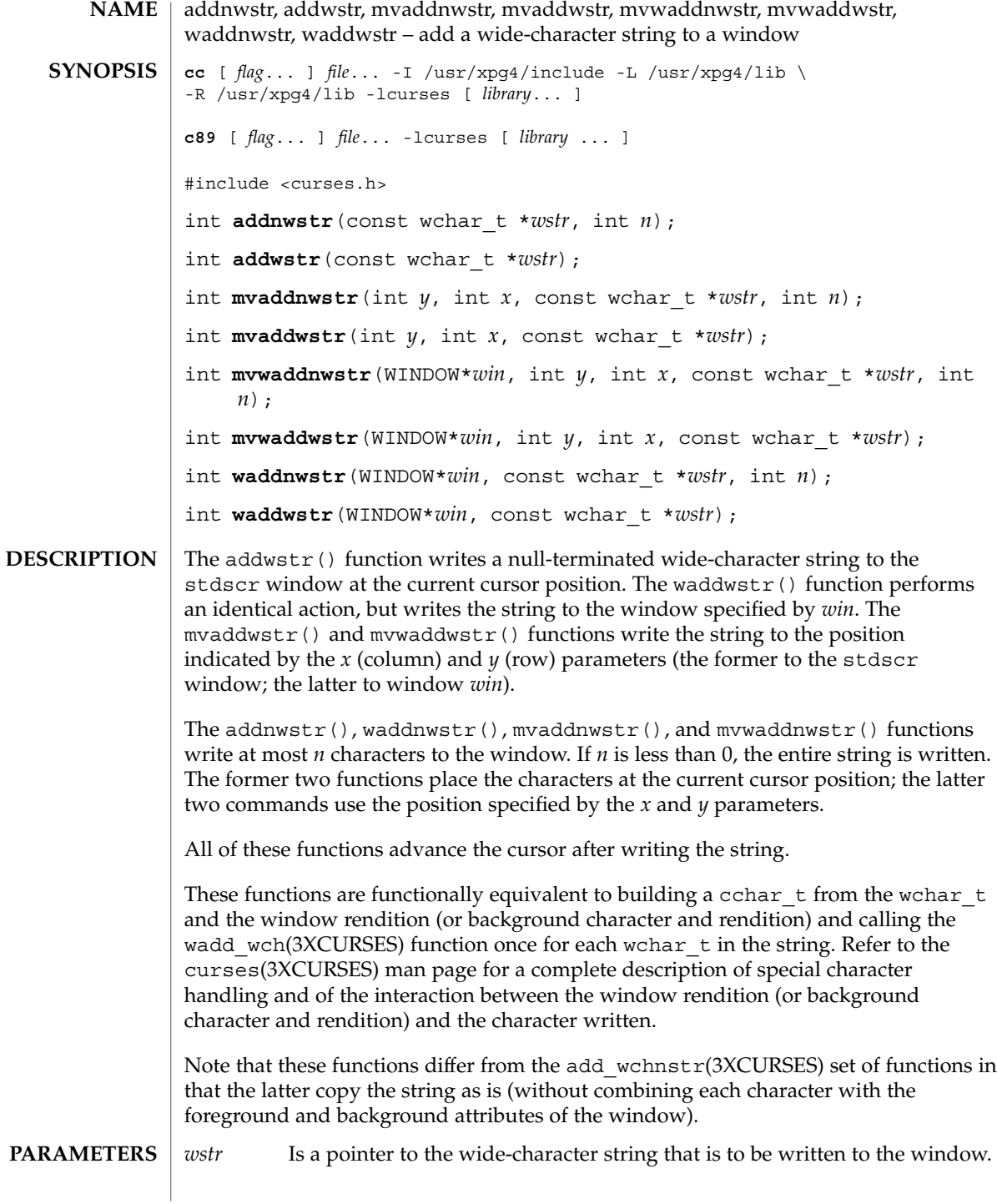

**24** man pages section 3: Curses Library Functions • Last Revised 5 Jun 2002

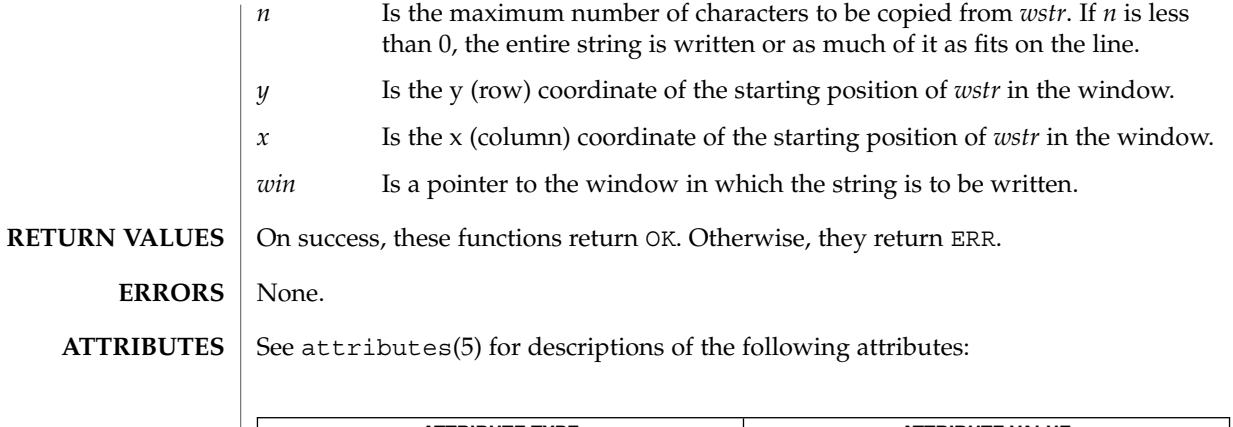

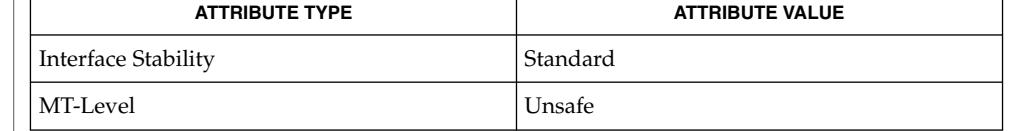

add\_wch(3XCURSES), add\_wchnstr(3XCURSES), curses(3XCURSES), libcurses(3XCURSES), attributes(5), standards(5) **SEE ALSO**

#### Curses Library Functions **25**

#### <span id="page-25-0"></span>add\_wch(3XCURSES)

add\_wch, mvadd\_wch, mvwadd\_wch, wadd\_wch – add a complex character (with rendition) to a window **cc** [ *flag*... ] *file*... -I /usr/xpg4/include -L /usr/xpg4/lib \ -R /usr/xpg4/lib -lcurses [ *library*... ] **c89** [ *flag*... ] *file*... -lcurses [ *library* ... ] #include <curses.h> int **add\_wch**(const cchar\_t \**wch*); int **wadd\_wch**(WINDOW \**win*, const cchar\_t \**wch*); int **mvadd\_wch**(int *y*, int *x*, const cchar\_t \**wch*); int **mvwadd\_wch**(WINDOW \**win*, int *y*, int *x*, const cchar\_t \**wch*); The add wch() function writes a complex character to the stdscr window at the current cursor position. The mvadd\_wch() and mvwadd\_wch() functions write the character to the position indicated by the *x* (column) and *y* (row) parameters. The mvadd wch() function writes the character to the stdscr window, while mvwadd\_wch() writes the character to the window specified by *win*. The wadd wch() function is identical to add wch(), but writes the character to the window specified by *win*. These functions advance the cursor after writing the character. If *wch* is a spacing complex character, X/Open Curses replaces any previous character at the specified location with *wch* (and its rendition). If *wch* is a non-spacing complex character, X/Open Curses preserves all existing characters at the specified location and adds the non-spacing characters of *wch* to the spacing complex character. It ignores the rendition associated with *wch*. Characters that do not fit on the end of the current line are wrapped to the beginning of the next line unless the current line is the last line of the window and scrolling is disabled. In that situation, X/Open Curses discards characters which extend beyond the end of the line. When *wch* is a backspace, carriage return, newline, or tab, X/Open Curses moves the cursor appropriately as described in the curses(3XCURSES) man page. Each tab character moves the cursor to the next tab stop. By default, tab stops occur every eight columns. When *wch* is a control character other than a backspace, carriage return, newline, or tab, it is written using  $\hat{x}$  notation, where *x* is a printable character. When X/Open Curses writes *wch* to the last character position on a line, it automatically generates a newline. When *wch* is written to the last character position of a scrolling region and scrollok() is enabled, X/Open Curses scrolls the scrolling region up one line (see clearok(3XCURSES)). *wch* Is the character/attribute pair (rendition) to be written to the window. *win* Is a pointer to the window in which the character is to be written. *y* Is the y (row) coordinate of the character's position in the window. **NAME SYNOPSIS DESCRIPTION PARAMETERS**

add\_wch(3XCURSES)

*x* Is the x (column) coordinate of the character's position in the window.

On success, these functions return OK. Otherwise, they return ERR. **RETURN VALUES**

> None. **ERRORS**

**ATTRIBUTES**

See attributes(5) for descriptions of the following attributes:

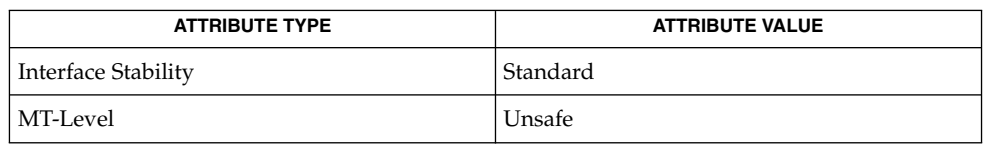

attr\_off(3XCURSES), bkgrndset(3XCURSES), curses(3XCURSES), doupdate(3XCURSES), in\_wch(3XCURSES), ins\_wch(3XCURSES), libcurses(3XCURSES), nl(3XCURSES), printw(3XCURSES), scrollok(3XCURSES), scrl(3XCURSES), setscrreg(3XCURSES), terminfo(4), attributes(5), standards(5) **SEE ALSO**

# <span id="page-27-0"></span>add\_wchnstr(3XCURSES)

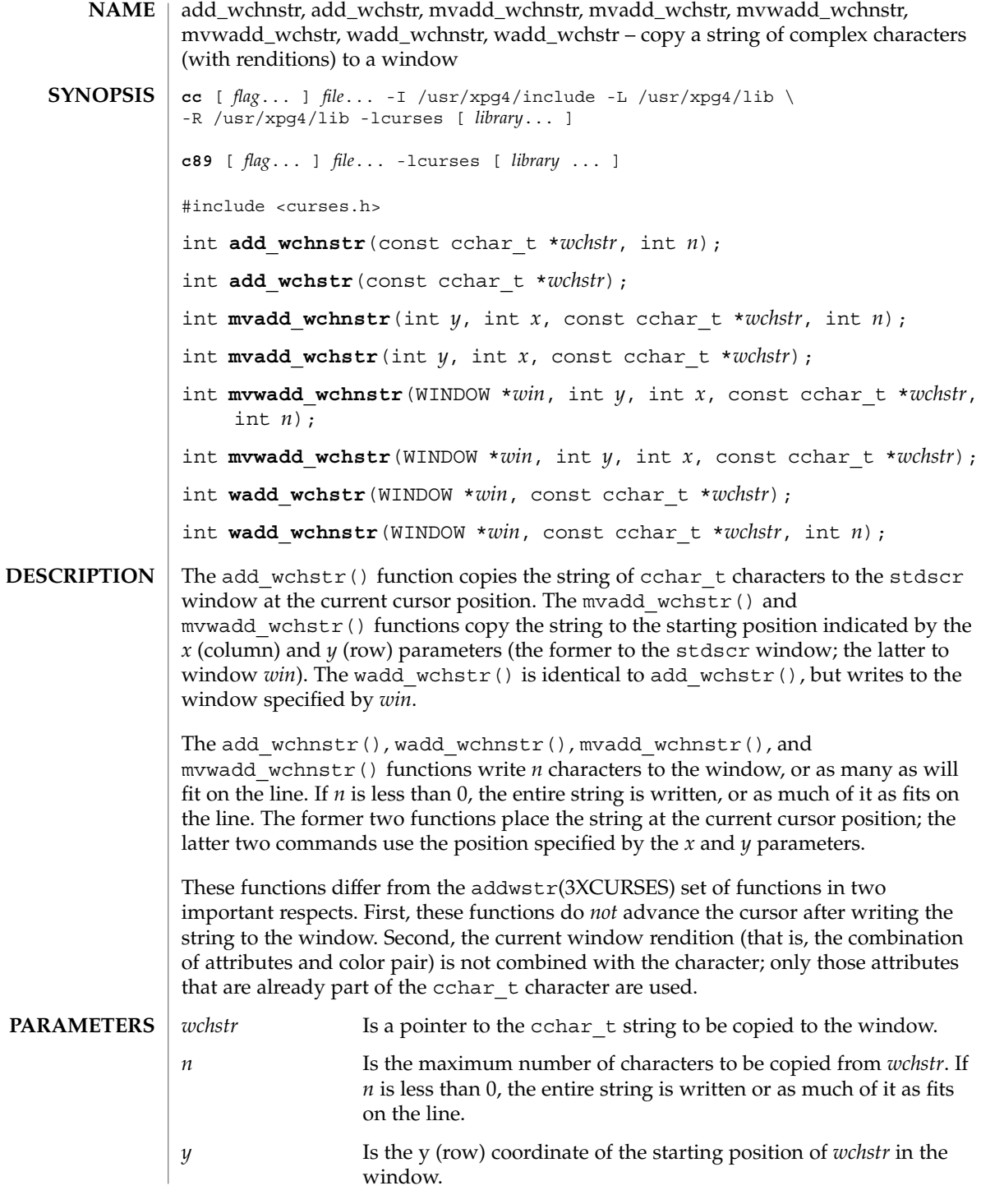

add\_wchnstr(3XCURSES)

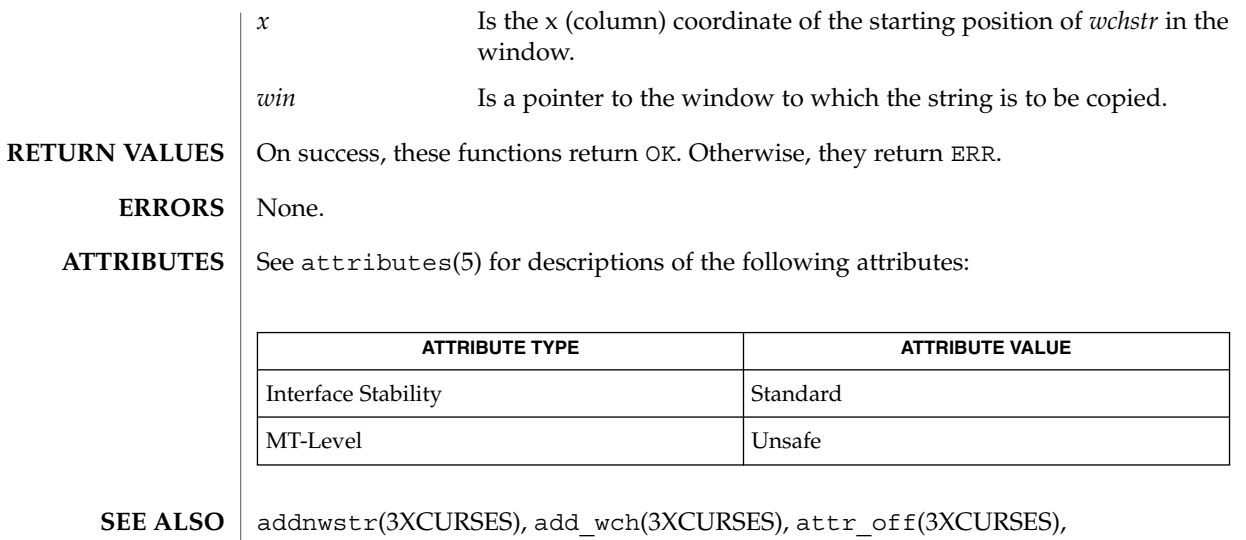

libcurses(3XCURSES), attributes(5), standards(5)

# <span id="page-29-0"></span>attr\_get(3XCURSES)

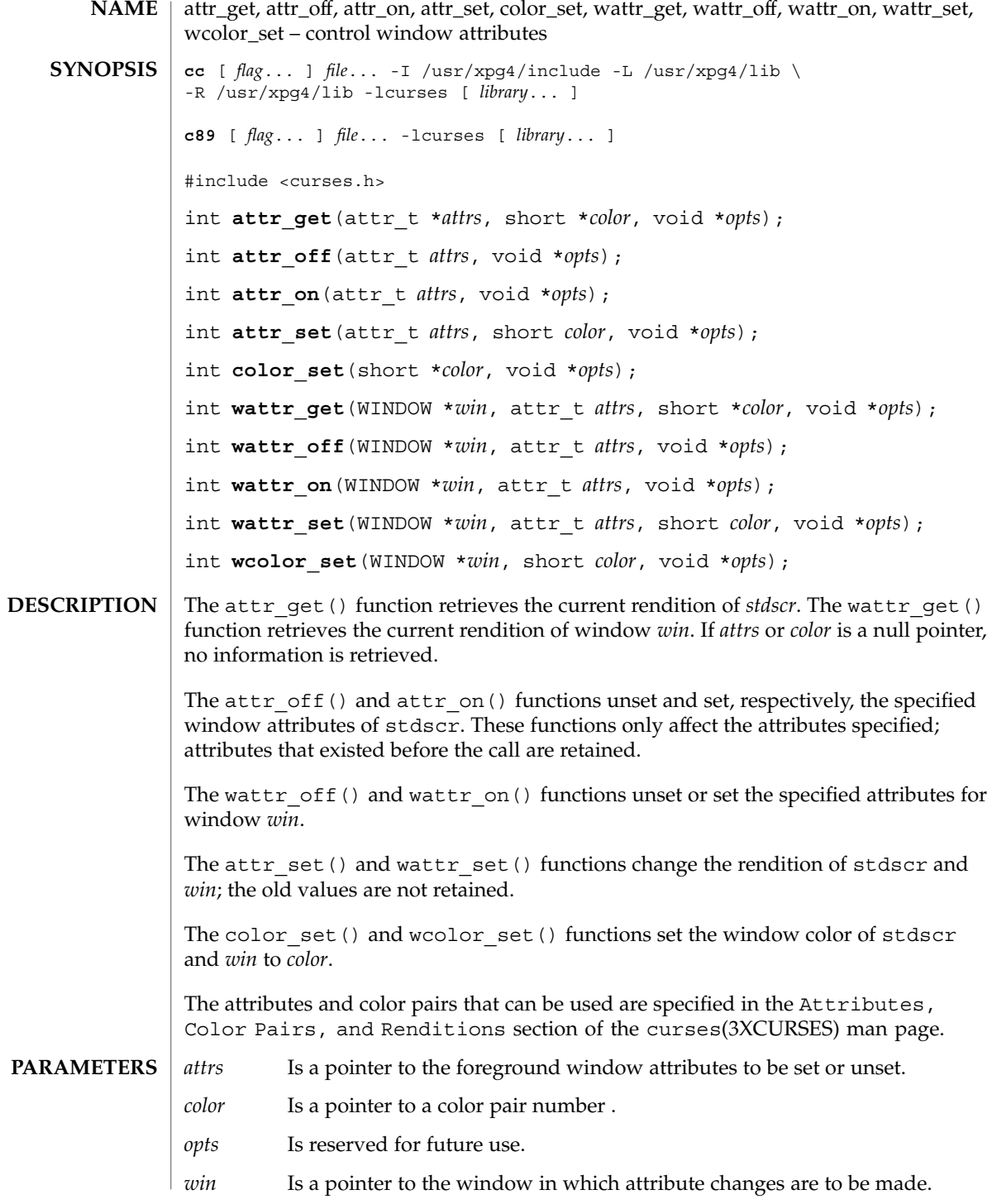

**30** man pages section 3: Curses Library Functions • Last Revised 5 Jun 2002

#### attr\_get(3XCURSES)

#### These functions always return OK. **RETURN VALUES**

None. **ERRORS**

#### See attributes(5) for descriptions of the following attributes: **ATTRIBUTES**

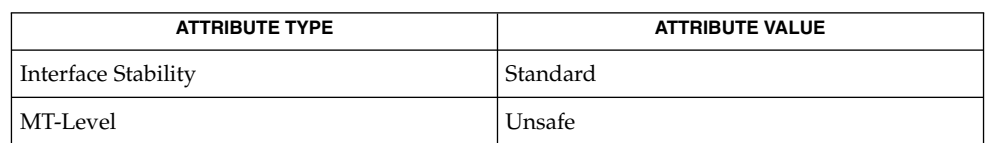

#### add\_wch(3XCURSES), addnwstr(3XCURSES), attroff(3XCURSES), bkgrndset(3XCURSES), curses(3XCURSES), init\_color(3XCURSES), libcurses(3XCURSES), start\_color(3XCURSES), attributes(5), standards(5) **SEE ALSO**

## <span id="page-31-0"></span>attroff(3XCURSES)

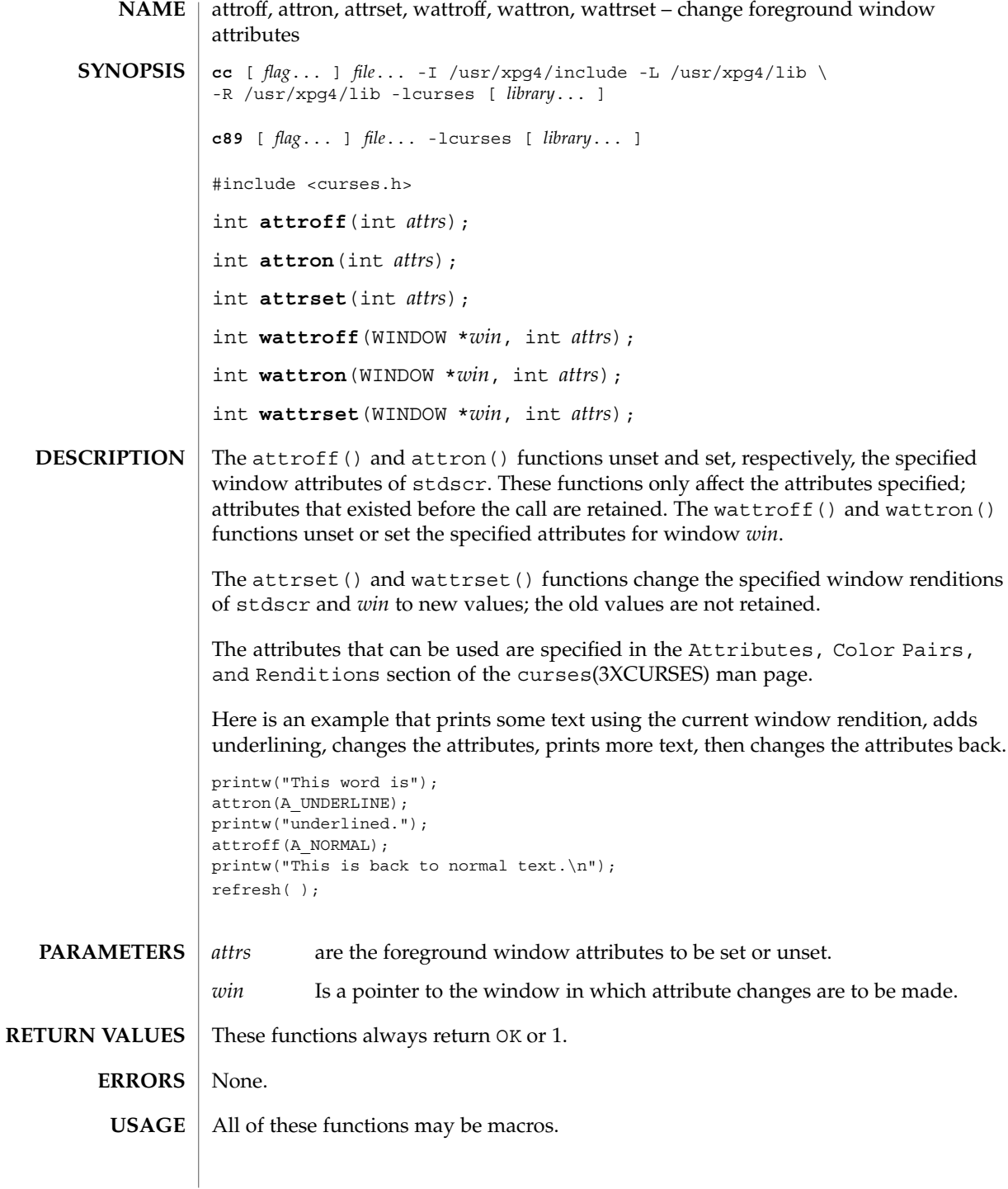

**32** man pages section 3: Curses Library Functions • Last Revised 5 Jun 2002

### attroff(3XCURSES)

#### **ATTRIBUTES** | See attributes(5) for descriptions of the following attributes:

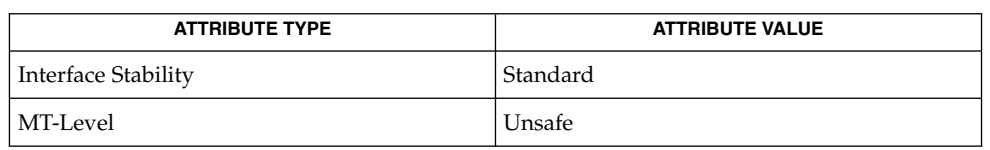

addch(3XCURSES), addnstr(3XCURSES), attr\_get(3XCURSES), bkgdset(3XCURSES), curses(3XCURSES), init\_color(3XCURSES), libcurses(3XCURSES), start\_color(3XCURSES), attributes(5), standards(5) **SEE ALSO**

# <span id="page-33-0"></span>baudrate(3XCURSES)

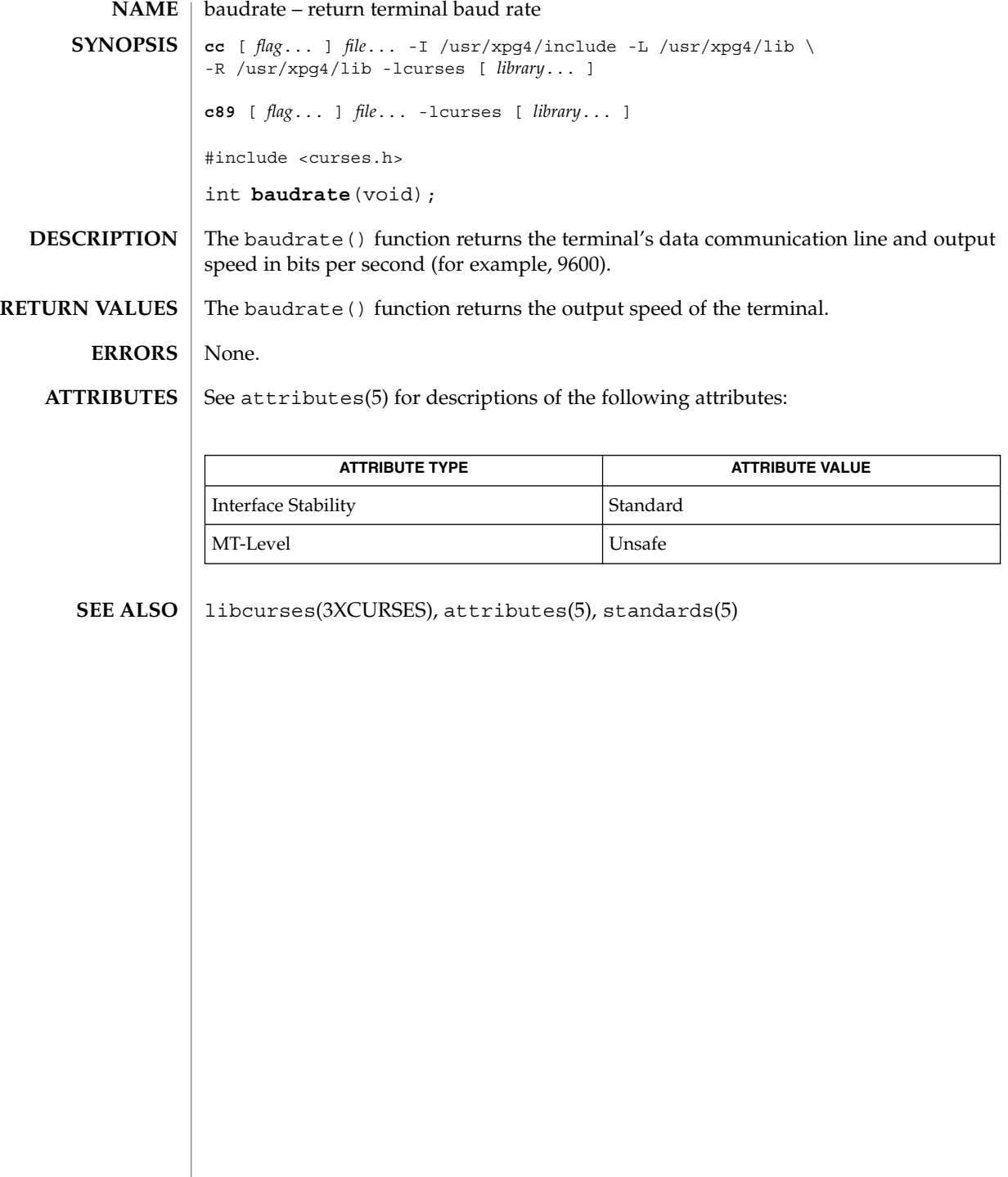

**34** man pages section 3: Curses Library Functions • Last Revised 5 Jun 2002

<span id="page-34-0"></span>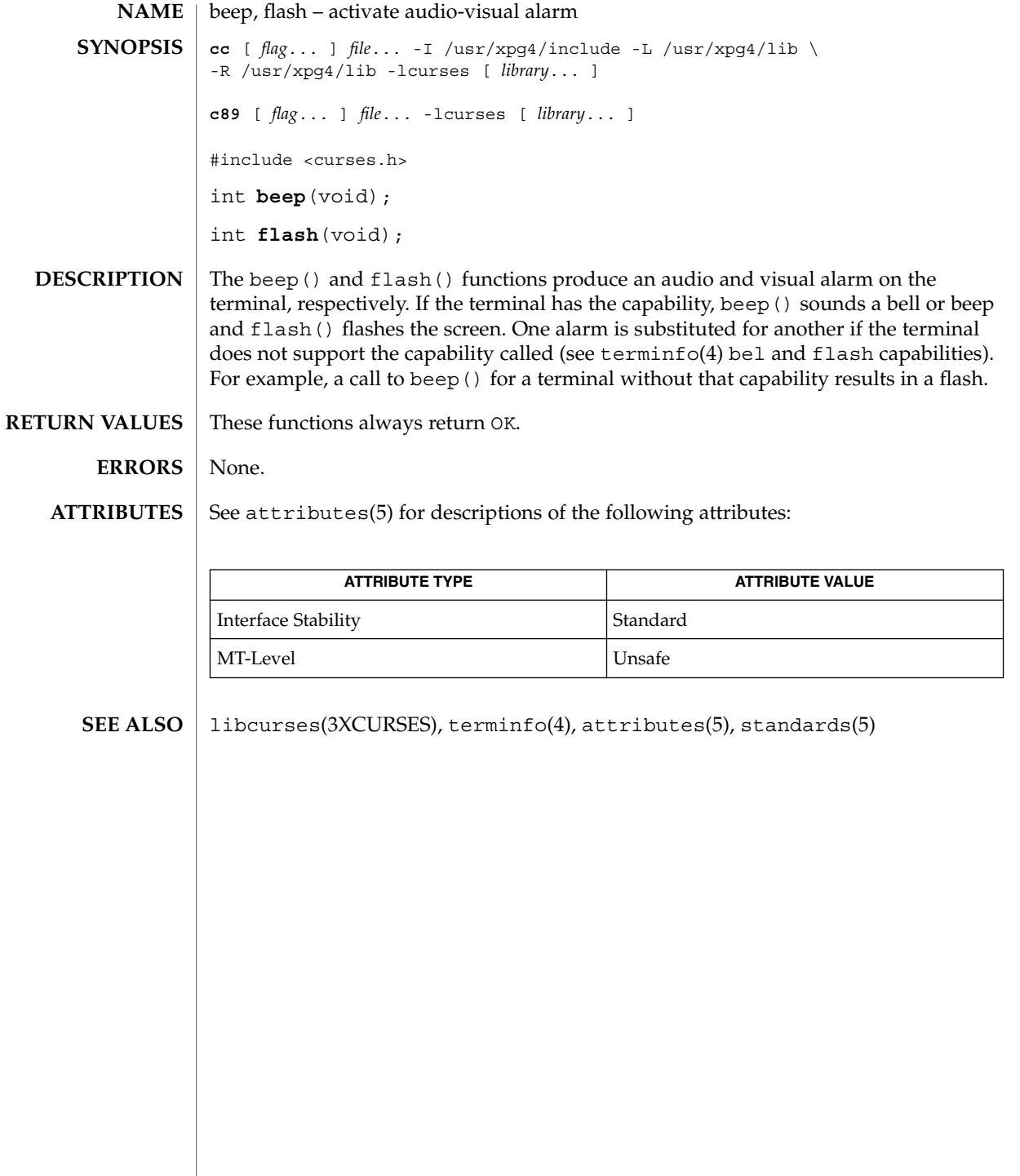

# <span id="page-35-0"></span>bkgd(3XCURSES)

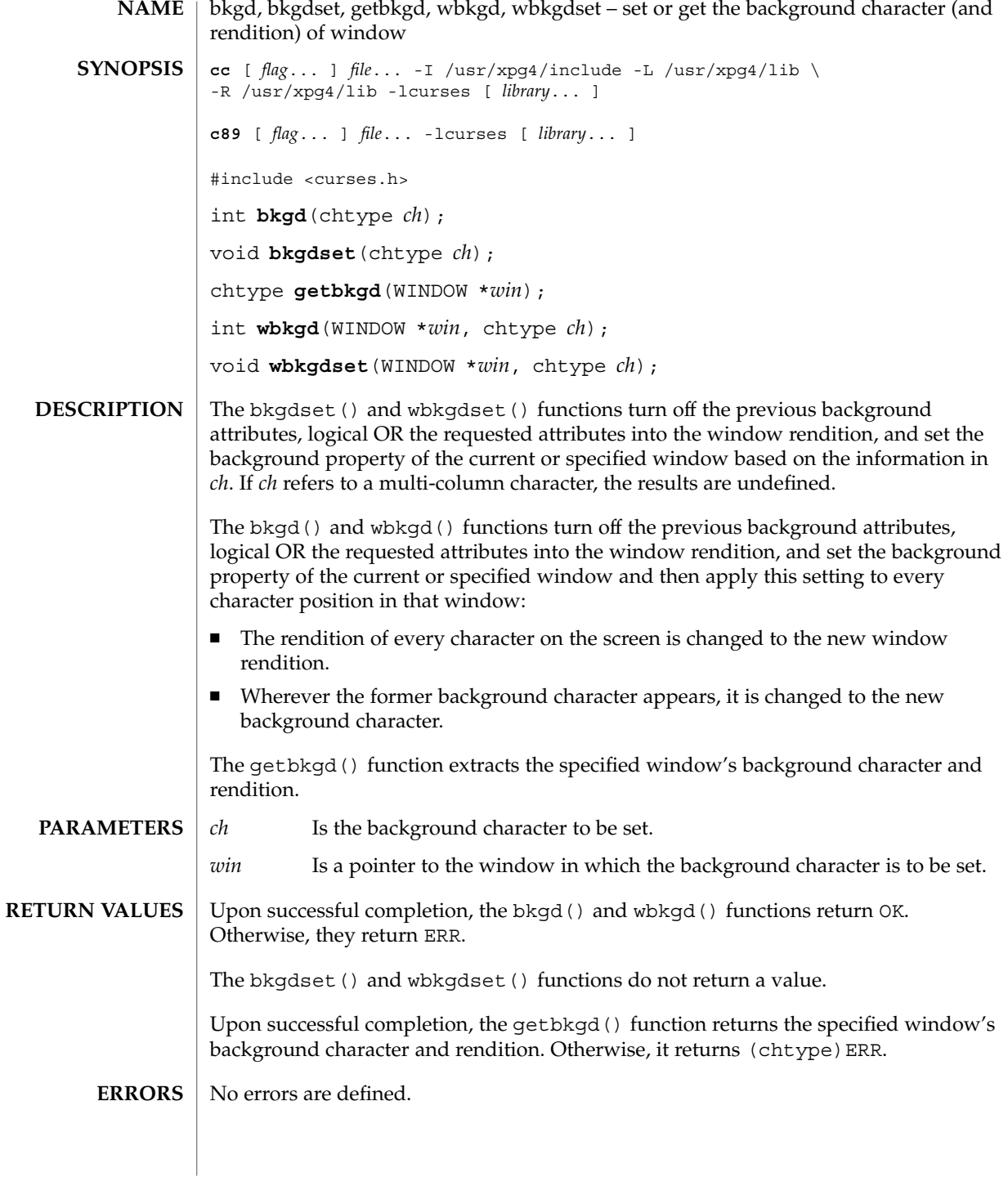
### bkgd(3XCURSES)

These functions are only guaranteed to operate reliably on character sets in which each character fits into a single byte, whose attributes can be expressed using only constants with the A\_ prefix. **USAGE**

#### See attributes(5) for descriptions of the following attributes: **ATTRIBUTES**

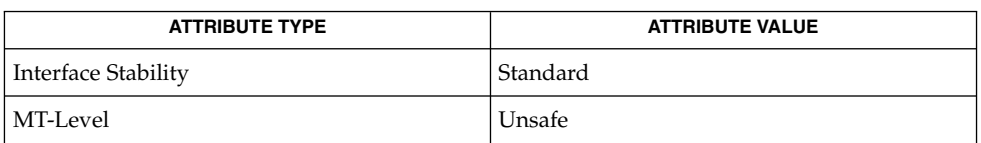

#### addch(3XCURSES), addchstr(3XCURSES), attroff(3XCURSES), bkgrnd(3XCURSES), clear(3XCURSES), clrtoeol(3XCURSES), clrtobot(3XCURSES), erase(3XCURSES), inch(3XCURSES), libcurses(3XCURSES), mvprintw(3XCURSES), attributes(5), standards(5) **SEE ALSO**

# bkgrnd(3XCURSES)

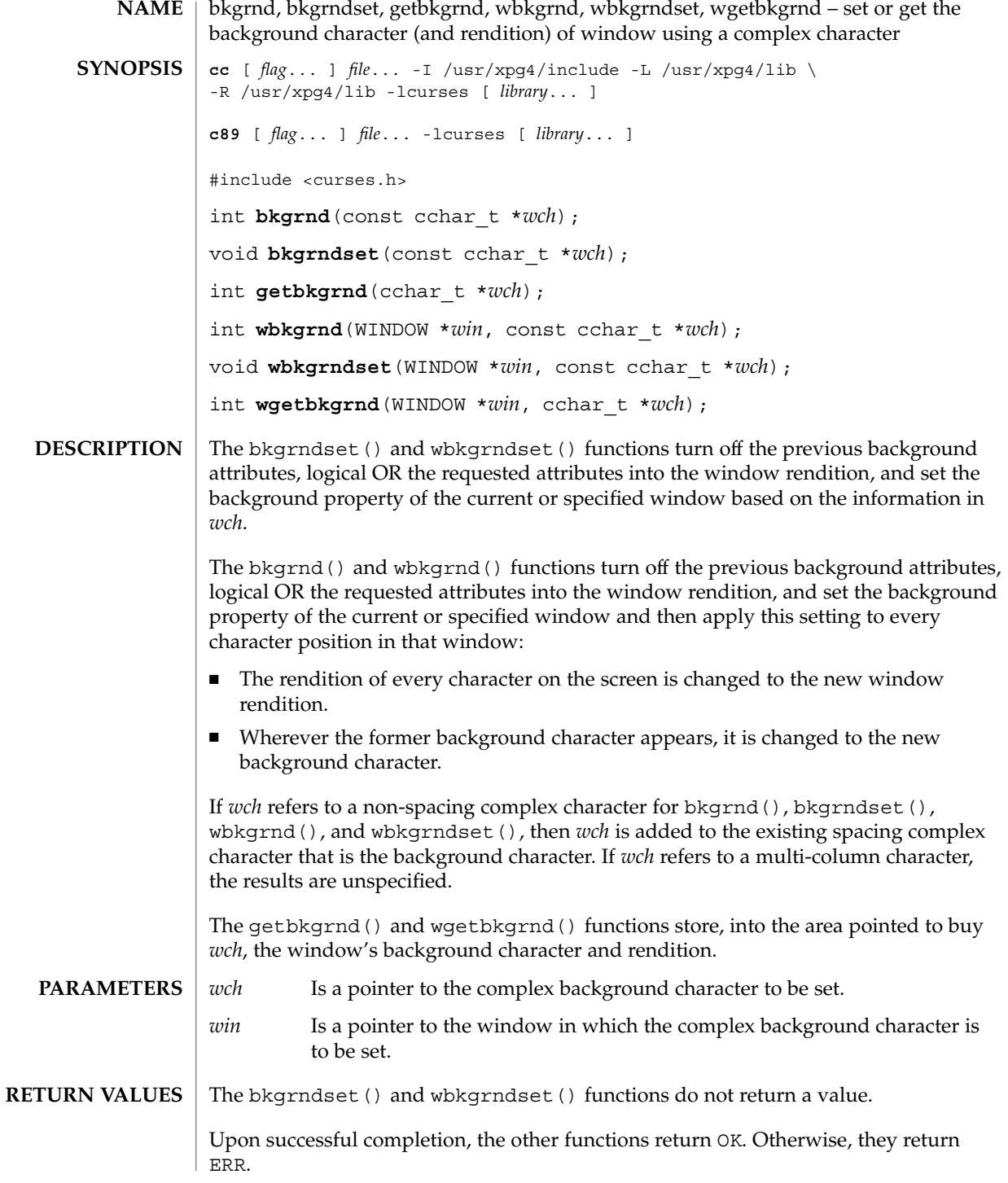

### bkgrnd(3XCURSES)

#### **ERRORS** | No errors are defined.

#### **ATTRIBUTES**

See attributes(5) for descriptions of the following attributes:

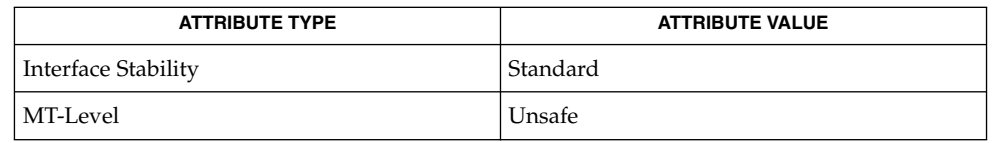

add\_wch(3XCURSES), add\_wchnstr(3XCURSES), addch(3XCURSES), addchstr(3XCURSES), attroff(3XCURSES), bkgd(3XCURSES), clear(3XCURSES), clrtoeol(3XCURSES), clrtobot(3XCURSES), erase(3XCURSES), inch(3XCURSES), libcurses(3XCURSES), mvprintw(3XCURSES), attributes(5), standards(5) **SEE ALSO**

#### border(3XCURSES)

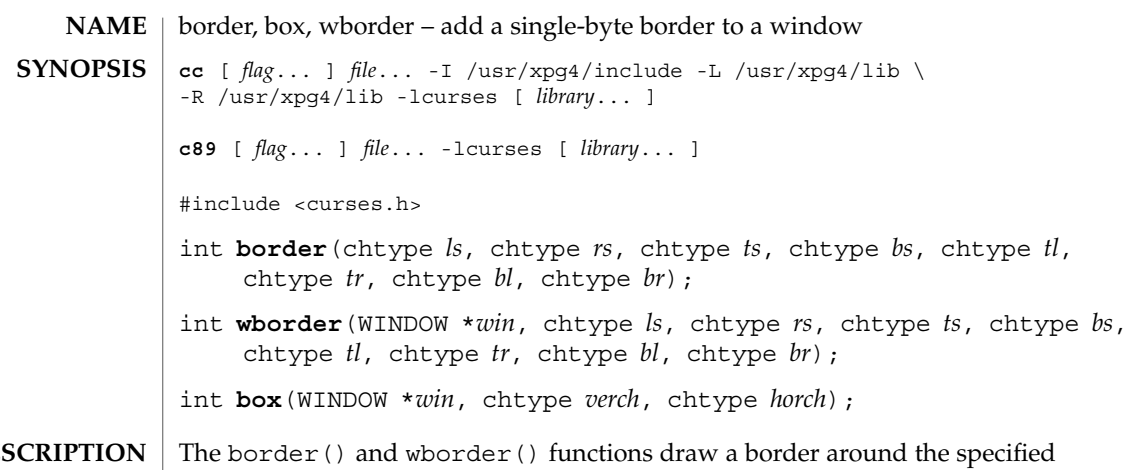

window. All parameters must be single-byte characters whose rendition can be expressed using only constants beginning with ACS\_. A parameter with the value of 0 is replaced by the default value. **DES** 

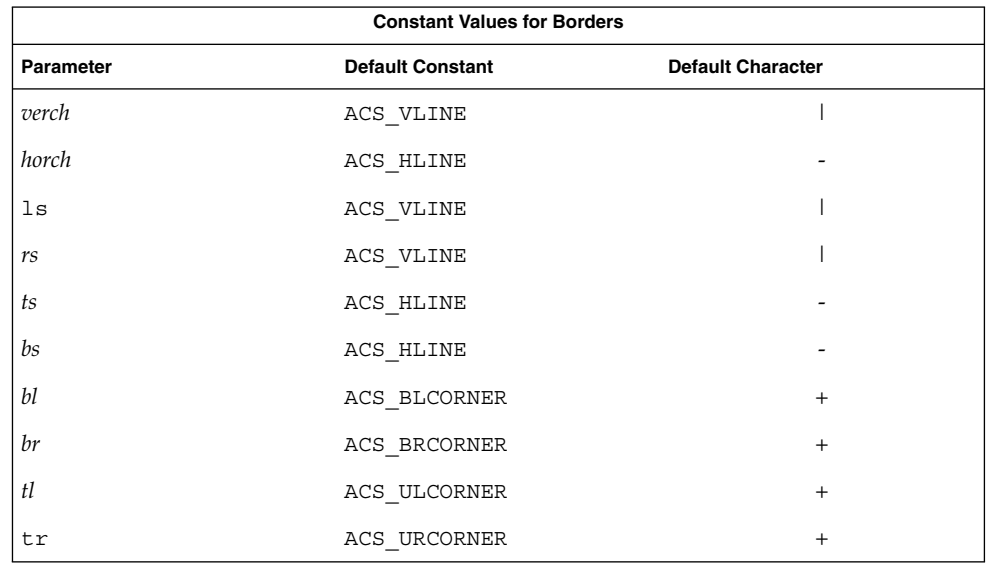

#### The call

box(*win*, *verch*, *horch*)is a short form for

wborder(*win*, *verch*, *verch*, *horch*, *horch*, 0, 0, 0, 0)When the window is boxed, the bottom and top rows and right and left columns overwrite existing text.

border(3XCURSES)

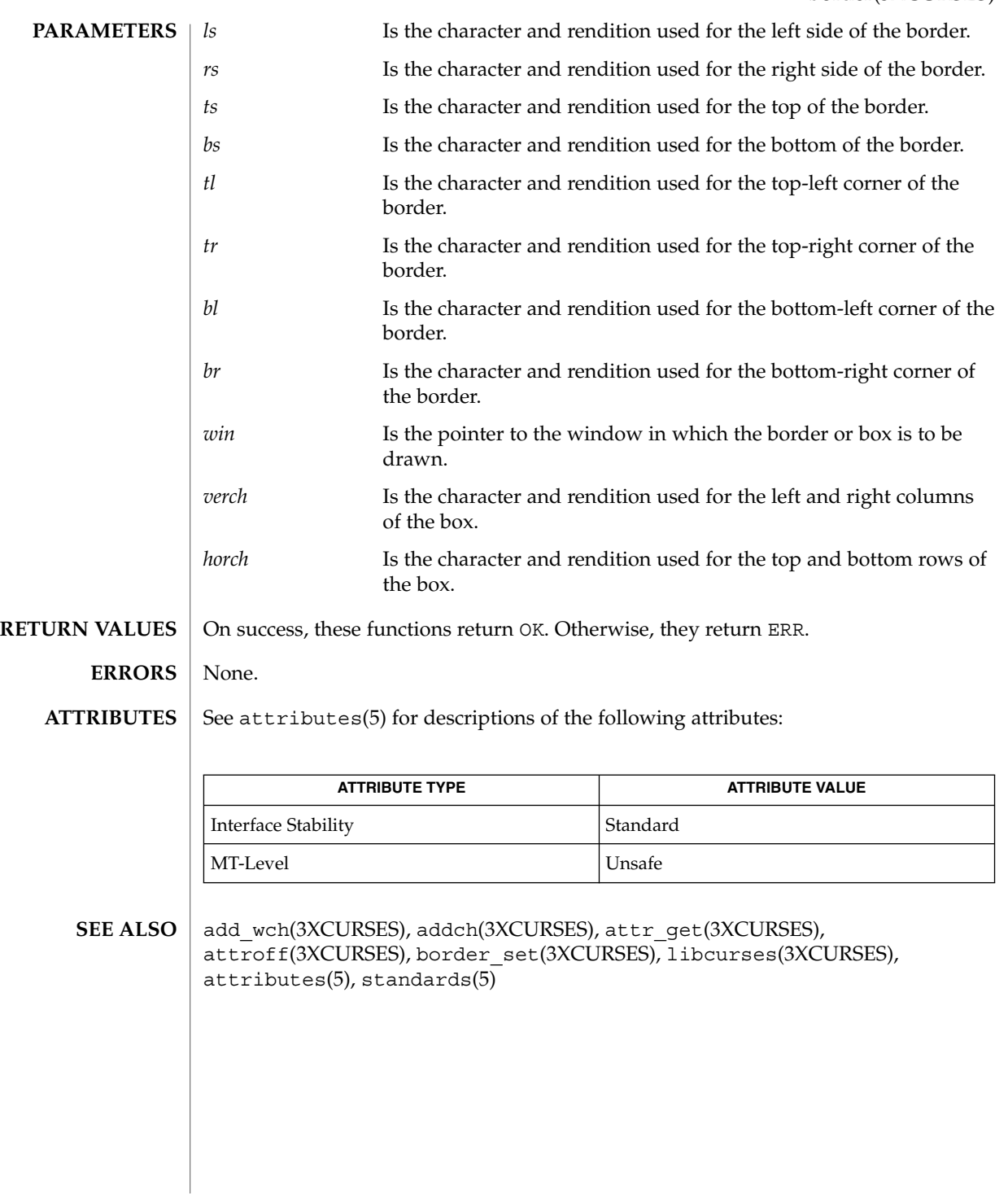

Curses Library Functions **41**

#### border\_set(3XCURSES)

border\_set, box\_set, wborder\_set – use complex characters (and renditions) to draw borders **cc** [ *flag*... ] *file*... -I /usr/xpg4/include -L /usr/xpg4/lib \ -R /usr/xpg4/lib -lcurses [ *library*... ] **c89** [ *flag*... ] *file*... -lcurses [ *library*... ] #include <curses.h> int **border** set (const cchar t \**ls*, const cchar t \**rs*, const cchar t \**ts*, const cchar\_t \**bs*, const cchar\_t \**tl*, const cchar\_t \**tr*, const cchar t  $*b\bar{l}$ , const cchar t  $*b\bar{r}$ ); int **wborder\_set**(WINDOW \**win*, const cchar\_t \**ls*, const cchar\_t \**rs*, const cchar\_t \**ts*, const cchar\_t \**bs*, const cchar\_t \**tl*, const cchar\_t \**tr*, const cchar\_t \**bl*, const cchar\_t \**br*); int **box\_set**(WINDOW \**win*, const cchar\_t \**verch*, const cchar\_t \**horch*); The border set() and wborder set() functions draw a border around the **NAME SYNOPSIS DESCRIPTION**

specified window. All parameters must be spacing complex characters with renditions. A parameter which is a null pointer is replaced by the default character.

Constant Values for Borders

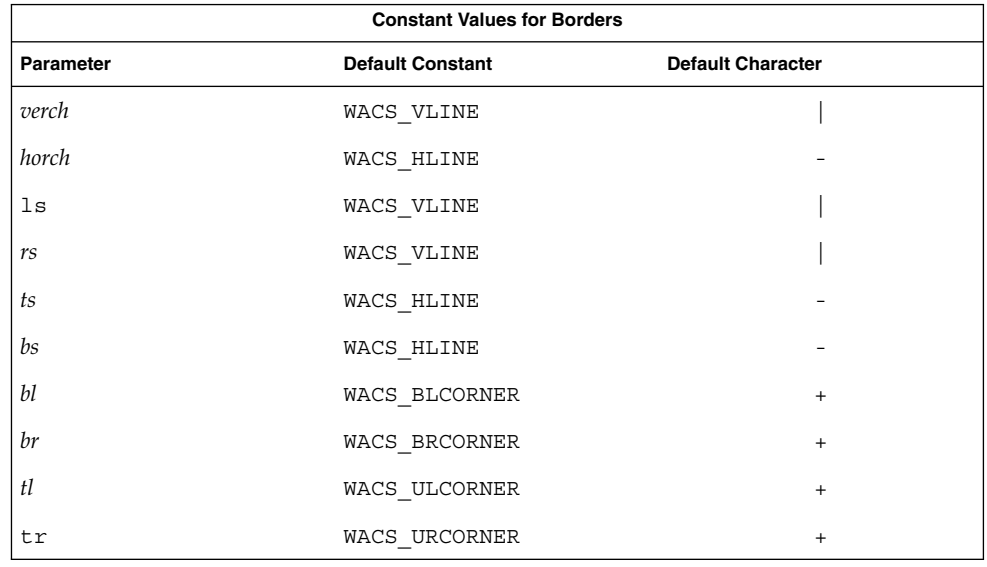

#### The call

box\_set(*win*, *verch*, *horch*)is a short form for

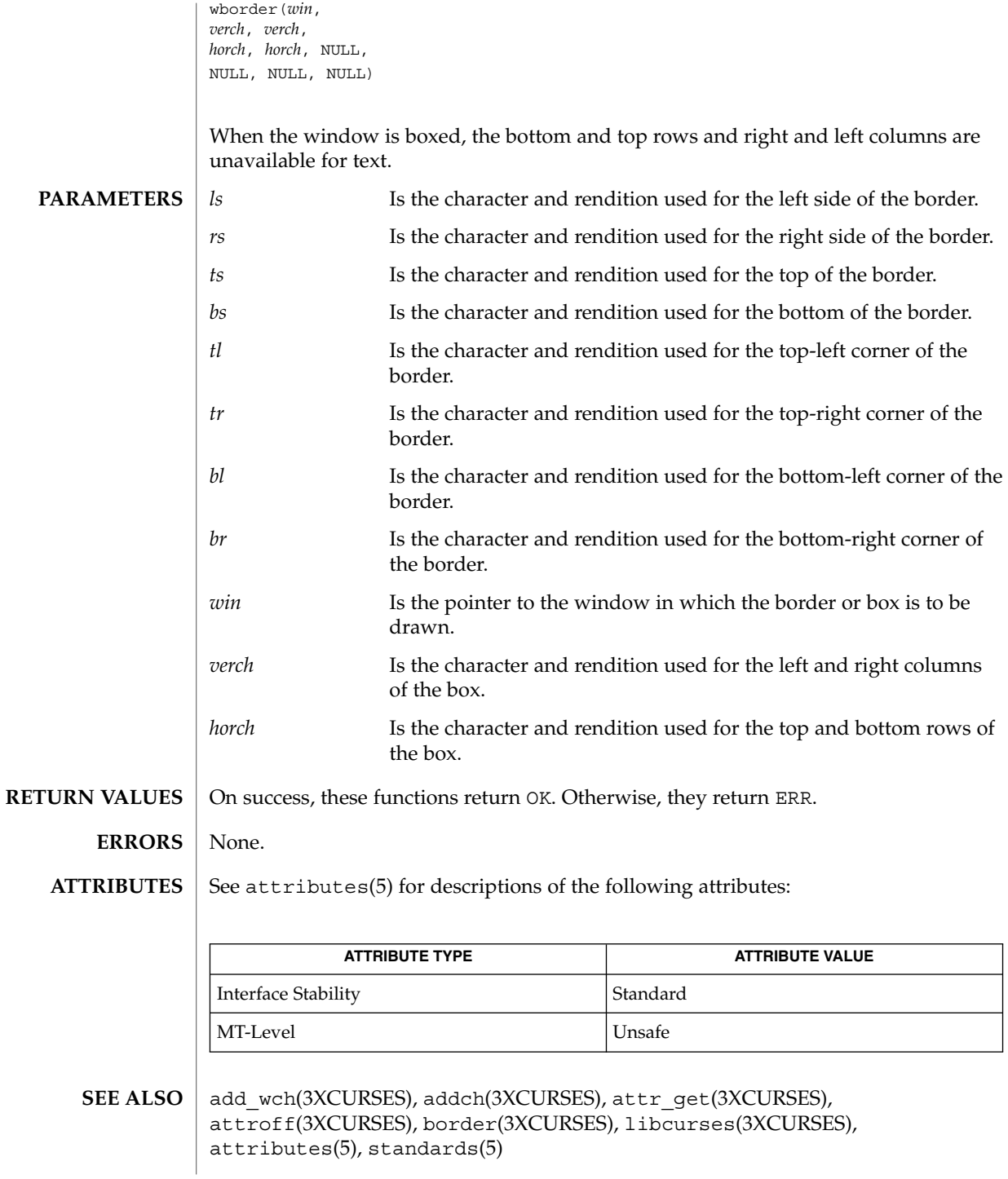

Curses Library Functions **43**

# can\_change\_color(3XCURSES)

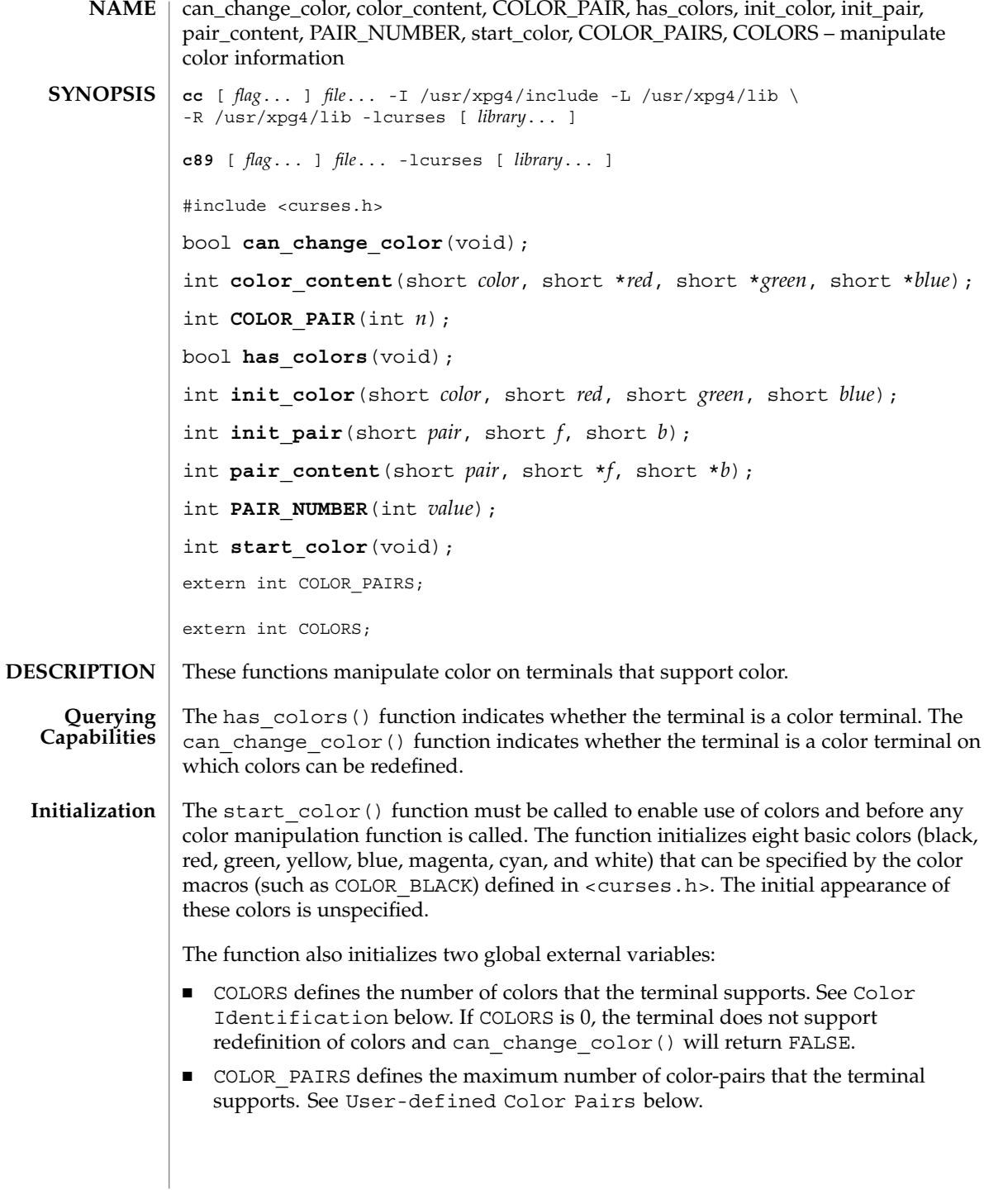

# can\_change\_color(3XCURSES)

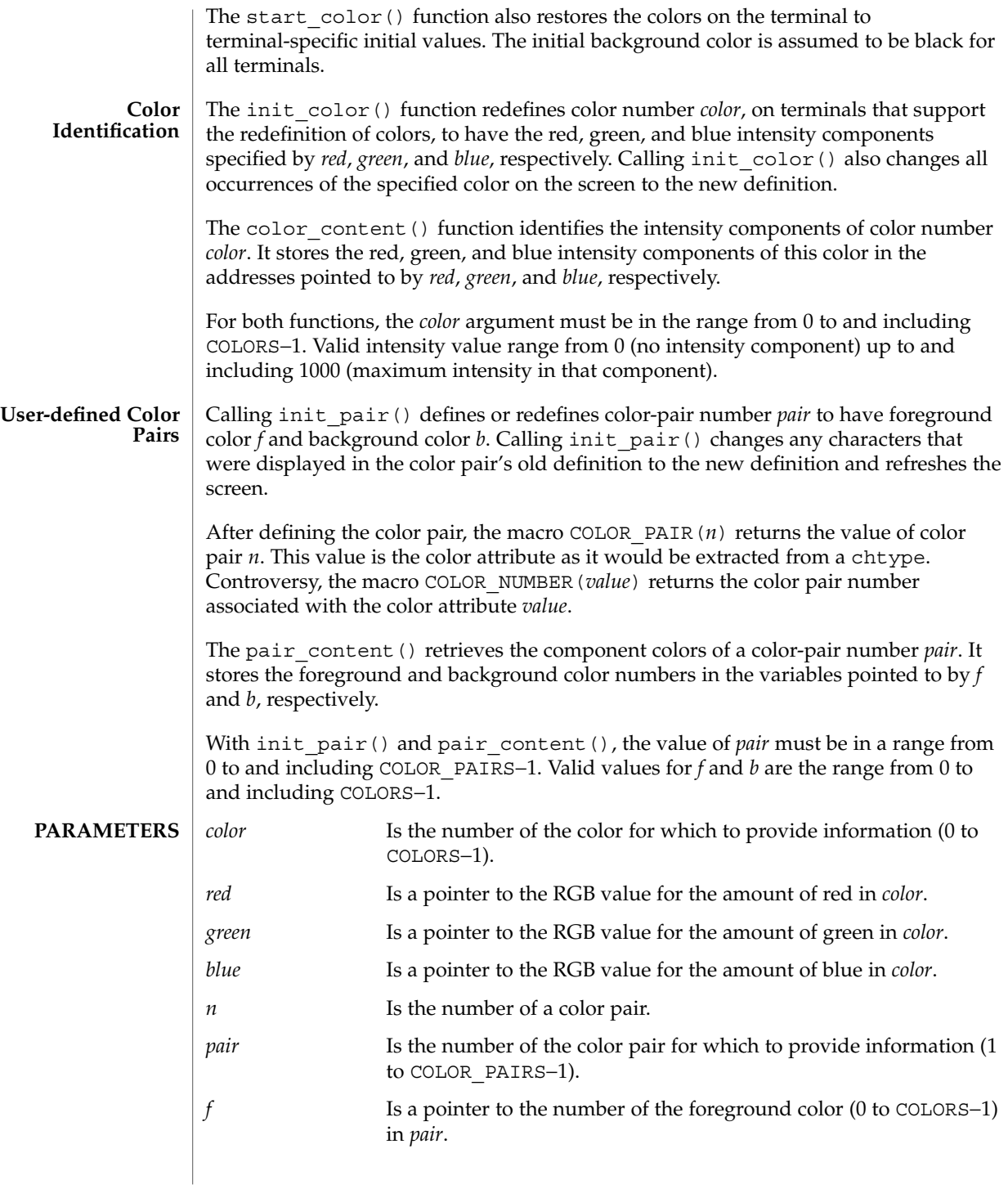

# can\_change\_color(3XCURSES)

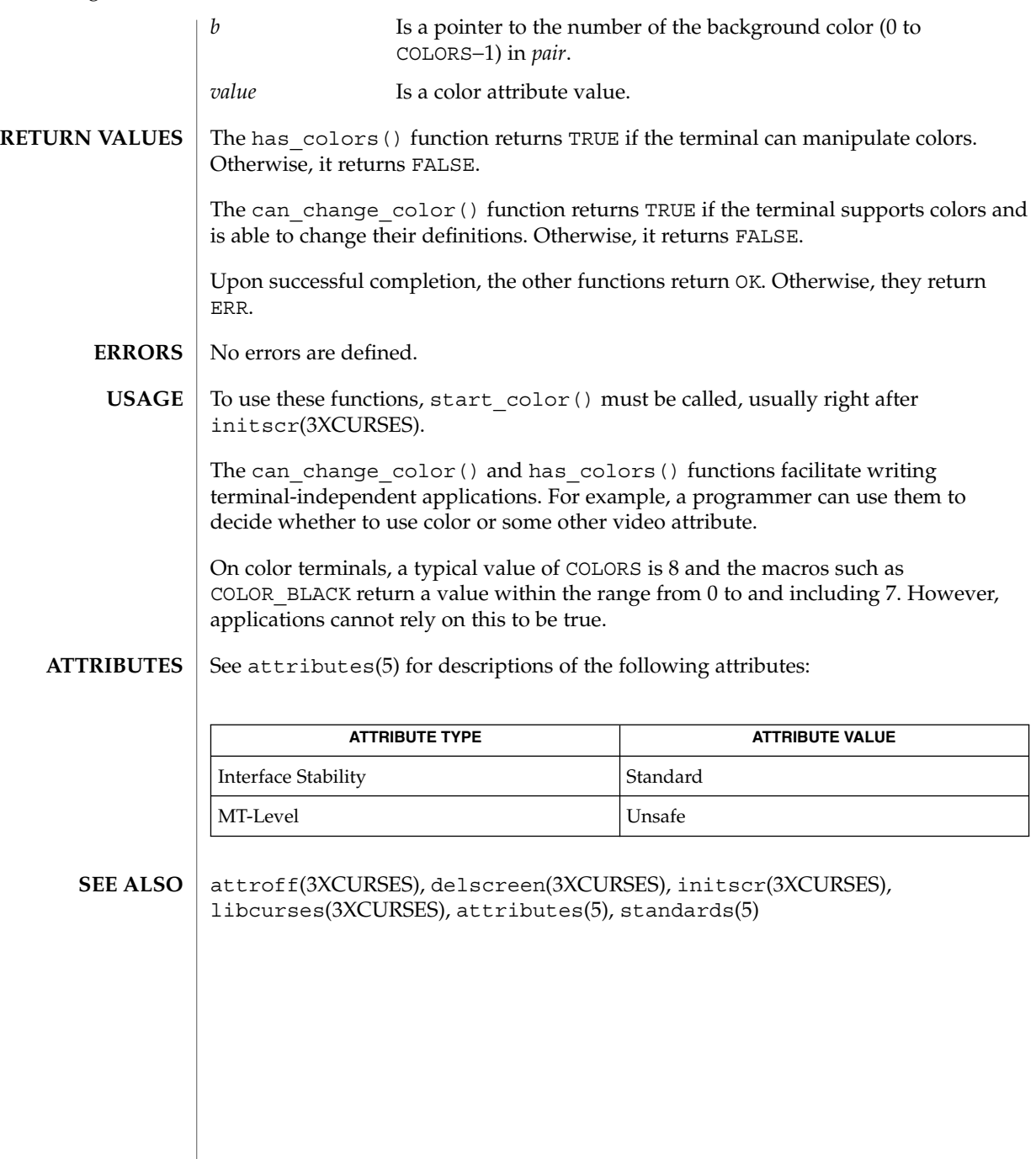

### cbreak(3XCURSES)

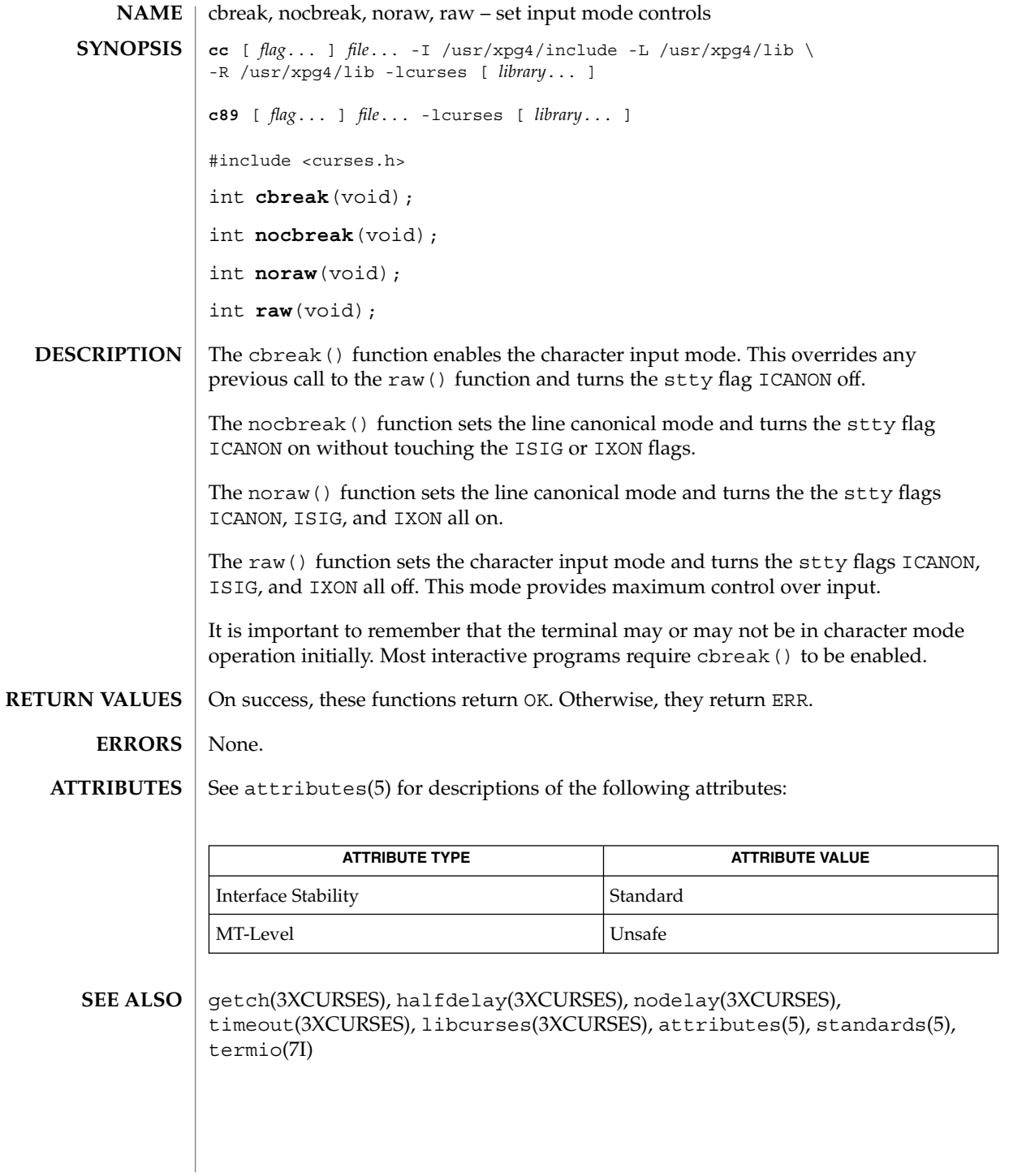

Curses Library Functions **47**

# chgat(3XCURSES)

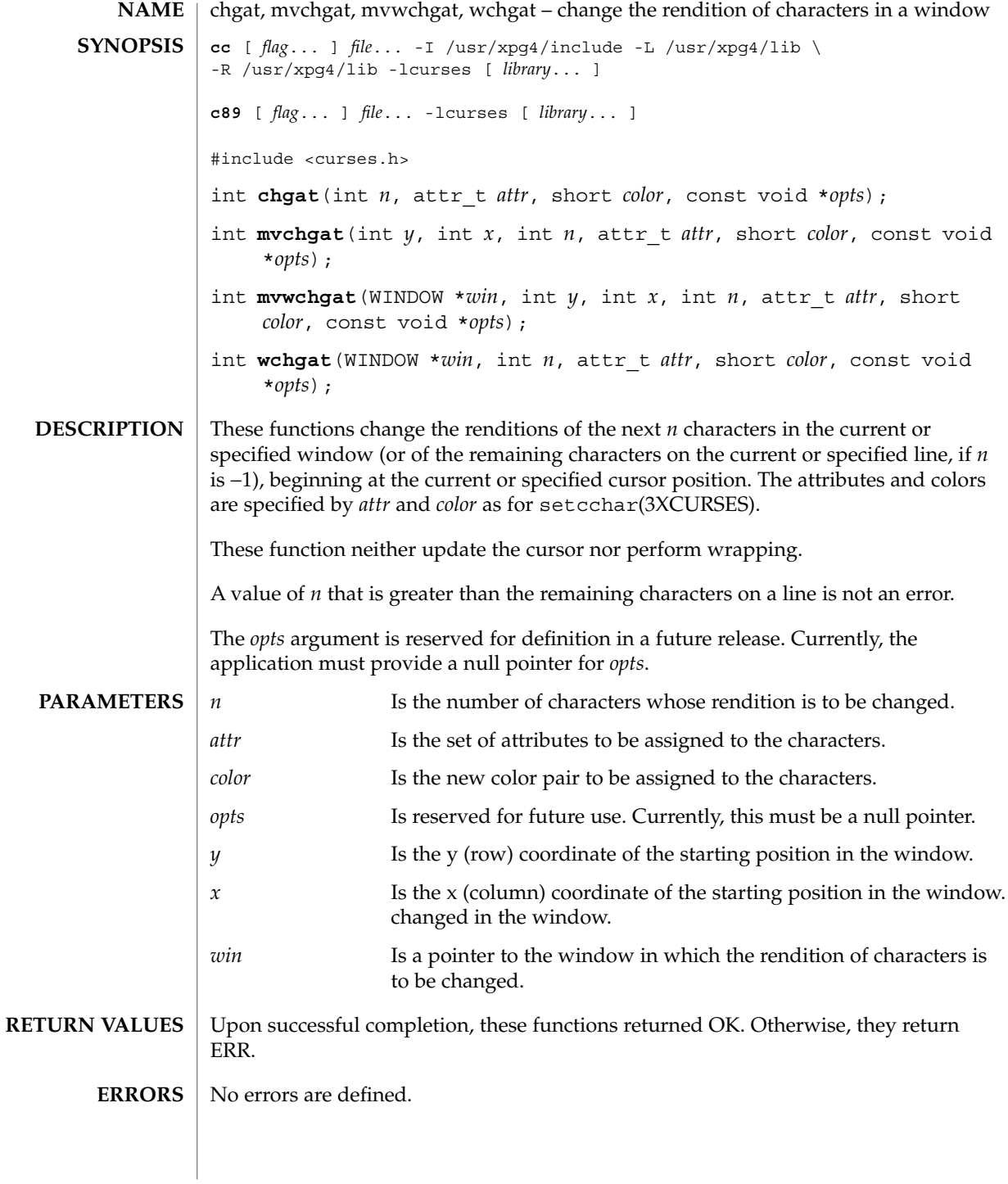

### chgat(3XCURSES)

#### **ATTRIBUTES** | See attributes(5) for descriptions of the following attributes:

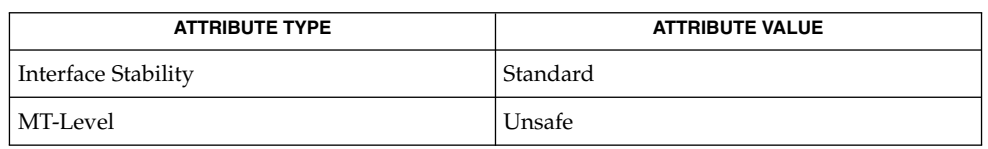

bkgrnd(3XCURSES), libcurses(3XCURSES), setcchar(3XCURSES), attributes(5), standards(5) **SEE ALSO**

clear(3XCURSES)

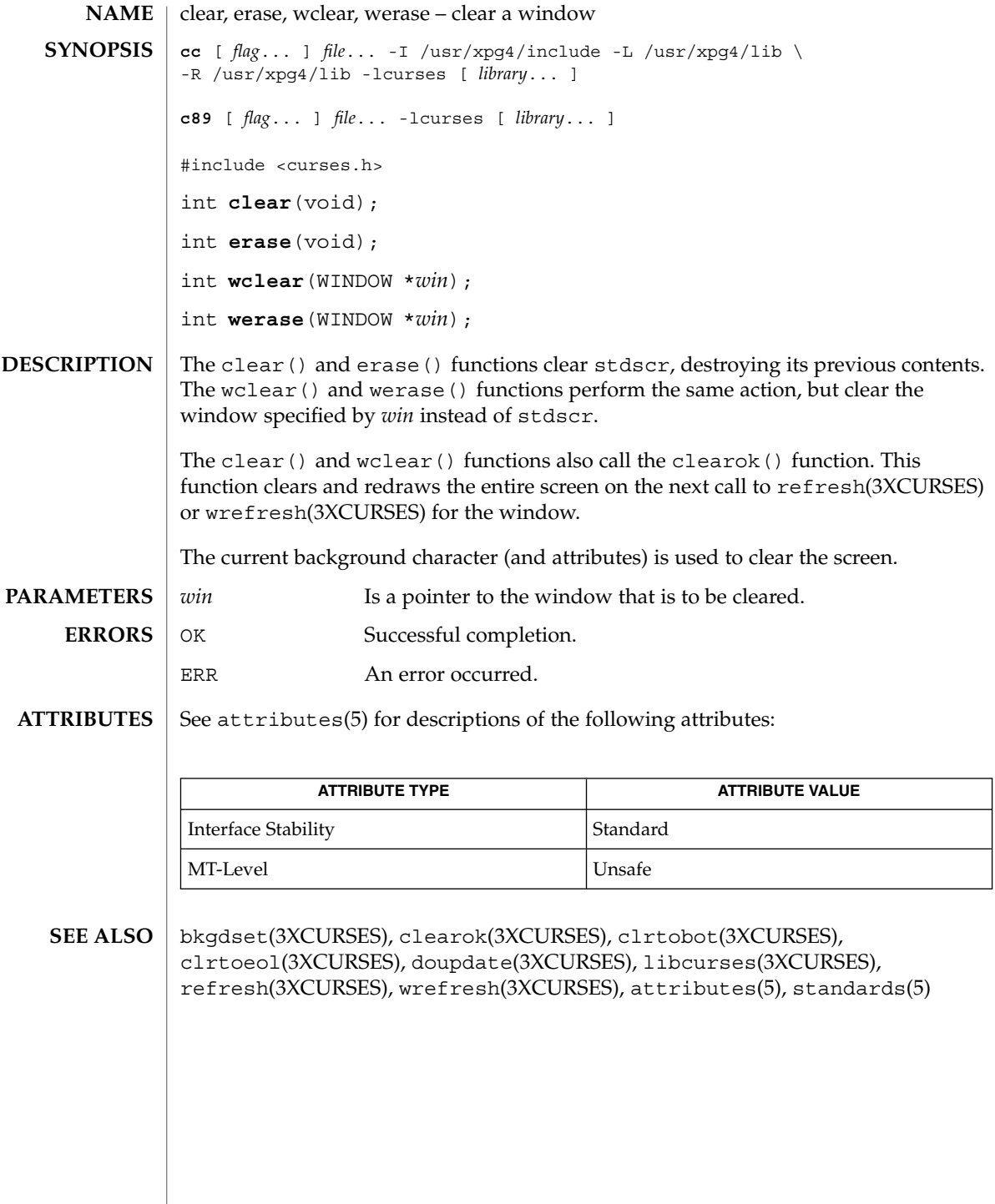

### clearok(3XCURSES)

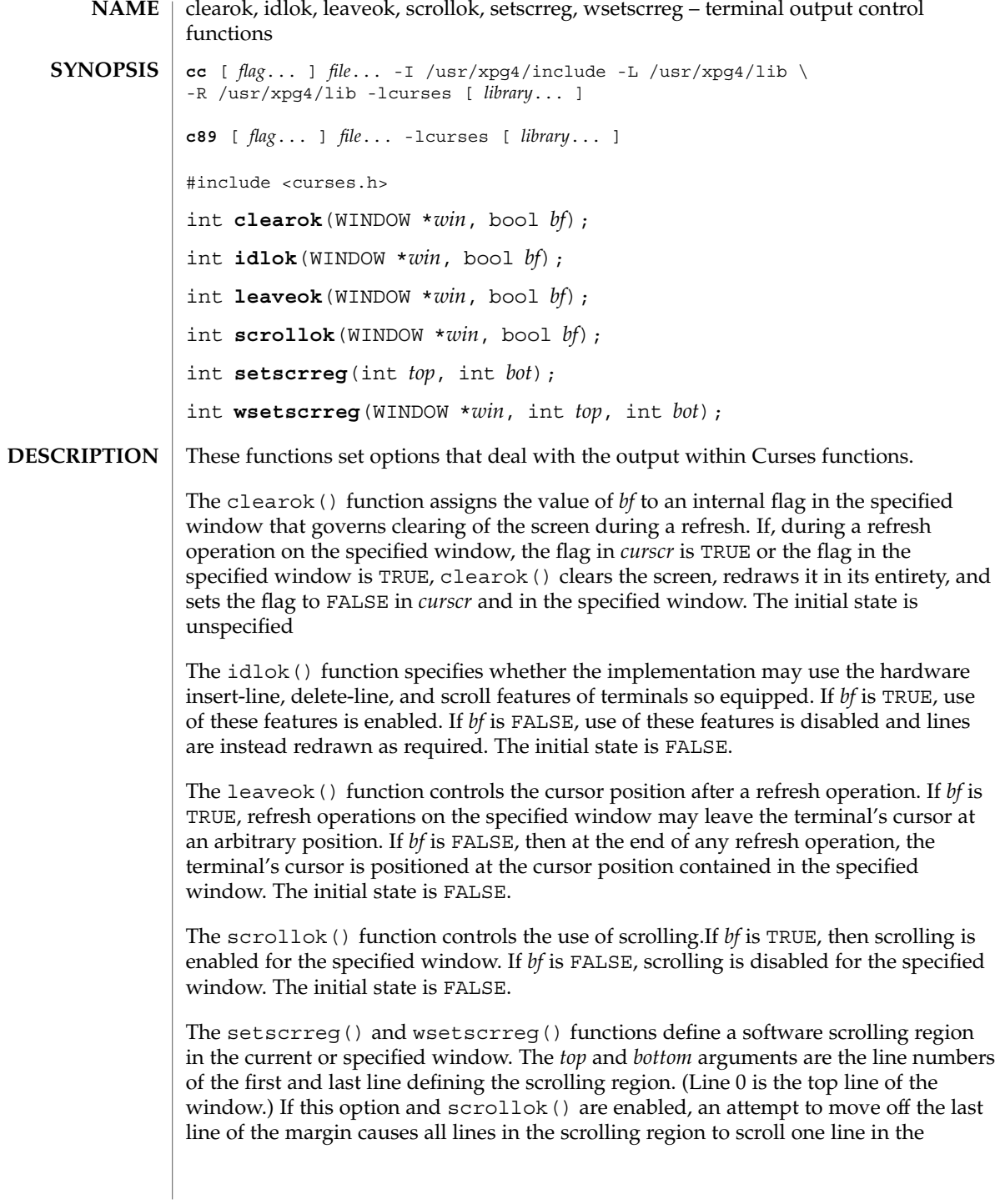

#### clearok(3XCURSES)

direction of the first line. Only characters in the window are scrolled. If a software scrolling region is set and scrollok() is not enabled, an attempt to move off the last line of the margin does not reposition any lines in the scrolling region.

*win* Is a pointer to a window. **PARAMETERS**

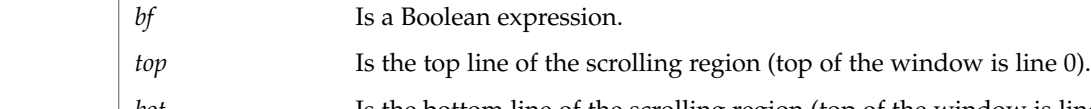

- *bot* Is the bottom line of the scrolling region (top of the window is line 0).
- Upon successful completion, the setscrreg() and wsetscrreg() functions return OK. Otherwise, they return ERR. **RETURN VALUES**
	- The other functions always return OK.
	- No errors are defined. **ERRORS**
	- The only reason to enable the idlok() feature is to use scrolling to achieve the visual effect of motion of a partial window, such as for a screen editor. In other cases, the feature can be visually annoying. **USAGE**

The leaveok() option provides greater efficiency for applications that do not use the cursor.

See attributes(5) for descriptions of the following attributes: **ATTRIBUTES**

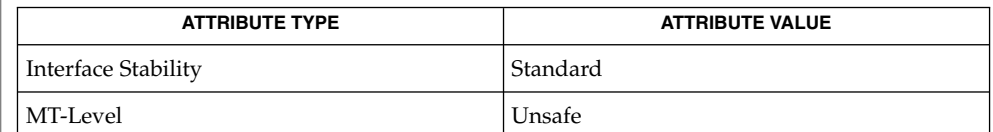

bkgdset(3XCURSES), clear(3XCURSES), doupdate(3XCURSES), libcurses(3XCURSES), scrl(3XCURSES), attributes(5), standards(5) **SEE ALSO**

### clrtobot(3XCURSES)

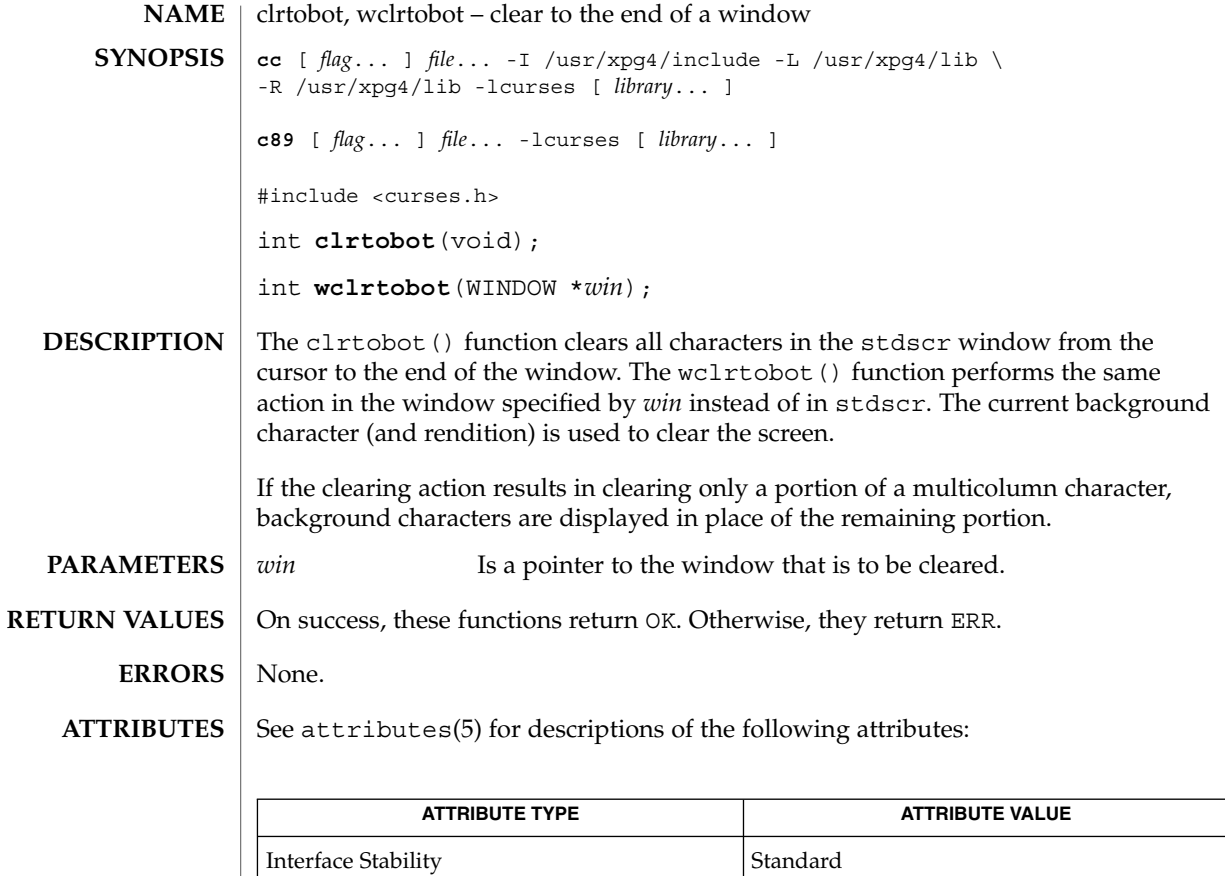

MT-Level Unsafe

**SEE ALSO**

bkgdset(3XCURSES), clear(3XCURSES), clearok(3XCURSES), crltoeol(3XCURSES), libcurses(3XCURSES), attributes(5), standards(5)

### clrtoeol(3XCURSES)

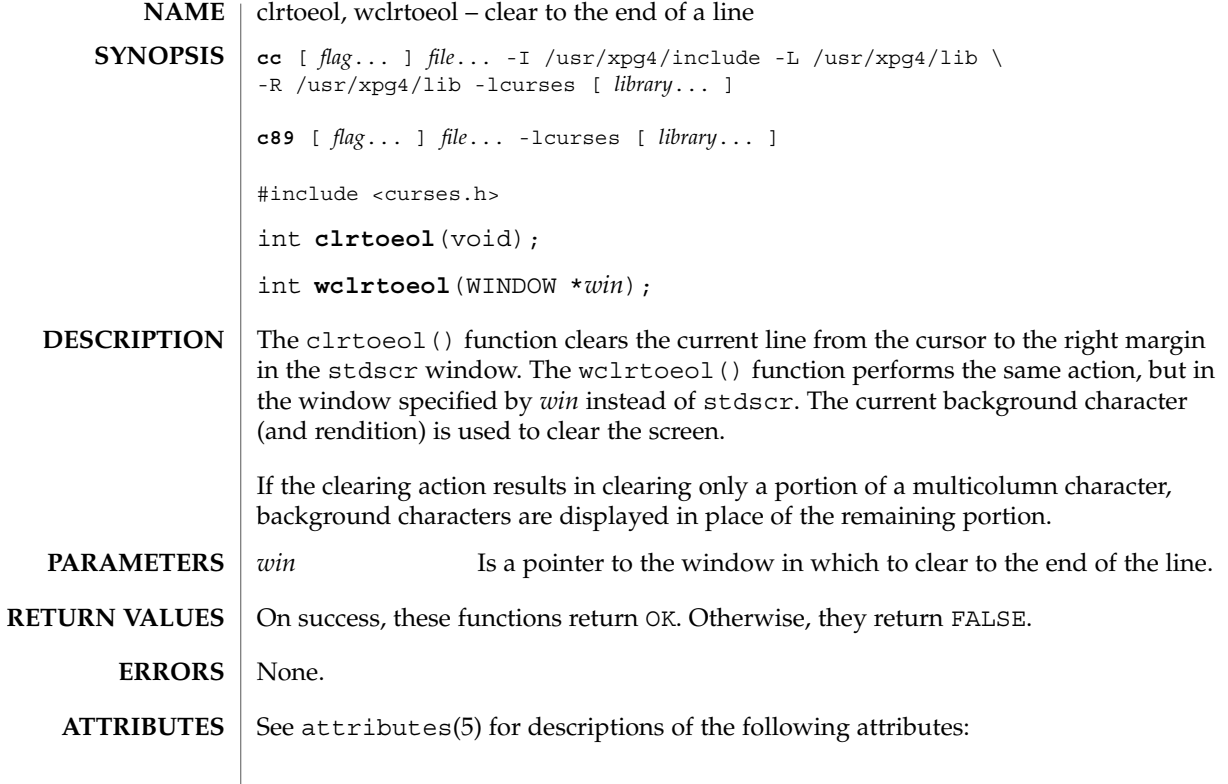

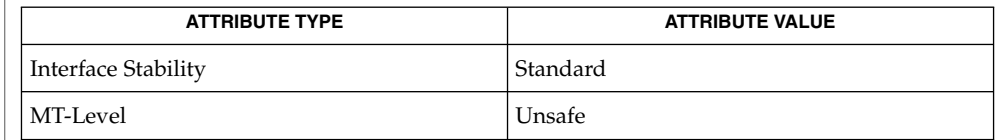

bkgdset(3XCURSES), clear(3XCURSES), clearok(3XCURSES), clrtobot(3XCURSES), libcurses(3XCURSES), attributes(5), standards(5) **SEE ALSO**

#### COLS(3XCURSES)

**NAME** | COLS – number of columns on terminal screen cc [ *flag*... ] *file*... -I /usr/xpg4/include -L /usr/xpg4/lib \ -R /usr/xpg4/lib -lcurses [ *library*... ] c89 [ *flag*... ] *file*... -lcurses [ *library* ... ] #include <curses.h> extern int COLS; The external variable COLS indicates the number of columns on the terminal screen. See attributes(5) for descriptions of the following attributes: **SYNOPSIS DESCRIPTION ATTRIBUTES**

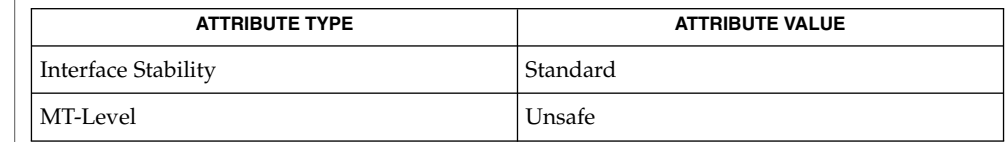

initscr(3XCURSES), libcurses(3XCURSES), attributes(5), standards(5) **SEE ALSO**

# copywin(3XCURSES)

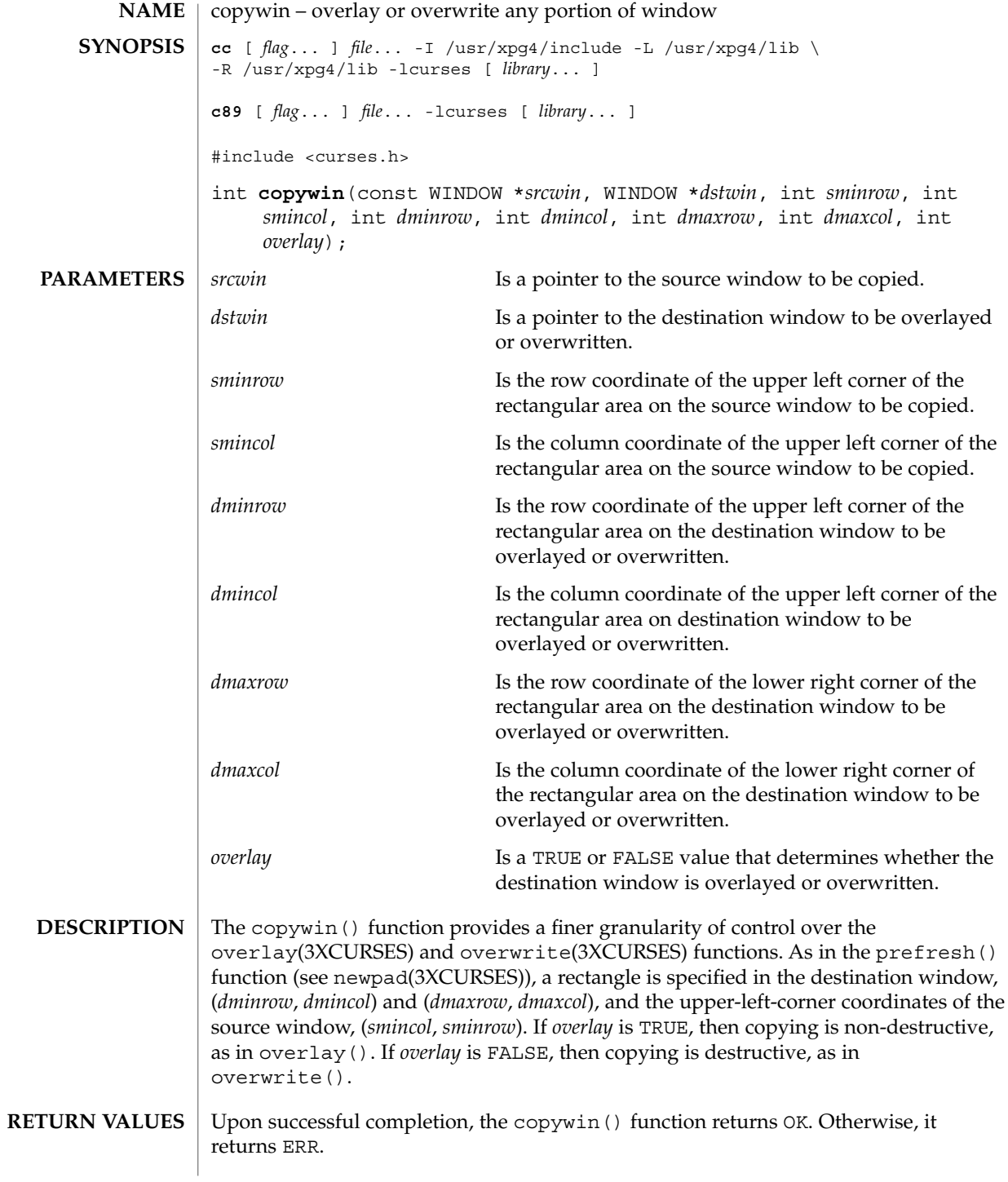

### copywin(3XCURSES)

#### **ERRORS** | No errors are defined.

#### **ATTRIBUTES**

See attributes(5) for descriptions of the following attributes:

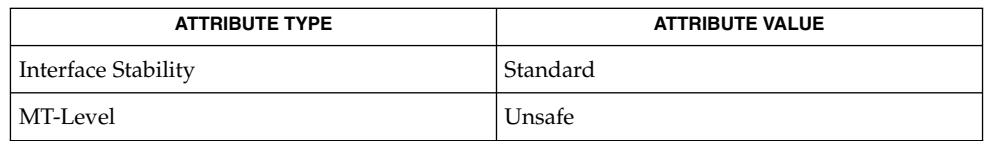

curses(3XCURSES), libcurses(3XCURSES), newpad(3XCURSES), overlay(3XCURSES), attributes(5), standards(5) **SEE ALSO**

### curs\_addch(3CURSES)

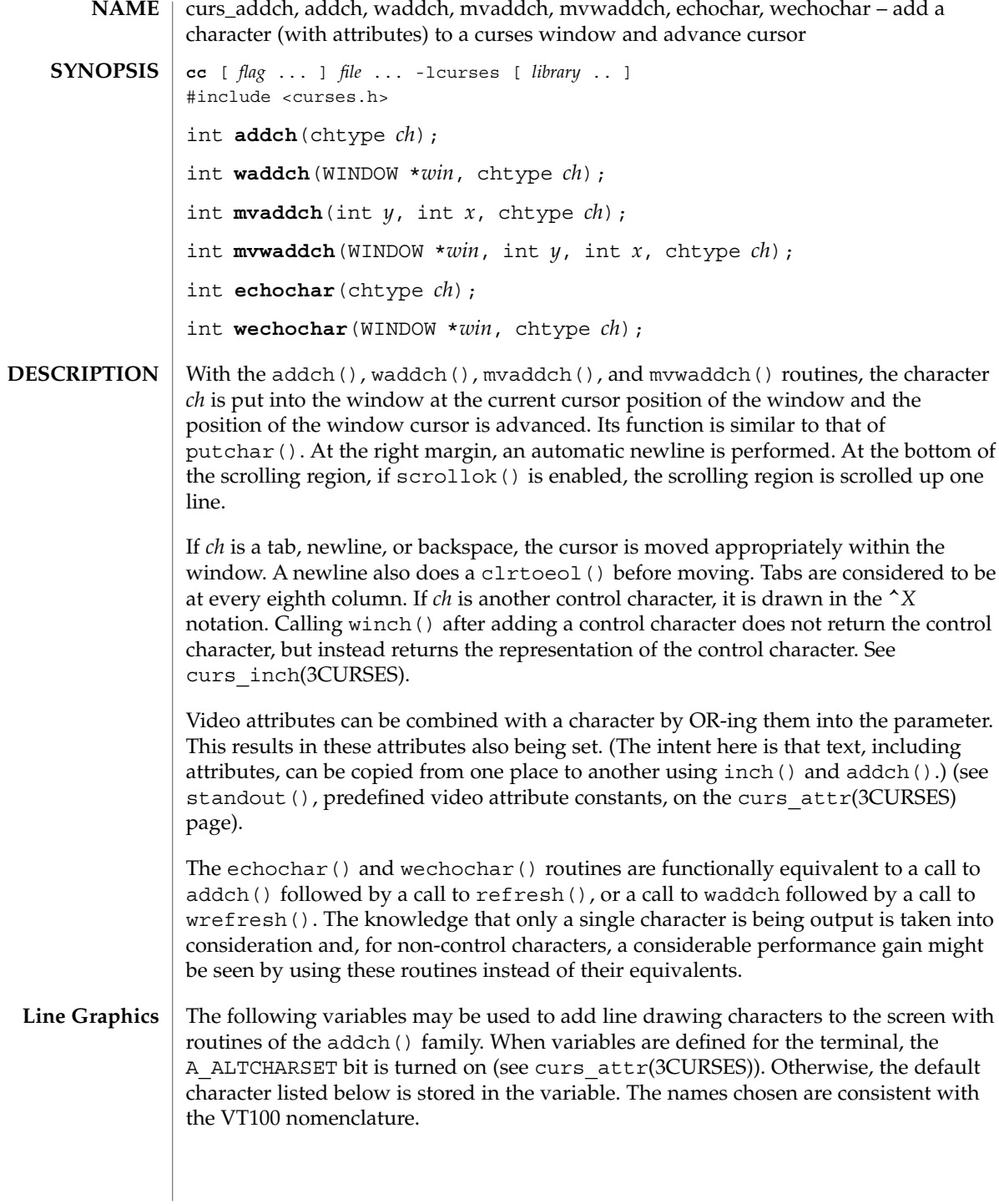

### curs\_addch(3CURSES)

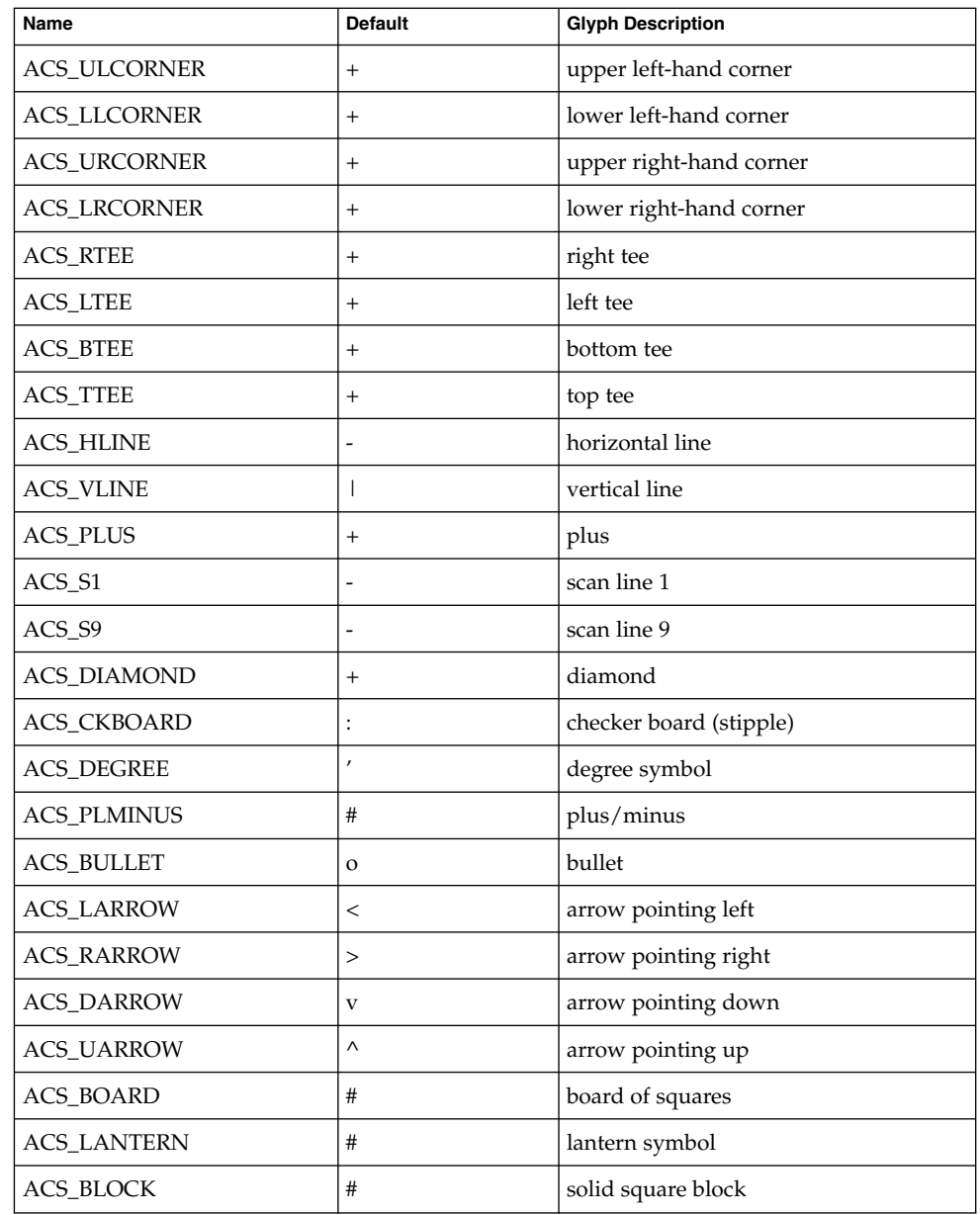

### **RETURN VALUES**

All routines return the integer ERR upon failure and an integer value other than ERR upon successful completion.

Curses Library Functions **59**

### curs\_addch(3CURSES)

**ATTRIBUTES** | See attributes(5) for descriptions of the following attributes:

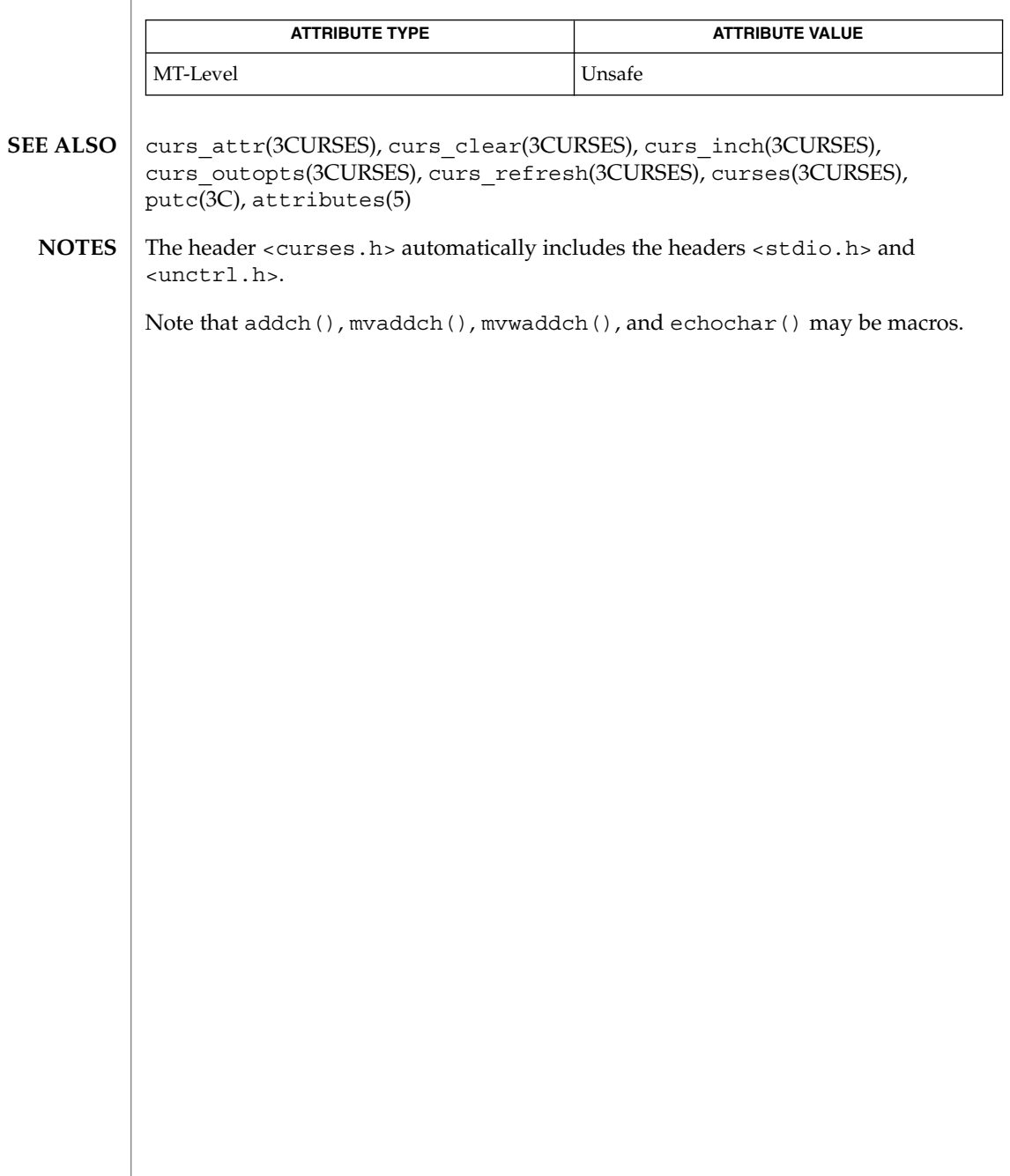

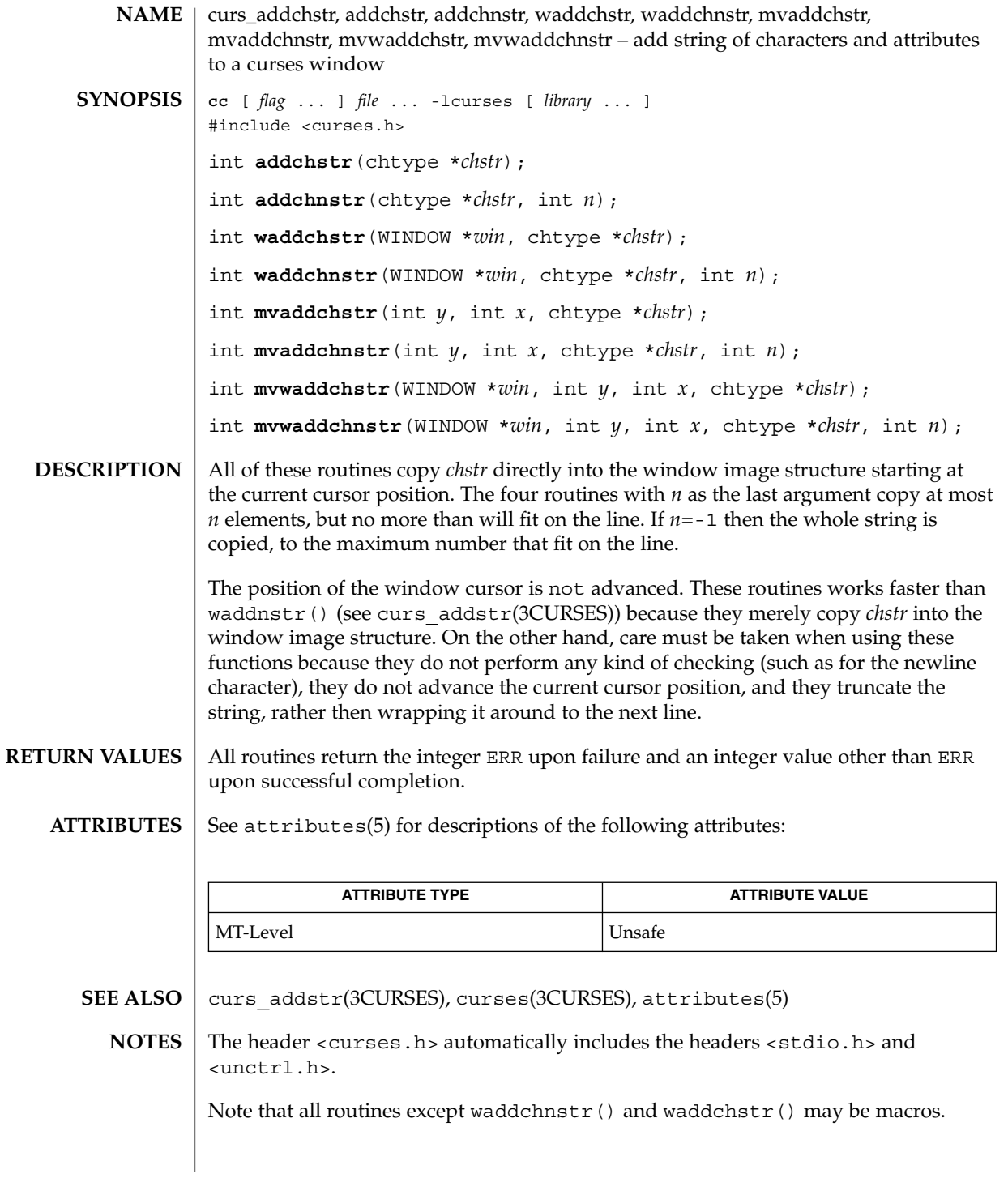

Curses Library Functions **61**

curs\_addstr(3CURSES)

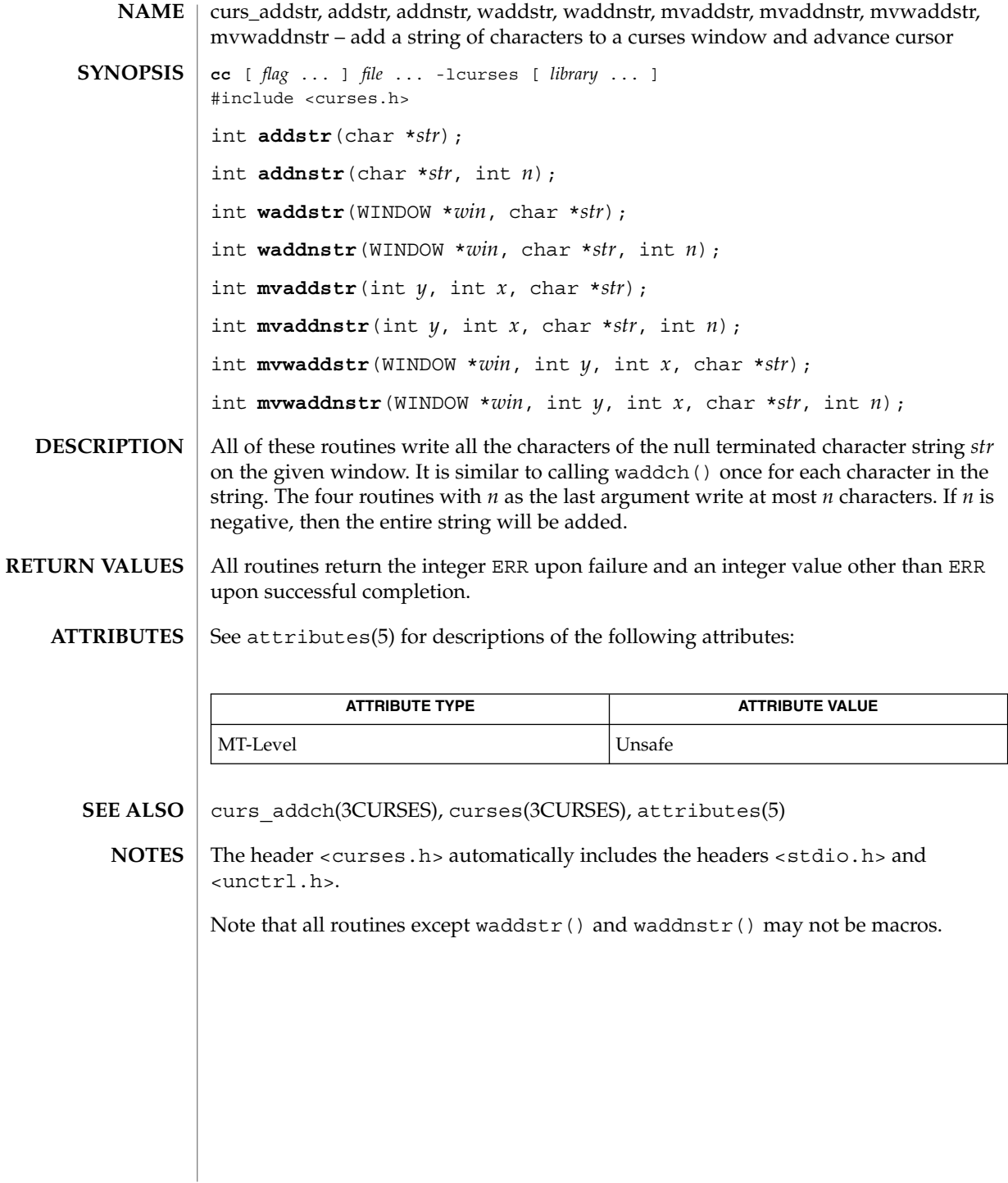

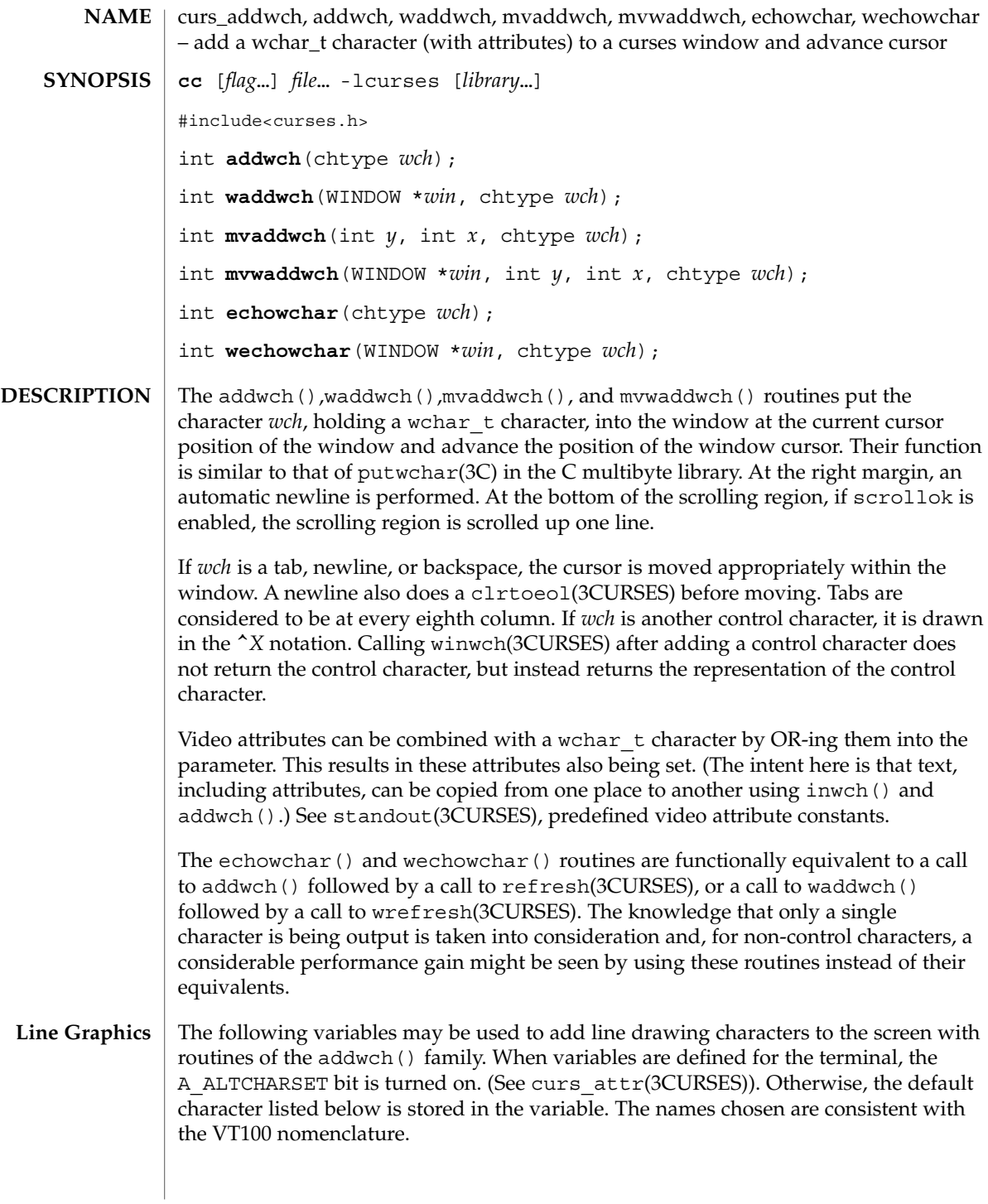

### curs\_addwch(3CURSES)

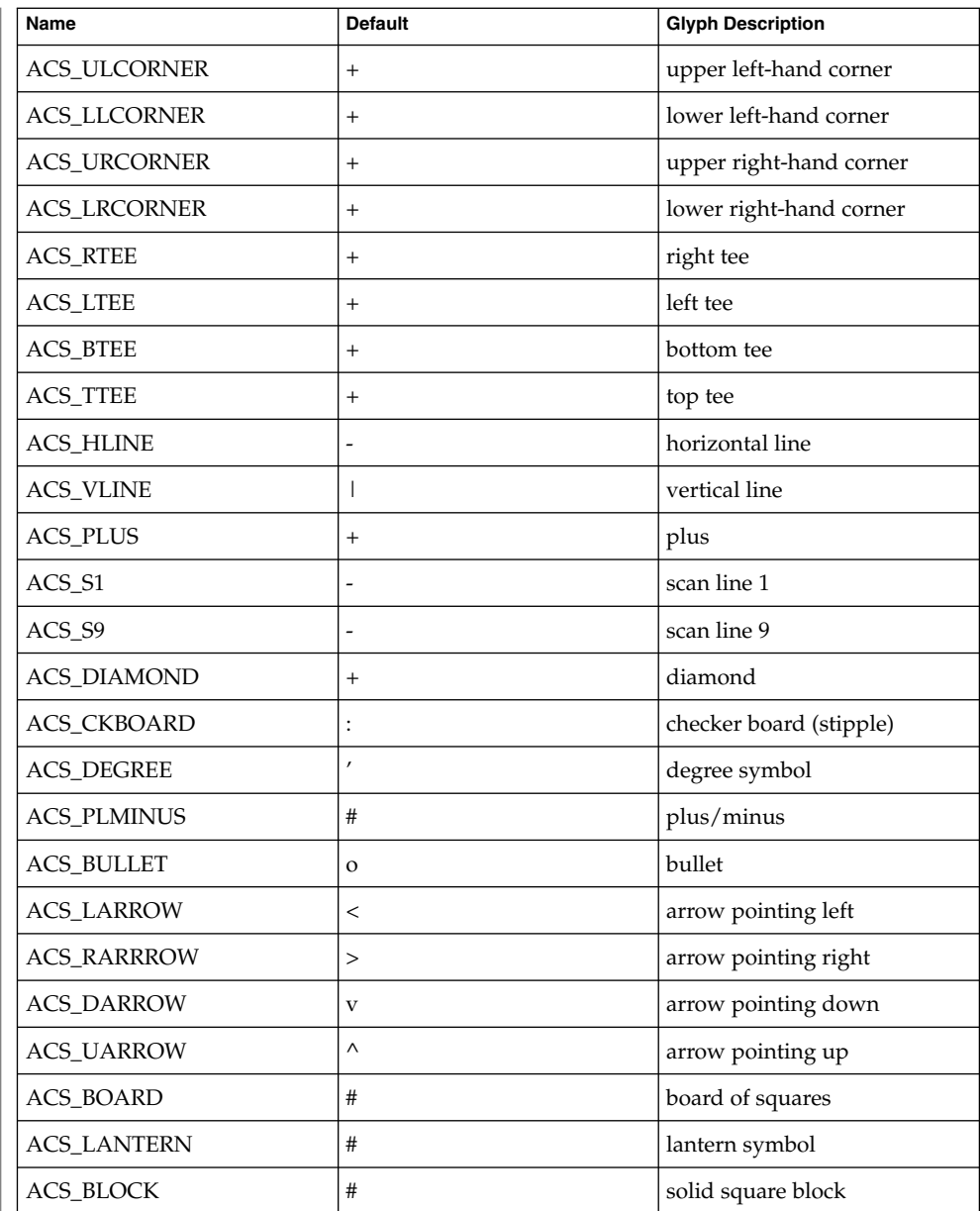

All routines return the integer ERR upon failure and an integer value other than ERR upon successful completion, unless otherwise noted in the preceding routine descriptions. **RETURN VALUE**

# curs\_addwch(3CURSES)

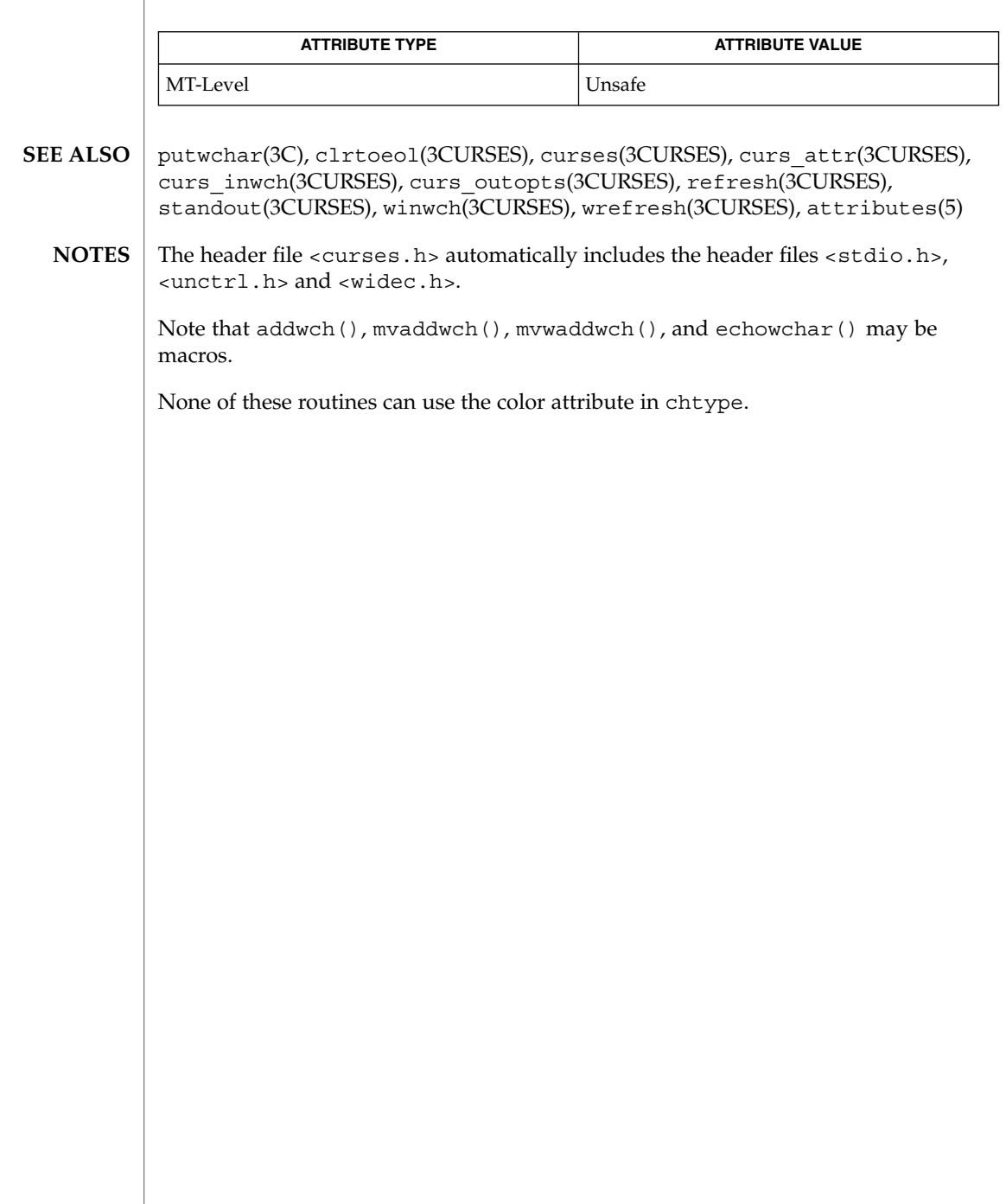

# curs\_addwchstr(3CURSES)

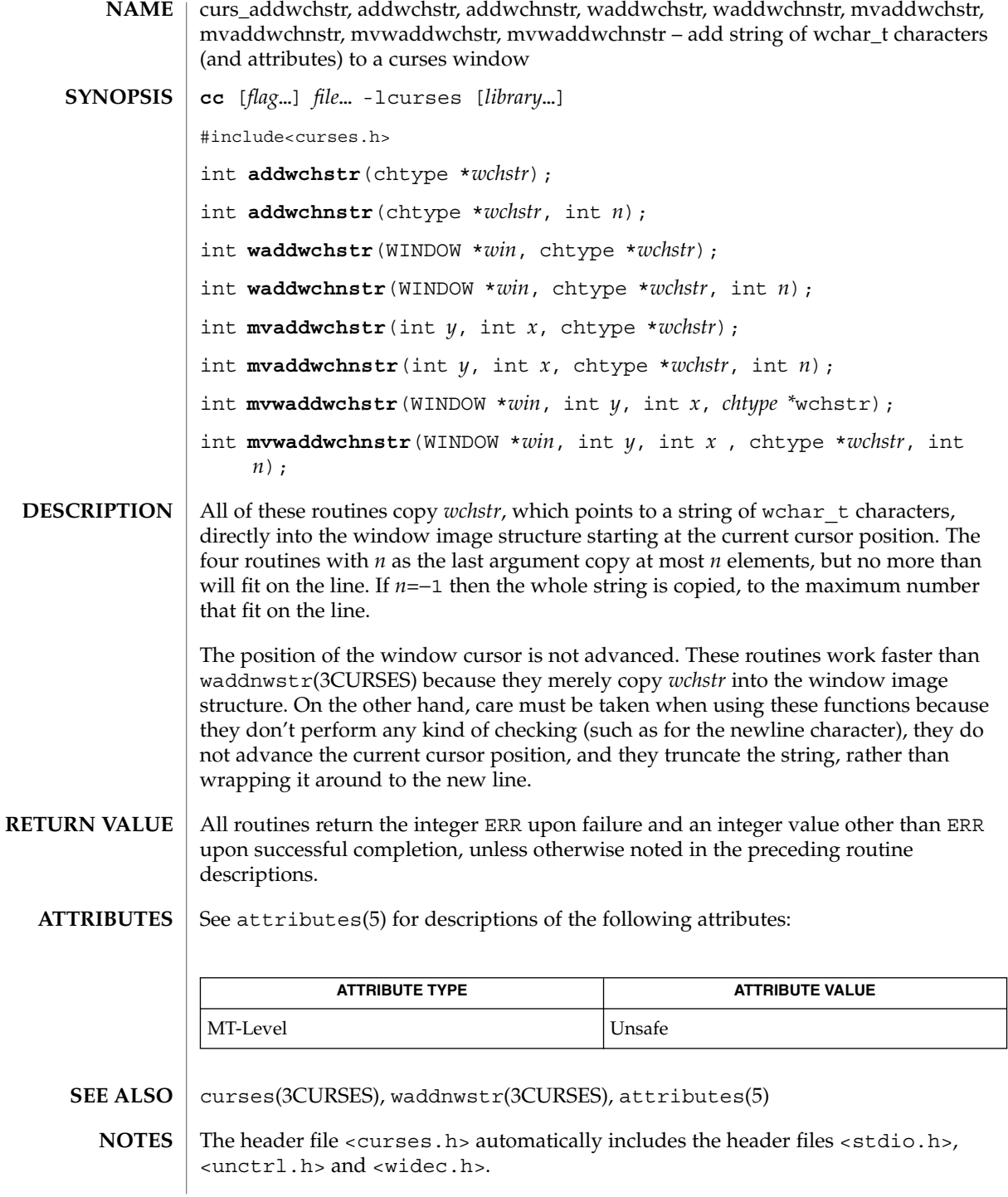

# curs\_addwchstr(3CURSES)

Note that all routines except waddwchnstr ( ) may be macros.

None of these routines can use the color attribute in chtype.

curs\_addwstr(3CURSES)

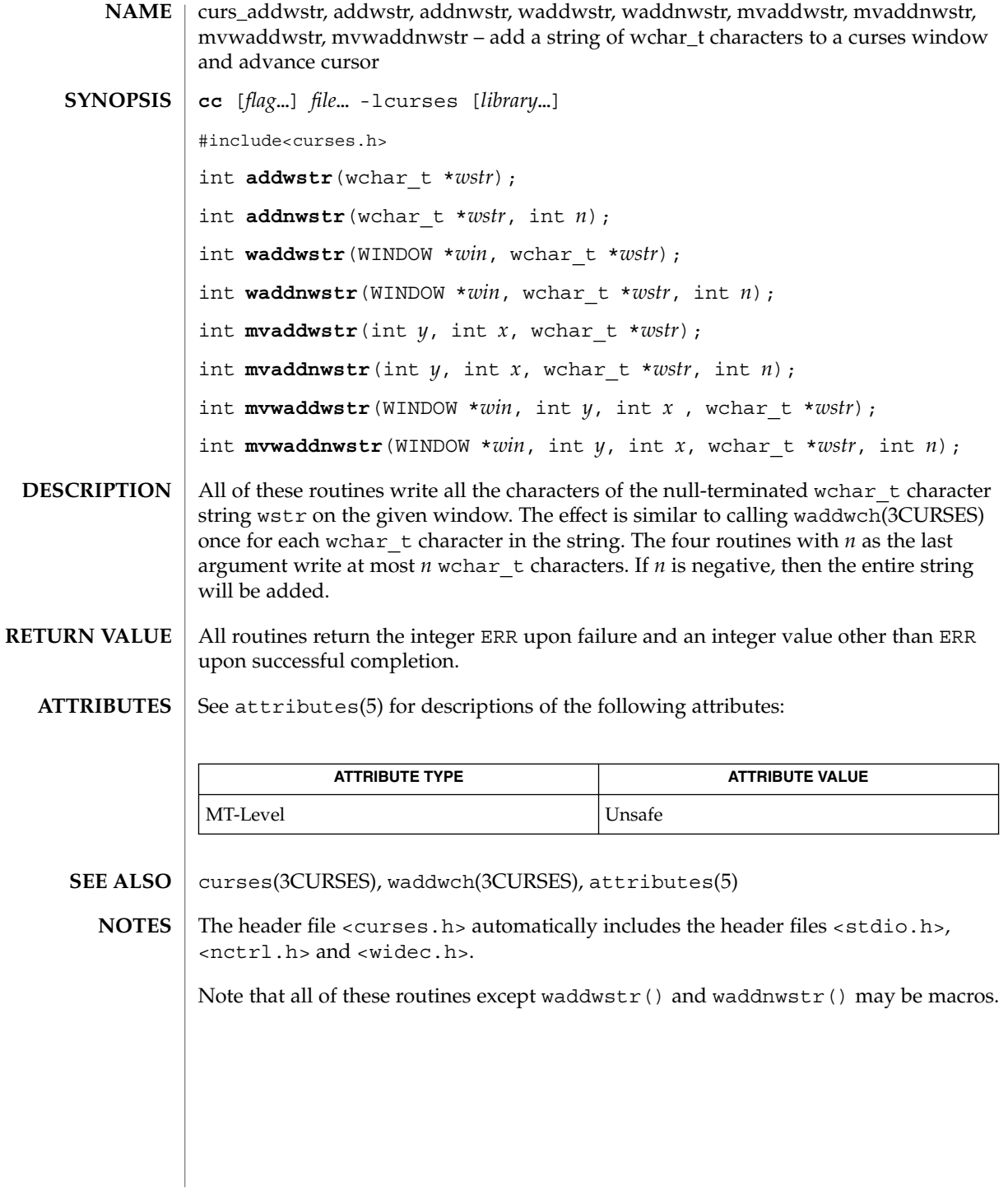

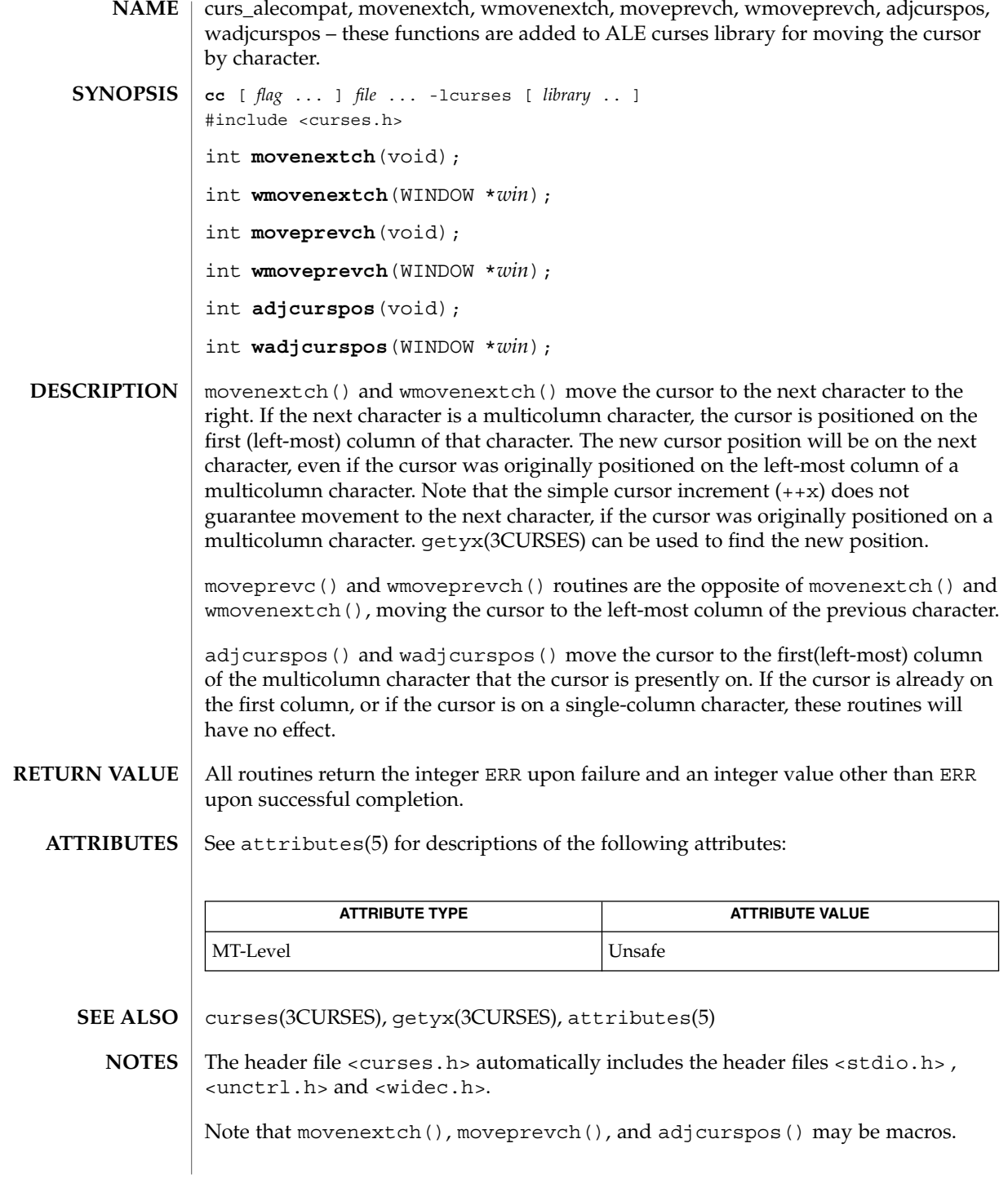

### curs\_attr(3CURSES)

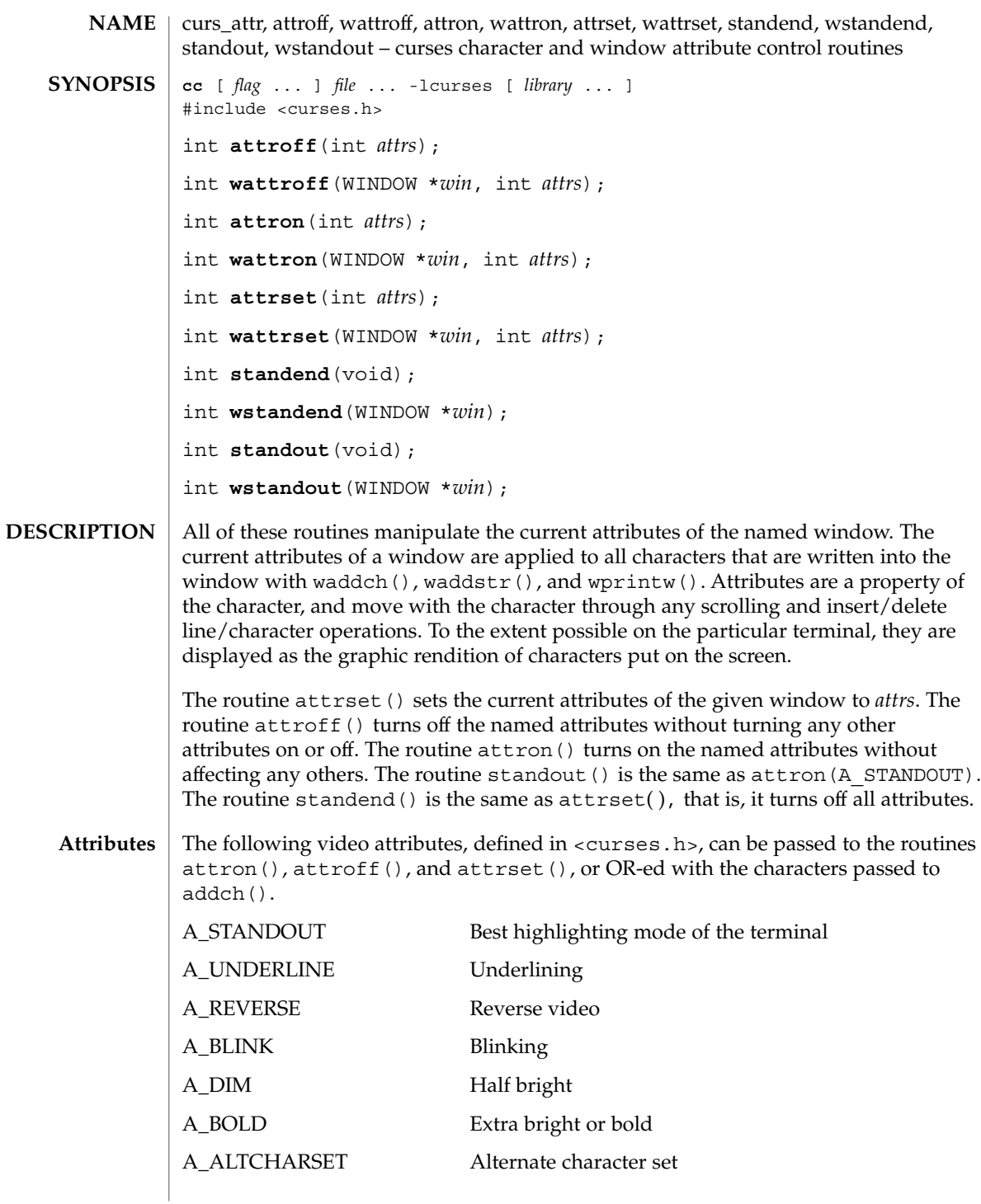

### curs\_attr(3CURSES)

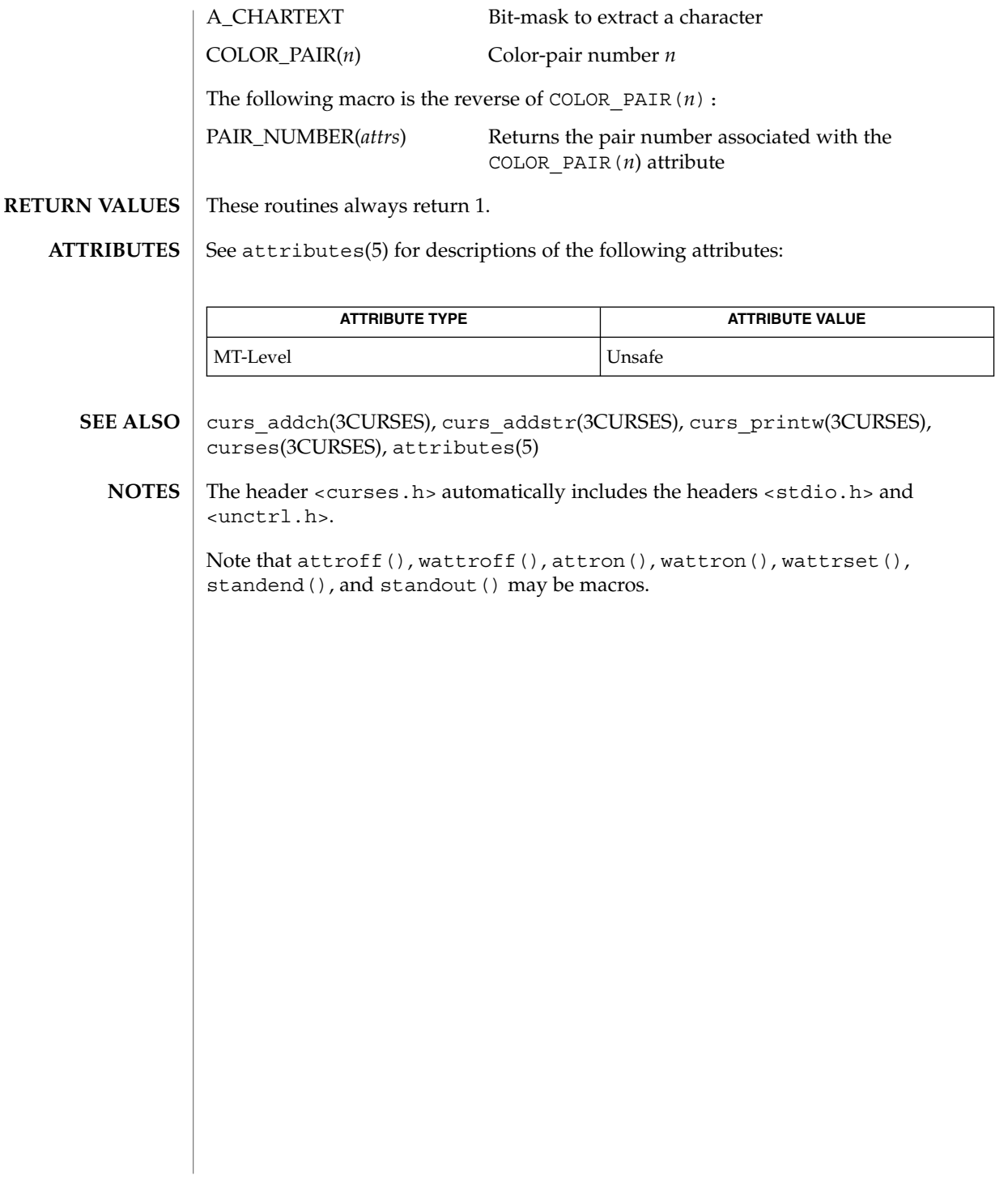

### curs\_beep(3CURSES)

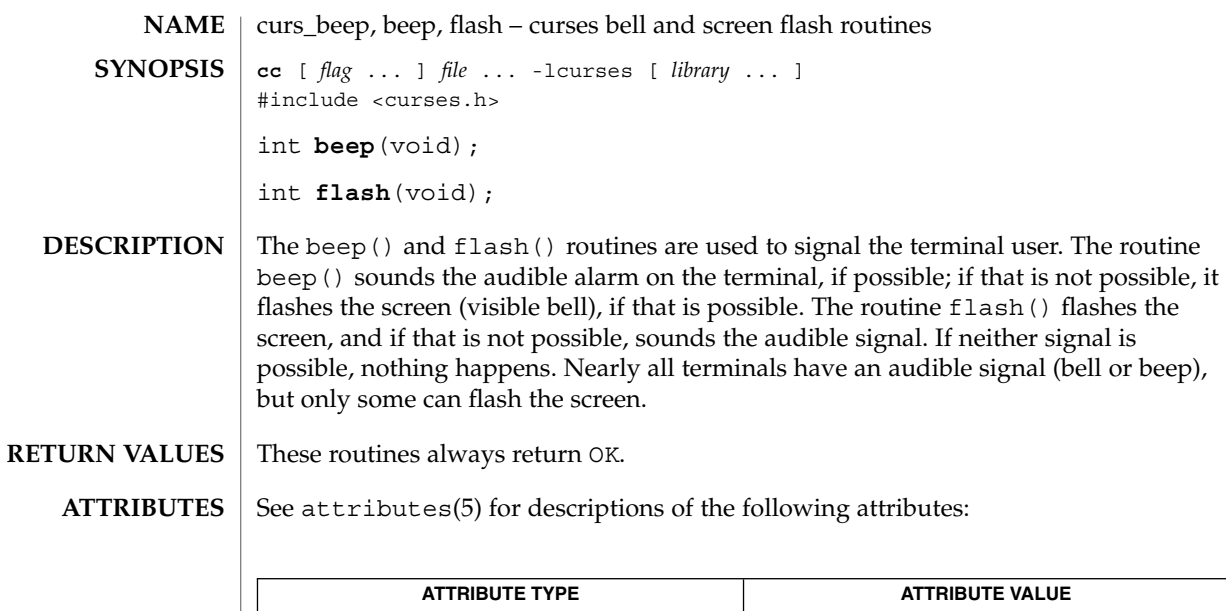

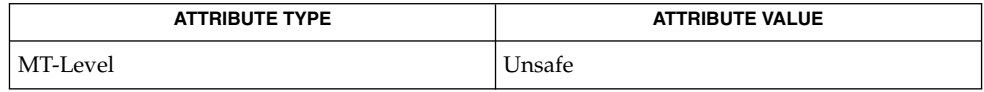

The routine

- curses(3CURSES), attributes(5) **SEE ALSO**
	- The header <curses.h> automatically includes the headers <stdio.h> and <unctrl.h>. **NOTES**
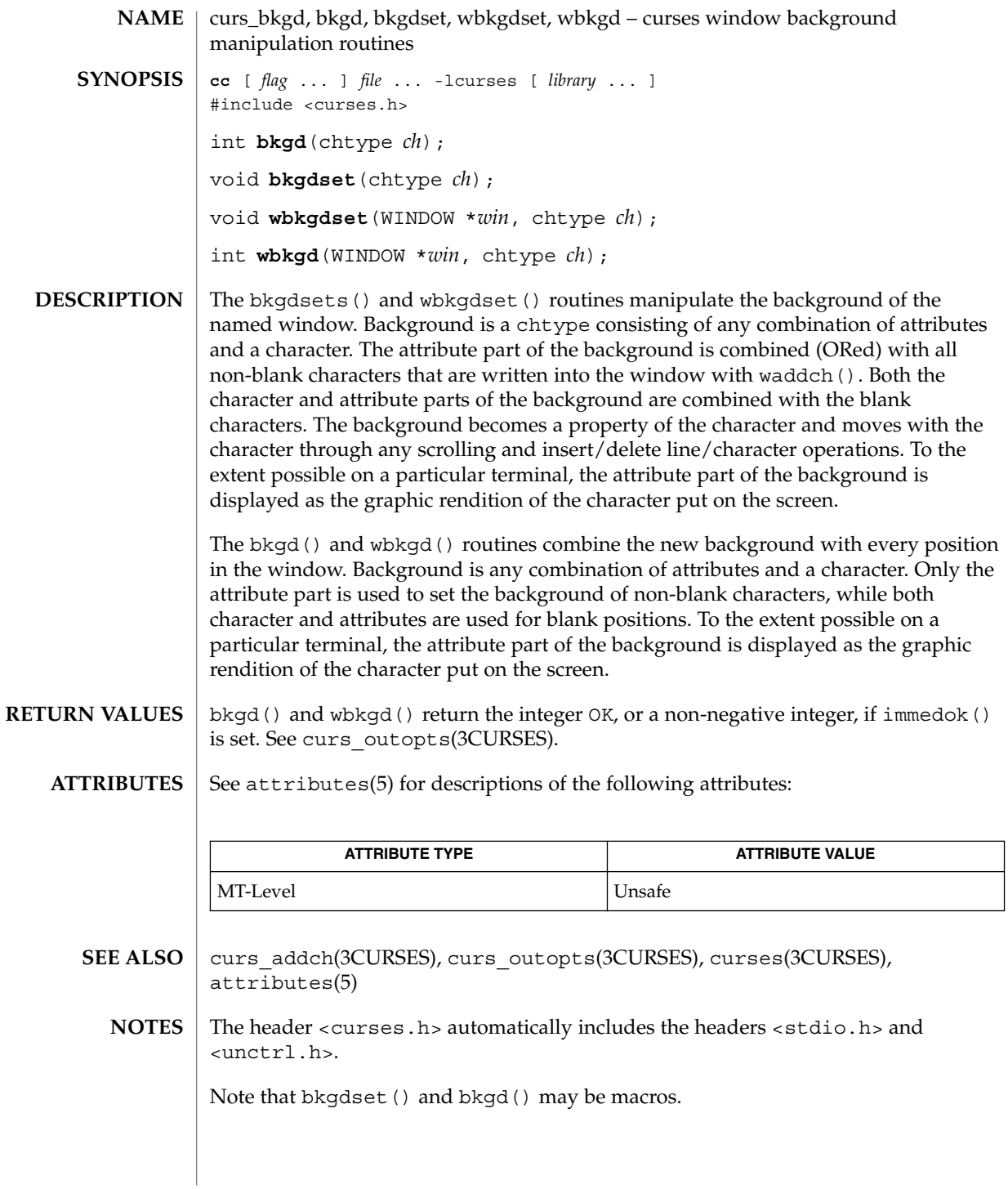

#### curs\_border(3CURSES)

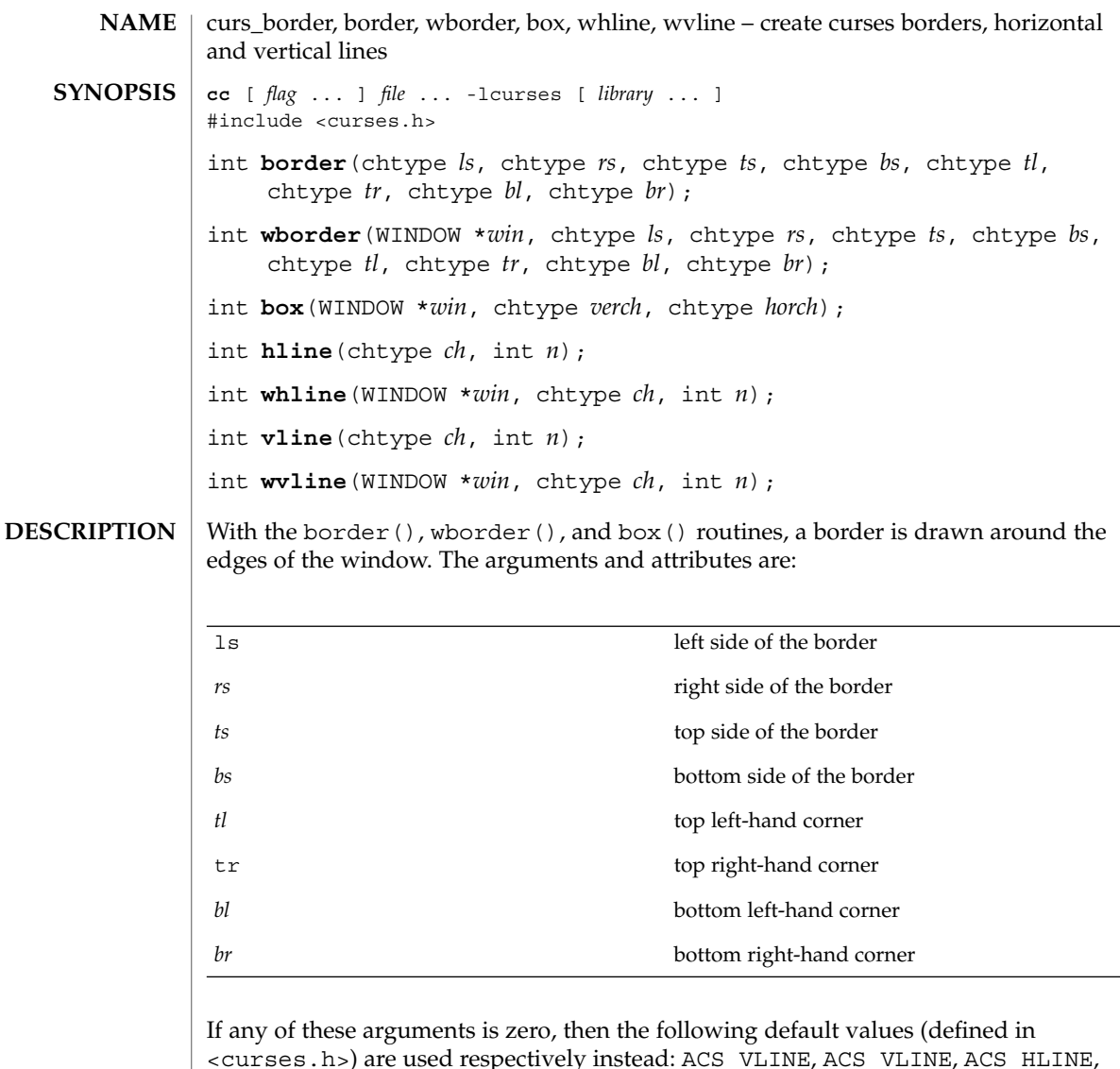

<curses.h>) are used respectively instead: ACS\_VLINE, ACS\_VLINE, ACS\_HLINE, ACS\_HLINE, ACS\_ULCORNER, ACS\_URCORNER, ACS\_BLCORNER, ACS\_BRCORNER.

box(*win*, *verch*, *horch*) is a shorthand for the following call:

wborder(*win*, *verch*, *verch*, *horch*, horch , 0, 0, 0, 0)

hline() and whline() draw a horizontal (left to right) line using *ch* starting at the current cursor position in the window. The current cursor position is not changed. The line is at most *n* characters long, or as many as fit into the window.

#### curs\_border(3CURSES)

vline() and wvline() draw a vertical (top to bottom) line using *ch* starting at the current cursor position in the window. The current cursor position is not changed. The line is at most *n* characters long, or as many as fit into the window.

All routines return the integer OK, or a non-negative integer if immedok() is set. See curs\_outopts(3CURSES). **RETURN VALUES**

#### See attributes(5) for descriptions of the following attributes: **ATTRIBUTES**

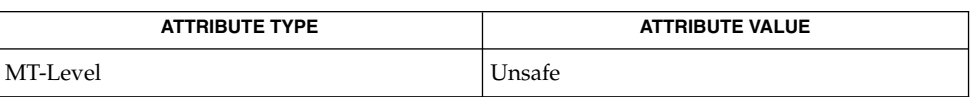

#### curs\_outopts(3CURSES), curses(3CURSES), attributes(5) **SEE ALSO**

#### The header <curses.h> automatically includes the headers <stdio.h> and <unctrl.h>. **NOTES**

Note that border() and box() may be macros.

curs\_clear(3CURSES)

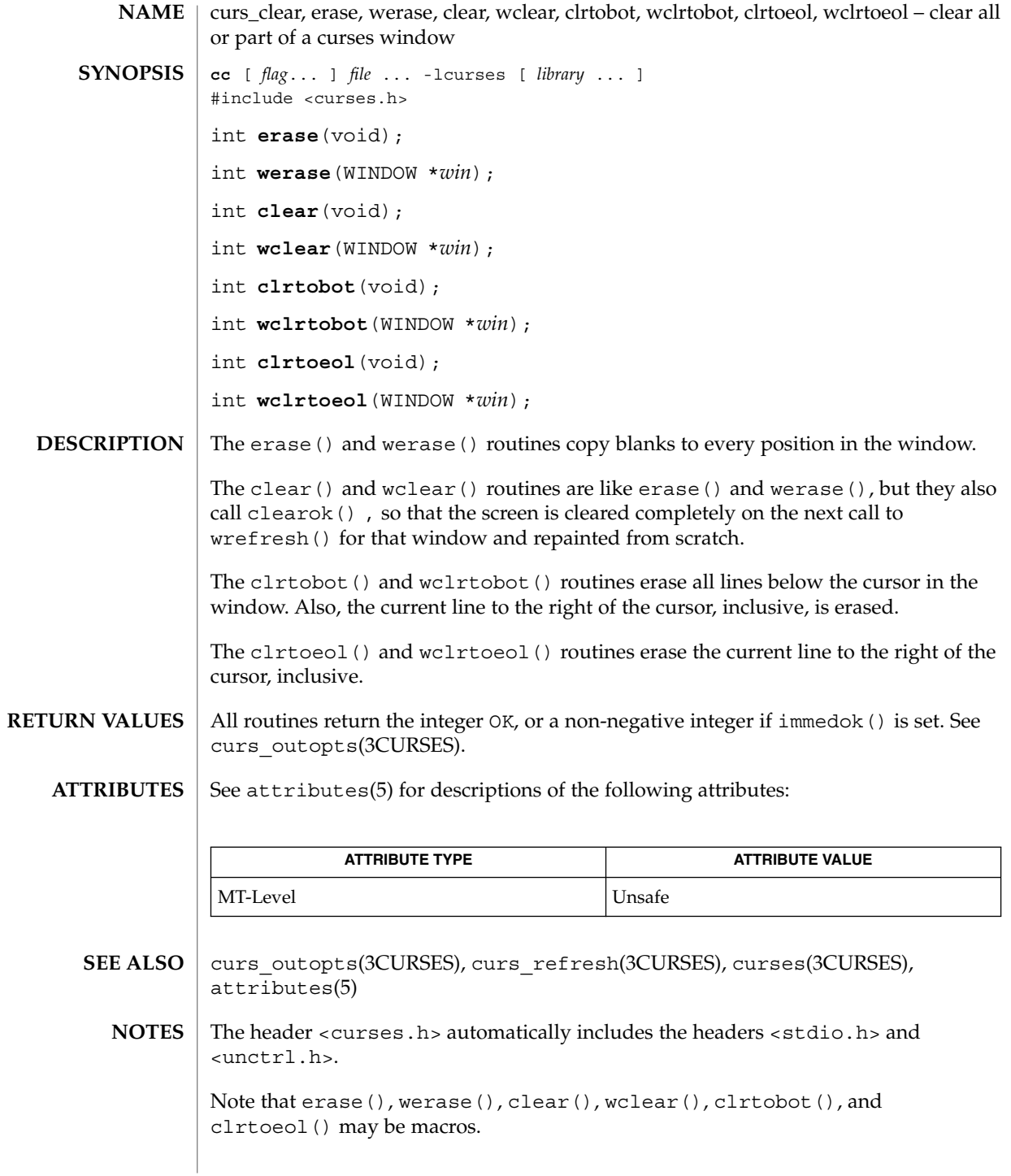

**76** man pages section 3: Curses Library Functions • Last Revised 31 Dec 1996

curs\_color, start\_color, init\_pair, init\_color, has\_colors, can\_change\_color, color\_content, pair\_content – curses color manipulation routines **cc** [ *flag* ... ] *file* ... -lcurses [ *library* ... ] #include <curses.h> int start color(void); int **init\_pair**(short *pair*, short *fg*, short *bg*); int *init* color(short *color*, short *red*, short *green*, short *blue*); bool **has\_colors**(void); bool **can\_change\_color**(void); int **color\_content**(short *color*, short \**redp*, short \**greenp*, short \**bluep*); int **pair\_content**(short *pair*, short \**fgp*, short \**bgp*); **NAME SYNOPSIS**

#### **DESCRIPTION**

curses provides routines that manipulate color on color alphanumeric terminals. To use these routines start  $color()$  must be called, usually right after initscr(). See curs initscr(3CURSES). Colors are always used in pairs (referred to as color-pairs). A color-pair consists of a foreground color (for characters) and a background color (for the field on which the characters are displayed). A programmer initializes a color-pair with the routine init\_pair. After it has been initialized, COLOR PAIR(*n*), a macro defined in <curses.h>, can be used in the same ways other video attributes can be used. If a terminal is capable of redefining colors, the programmer can use the routine init\_color() to change the definition of a color. The routines has\_colors() and can\_change\_color() return TRUE or FALSE, depending on whether the terminal has color capabilities and whether the programmer can change the colors. The routine color\_content() allows a programmer to identify the amounts of red, green, and blue components in an initialized color. The routine pair content () allows a programmer to find out how a given color-pair is currently defined. **Overview**

**Routine Descriptions**

The start color() routine requires no arguments. It must be called if the programmer wants to use colors, and before any other color manipulation routine is called. It is good practice to call this routine right after initscr(). start  $\text{color}()$ initializes eight basic colors (black, red, green, yellow, blue, magenta, cyan, and white), and two global variables, COLORS and COLOR\_PAIRS (respectively defining the maximum number of colors and color-pairs the terminal can support). It also restores the colors on the terminal to the values they had when the terminal was just turned on.

The init  $pair()$  routine changes the definition of a color-pair. It takes three arguments: the number of the color-pair to be changed, the foreground color number, and the background color number. The value of the first argument must be between 1

# curs\_color(3CURSES)

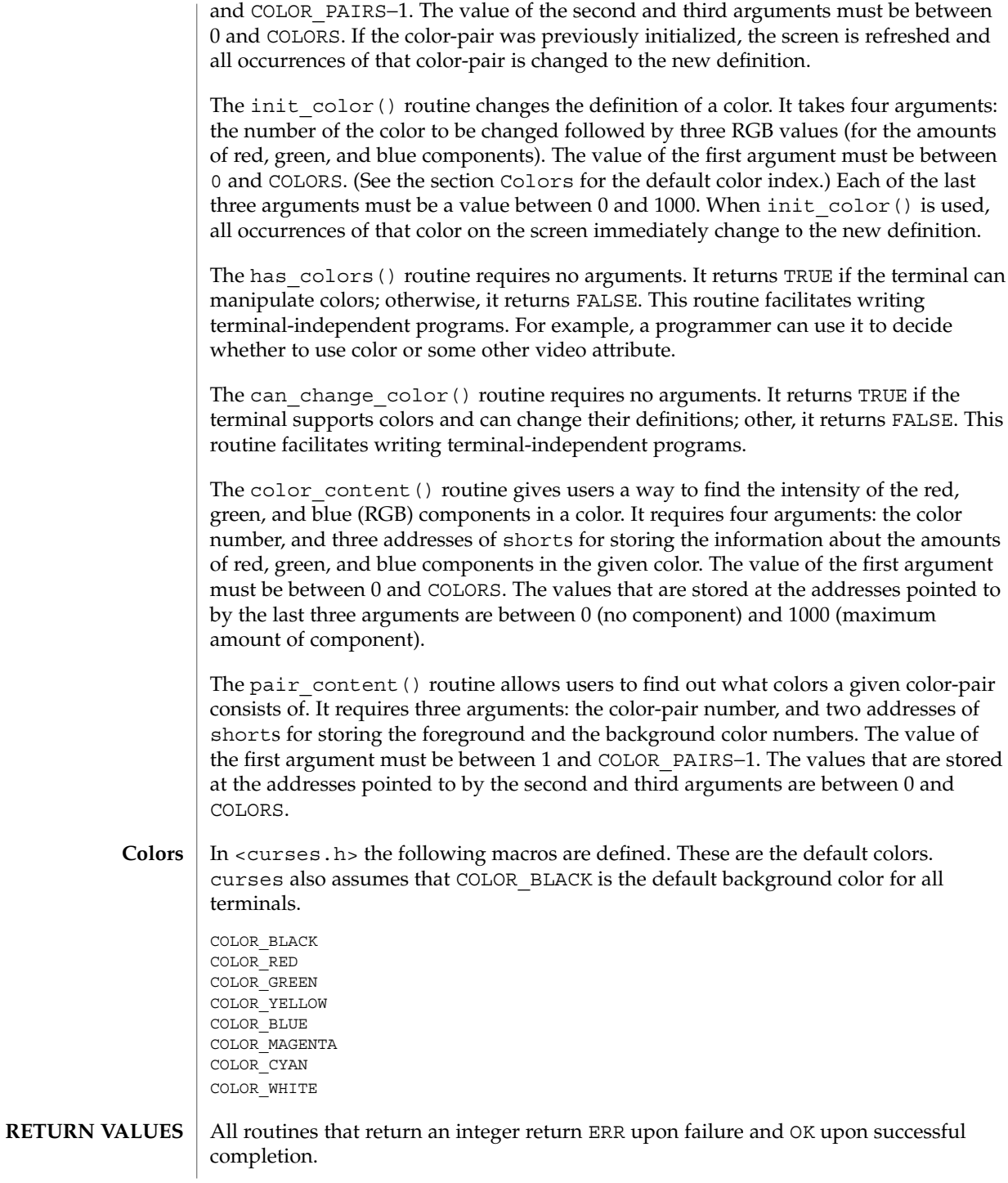

**78** man pages section 3: Curses Library Functions • Last Revised 31 Dec 1996

# curs\_color(3CURSES)

### **ATTRIBUTES** | See attributes(5) for descriptions of the following attributes:

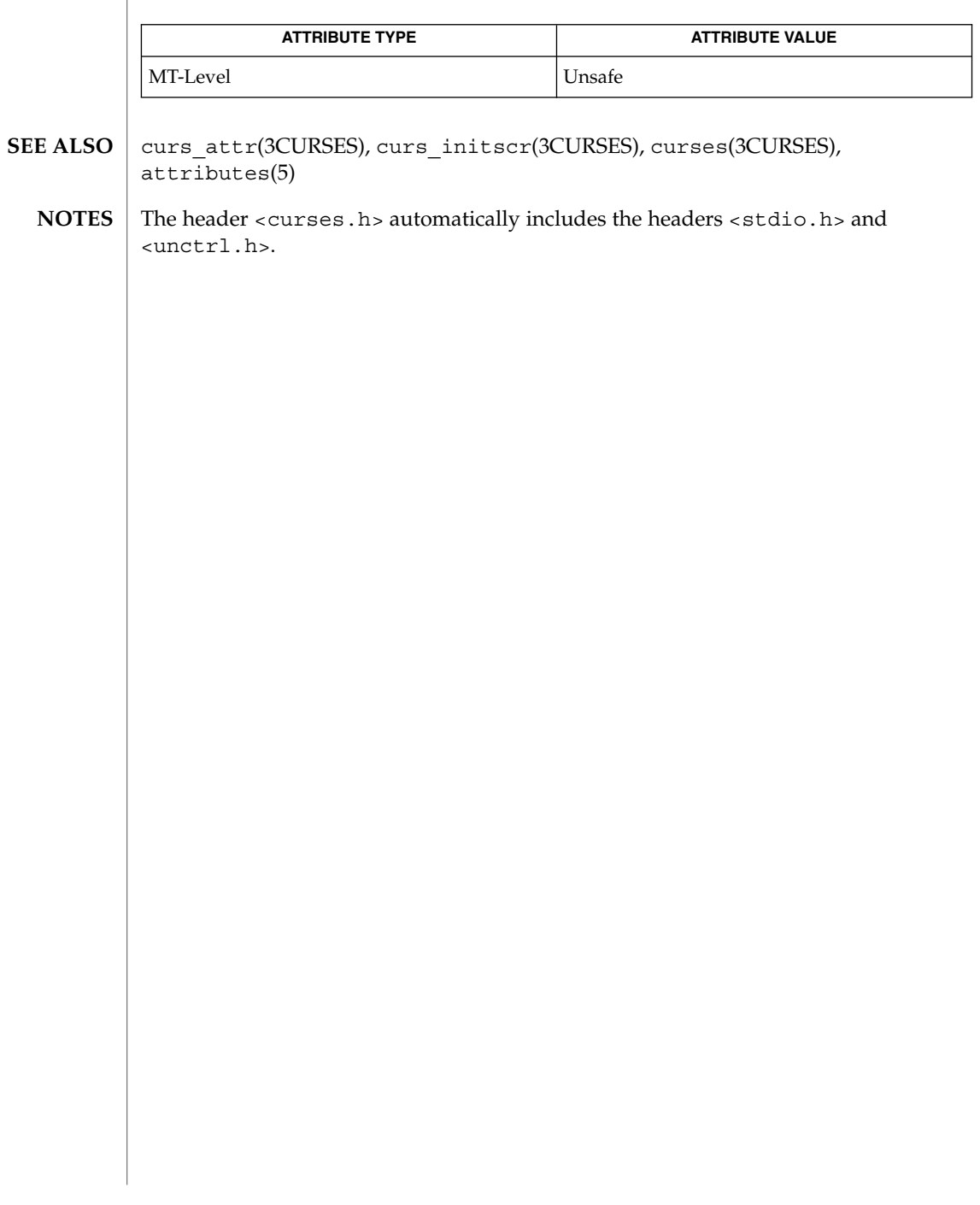

# curscr(3XCURSES)

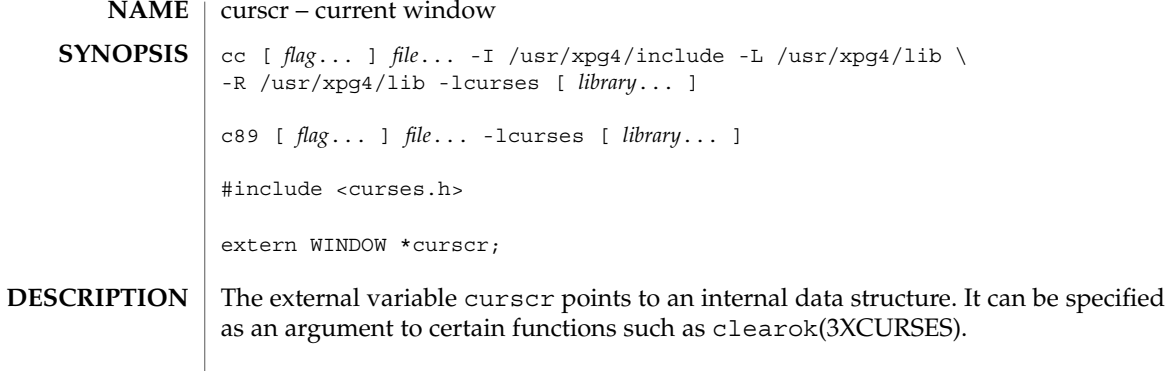

**ATTRIBUTES** See attributes(5) for descriptions of the following attributes:

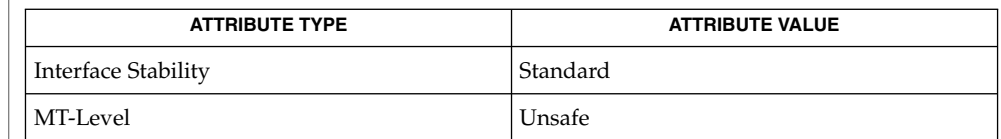

clearok(3XCURSES), libcurses(3XCURSES), attributes(5), standards(5) **SEE ALSO**

**80** man pages section 3: Curses Library Functions • Last Revised 5 Jun 2002

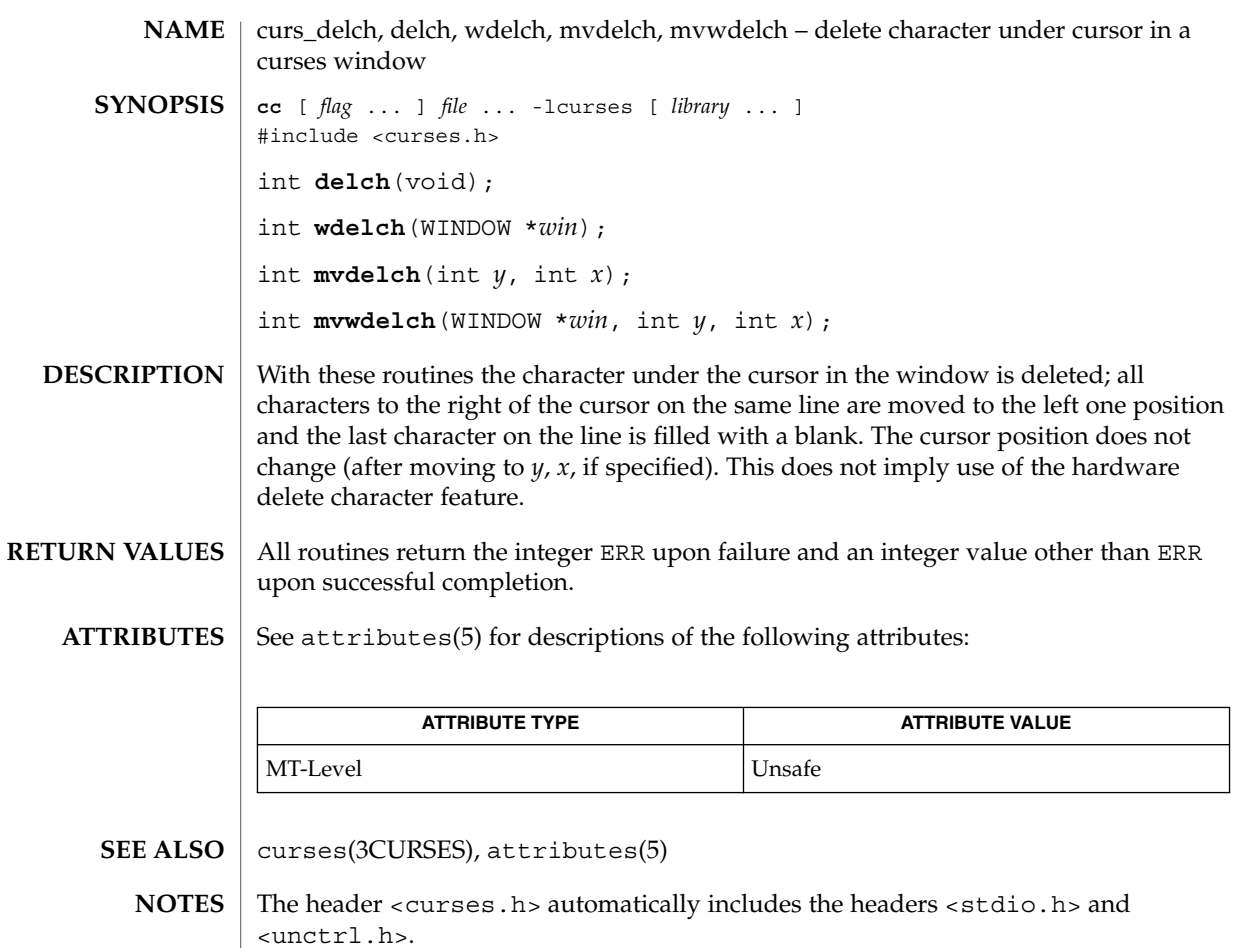

Note that delch(), mvdelch(), and mvwdelch() may be macros.

Curses Library Functions **81**

curs\_deleteln(3CURSES)

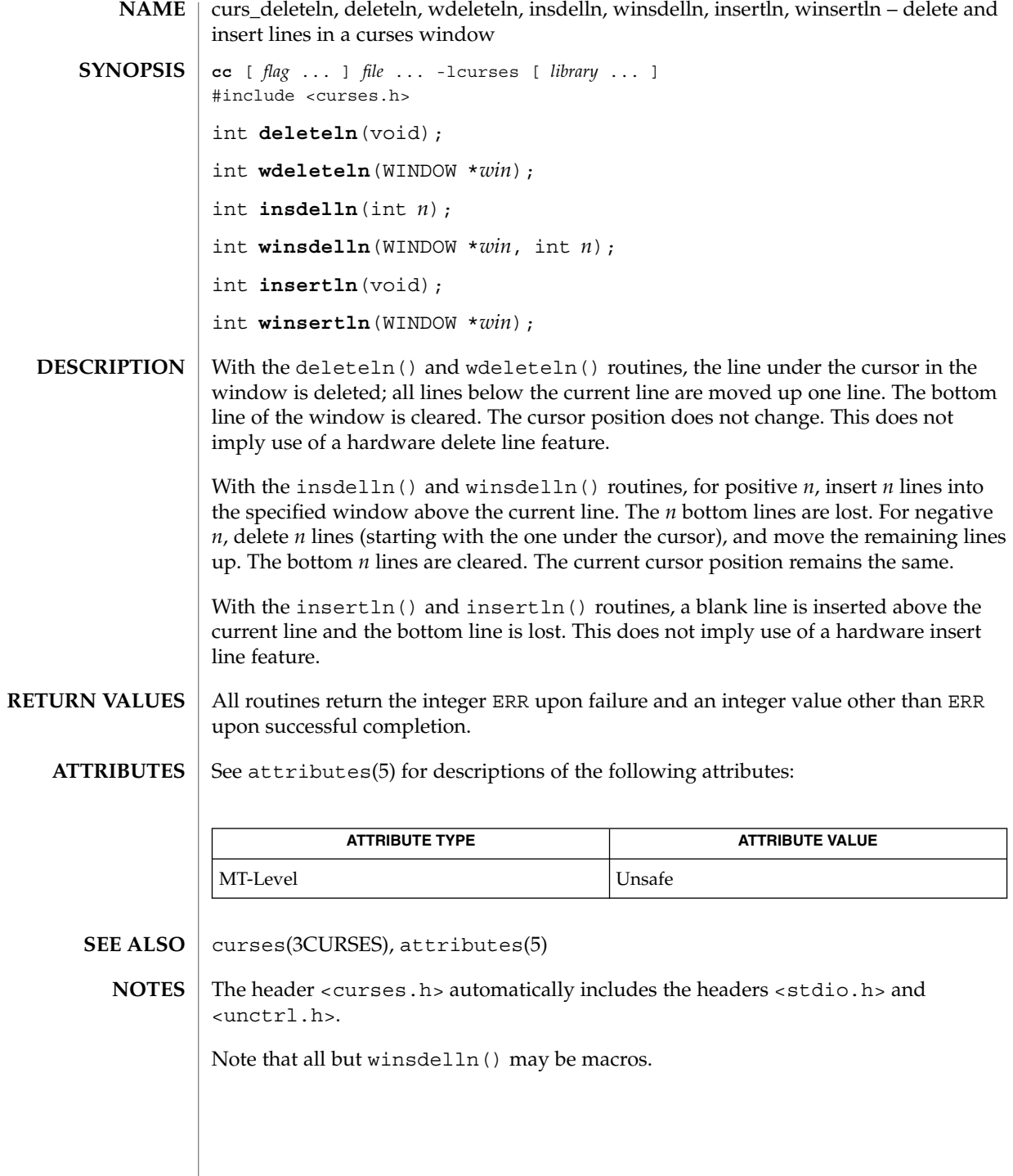

**82** man pages section 3: Curses Library Functions • Last Revised 31 Dec 1996

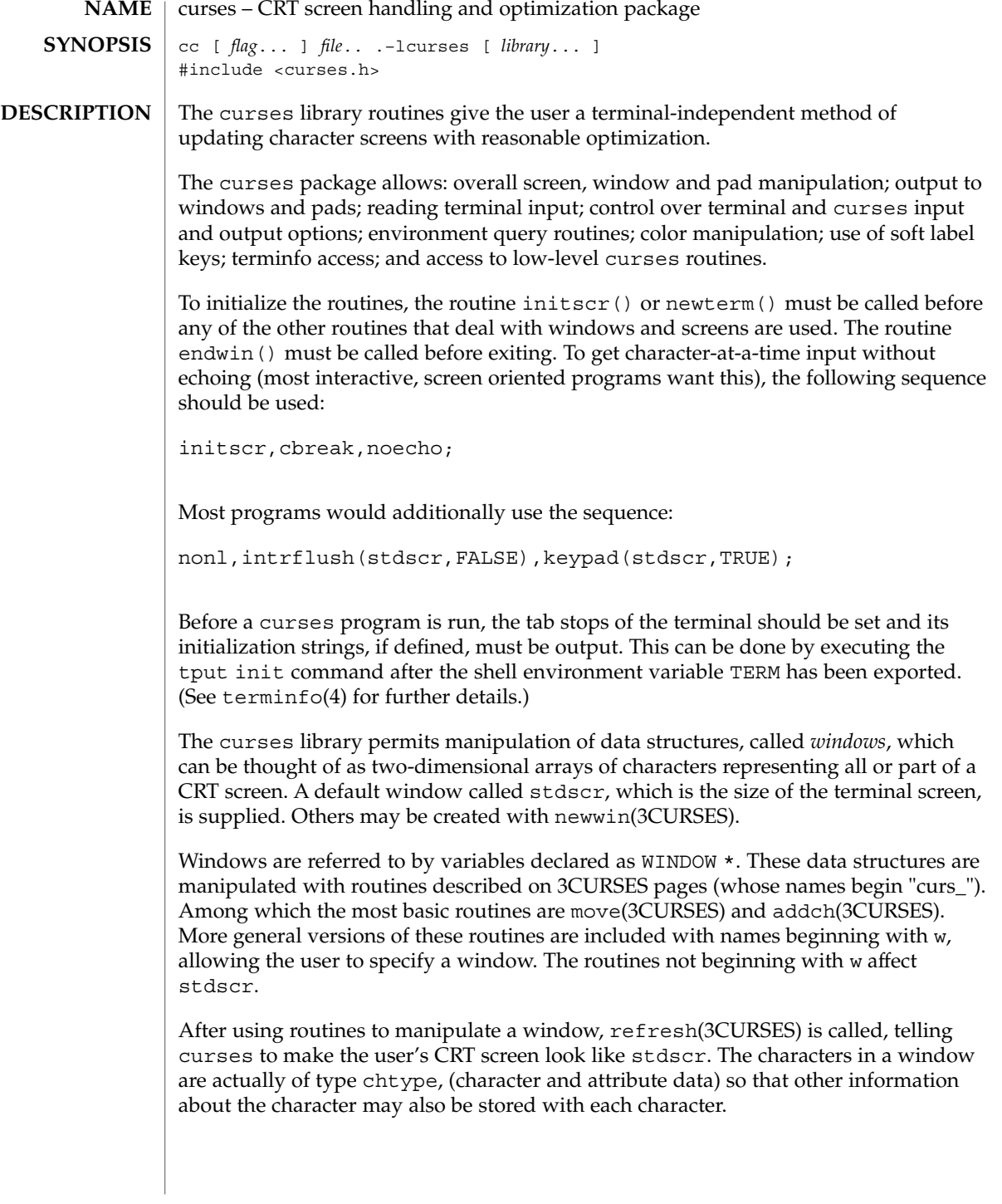

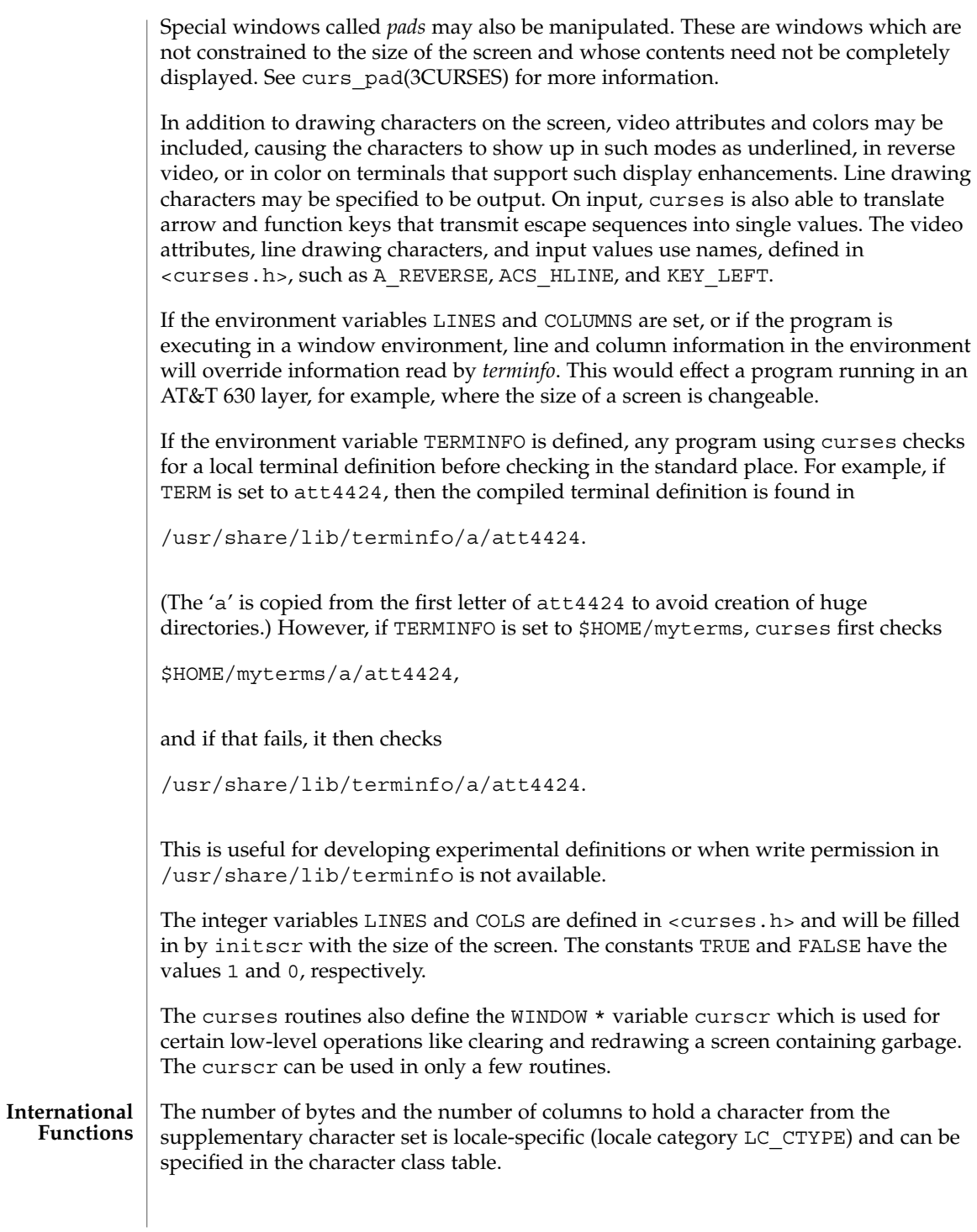

**84** man pages section 3: Curses Library Functions • Last Revised 23 Oct 2001

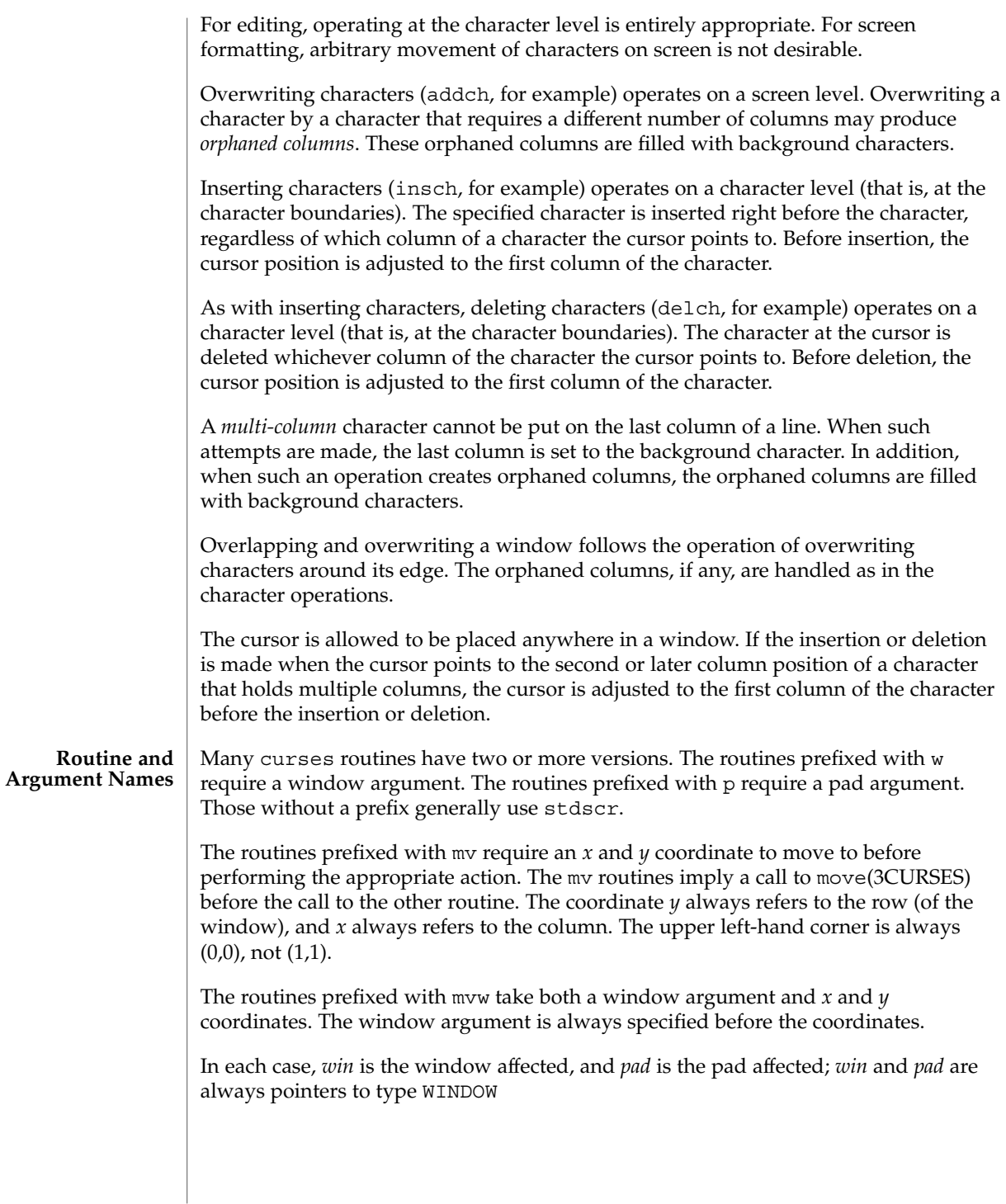

Option setting routines require a Boolean flag *bf* with the value TRUE or FALSE; *bf* is always of type bool. The variables *ch* and *attrs* below are always of type chtype. The types WINDOW, SCREEN, bool, and chtype are defined in <curses.h>. The type TERMINAL is defined in <term.h>. All other arguments are integers.

**Routine Name Index**

The following table lists each curses routine and the name of the manual page on which it is described.

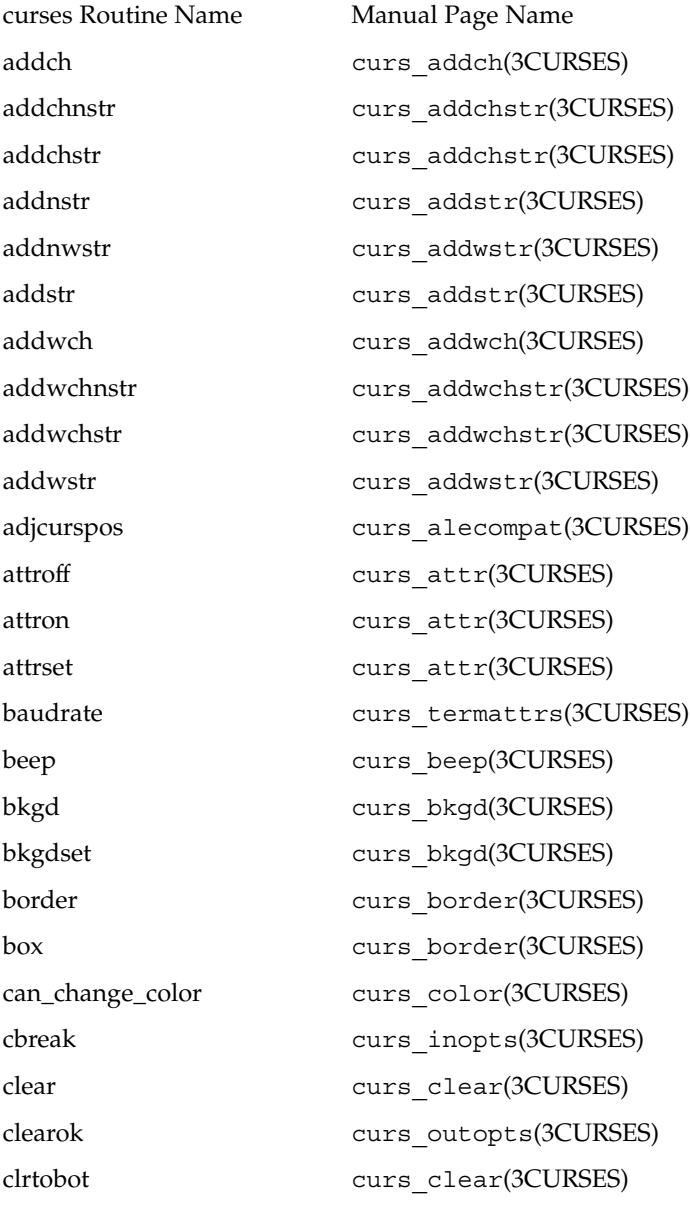

**86** man pages section 3: Curses Library Functions • Last Revised 23 Oct 2001

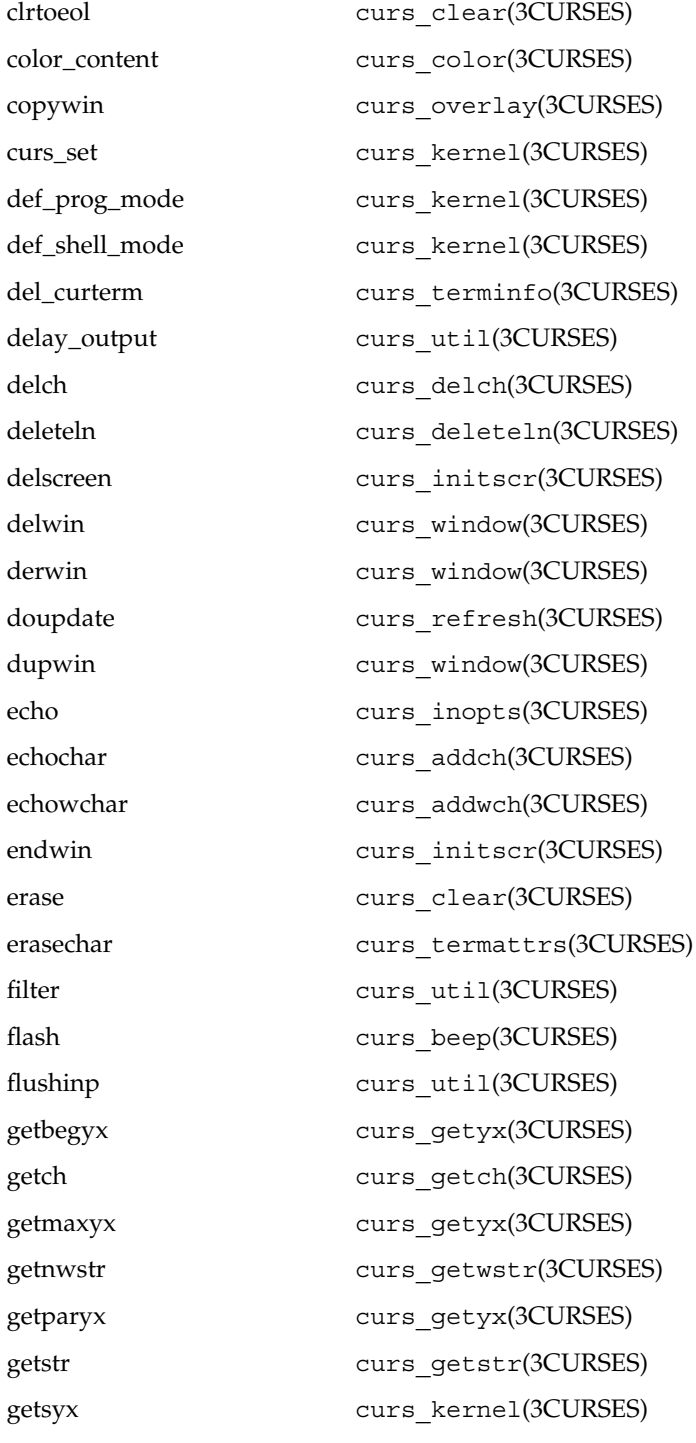

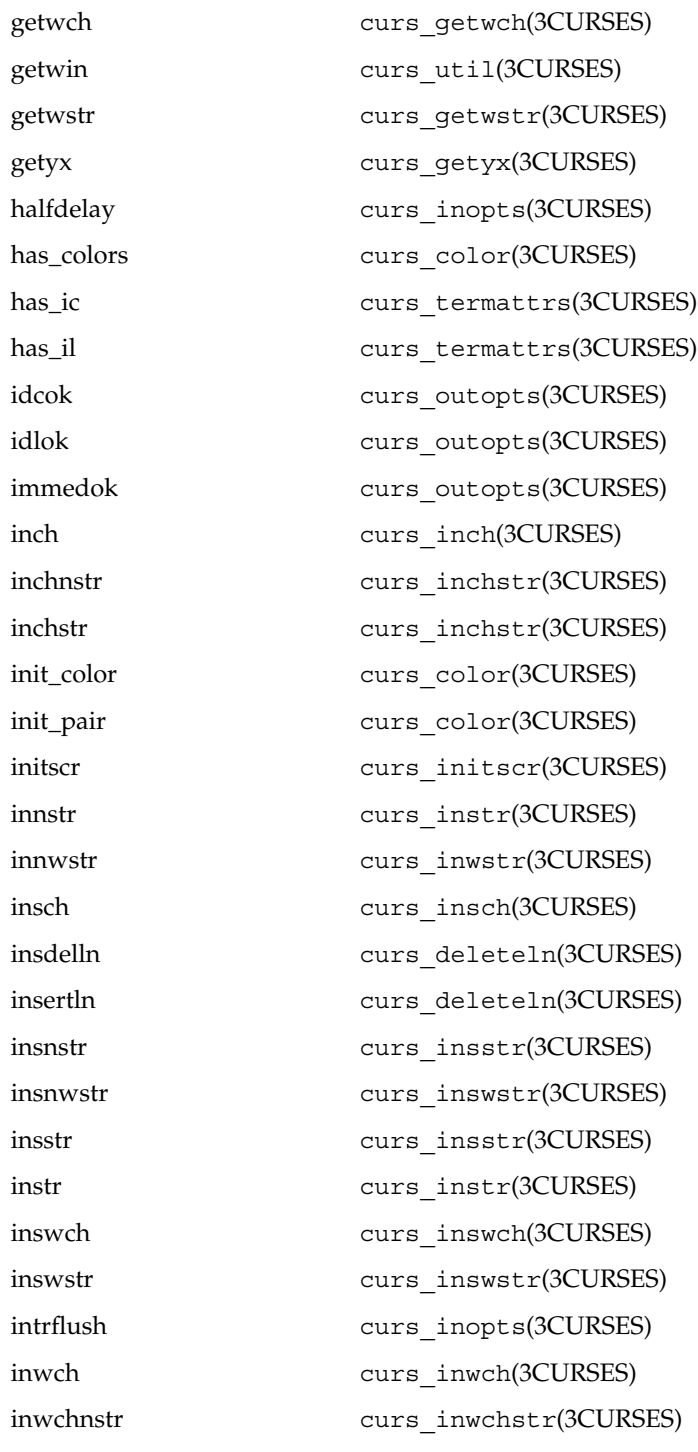

**88** man pages section 3: Curses Library Functions • Last Revised 23 Oct 2001

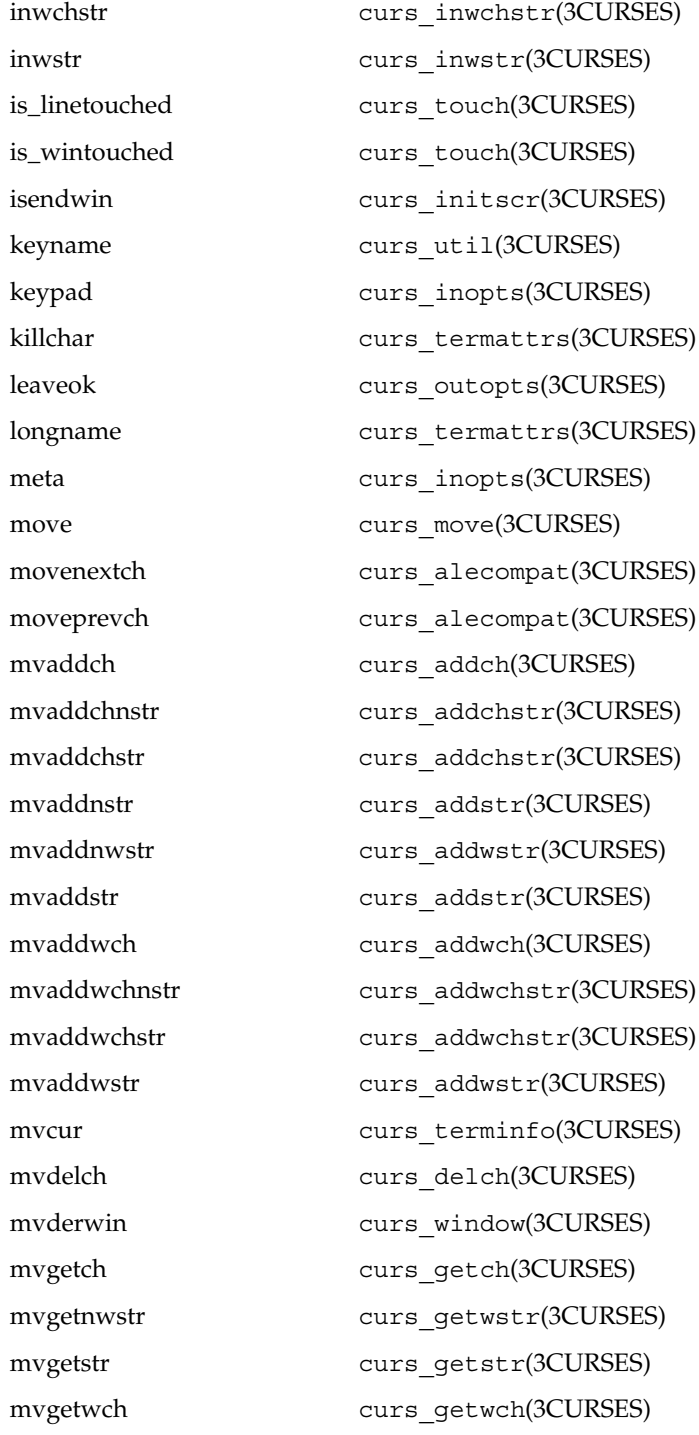

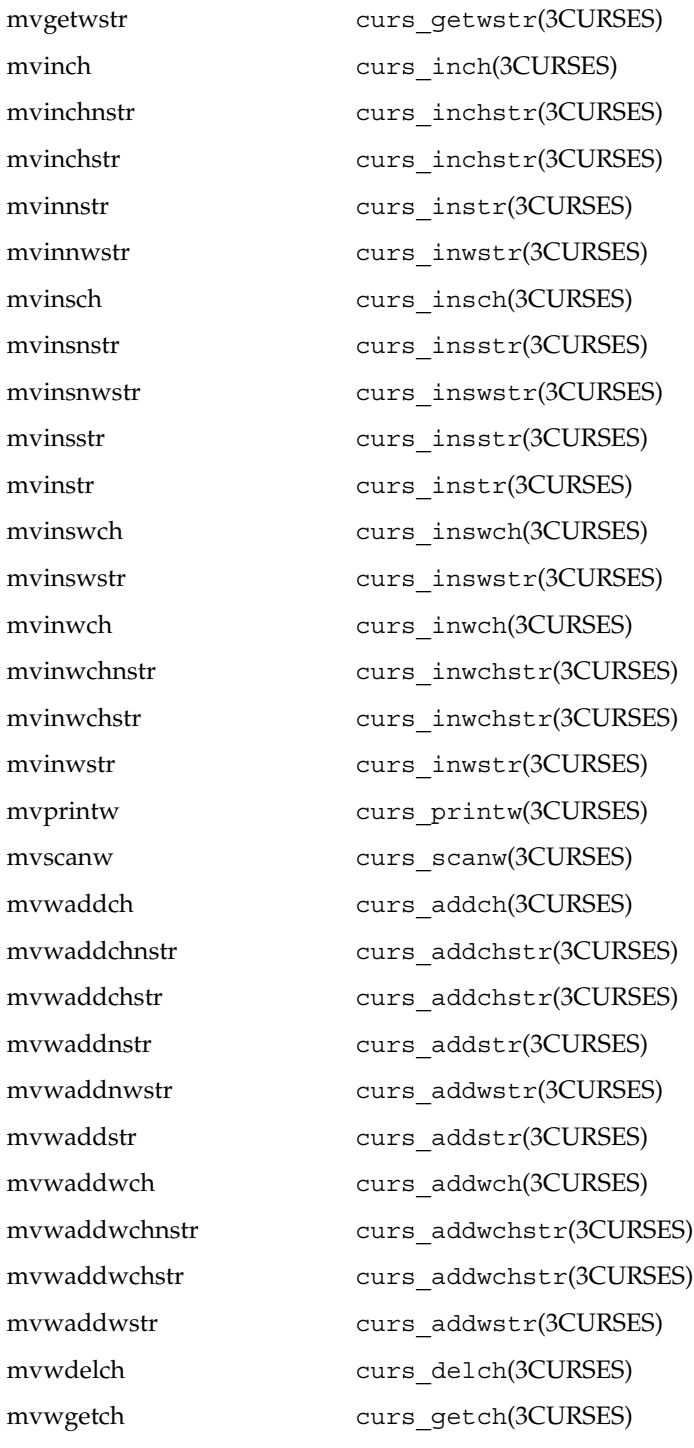

**90** man pages section 3: Curses Library Functions • Last Revised 23 Oct 2001

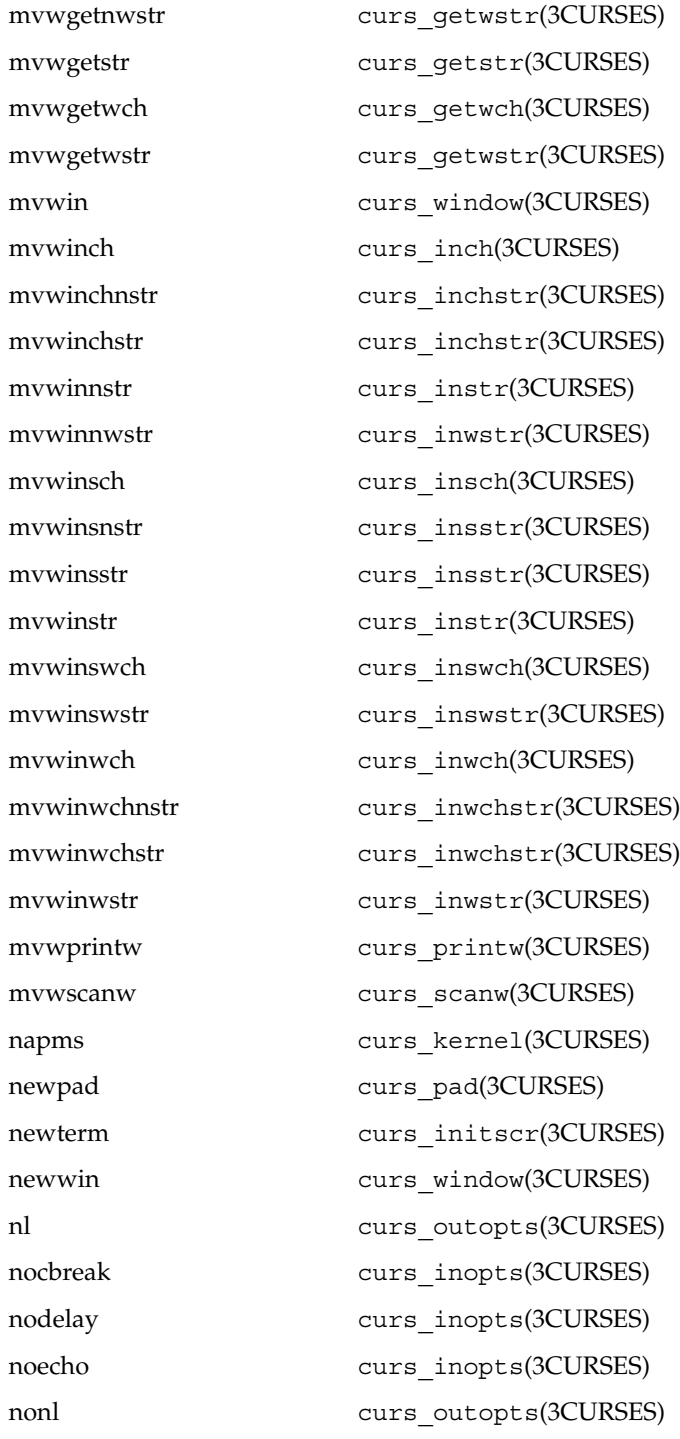

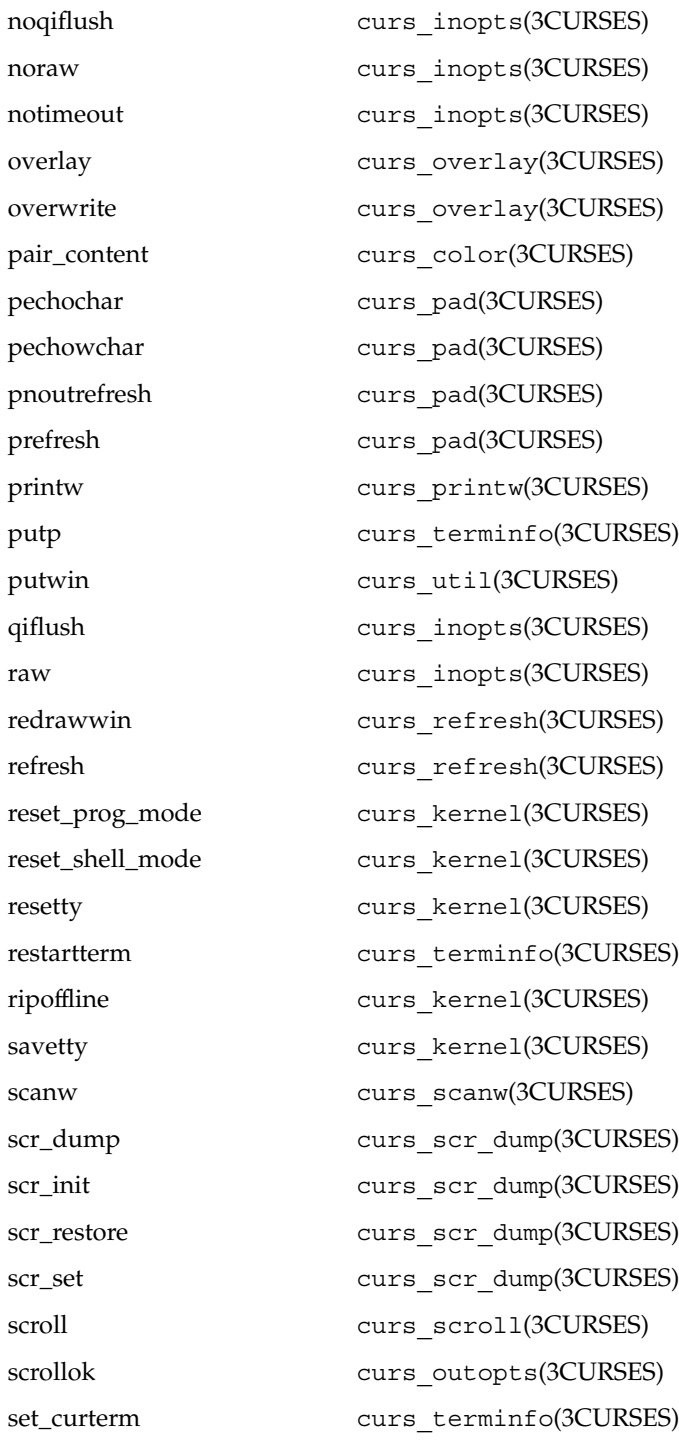

**92** man pages section 3: Curses Library Functions • Last Revised 23 Oct 2001

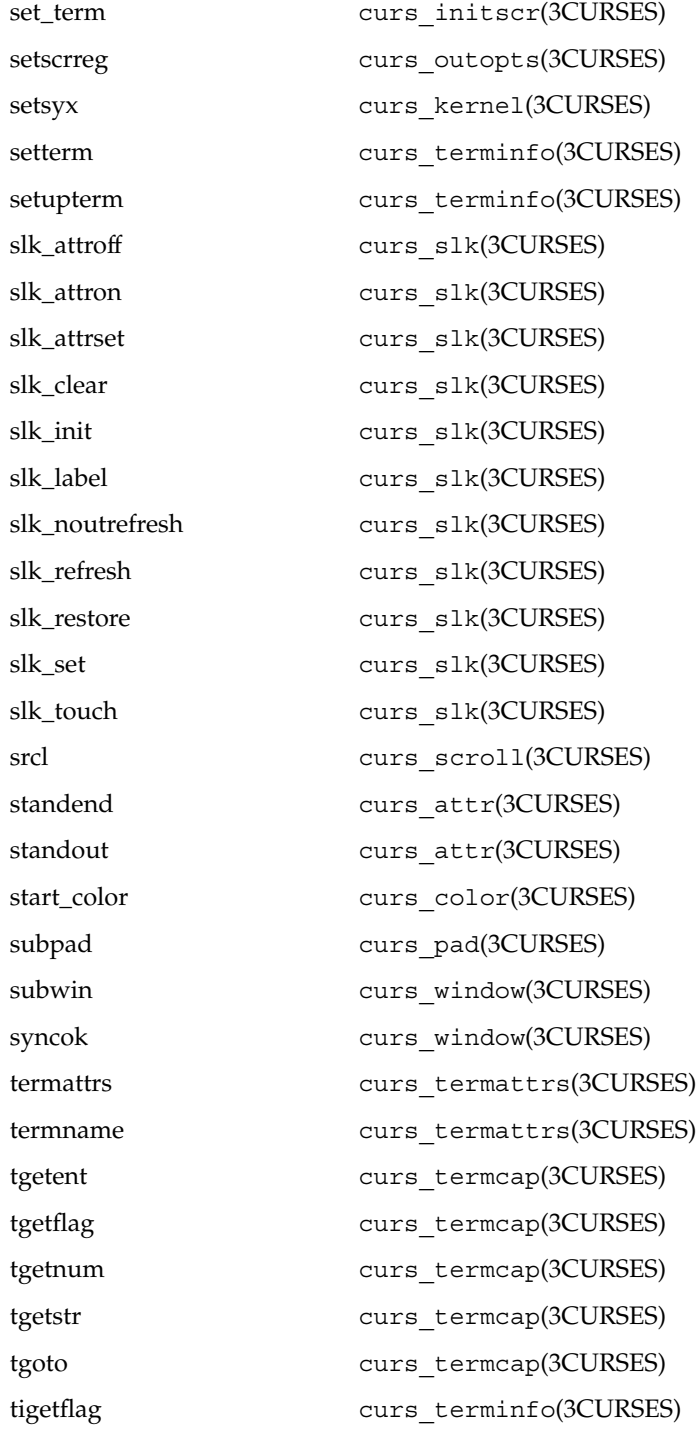

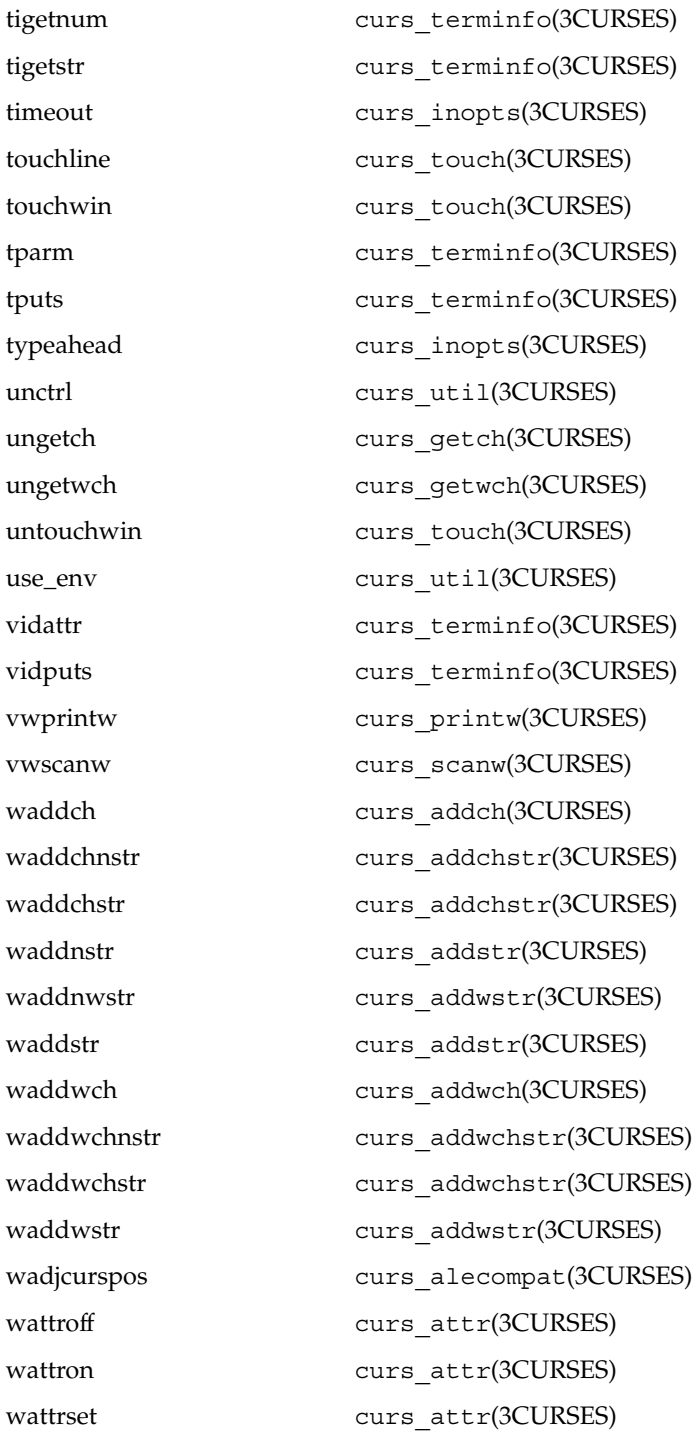

**94** man pages section 3: Curses Library Functions • Last Revised 23 Oct 2001

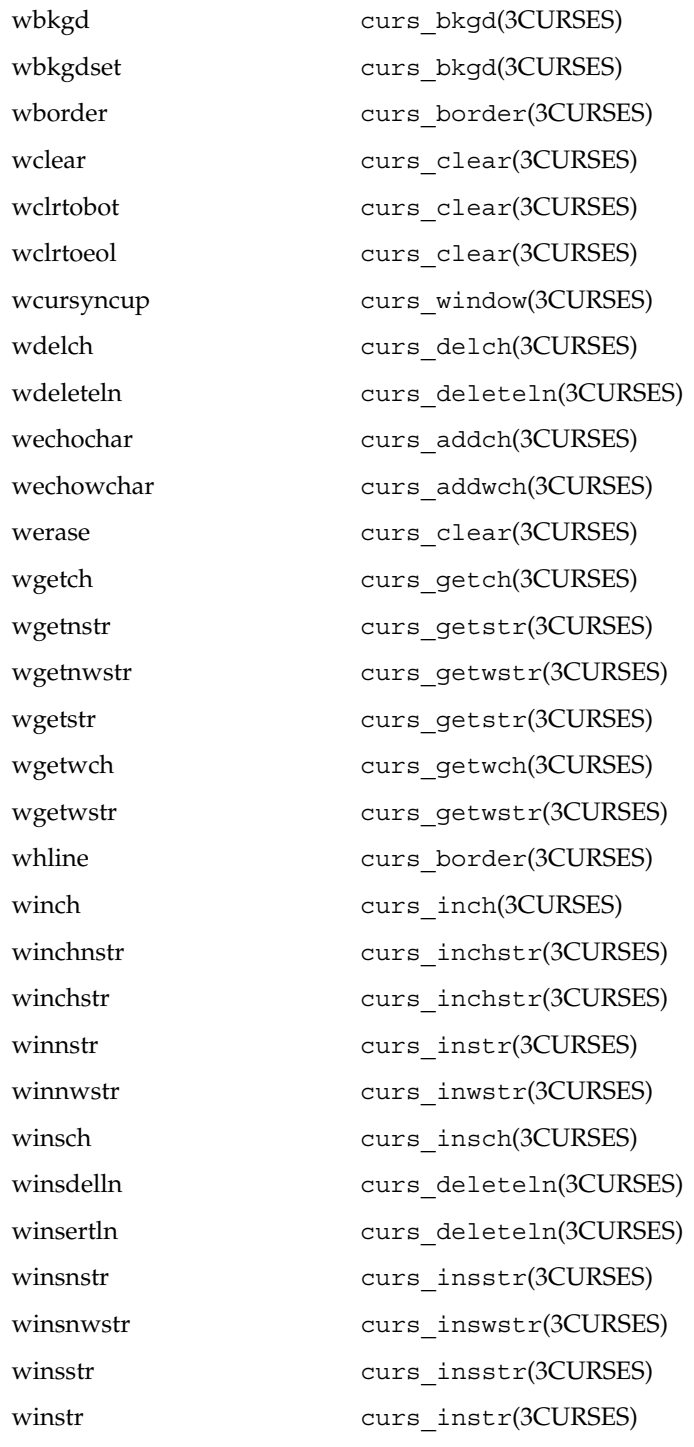

Curses Library Functions **95**

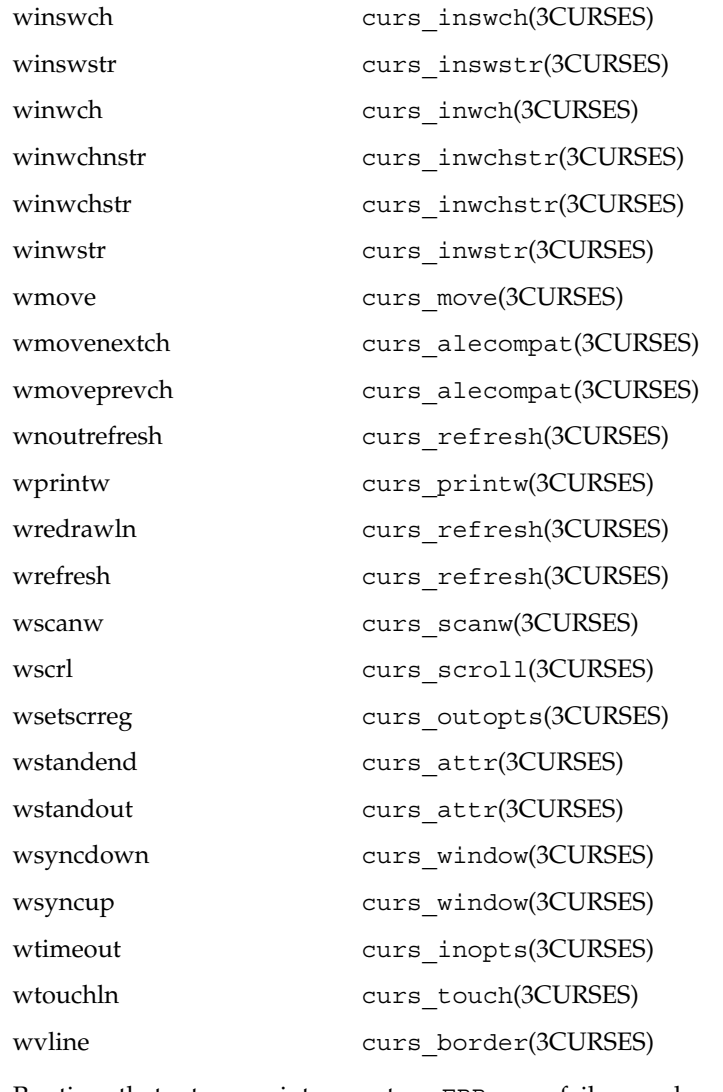

# **RETURN VALUES**

Routines that return an integer return ERR upon failure and an integer value other than ERR upon successful completion, unless otherwise noted in the routine descriptions.

All macros return the value of the w version, except setscrreg(), wsetscrreg(), getyx(), getbegyx(), and getmaxyx(). The return values of setscrreg(), wsetscrreg(), getyx(), getbegyx(), and getmaxyx() are undefined (that is, these should not be used as the right-hand side of assignment statements).

Routines that return pointers return NULL on error.

**<sup>96</sup>** man pages section 3: Curses Library Functions • Last Revised 23 Oct 2001

#### **ATTRIBUTES** | See attributes(5) for descriptions of the following attributes:

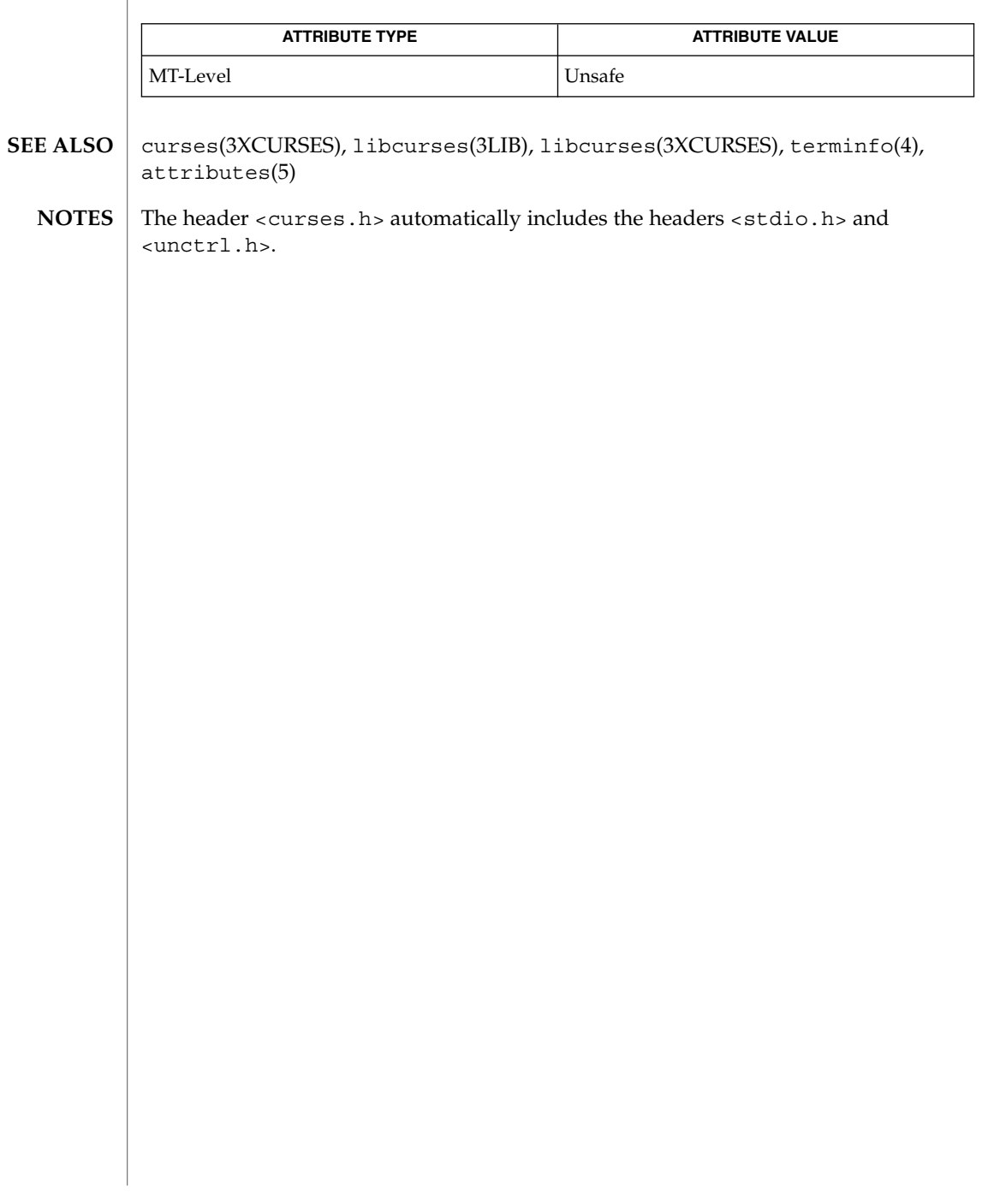

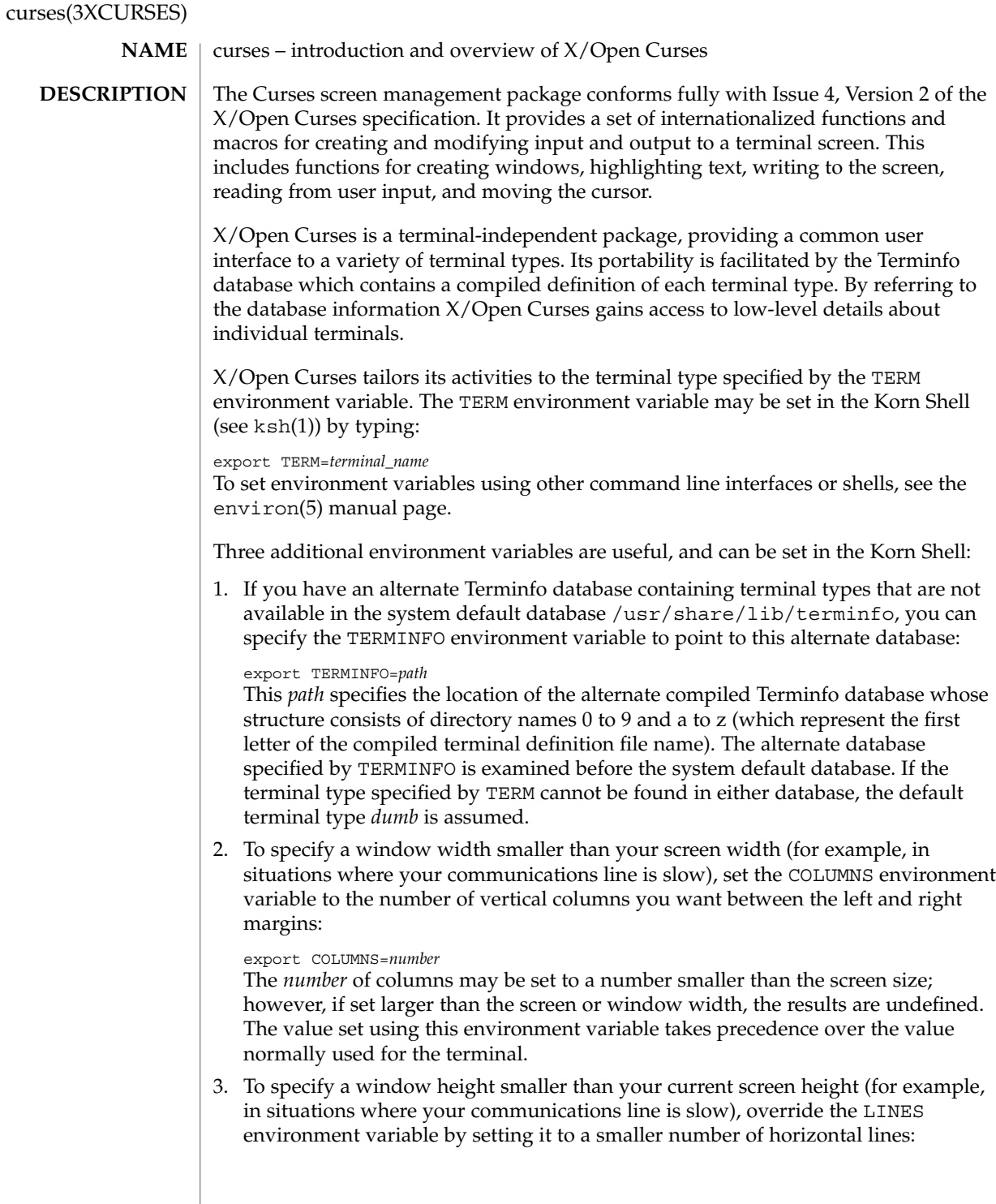

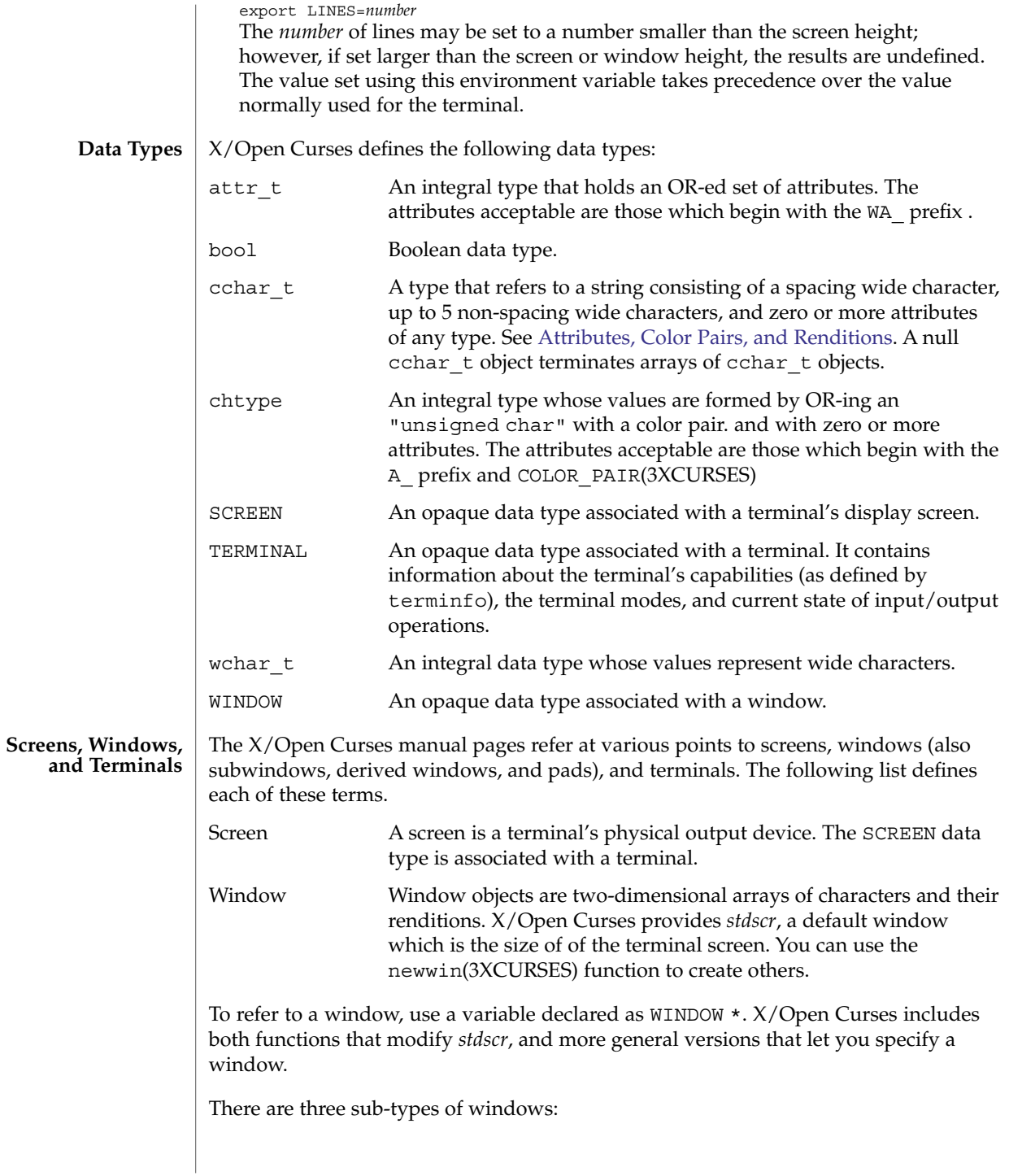

<span id="page-99-0"></span>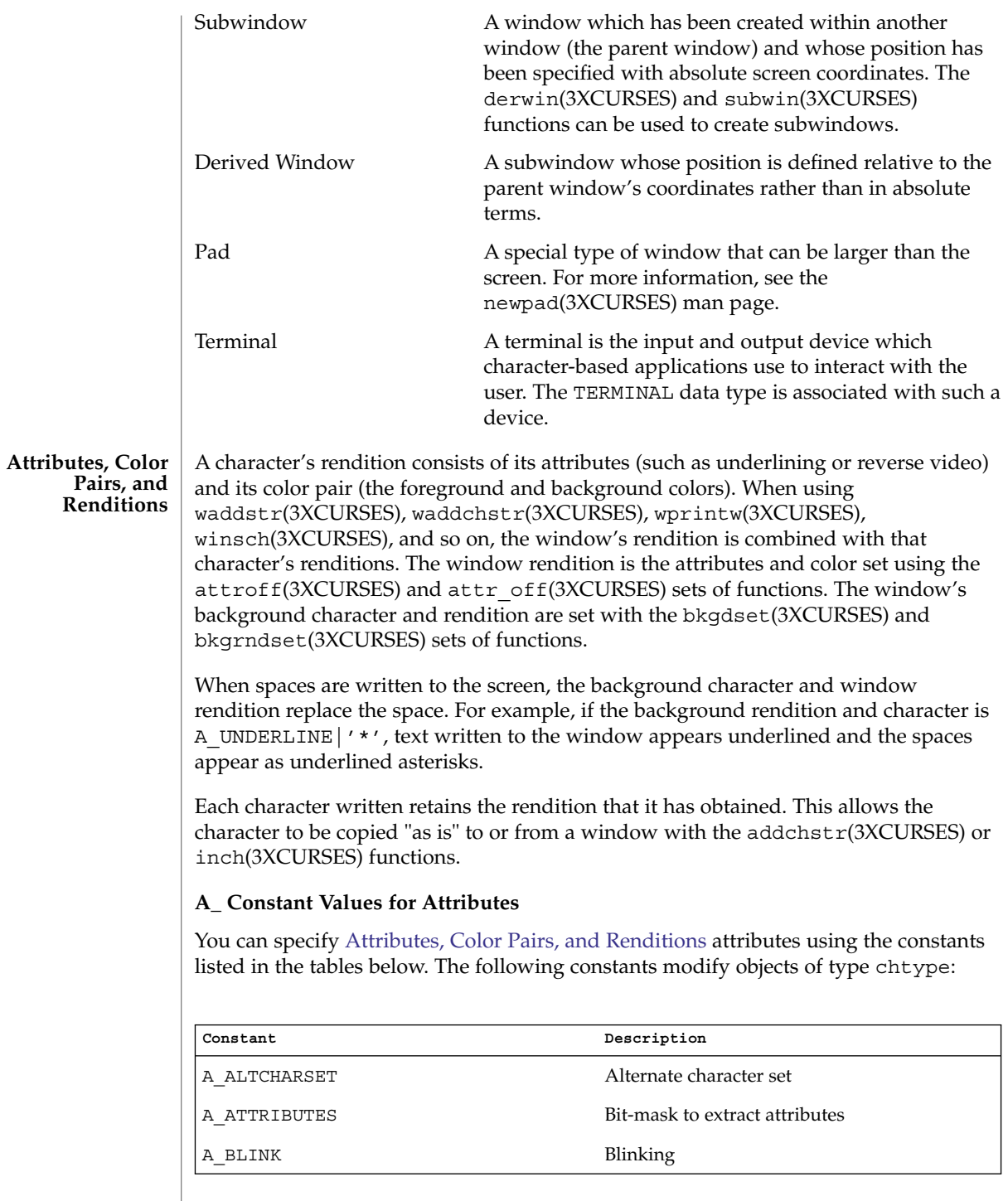

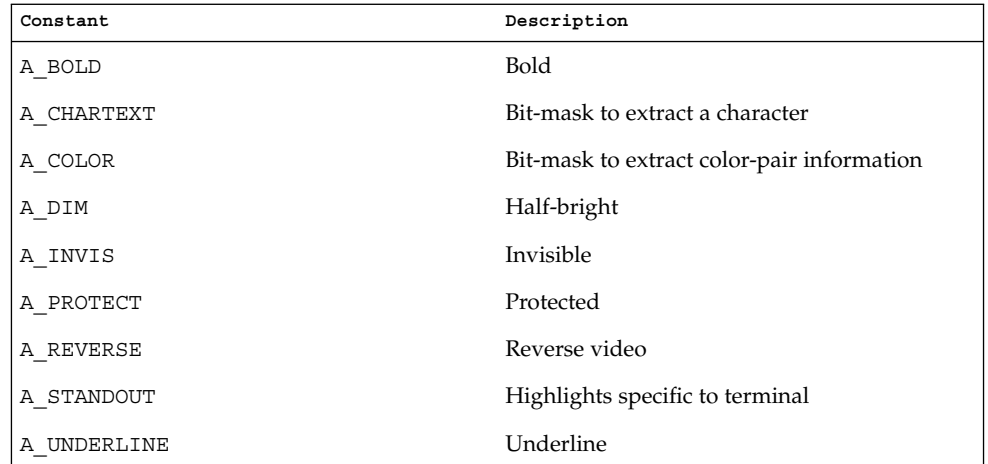

# **WA\_ Constant Values for Attributes**

The following constants modify objects of type  $\texttt{attr}\_\texttt{t}:$ 

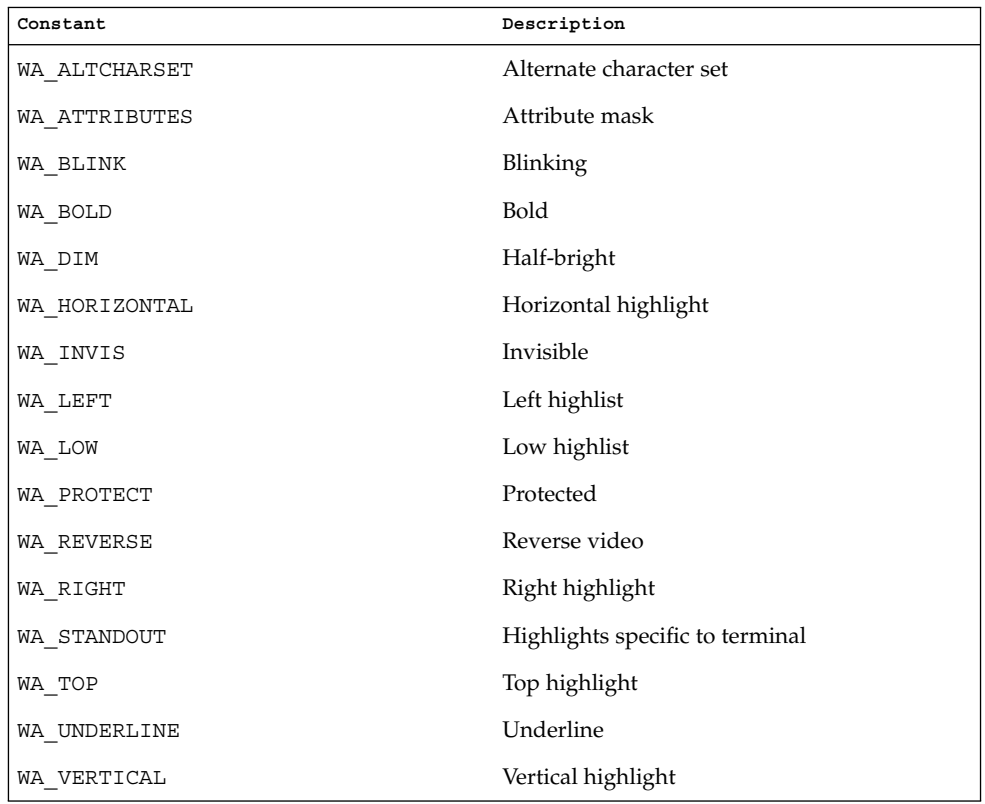

#### **Color Macros**

Colors always appear in pairs; the foreground color of the character itself and the background color of the field on which it is displayed. The following color macros are defined:

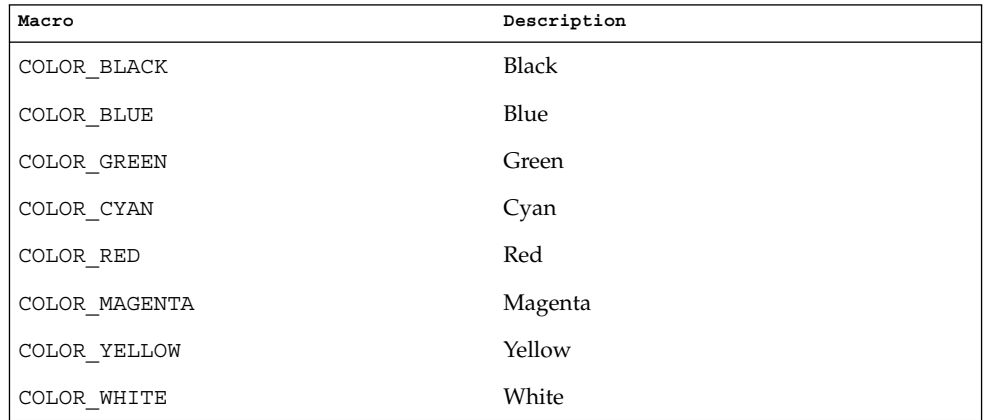

Together, a character's attributes and its color pair form the character's rendition. A character's rendition moves with the character during any scrolling or insert/delete operations. If your terminal lacks support for the specified rendition, X/Open Curses may substitute a different rendition.

The COLOR\_PAIR(3XCURSES) function modifies a chtype object. The PAIR\_NUMBER(3XCURSES) function extracts the color pair from a chtype object.

#### **Functions for Modifying a Window's Color**

The following functions modify a window's color:

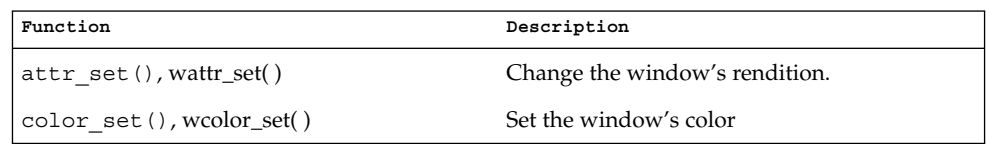

#### **Non-Spacing Characters**

When the wcwidth(3C) function returns a width of zero for a character, that character is called a non-spacing character. Non-spacing characters can be written to a window. Each non-spacing character is associated with a spacing character (that is, one which does not have a width of zero) and modifies that character. You cannot address a non-spacing character directly. Whenever you perform an X/Open Curses operation on the associated character, you are implicitly addressing the non-spacing character.

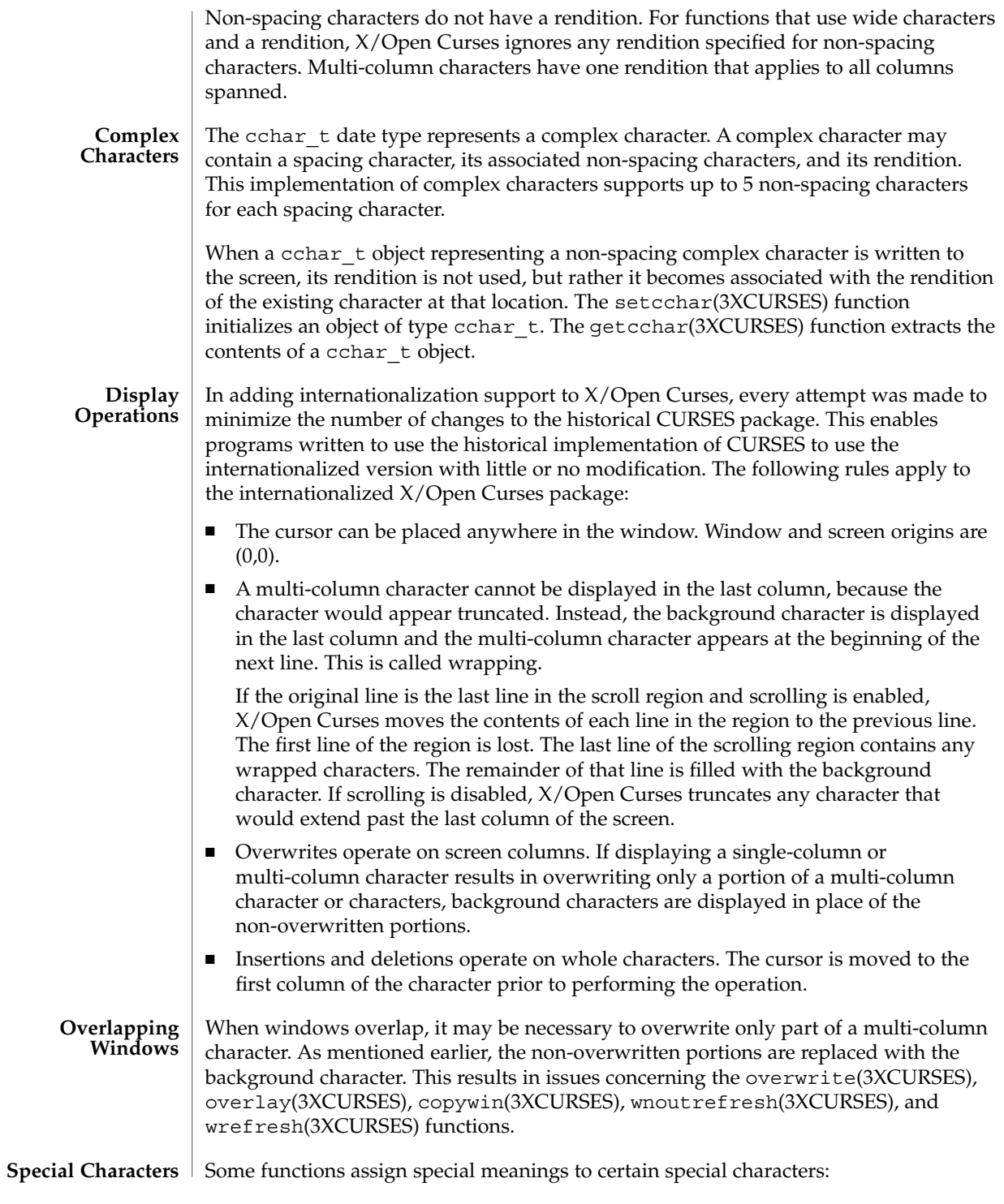

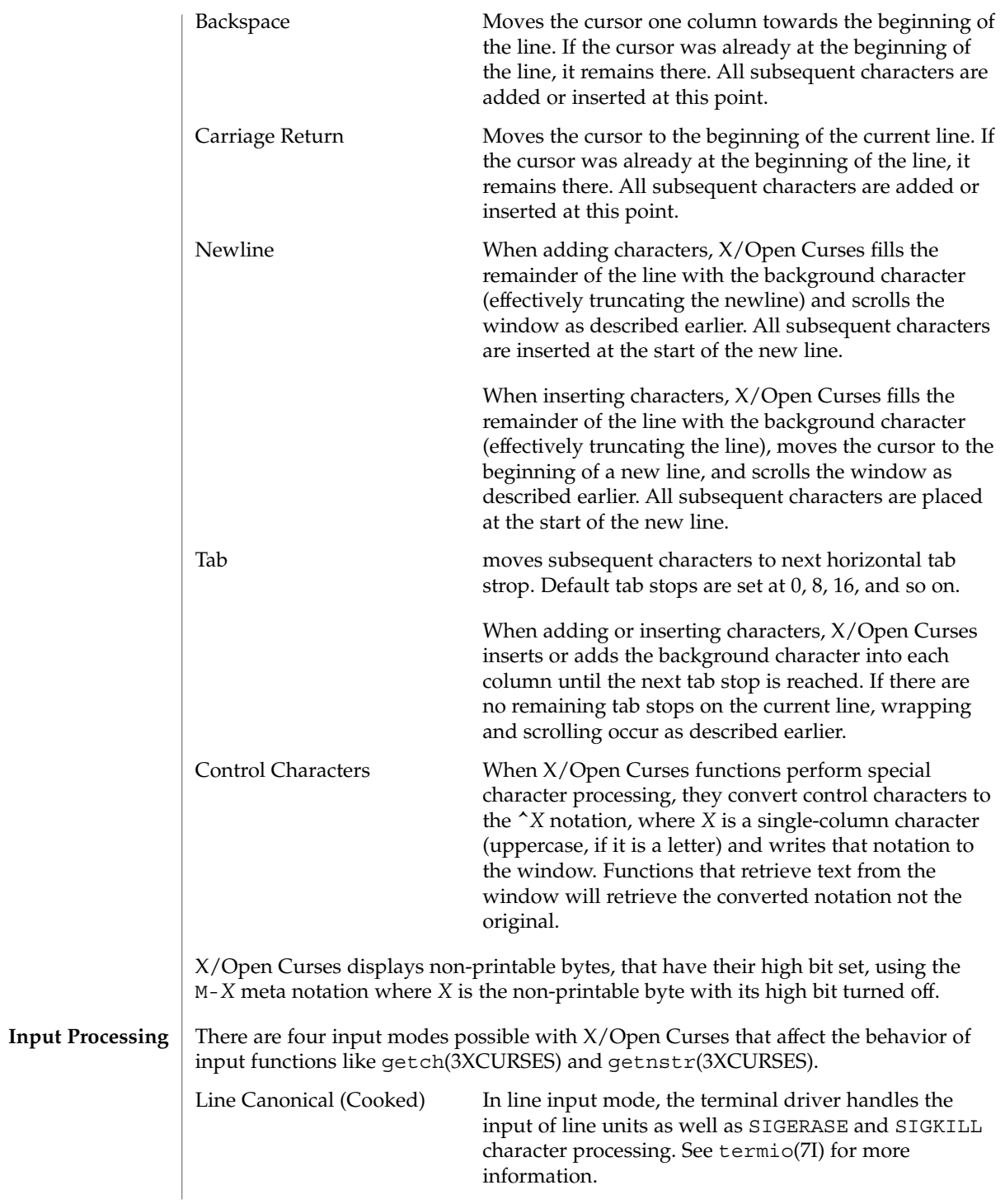

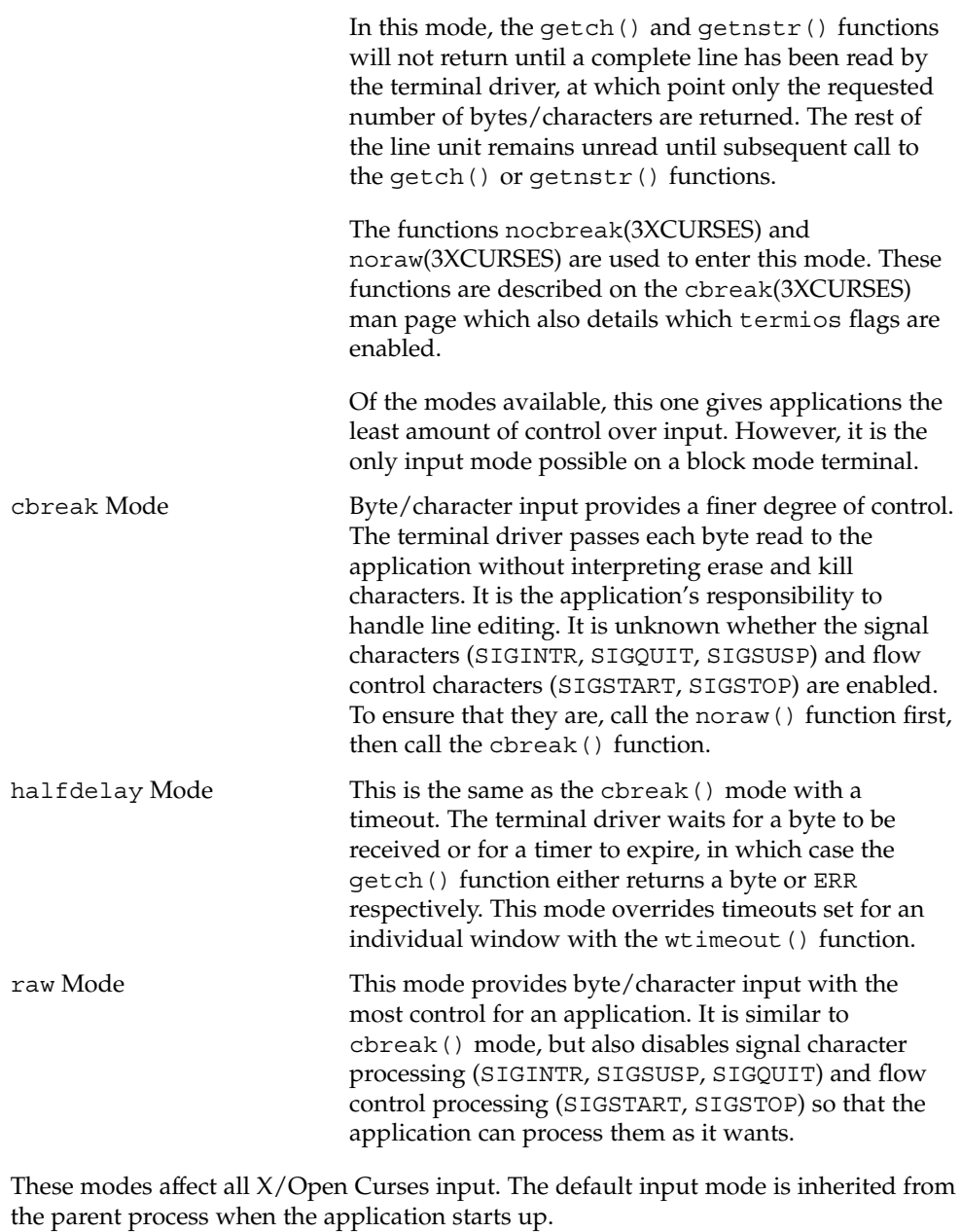

A timeout similar to halfdelay(3XCURSES) can be applied to individual windows (see timeout(3XCURSES)). The nodelay(3XCURSES) function is equivalent to setting wtimeout(3XCURSES) for a window with a zero timeout (non-blocking) or infinite delay (blocking).

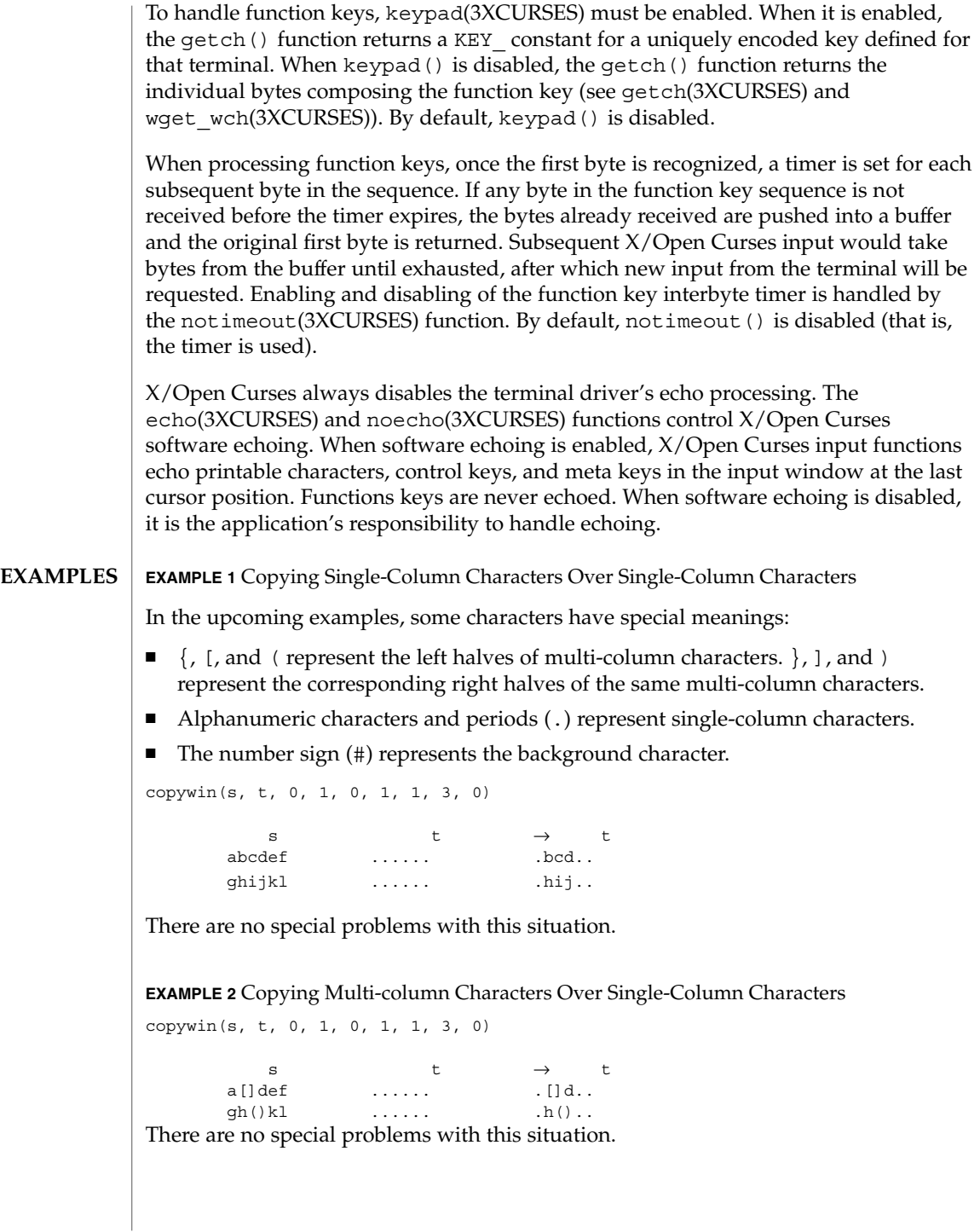

**EXAMPLE 3** Copying Single-Column Characters From Source Overlaps Multi-column Characters In Target

copywin(s, t, 0, 1, 0, 1, 1, 3, 0) s t  $\rightarrow$  t abcdef [].... #bcd.. ghijk tol  $\ldots()$ .  $\ldots$ , hij#.

Overwriting multi-column characters in t has resulted in the # background characters being required to erase the remaining halves of the target's multi-column characters.

**EXAMPLE 4** Copy Incomplete Multi-column Characters From Source To Target.

copywin(s, t, 0, 1, 0, 1, 1, 3, 0)

s t  $\rightarrow$  t []cdef 123456 []cd56 ghi()l 789012 7hi()2

The ] and ( halves of the multi-column characters have been copied from the source and expanded in the target outside of the specified target region.

Consider a pop-up dialog box that contains single-column characters and a base window that contains multi-column characters and you do the following:

```
save=dupwin(dialog); /* create backing store */
overwrite(cursor, save); /* save region to be overlayed */
wrefresh(dialog); /* display dialog */
wrefresh(save); /* restore screen image */
delwin(save); /* release backing store */
```
You can use code similar to this to implement generic popup() and popdown() routines in a variety of CURSES implementations (including BSD UNIX, and UNIX System V). In the simple case where the base window contains single-column characters only, it would correctly restore the image that appeared on the screen before the dialog box was displayed.

However, with multi-column characters, the overwrite() function might save a region with incomplete multi-column characters. The wrefresh(dialog) statement results in the behavior described in example 3 above. The behavior described in this example (that is, example 4) allows the wrefresh(save) statement to restore the window correctly.

**EXAMPLE 5** Copying An Incomplete Multi-column Character To Region Next To Screen Margin (Not A Window Edge)

Two cases of copying an incomplete multi-column character to a region next to a screen margin follow:

copywin(s, t, 0, 1, 0, 0, 1, 2, 0) s t  $\rightarrow$  t []cdef 123456 #cd456

Curses Library Functions **107**

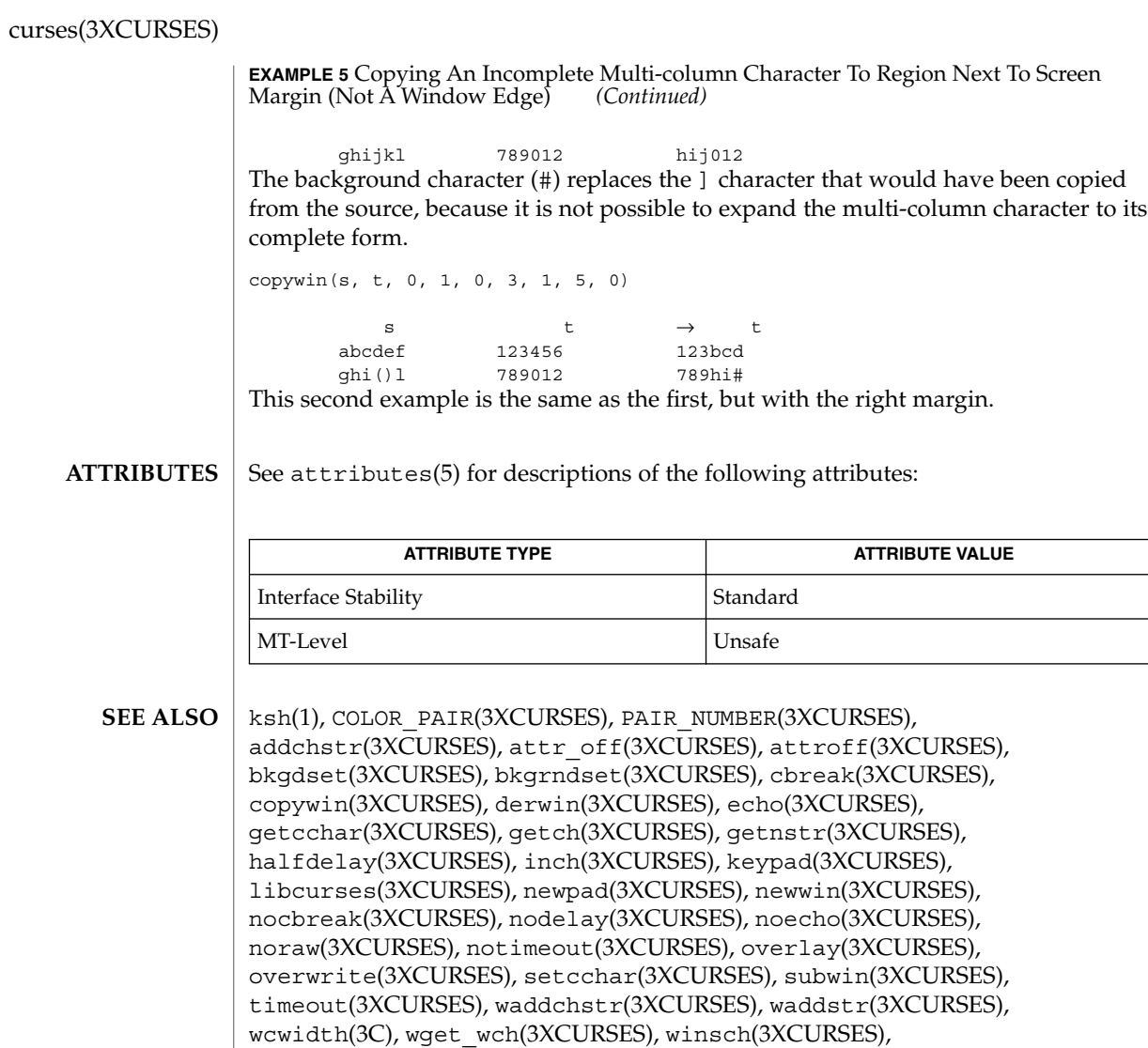

wnoutrefresh(3XCURSES), wprintw(3XCURSES), wrefresh(3XCURSES), wtimeout(3XCURSES), attributes(5), environ(5), standards(5), termio(7I)

**108** man pages section 3: Curses Library Functions • Last Revised 5 Jun 2002
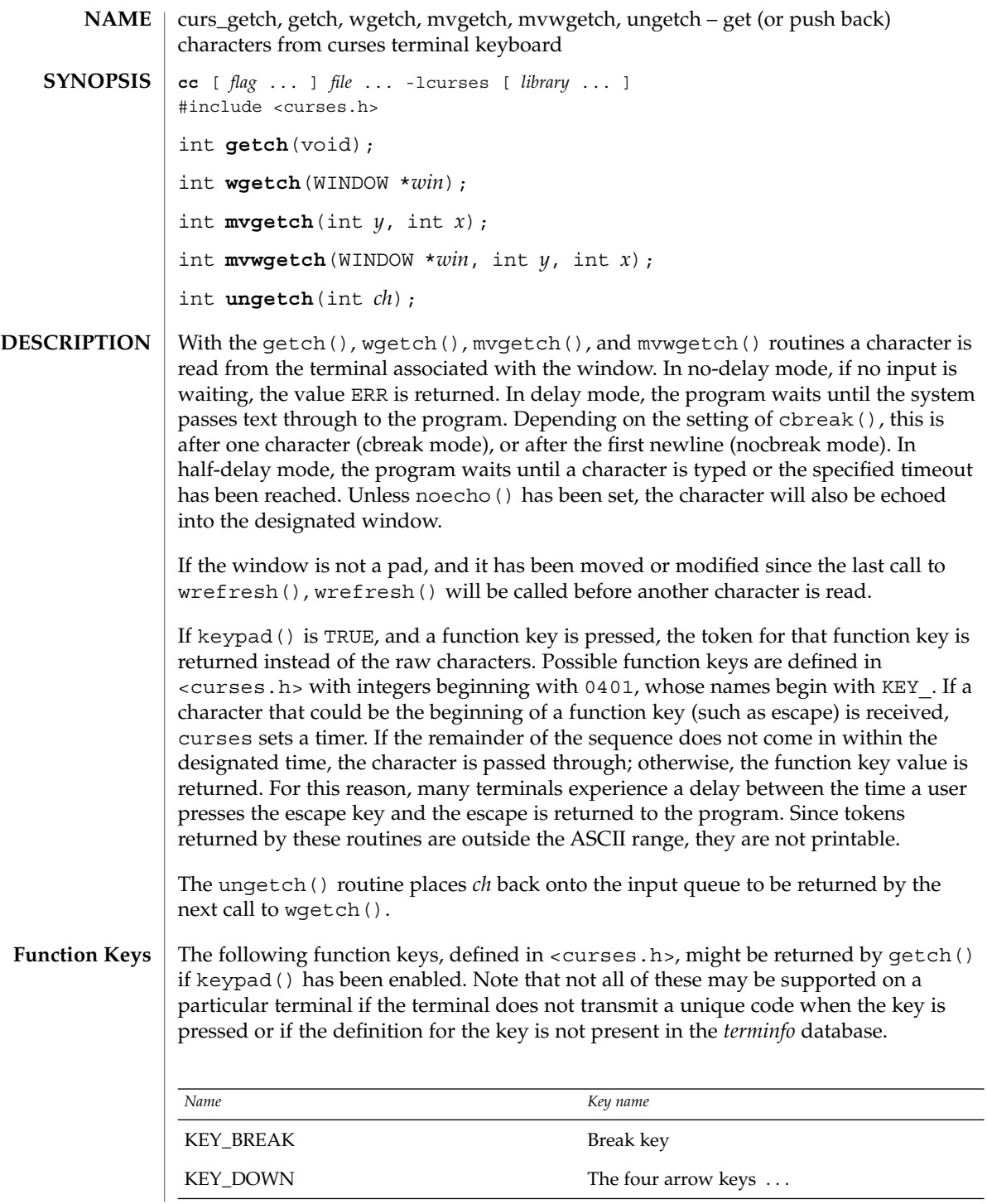

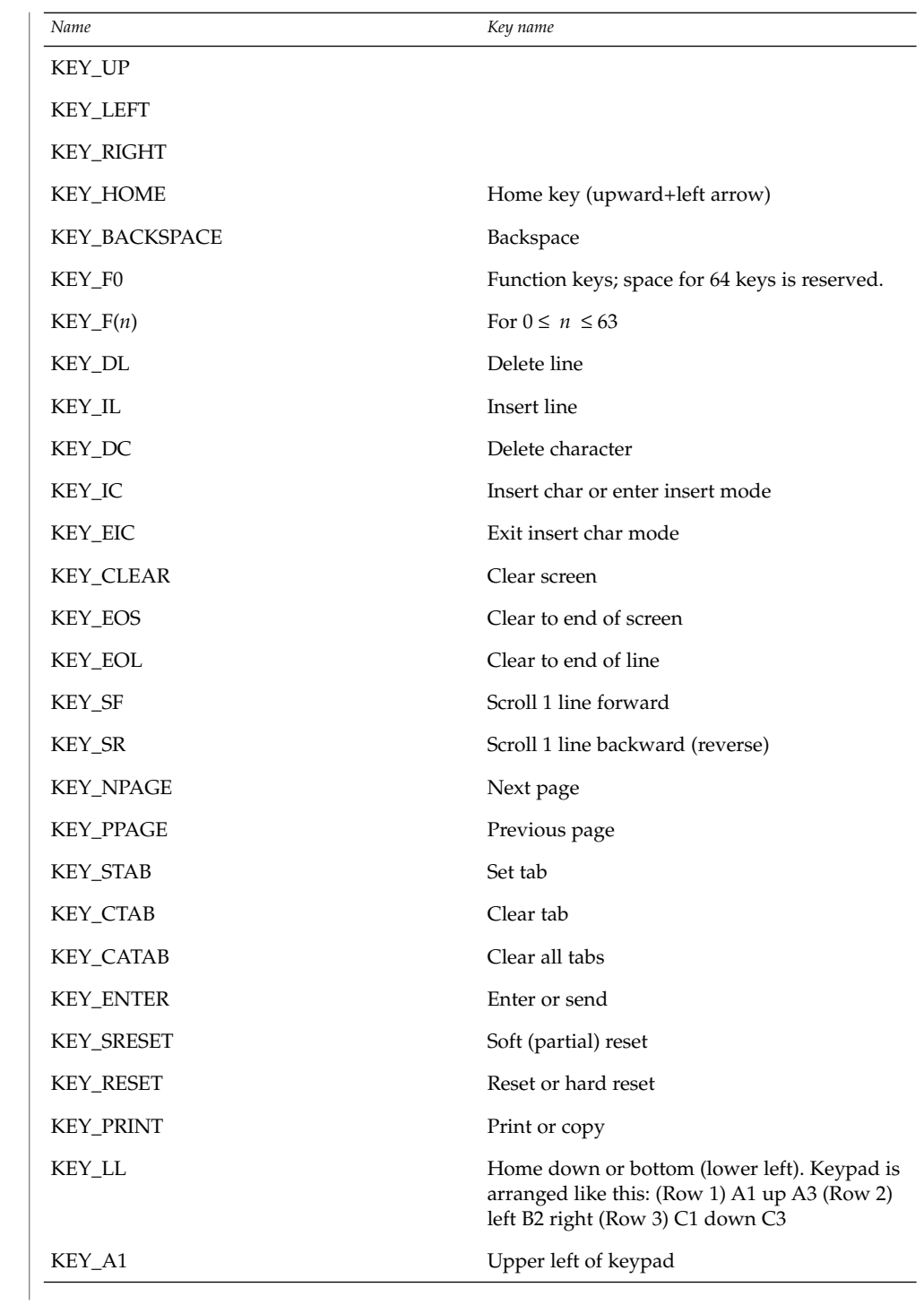

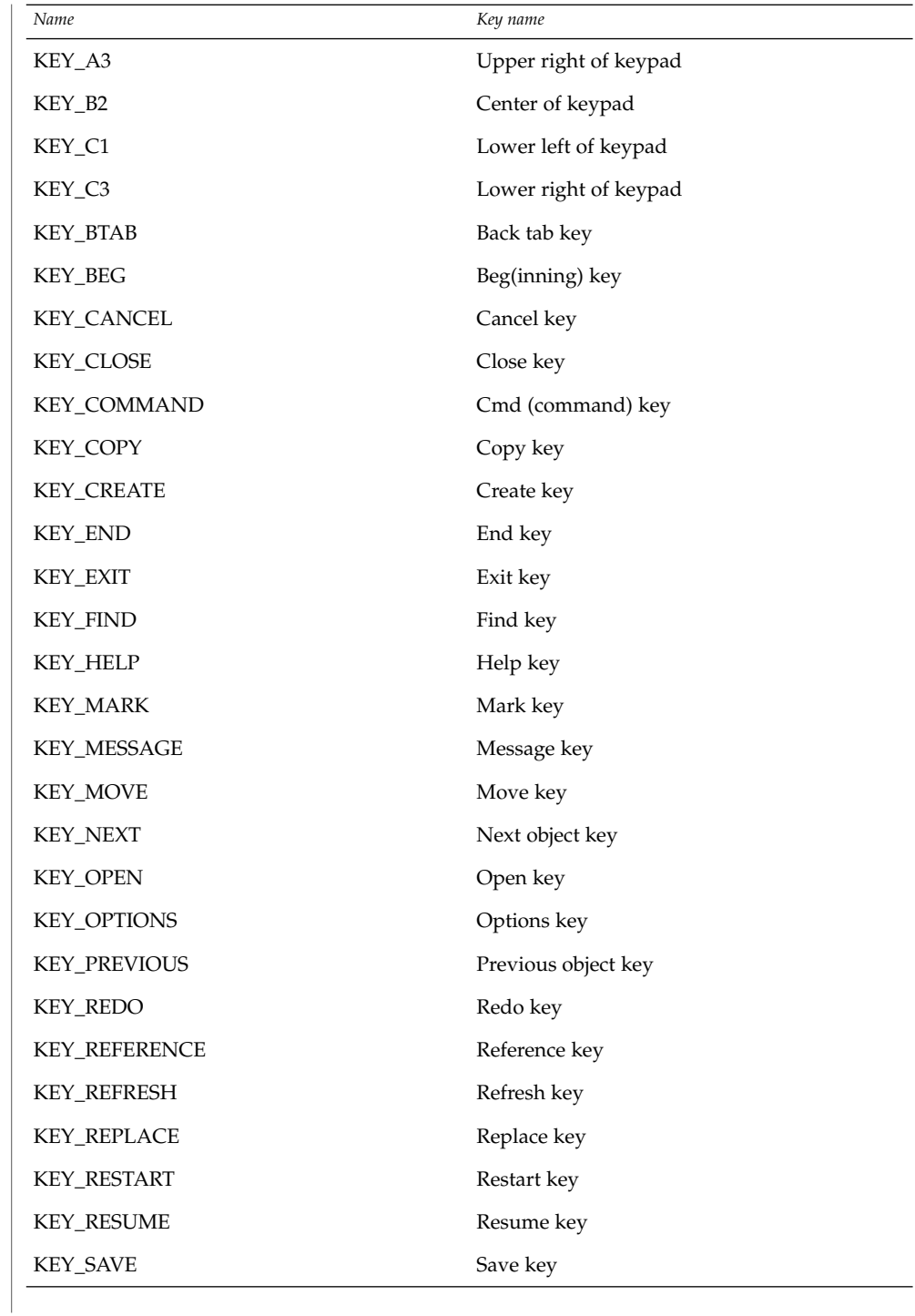

Curses Library Functions **111**

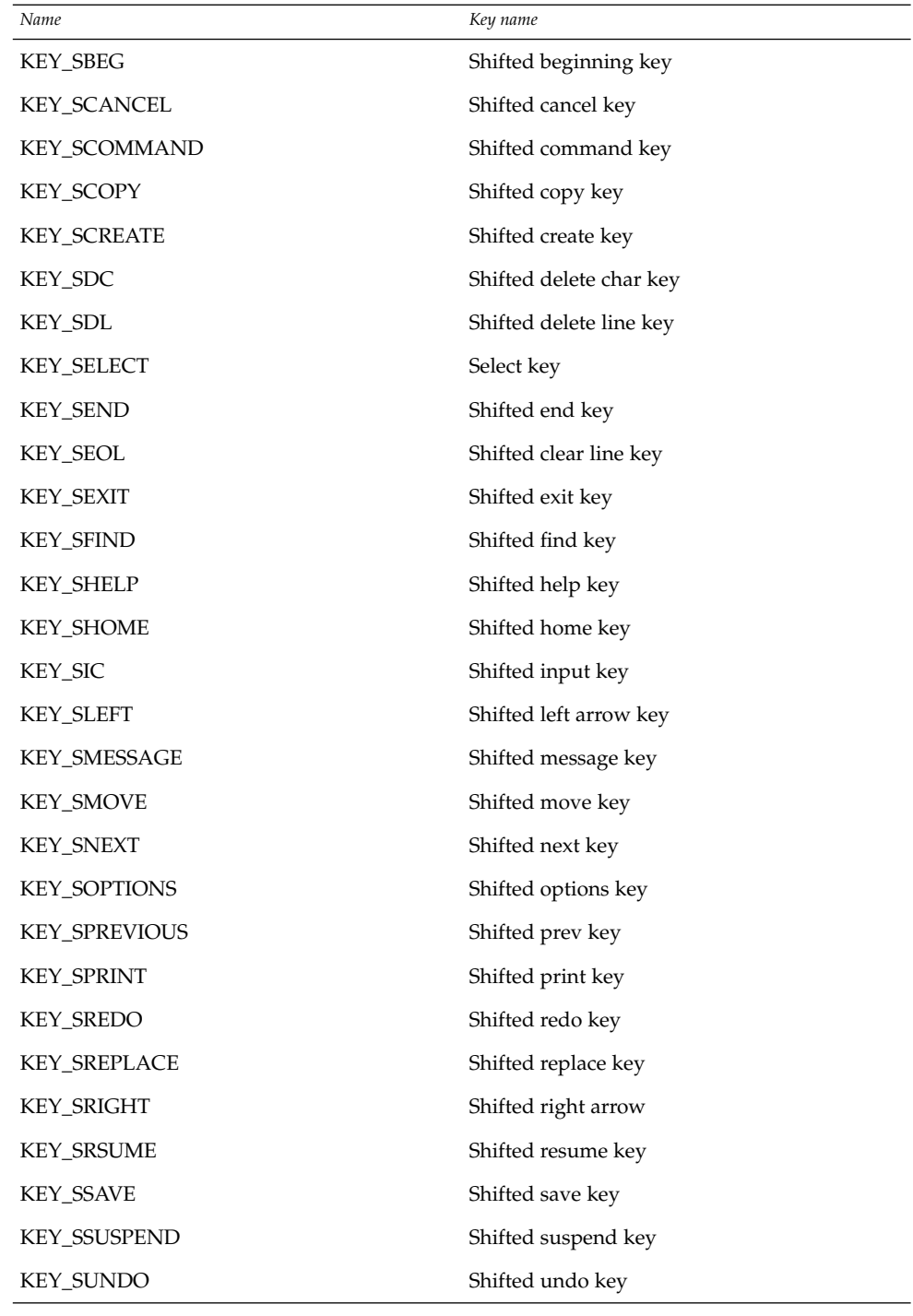

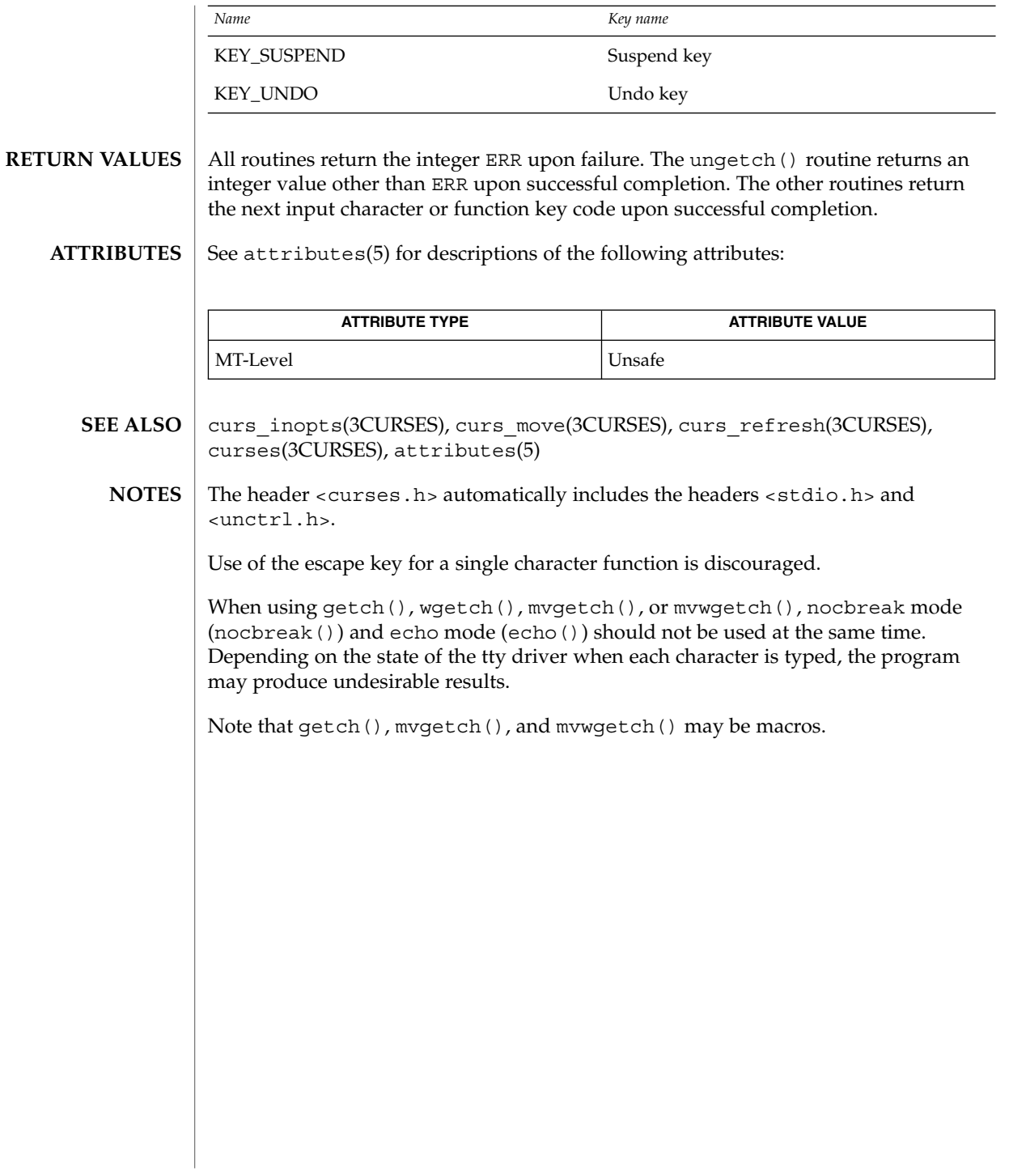

curs\_getstr(3CURSES)

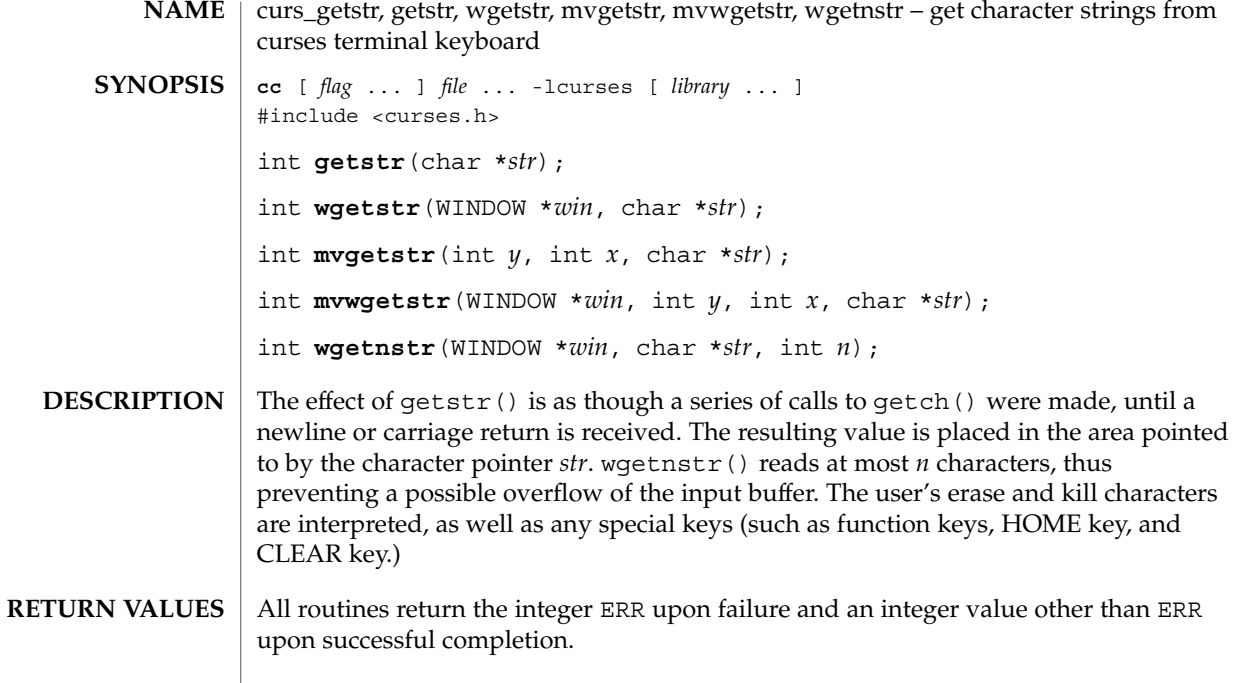

 $\operatorname{ATTRIBUTES}$   $\mid$  See attributes(5) for descriptions of the following attributes:

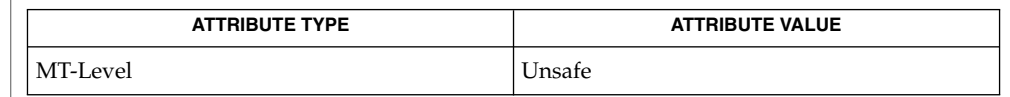

curs\_getch(3CURSES), curses(3CURSES), attributes(5) **SEE ALSO**

The header <curses.h> automatically includes the headers <stdio.h> and <unctrl.h>. **NOTES**

Note that getstr(), mvgetstr(), and mvwgetstr() may be macros.

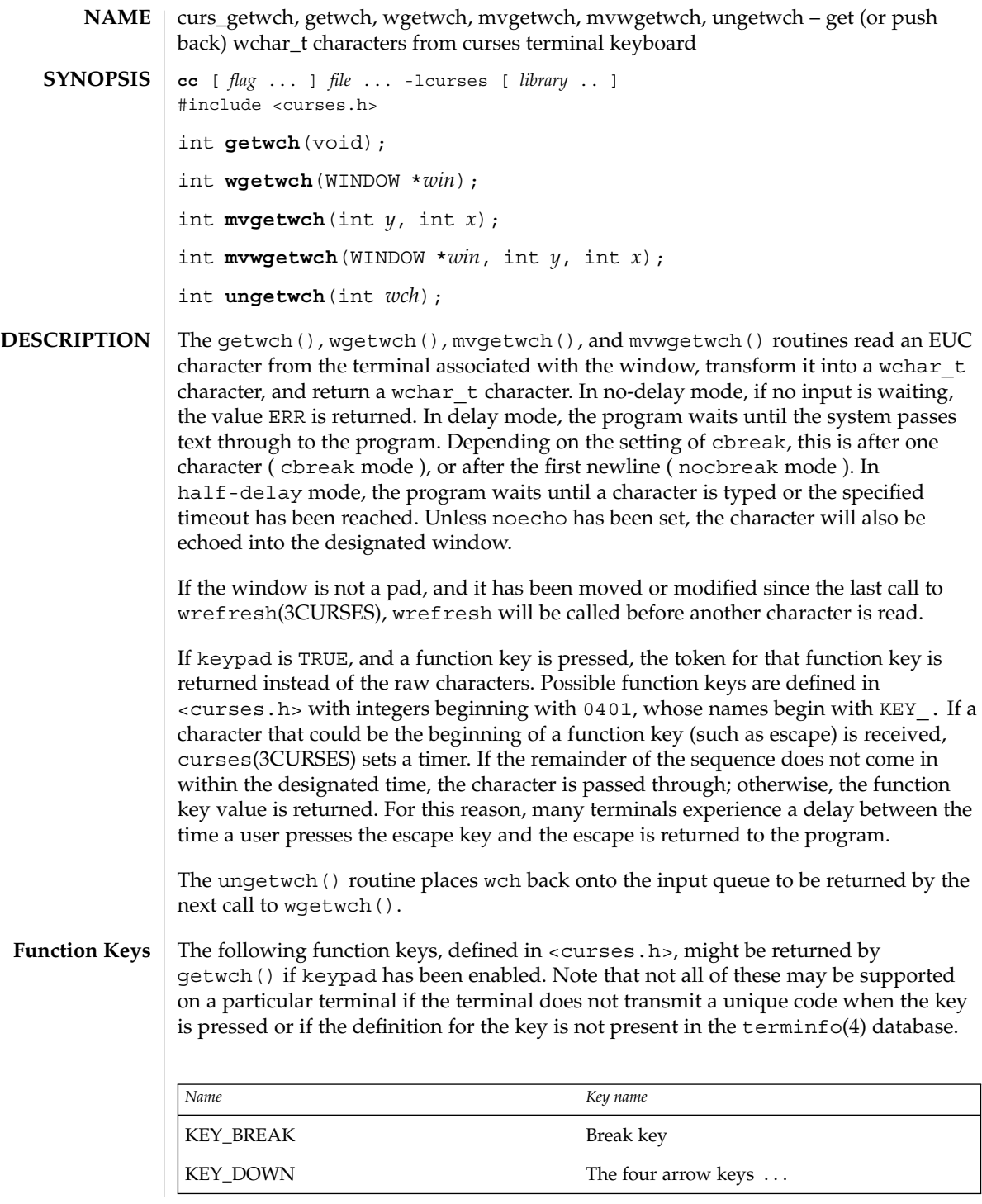

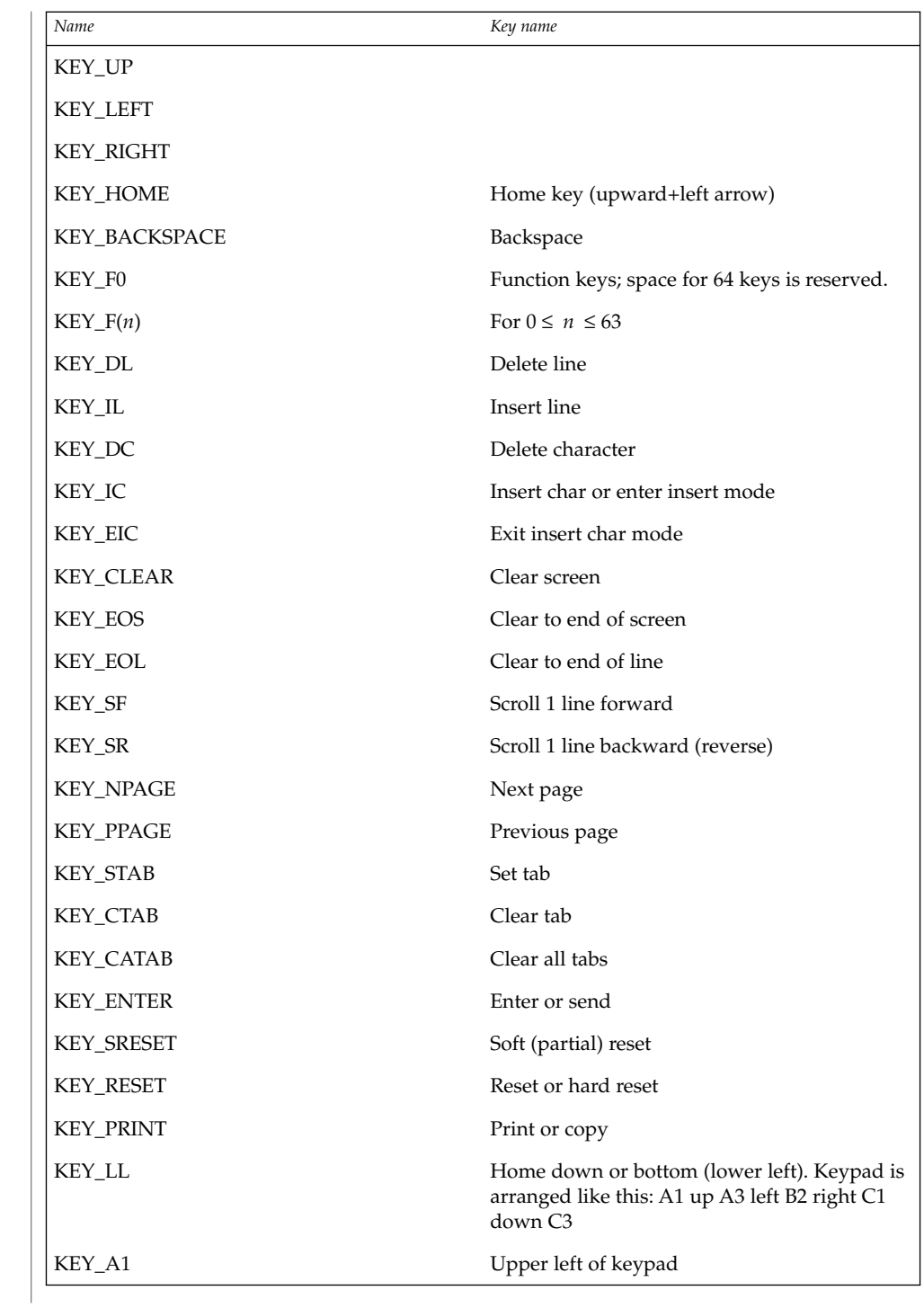

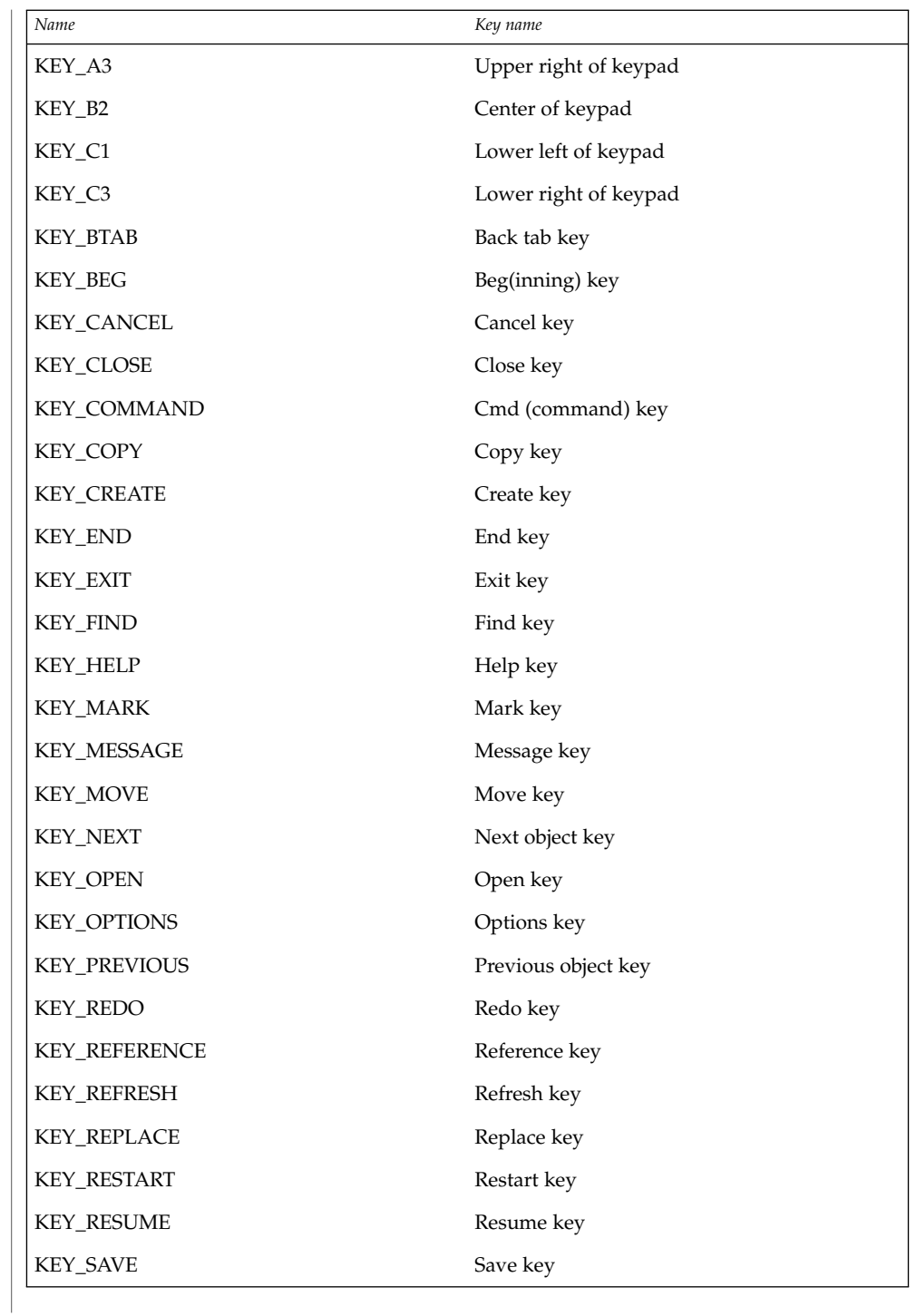

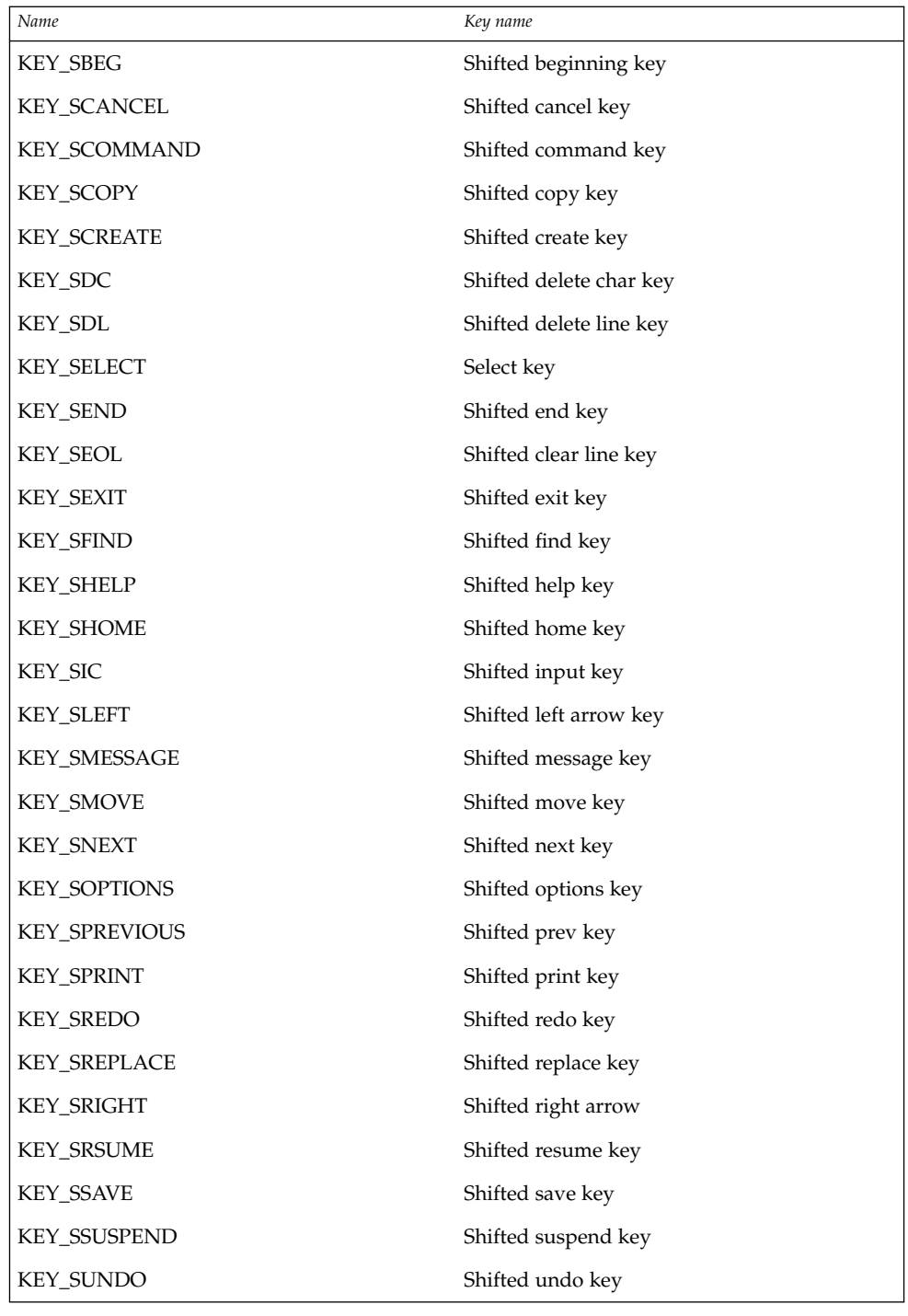

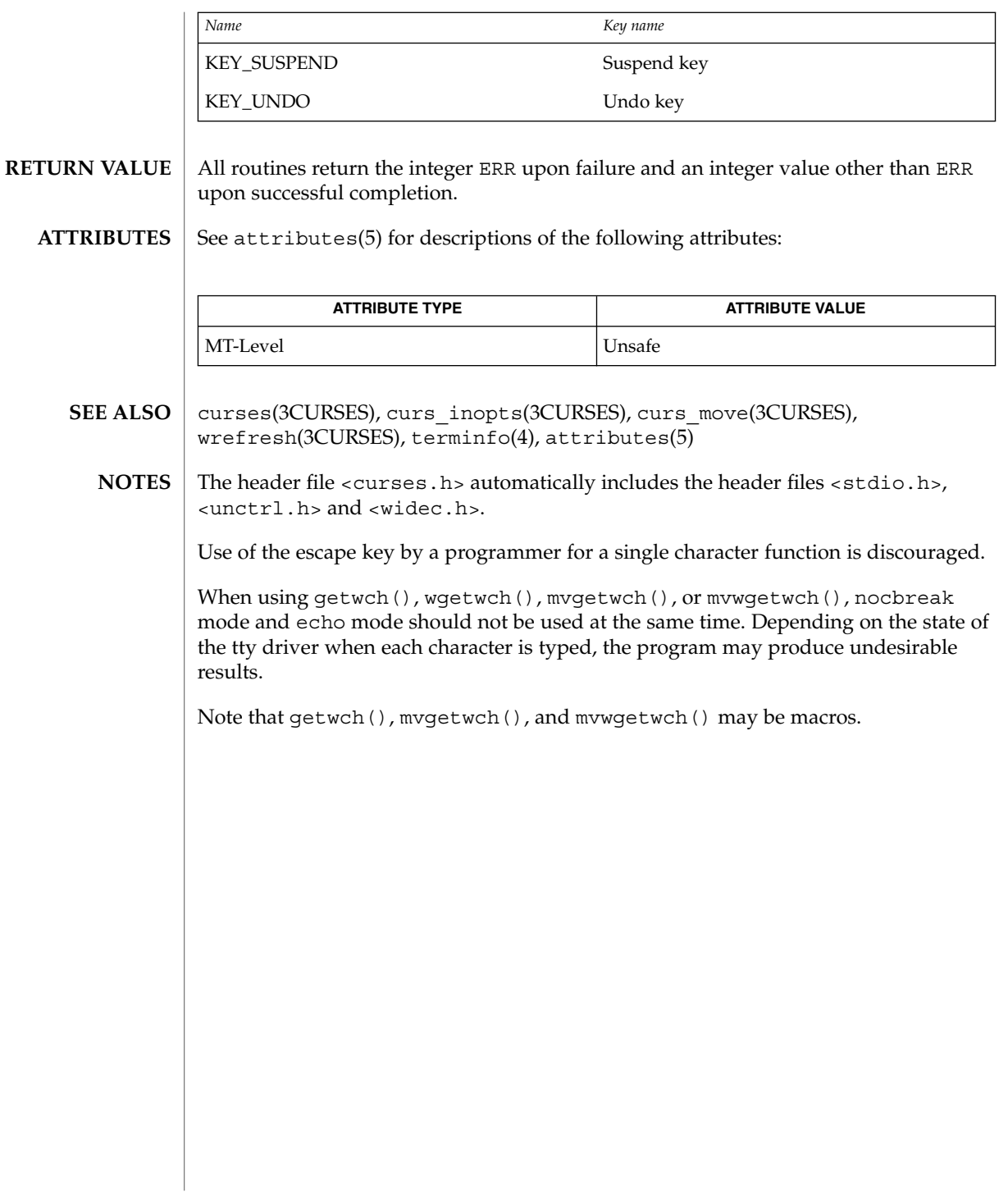

curs\_getwstr(3CURSES)

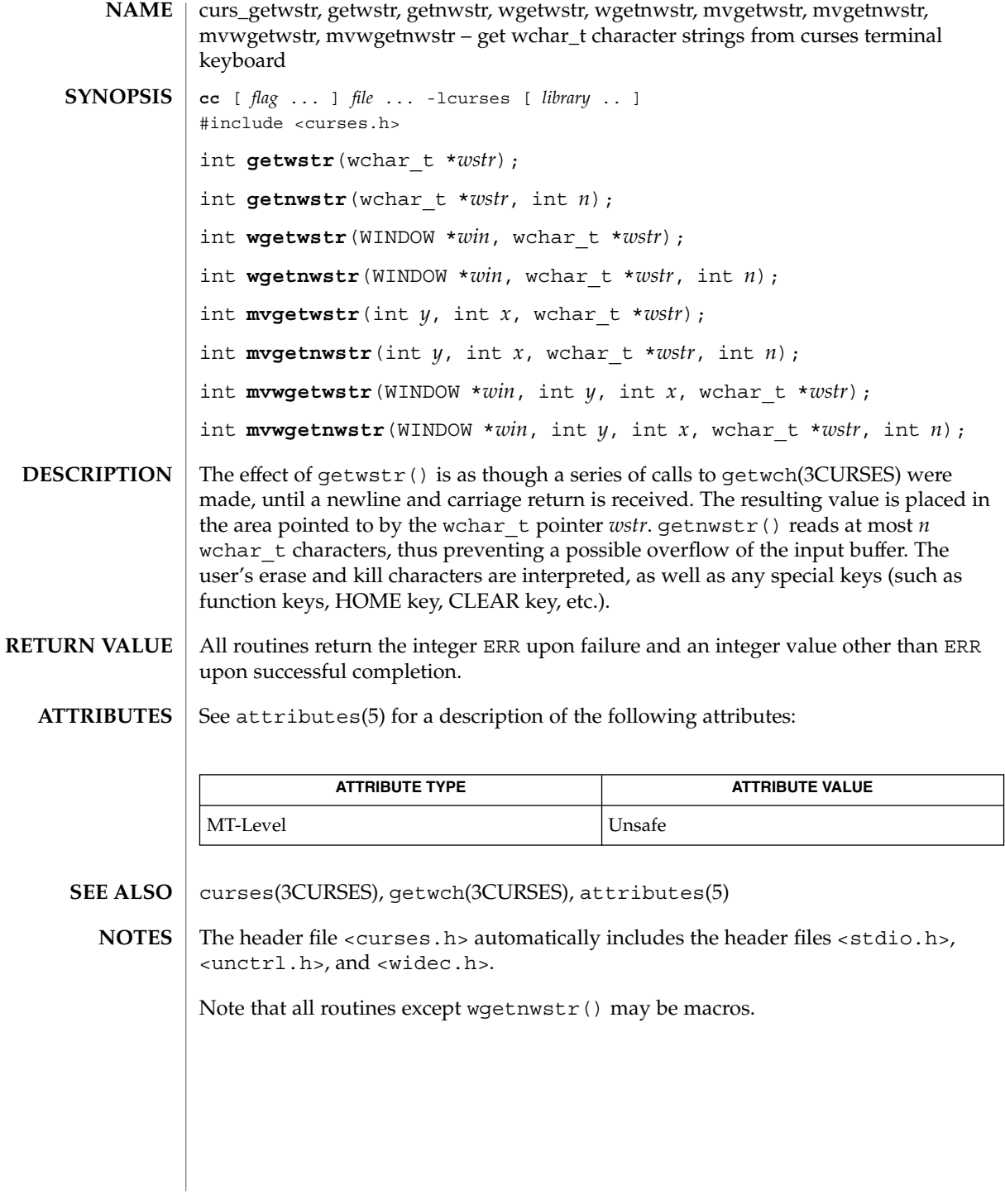

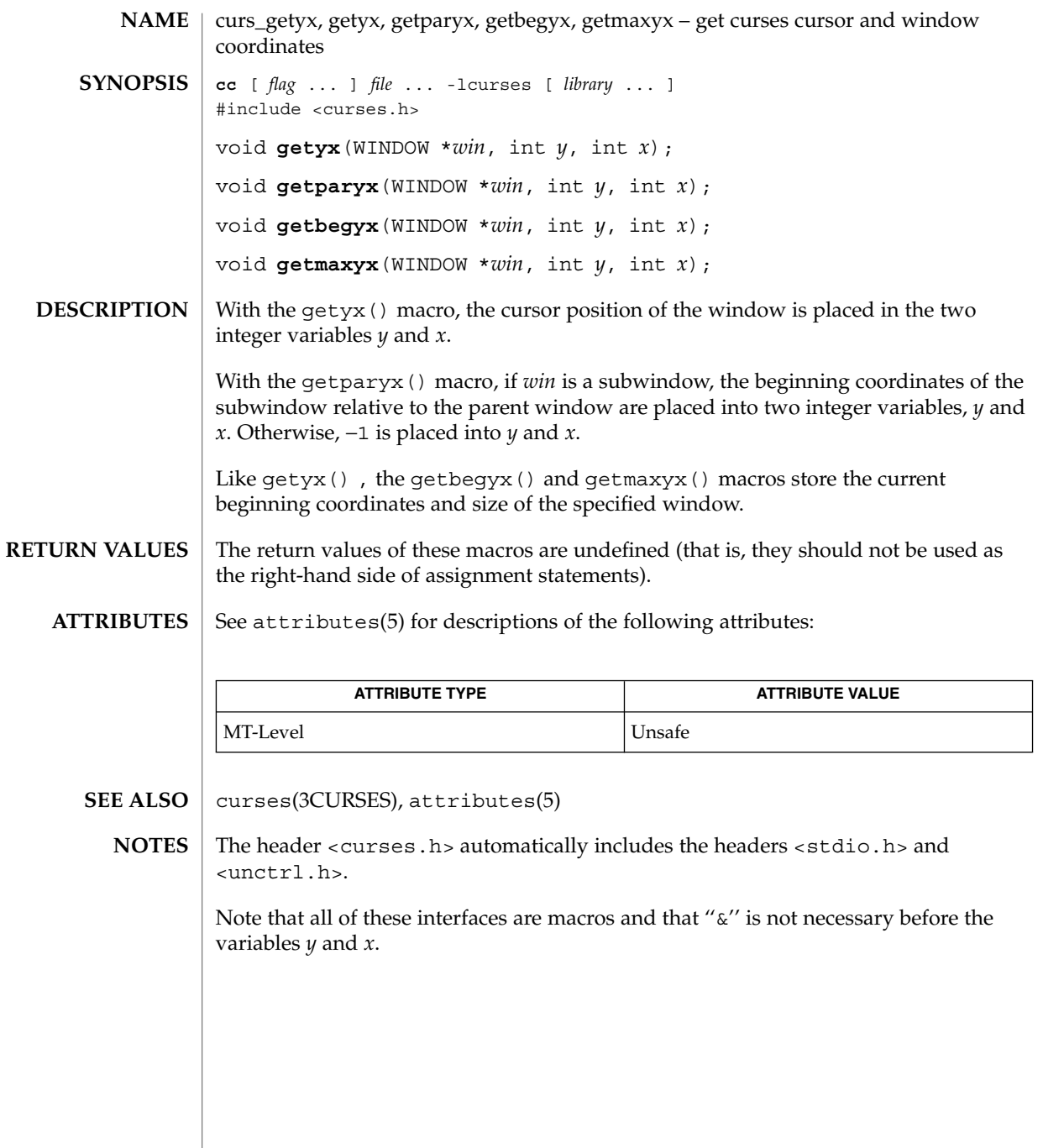

# curs\_inch(3CURSES)

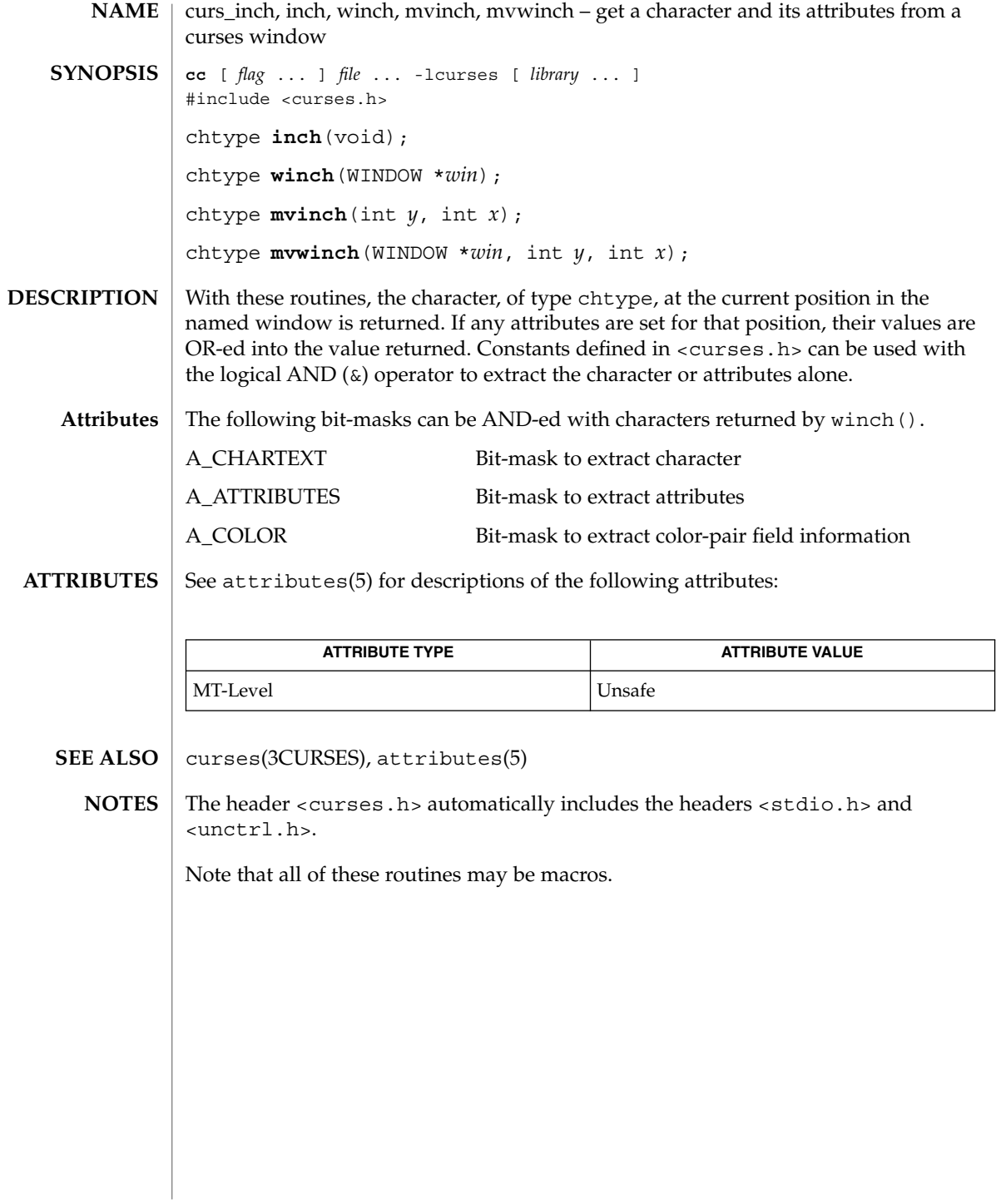

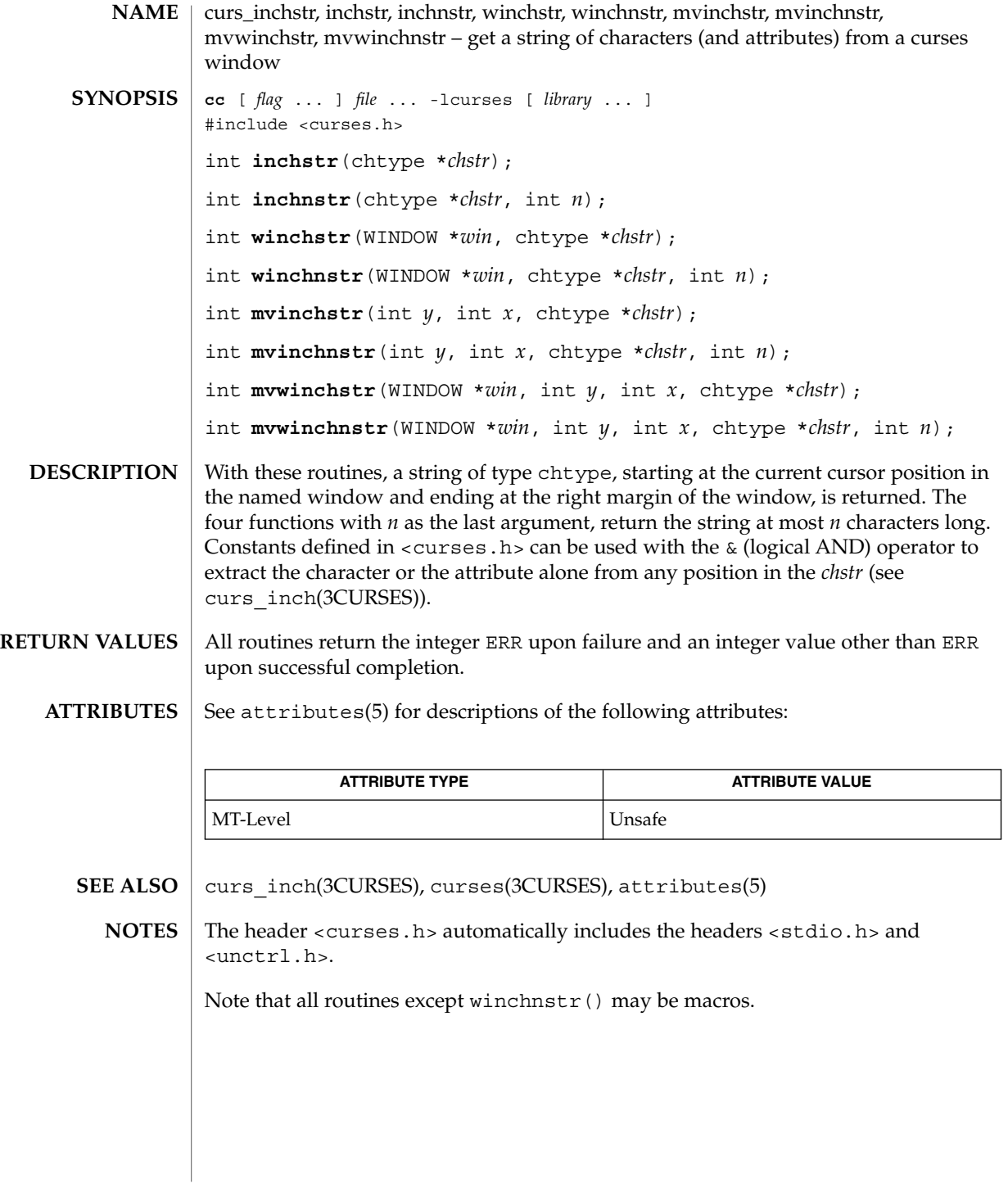

curs\_initscr(3CURSES)

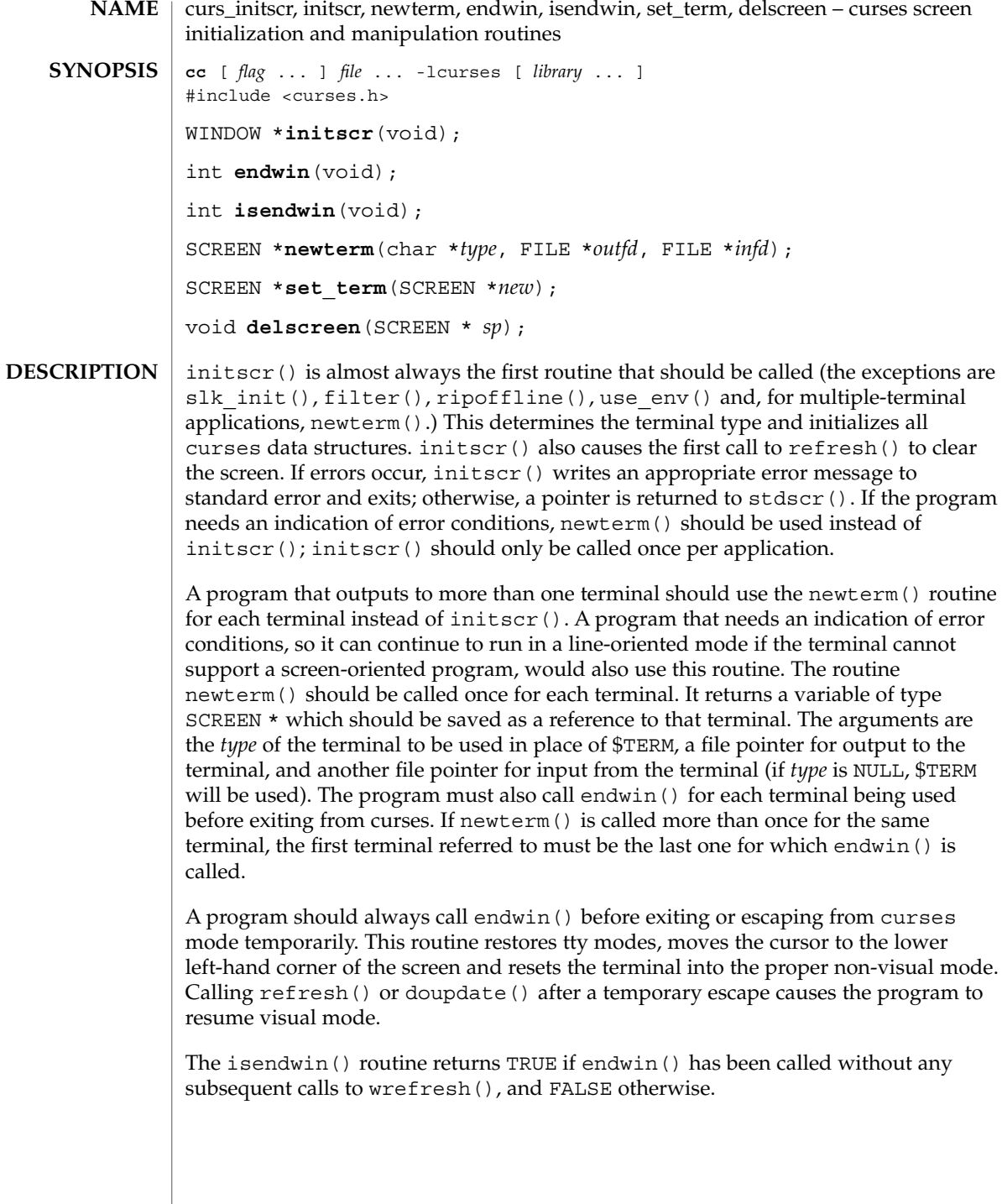

The set term () routine is used to switch between different terminals. The screen reference new becomes the new current terminal. The previous terminal is returned by the routine. This is the only routine which manipulates SCREEN pointers; all other routines affect only the current terminal.

The delscreen() routine frees storage associated with the SCREEN data structure. The endwin() routine does not do this, so delscreen() should be called after endwin() if a particular SCREEN is no longer needed.

endwin () returns the integer ERR upon failure and OK upon successful completion. **RETURN VALUES**

Routines that return pointers always return NULL on error.

See attributes(5) for descriptions of the following attributes: **ATTRIBUTES**

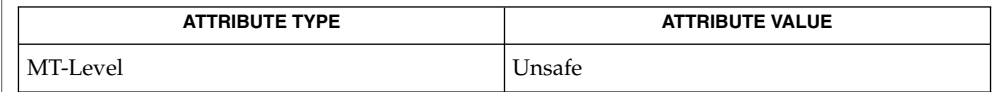

- curs kernel(3CURSES), curs refresh(3CURSES), curs slk(3CURSES), curs\_util(3CURSES), curses(3CURSES), attributes(5) **SEE ALSO**
	- The header <curses.h> automatically includes the headers <stdio.h> and <unctrl.h>. **NOTES**

Note that initscr() and newterm() may be macros.

# curs\_inopts(3CURSES)

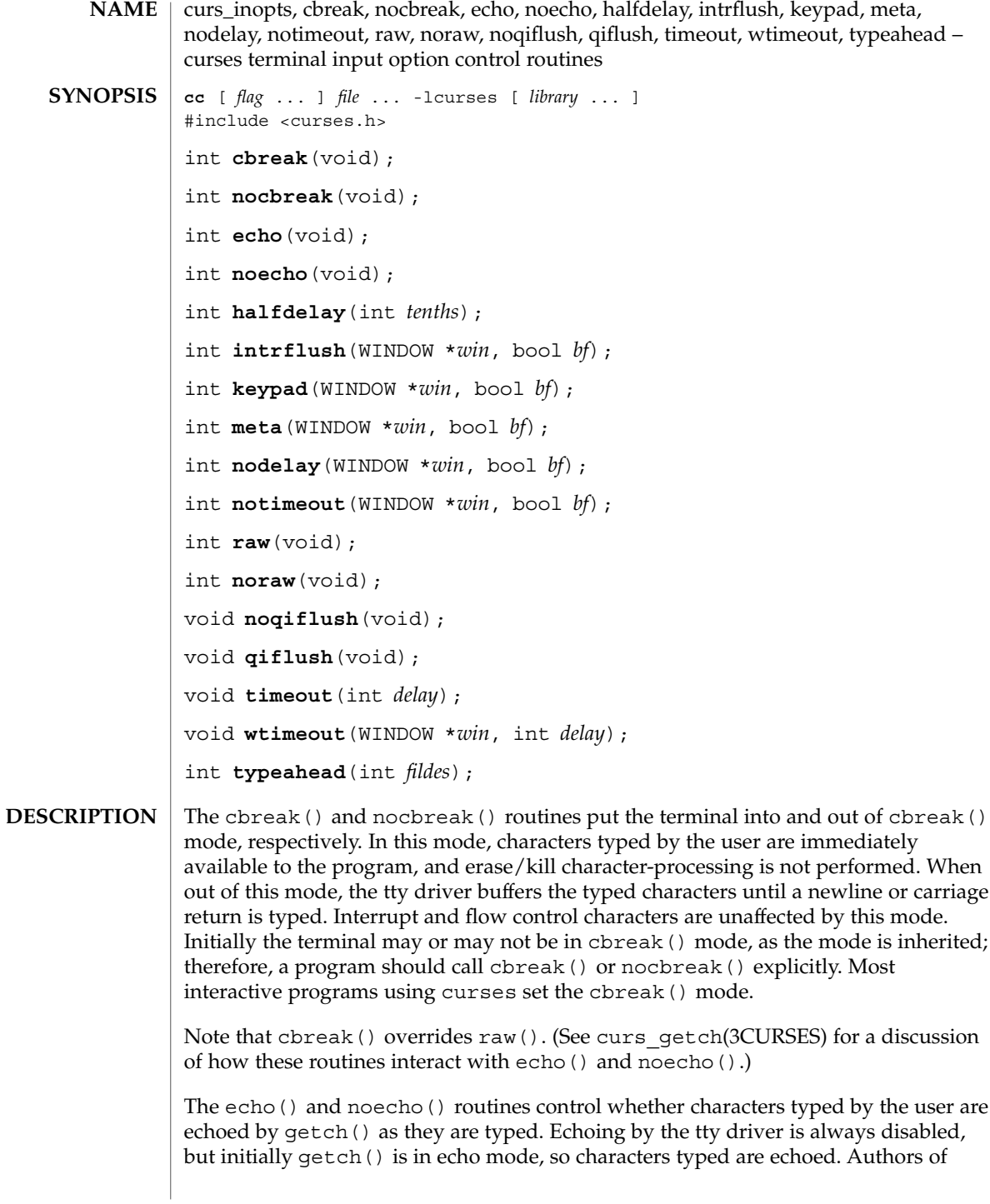

most interactive programs prefer to do their own echoing in a controlled area of the screen, or not to echo at all, so they disable echoing by calling noecho(). (See curs getch(3CURSES) for a discussion of how these routines interact with cbreak() and nocbreak().)

The halfdelay() routine is used for half-delay mode, which is similar to cbreak() mode in that characters typed by the user are immediately available to the program. However, after blocking for *tenths* tenths of seconds, ERR is returned if nothing has been typed. The value of *tenths* must be a number between 1 and 255. Use nocbreak() to leave half-delay mode.

If the intrflush() option is enabled, (*bf* is TRUE), when an interrupt key is pressed on the keyboard (interrupt, break, quit) all output in the tty driver queue will be flushed, giving the effect of faster response to the interrupt, but causing curses to have the wrong idea of what is on the screen. Disabling (*bf* is FALSE), the option prevents the flush. The default for the option is inherited from the tty driver settings. The window argument is ignored.

The keypad() option enables the keypad of the user's terminal. If enabled (*bf* is TRUE), the user can press a function key (such as an arrow key) and wgetch() returns a single value representing the function key, as in KEY\_LEFT. If disabled (*bf* is FALSE), curses does not treat function keys specially and the program has to interpret the escape sequences itself. If the keypad in the terminal can be turned on (made to transmit) and off (made to work locally), turning on this option causes the terminal keypad to be turned on when wgetch() is called. The default value for keypad is false.

Initially, whether the terminal returns 7 or 8 significant bits on input depends on the control mode of the tty driver (see termio(7I)). To force 8 bits to be returned, invoke meta(*win*, TRUE). To force 7 bits to be returned, invoke meta(*win*, FALSE). The window argument, *win*, is always ignored. If the terminfo capabilities smm (meta\_on) and rmm (meta\_off) are defined for the terminal, smm is sent to the terminal when meta( *win*, TRUE) is called and rmm is sent when meta(*win*, FALSE) is called.

The nodelay() option causes getch() to be a non-blocking call. If no input is ready, getch() returns ERR. If disabled (*bf* is FALSE), getch() waits until a key is pressed.

While interpreting an input escape sequence, wgetch() sets a timer while waiting for the next character. If notimeout(*win*, TRUE) is called, then wgetch() does not set a timer. The purpose of the timeout is to differentiate between sequences received from a function key and those typed by a user.

With the raw() and noraw() routines, the terminal is placed into or out of raw mode. Raw mode is similar to cbreak() mode, in that characters typed are immediately passed through to the user program. The differences are that in raw mode, the interrupt, quit, suspend, and flow control characters are all passed through uninterpreted, instead of generating a signal. The behavior of the BREAK key depends on other bits in the tty driver that are not set by curses.

### curs\_inopts(3CURSES)

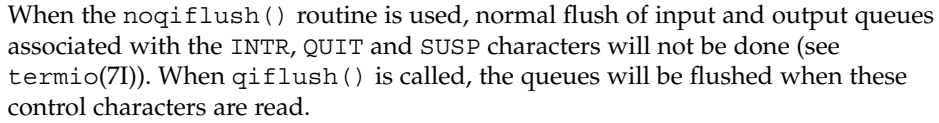

The timeout () and wtimeout () routines set blocking or non-blocking read for a given window. If *delay* is negative, blocking read is used (that is, waits indefinitely for input). If *delay* is zero, then non-blocking read is used (that is, read returns ERR if no input is waiting). If *delay* is positive, then read blocks for *delay* milliseconds, and returns ERR if there is still no input. Hence, these routines provide the same functionality as nodelay(), plus the additional capability of being able to block for only *delay* milliseconds (where *delay* is positive).

curses does ''line-breakout optimization'' by looking for typeahead periodically while updating the screen. If input is found, and it is coming from a tty, the current update is postponed until refresh() or doupdate() is called again. This allows faster response to commands typed in advance. Normally, the input FILE pointer passed to newterm(), or stdin in the case that initscr() was used, will be used to do this typeahead checking. The typeahead() routine specifies that the file descriptor *fildes* is to be used to check for typeahead instead. If *fildes* is −1, then no typeahead checking is done.

- All routines that return an integer return ERR upon failure and an integer value other than ERR upon successful completion, unless otherwise noted in the preceding routine descriptions. **RETURN VALUES**
	- See attributes(5) for descriptions of the following attributes: **ATTRIBUTES**

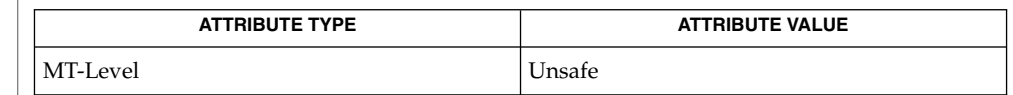

- curs\_getch(3CURSES), curs\_initscr(3CURSES), curses(3CURSES), attributes(5), termio(7I) **SEE ALSO**
	- The header <curses.h> automatically includes the headers <stdio.h> and <unctrl.h>. **NOTES**

Note that echo(), noecho(), halfdelay(), intrflush(), meta(), nodelay(), notimeout(), noqiflush(), qiflush(), timeout(), and wtimeout() may be macros.

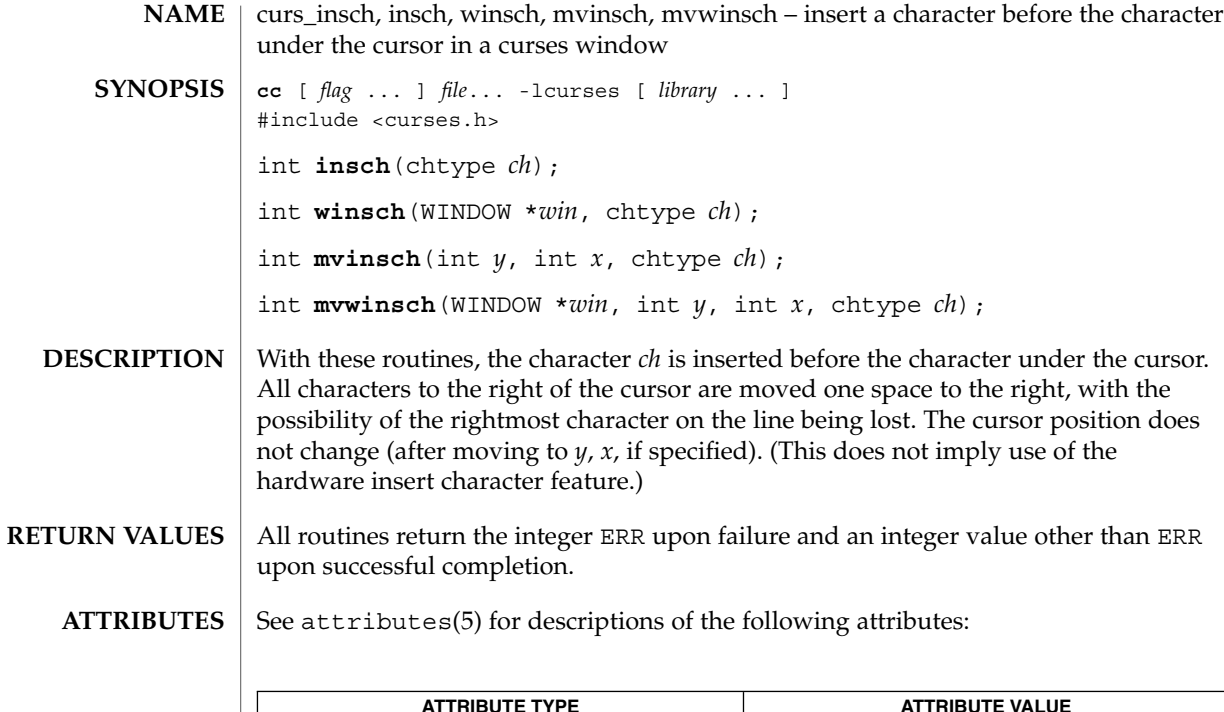

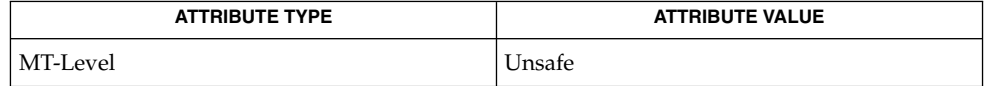

#### curses(3CURSES), attributes(5) **SEE ALSO**

The header <curses.h> automatically includes the headers <stdio.h> and <unctrl.h>. **NOTES**

Note that insch(), mvinsch(), and mvwinsch() may be macros.

curs\_insstr(3CURSES)

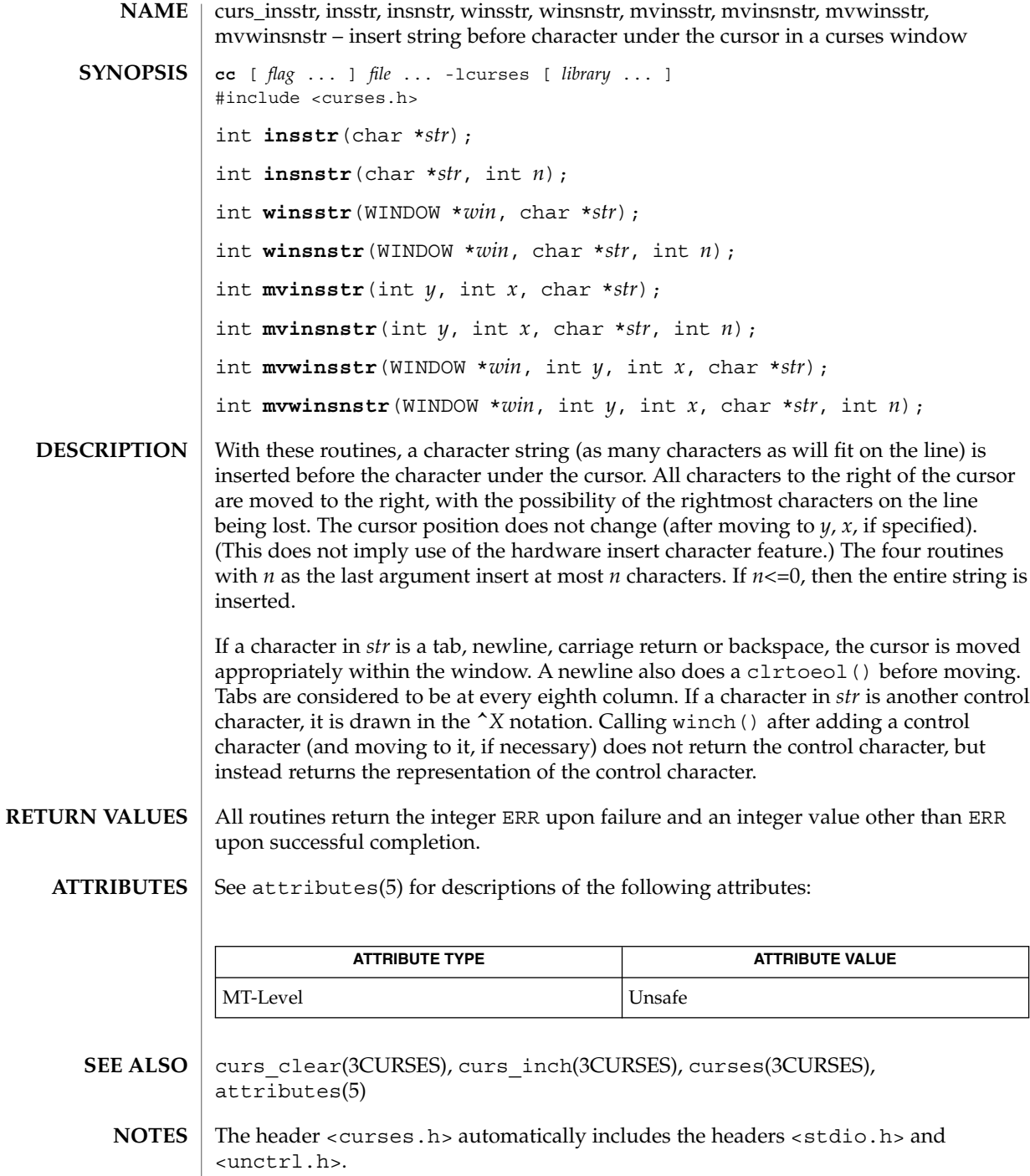

curs\_insstr(3CURSES)

Note that all but winsnstr() may be macros.

curs\_instr(3CURSES)

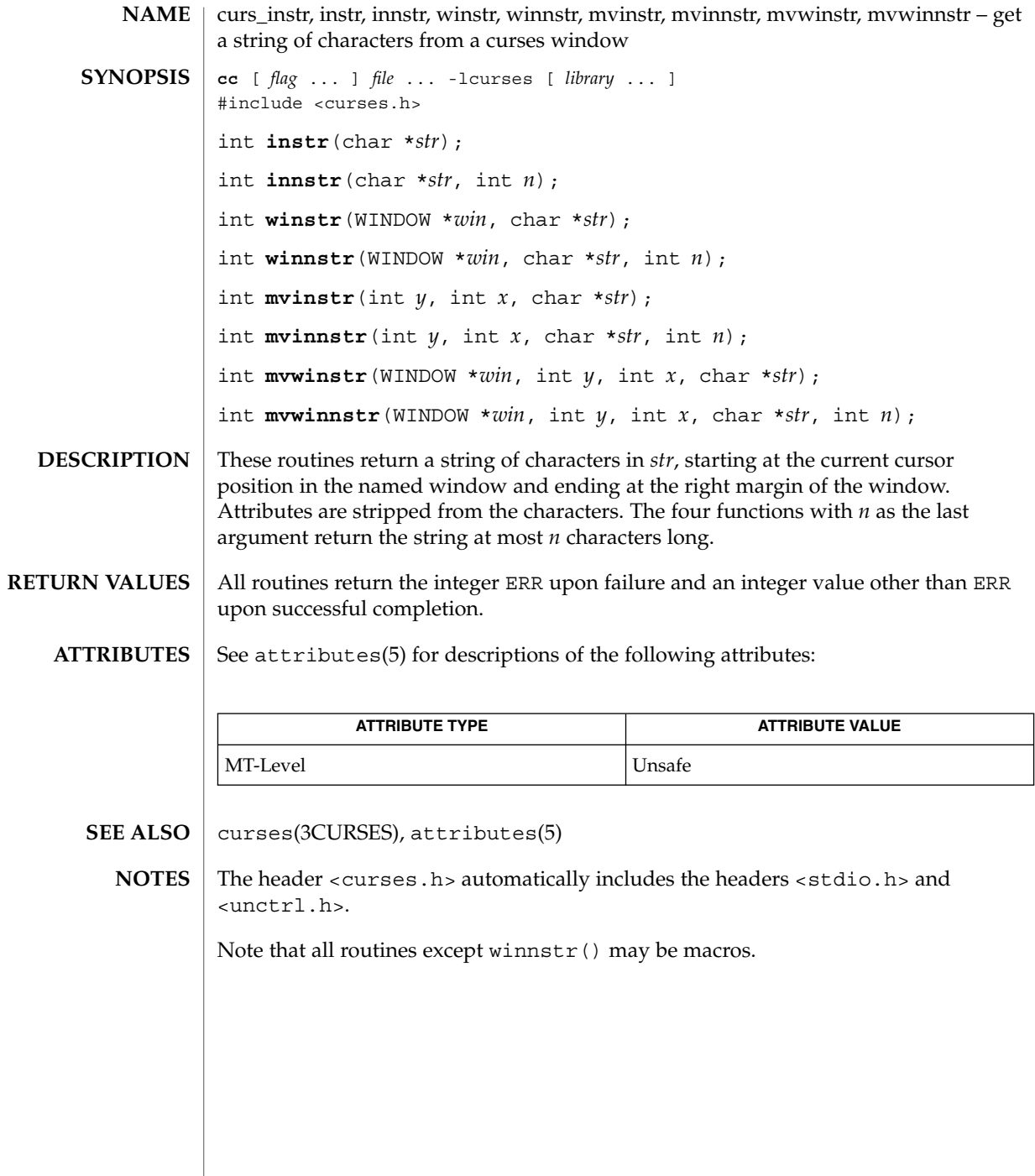

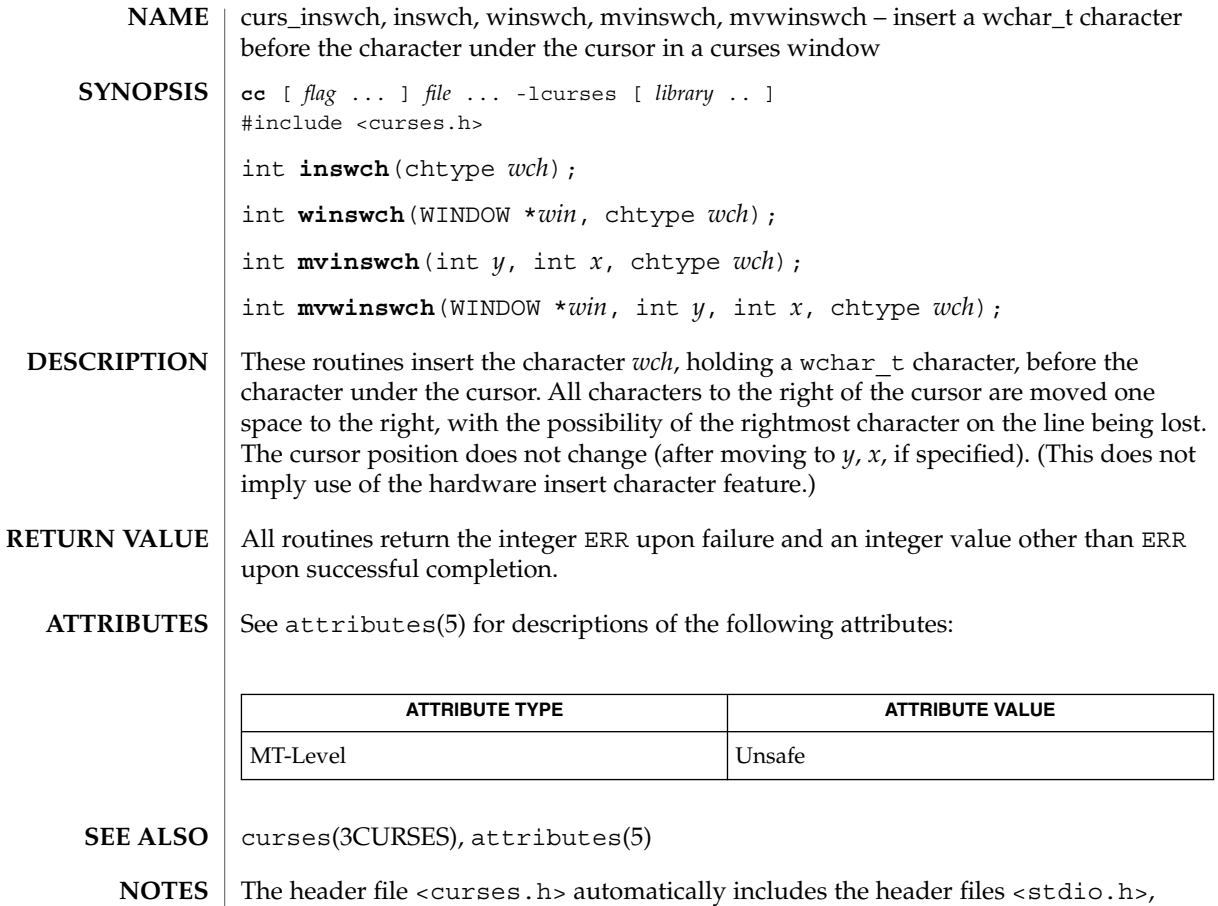

<unctrl.h> and <widec.h>.

Note that inswch(), mvinswch(), and mvwinswch() may be macros.

None of these routines can use the color attribute in chtype.

curs\_inswstr(3CURSES)

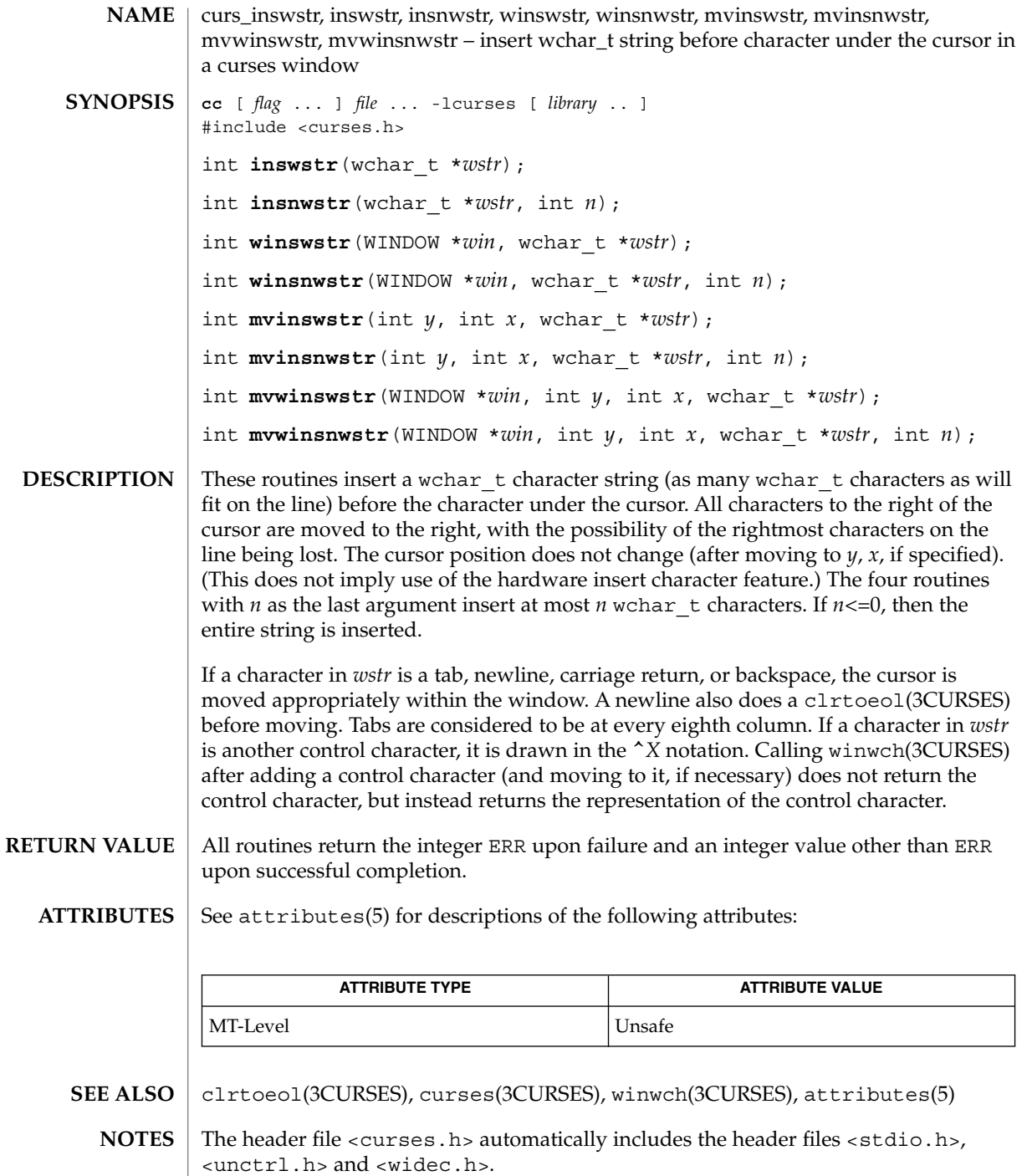

curs\_inswstr(3CURSES)

Note that all but winsnwstr() may be macros.

# curs\_inwch(3CURSES)

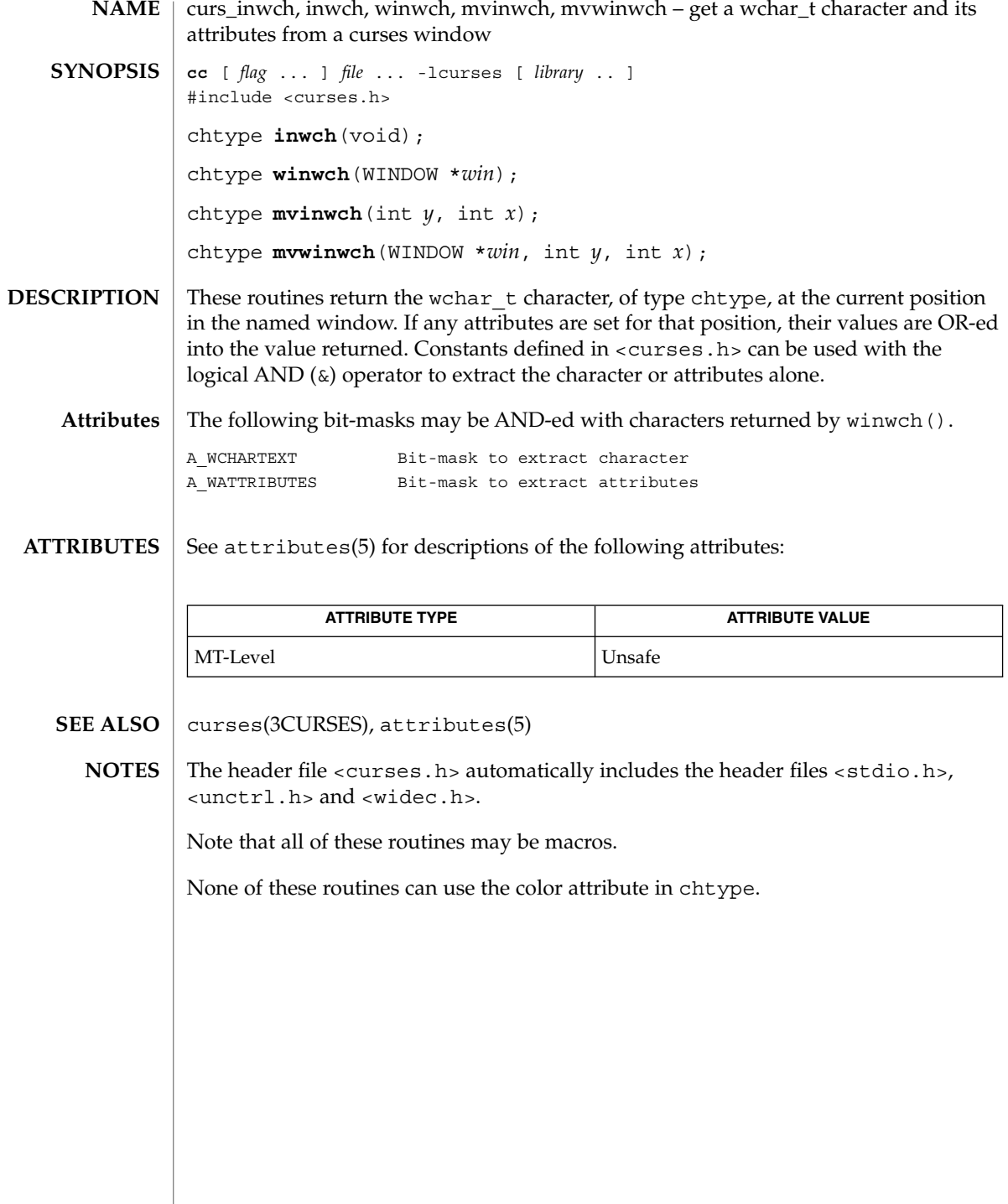

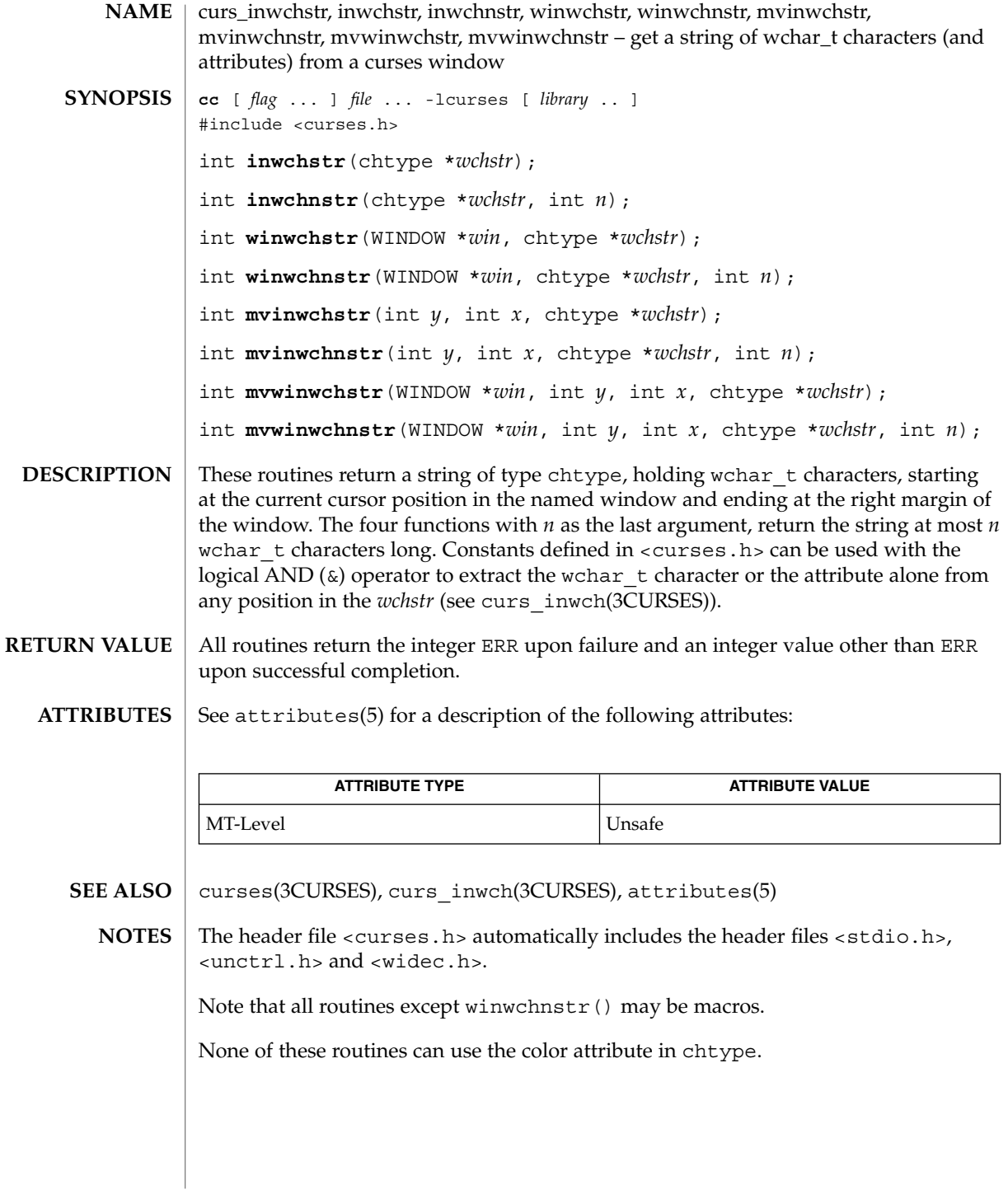

curs\_inwstr(3CURSES)

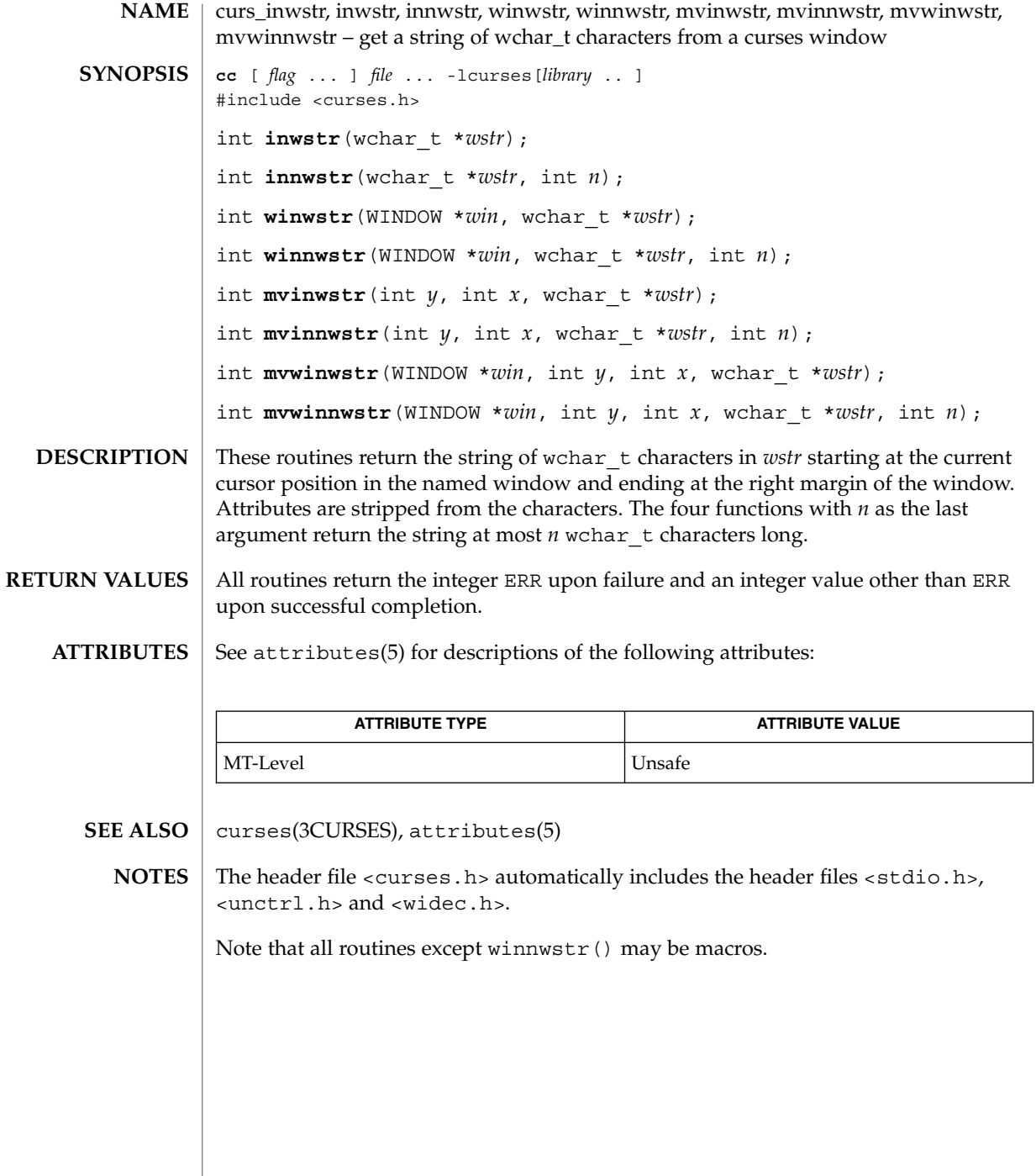

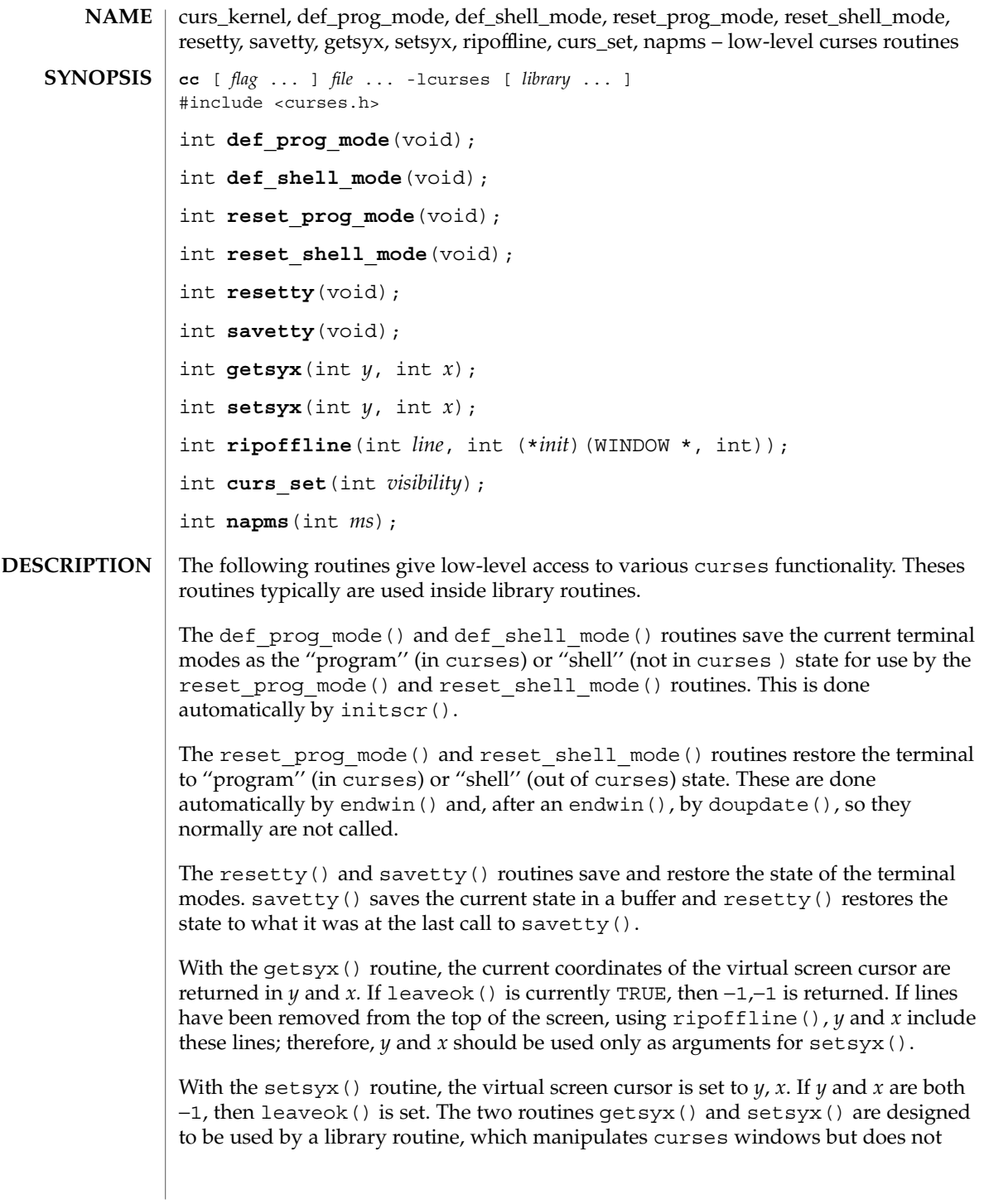

# curs\_kernel(3CURSES)

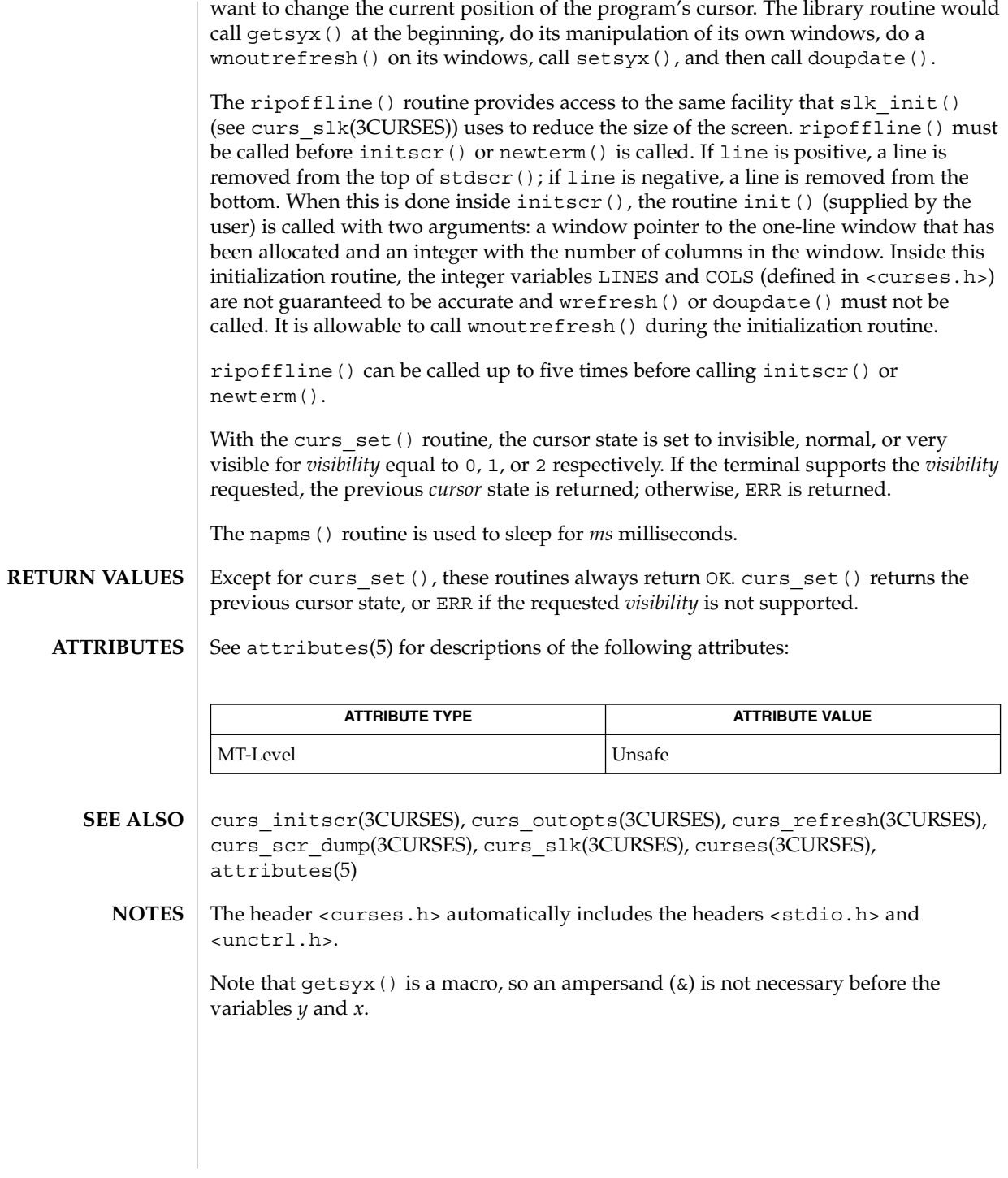

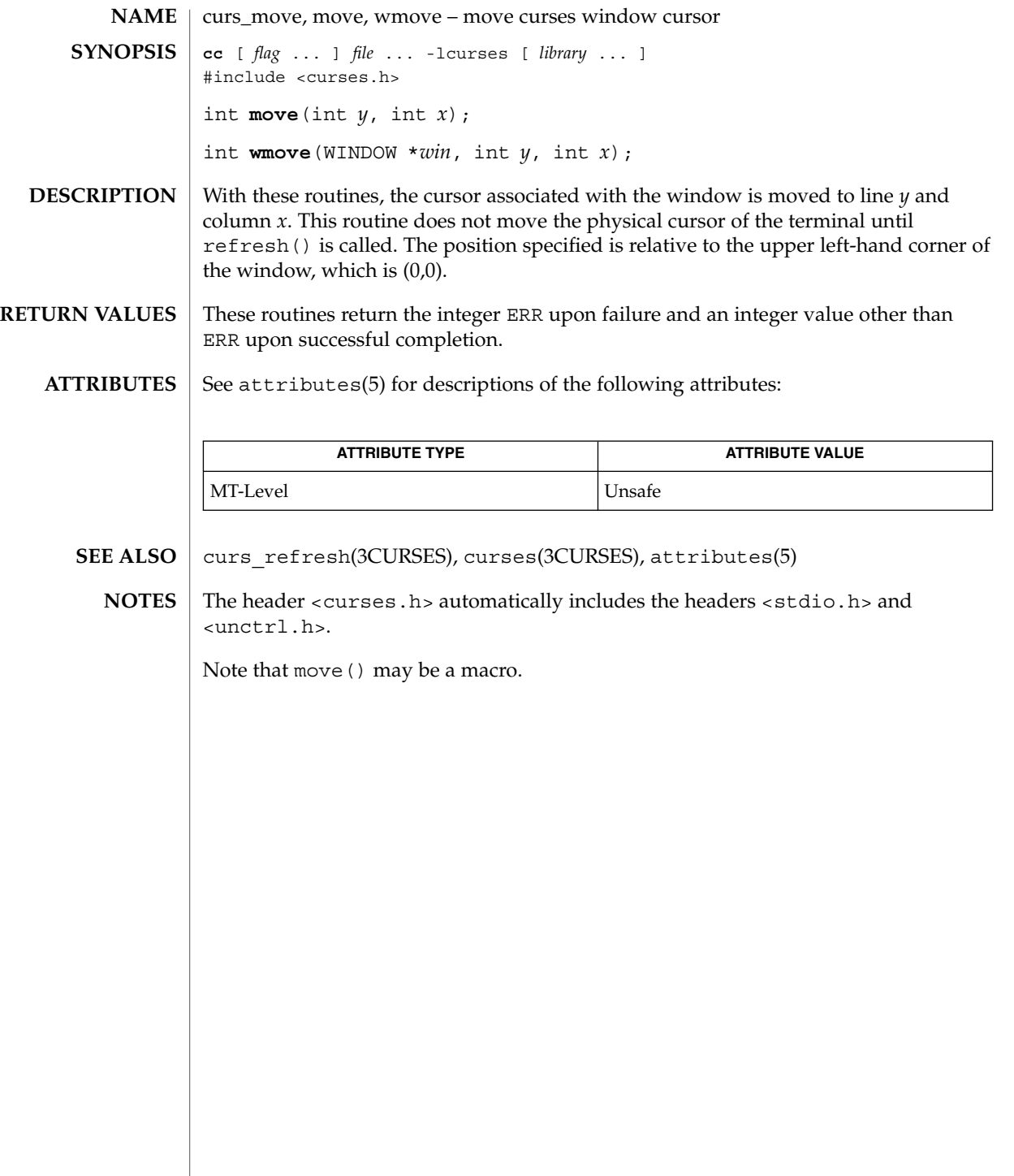

### curs\_outopts(3CURSES)

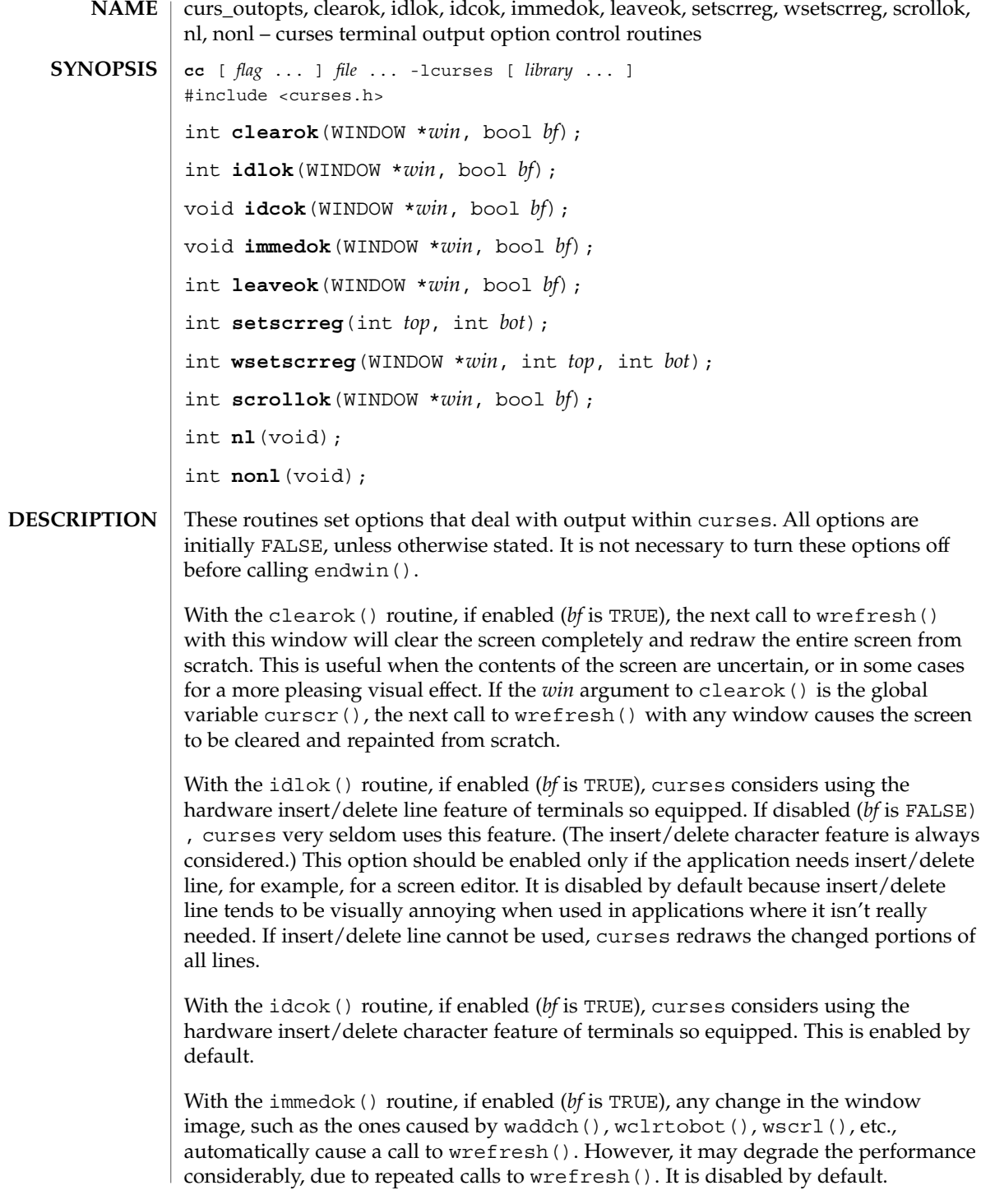

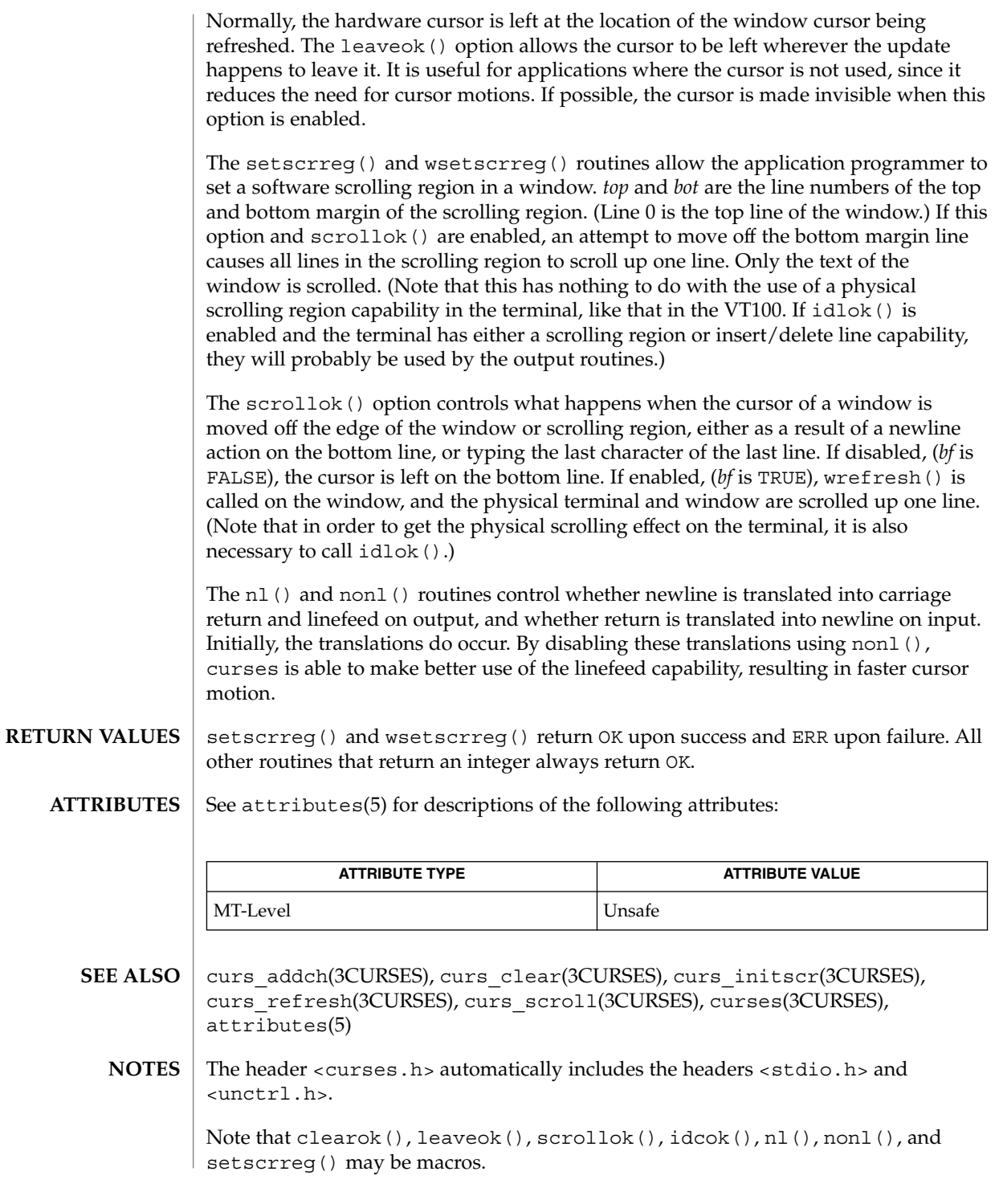

### curs\_outopts(3CURSES)

The immedok () routine is useful for windows that are used as terminal emulators.
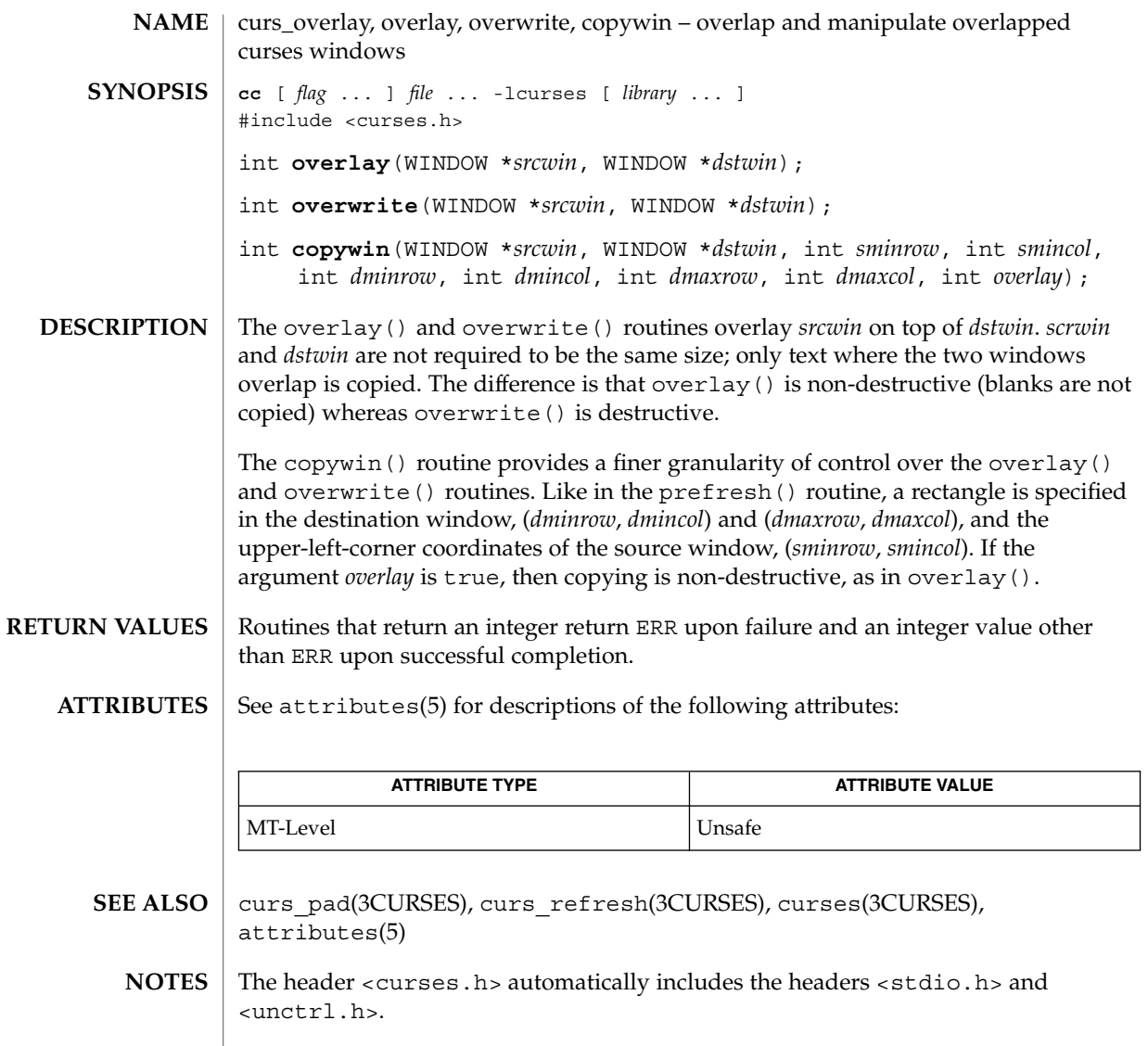

Note that overlay() and overwrite may be macros.

# curs\_pad(3CURSES)

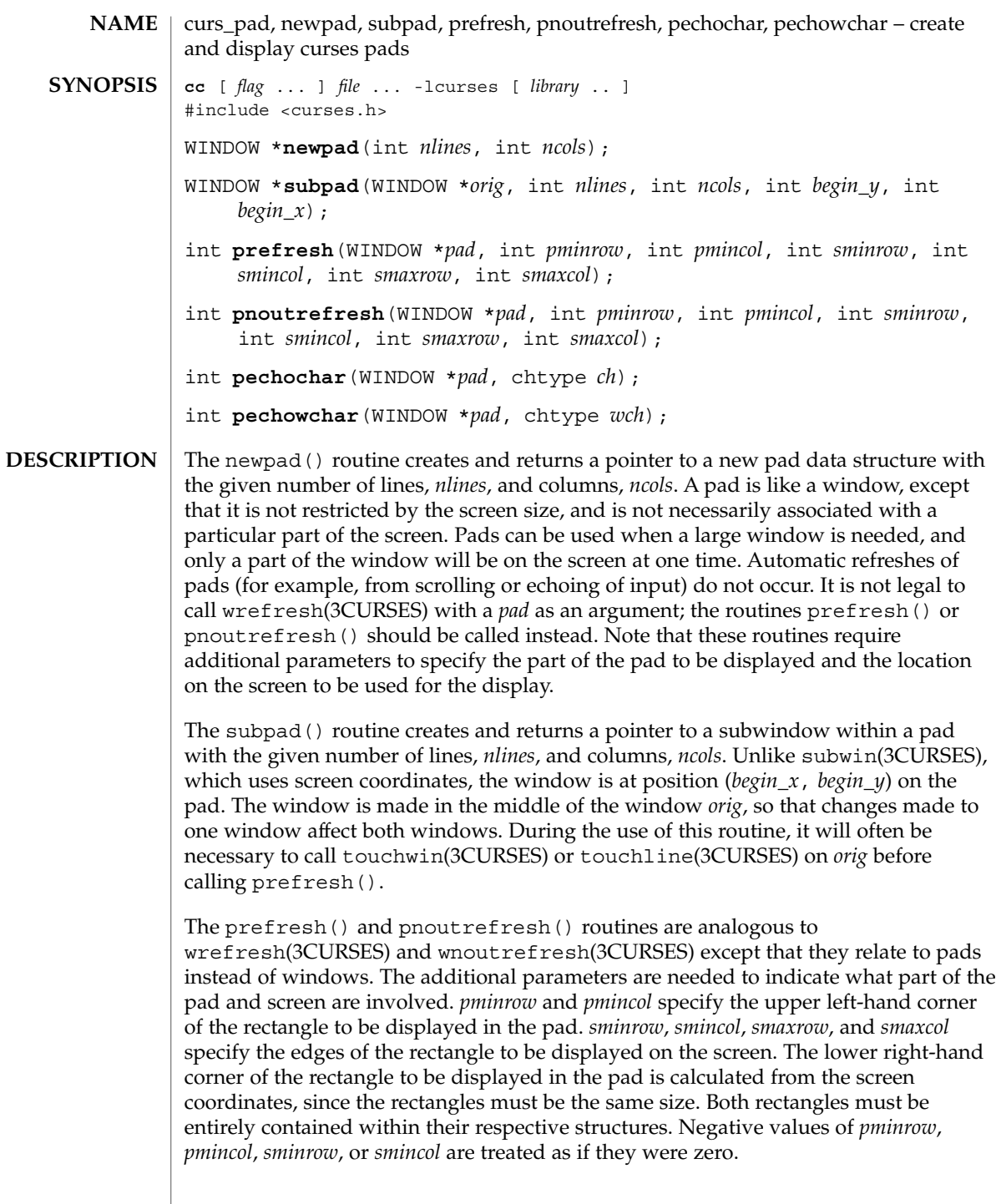

curs\_pad(3CURSES)

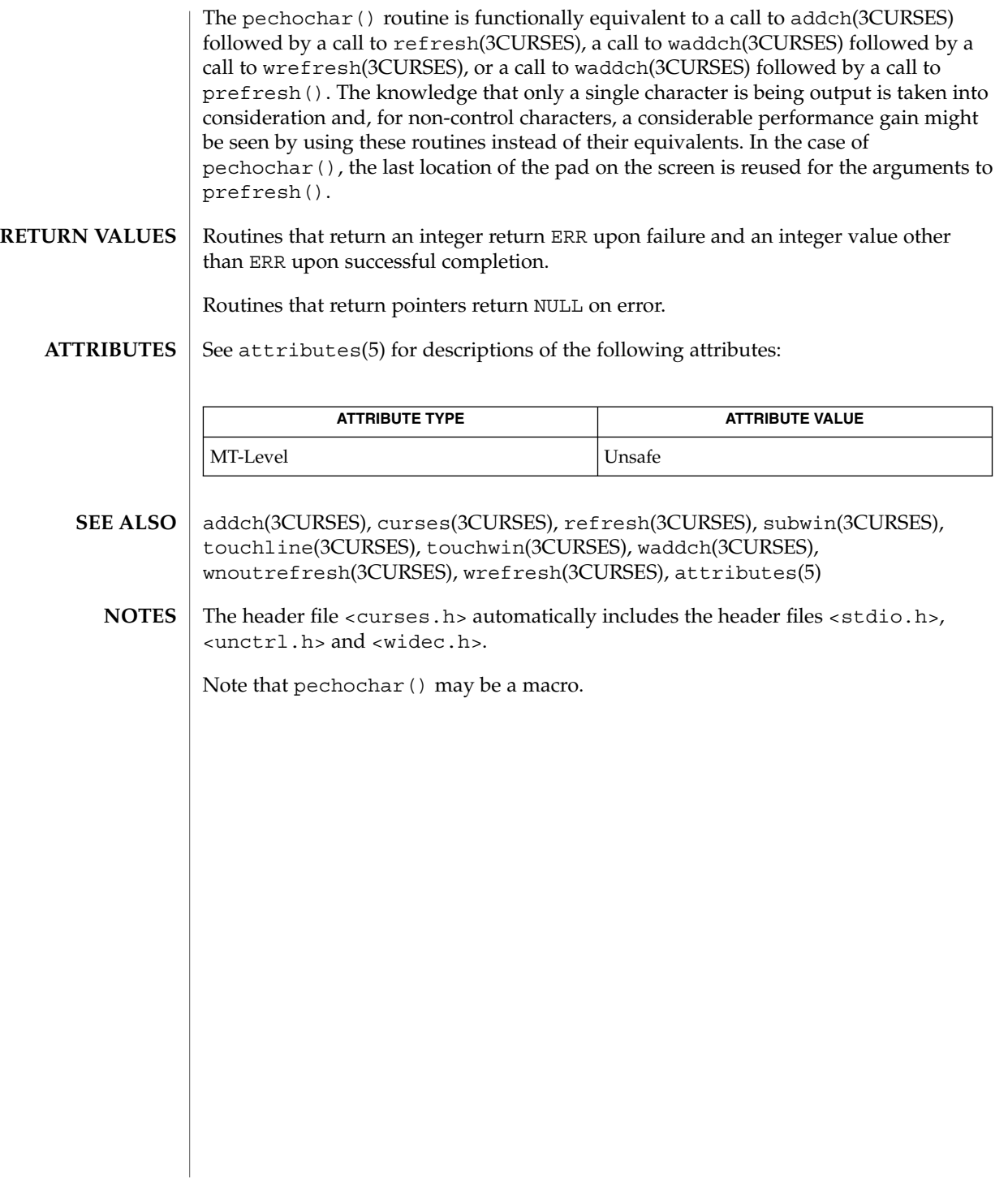

curs\_printw(3CURSES)

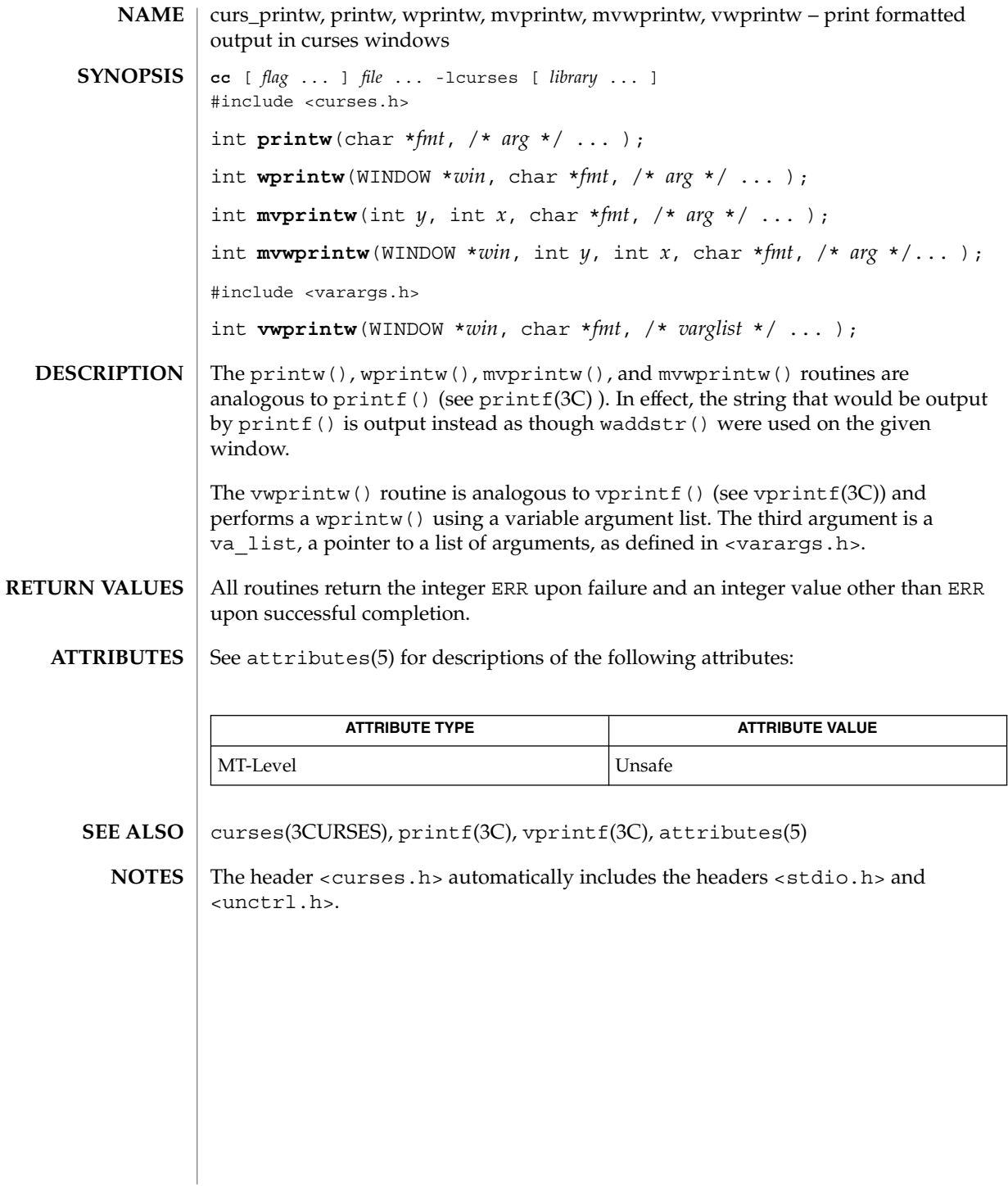

curs\_refresh, refresh, wrefresh, wnoutrefresh, doupdate, redrawwin, wredrawln – refresh curses windows and lines **cc** [ *flag* ... ] *file* ... -lcurses [ *library* ... ] #include <curses.h> int **refresh**(void); int **wrefresh**(WINDOW \**win*); int **wnoutrefresh**(WINDOW \**win*); int **doupdate**(void); int **redrawwin**(WINDOW \**win*); int **wredrawln**(WINDOW \**win*, int *beg\_line*, int *num\_lines*); The refresh() and wrefresh() routines (or wnoutrefresh() and doupdate()) must be called to get any output on the terminal, as other routines merely manipulate data structures. The routine wrefresh() copies the named window to the physical terminal screen, taking into account what is already there in order to do optimizations. The refresh() routine is the same, using stdscr as the default window. Unless leaveok() has been enabled, the physical cursor of the terminal is left at the location of the cursor for that window. The wnoutrefresh() and doupdate() routines allow multiple updates with more efficiency than wrefresh() alone. In addition to all the window structures, curses keeps two data structures representing the terminal screen: a physical screen, describing what is actually on the screen, and a virtual screen, describing what the programmer wants to have on the screen. The routine wrefresh() works by first calling wnoutrefresh(), which copies the named window to the virtual screen, and then calling doupdate (), which compares the virtual screen to the physical screen and does the actual update. If the programmer wishes to output several windows at once, a series of calls to wrefresh() results in alternating calls to wnoutrefresh() and doupdate(), causing several bursts of output to the screen. By first calling wnoutrefresh() for each window, it is then possible to call doupdate() once, resulting in only one burst of output, with fewer total characters transmitted and less CPU time used. If the *win* argument to wrefresh() is the global variable curscr, the screen is immediately cleared and repainted from scratch. The redrawwin() routine indicates to curses that some screen lines are corrupted and should be thrown away before anything is written over them. These routines could be used for programs such as editors, which want a command to redraw some part of the screen or the entire screen. The routine redrawln() is preferred over redrawwin() where a noisy communication line exists and redrawing the entire window could be subject to even more communication noise. Just redrawing several lines offers the possibility that they would show up unblemished. **NAME SYNOPSIS DESCRIPTION**

#### curs\_refresh(3CURSES)

All routines return the integer ERR upon failure and an integer value other than ERR upon successful completion. See attributes(5) for descriptions of the following attributes: **ATTRIBUTE TYPE ATTRIBUTE VALUE RETURN VALUES ATTRIBUTES**

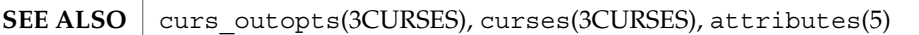

MT-Level Unsafe

The header <curses.h> automatically includes the headers <stdio.h> and <unctrl.h>. **NOTES**

Note that refresh() and redrawwin() may be macros.

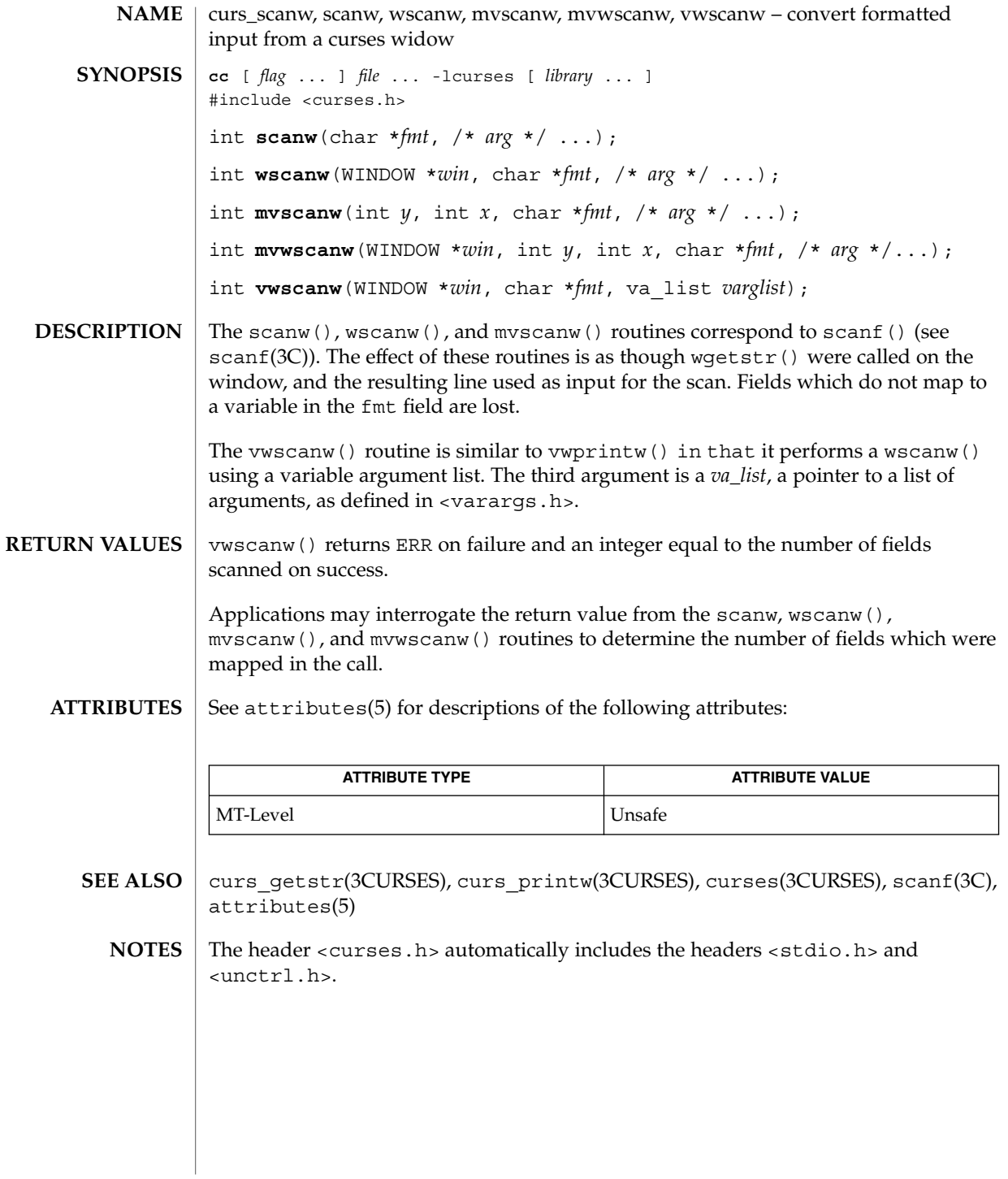

curs\_scr\_dump(3CURSES)

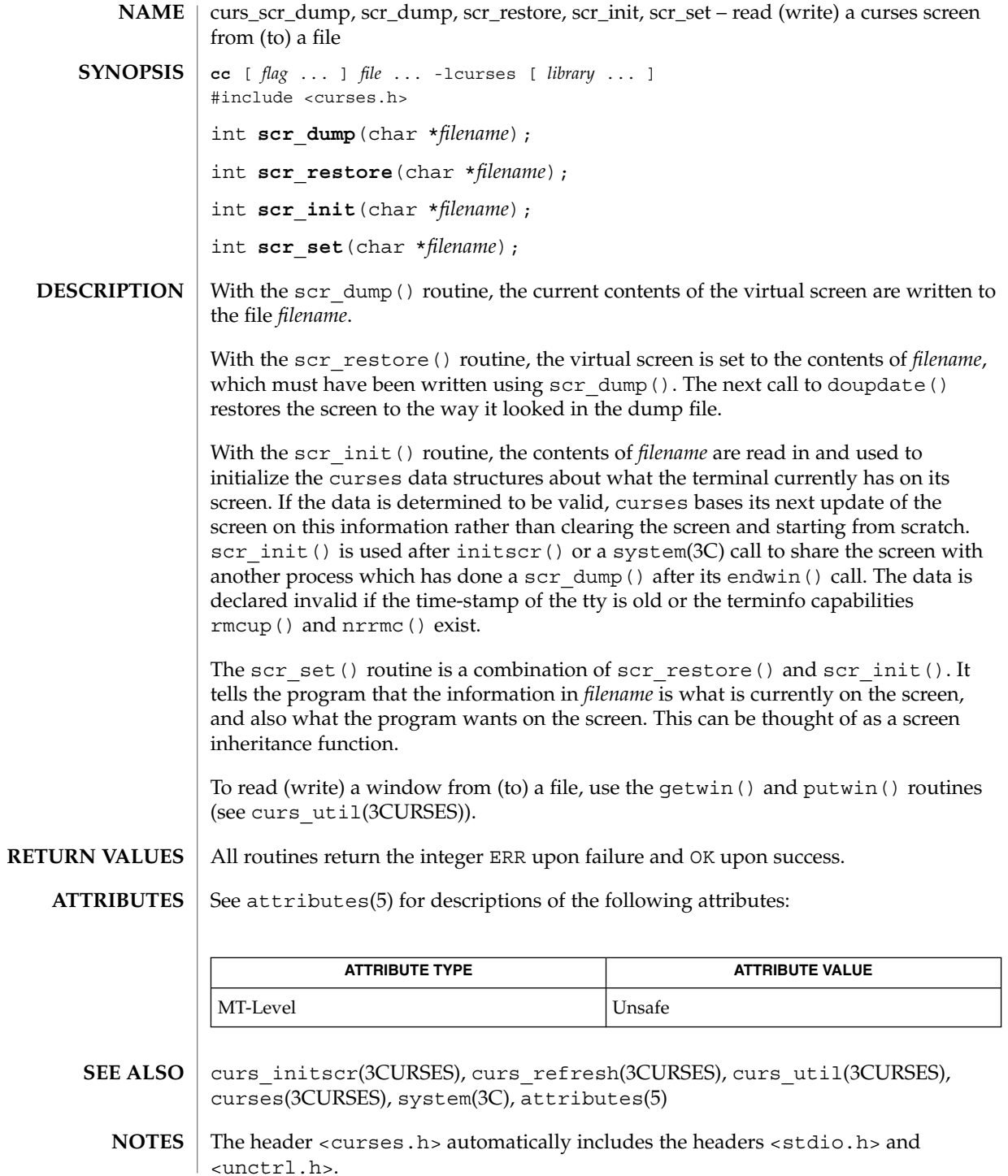

curs\_scr\_dump(3CURSES)

Note that scr\_init(), scr\_set(), and scr\_restore() may be macros.

# curs\_scroll(3CURSES)

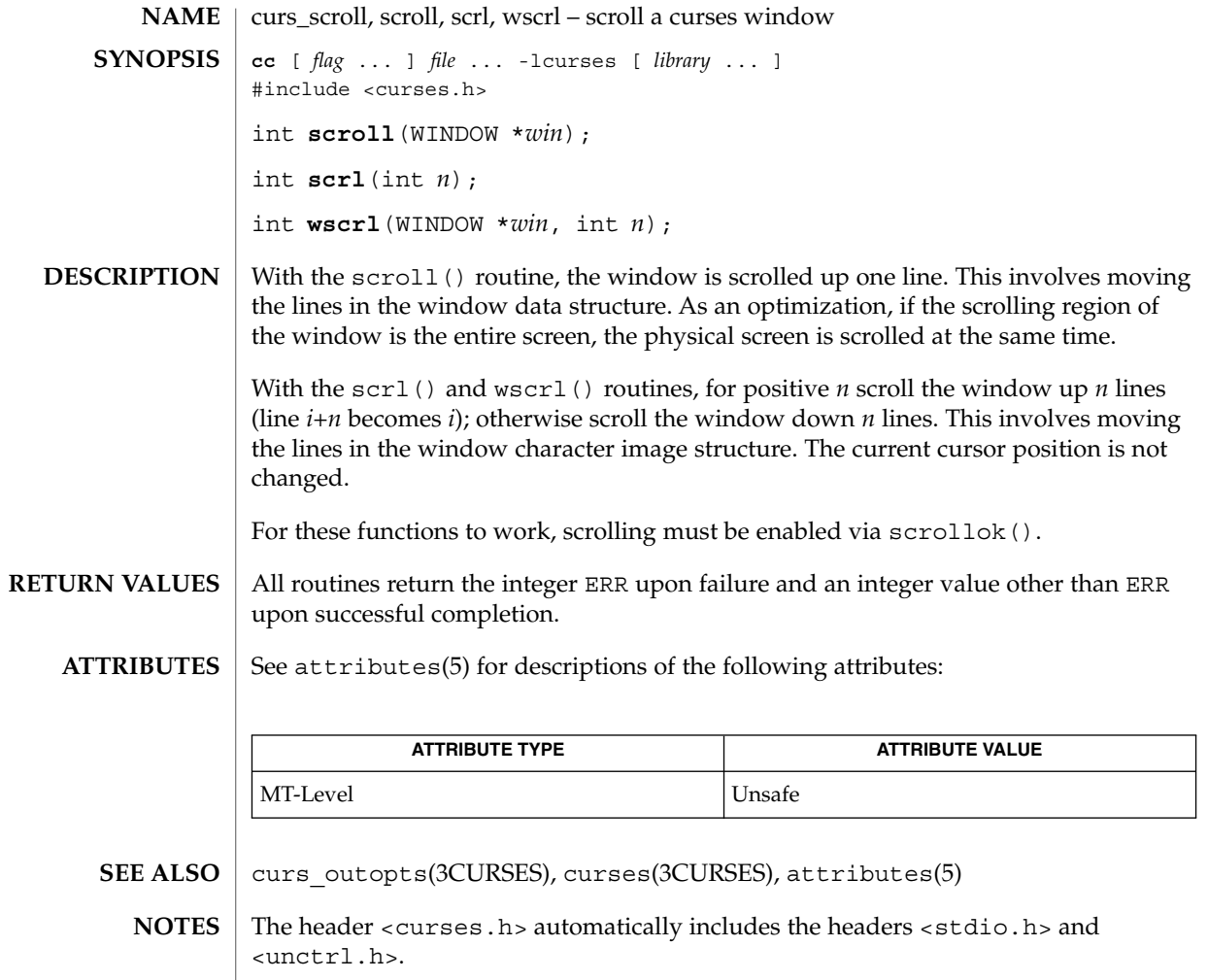

Note that  $scr1()$  and  $scr1()$  may be macros.

# curs\_set(3XCURSES)

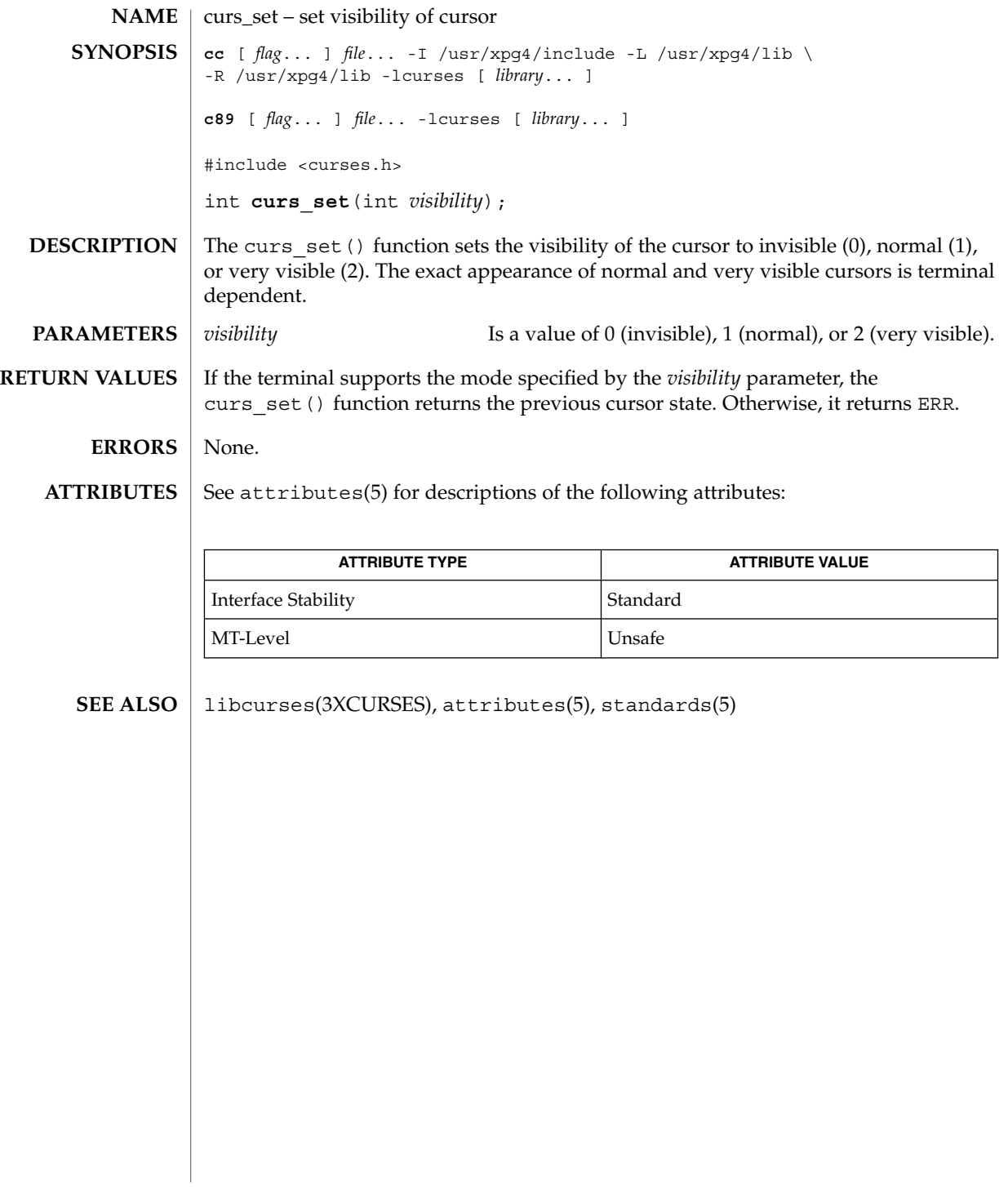

# curs\_slk(3CURSES)

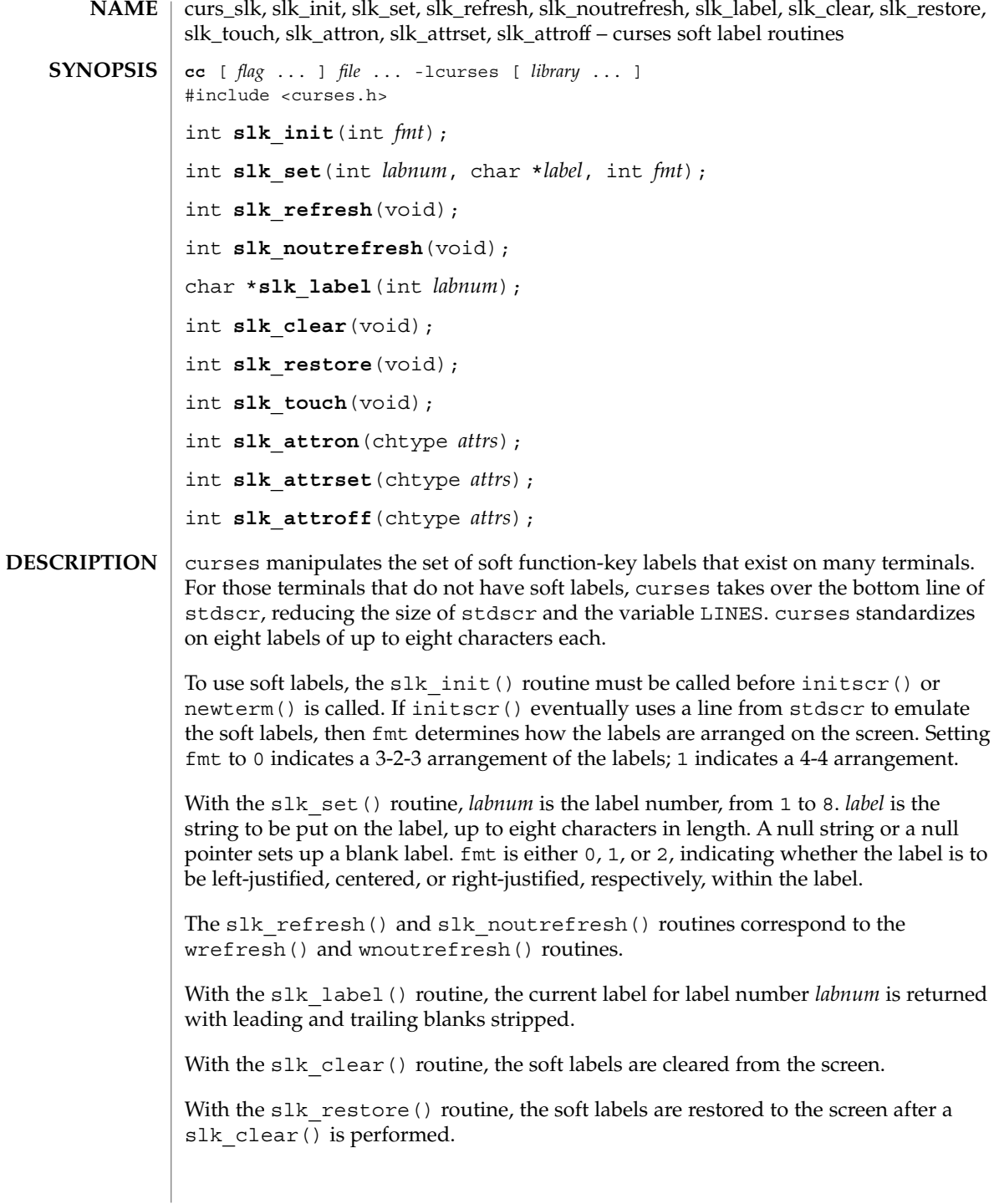

With the  $slk$  touch() routine, all the soft labels are forced to be output the next time a slk\_noutrefresh() is performed.

The slk\_attron(), slk\_attrset(), and slk\_attroff() routines correspond to attron(), attrset(), and attroff(). They have an effect only if soft labels are simulated on the bottom line of the screen.

Routines that return an integer return ERR upon failure and an integer value other than ERR upon successful completion. **RETURN VALUES**

slk\_label() returns NULL on error.

See attributes(5) for descriptions of the following attributes: **ATTRIBUTES**

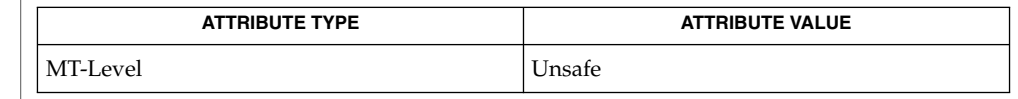

- curs\_attr(3CURSES), curs\_initscr(3CURSES), curs\_refresh(3CURSES), curses(3CURSES), attributes(5) **SEE ALSO**
	- The header <curses.h> automatically includes the headers <stdio.h> and <unctrl.h>. **NOTES**

Most applications would use slk\_noutrefresh() because a wrefresh() is likely to follow soon.

curs\_termattrs(3CURSES)

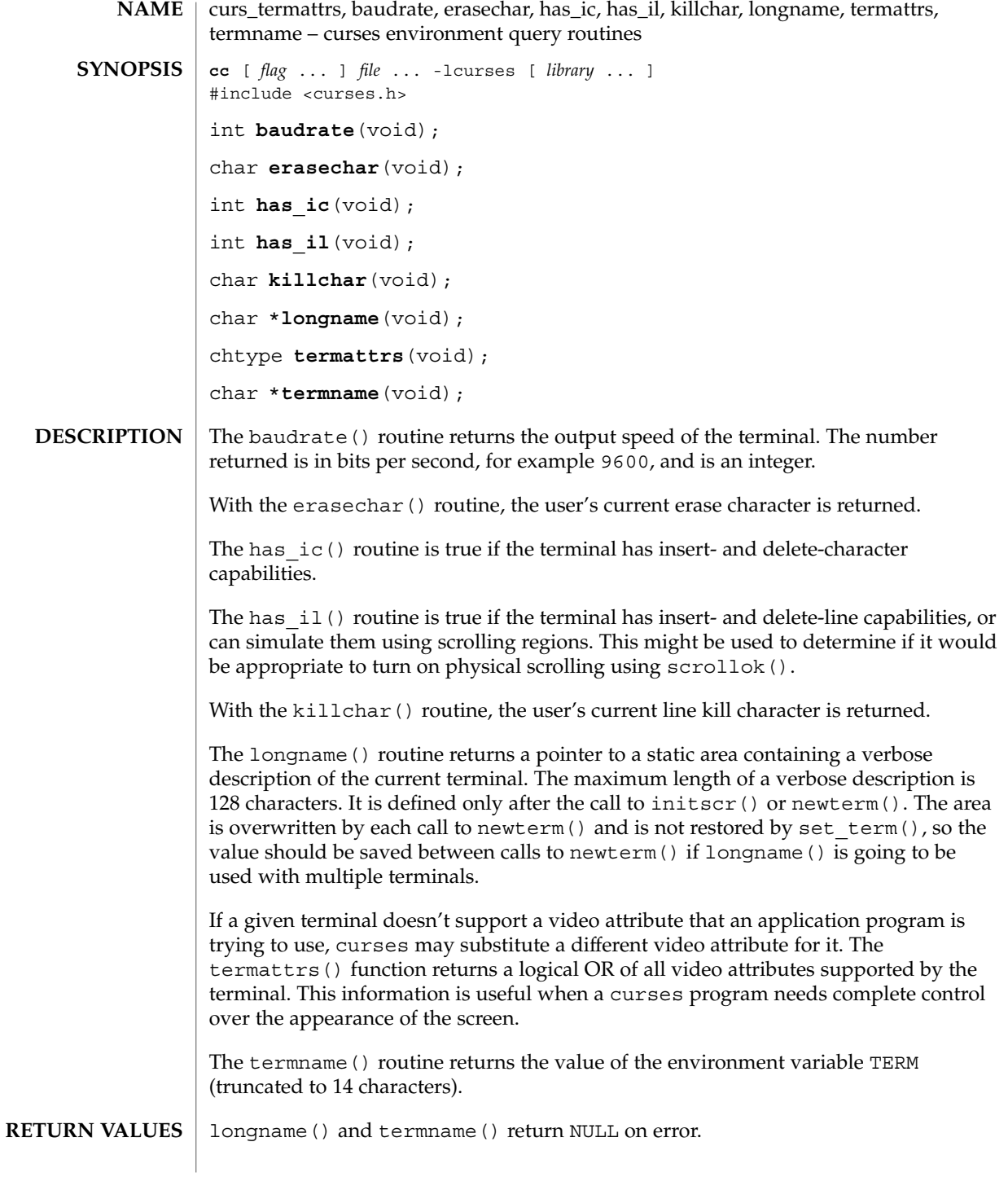

Routines that return an integer return ERR upon failure and an integer value other than ERR upon successful completion.

 $\operatorname{ATTRIBUTES}$   $\mid$  See  $\texttt{attributes}(5)$  for descriptions of the following attributes:

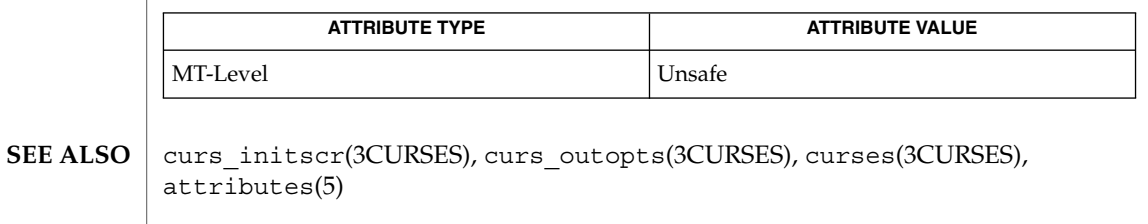

The header <curses.h> automatically includes the headers <stdio.h> and <unctrl.h>. **NOTES**

Note that termattrs() may be a macro.

curs\_termcap(3CURSES)

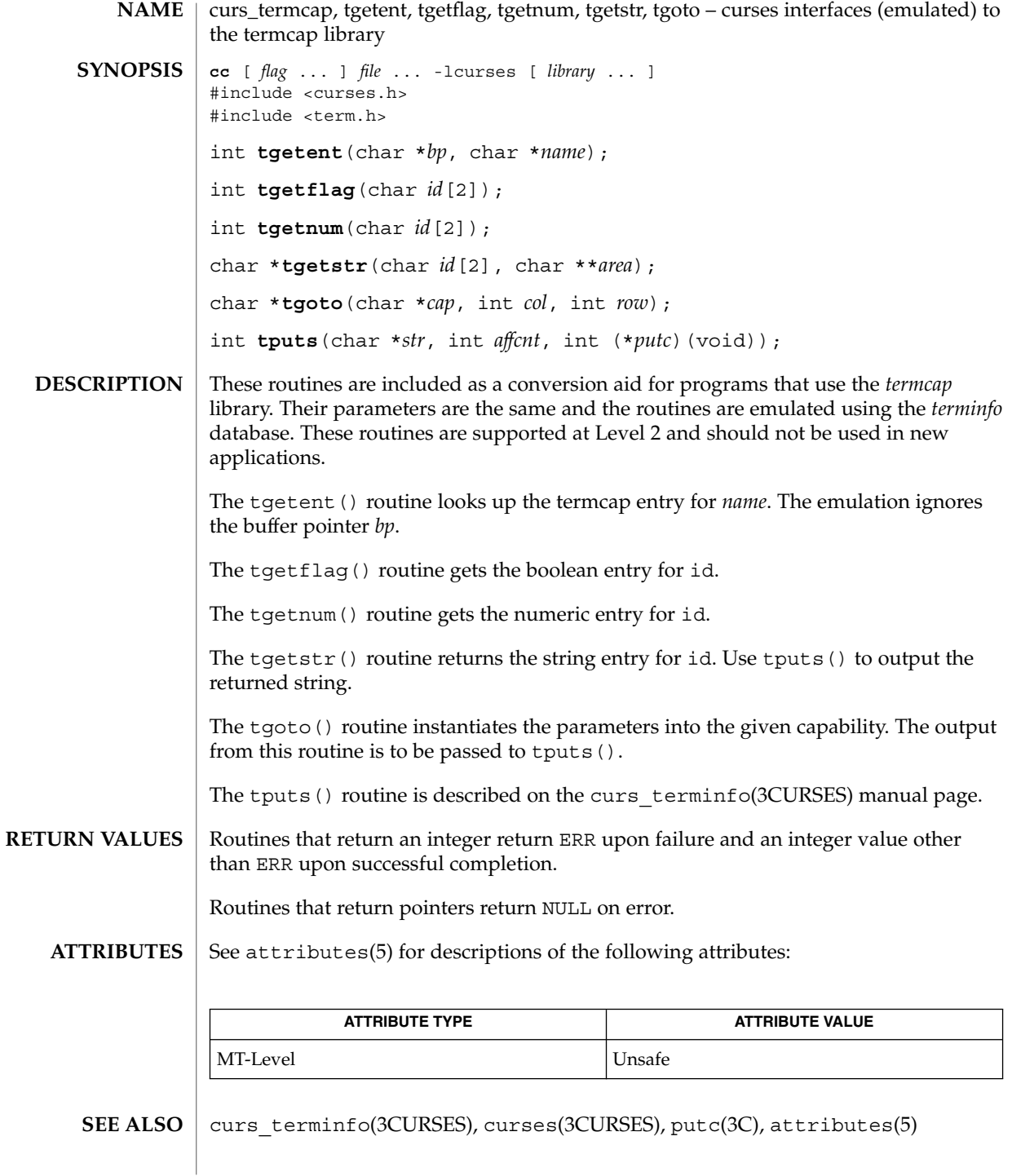

curs\_termcap(3CURSES)

<code>NOTES</code>  $\mid$  The header <code><curses.h></code> automatically includes the headers <code><stdio.h></code> and <unctrl.h>.

curs\_terminfo(3CURSES)

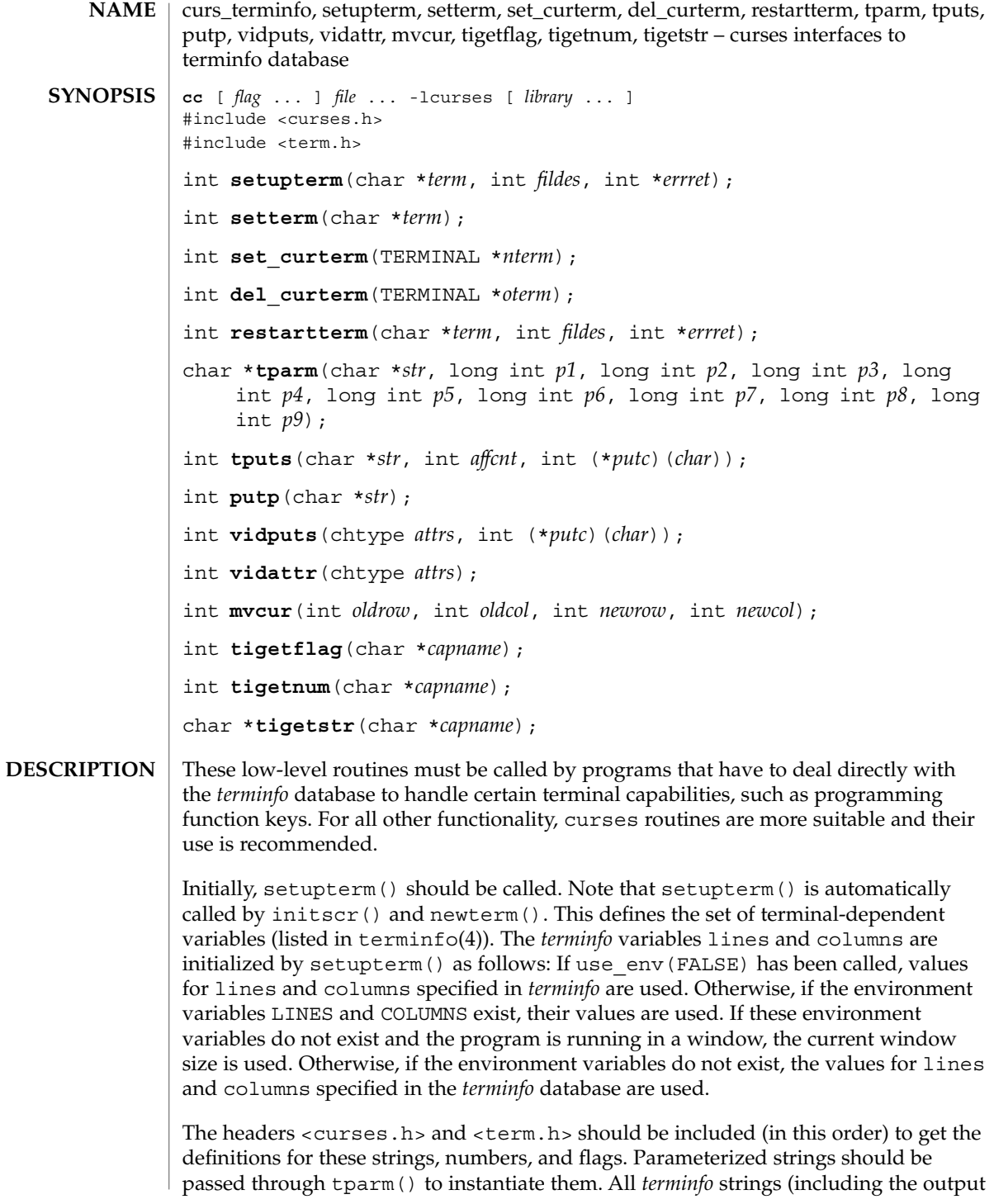

#### curs\_terminfo(3CURSES)

of tparm()) should be printed with tputs() or putp(). Call the reset shell mode() routine to restore the tty modes before exiting (see curs\_kernel(3CURSES)). Programs which use cursor addressing should output enter ca mode upon startup and should output exit ca mode before exiting. Programs desiring shell escapes should call reset\_shell\_mode and output exit ca mode before the shell is called and should output enter ca mode and call reset prog mode after returning from the shell.

The setupterm() routine reads in the *terminfo* database, initializing the *terminfo* structures, but does not set up the output virtualization structures used by curses. The terminal type is the character string *term;* if *term* is null, the environment variable TERM is used. All output is to file descriptor *fildes* which is initialized for output. If *errret* is not null, then setupterm() returns OK or ERR and stores a status value in the integer pointed to by *errret*. A status of 1 in *errret* is normal, 0 means that the terminal could not be found, and −1 means that the *terminfo* database could not be found. If *errret* is null, setupterm() prints an error message upon finding an error and exits. Thus, the simplest call is:

setupterm((char  $*(0, 1, \text{(int } *)0)$ );, which uses all the defaults and sends the output to stdout.

The setterm() routine is being replaced by setupterm(). The call:

setupterm(*term*, 1, (int \*)0)provides the same functionality as setterm(*term*). The setterm() routine is included here for compatibility and is supported at Level 2.

The set curterm() routine sets the variable cur term to *nterm*, and makes all of the *terminfo* boolean, numeric, and string variables use the values from *nterm*.

The del\_curterm() routine frees the space pointed to by *oterm* and makes it available for further use. If *oterm* is the same as cur\_term, references to any of the *terminfo* boolean, numeric, and string variables thereafter may refer to invalid memory locations until another setupterm() has been called.

The restartterm() routine is similar to setupterm() and initscr(), except that it is called after restoring memory to a previous state. It assumes that the windows and the input and output options are the same as when memory was saved, but the terminal type and baud rate may be different.

The tparm() routine instantiates the string *str* with parameters *pi*. A pointer is returned to the result of *str* with the parameters applied.

The tputs() routine applies padding information to the string *str* and outputs it. The *str* must be a terminfo string variable or the return value from tparm(), tgetstr(), or tgoto(). *affcnt* is the number of lines affected, or 1 if not applicable. *putc* is a putchar()-like routine to which the characters are passed, one at a time.

Curses Library Functions **163**

# curs\_terminfo(3CURSES)

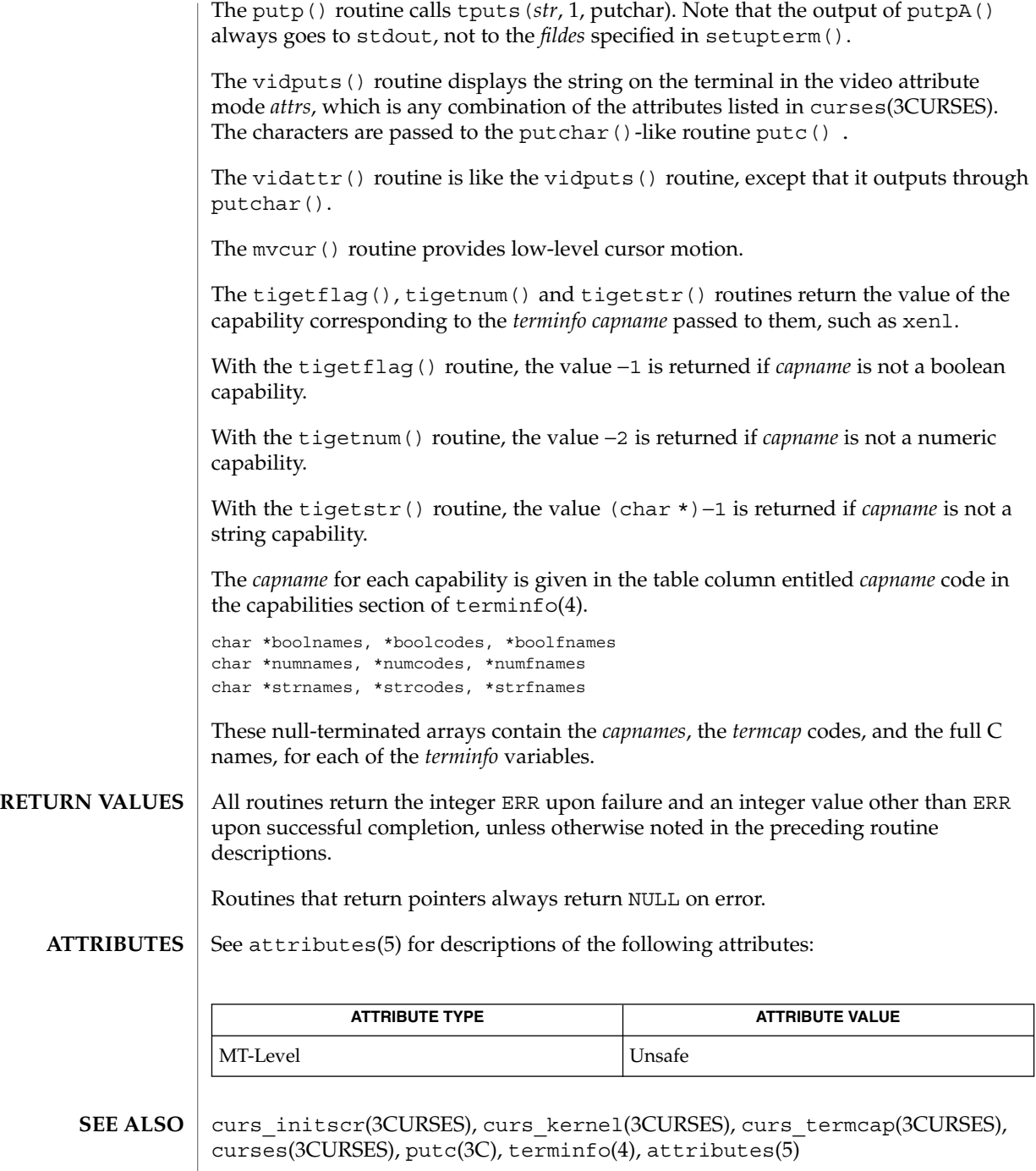

<code>NOTES</code>  $\mid$  The header <code><curses.h></code> automatically includes the headers <code><stdio.h></code> and <unctrl.h>.

The setupterm() routine should be used in place of setterm().

Note that vidattr() and vidputs() may be macros.

curs\_touch(3CURSES)

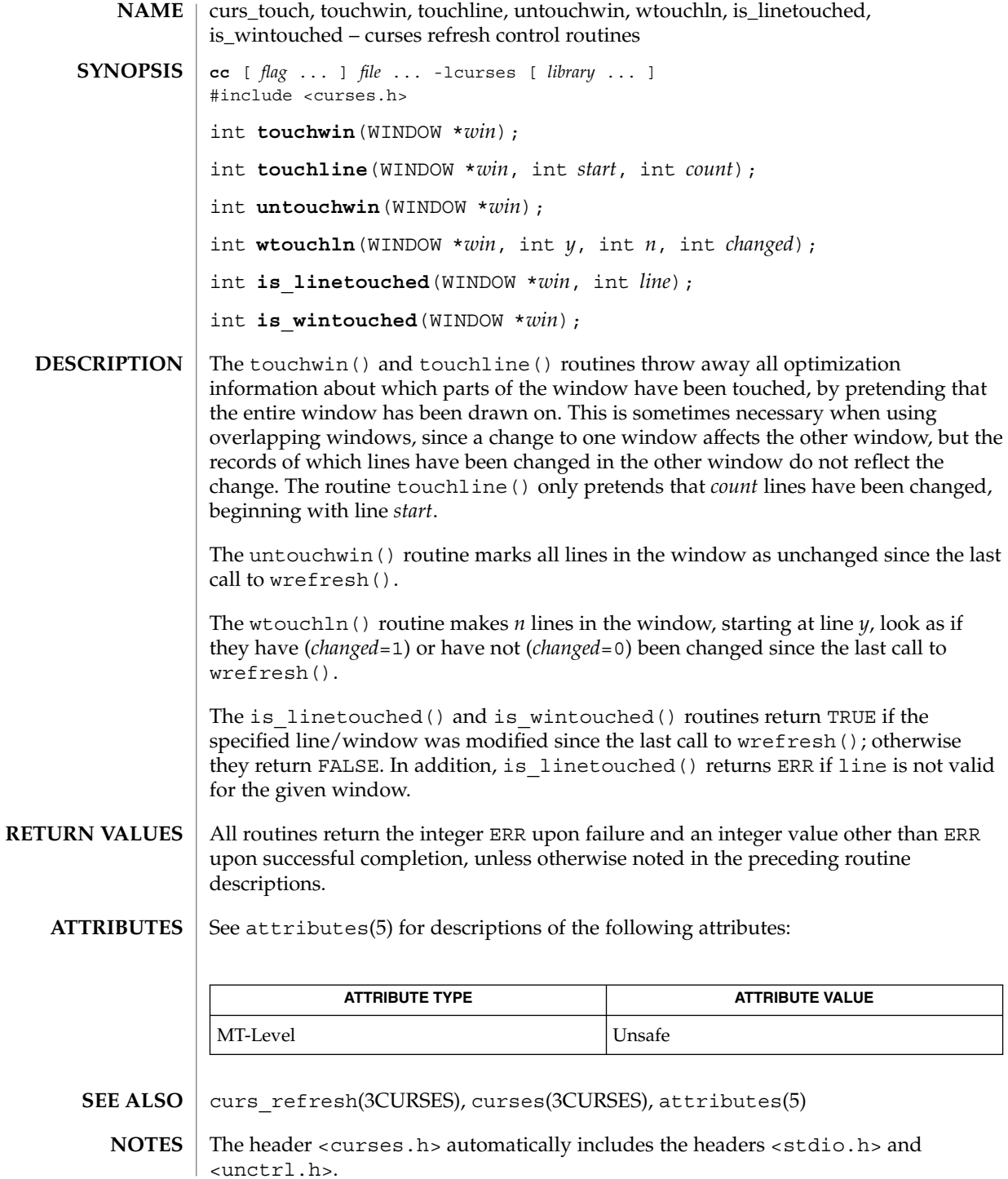

# curs\_touch(3CURSES)

Note that all routines except wtouchln() may be macros.

curs\_util(3CURSES)

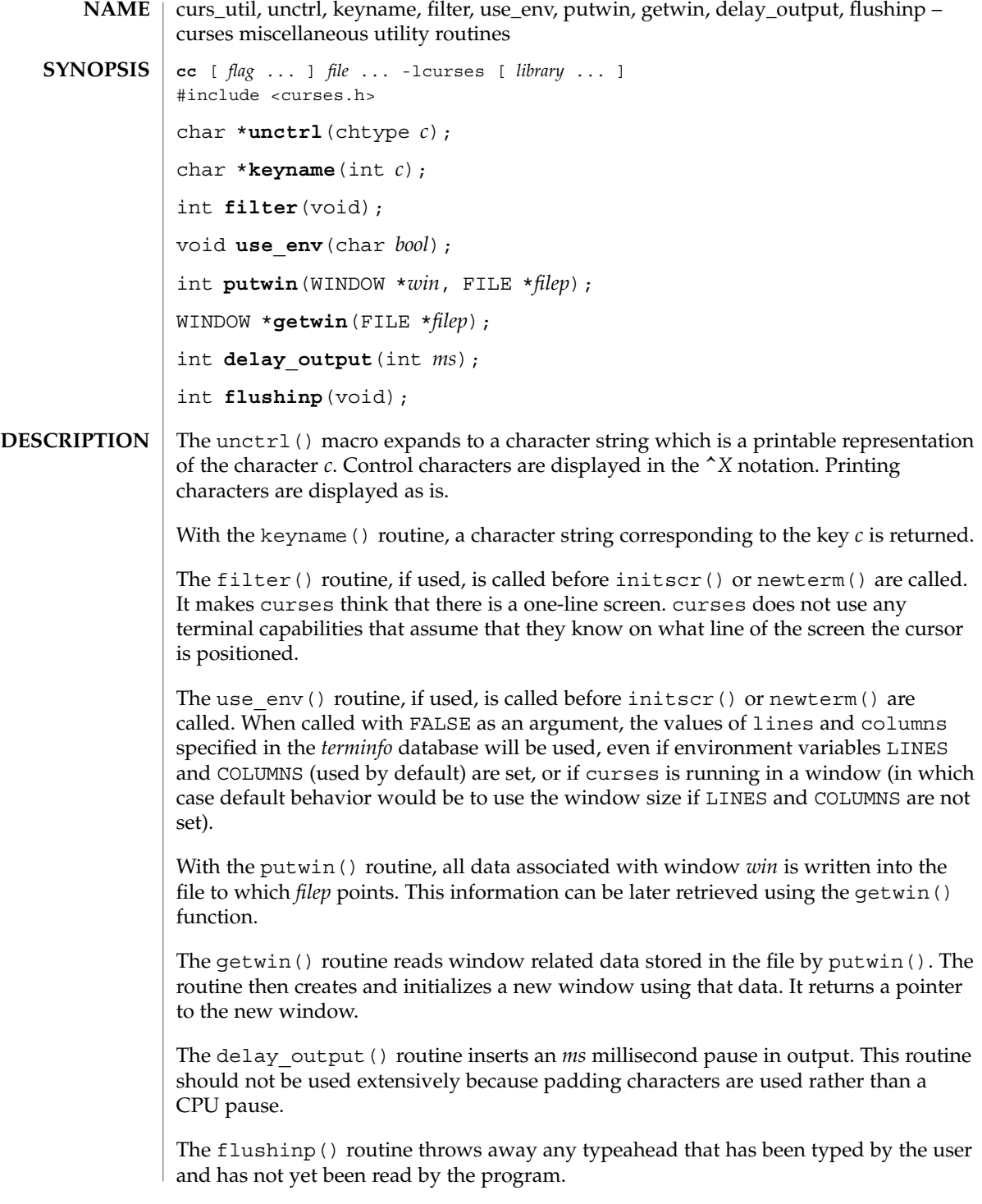

Except for flushinp(), routines that return an integer return ERR upon failure and an integer value other than ERR upon successful completion. **RETURN VALUES**

flushinp() always returns OK.

Routines that return pointers return NULL on error.

See attributes(5) for descriptions of the following attributes: **ATTRIBUTES**

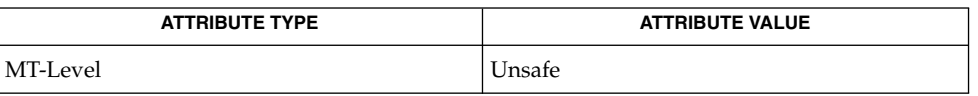

curs\_initscr(3CURSES), curs\_scr\_dump(3CURSES), curses(3CURSES), attributes(5) **SEE ALSO**

#### The header <curses.h> automatically includes the headers <stdio.h> and <unctrl.h>. **NOTES**

Note that unctrl() is a macro, which is defined in <unctrl.h>.

#### curs\_window(3CURSES)

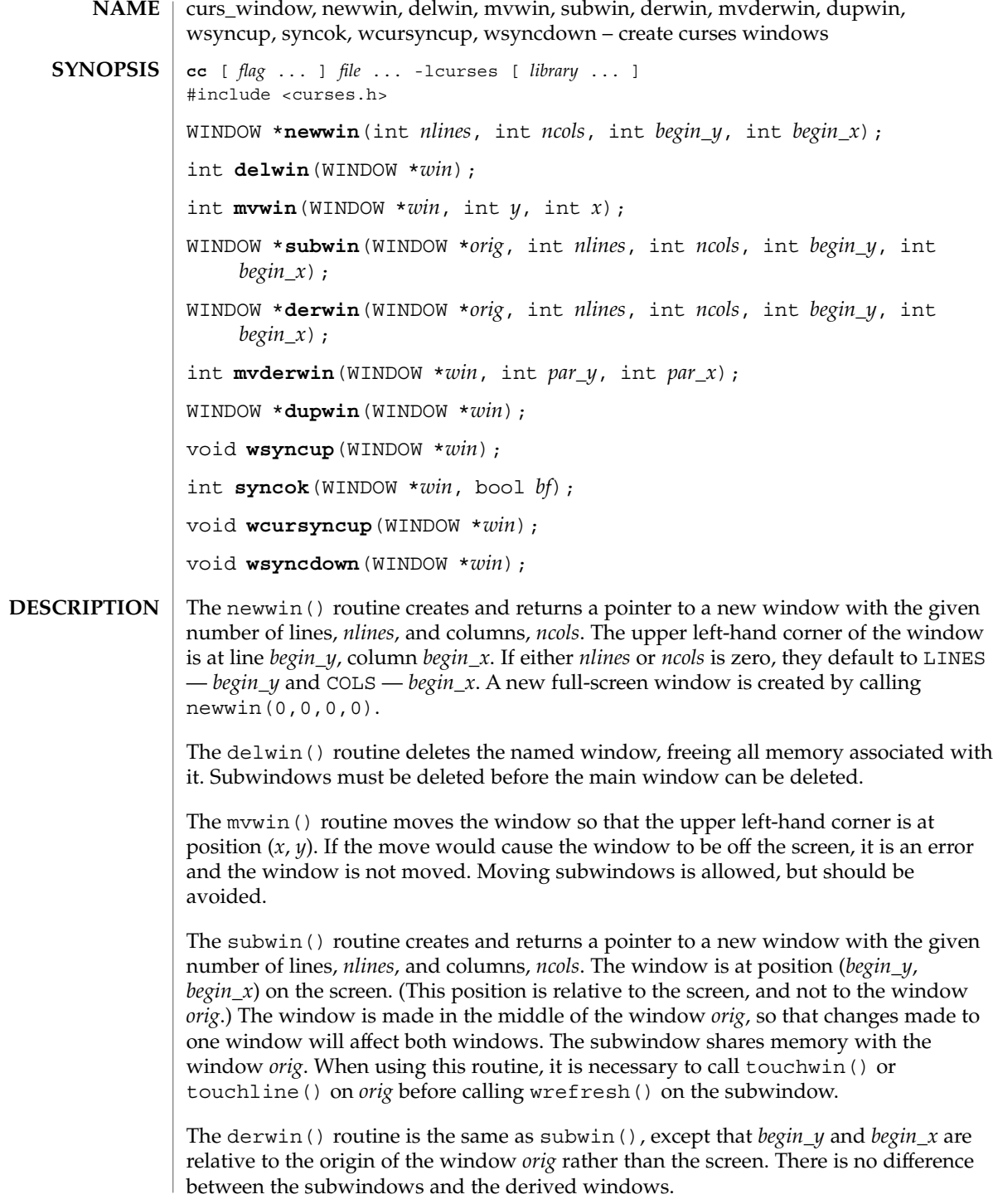

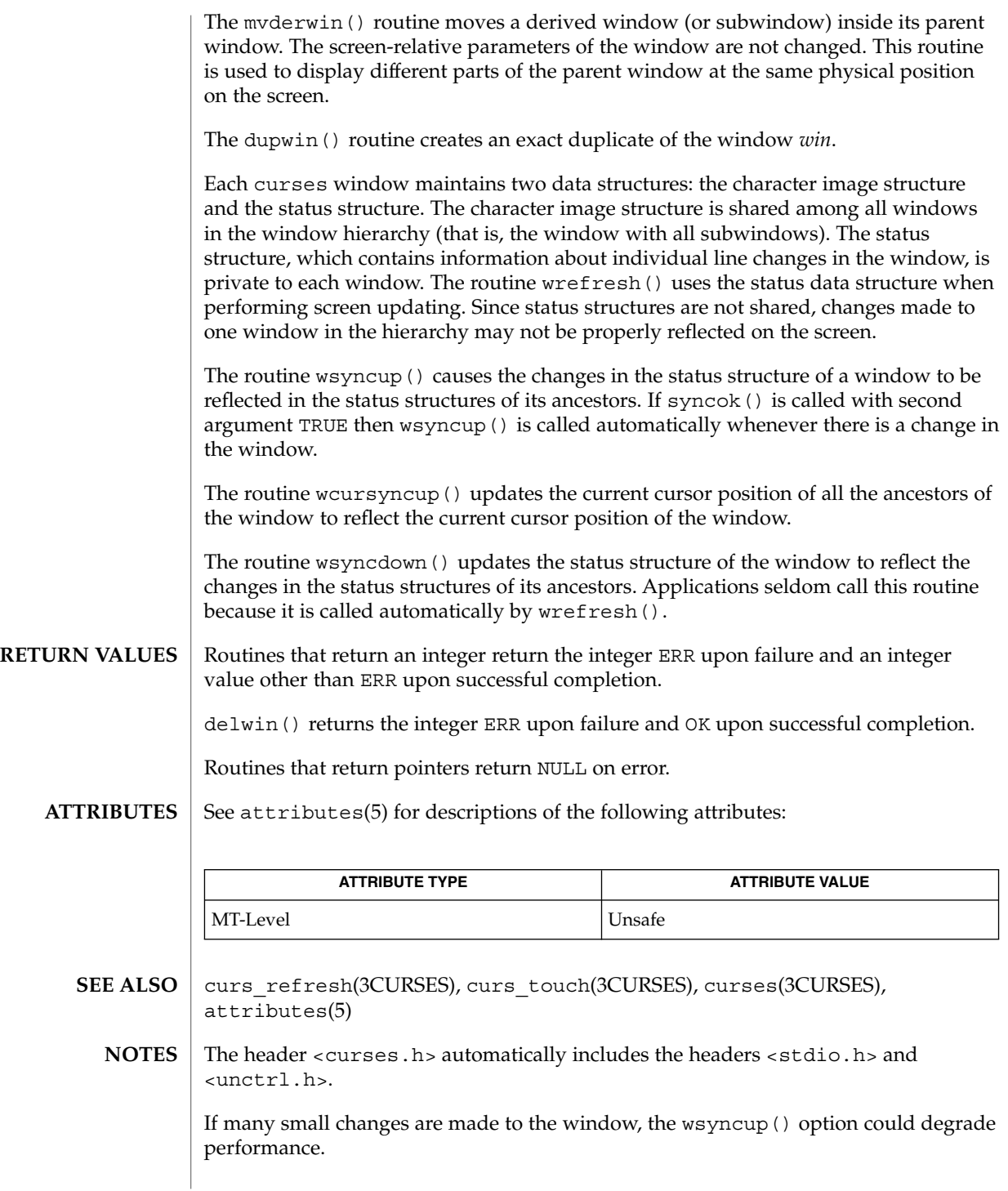

curs\_window(3CURSES)

Note that syncok() may be a macro.

#### cur\_term(3XCURSES)

**NAME** | cur\_term – current terminal information cc [ *flag*... ] *file*... -I /usr/xpg4/include -L /usr/xpg4/lib \ -R /usr/xpg4/lib -lcurses [ *library*... ] c89 [ *flag*... ] *file*... -lcurses [ *library*... ] #include <curses.h> extern TERMINAL \*cur\_term; The external variable cur term to identifies the record in the terminfo associated with the terminal currently in use. **SYNOPSIS DESCRIPTION**

See attributes(5) for descriptions of the following attributes: **ATTRIBUTES**

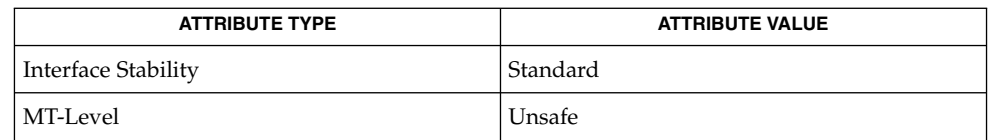

libcurses(3XCURSES), set\_curterm(3XCURSES), tigetflag(3XCURSES), attributes(5), standards(5) **SEE ALSO**

def\_prog\_mode(3XCURSES)

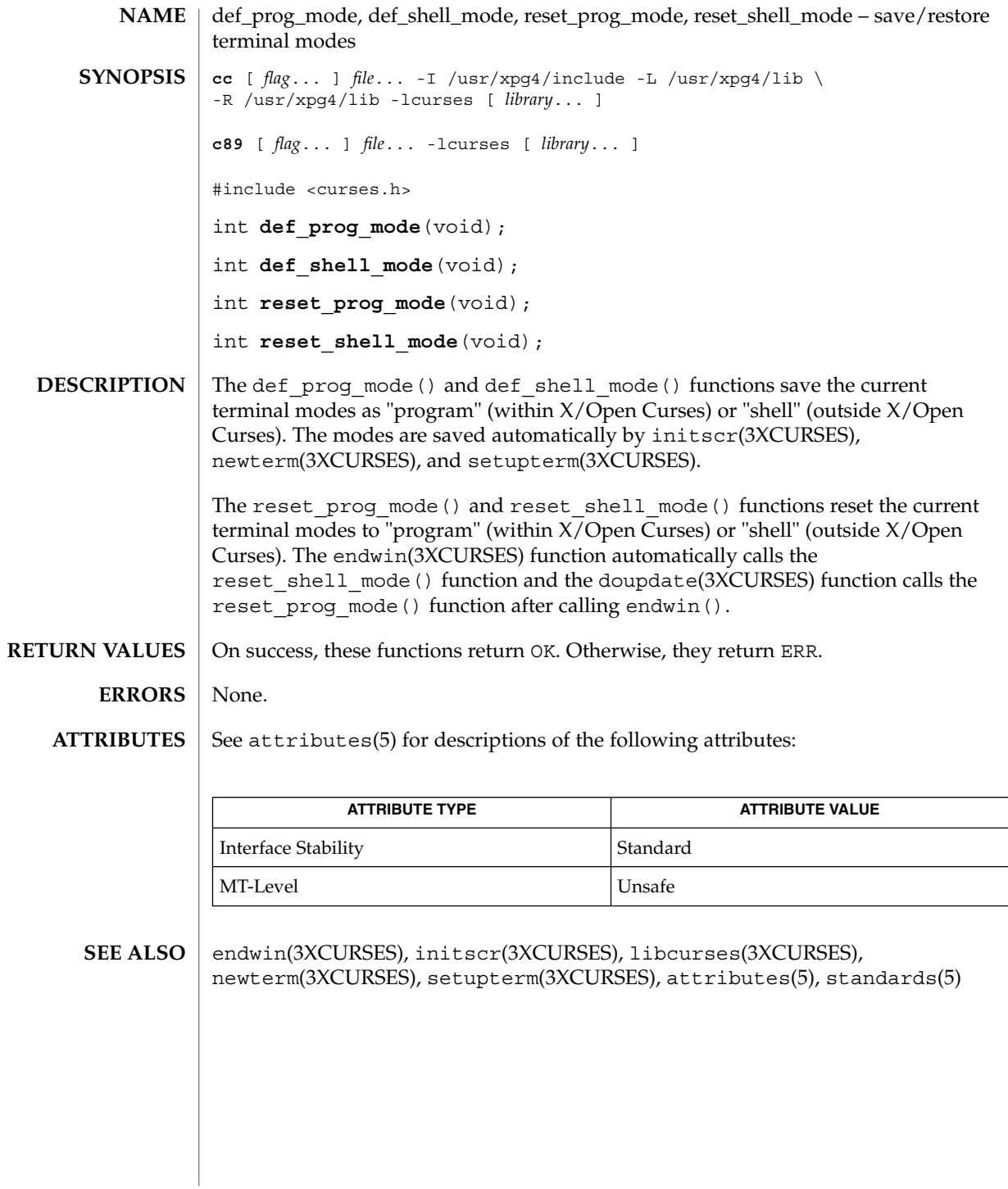

# delay\_output(3XCURSES)

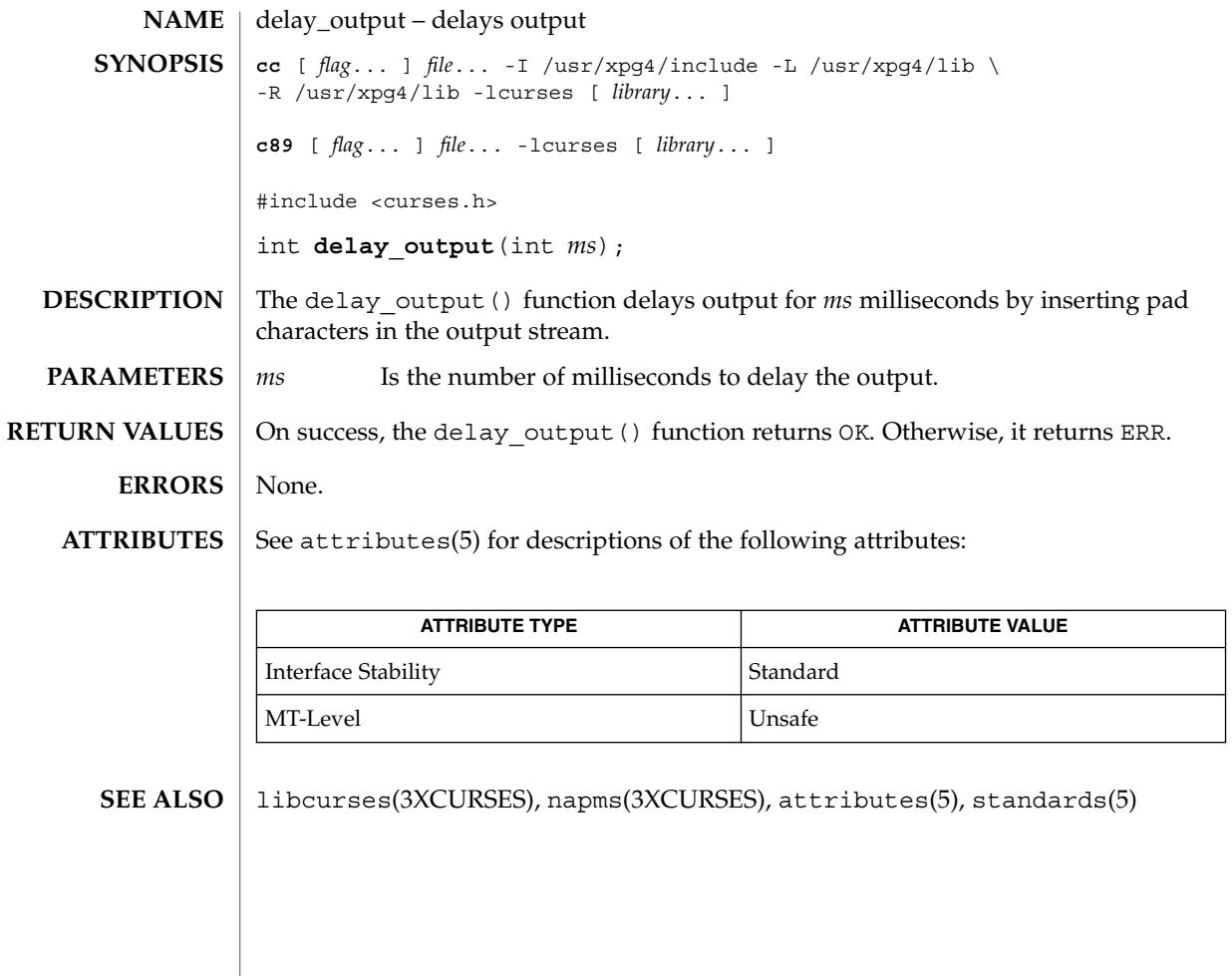

delch(3XCURSES)

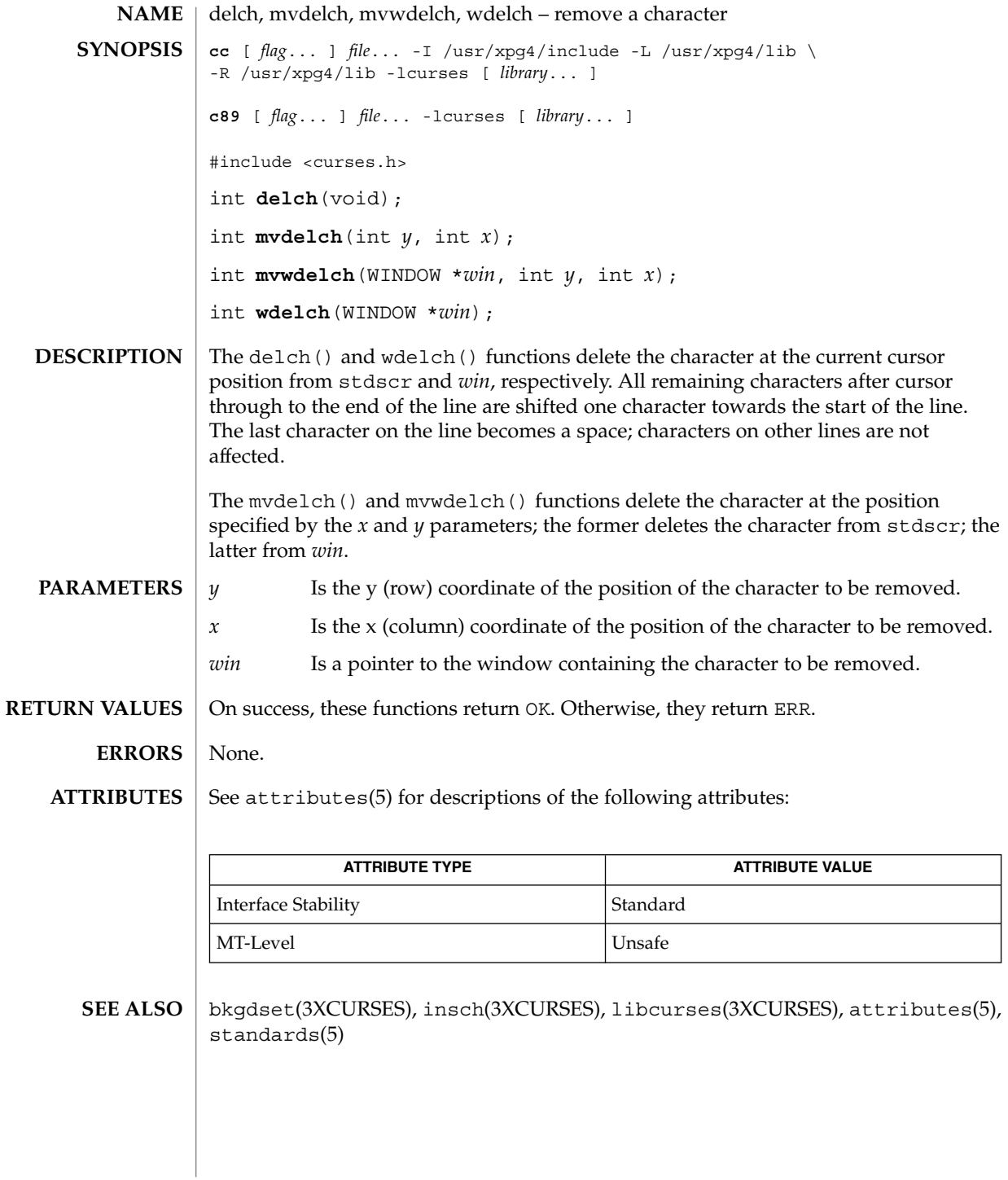

del\_curterm, restartterm, set\_curterm, setupterm – interfaces to the terminfo database **cc** [ *flag*... ] *file*... -I /usr/xpg4/include -L /usr/xpg4/lib \ -R /usr/xpg4/lib -lcurses [ *library*... ] **c89** [ *flag*... ] *file*... -lcurses [ *library*... ] #include <term.h> int **del\_curterm**(TERMINAL \**oterm*); int **restartterm**(char \**term*, int *fildes*, int \**errret*); TERMINAL \***set\_curterm**(TERMINAL \**nterm*); int **setupterm**(char \**term*, int *fildes*, int \**errret*); Within X/Open Curses, the setupterm() function is automatically called by the initscr (3XC) and newterm (3XC) functions. This function can be also be used outside of X/Open Curses when a program has to deal directly with the terminfo database to handle certain terminal capabilities. The use of appropriate X/Open Curses functions is recommended in all other situations. The setupterm() function loads terminal-dependent variables for the terminfo layer of  $X/O$  pen Curses. The setupterm () function initializes the terminfo variables lines and columns such that if use\_env(FALSE) has been called, the terminfo values assigned in the database are used regardless of the environmental variables LINES and COLUMNS or the program's window dimensions; when use env (TRUE) has been called, which is the default, the environment variables LINES and COLUMNS are used, if they exist. If the environment variables do not exist and the program is running in a window, the current window size is used. The *term* parameter of setupterm() specifies the terminal; if null, terminal type is taken from the TERM environment variable. All output is sent to *fildes* which is initialized for output. If *errret* is not null, OK or ERR is returned and a status value is stored in the integer pointed to by *errret*. The following status values may be returned: Value Description 1 Normal 0 Terminal could not be found -1 terminfo database could not be found If *errret* is null, an error message is printed, and the setupterm() function calls the exit() function with a non-zero parameter. **NAME SYNOPSIS DESCRIPTION**

# del\_curterm(3XCURSES)

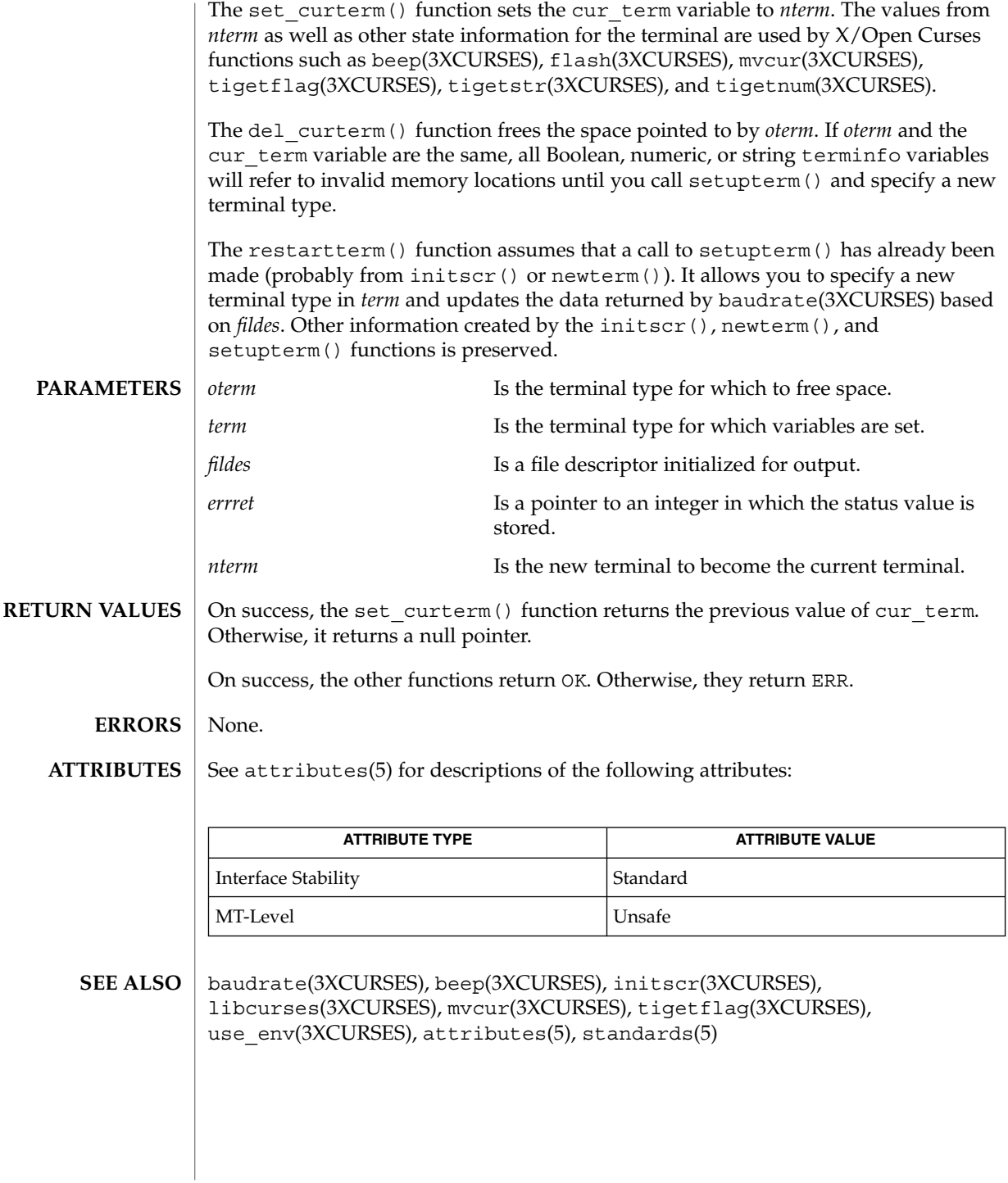

# deleteln(3XCURSES)

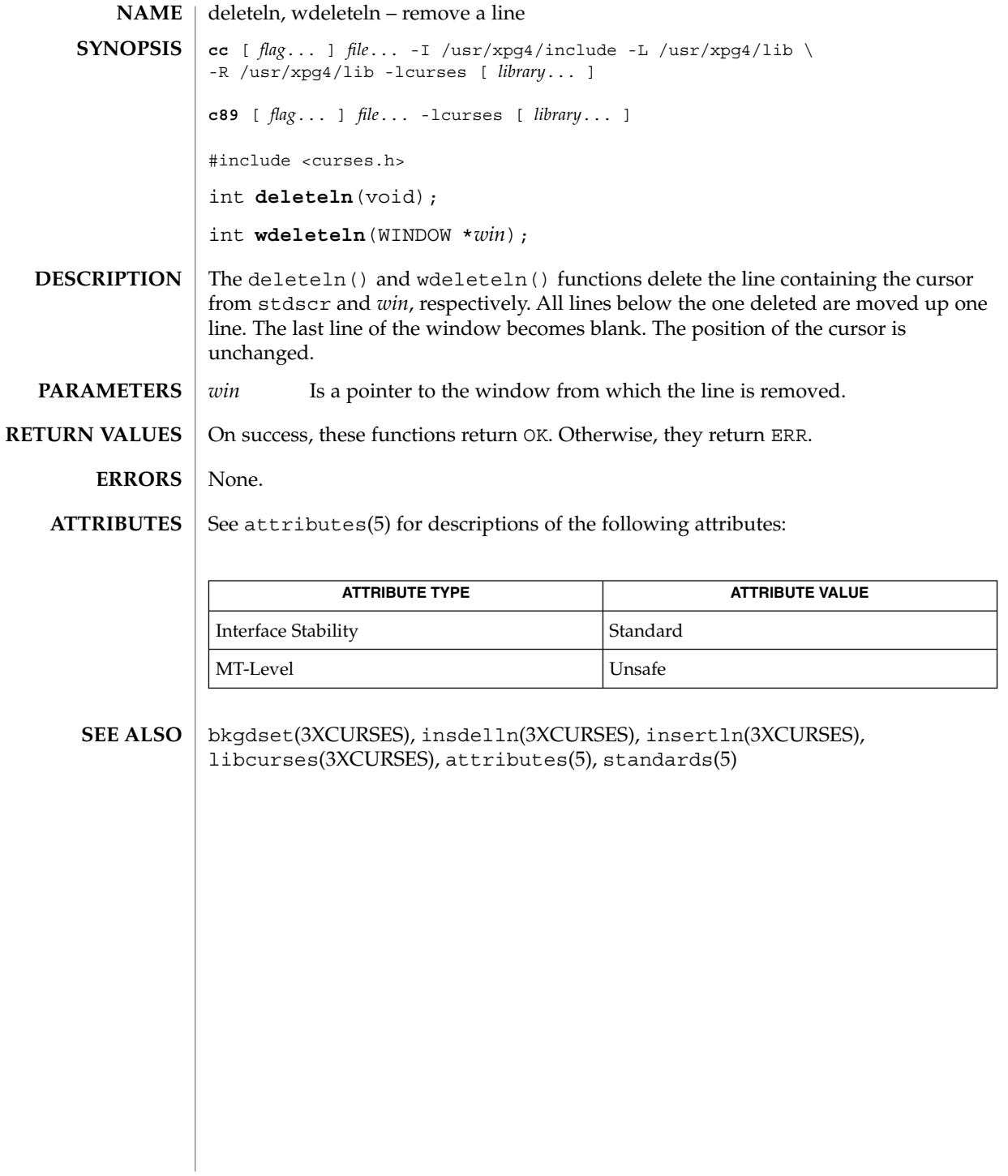

delscreen(3XCURSES)

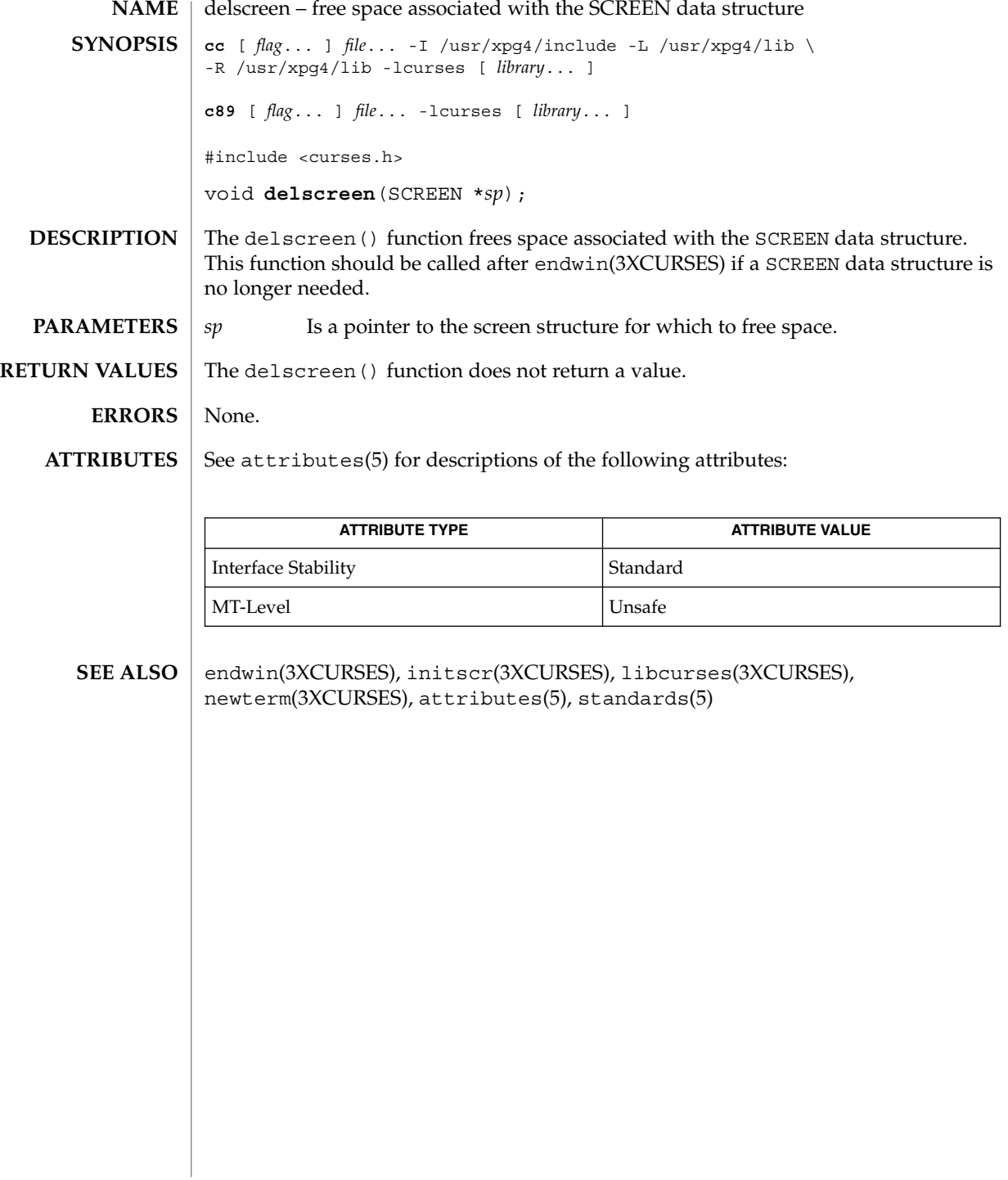
#### delwin(3XCURSES)

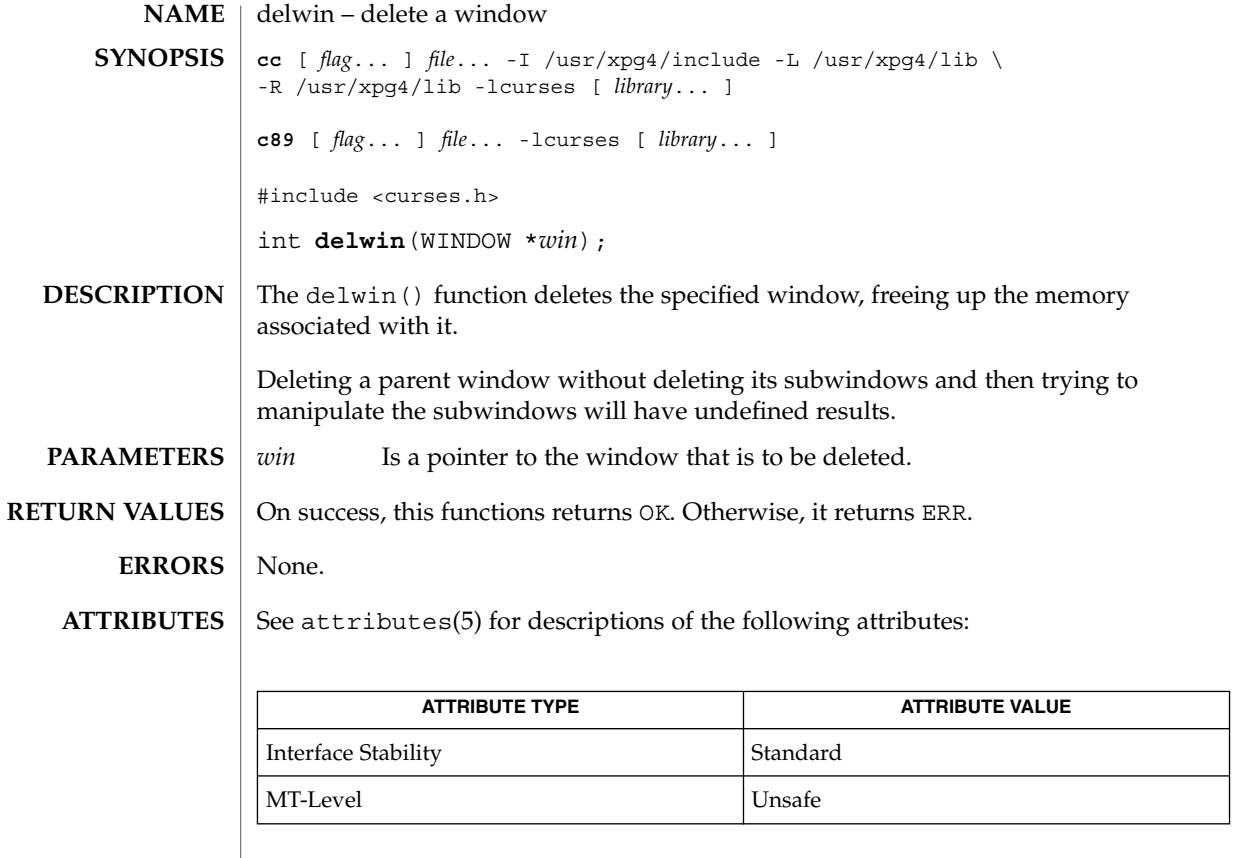

derwin(3XCURSES), dupwin(3XCURSES), libcurses(3XCURSES), attributes(5), standards(5) **SEE ALSO**

### derwin(3XCURSES)

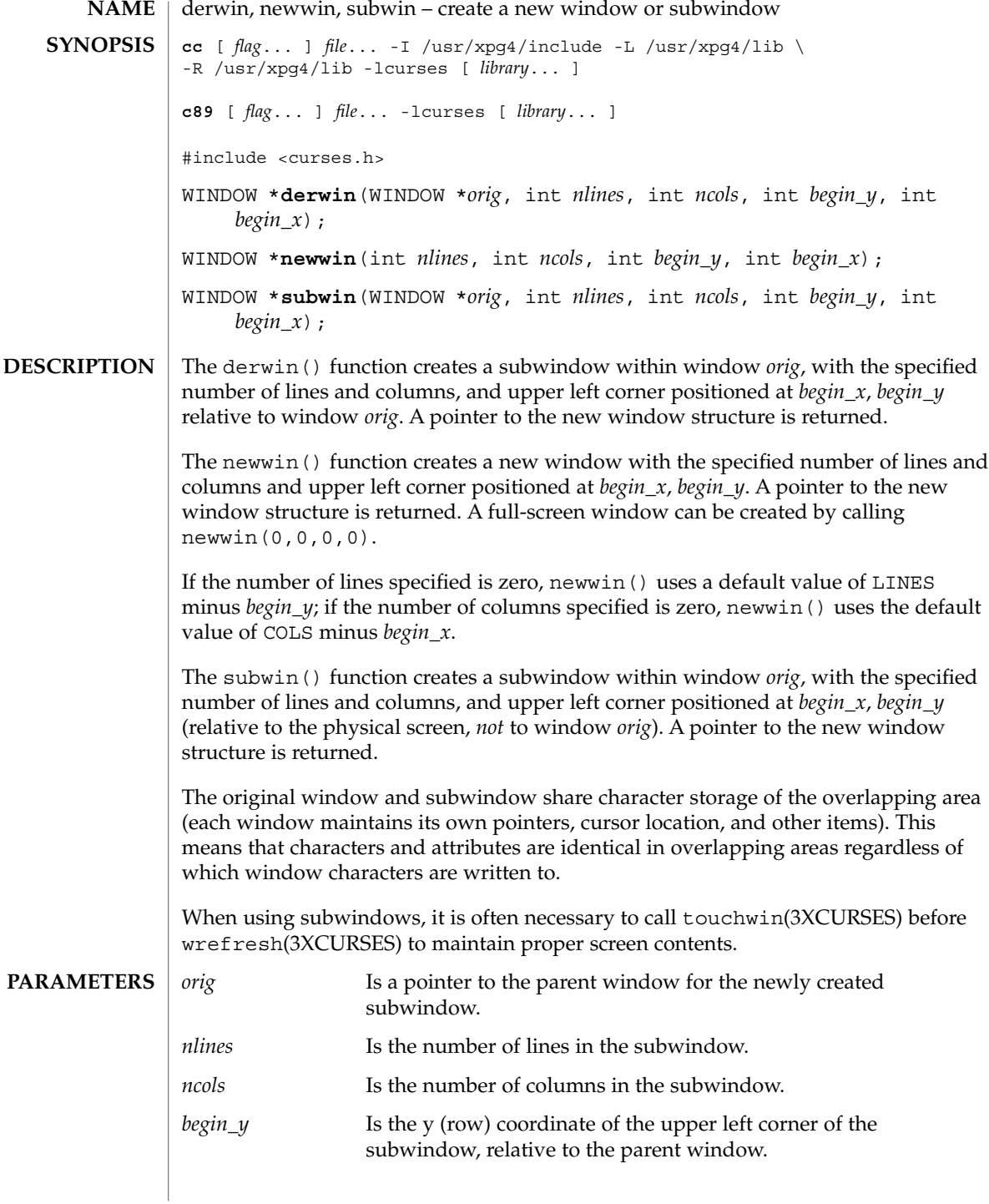

**182** man pages section 3: Curses Library Functions • Last Revised 5 Jun 2002

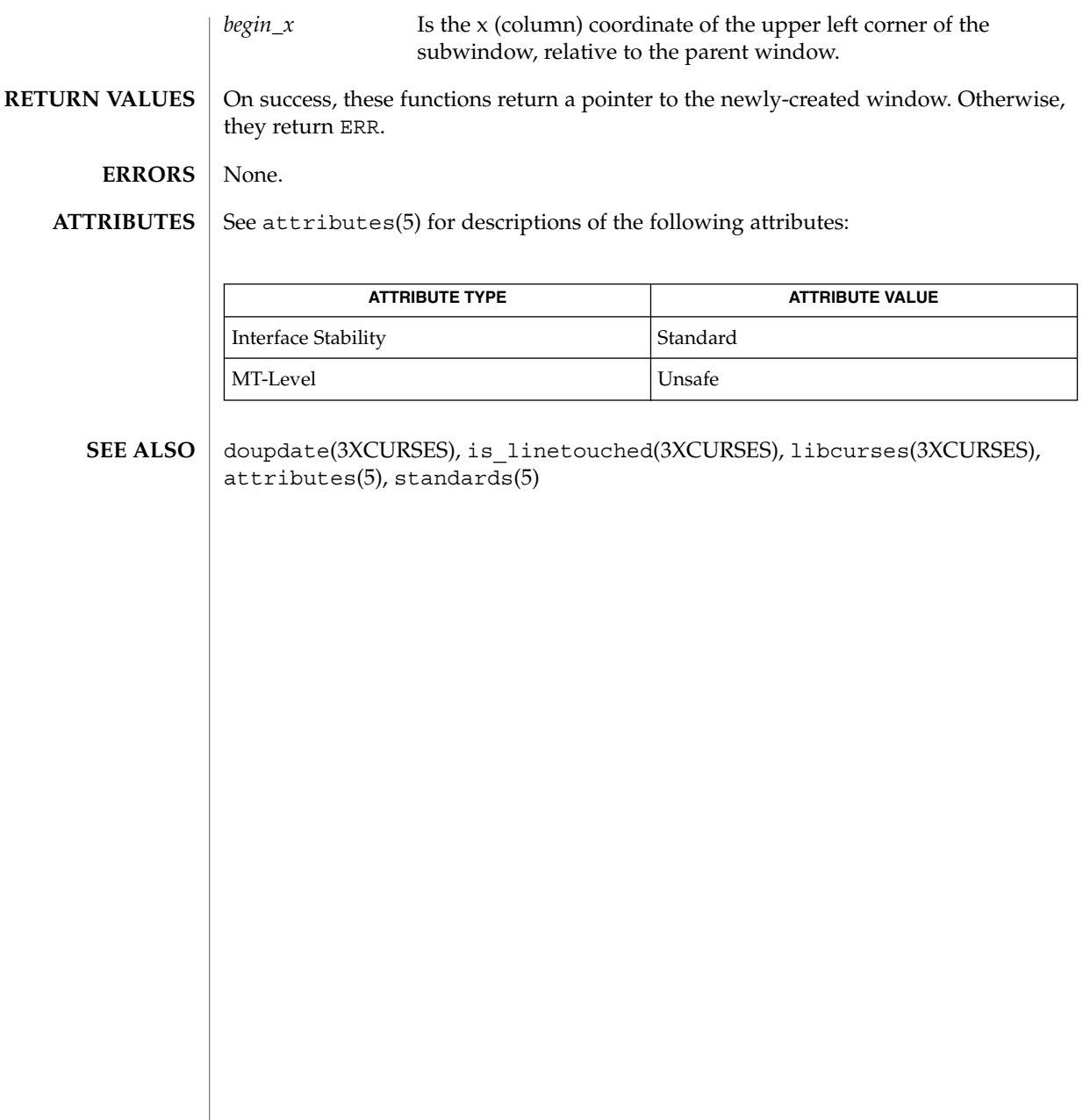

doupdate(3XCURSES)

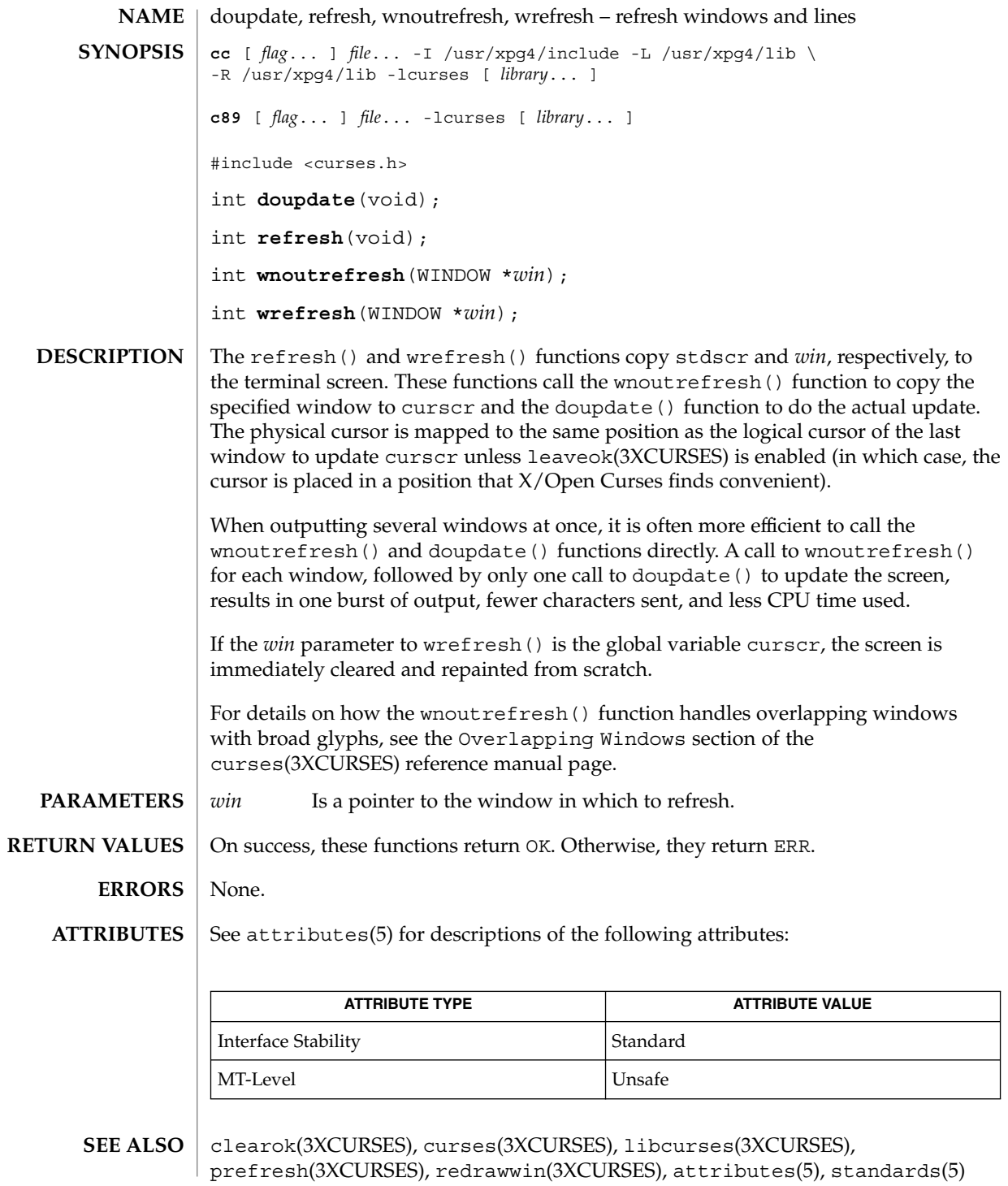

**184** man pages section 3: Curses Library Functions • Last Revised 5 Jun 2002

## dupwin(3XCURSES)

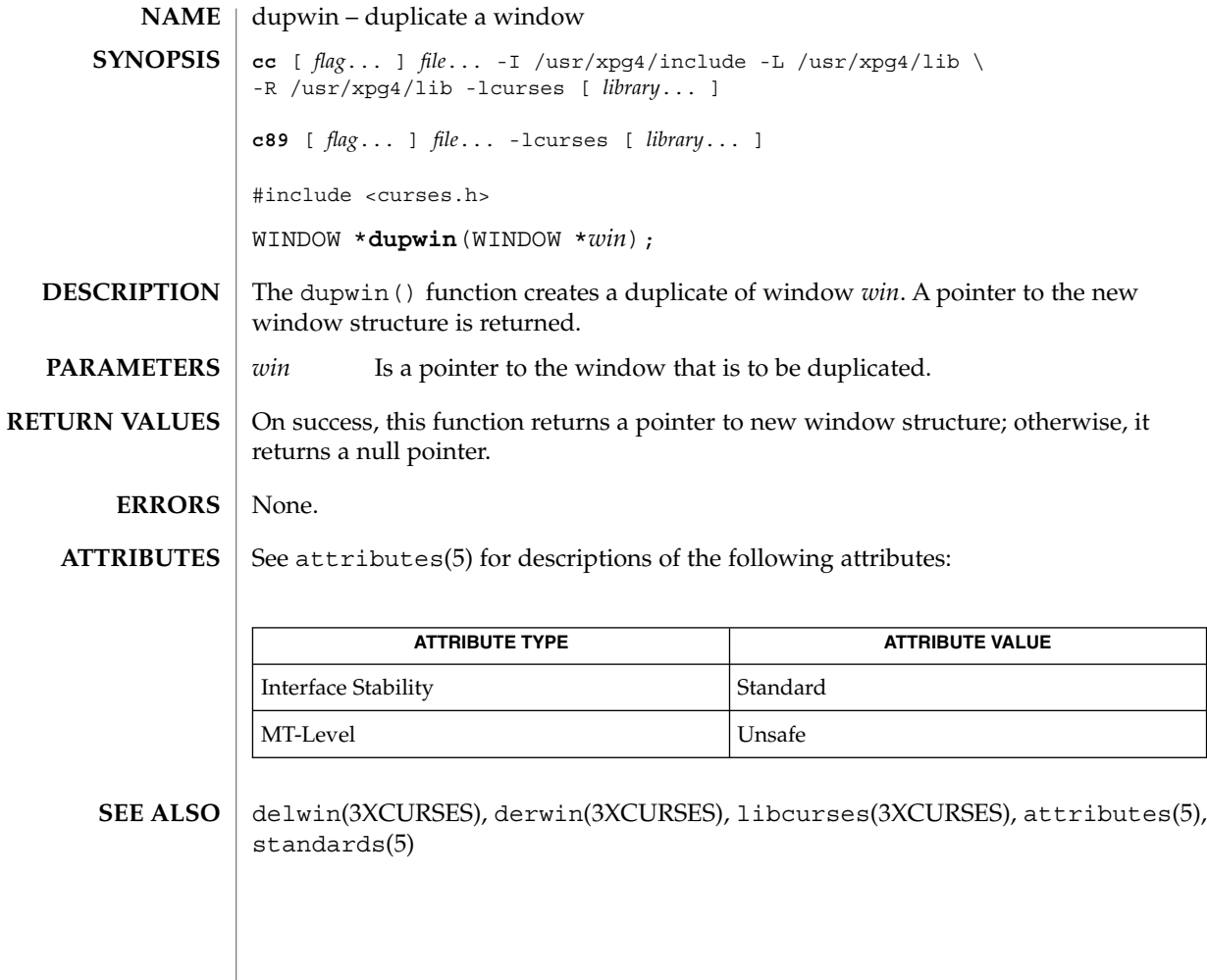

### echo(3XCURSES)

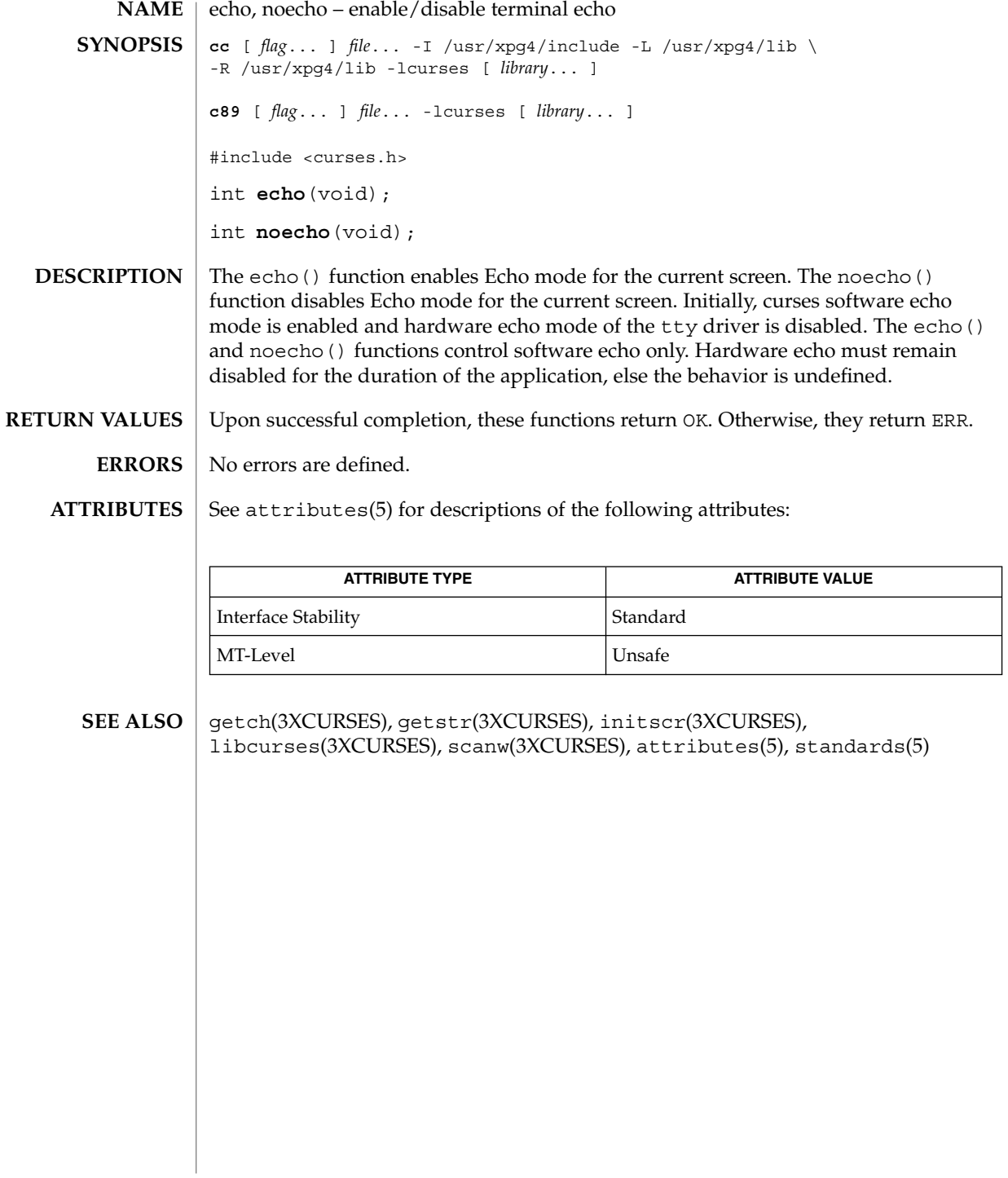

#### echochar(3XCURSES)

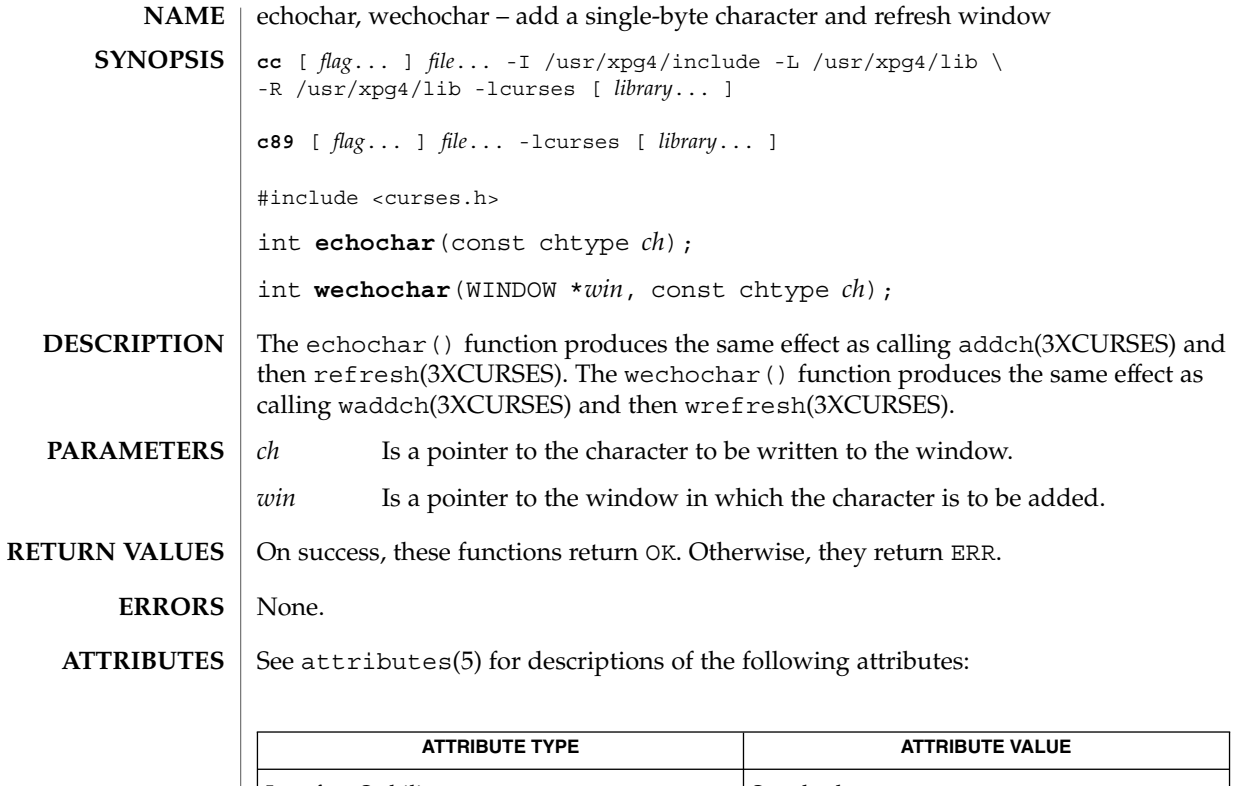

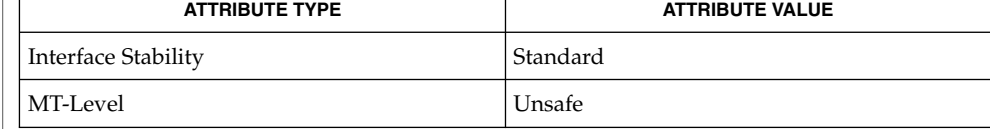

addch(3XCURSES), doupdate(3XCURSES), echo\_wchar(3XCURSES), libcurses(3XCURSES), attributes(5), standards(5) **SEE ALSO**

echo\_wchar(3XCURSES)

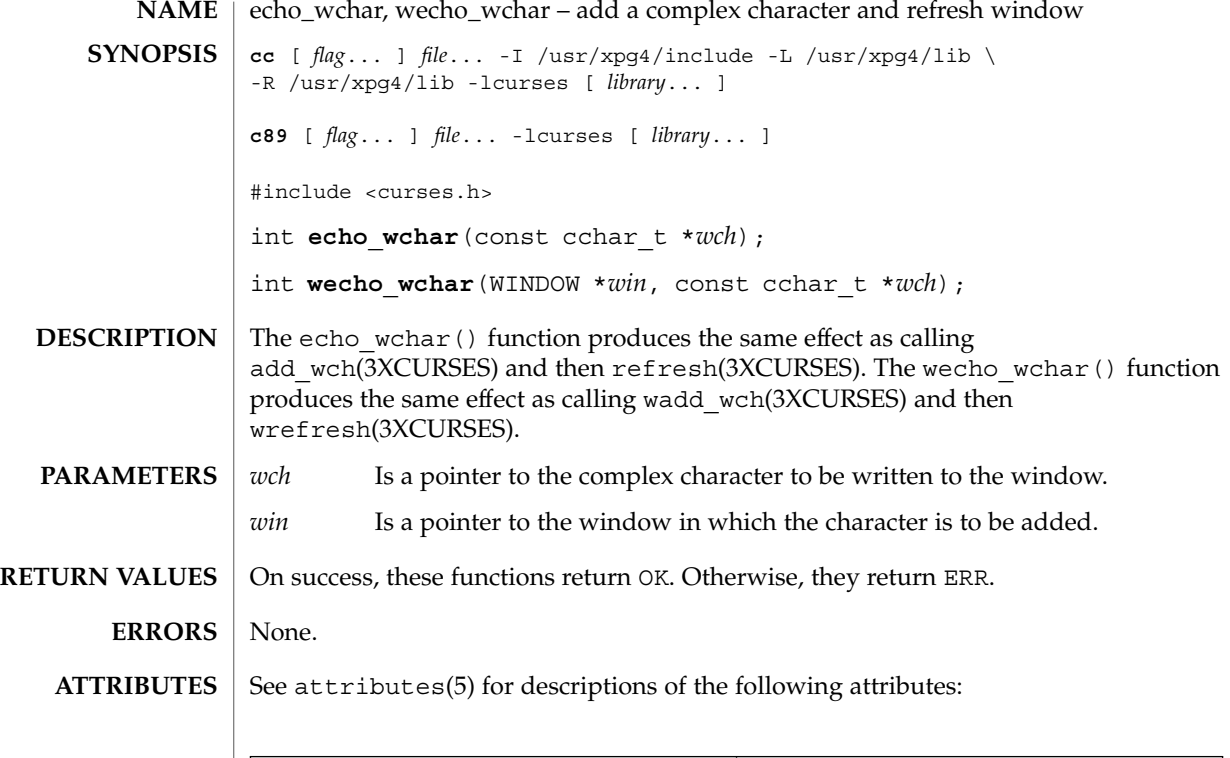

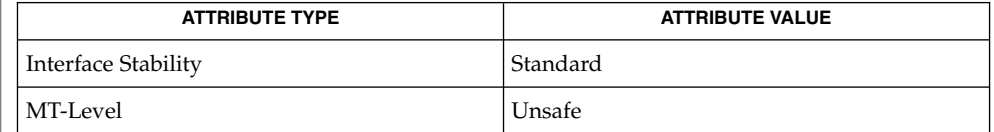

add\_wch(3XCURSES), doupdate(3XCURSES), echochar(3XCURSES), libcurses(3XCURSES), attributes(5), standards(5) **SEE ALSO**

**188** man pages section 3: Curses Library Functions • Last Revised 5 Jun 2002

### endwin(3XCURSES)

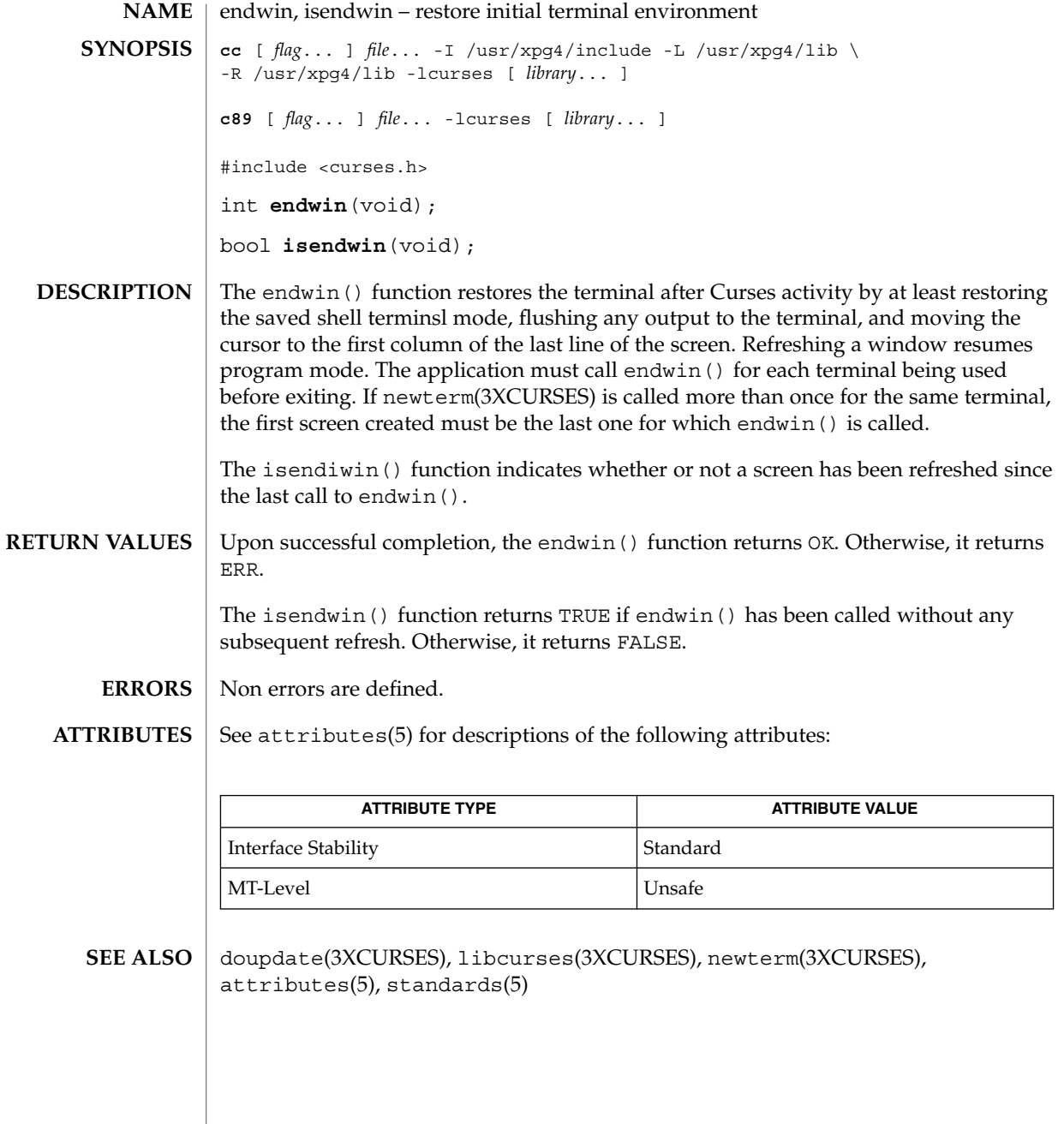

erasechar(3XCURSES)

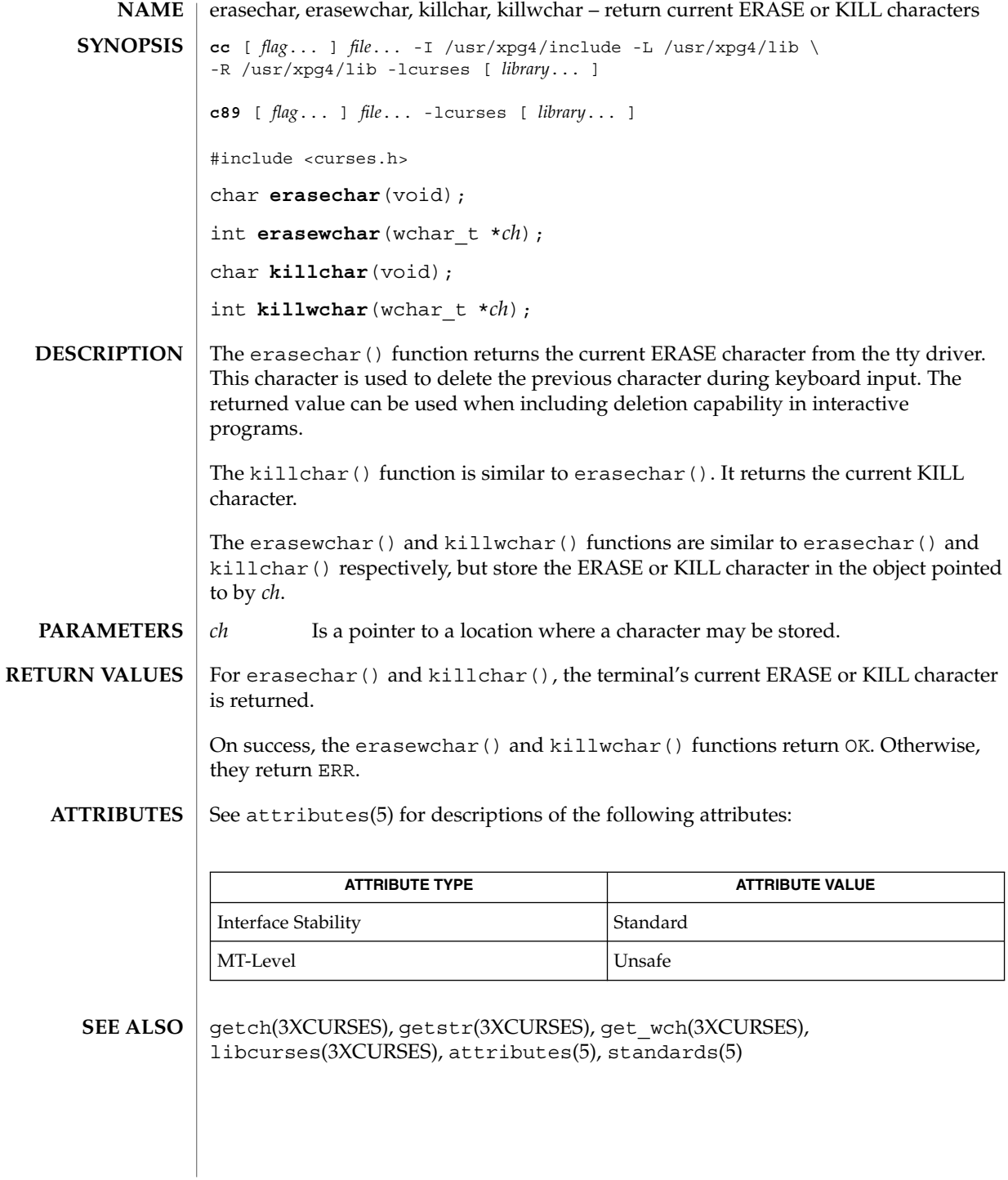

### filter(3XCURSES)

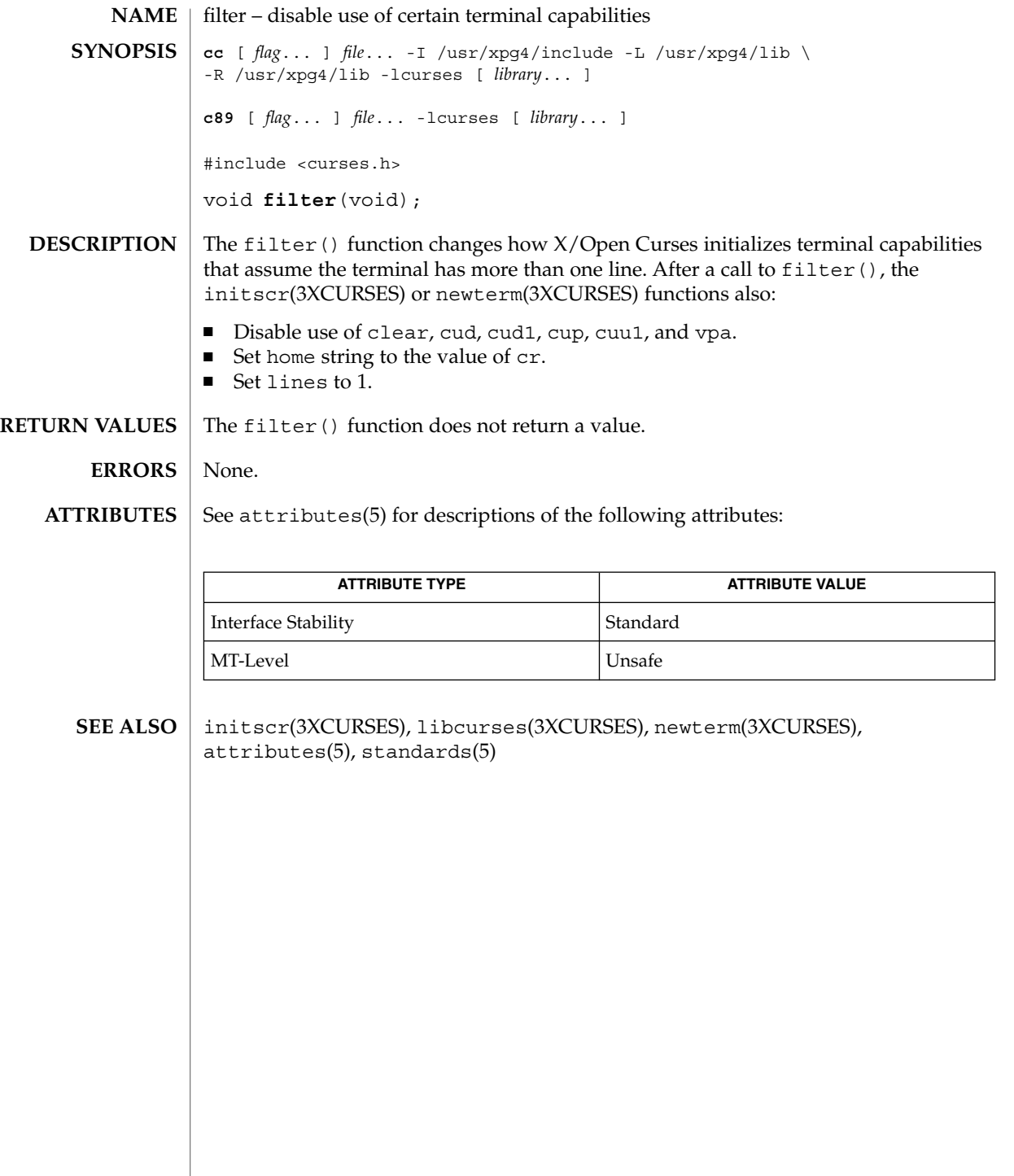

# flushinp(3XCURSES)

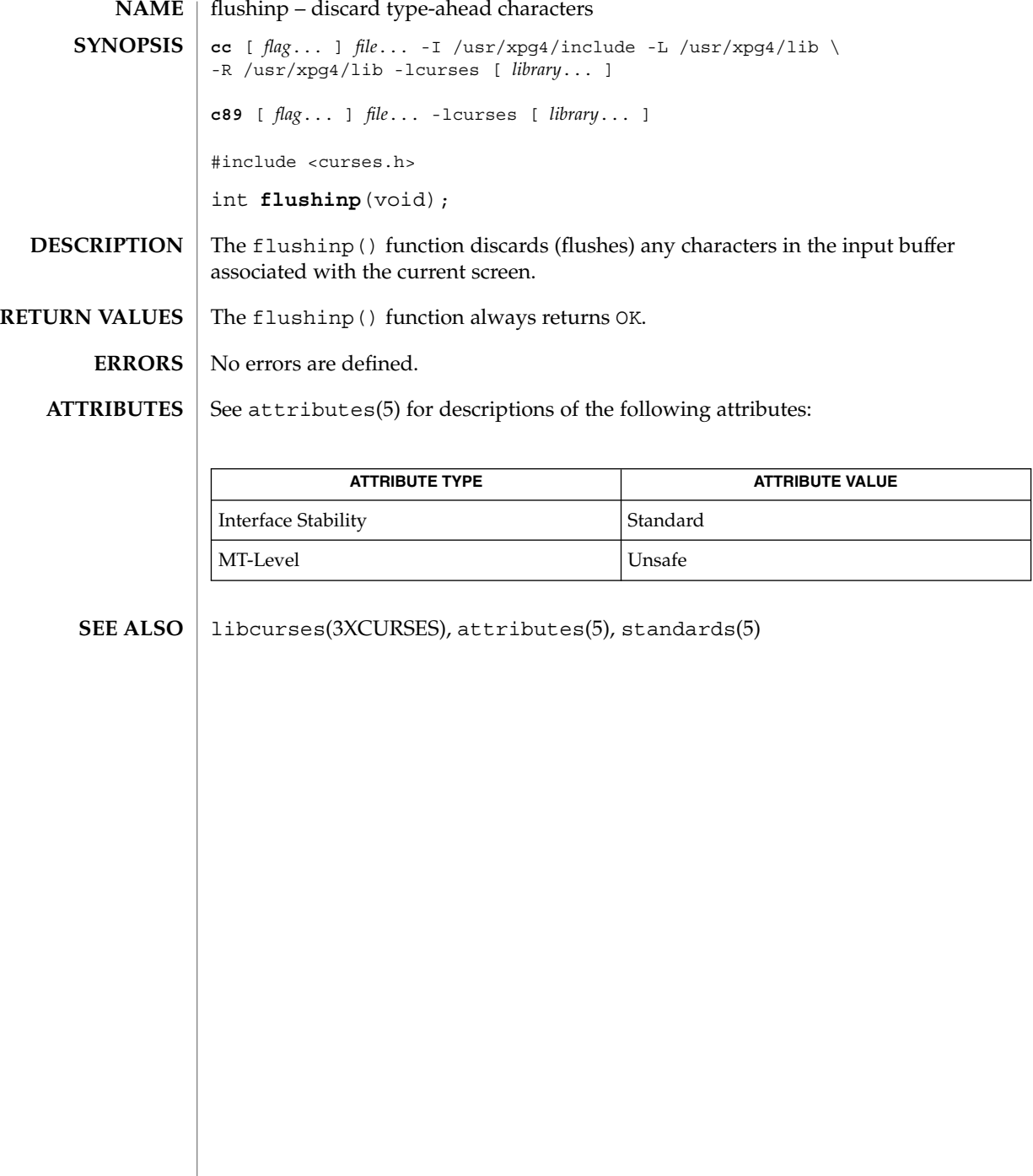

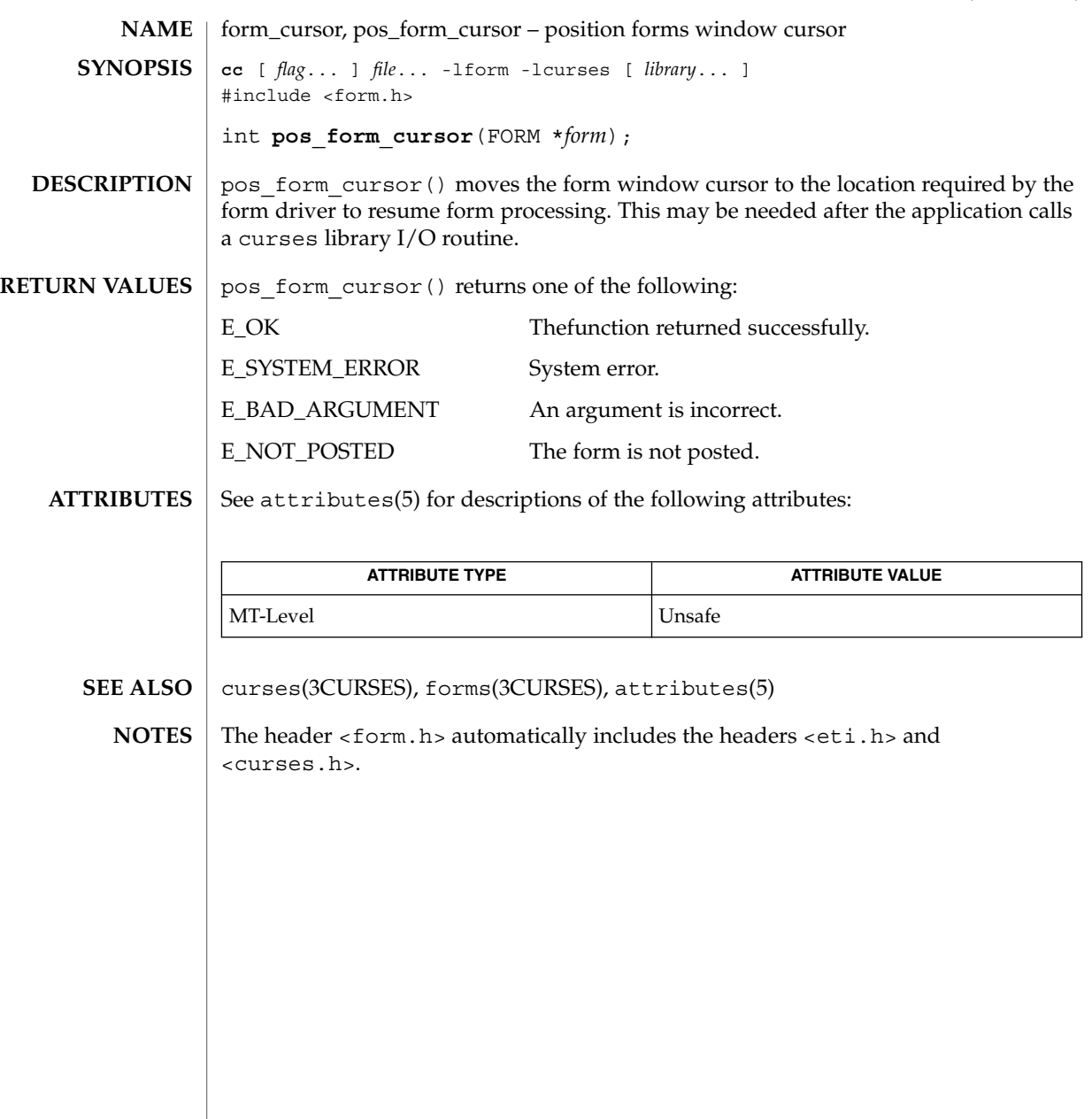

#### form\_data(3CURSES)

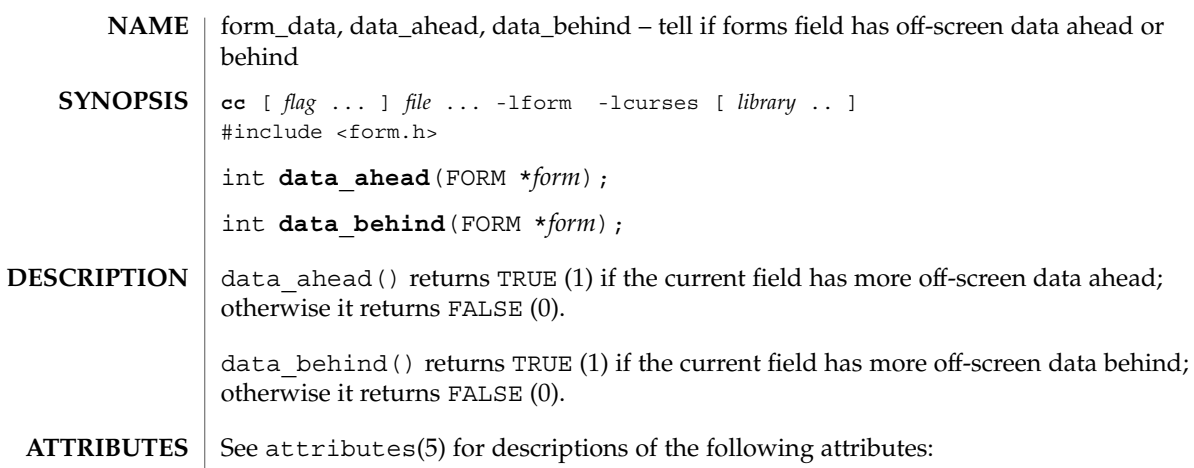

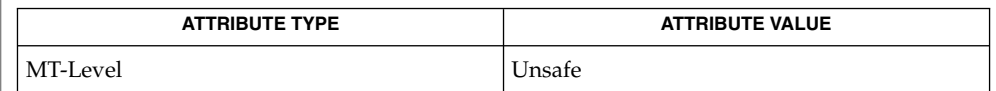

- $\texttt{SEE \, ALSO} \parallel \texttt{curses}(\textit{3CURES}), \texttt{forms}(\textit{3CURES}), \texttt{attributes}(\textit{5})$ 
	- The header <form.h> automatically includes the headers <eti.h> and <curses.h>. **NOTES**

#### form\_driver(3CURSES)

**NAME** | form\_driver – command processor for the forms subsystem **cc** [ *flag*... ] *file*... -lform -lcurses [ *library*... ] #include <form.h> **SYNOPSIS**

int **form\_driver**(FORM \**form*, int *c*);

**DESCRIPTION**

The form driver() function is the workhorse of the forms subsystem; it checks to determine whether the character *c* is a forms request or data. If it is a request, the form driver executes the request and reports the result. If it is data (a printable ASCII character), it enters the data into the current position in the current field. If it is not recognized, the form driver assumes it is an application-defined command and returns E\_UNKNOWN\_COMMAND. Application defined commands should be defined relative to MAX COMMAND, the maximum value of a request listed below.

Form driver requests:

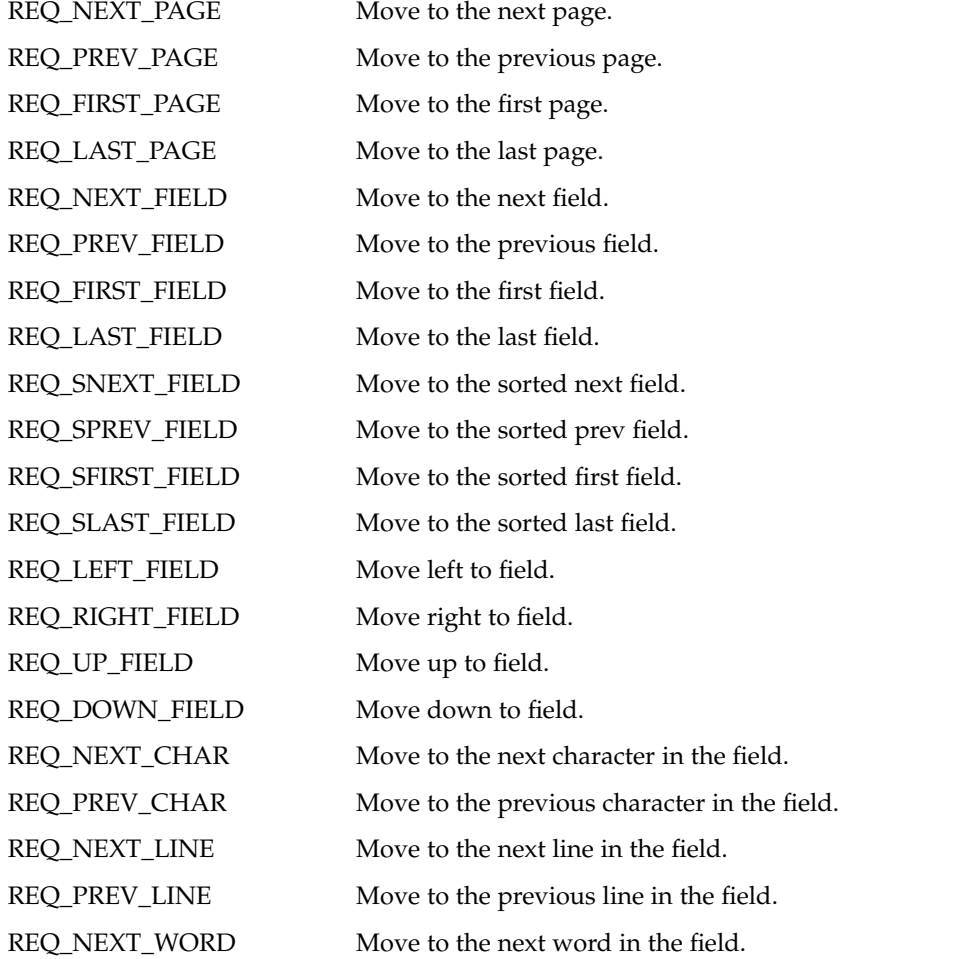

## form\_driver(3CURSES)

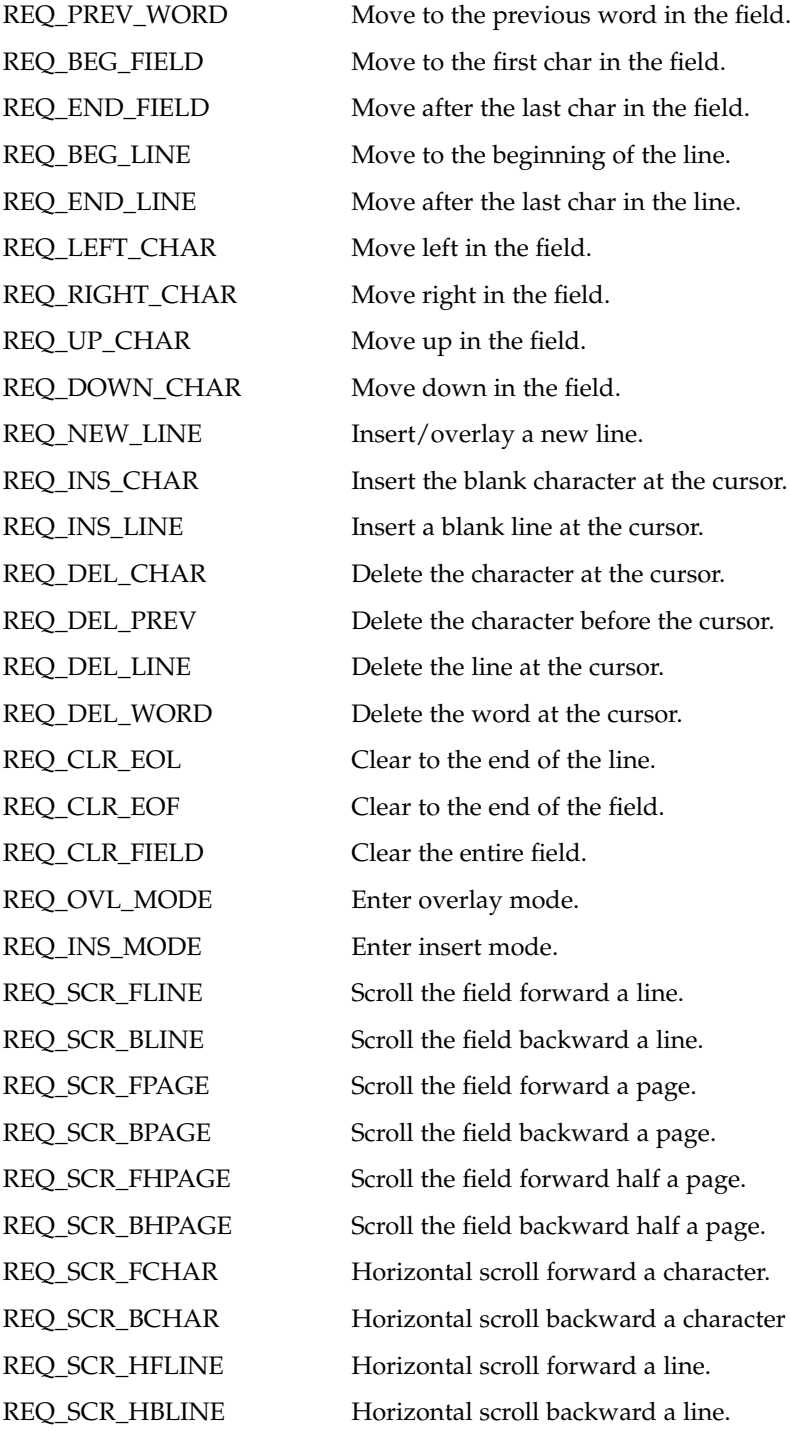

**196** man pages section 3: Curses Library Functions • Last Revised 31 Dec 1996

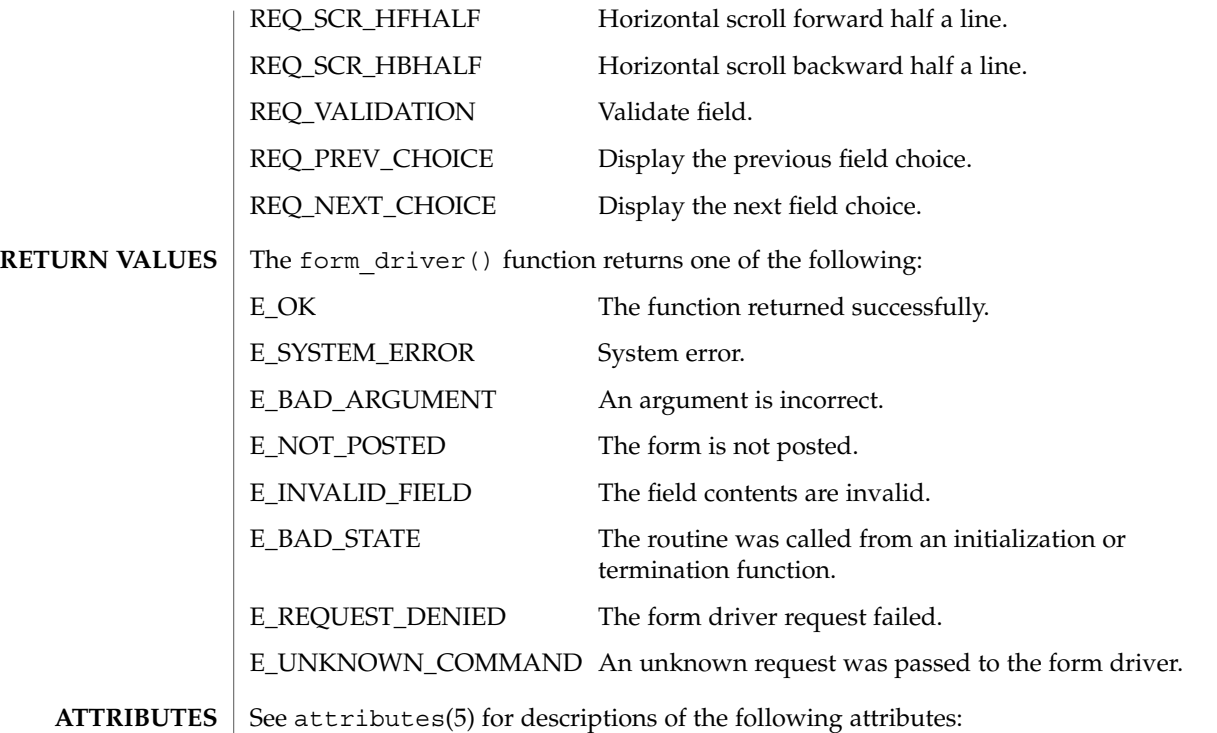

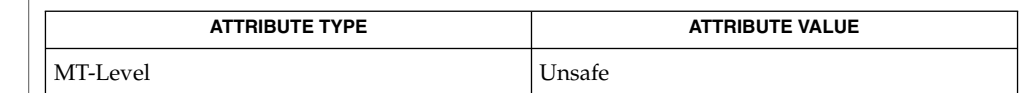

curses(3CURSES), forms(3CURSES), attributes(5) **SEE ALSO**

The header <form.h> automatically includes the headers <eti.h> and <curses.h>. **NOTES**

## form\_field(3CURSES)

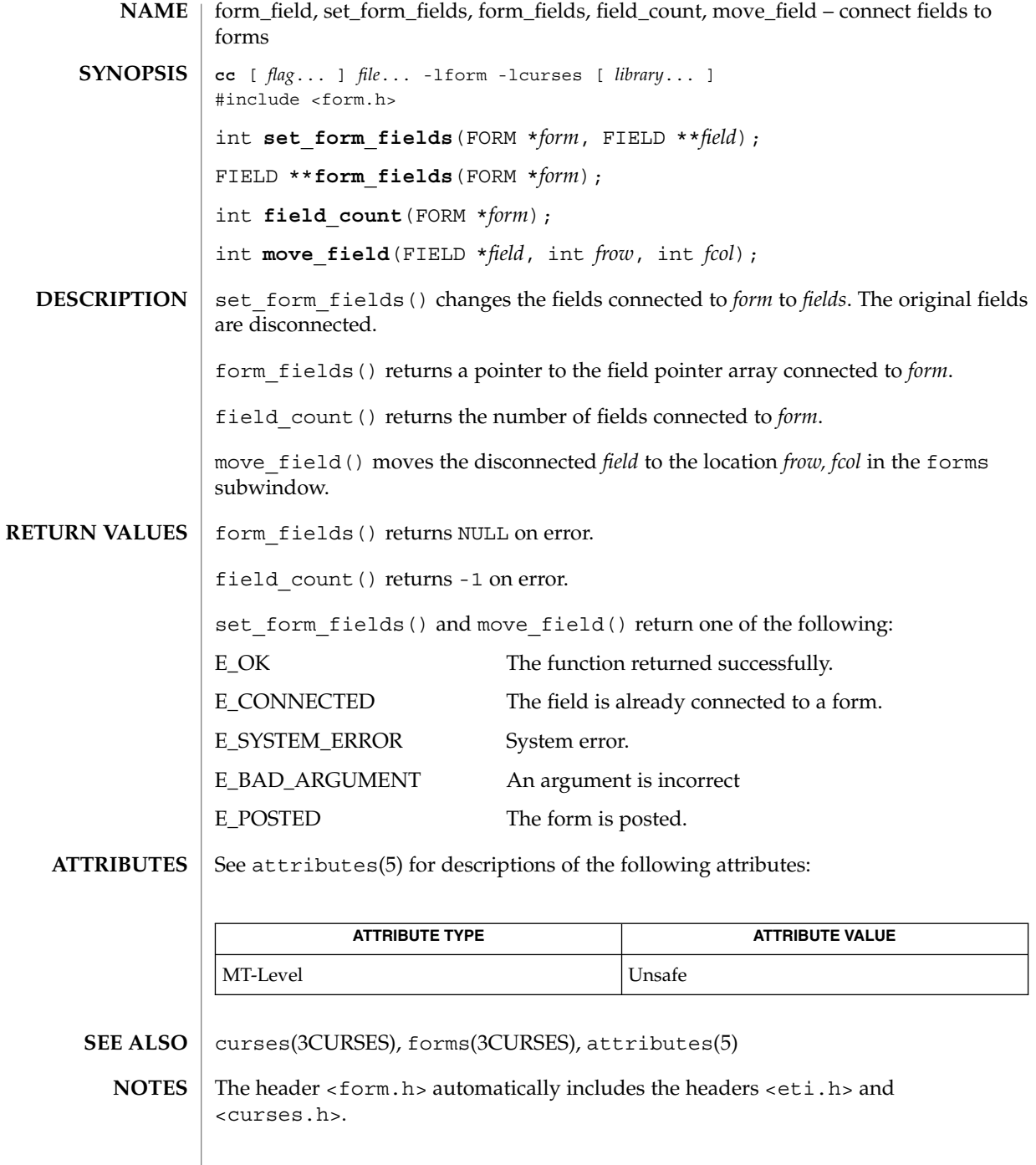

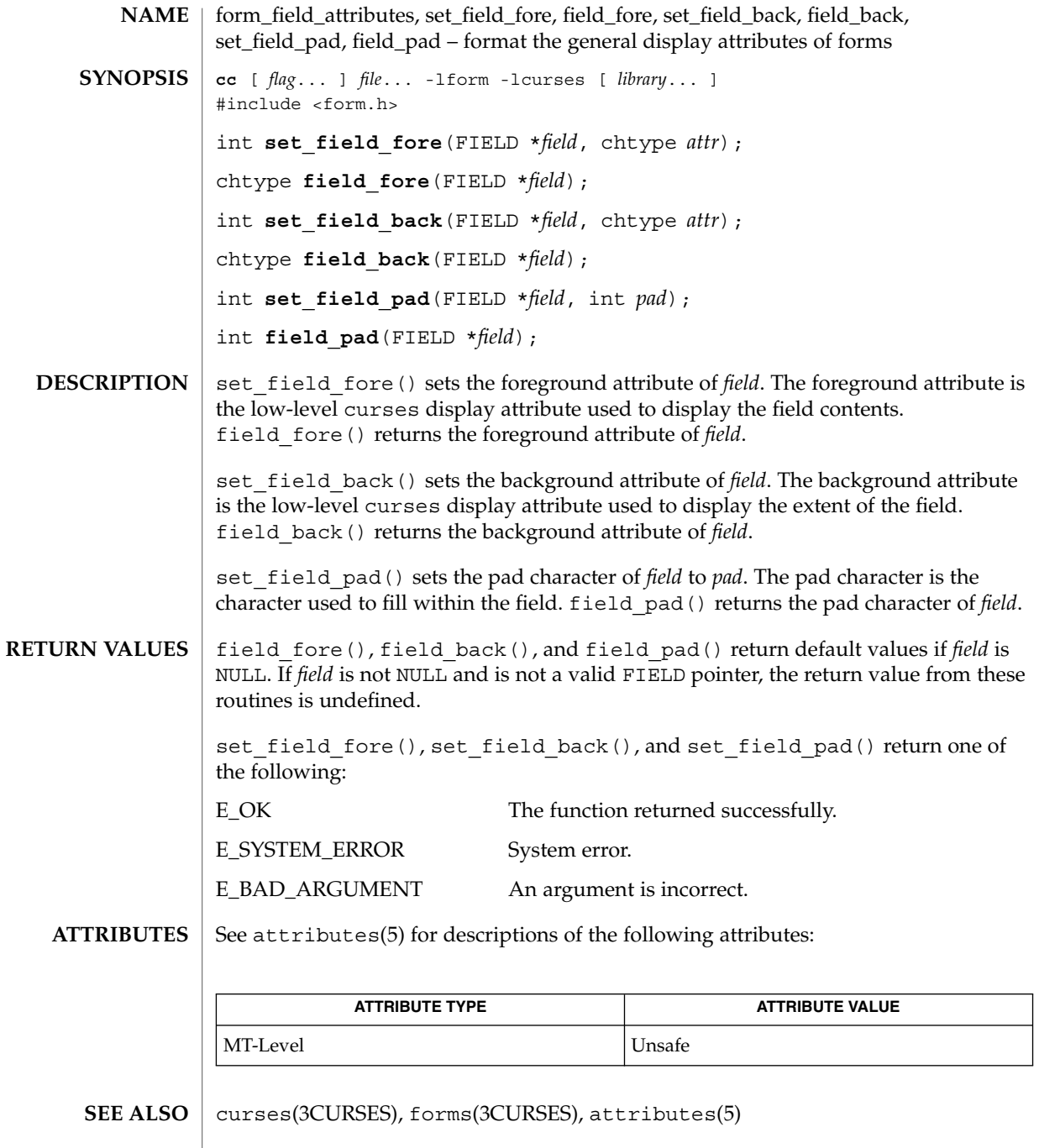

<code>NOTES</code>  $\mid$  The header <form.h> automatically includes the headers <eti.h> and <curses.h>.

Curses Library Functions **199**

## form\_field\_buffer(3CURSES)

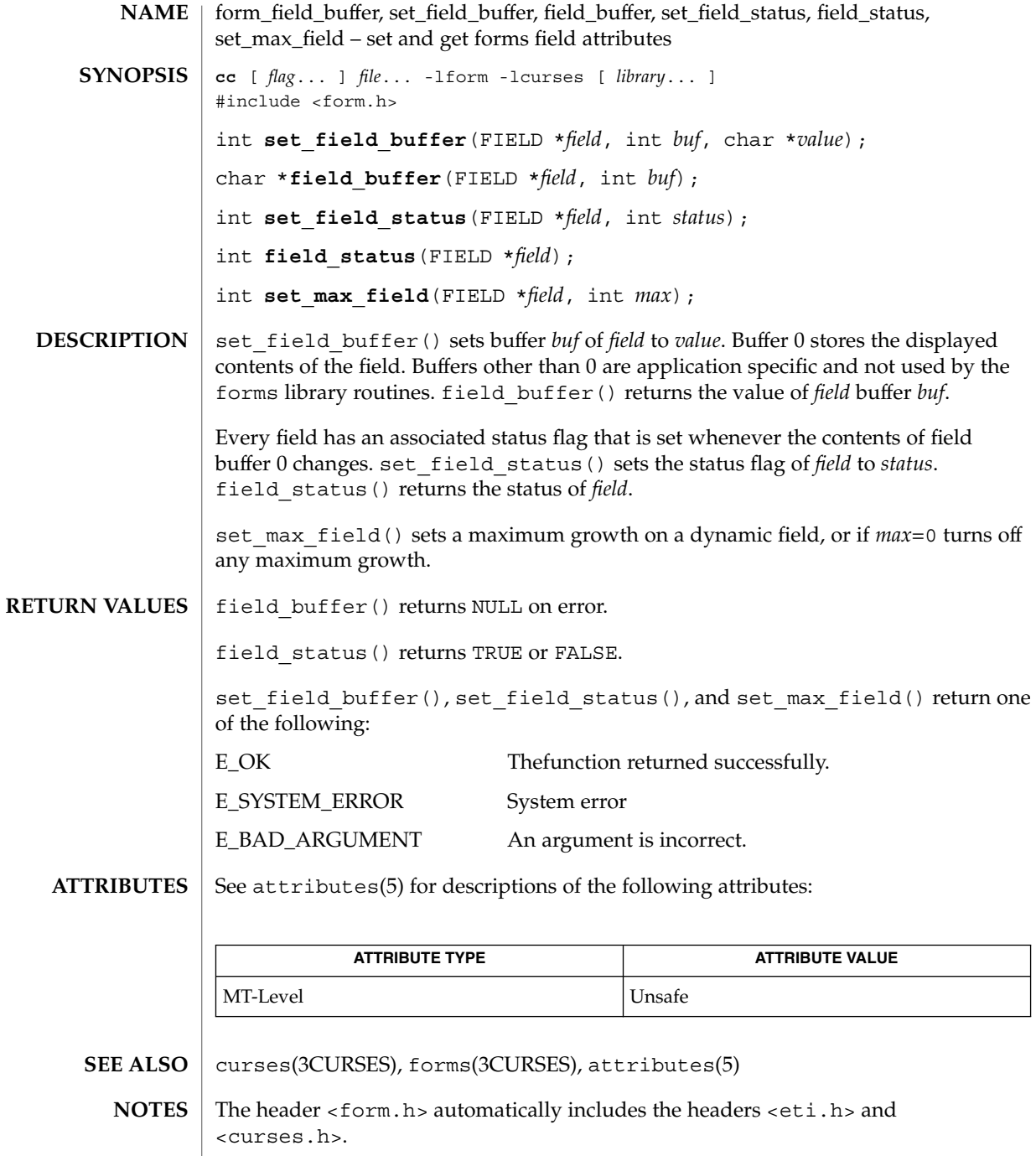

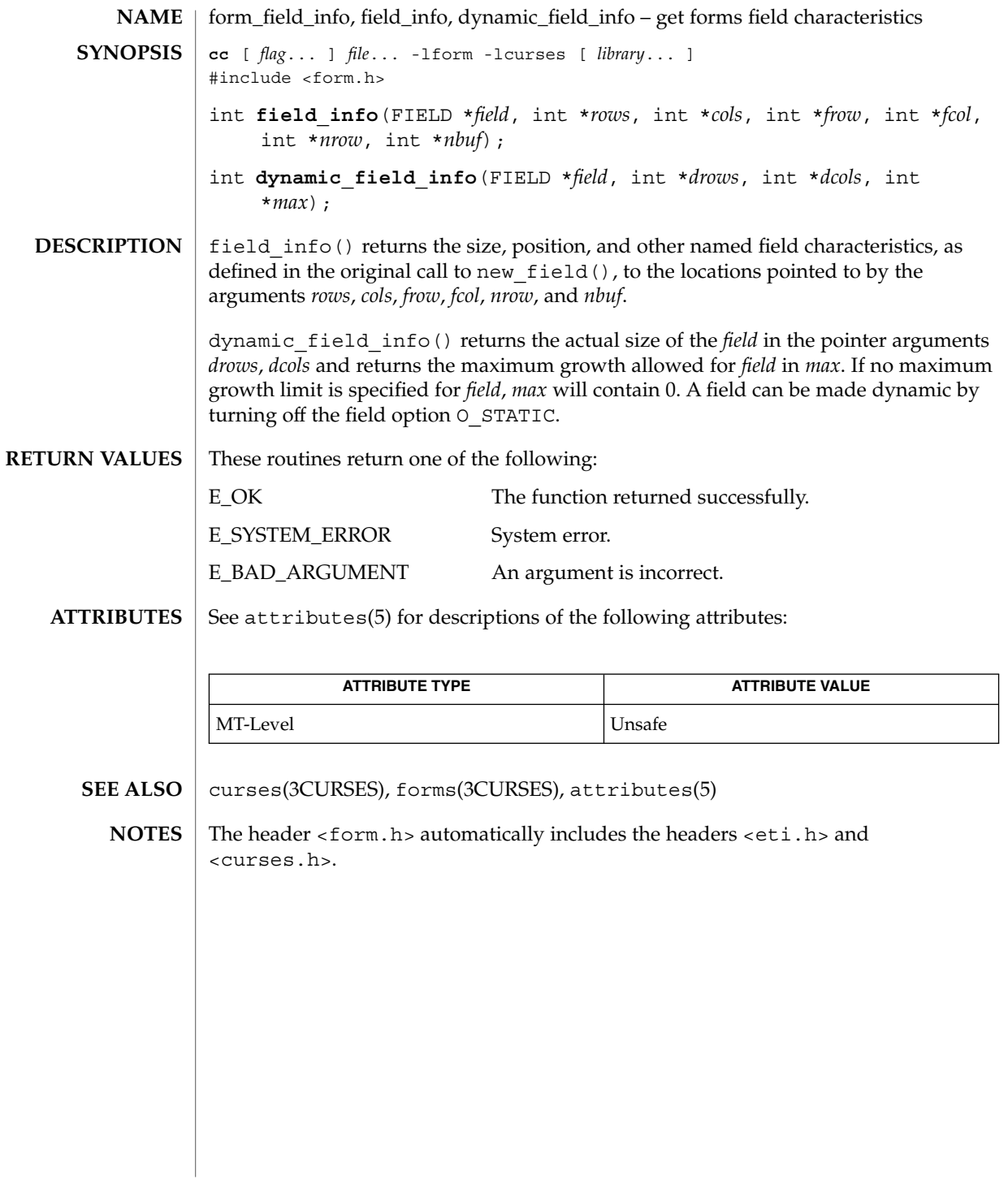

form\_field\_just(3CURSES)

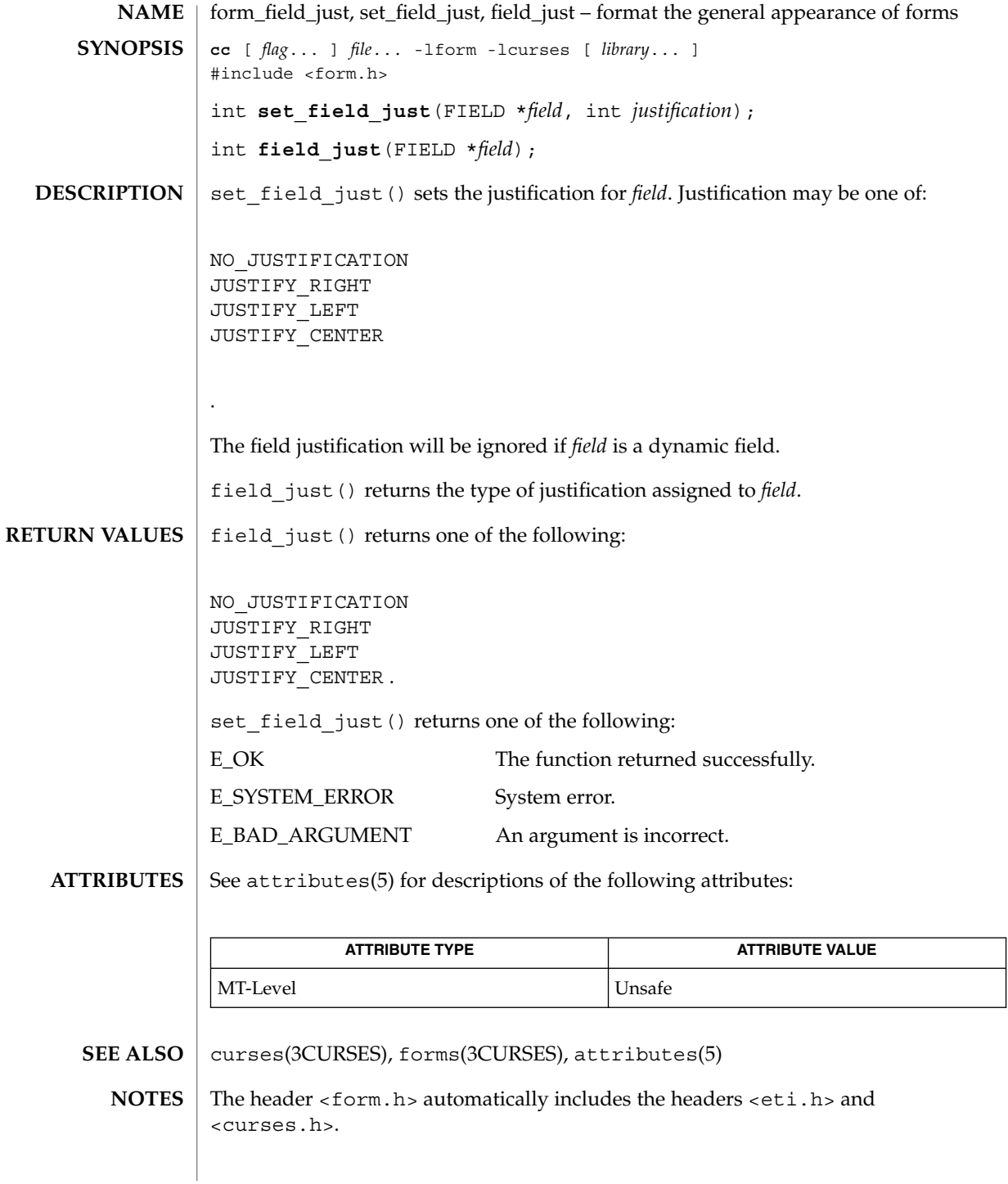

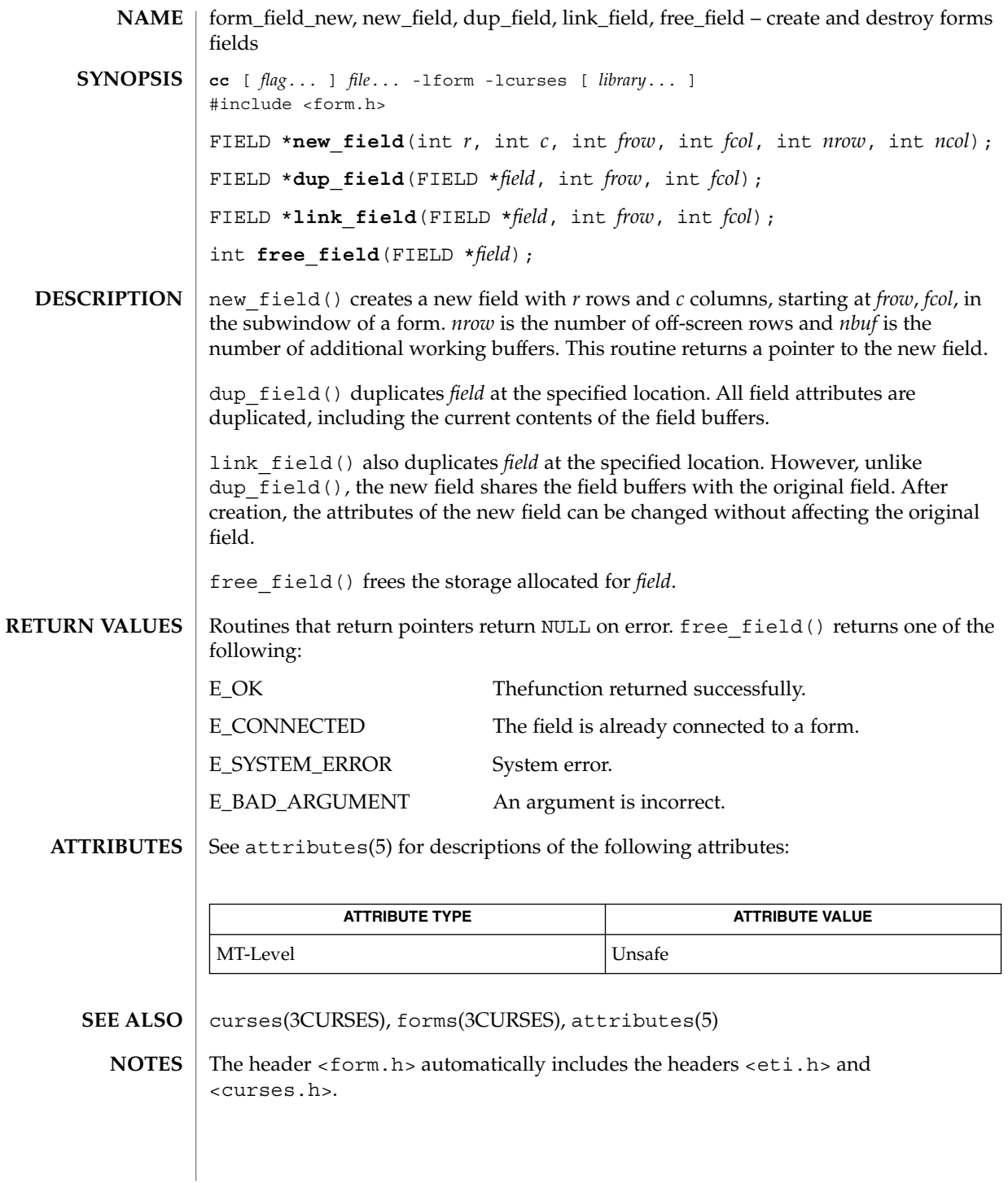

form\_field\_opts(3CURSES)

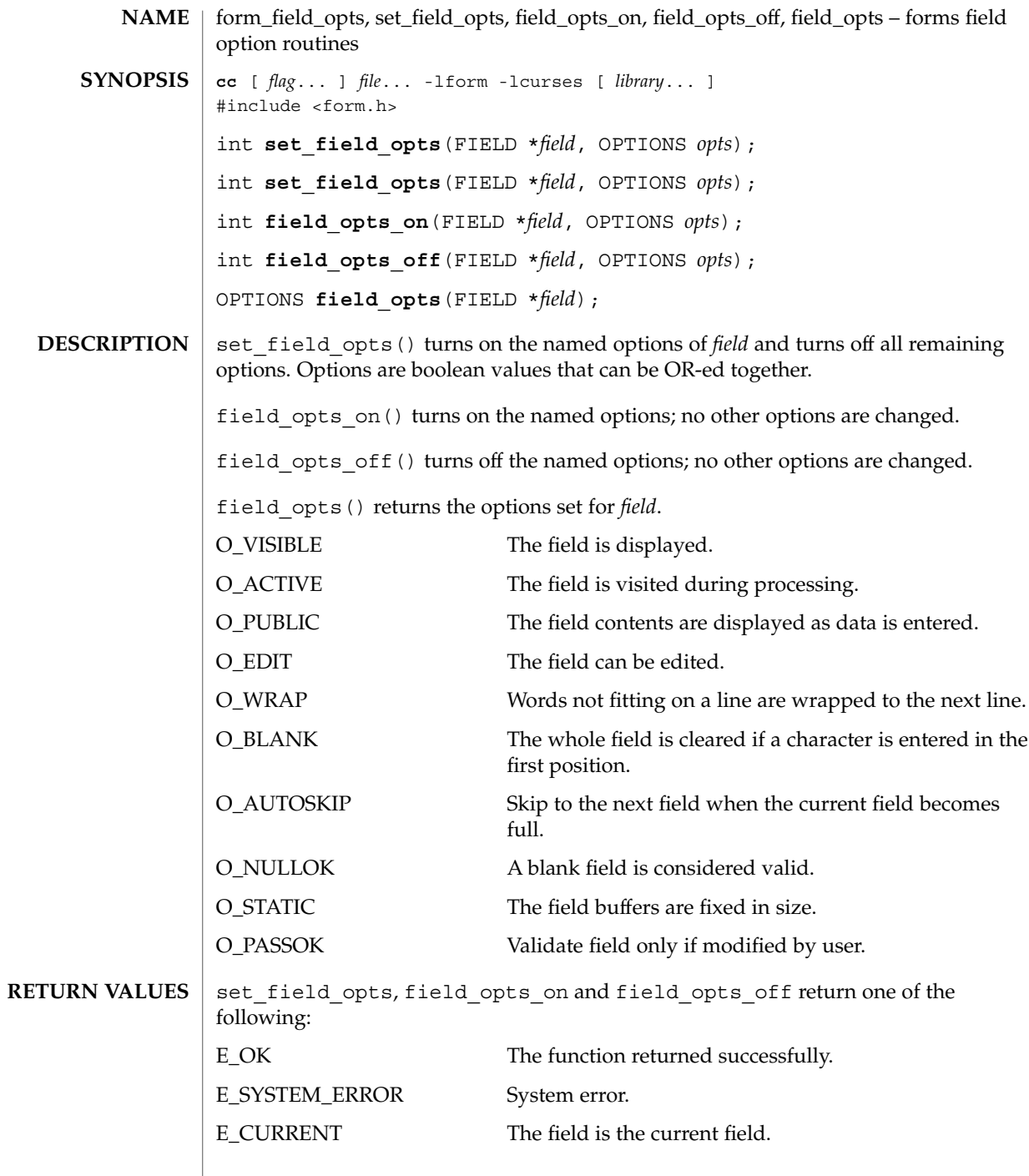

**204** man pages section 3: Curses Library Functions • Last Revised 31 Dec 1996

## form\_field\_opts(3CURSES)

#### **ATTRIBUTES** | See attributes(5) for descriptions of the following attributes:

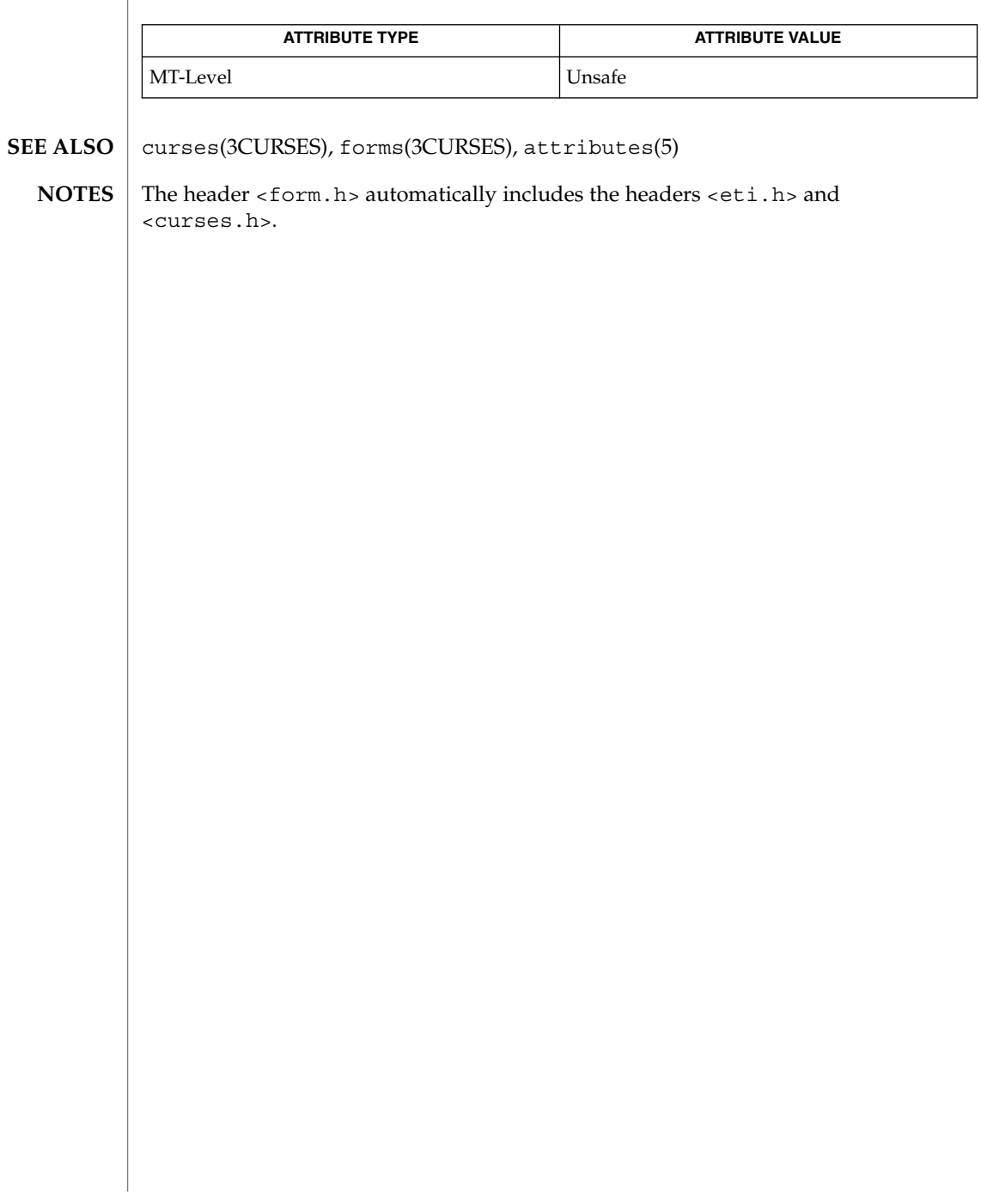

form\_fieldtype(3CURSES)

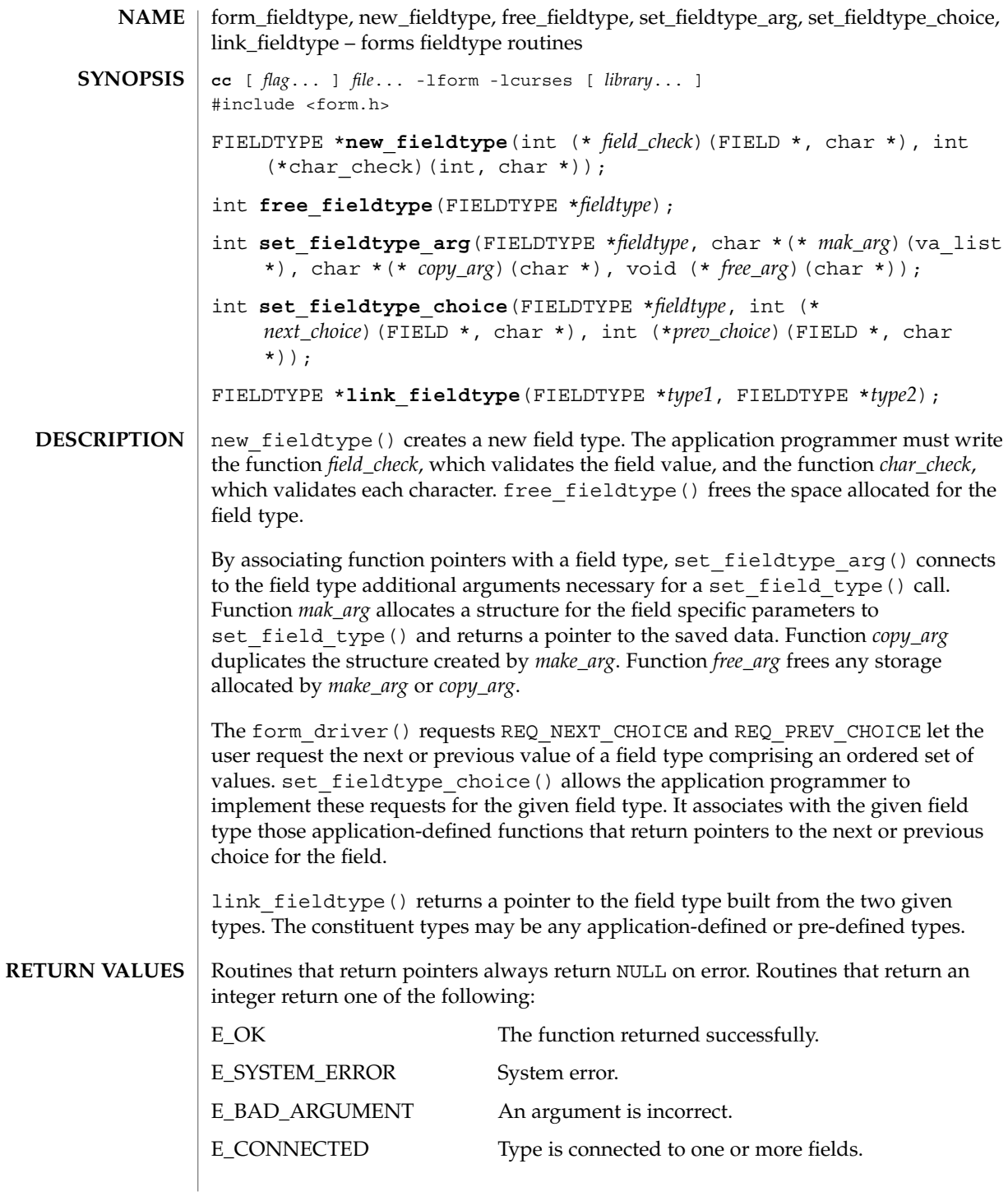

**206** man pages section 3: Curses Library Functions • Last Revised 31 Dec 1996

## form\_fieldtype(3CURSES)

#### **ATTRIBUTES** | See attributes(5) for descriptions of the following attributes:

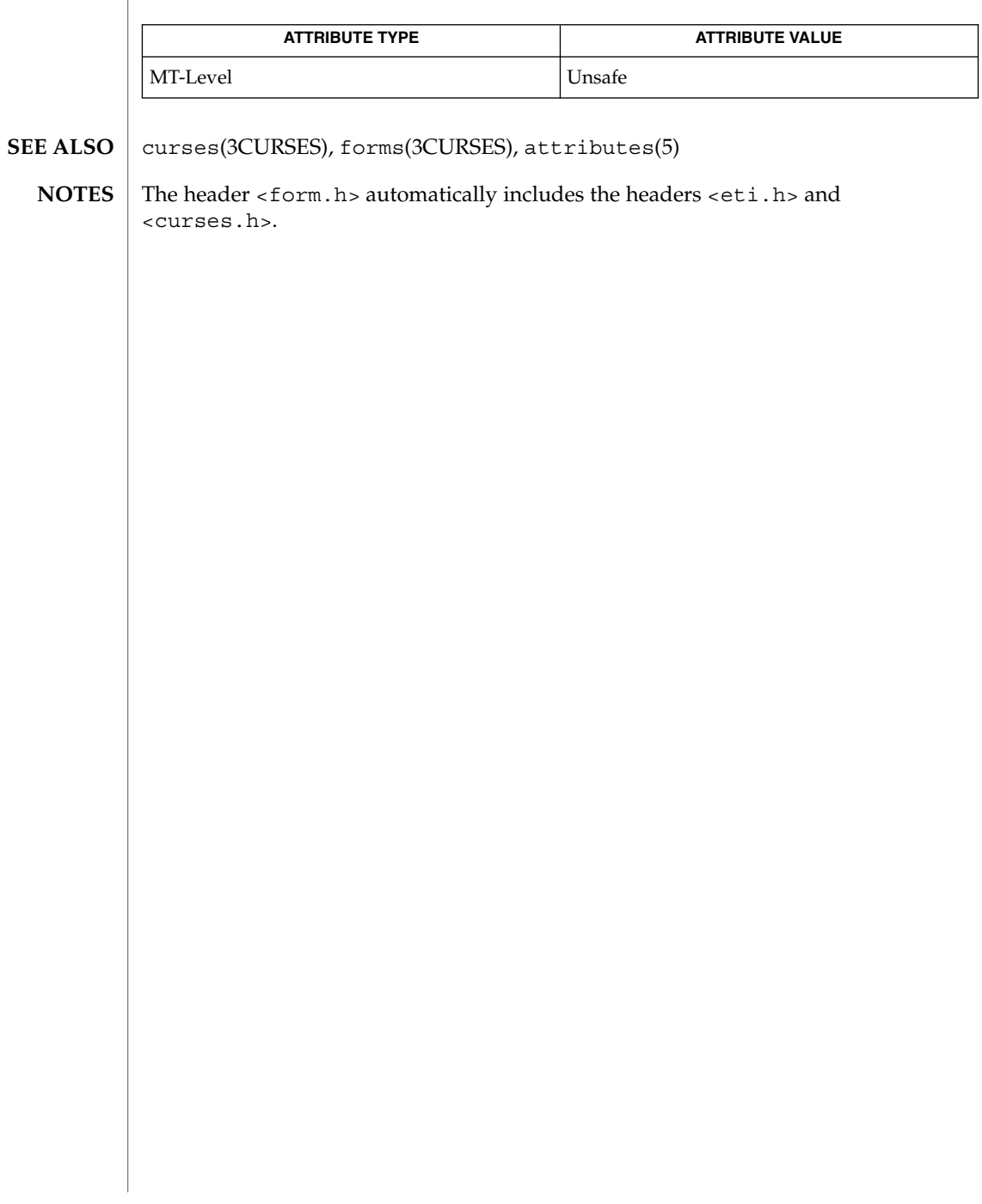

## form\_field\_userptr(3CURSES)

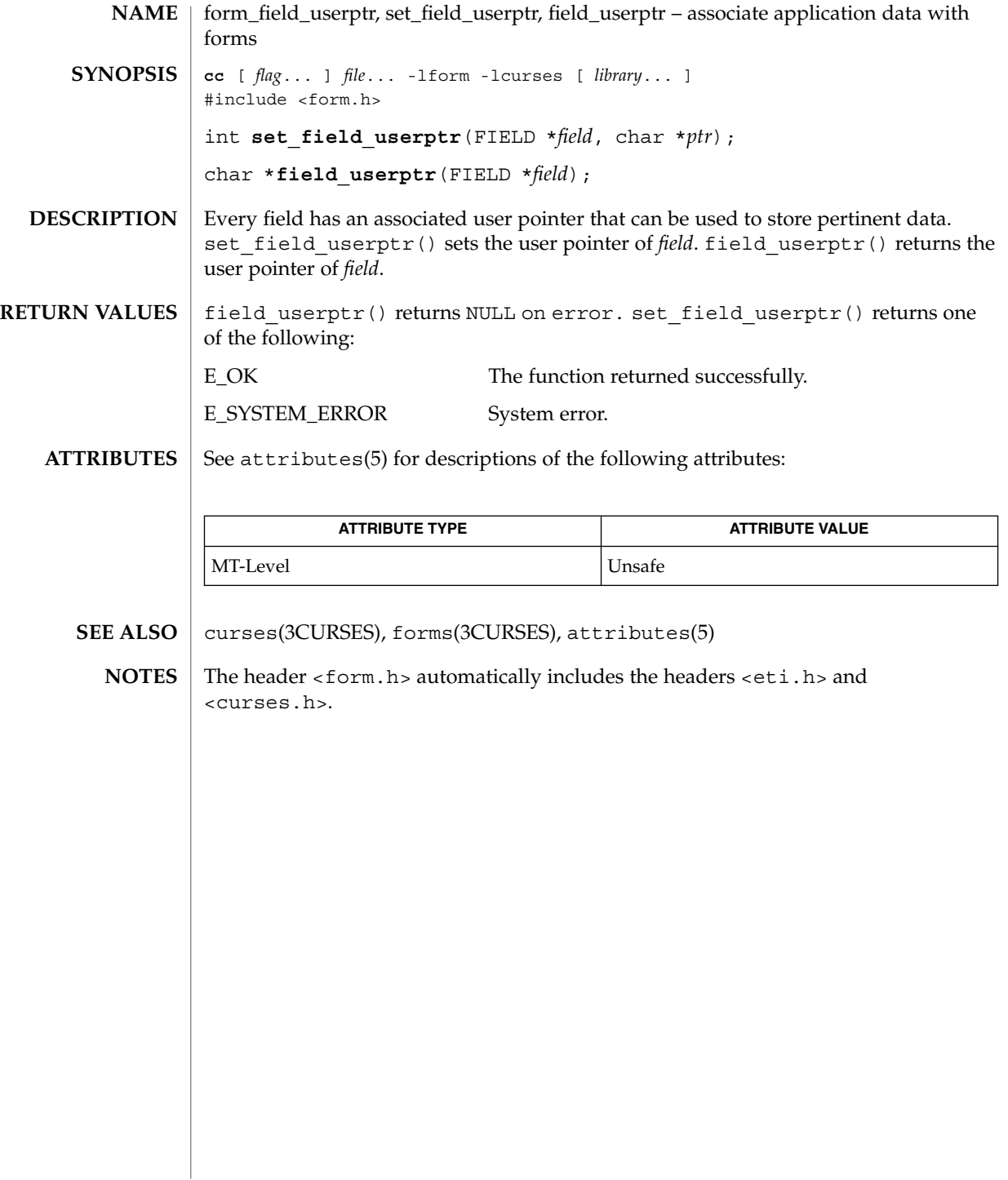

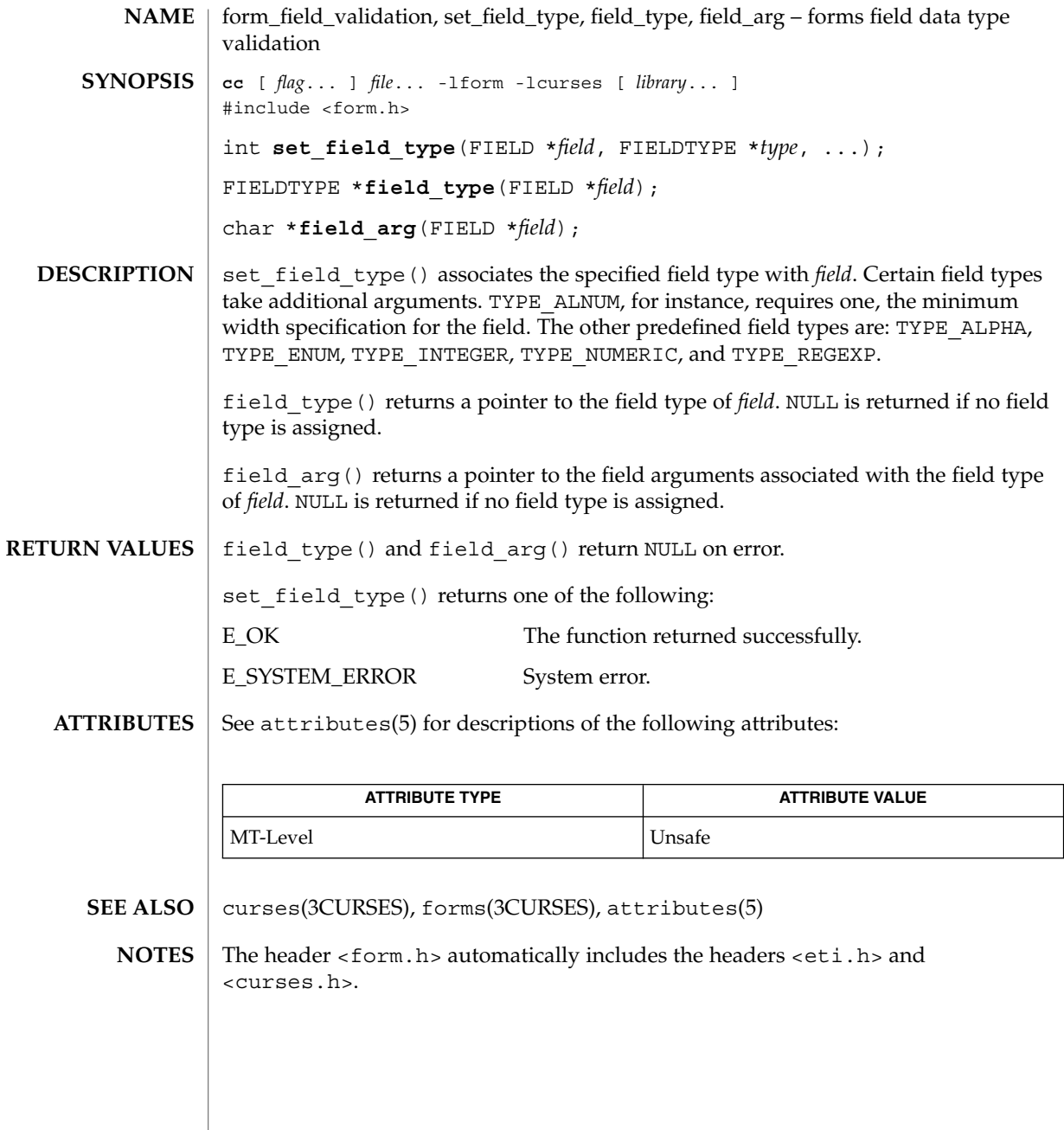

form\_hook(3CURSES)

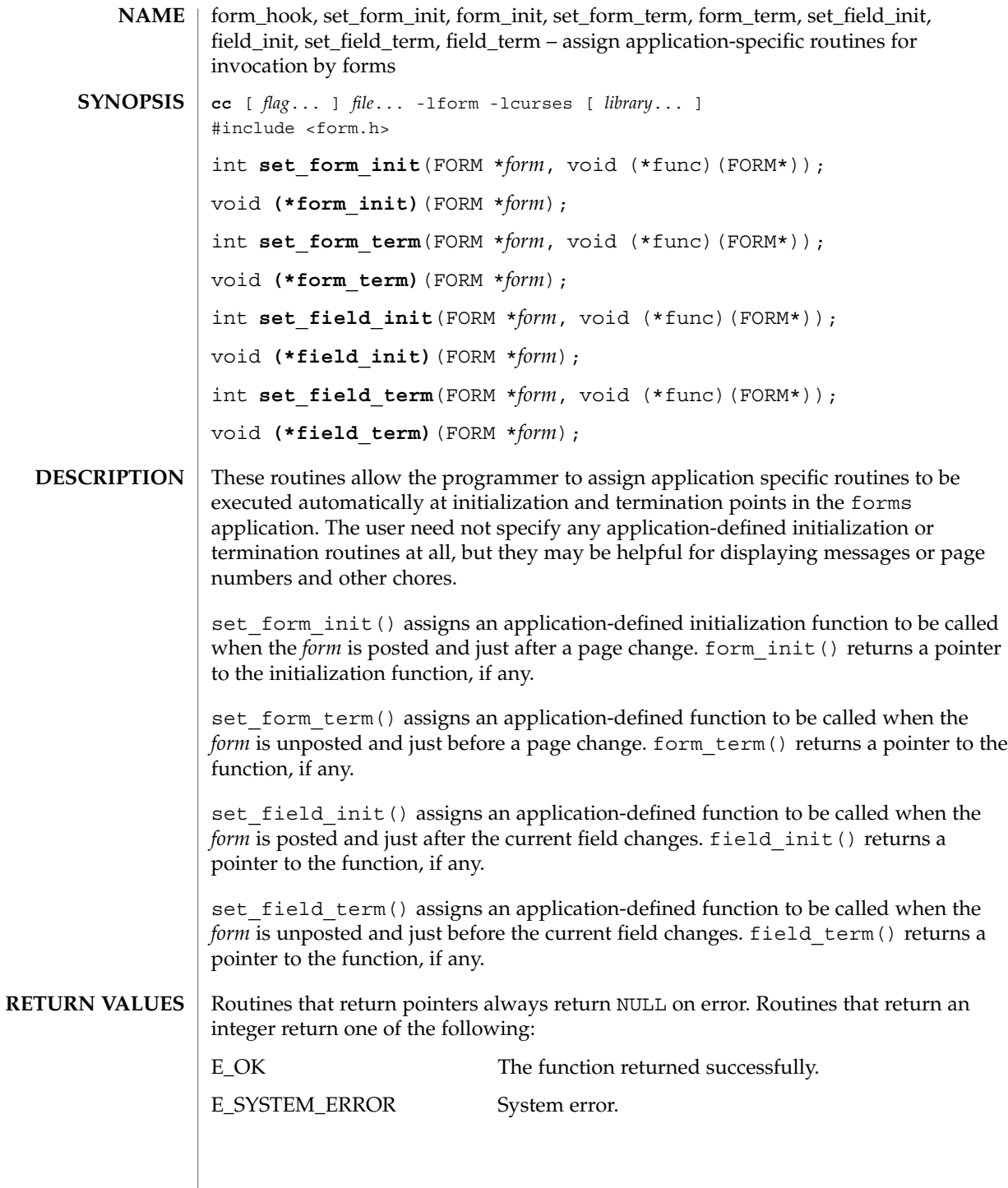

**210** man pages section 3: Curses Library Functions • Last Revised 31 Dec 1996

## form\_hook(3CURSES)

#### **ATTRIBUTES** | See attributes(5) for descriptions of the following attributes:

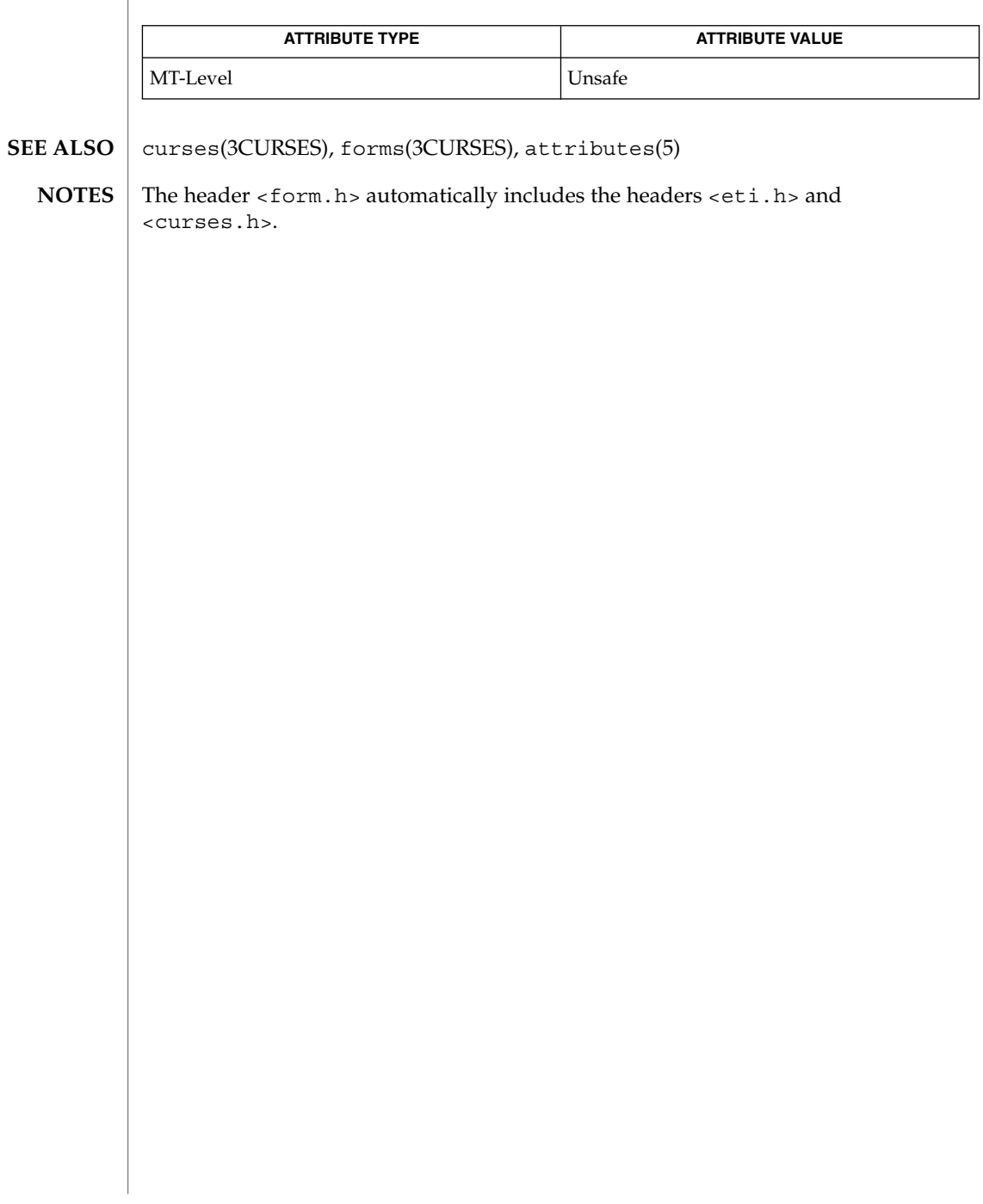

### form\_new(3CURSES)

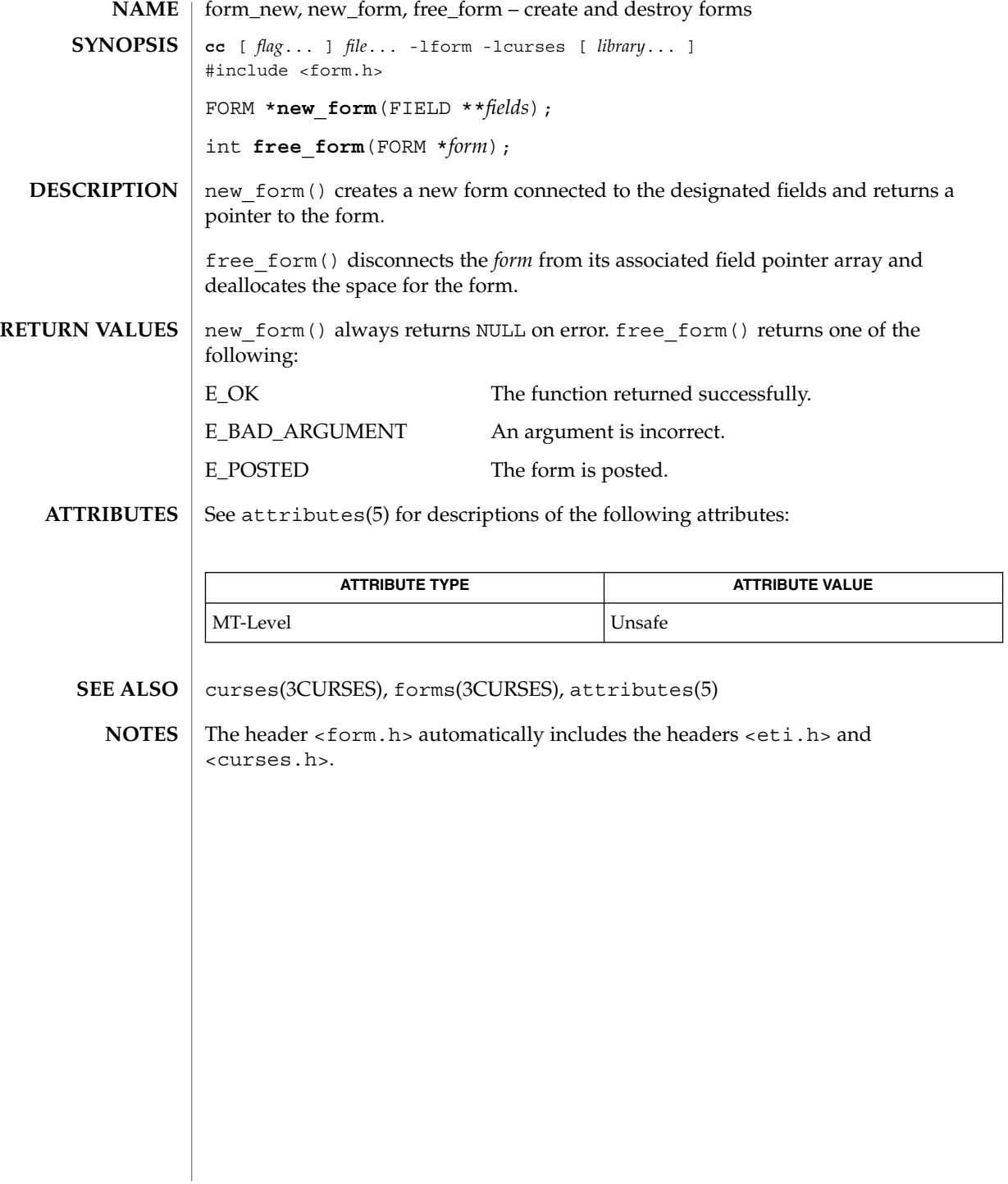

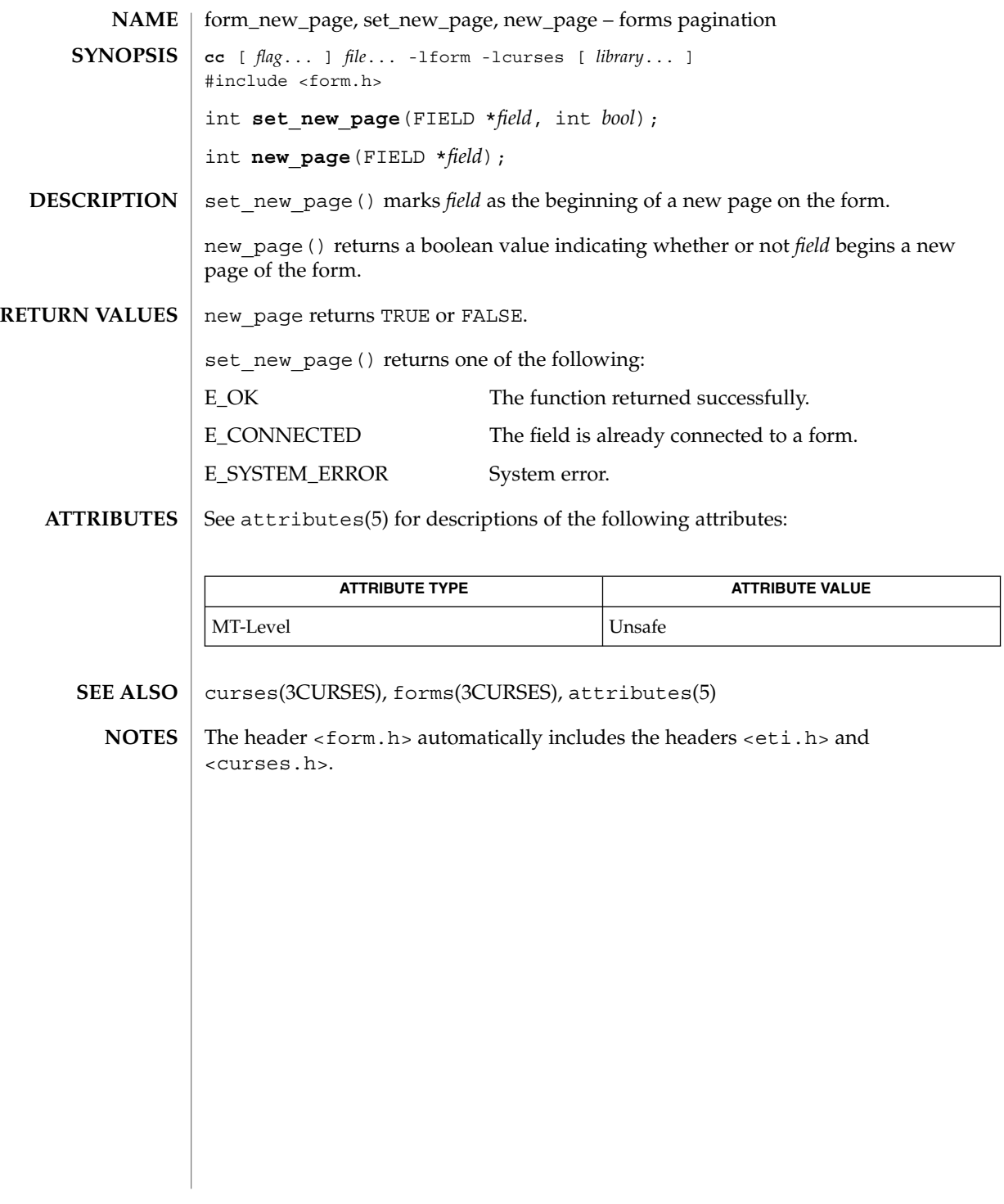

form\_opts(3CURSES)

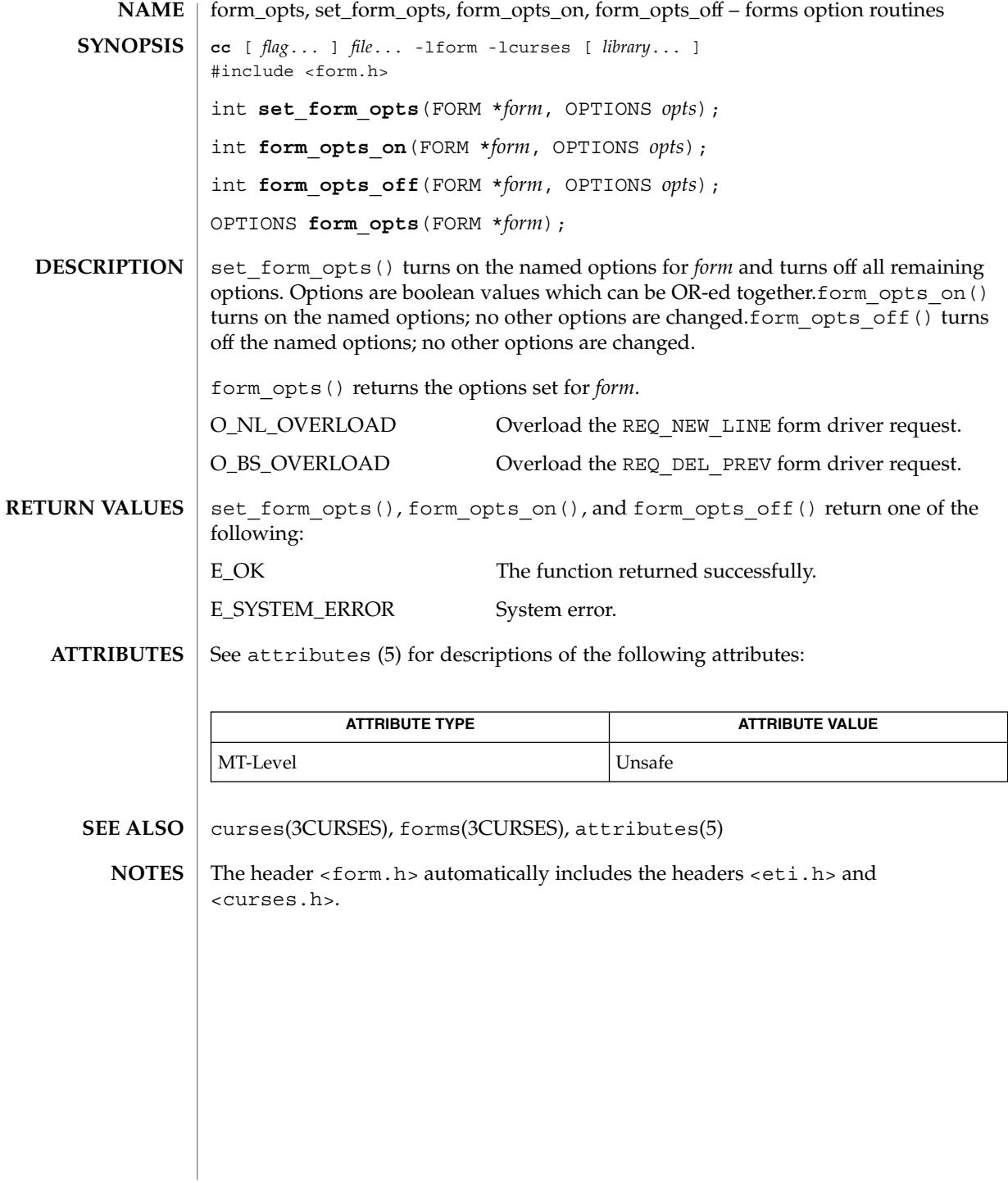

**214** man pages section 3: Curses Library Functions • Last Revised 31 Dec 1996

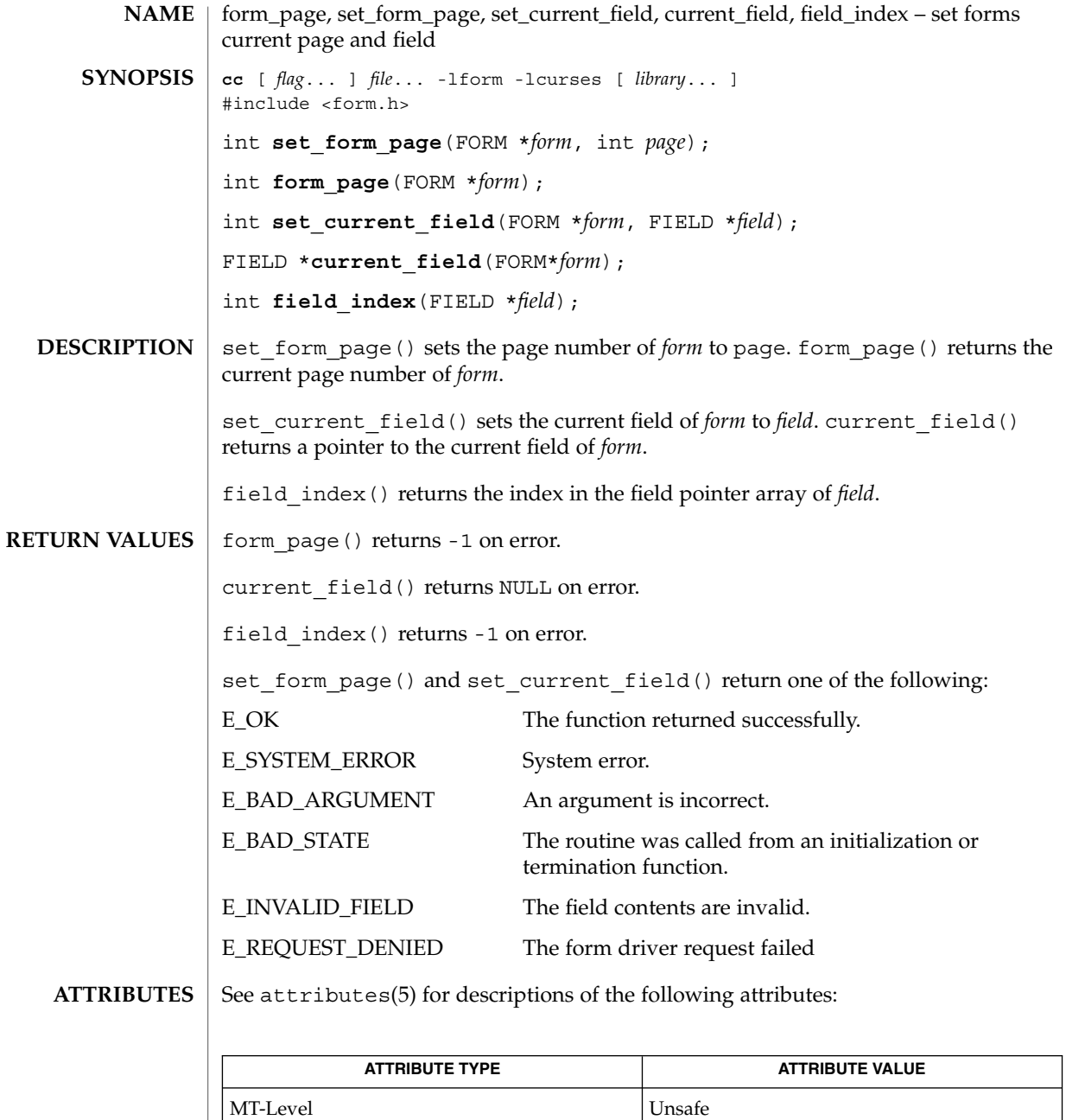

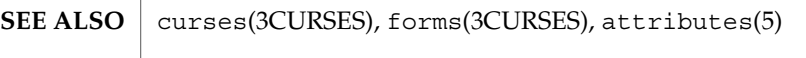

Curses Library Functions **215**

## form\_page(3CURSES)

The header <form.h> automatically includes the headers <eti.h> and <curses.h>. **NOTES**
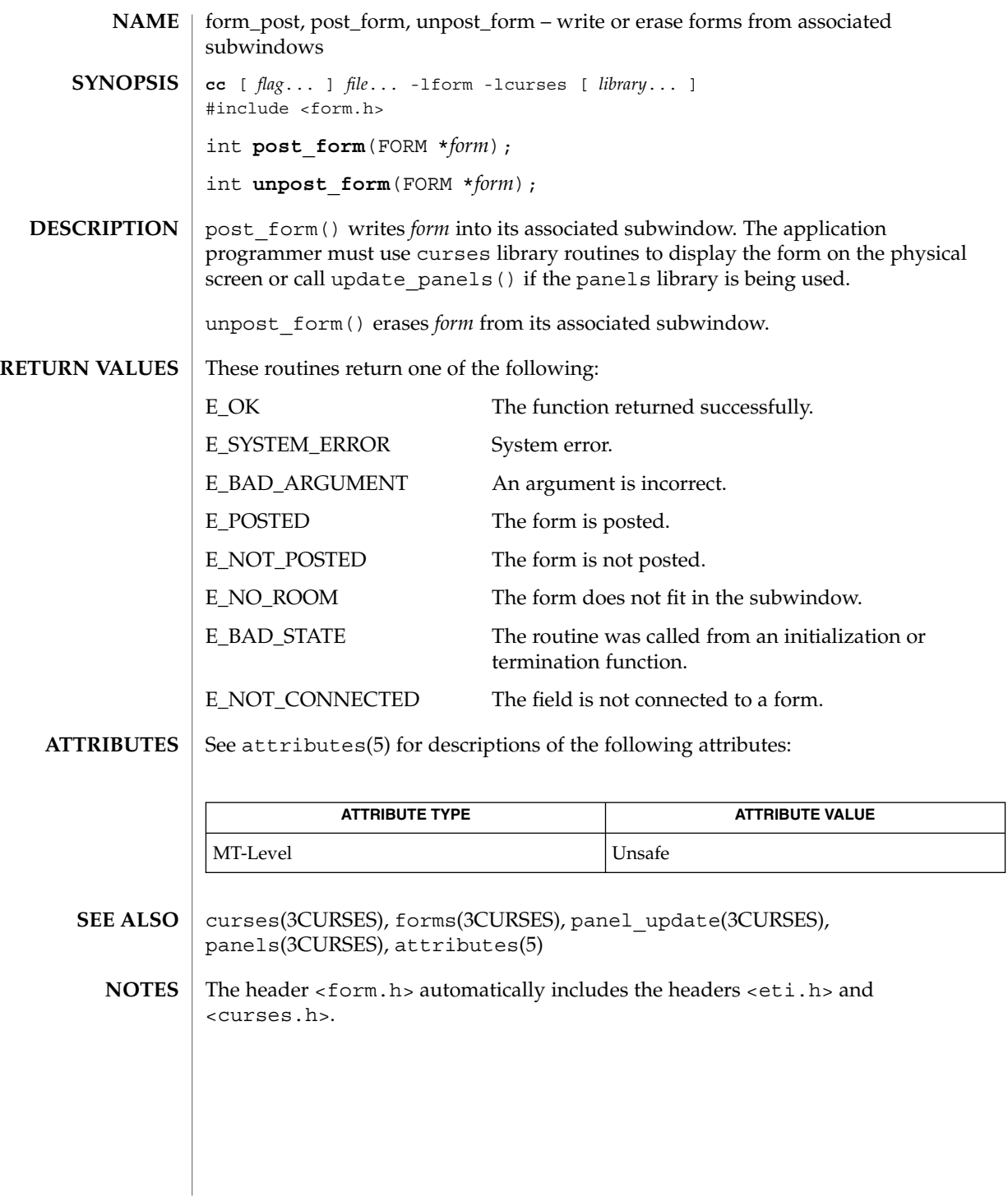

## forms(3CURSES)

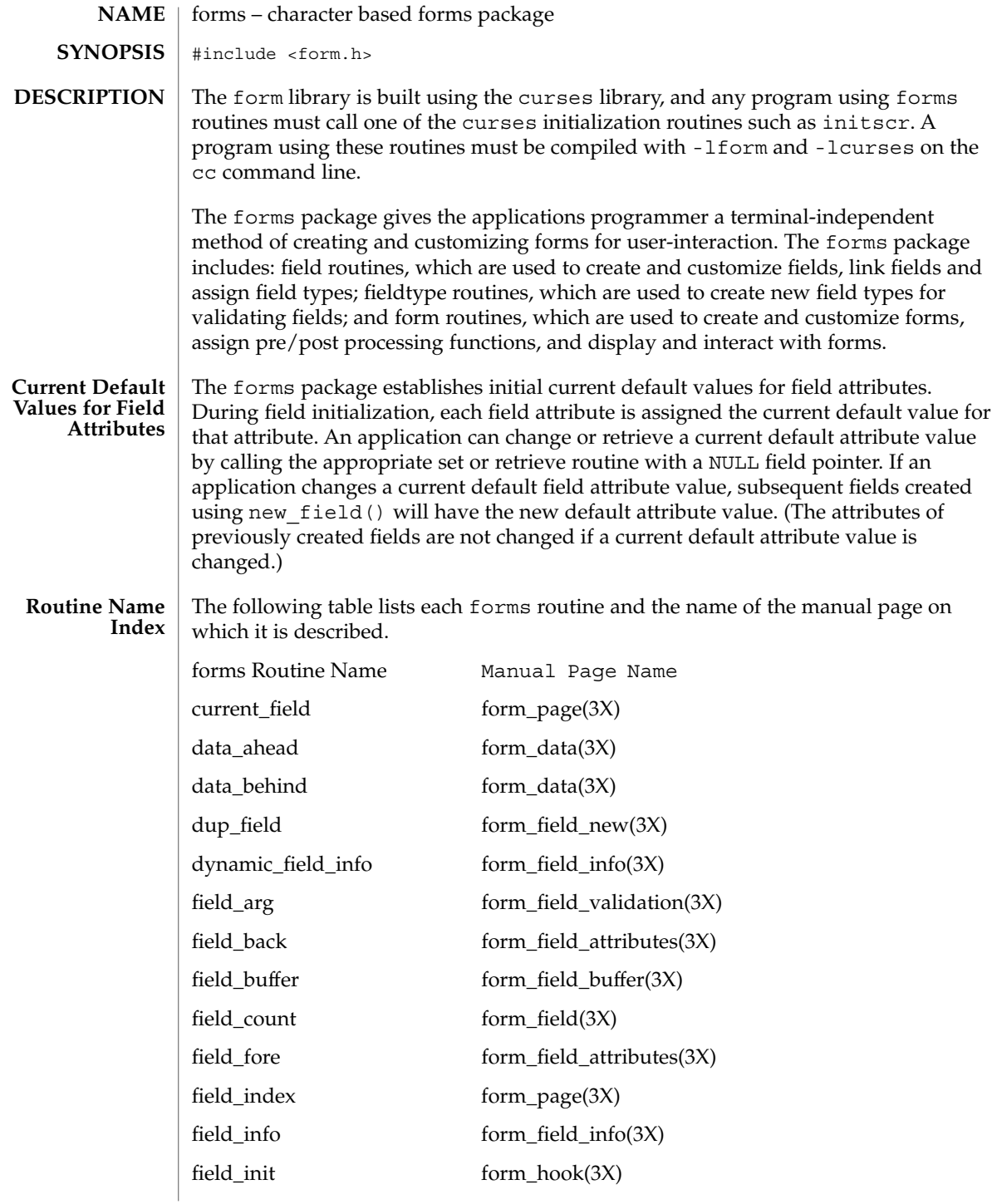

## forms(3CURSES)

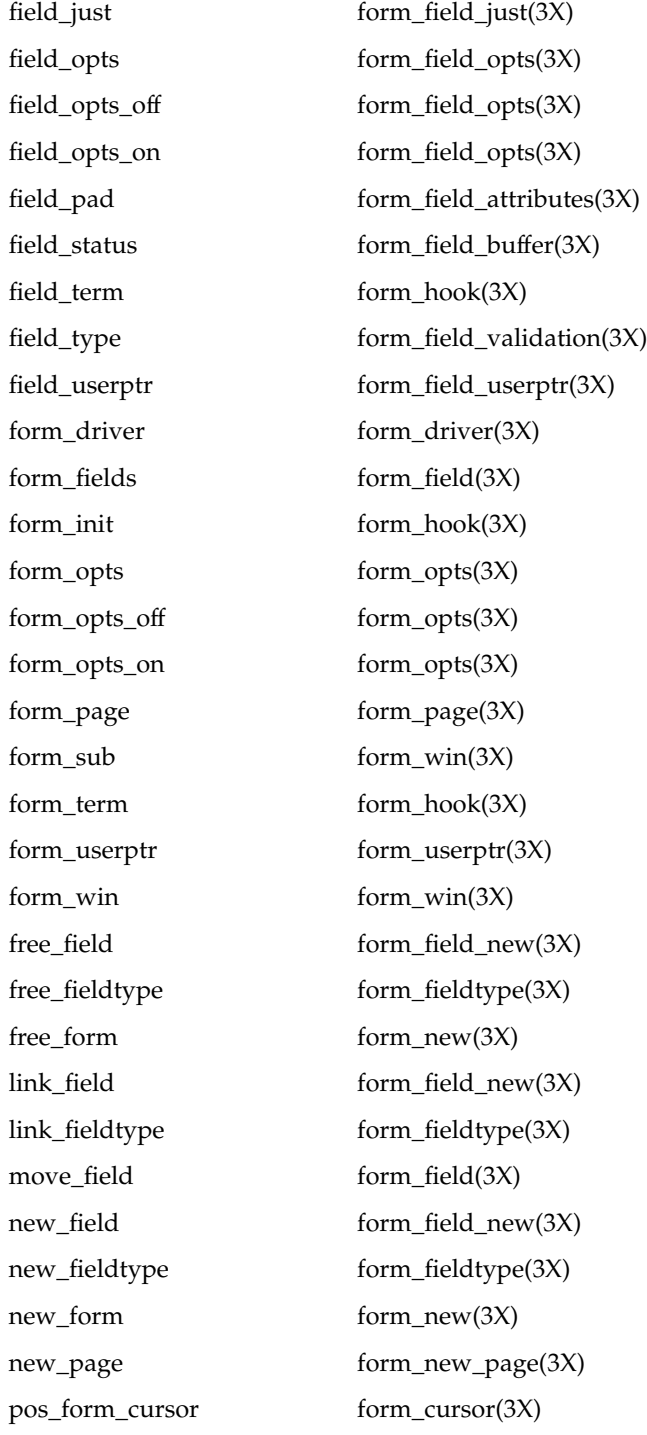

## forms(3CURSES)

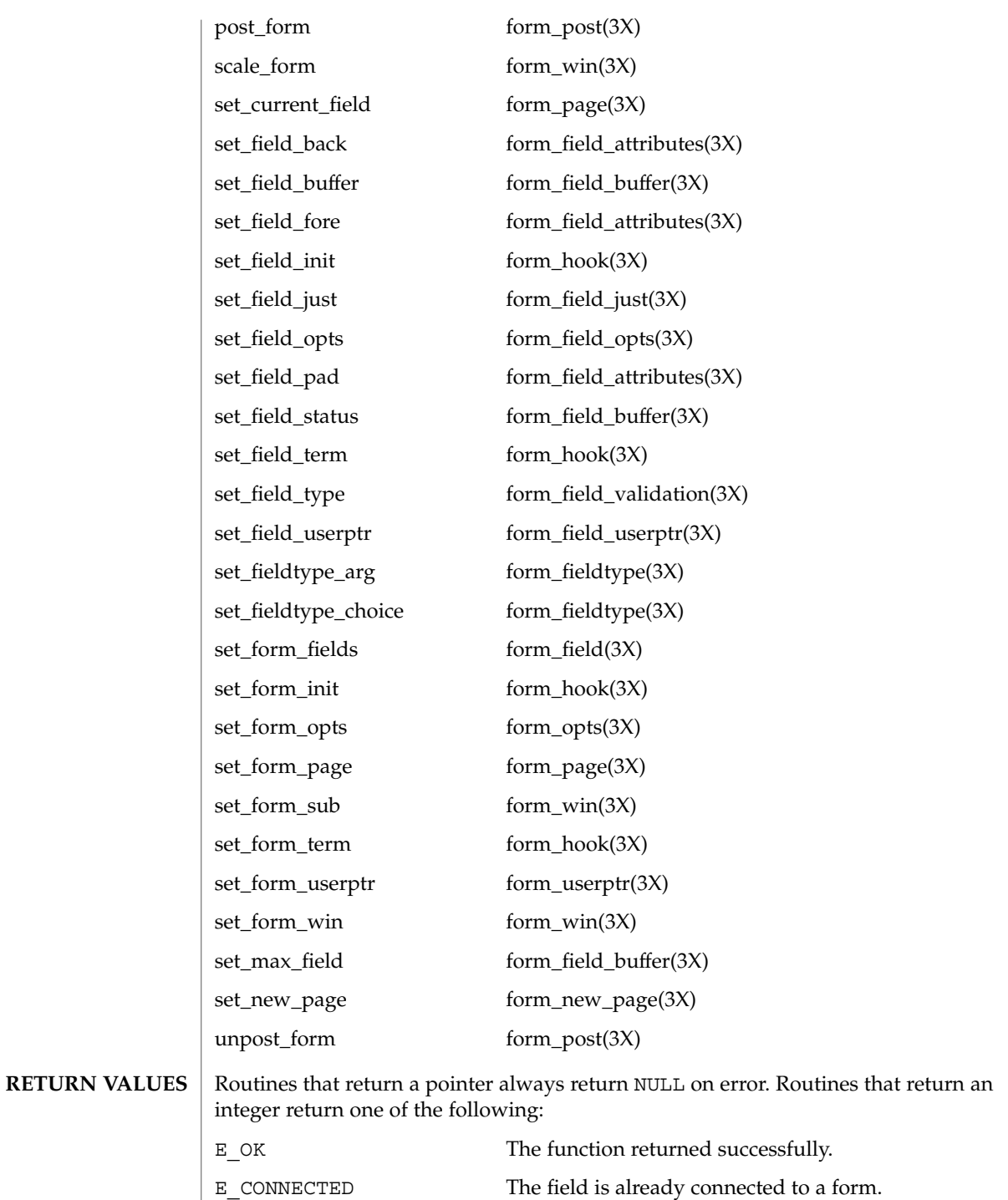

**220** man pages section 3: Curses Library Functions • Last Revised 31 Dec 1996

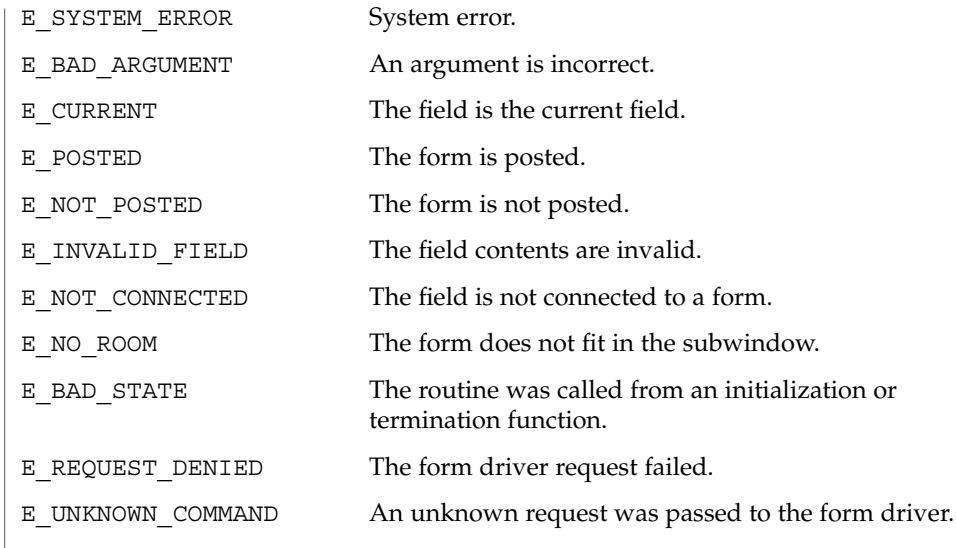

 $\operatorname{ATTRIBUTES}$   $\mid$  See attributes(5) for descriptions of the following attributes:

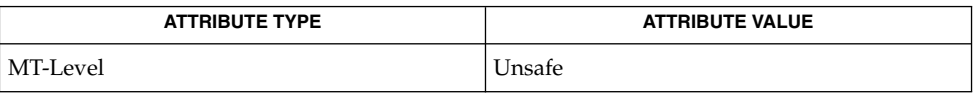

#### **SEE ALSO**

curses(3CURSES), attributes(5)

The header <form.h> automatically includes the headers <eti.h> and <curses.h>. **NOTES**

form\_userptr(3CURSES)

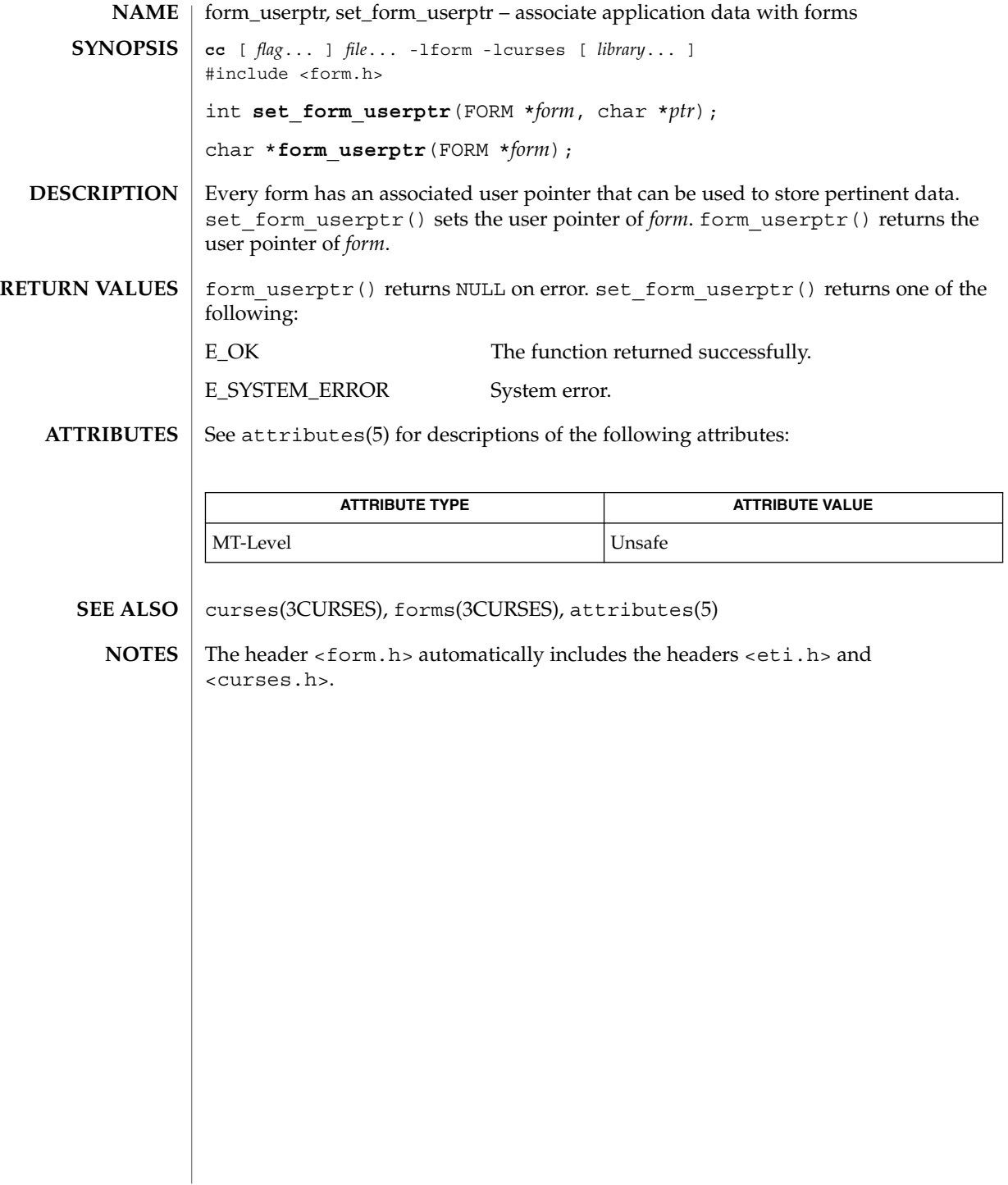

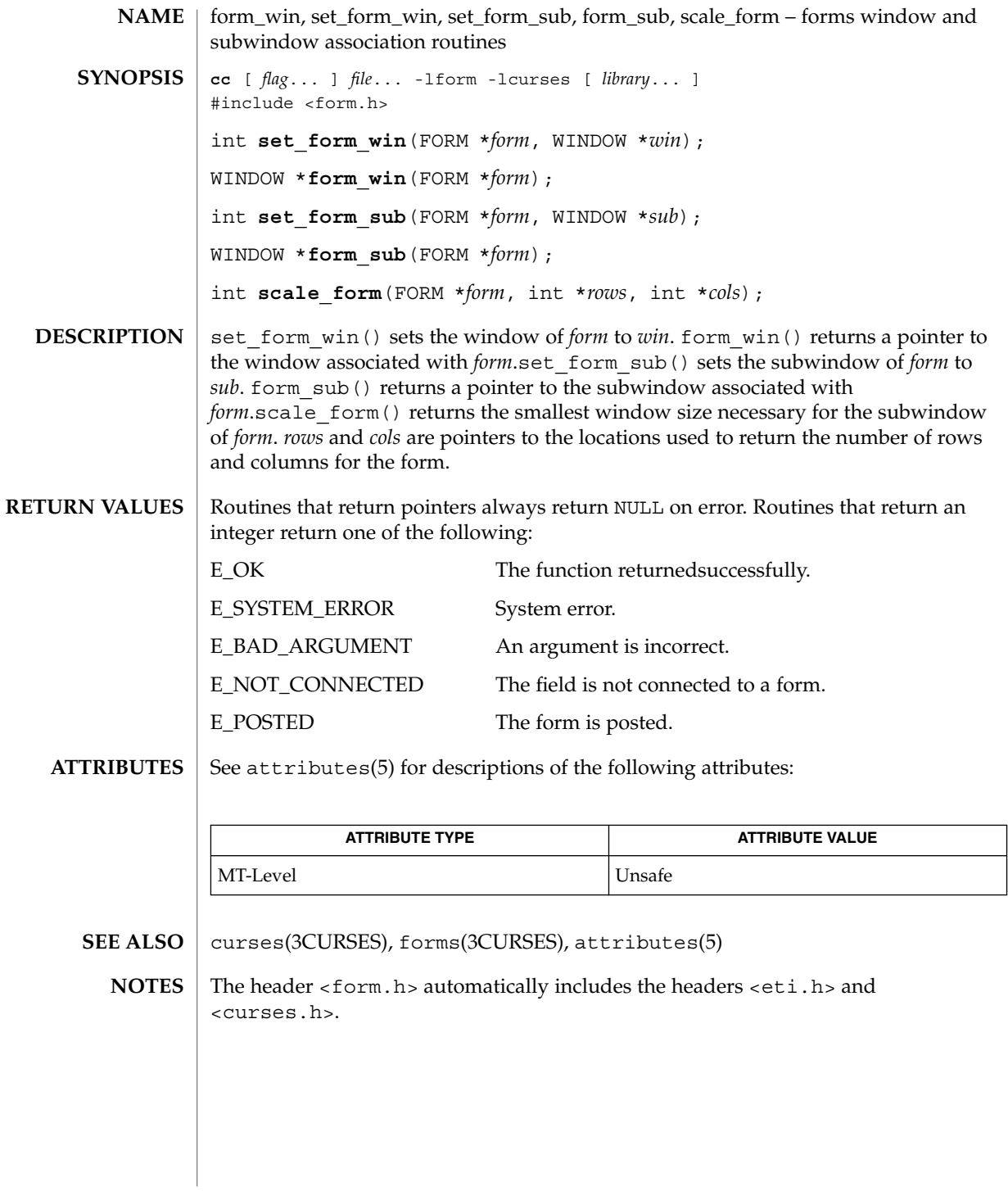

Curses Library Functions **223**

getbegyx(3XCURSES)

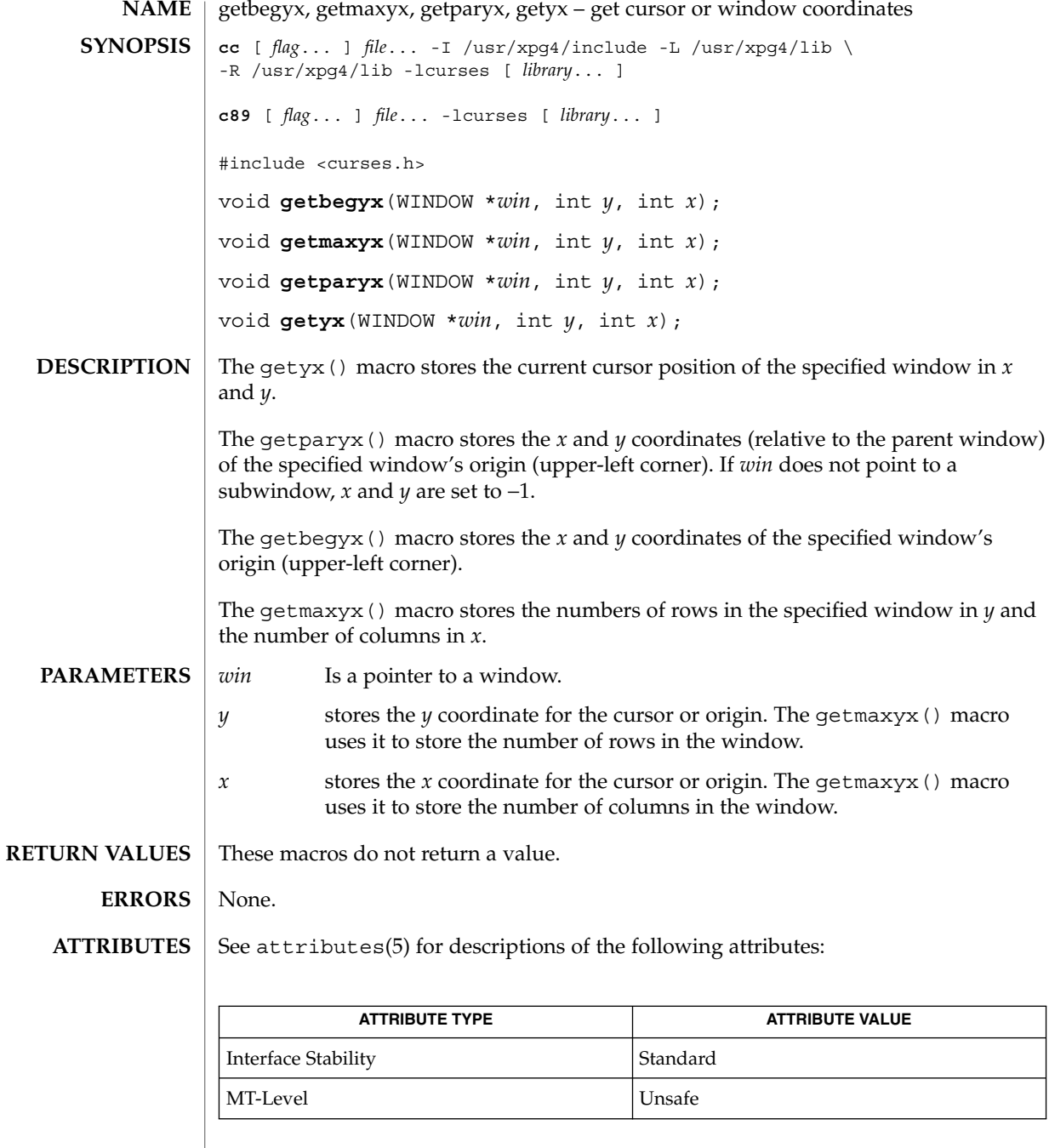

 $\textbf{SEE \, Also} \parallel \text{libcurses}(\text{3XCURSES})$ , attributes(5), standards(5)

**224** man pages section 3: Curses Library Functions • Last Revised 5 Jun 2002

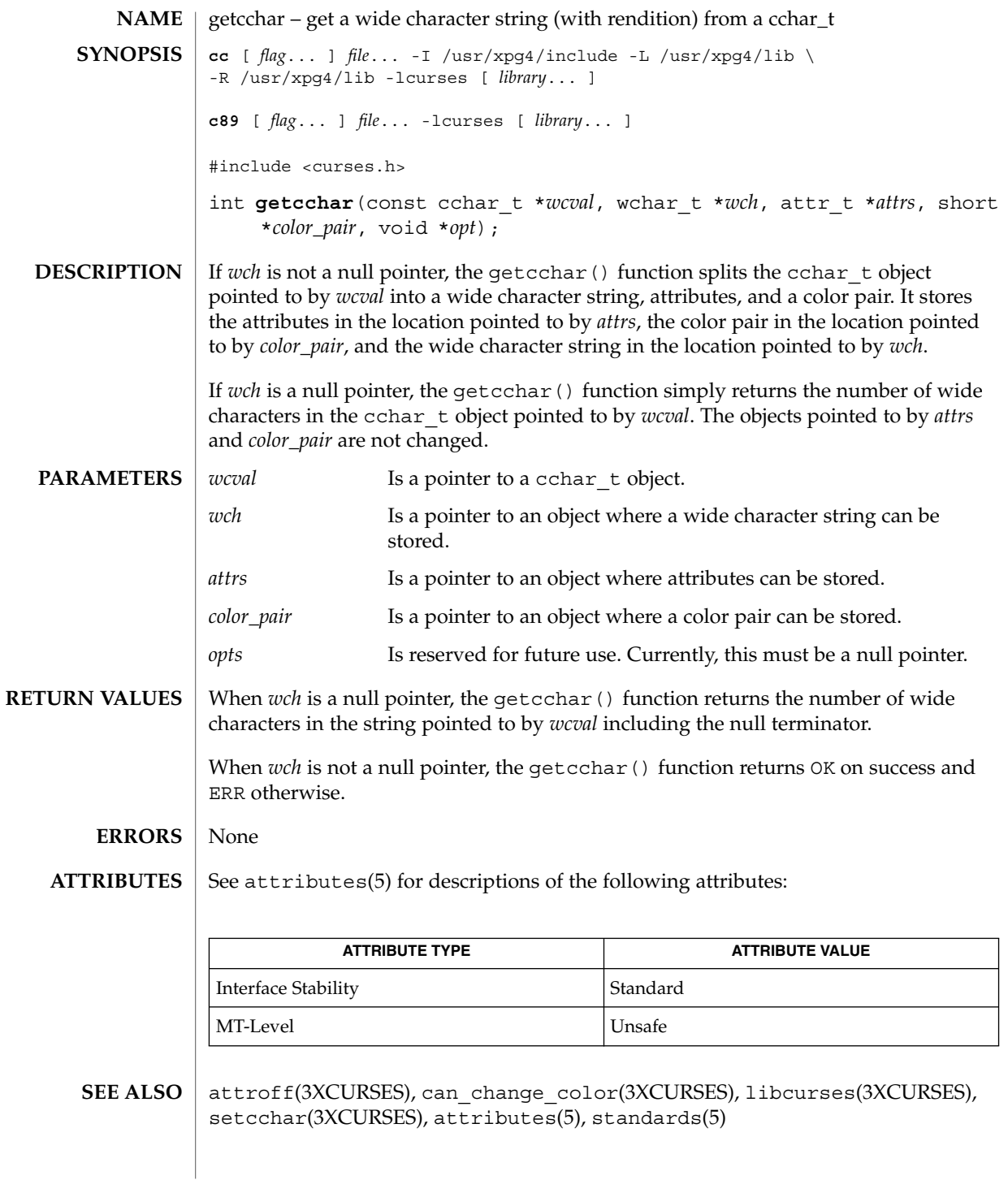

Curses Library Functions **225**

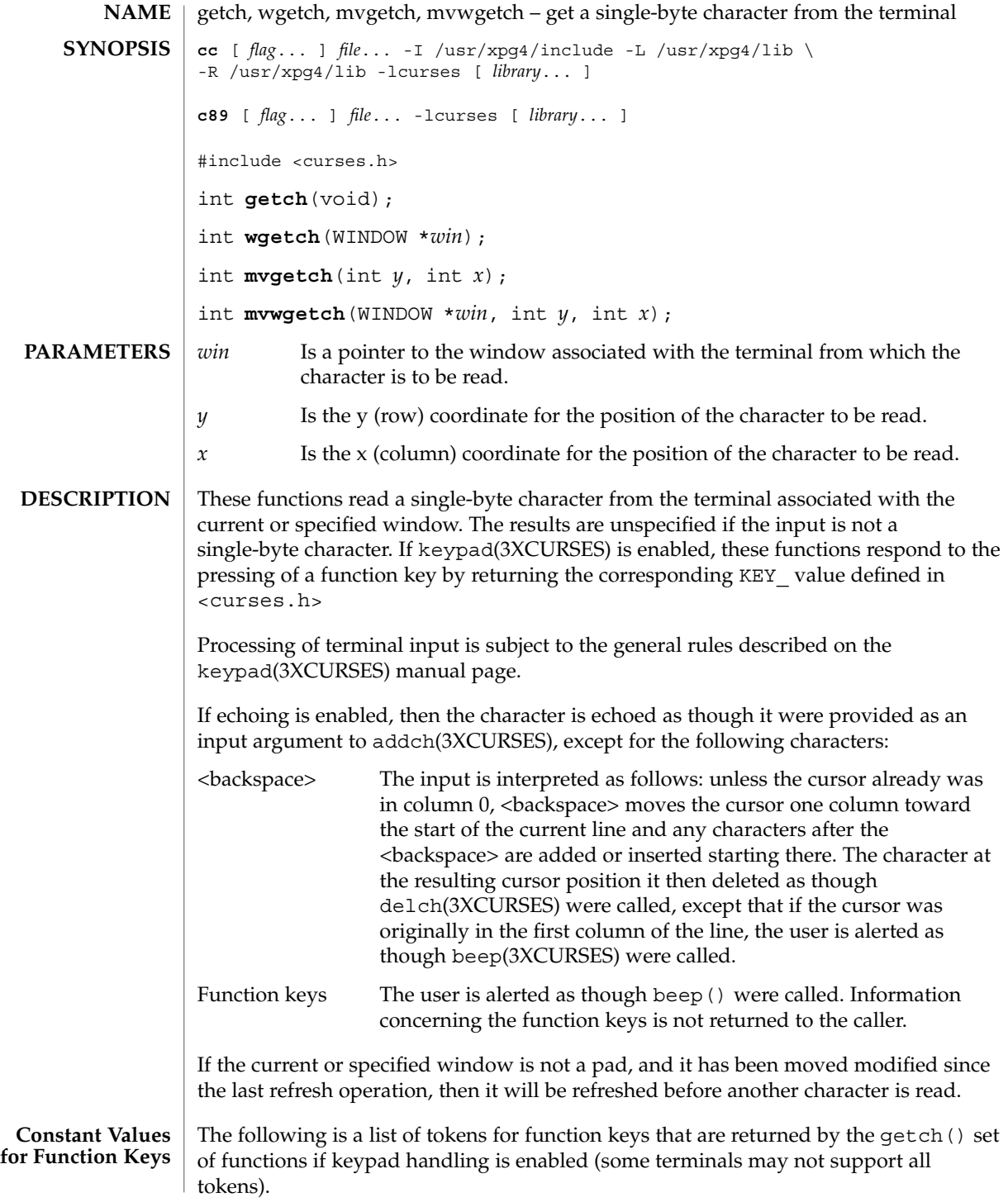

**226** man pages section 3: Curses Library Functions • Last Revised 5 Jun 2002

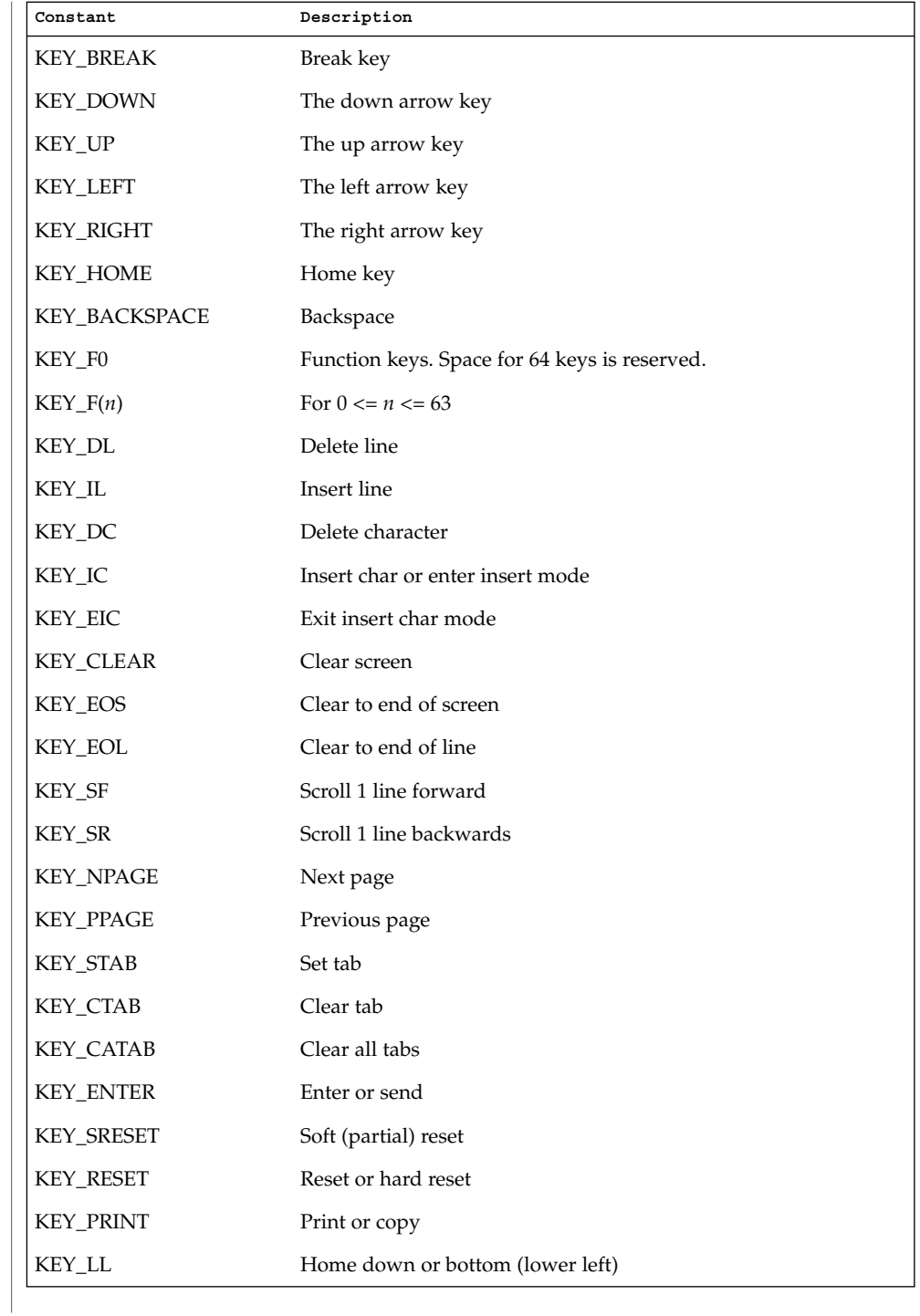

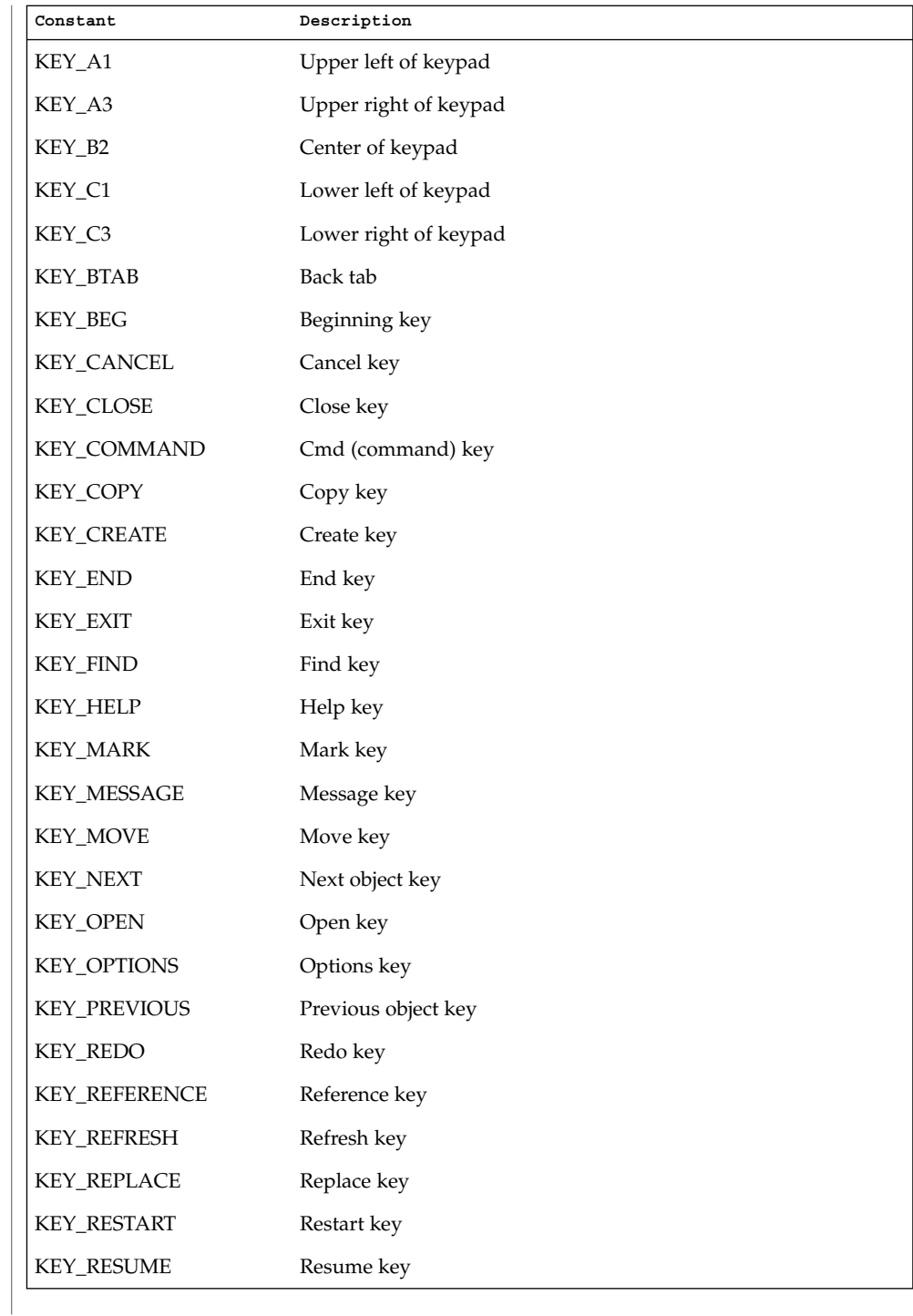

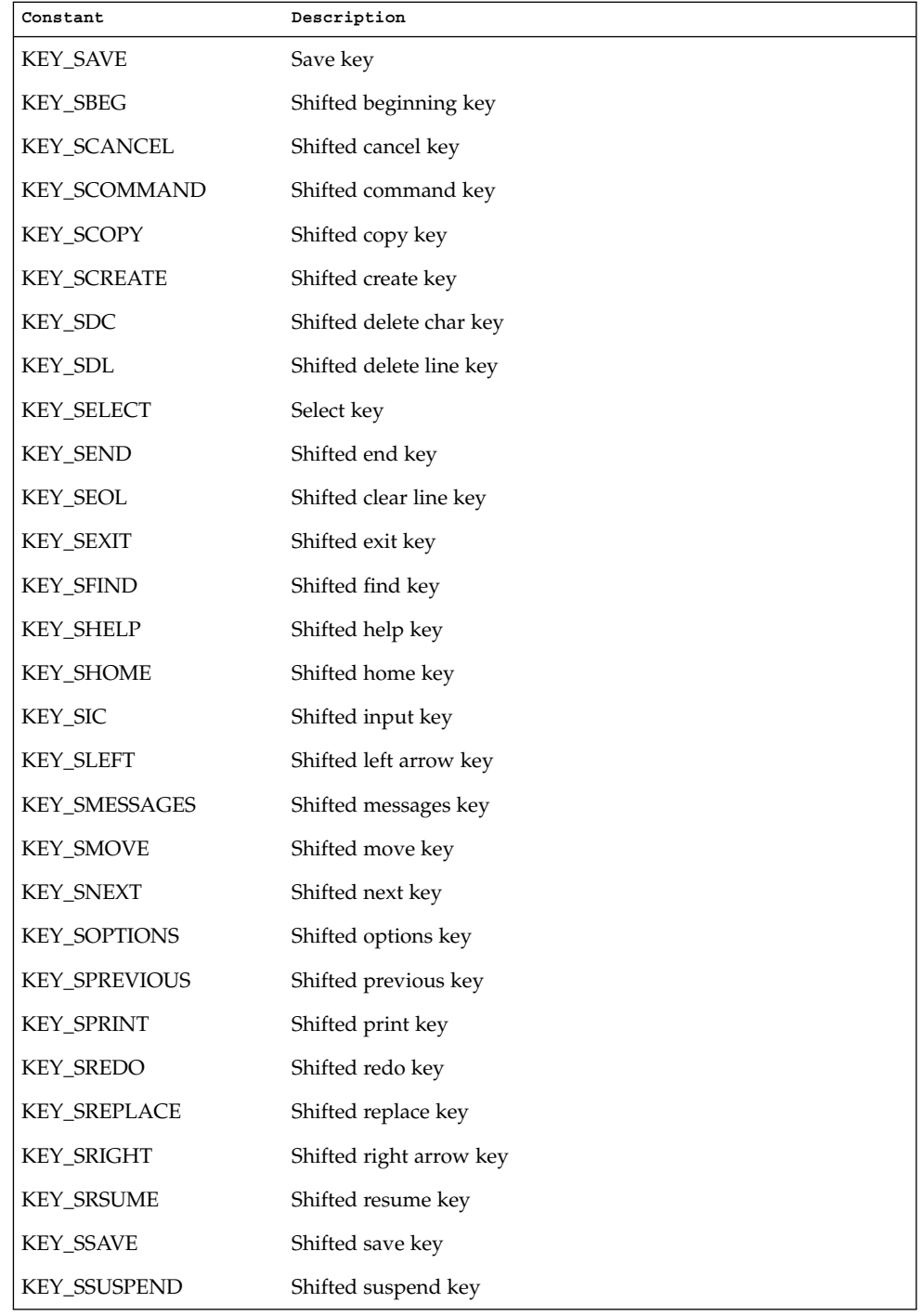

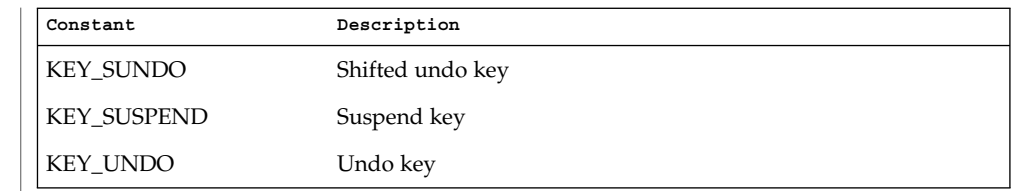

Upon successful completion, these functions return the single-byte character, KEY\_ value, or ERR. When in the nodelay mode and no data is available, ERR is returned. **RETURN VALUES**

No errors are defined. **ERRORS**

Applications should not define the escape key by itself as a single-character function. **USAGE**

> When using these functions, nocbreak mode (cbreak(3XCURSES)) and echo mode (echo(3XCURSES)) should not be used at the same time. Depending on the state of the terminal when each character is typed, the application may produce undesirable results.

See attributes(5) for descriptions of the following attributes: **ATTRIBUTES**

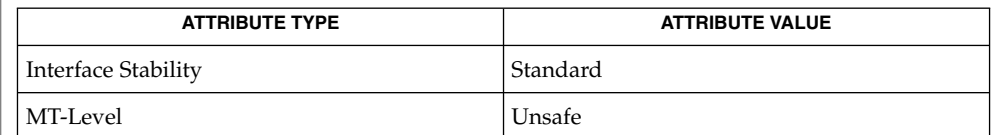

cbreak(3XCURSES), echo(3XCURSES), halfdelay(3XCURSES), keypad(3XCURSES), libcurses(3XCURSES), nodelay(3XCURSES), notimeout(3XCURSES), raw(3XCURSES), timeout(3XCURSES), attributes(5), standards(5) **SEE ALSO**

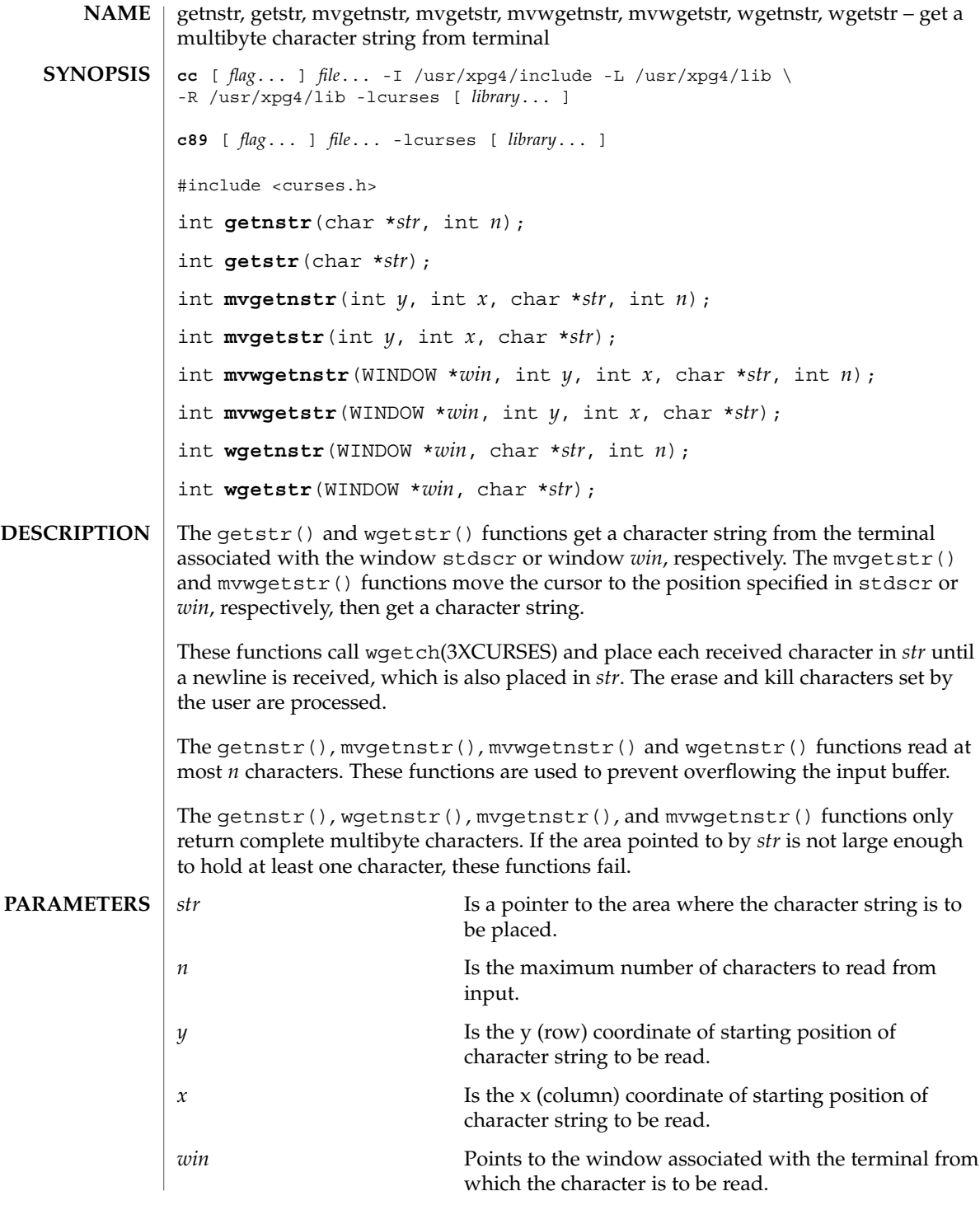

#### getnstr(3XCURSES)

On success, these functions return OK. Otherwise, they return ERR. **RETURN VALUES**

> None. **ERRORS**

See attributes(5) for descriptions of the following attributes: **ATTRIBUTES**

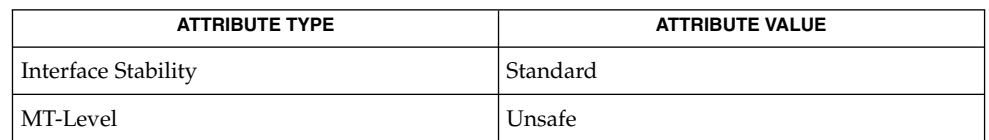

 $\texttt{SEE \, ALSO} \mid \texttt{getch}(\texttt{3XCURSES}), \texttt{libcures}(\texttt{3XCURSES}), \texttt{attributes}(\texttt{5}), \texttt{standards}(\texttt{5})$ 

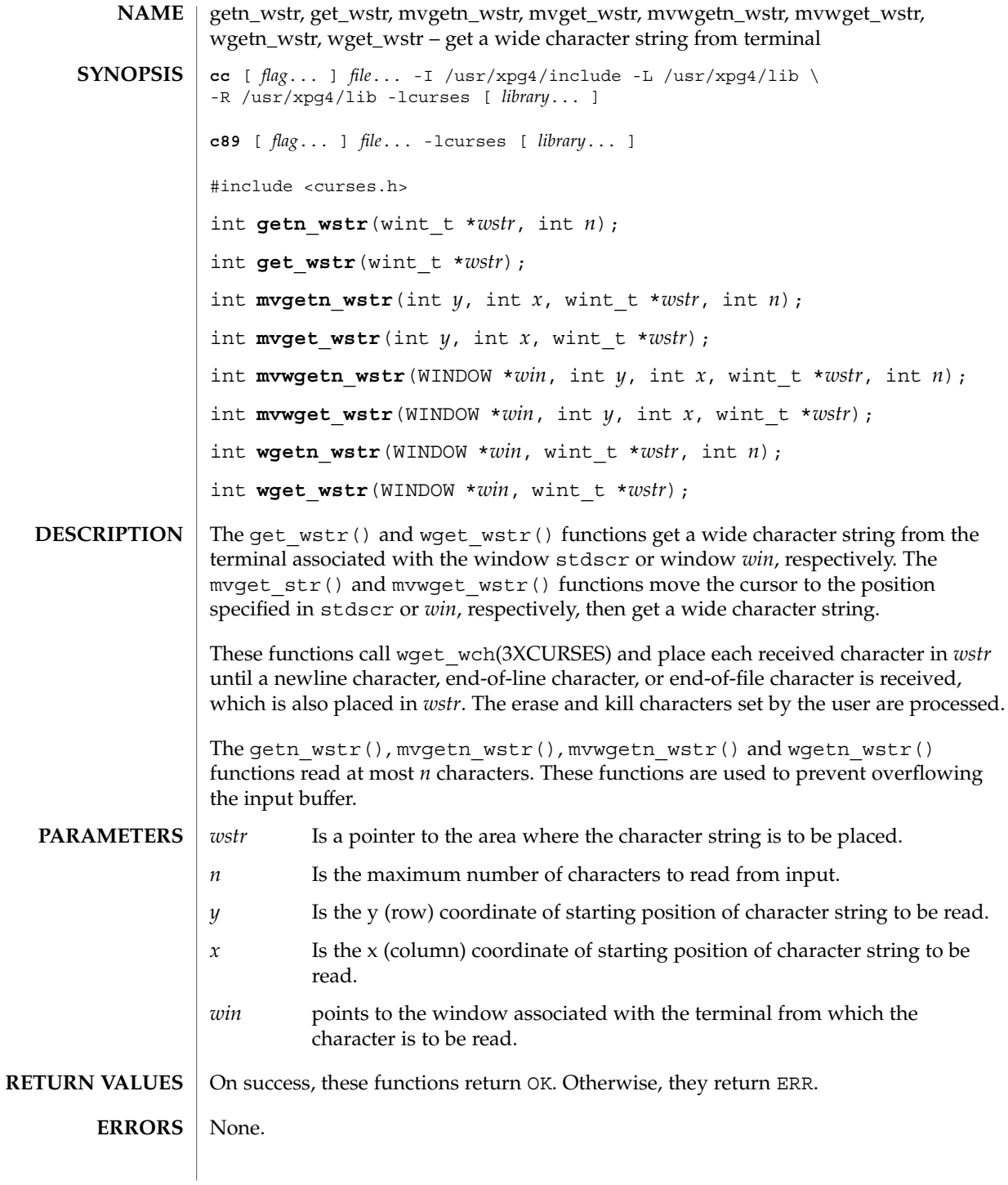

#### getn\_wstr(3XCURSES)

See attributes(5) for descriptions of the following attributes: **ATTRIBUTES**

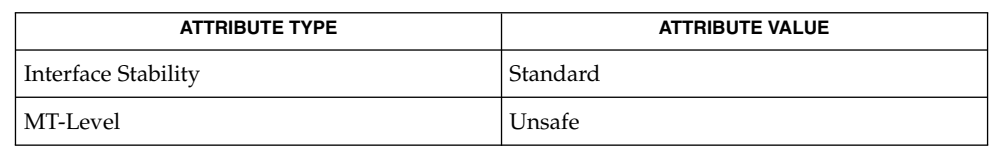

get\_wch(3XCURSES), getnstr(3XCURSES), libcurses(3XCURSES), attributes(5), standards(5) **SEE ALSO**

<code>NAME</code> | get\_wch, wget\_wch, mvget\_wch, mvwget\_wch – get a wide character from terminal **cc** [ *flag*... ] *file*... -I /usr/xpg4/include -L /usr/xpg4/lib \ -R /usr/xpg4/lib -lcurses [ *library*... ] **c89** [ *flag*... ] *file*... -lcurses [ *library*... ] #include <curses.h> int get wch (wint t \**ch*); int **wget\_wch**(WINDOW \**win*, wint\_t \**ch*); int **mvget** wch(int  $y$ , int  $x$ , wint  $t * ch$ ); int **mvwget** wch (WINDOW \**win*, int *y*, int *x*, wint t \**ch*); The get wch() and wget wch() functions get a wide character from the terminal associated with the window stdscr or window *win*, respectively. The mvget\_wch() and mvwqet wch() functions move the cursor to the position specified in stdscr or *win*, respectively, then get a character. If the window is not a pad and has been changed since the last call to refresh(3XCURSES), get\_wch() calls refresh() to update the window before the next character is read. The setting of certain functions affects the behavior of the get wch() set of functions. For example, if cbreak(3XCURSES) is set, characters typed by the user are immediately processed. If halfdelay(3XCURSES) is set, get\_wch() waits until a character is typed or returns ERR if no character is typed within the specified timeout period. This timeout can also be specified for individual windows with the *delay* parameter of timeout (3XCURSES) A negative value waits for input; a value of 0 returns ERR if no input is ready; a positive value blocks until input arrives or the time specified expires (in which case ERR is returned). If nodelay(3XCURSES) is set, ERR is returned if no input is waiting; if not set, get\_wch() waits until input arrives. Each character will be echoed to the window unless noecho(3XCURSES) has been set. If keypad handling is enabled ( keypad(3XCURSES) is TRUE), the token for the function key (a KEY\_ value) is stored in the object pointed to by *ch* and KEY CODE YES is returned. If a character is received that could be the beginning of a function key (for example, ESC), an inter-byte timer is set. If the remainder of the sequence is not received before the time expires, the character is passed through; otherwise, the value of the function key is returned. If notimeout() is set, the inter-byte timer is not used. The ESC key is typically a prefix key used with function keys and should not be used as a single character. See the getch(3XCURSES) manual page for a list of tokens for function keys that are returned by the get wch() set of functions if keypad handling is enabled (Some terminals may not support all tokens). **SYNOPSIS DESCRIPTION**

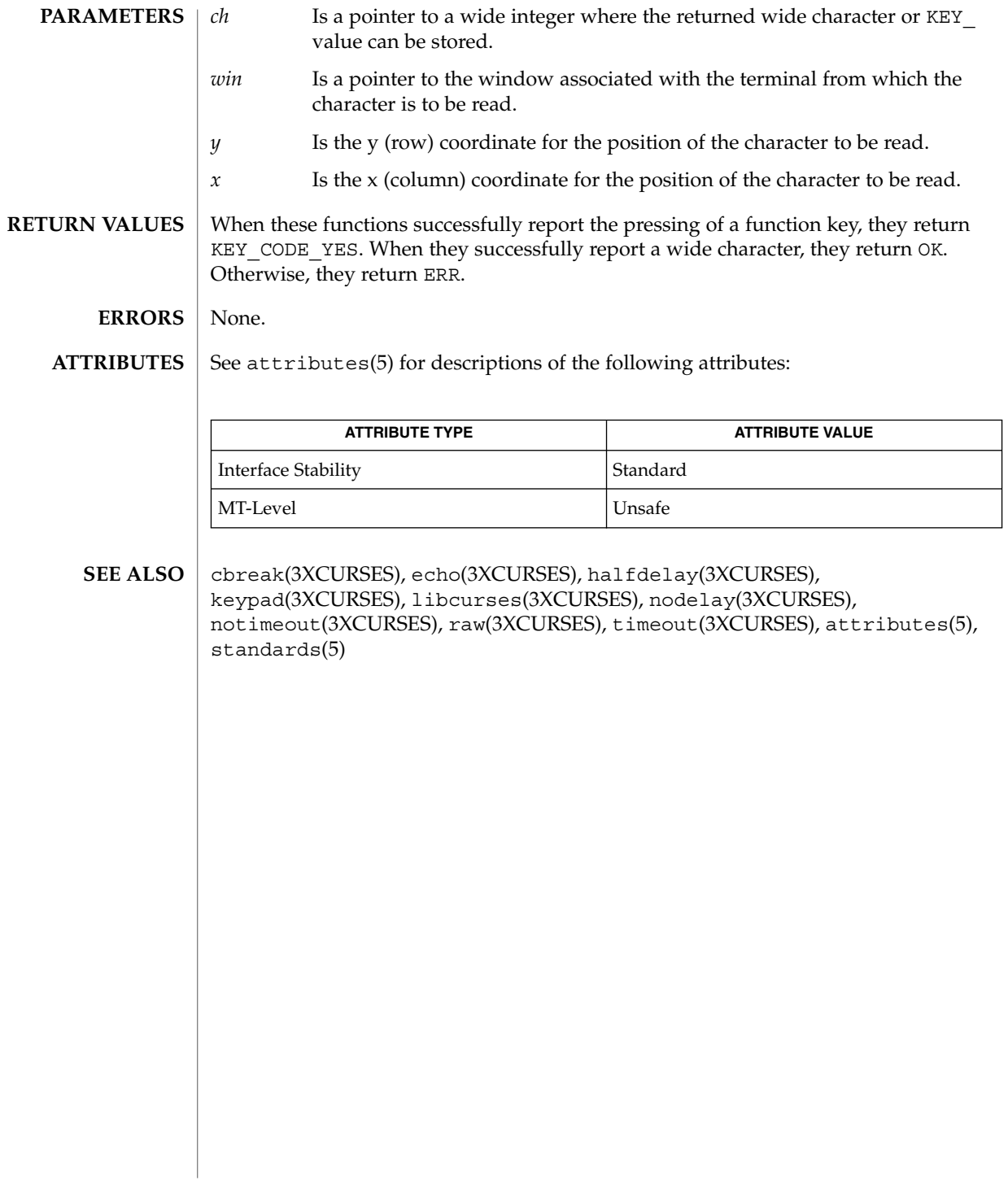

# getwin(3XCURSES)

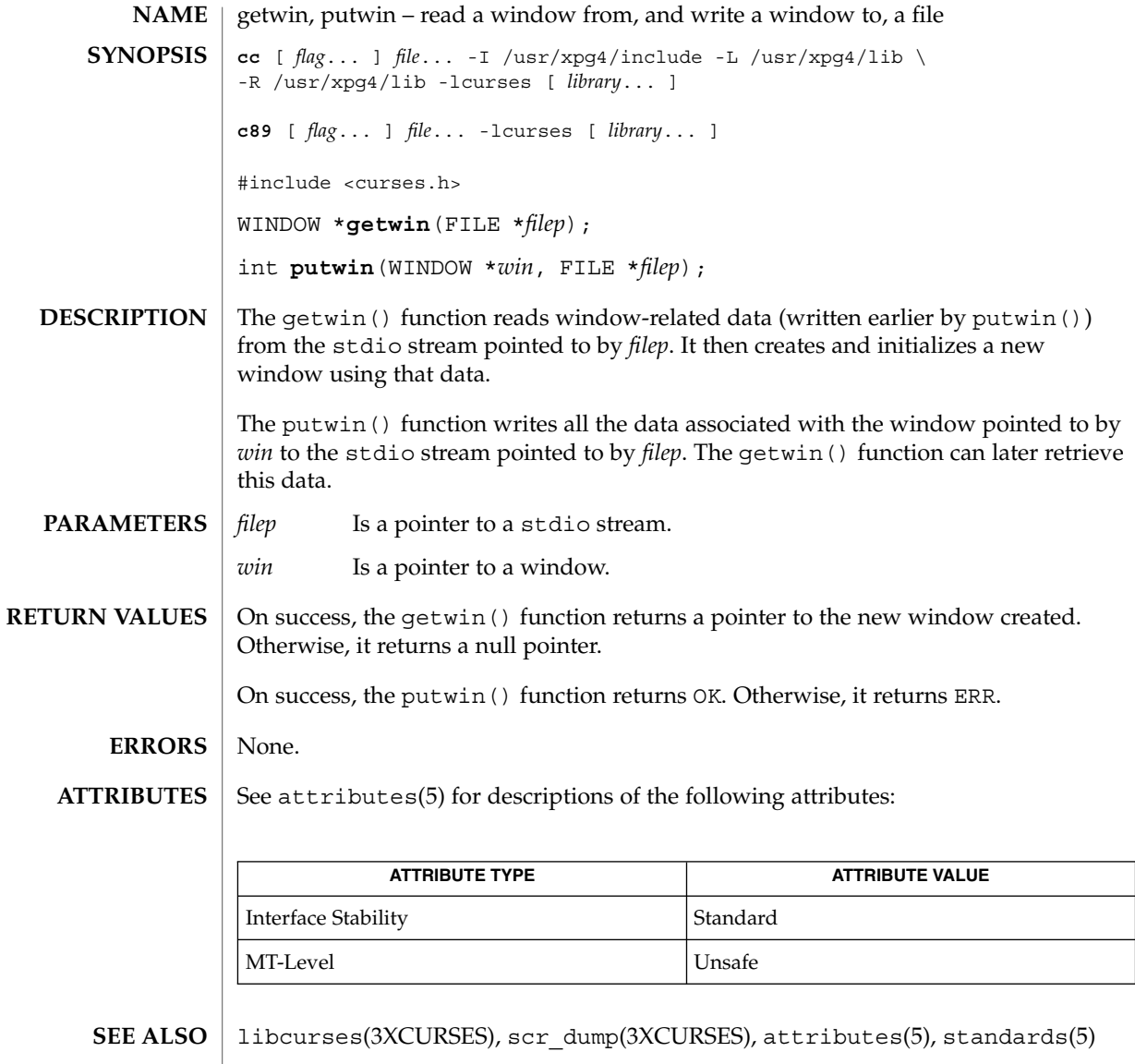

Curses Library Functions **237**

# halfdelay(3XCURSES)

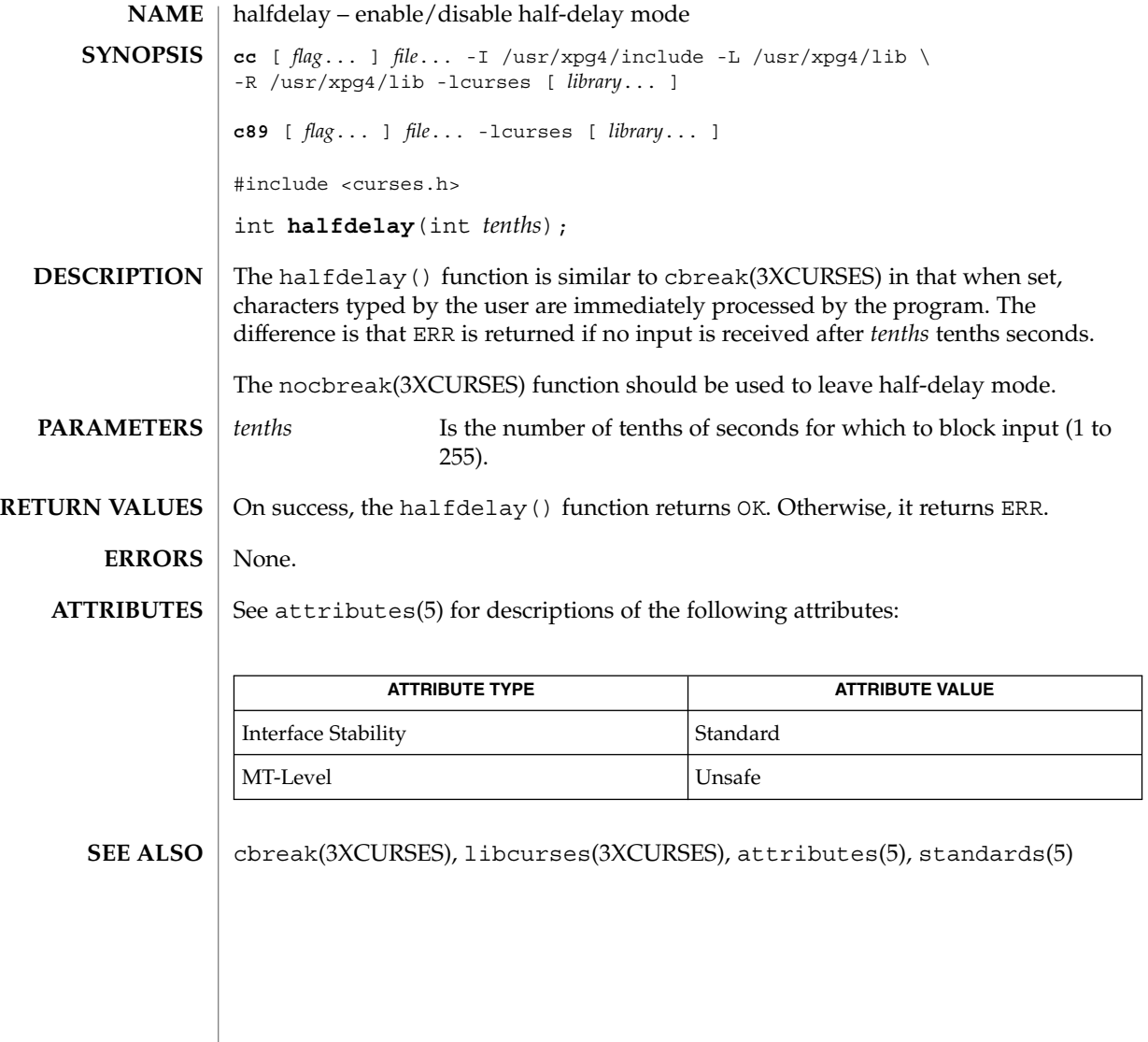

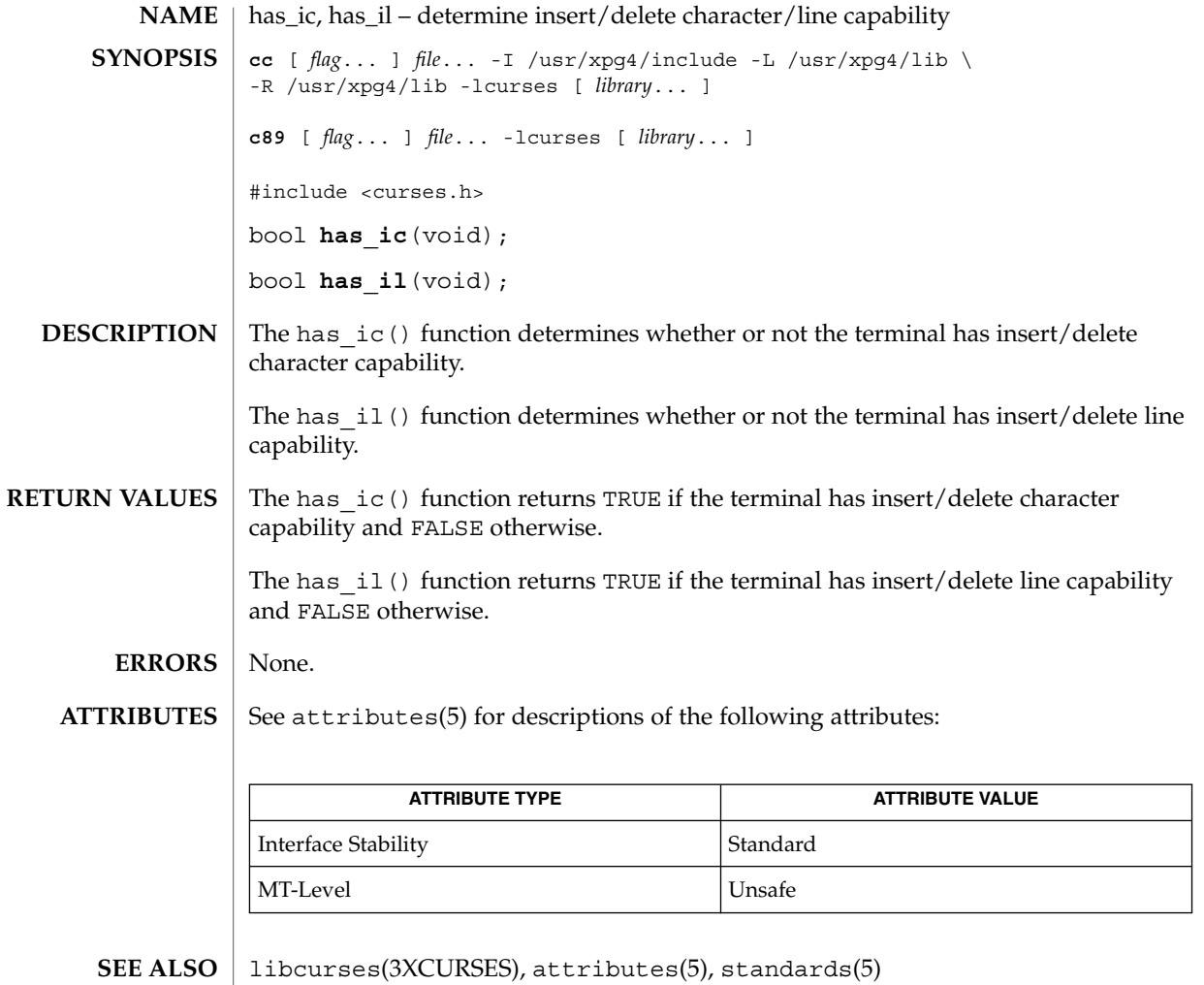

## hline(3XCURSES)

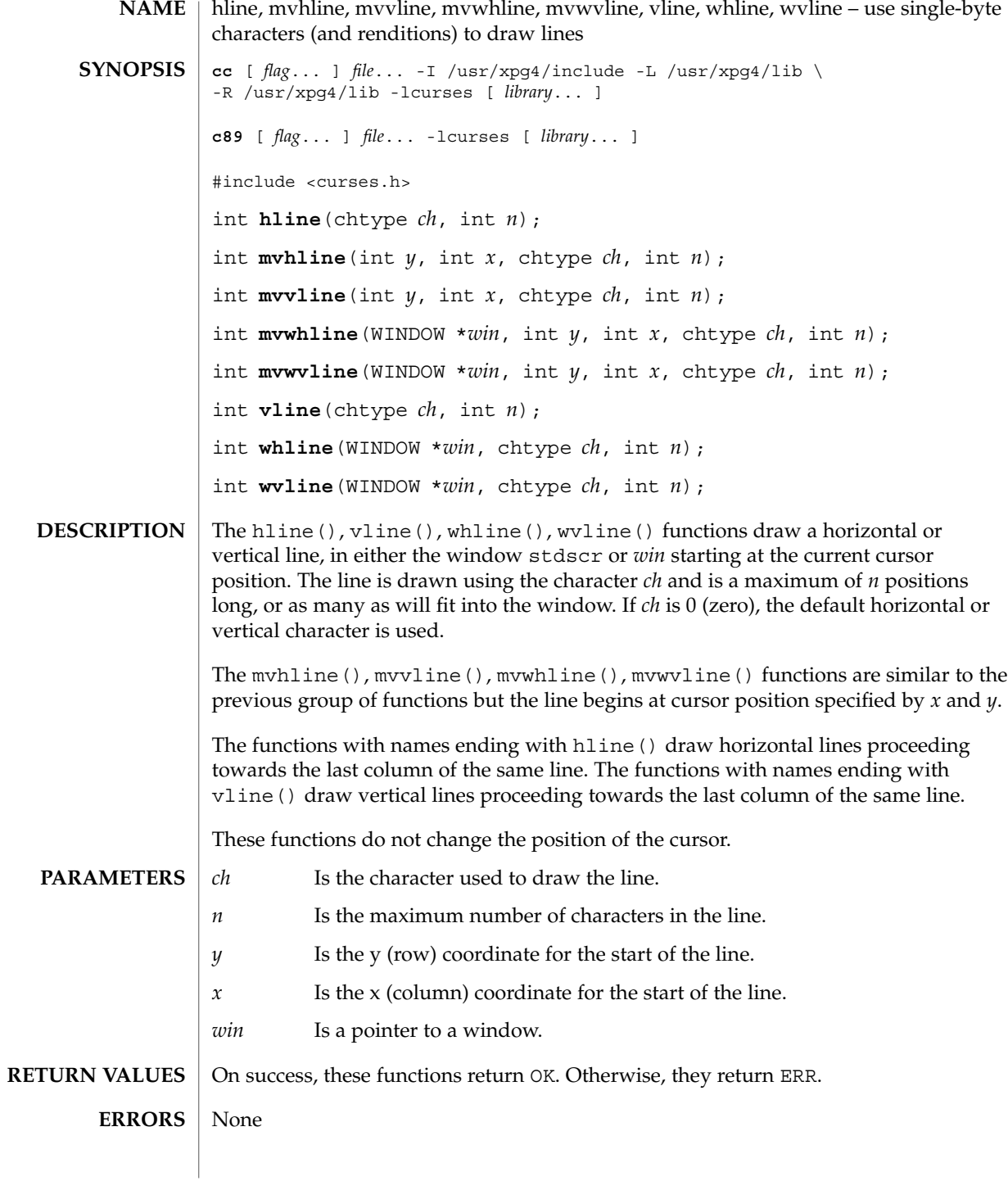

**240** man pages section 3: Curses Library Functions • Last Revised 5 Jun 2002

#### hline(3XCURSES)

#### **ATTRIBUTES** | See attributes(5) for descriptions of the following attributes:

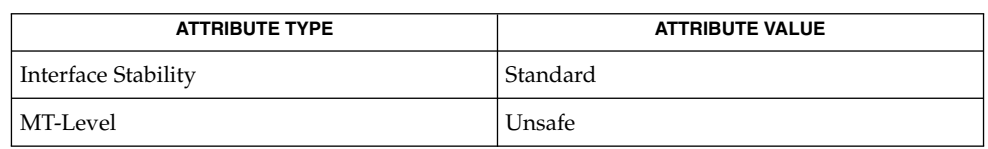

border(3XCURSES), border\_set(3XCURSES), hline\_set(3XCURSES), libcurses(3XCURSES), attributes(5), standards(5) **SEE ALSO**

# hline\_set(3XCURSES)

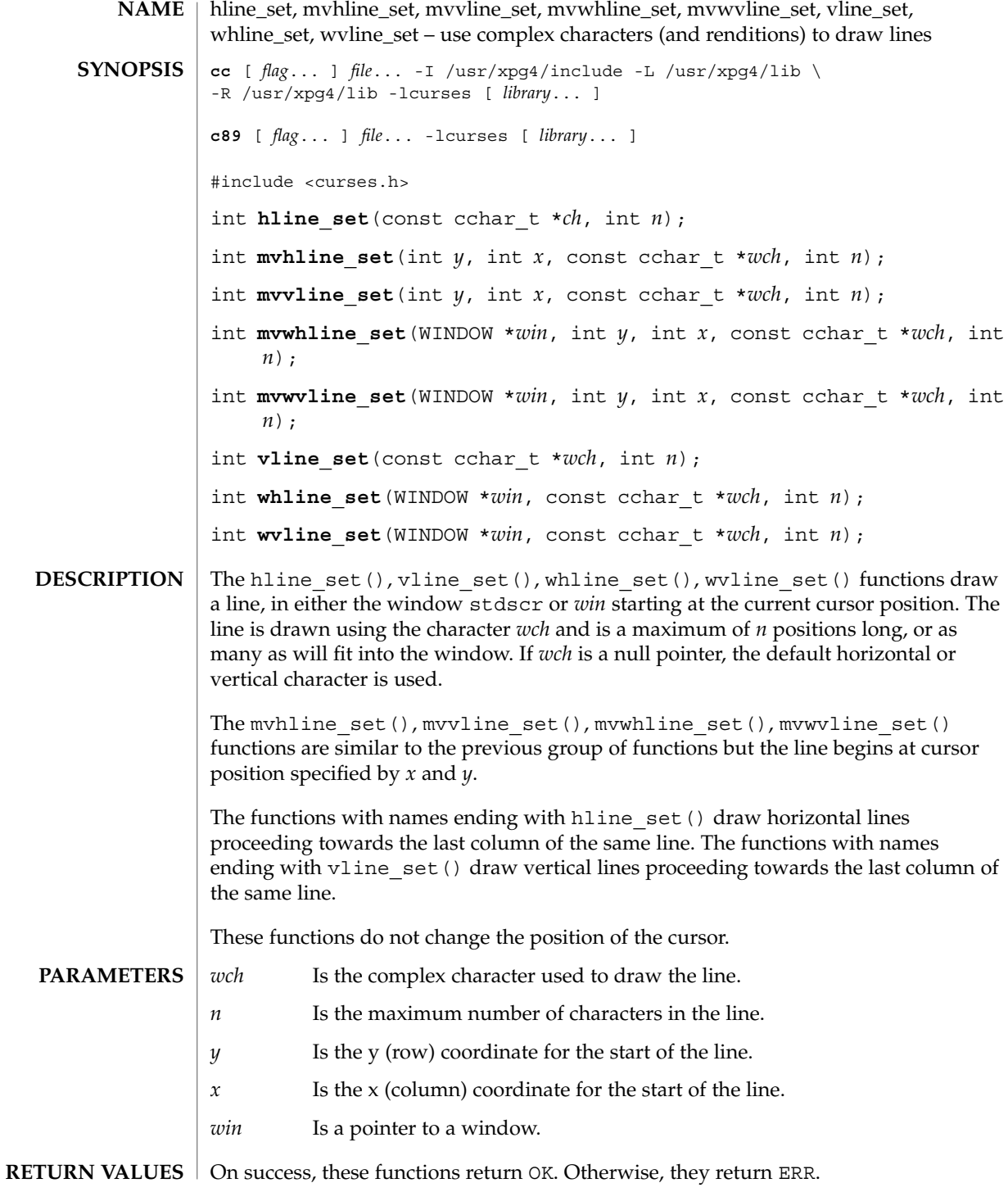

**242** man pages section 3: Curses Library Functions • Last Revised 5 Jun 2002

#### hline\_set(3XCURSES)

#### **ERRORS** | None.

**ATTRIBUTES**

See attributes(5) for descriptions of the following attributes:

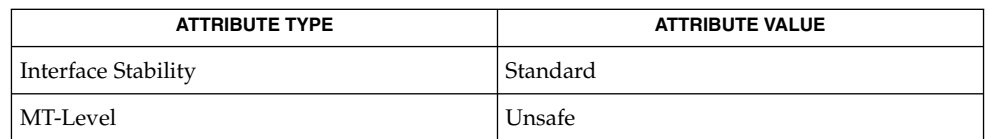

#### **ATTRIBUTES**

See attributes(5) for descriptions of the following attributes:

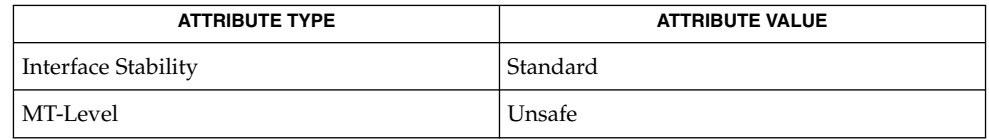

#### See attributes(5) for descriptions of the following attributes: **ATTRIBUTES**

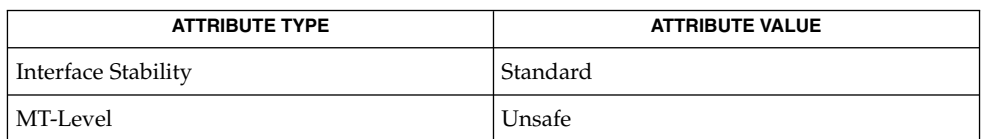

#### border(3XCURSES), border\_set(3XCURSES), hline(3XCURSES), libcurses(3XCURSES), attributes(5), standards(5) **SEE ALSO**

## idcok(3XCURSES)

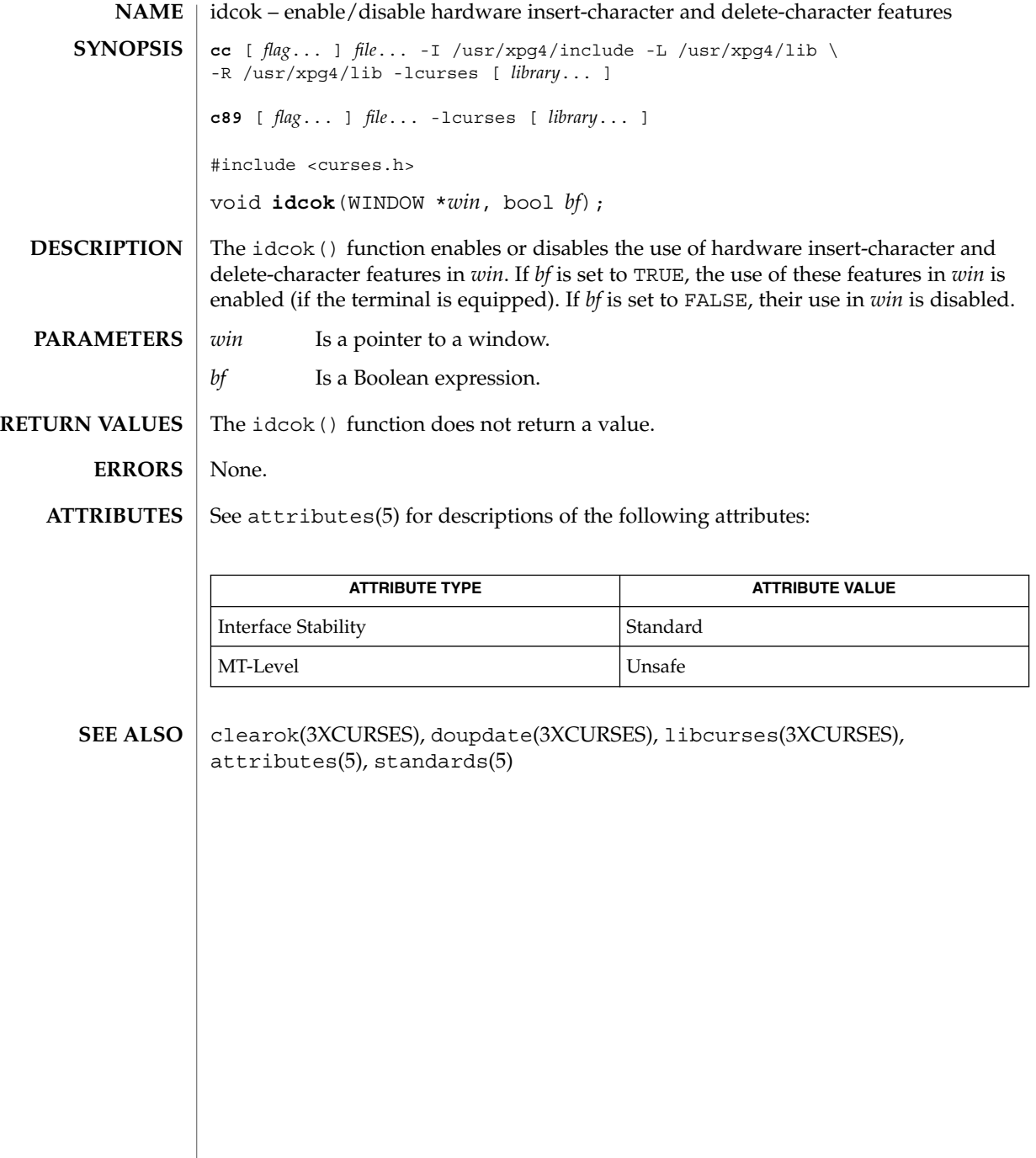

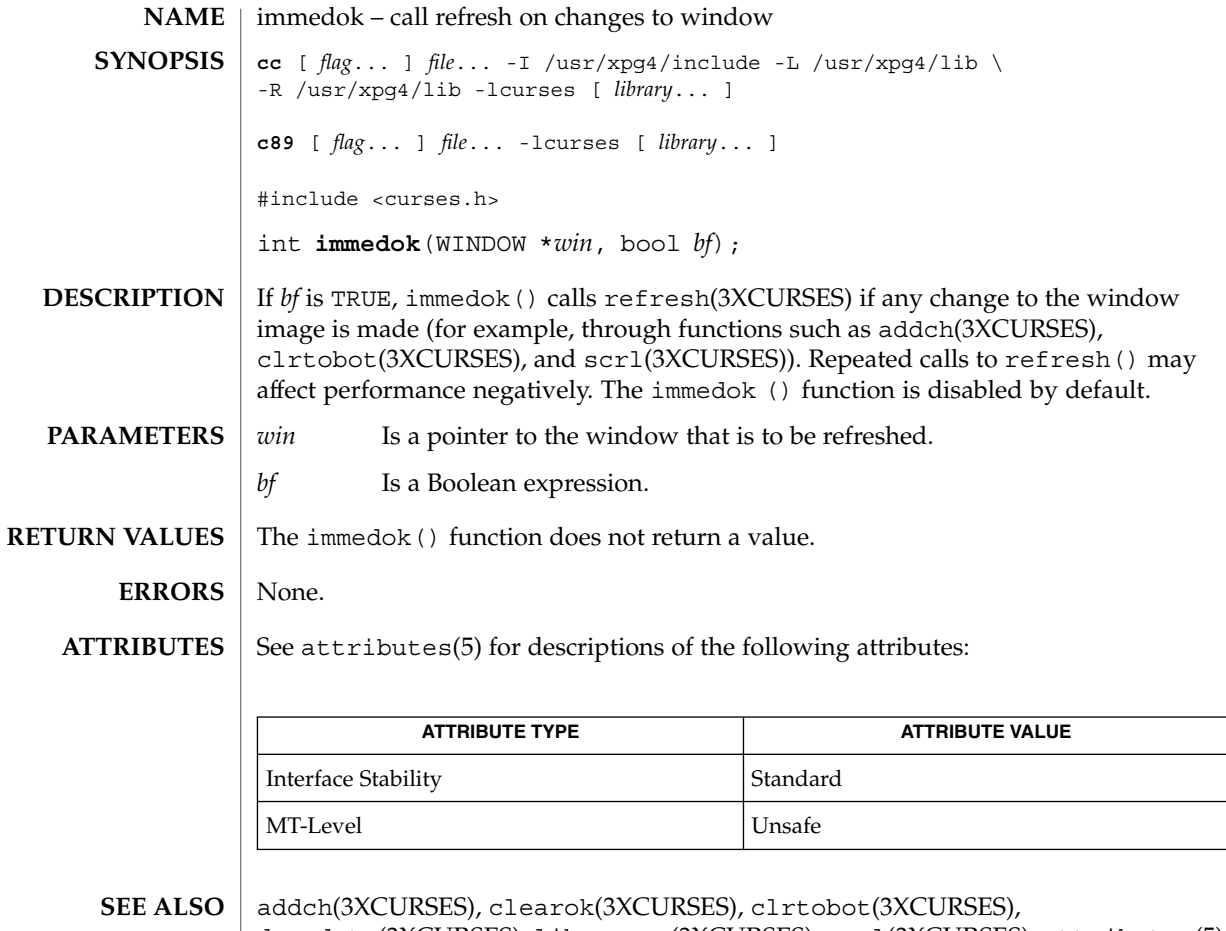

doupdate(3XCURSES), libcurses(3XCURSES), scrl(3XCURSES), attributes(5), standards(5)

inch(3XCURSES)

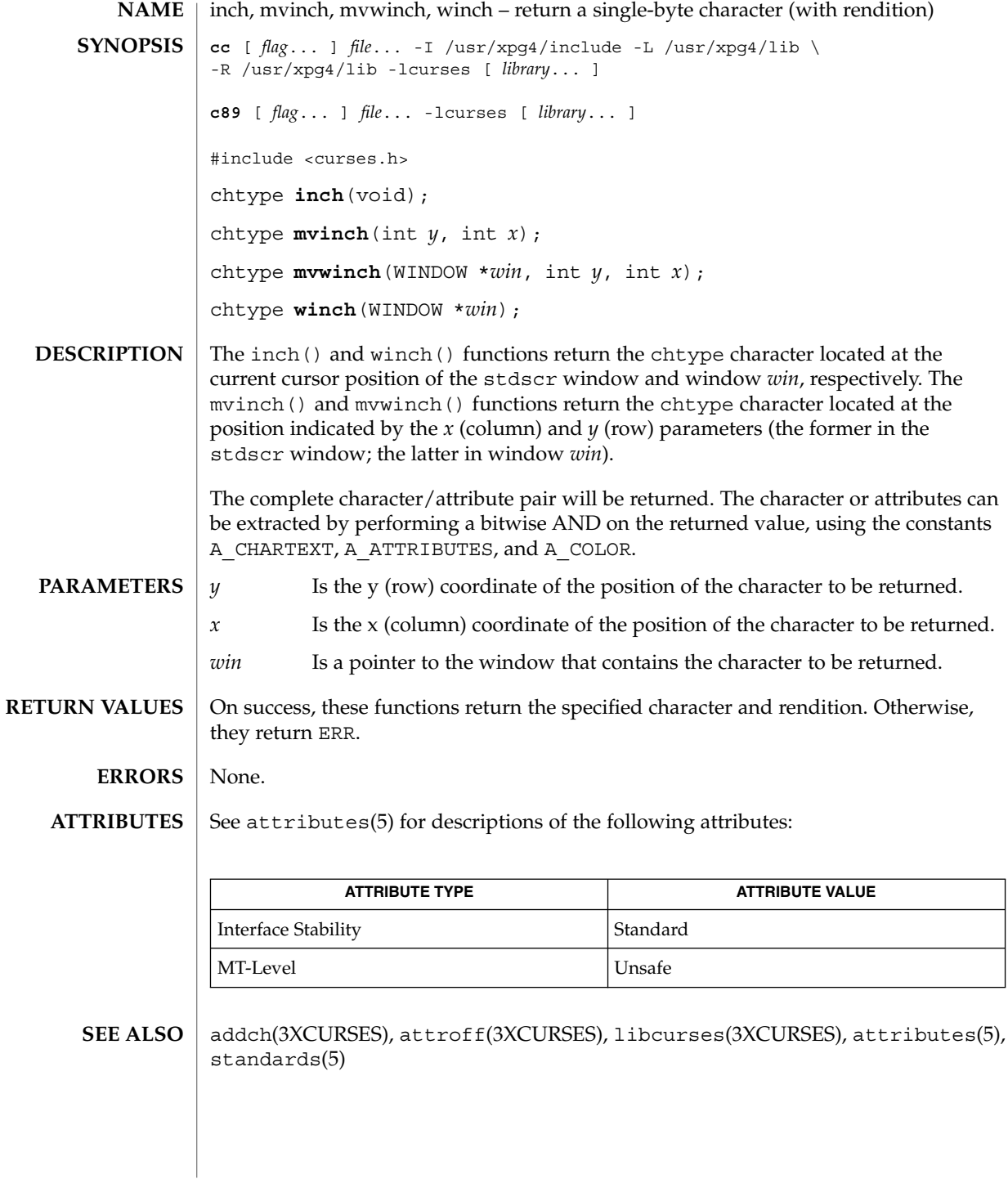

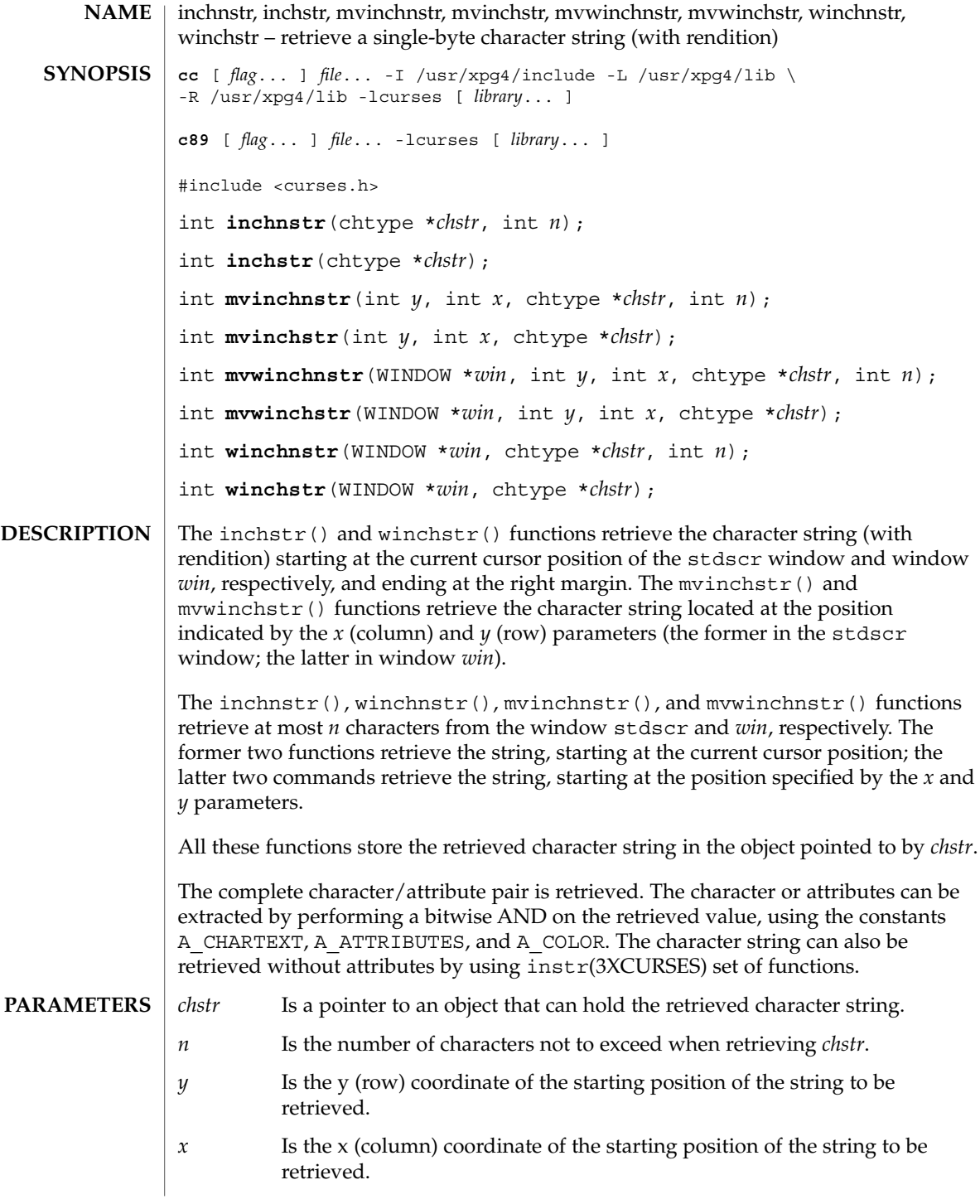

#### inchnstr(3XCURSES)

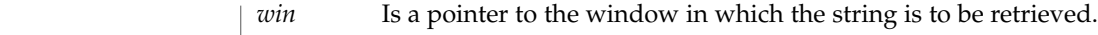

On success, these functions return OK. Otherwise, they return ERR. **RETURN VALUES**

> None. **ERRORS**

See attributes(5) for descriptions of the following attributes: **ATTRIBUTES**

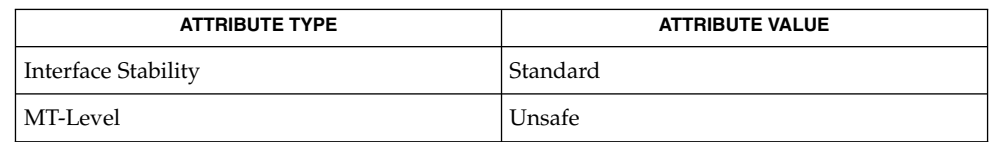

| inch(3XCURSES), innstr(3XCURSES), libcurses(3XCURSES), attributes(5), standards(5) **SEE ALSO**

## initscr(3XCURSES)

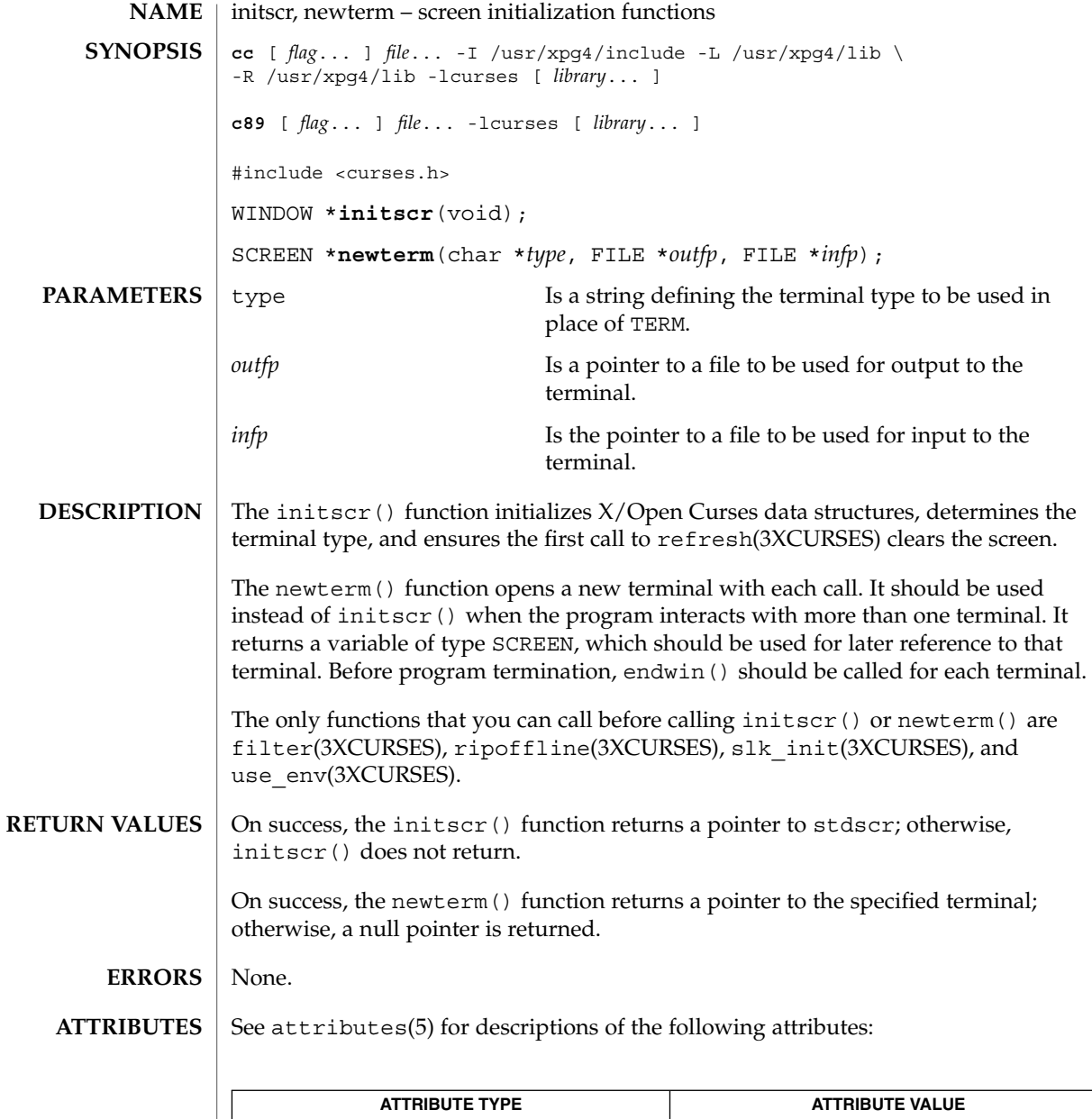

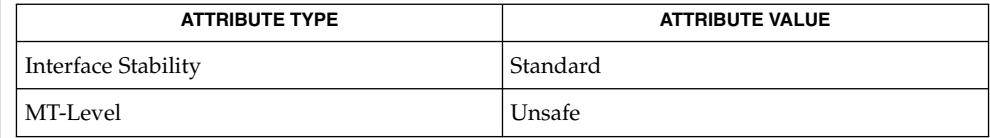

## initscr(3XCURSES)

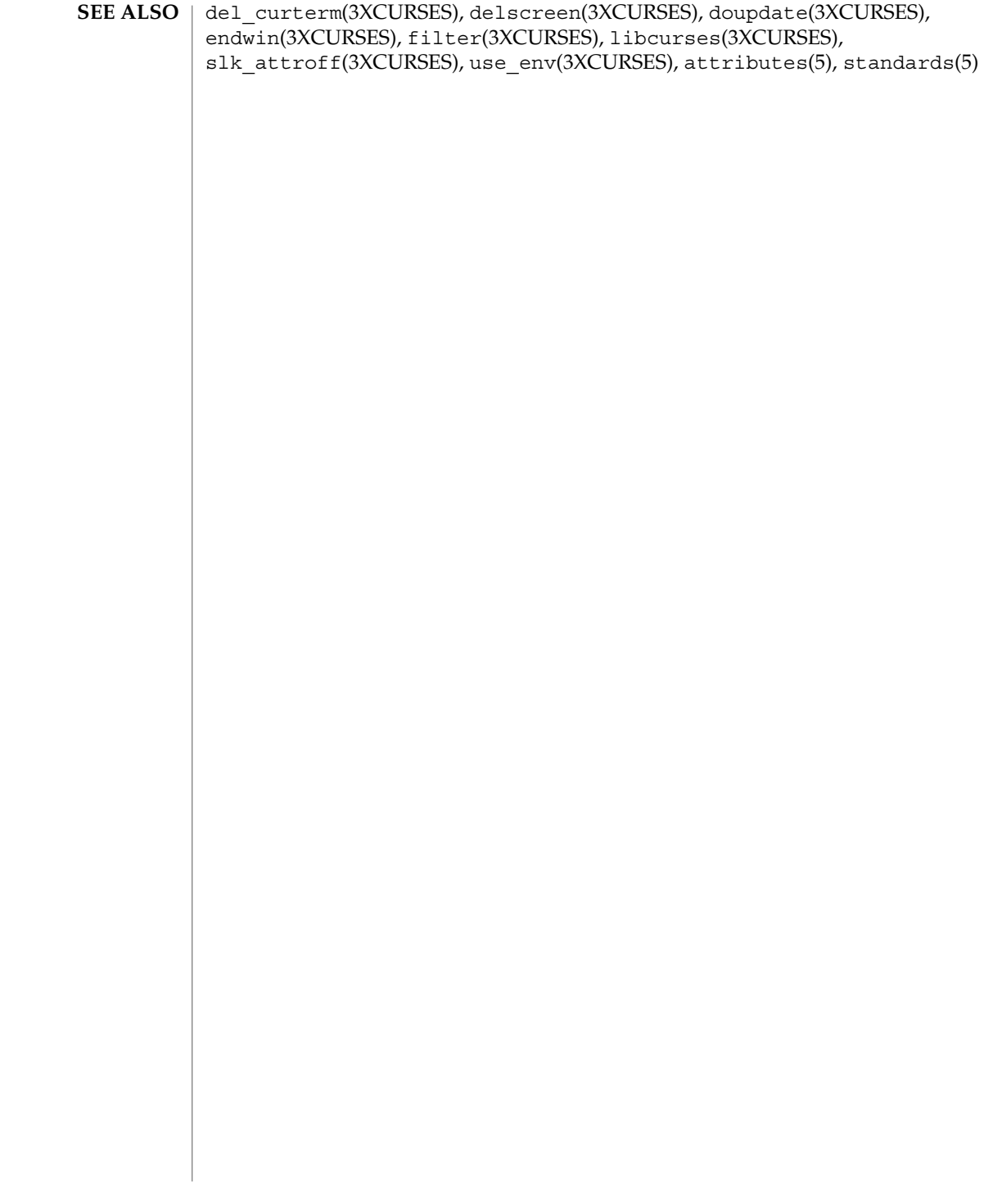

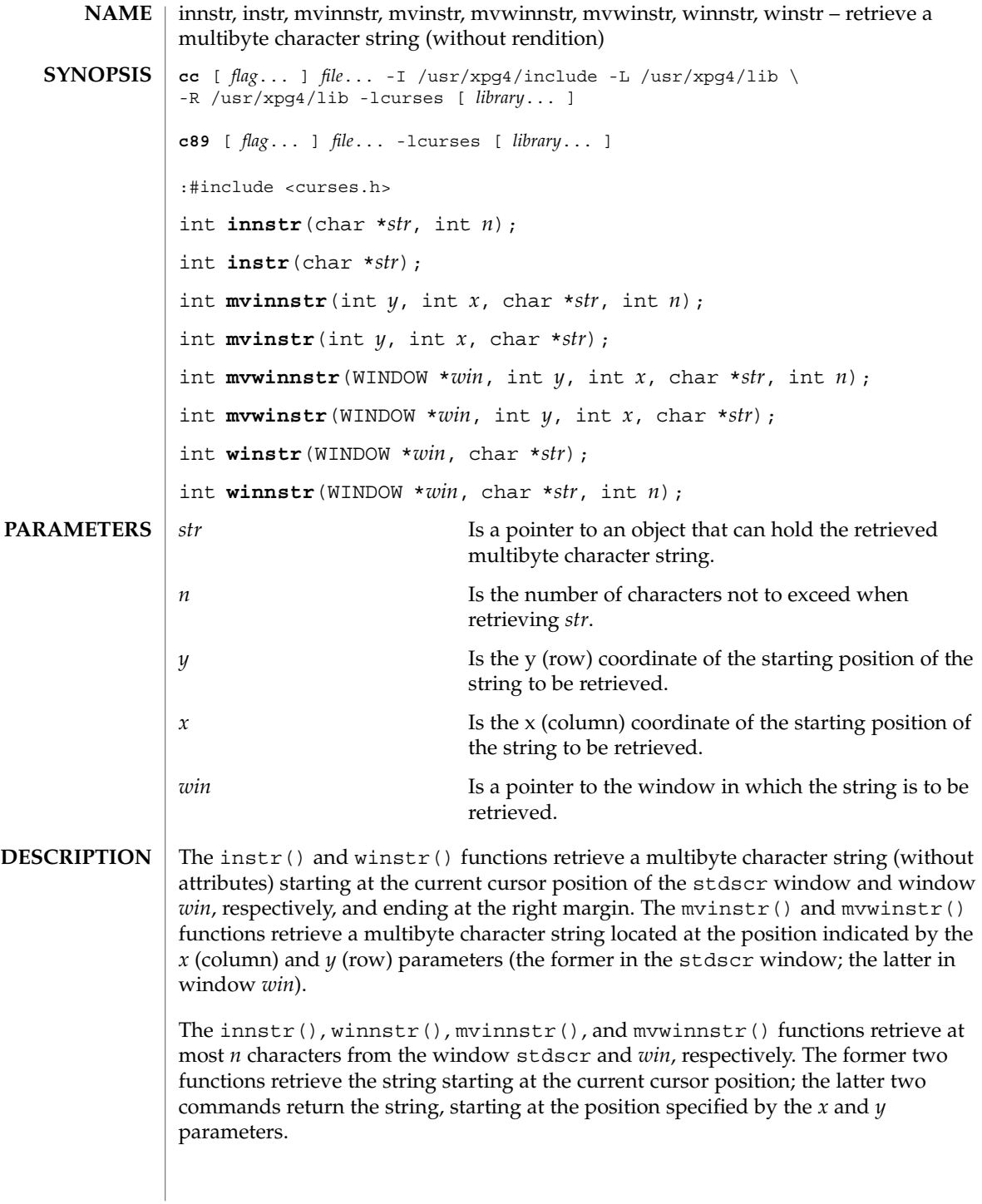

#### innstr(3XCURSES)

All these functions store the retrieved string in the object pointed to by *str*. They only store complete multibyte characters. If the area pointed to by *str* is not large enough to hold at least one character, these functions fail.

Only the character portion of the character/rendition pair is returned. To return the complete character/rendition pair, use winchstr().

- OK Successful completion. **ERRORS**
	- ERR An error occurred.
- All functions except winnstr() may be macros. **USAGE**

See attributes(5) for descriptions of the following attributes: **ATTRIBUTES**

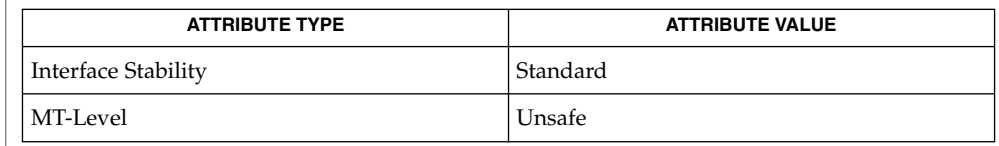

inch(3XCURSES), inchstr(3XCURSES), libcurses(3XCURSES), attributes(5), standards(5) **SEE ALSO**

**252** man pages section 3: Curses Library Functions • Last Revised 5 Jun 2002
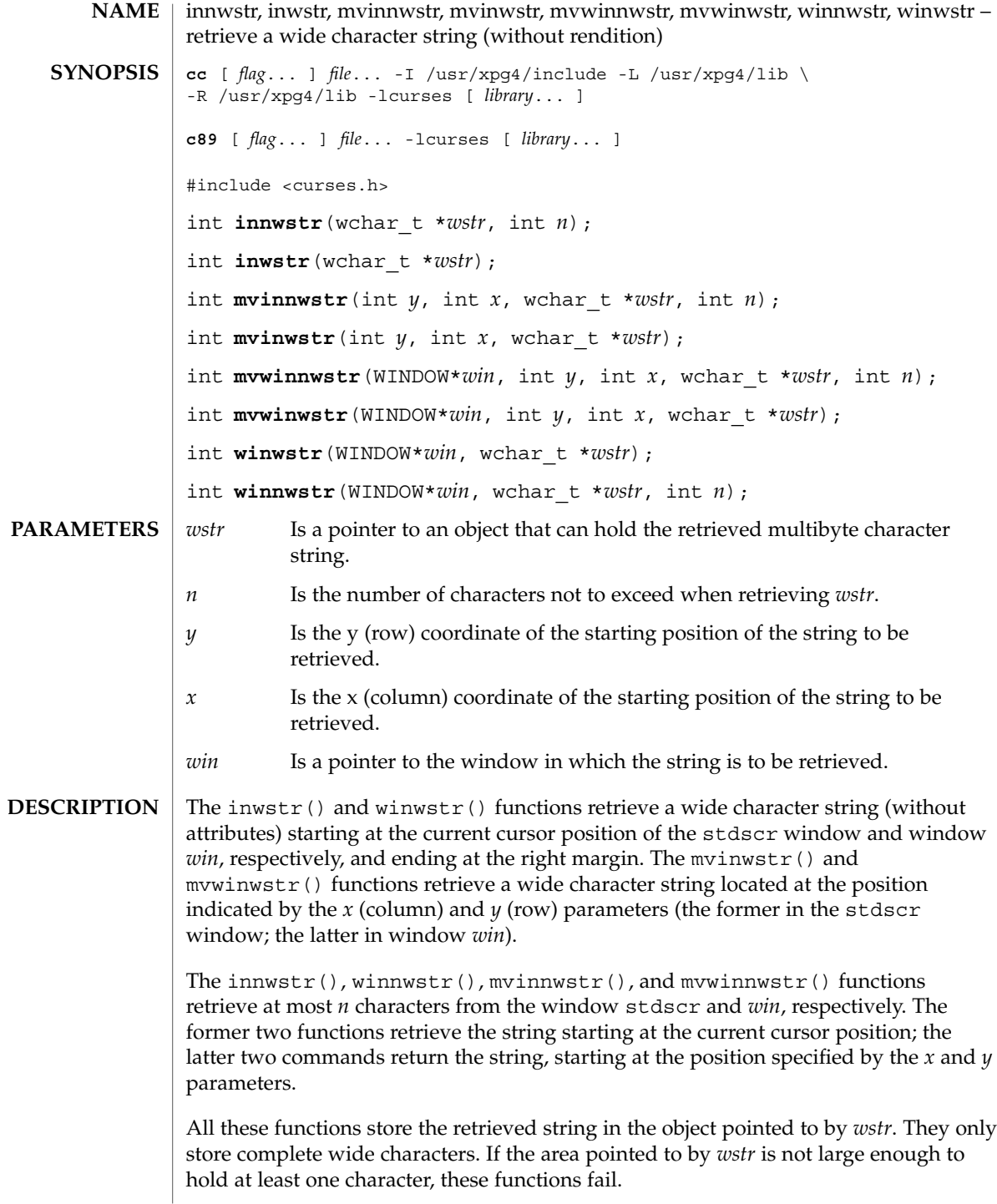

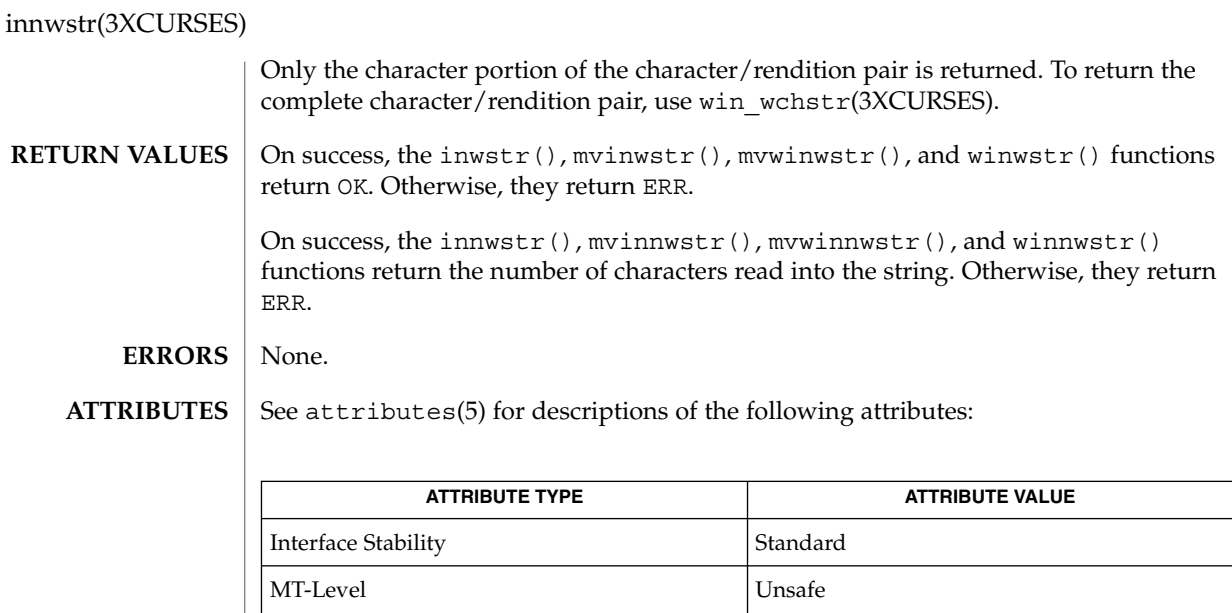

in\_wch(3XCURSES), in\_wchnstr(3XCURSES), libcurses(3XCURSES), attributes(5), standards(5) **SEE ALSO**

**254** man pages section 3: Curses Library Functions • Last Revised 5 Jun 2002

# insch(3XCURSES)

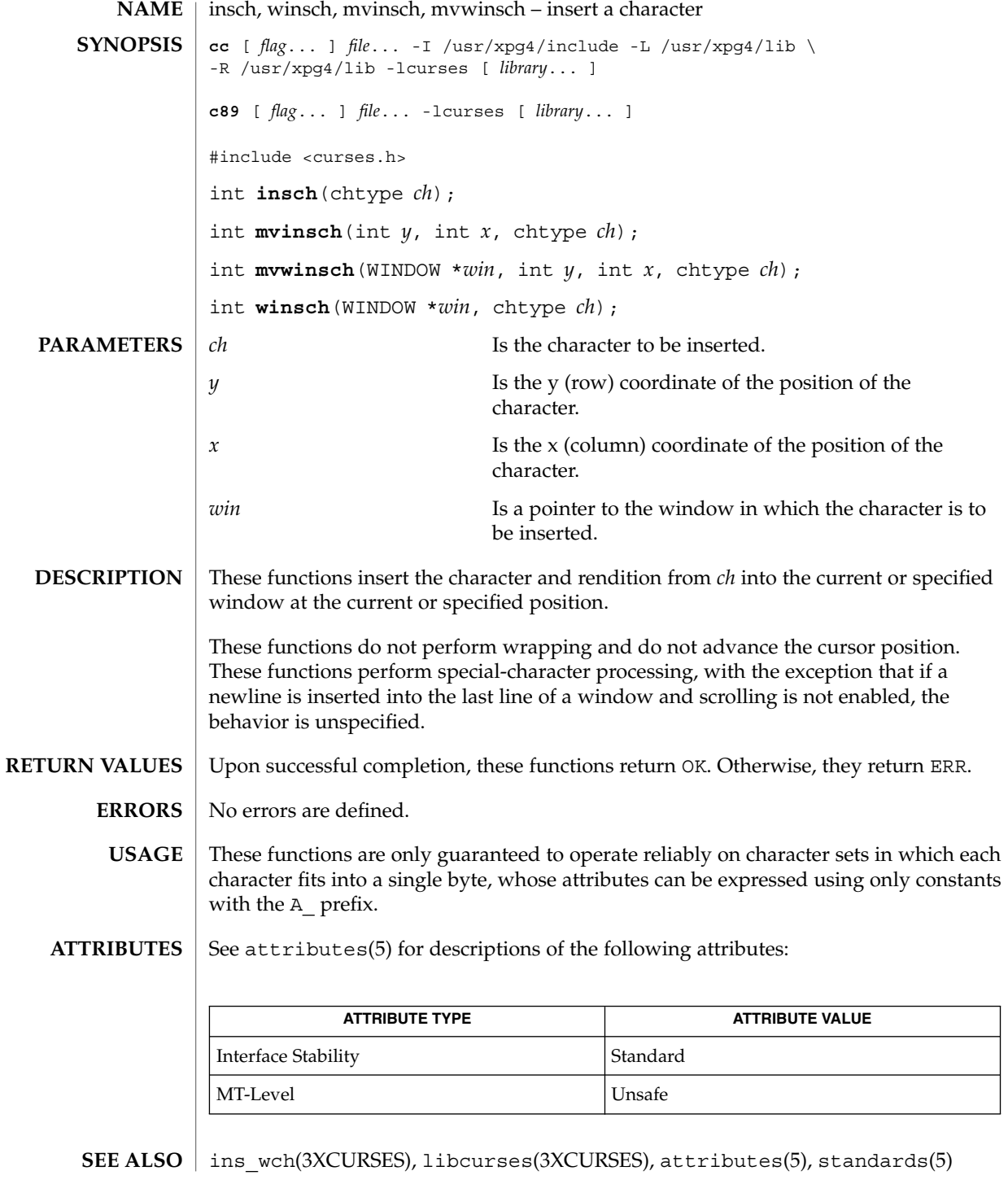

insdelln(3XCURSES)

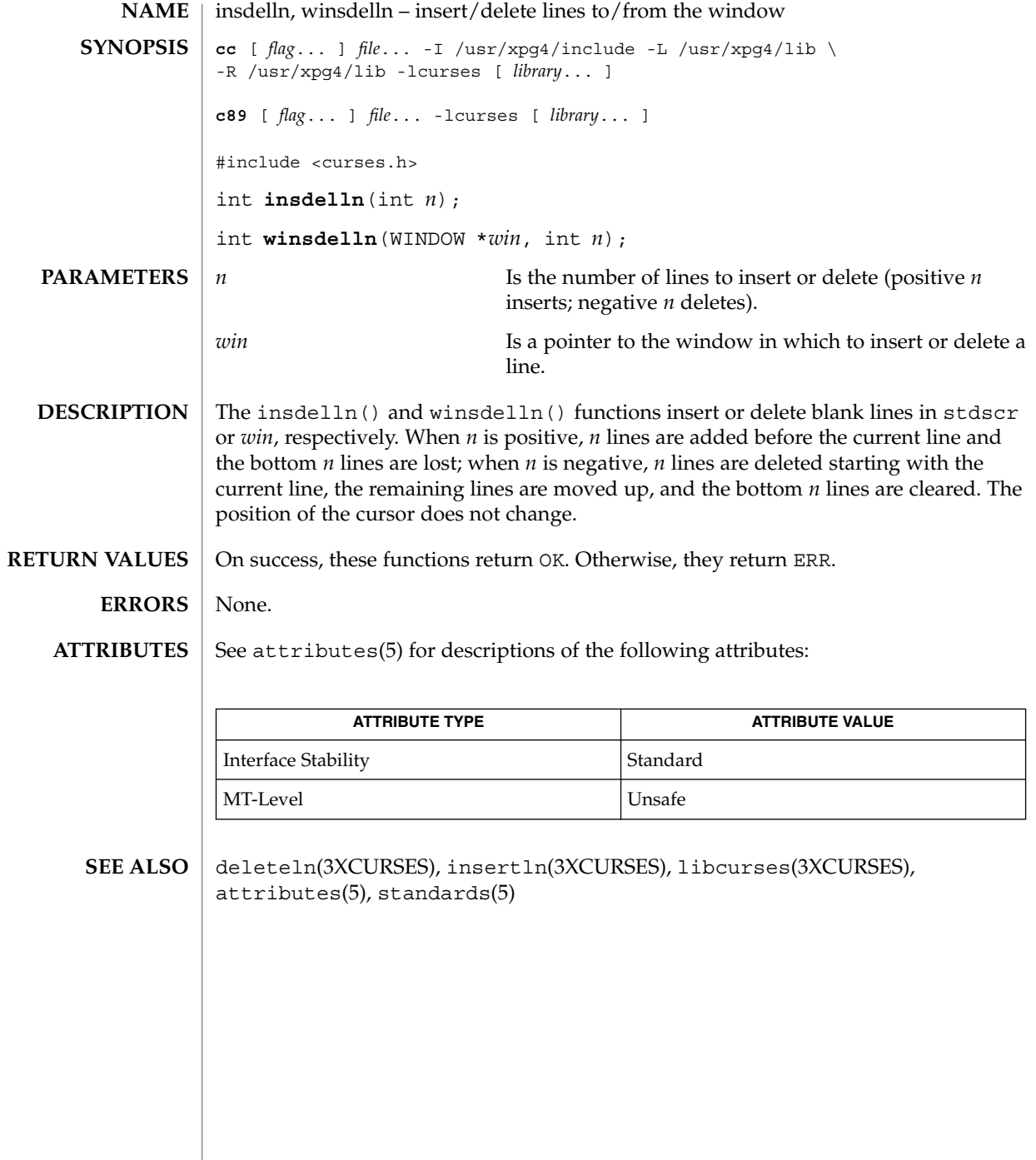

# insertln(3XCURSES)

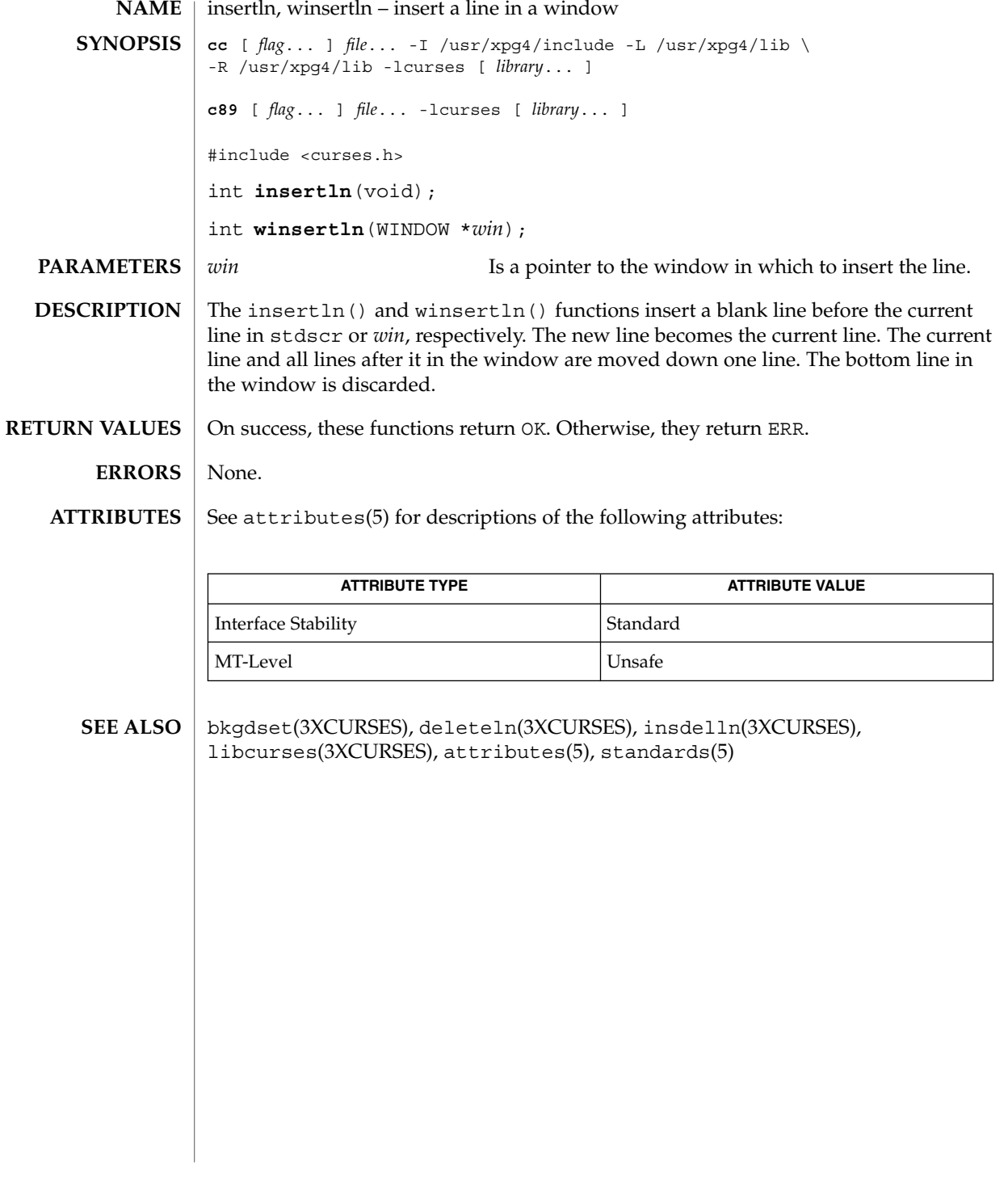

# insnstr(3XCURSES)

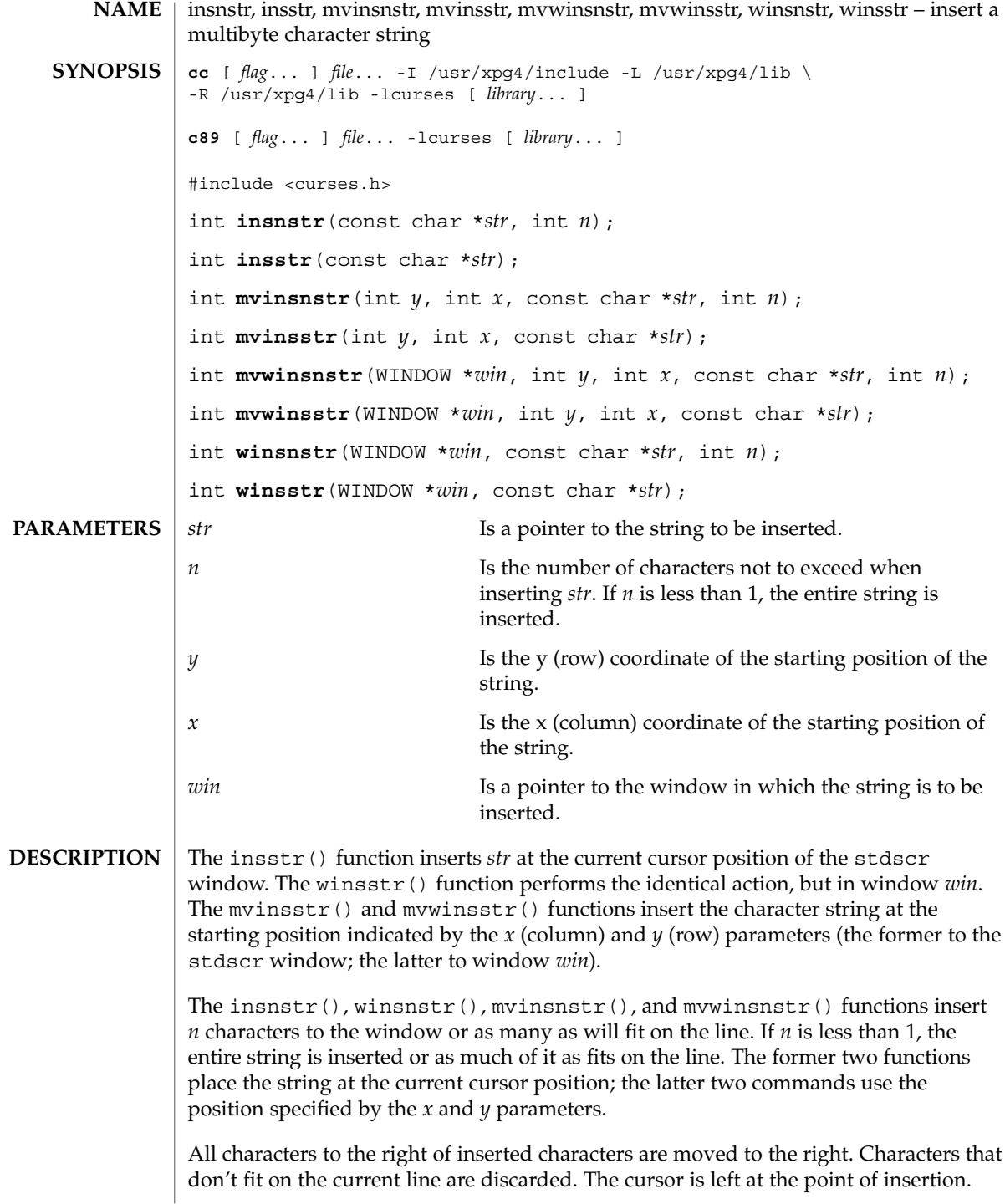

If a character in *str* is a newline, carriage return, backspace, or tab, the cursor is moved appropriately. The cursor is moved to the next tab stop for each tab character (by default, tabs are eight characters apart). If the character is a control character other than those previously mentioned, the character is inserted using  $\hat{}$ *x* notation, where *x* is a printable character. clrtoeol(3XCURSES) is automatically done before a newline.

#### On success, these functions return OK. Otherwise, they return ERR. **RETURN VALUES**

#### None. **ERRORS**

**ATTRIBUTES**

See attributes(5) for descriptions of the following attributes:

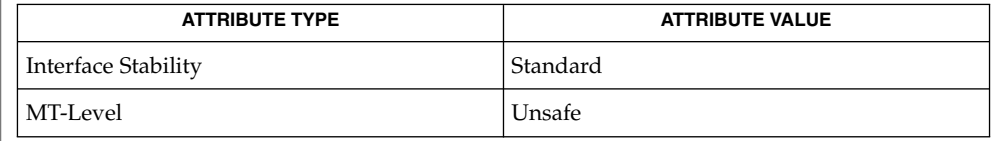

addchstr(3XCURSES), addstr(3XCURSES), clrtoeol(3XCURSES), ins\_nwstr(3XCURSES), insch(3XCURSES), libcurses(3XCURSES),  $atributes(5)$ , standards(5) **SEE ALSO**

# ins\_nwstr(3XCURSES)

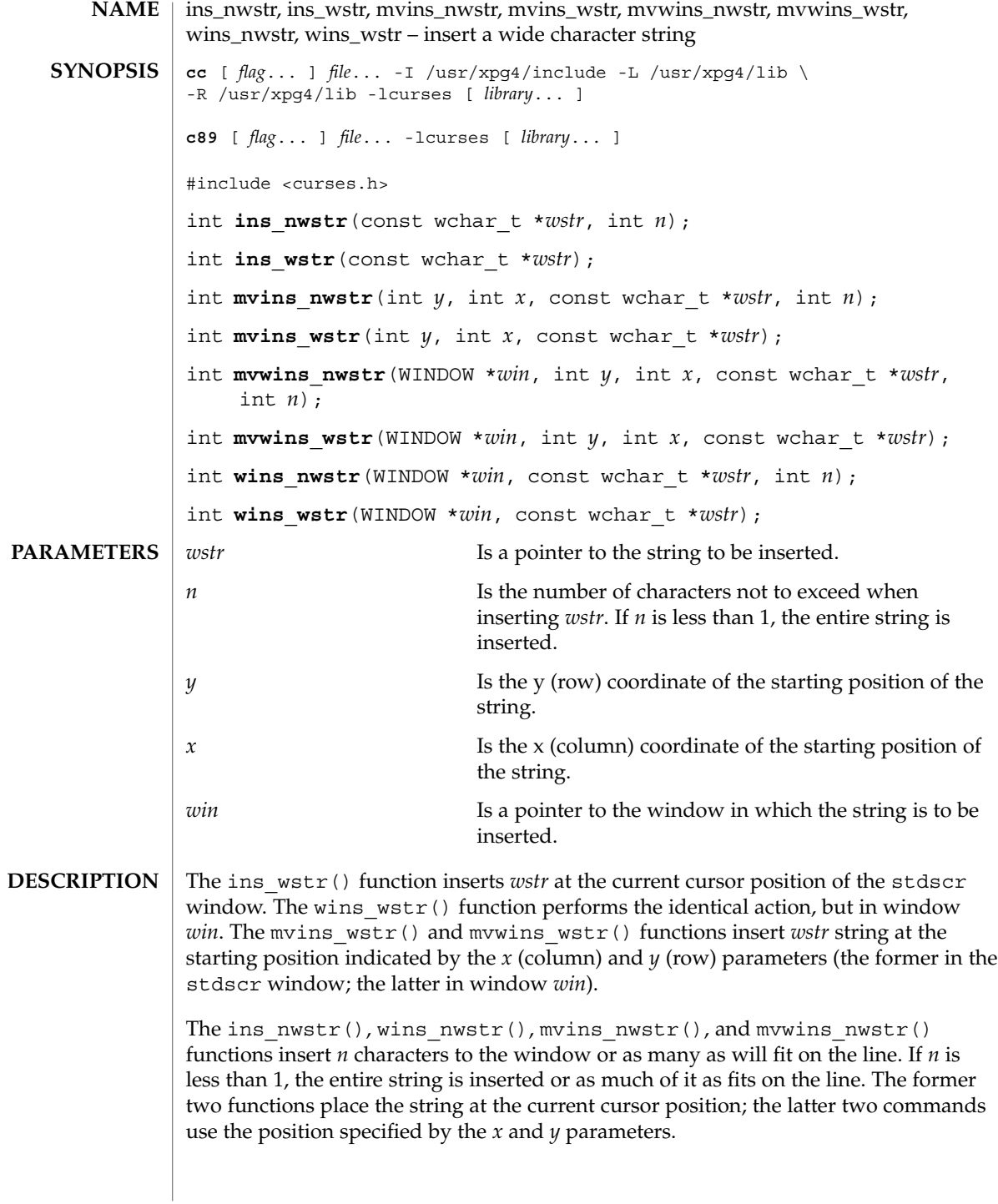

### ins\_nwstr(3XCURSES)

All characters to the right of inserted characters are moved to the right. Characters that don't fit on the current line are discarded. The cursor is left at the point of insertion. If a character in *wstr* is a newline, carriage return, backspace, or tab, the cursor is moved appropriately. The cursor is moved to the next tab stop for each tab character (by default, tabs are eight characters apart). If the character is a control character other than those previously mentioned, the character is inserted using ^*x* notation, where *x* is a printable character. clrtoeol(3XCURSES) is automatically done before a newline. On success, these functions return OK. Otherwise, they return ERR. None. See attributes(5) for descriptions of the following attributes: **RETURN VALUES ERRORS ATTRIBUTES**

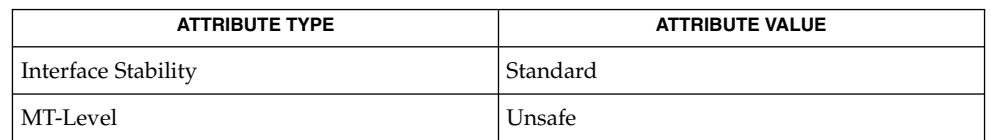

add\_wchnstr(3XCURSES), addnwstr(3XCURSES), clrtoeol(3XCURSES), ins\_wch(3XCURSES), insnstr(3XCURSES), libcurses(3XCURSES), attributes(5), standards(5) **SEE ALSO**

ins\_wch(3XCURSES)

| <b>NAME</b>          | ins_wch, wins_wch, mvins_wch, mvwins_wch – insert a complex character                                                                                                    |                                                                         |                                                     |  |
|----------------------|----------------------------------------------------------------------------------------------------|-------------------------------------------------------------------------|-----------------------------------------------------|--|
| <b>SYNOPSIS</b>      | cc [ $flag$ ] $file -I$ /usr/xpg4/include -L /usr/xpg4/lib \<br>-R /usr/xpg4/lib -lcurses [ library ]                                                                                                    |                                                                         |                                                     |  |
|                      | <b>c89</b> [ $flag$ ] $file$ -lcurses [ $library$ ]                                                                                                    |                                                                         |                                                     |  |
|                      | #include <curses.h><br/>int ins wch (const cchar t <math>* wch</math>);<br/>int mvins wch(int <math>y</math>, int <math>x</math>, const cchar t *wch);</curses.h>                                                                                                    |                                                                         |                                                     |  |
|                      |                                                                                                    |                                                                         |                                                     |  |
|                      |                                                                                                    |                                                                         |                                                     |  |
|                      | int mvwins wch (WINDOW $*win$ , int y, int x, const cchar t $*weh$ );                                                                                                    |                                                                         |                                                     |  |
|                      |                                                                                                    | int wins wch (WINDOW *win, const cchar t *wch);                         |                                                     |  |
| <b>PARAMETERS</b>    | wch                                                                                                    |                                                                         | Is the complex character to be inserted.            |  |
|                      | y                                                                                                    | character.                                                              | Is the y (row) coordinate of the position of the    |  |
|                      | $\boldsymbol{\chi}$                                                                                                    | character.                                                              | Is the x (column) coordinate of the position of the |  |
| win                  |                                                                                                    | Is a pointer to the window in which the character is to<br>be inserted. |                                                     |  |
| <b>DESCRIPTION</b>   | The ins wch () function inserts the complex character wch at the current cursor<br>position of the stdscr window. The wins wch () function performs the identical<br>action but in window win. The mvins wch () and mvwins wch () functions insert<br>the character at the position indicated by the $x$ (column) and $y$ (row) parameters (the<br>former in the stdscr window; the latter in window win). The cursor position does<br>not change. |                                                                         |                                                     |  |
|                      | All characters to the right of the inserted character are moved right one character. The<br>last character on the line is deleted.                                                                                                    |                                                                         |                                                     |  |
|                      | Insertions and deletions occur at the character level. The cursor is adjusted to the first<br>column of the character prior to the the operation.                                                                                                    |                                                                         |                                                     |  |
| <b>RETURN VALUES</b> | On success, these functions return OK. Otherwise, they return ERR.                                                                                                    |                                                                         |                                                     |  |
| <b>ERRORS</b>        | None.                                                                                                    |                                                                         |                                                     |  |
| <b>ATTRIBUTES</b>    | See attributes(5) for descriptions of the following attributes:                                                                                                    |                                                                         |                                                     |  |
|                      | <b>ATTRIBUTE TYPE</b>                                                                                                    |                                                                         | <b>ATTRIBUTE VALUE</b>                              |  |
|                      | Interface Stability                                                                                                    |                                                                         | Standard                                            |  |
|                      | MT-Level                                                                                                    |                                                                         | Unsafe                                              |  |
|                      |                                                                                                    |                                                                         |                                                     |  |

**<sup>262</sup>** man pages section 3: Curses Library Functions • Last Revised 5 Jun 2002

ins\_wch(3XCURSES)

add\_wch(3XCURSES), ins\_nwstr(3XCURSES), libcurses(3XCURSES), attributes(5), standards(5) **SEE ALSO**

intrflush(3XCURSES)

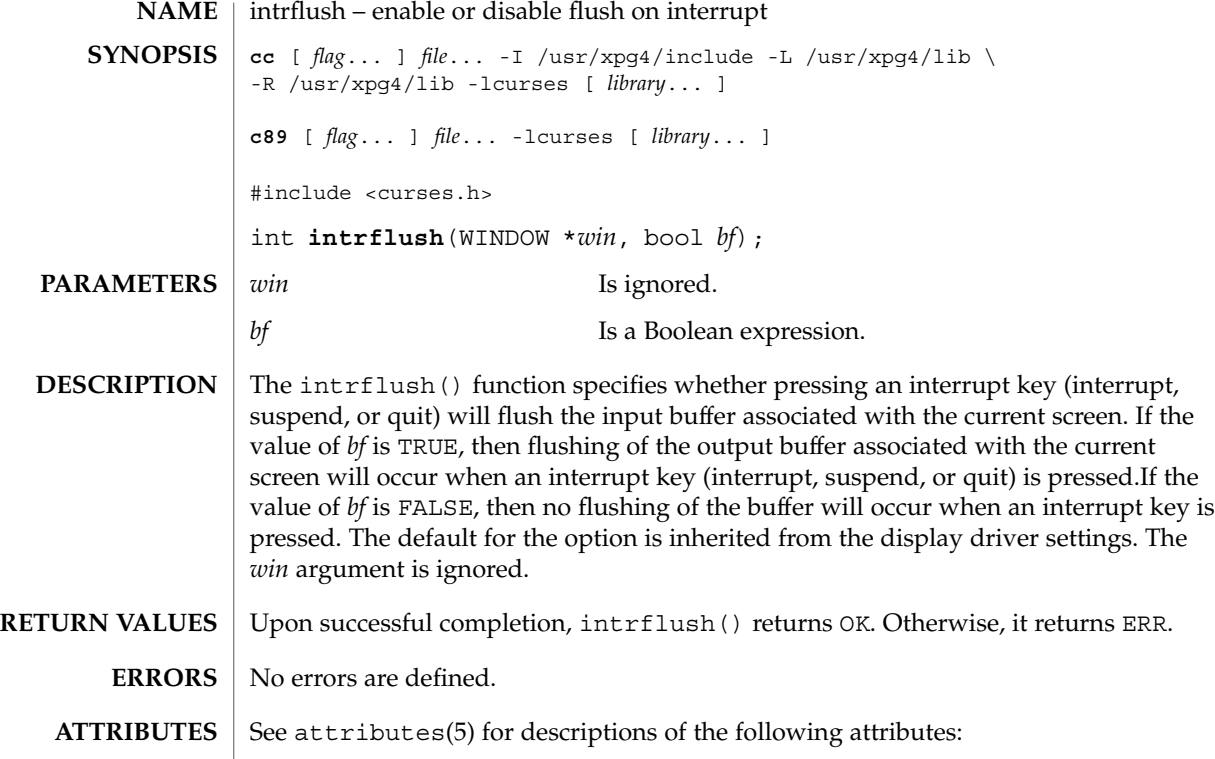

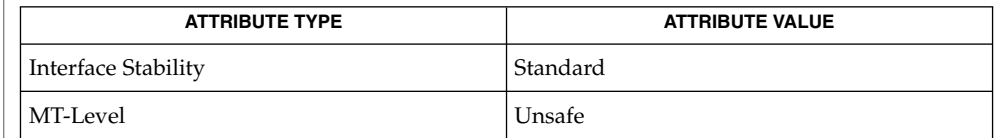

flushinp(3XCURSES), libcurses(3XCURSES), qiflush(3XCURSES), attributes(5), standards(5) **SEE ALSO**

**264** man pages section 3: Curses Library Functions • Last Revised 5 Jun 2002

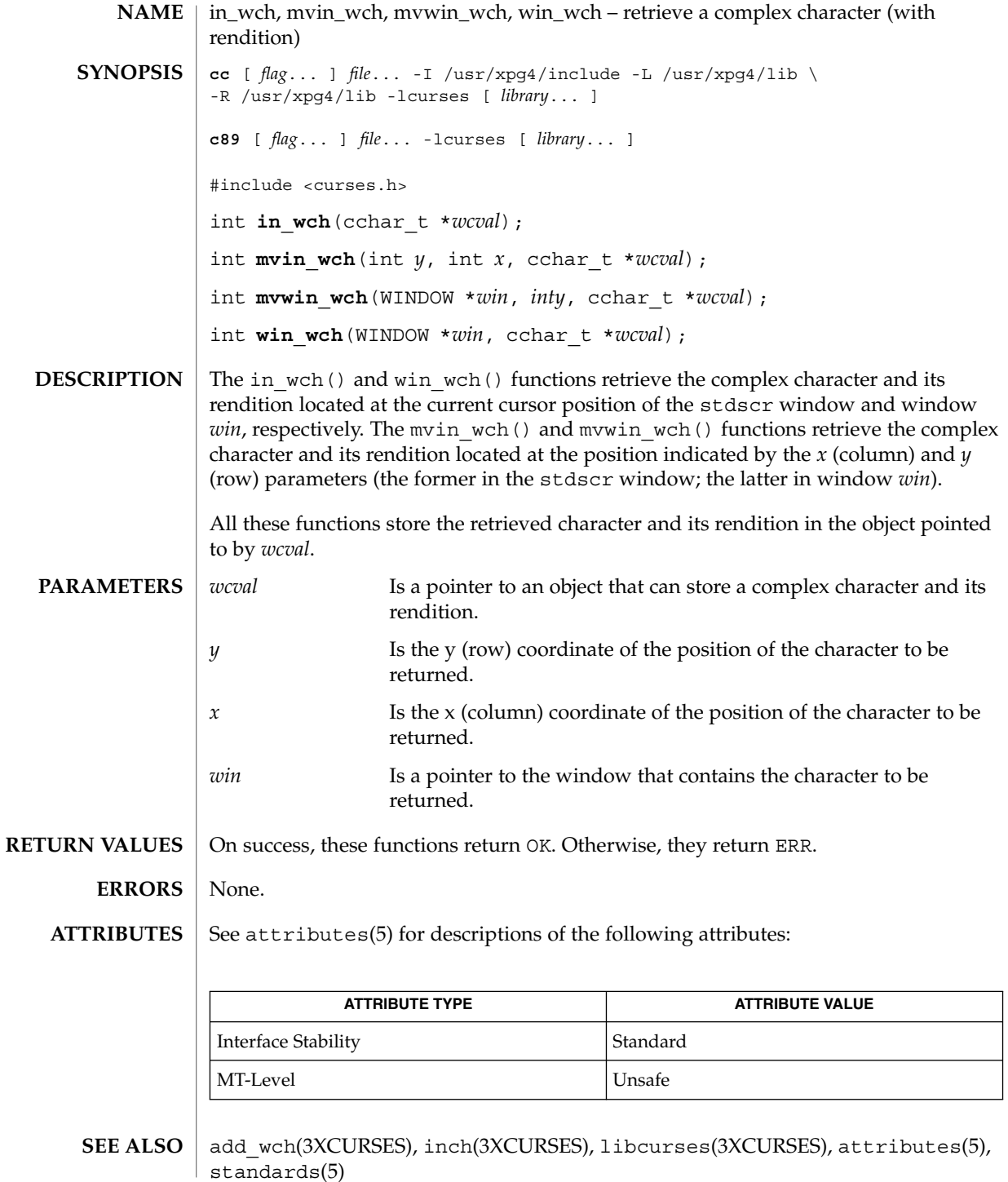

Curses Library Functions **265**

# in\_wchnstr(3XCURSES)

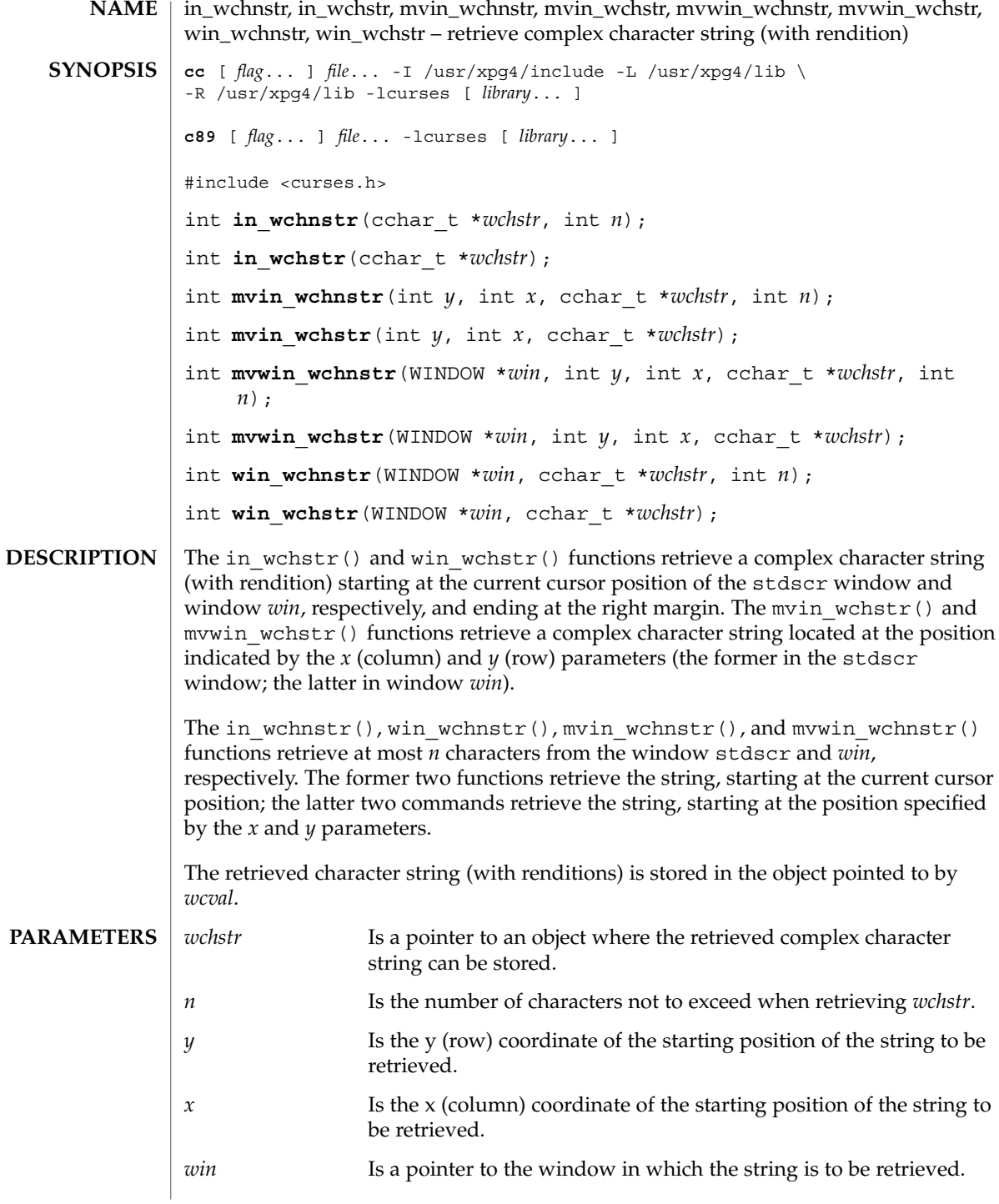

### in\_wchnstr(3XCURSES)

**RETURN VALUES** | On success, these functions return OK. Otherwise, they return ERR.

None. **ERRORS**

See attributes(5) for descriptions of the following attributes: **ATTRIBUTES**

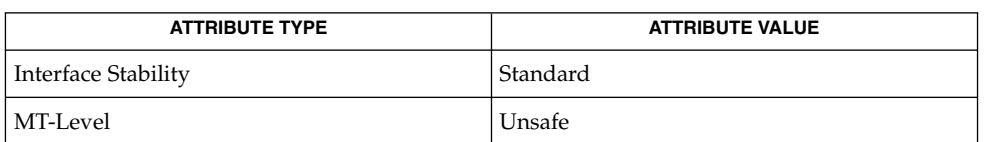

in\_wch(3XCURSES), libcurses(3XCURSES), attributes(5), standards(5) **SEE ALSO**

# is\_linetouched(3XCURSES)

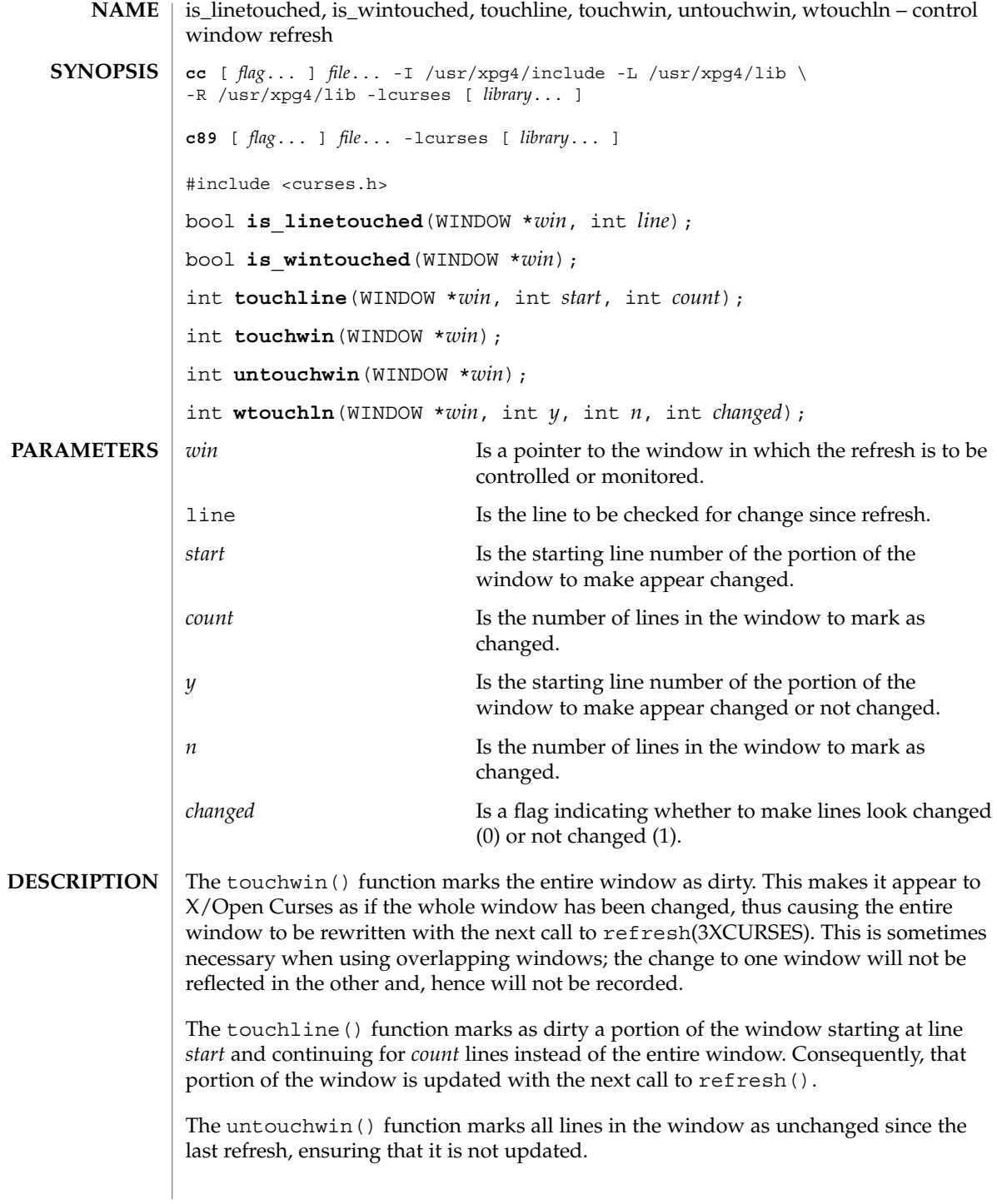

### is\_linetouched(3XCURSES)

The wtouchln() function marks *n* lines starting at line *y* as either changed (*changed*=1) or unchanged (*changed*=0) since the last refresh. To find out which lines or windows have been changed since the last refresh, use the is\_linetouched() and is\_wintouched() functions, respectively. These return TRUE if the specified line or window have been changed since the last call to refresh() or FALSE if no changes have been made. On success, these functions return OK. Otherwise, they return ERR. None. See attributes(5) for descriptions of the following attributes: **RETURN VALUES ERRORS ATTRIBUTES**

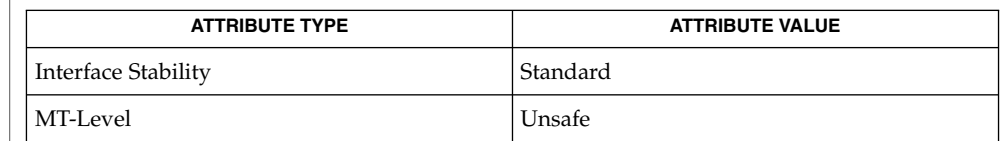

doupdate(3XCURSES), libcurses(3XCURSES), attributes(5), standards(5) **SEE ALSO**

# keyname(3XCURSES)

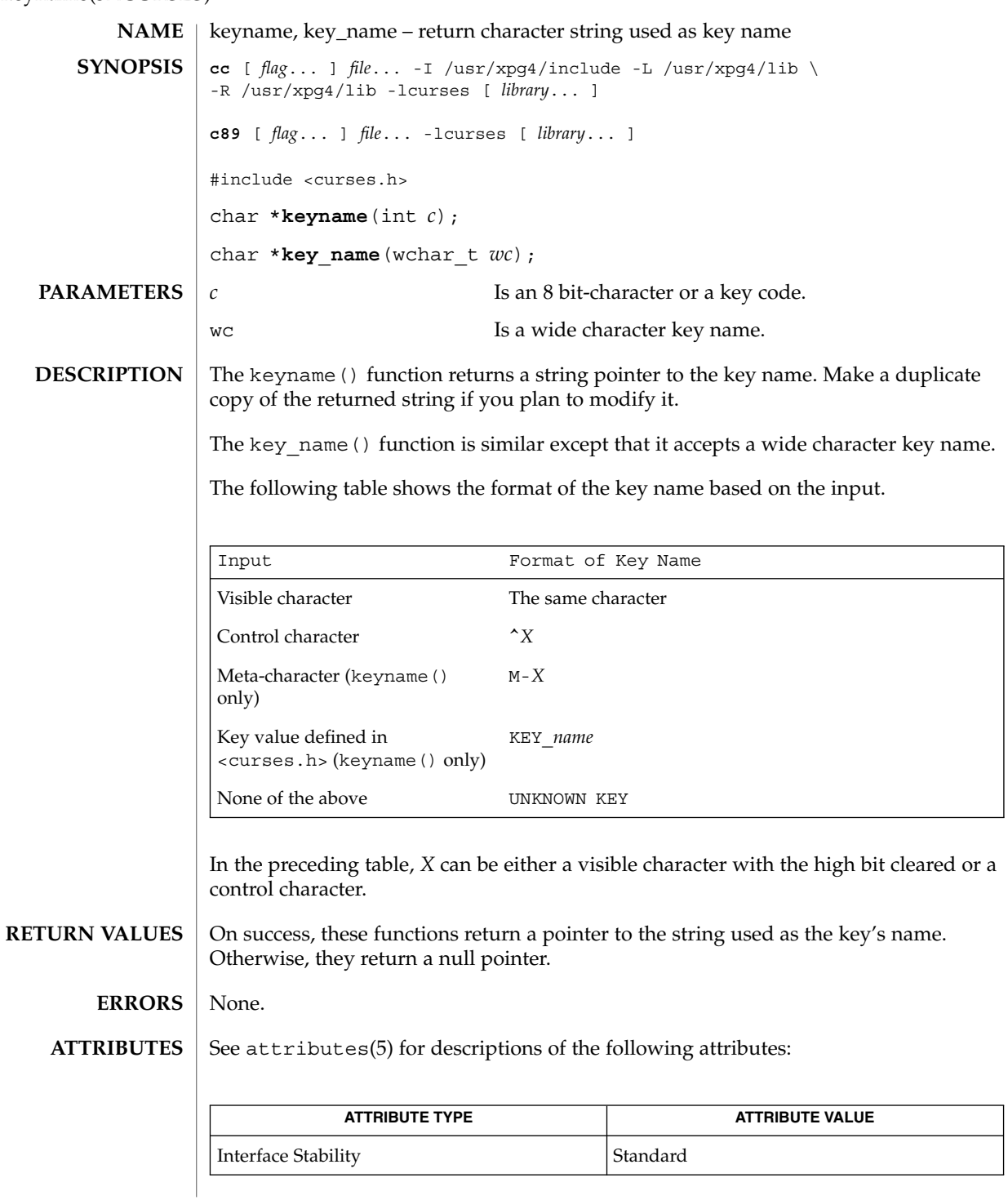

**270** man pages section 3: Curses Library Functions • Last Revised 5 Jun 2002

### keyname(3XCURSES)

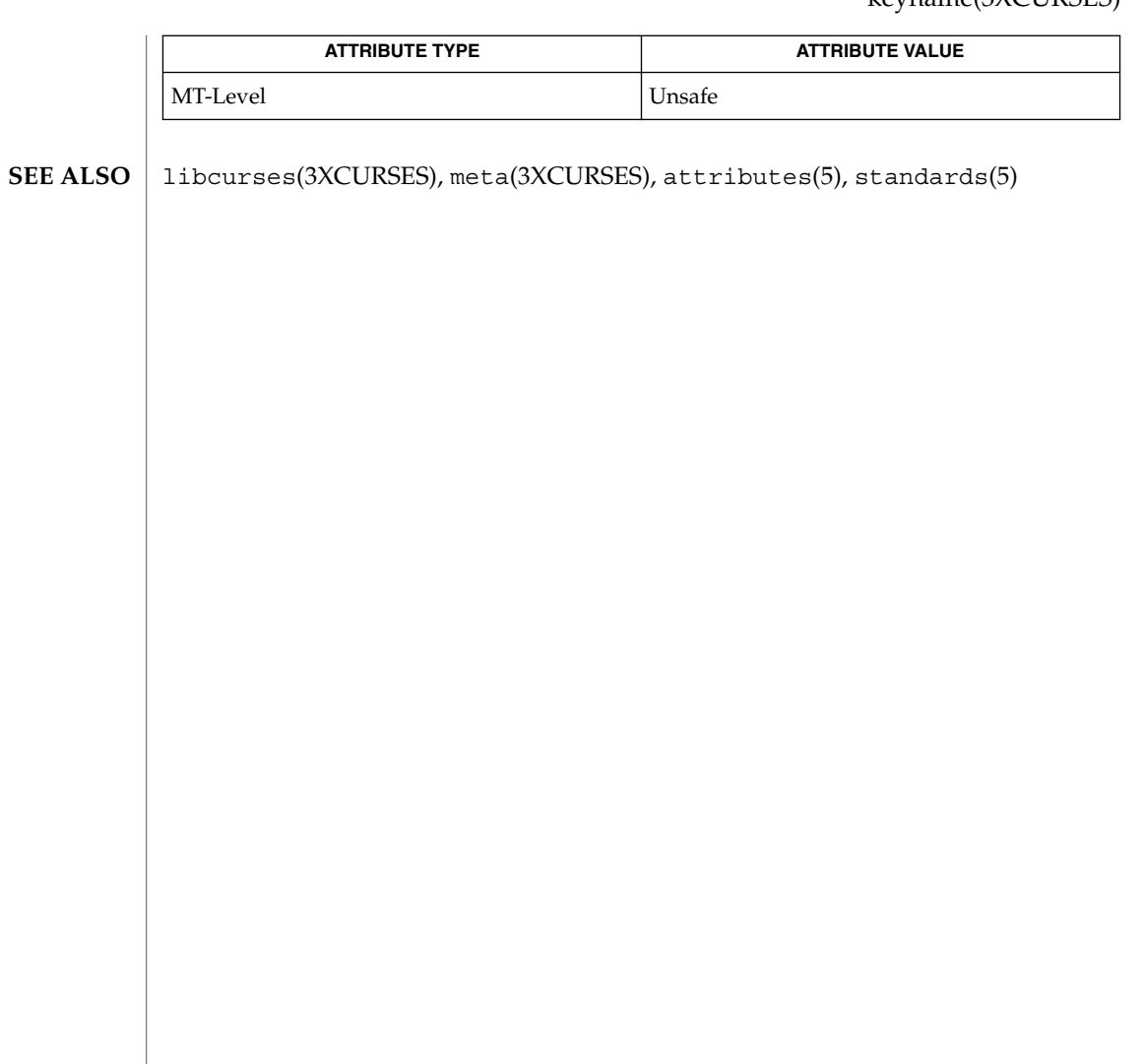

# keypad(3XCURSES)

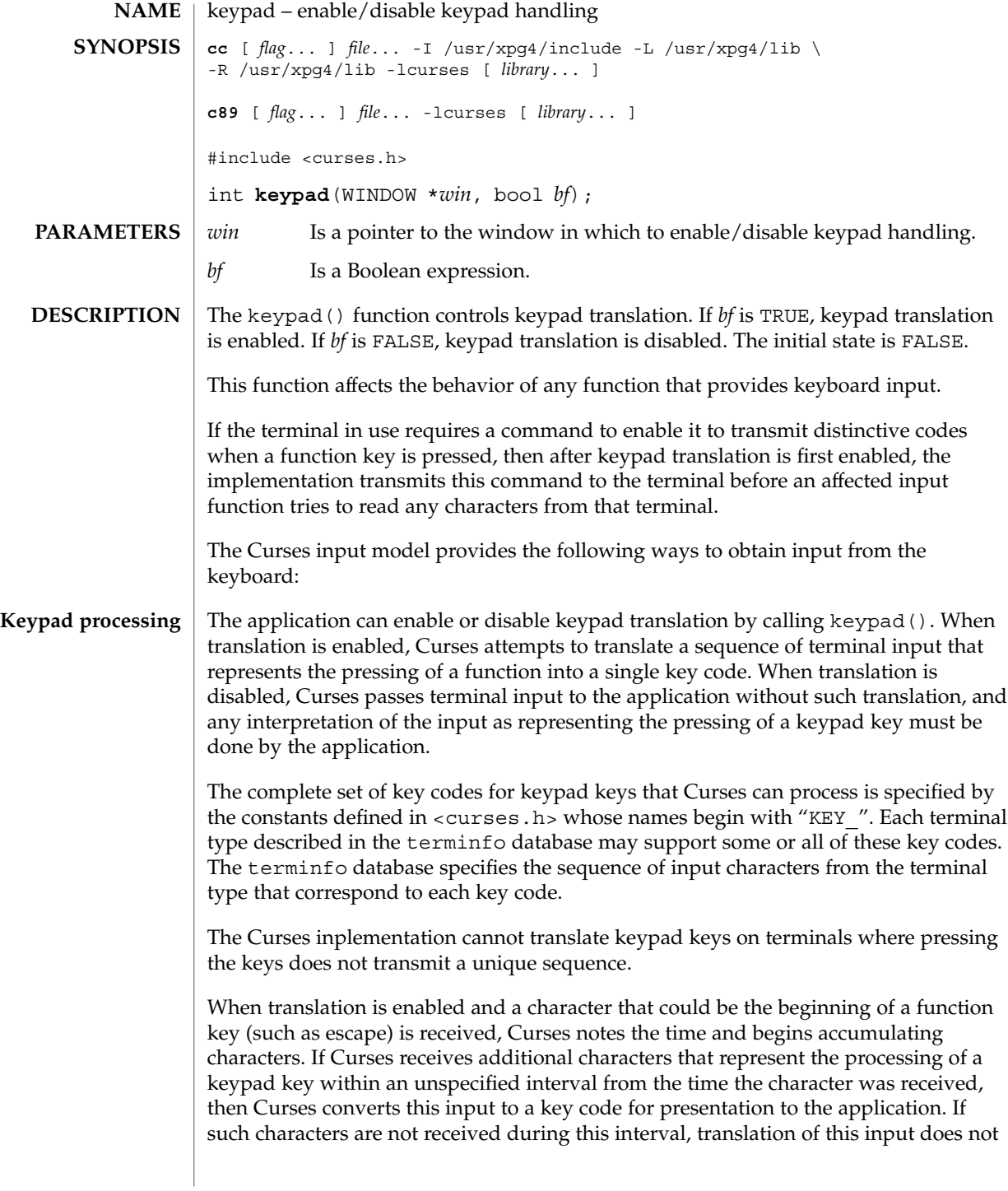

occur and the individual characters are presented to the application separately. (Because Curses waits for this interval to accumulate a key code, many terminals experience a delay between the time a user presses the escape key and the time the escape key is returned to the application.)

In addition, No Timeout Mode provides that in any case where Curses has received part of a function key sequence, it waits indefinitely for the complete key sequence. The "unspecified interval" in the previous paragraph becomes infinite in No Timeout Mode. No Timeout Mode allows the use of function keys over slow communication lines. No Timeout Mode lets the user type the individual characters of a function key sequence, but also delays application response when the user types a character (not a function key) that begins a function key sequence. For this reason, in No Timeout Mode many terminals will appear to hang between the time a user presses the escape key and the time another key is pressed. No Timeout Mode is switchable by calling notimeout(3XCURSES).

If any special characters (<br/>backspace>, <carriage return>, <newline>, <tab>) are defined or redefined to be characters that are members of a function key sequence, then Curses will be unable to recognize and translate those function keys.

Several of the modes discussed below are described in terms of availability of input. If keypad translation is enabled, then input is not available once Curses has begun receiving a keypad sequence until the sequence is completely received or the interval has elapsed.

### **Input Mode**

The following four mutually-specific Curses modes let the application control the effect of flow-control characters, the interrupt character, the erase character, and the kill character:

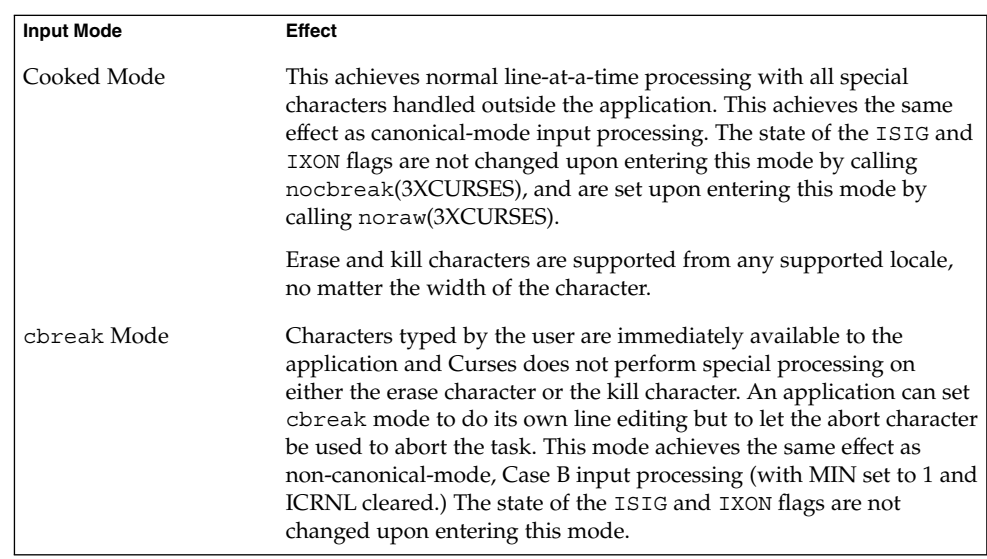

keypad(3XCURSES)

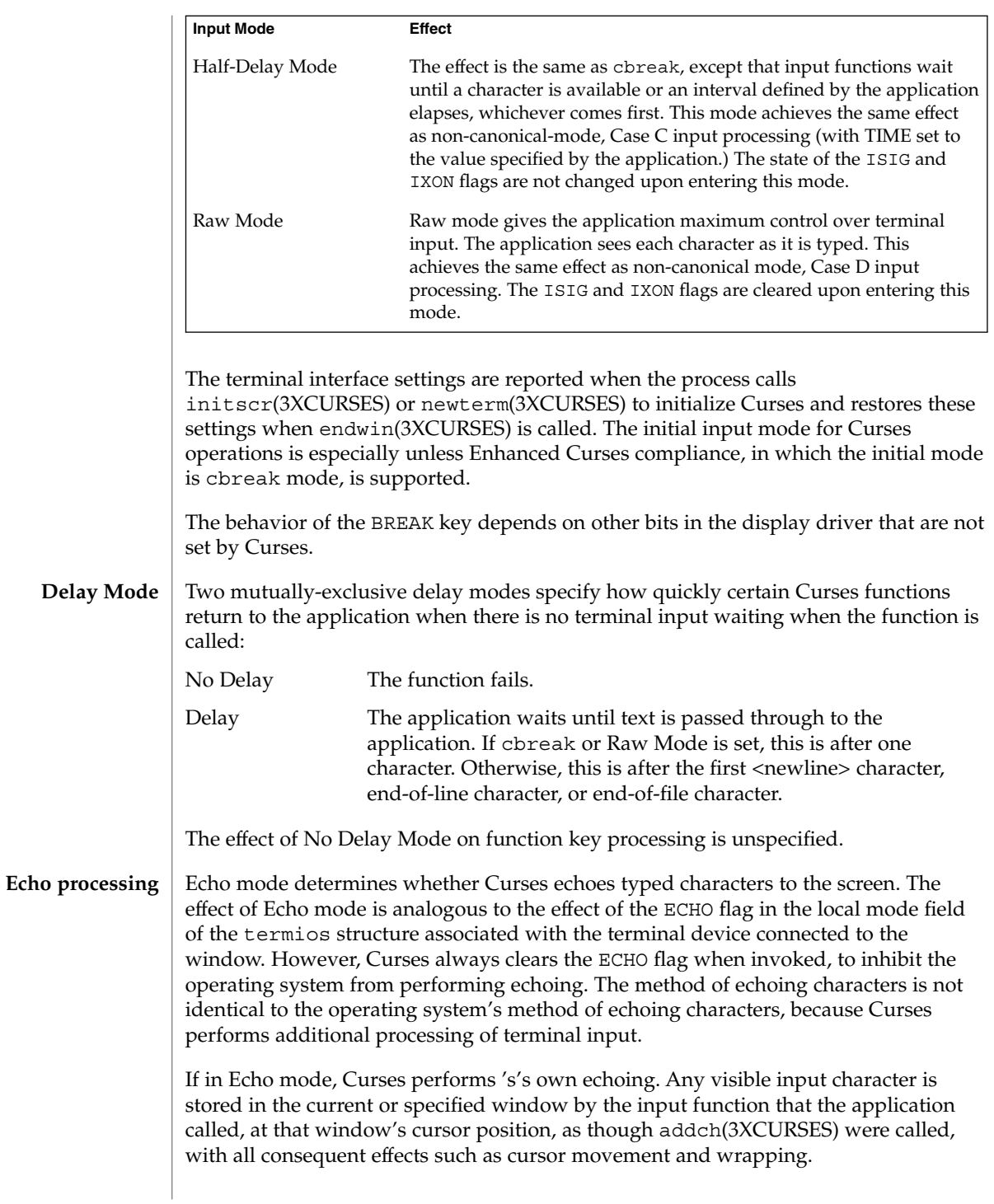

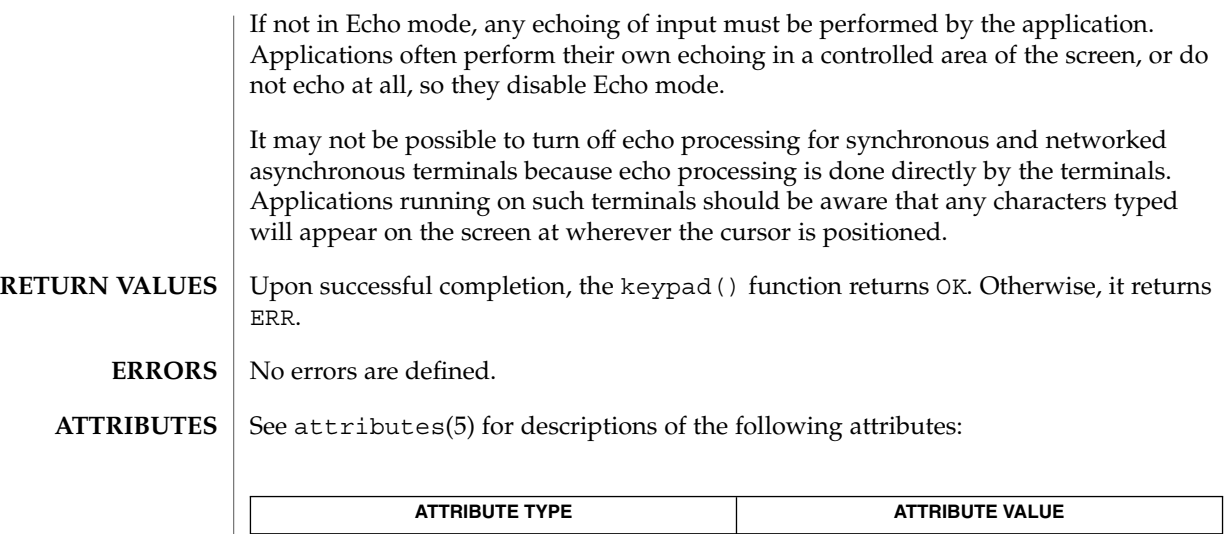

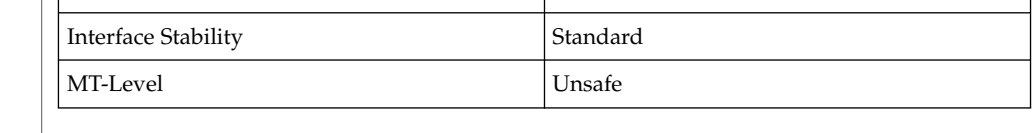

addch(3XCURSES), endwin(3XCURSES), getch(3XCURSES), initscr(3XCURSES), libcurses(3XCURSES), newterm(3XCURSES), nocbreak(3XCURSES), noraw(3XCURSES), attributes(5), standards(5) **SEE ALSO**

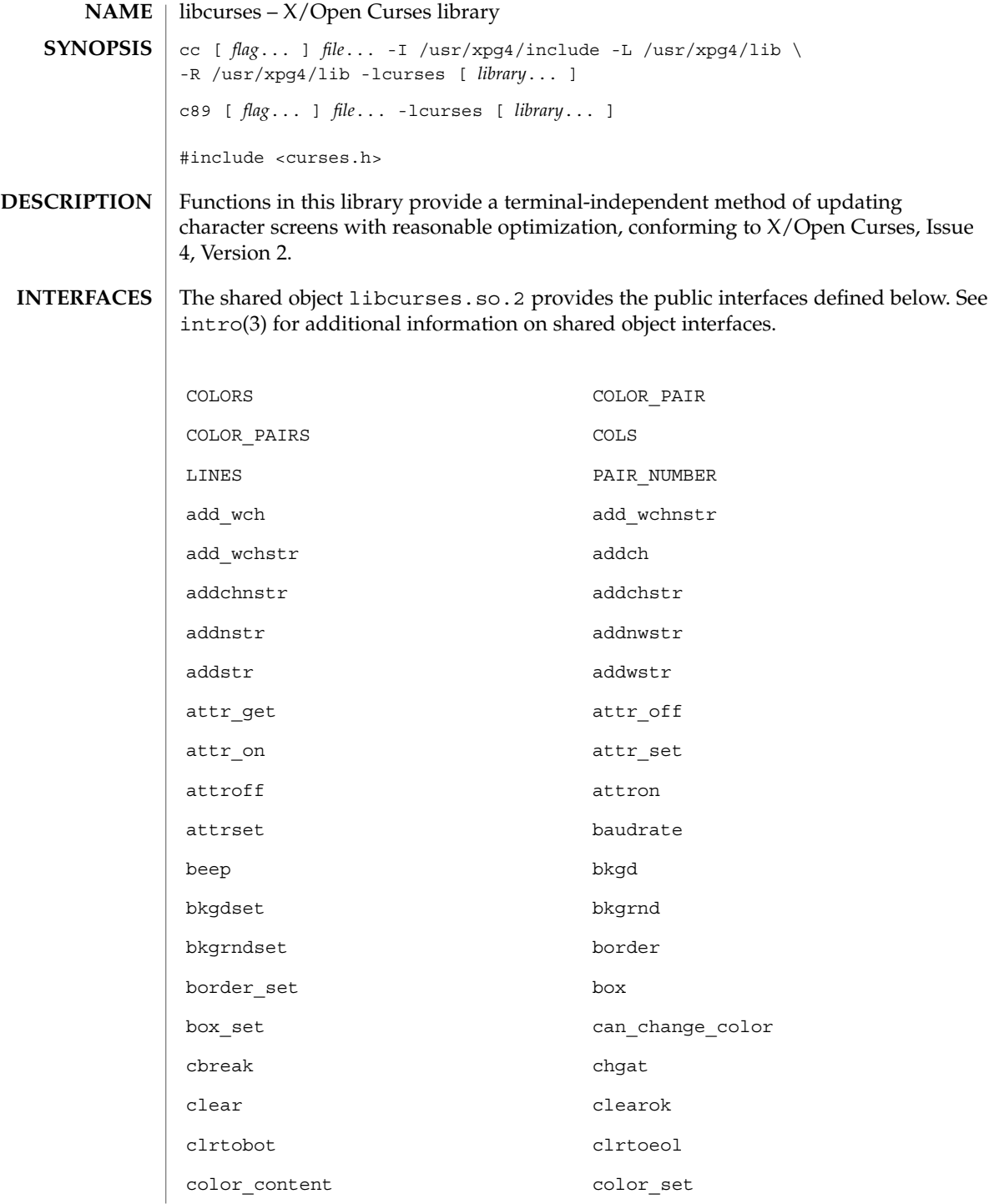

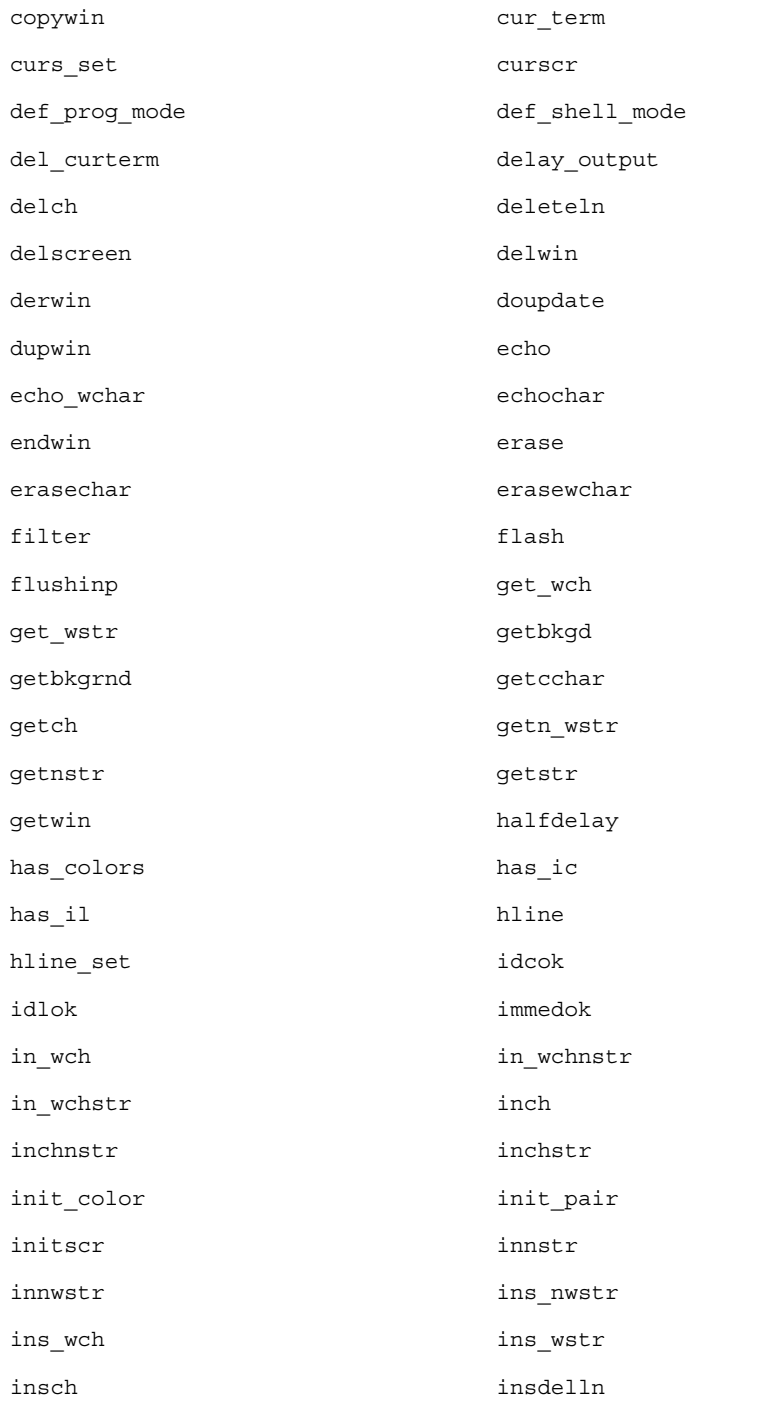

Curses Library Functions **277**

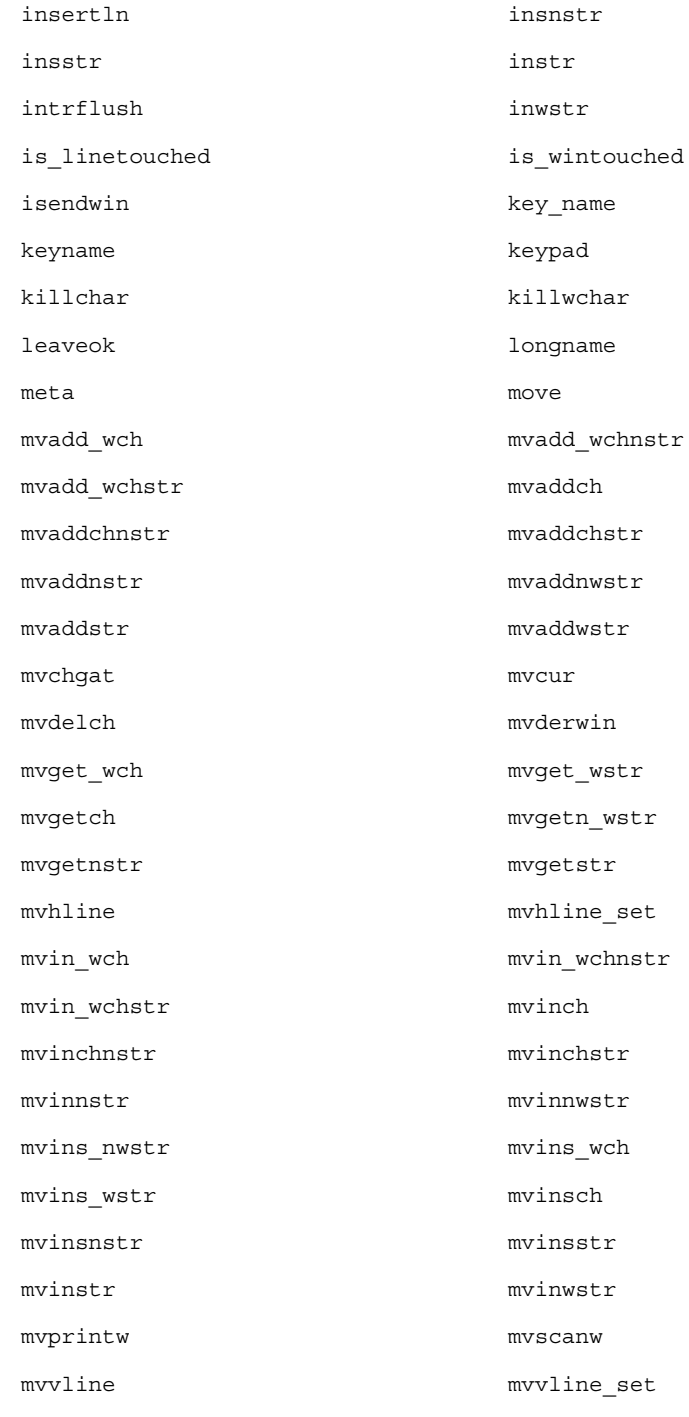

**278** man pages section 3: Curses Library Functions • Last Revised 5 Jun 2002

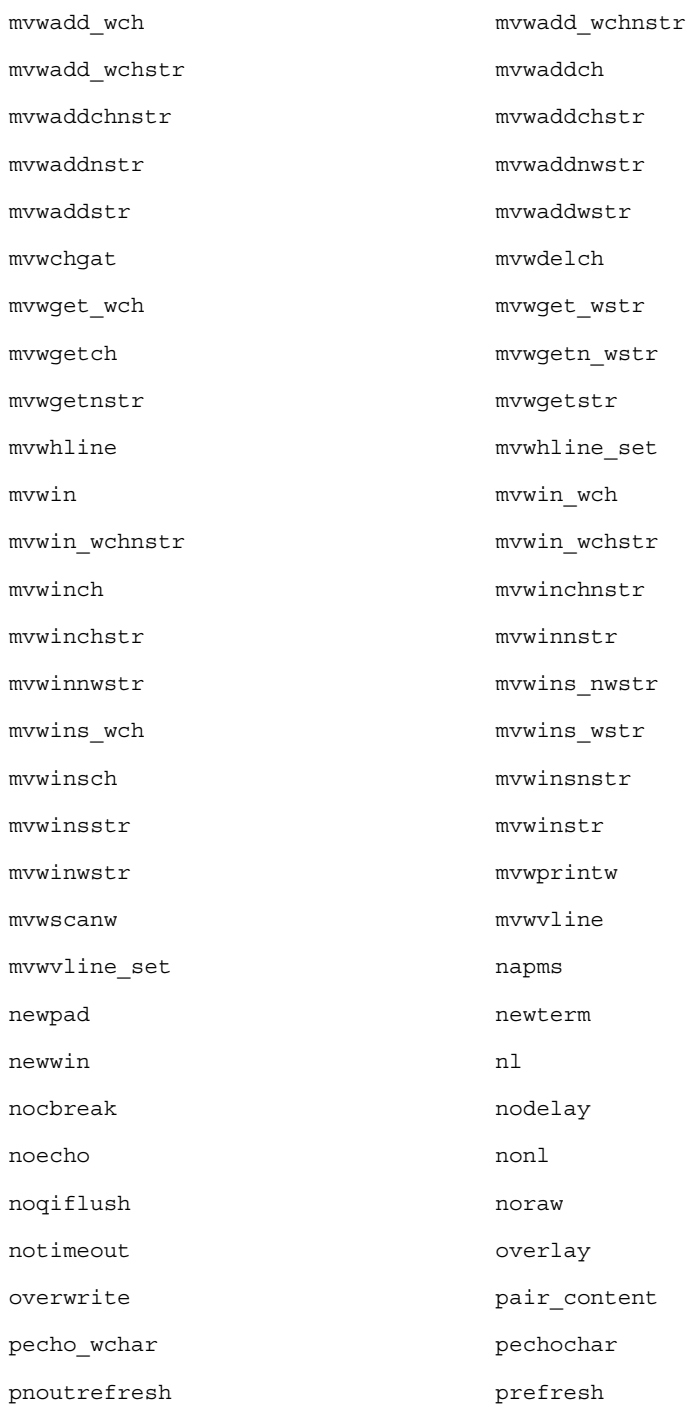

Curses Library Functions **279**

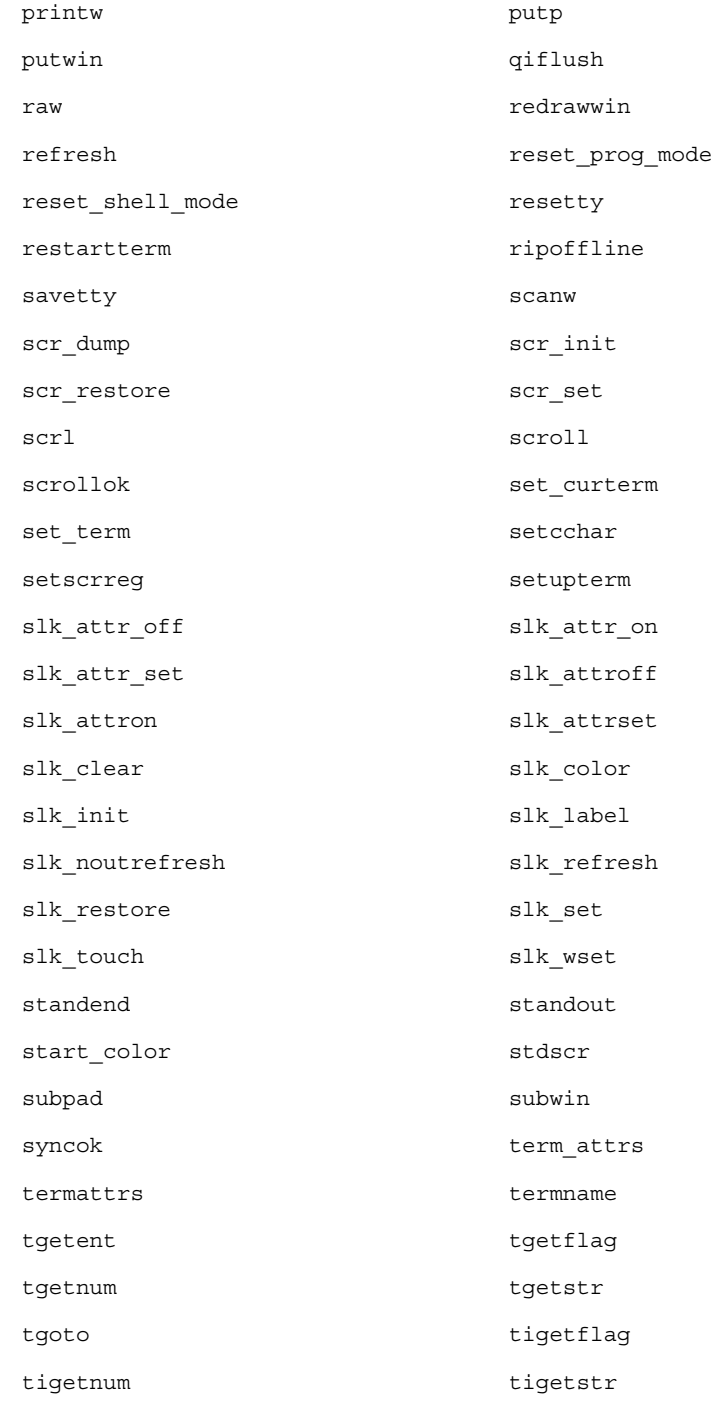

**280** man pages section 3: Curses Library Functions • Last Revised 5 Jun 2002

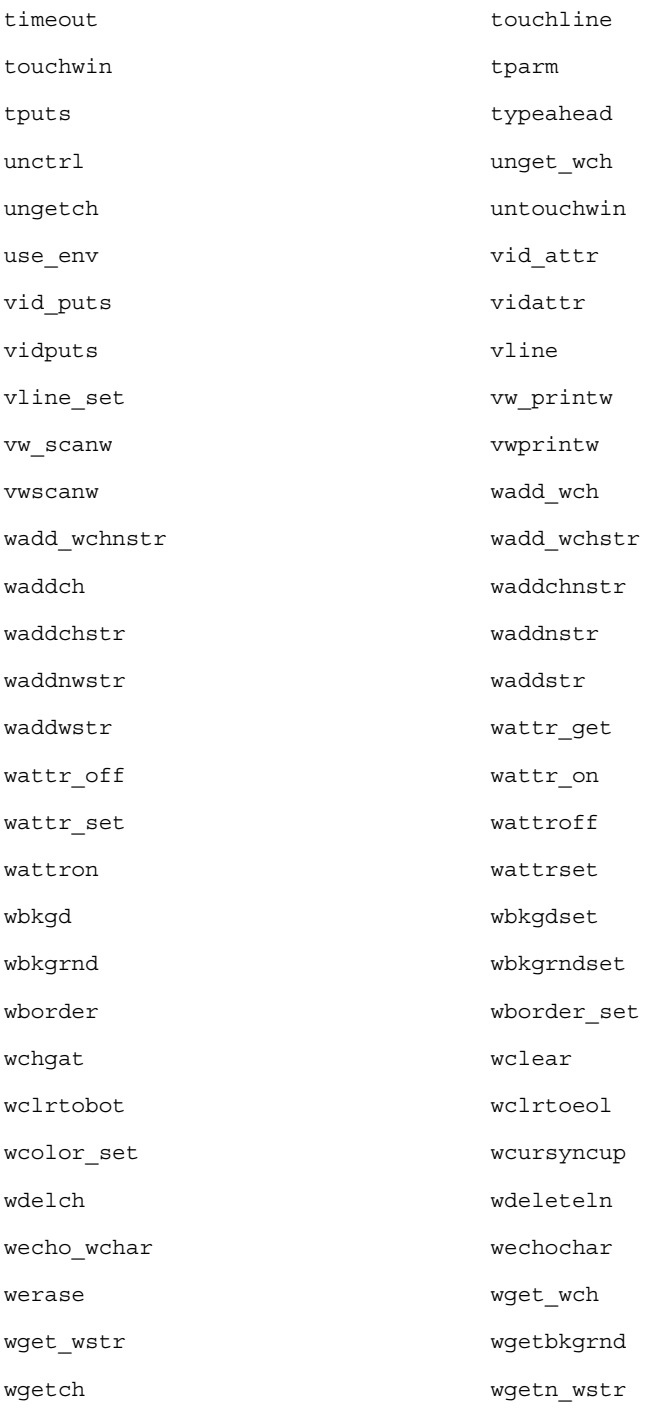

Curses Library Functions **281**

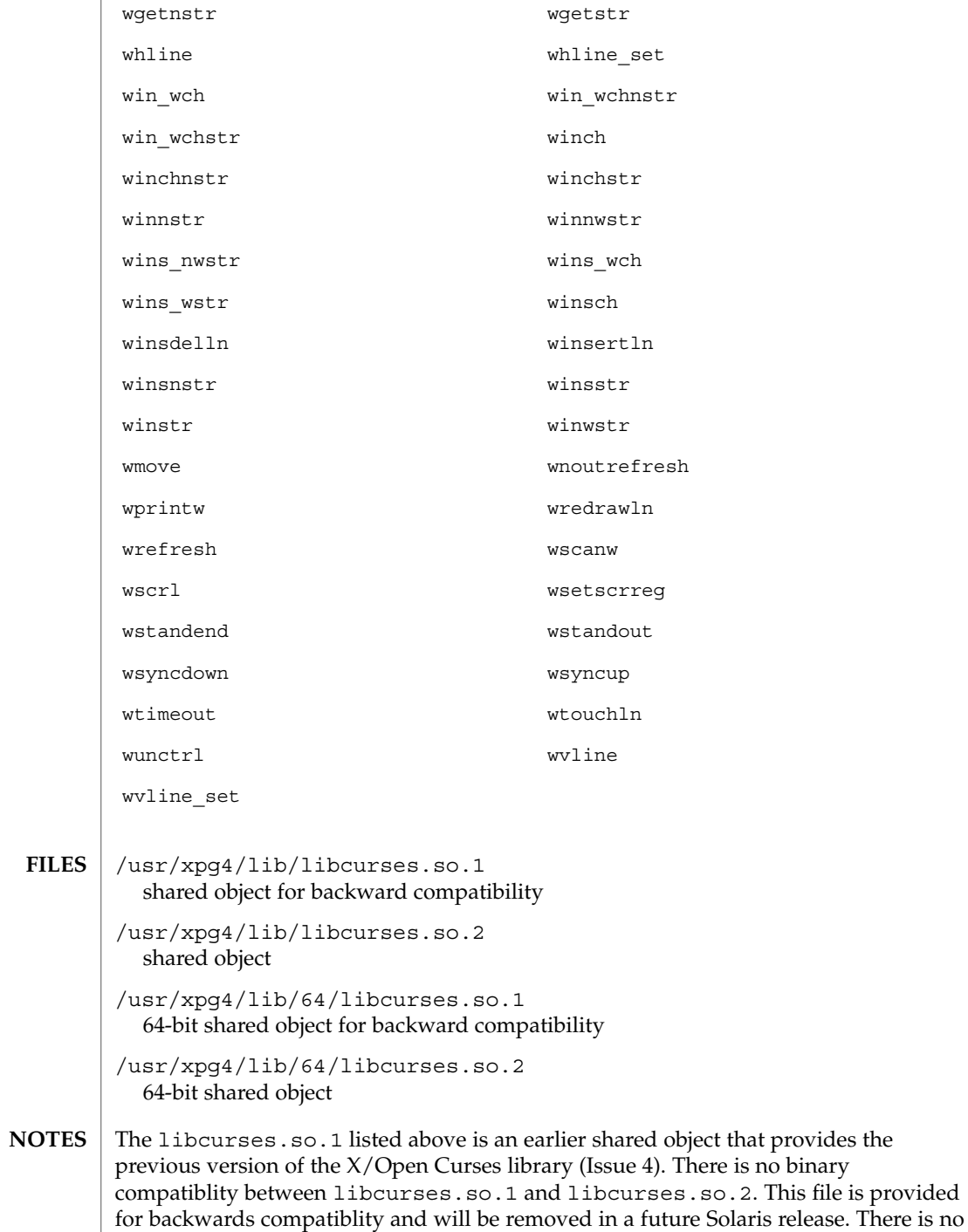

plan to fix any of its defects.

### **ATTRIBUTES** | See attributes(5) for descriptions of the following attributes:

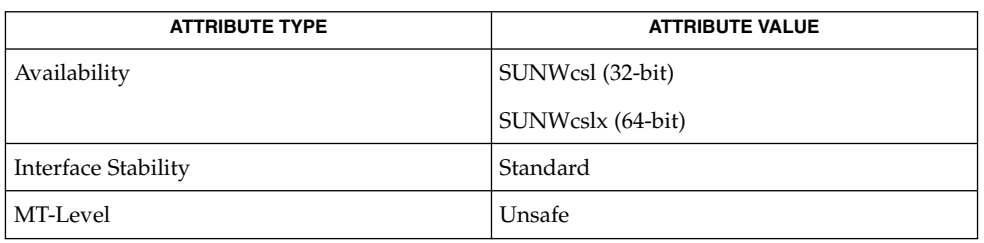

#### **SEE ALSO**

intro(3), curses(3XCURSES), libcurses(3LIB), libcurses(3LIBUCB), attributes(5), standards(5)

# LINES(3XCURSES)

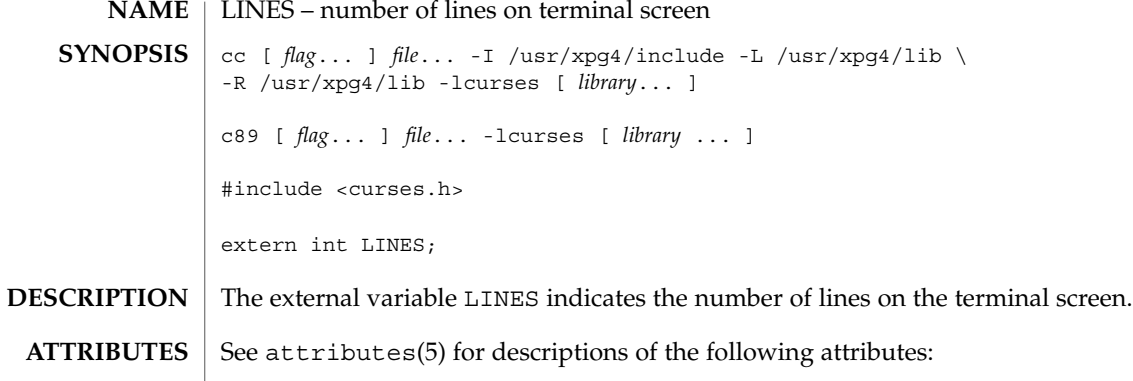

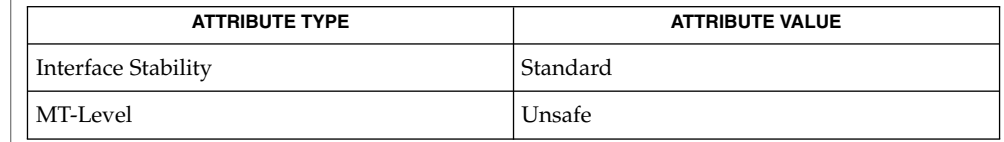

initscr(3XCURSES), libcurses(3XCURSES), attributes(5), standards(5) **SEE ALSO**

**284** man pages section 3: Curses Library Functions • Last Revised 5 Jun 2002

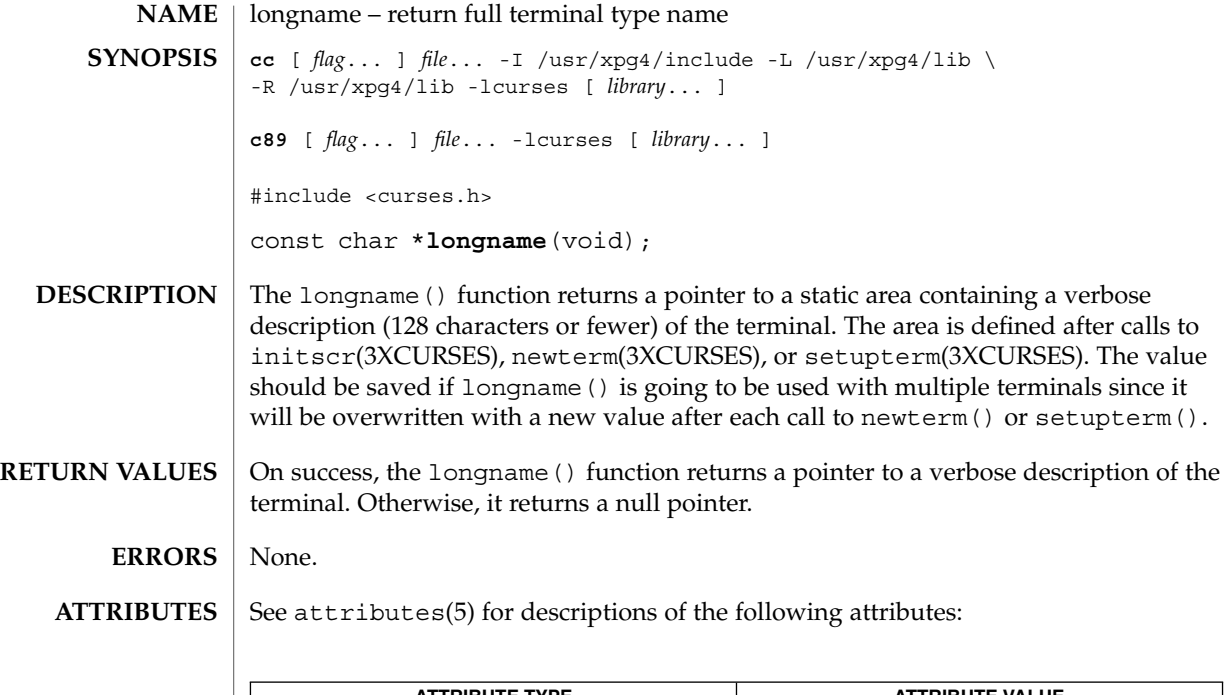

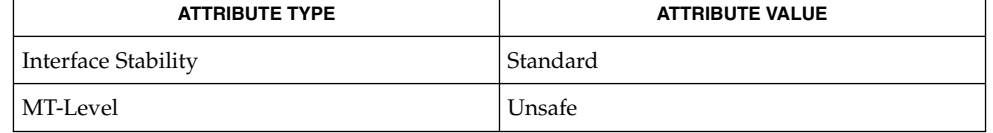

#### initscr(3XCURSES), libcurses(3XCURSES), newterm(3XCURSES), setupterm(3XCURSES), attributes(5), standards(5) **SEE ALSO**

menu\_attributes(3CURSES)

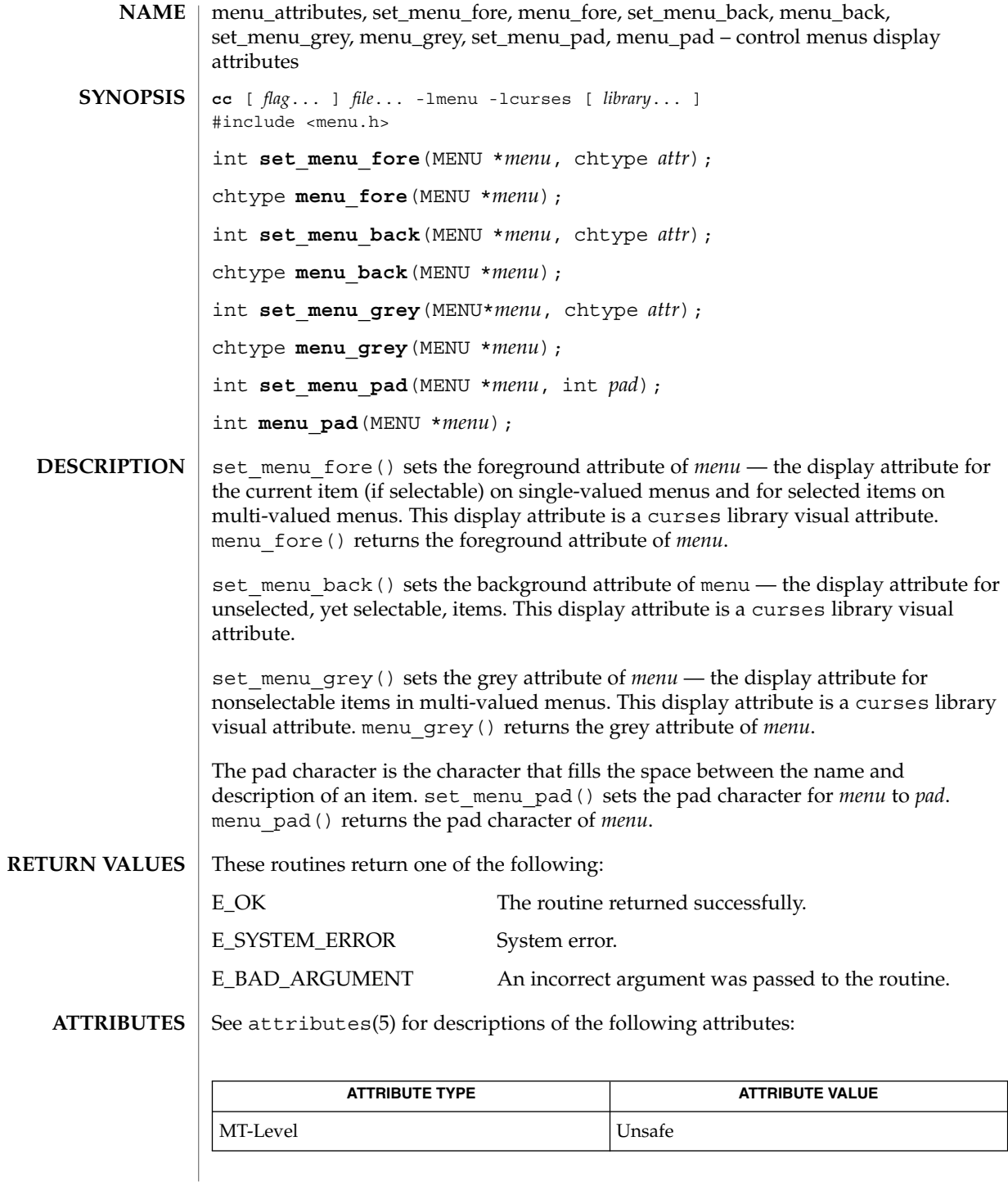

**286** man pages section 3: Curses Library Functions • Last Revised 31 Dec 1996

### menu\_attributes(3CURSES)

**SEE ALSO** | curses(3CURSES), menus(3CURSES), attributes(5)

The header <menu.h> automatically includes the headers <eti.h> and <curses.h>. **NOTES**

# menu\_cursor(3CURSES)

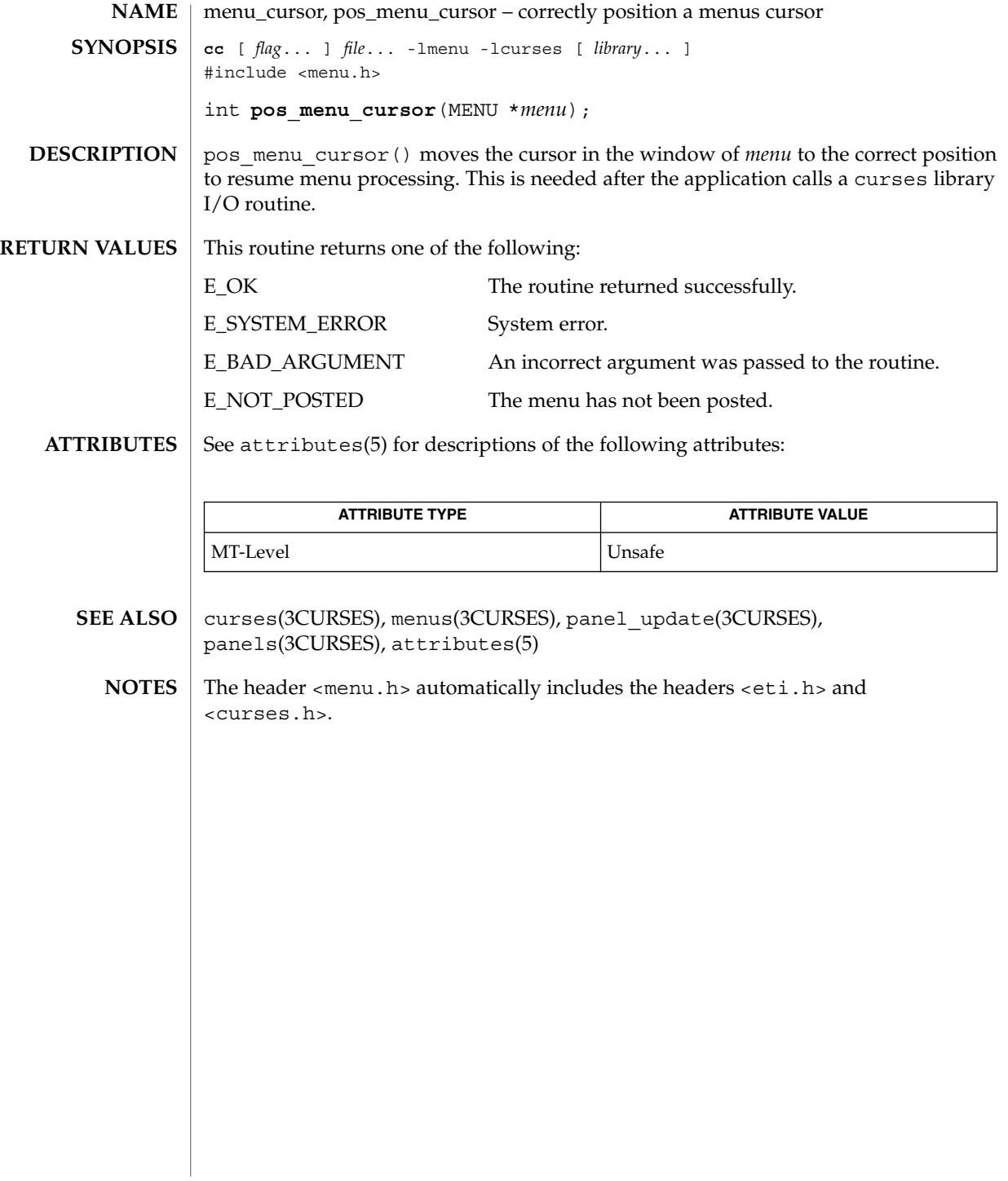
**SYNOPSIS**

menu\_driver – command processor for the menus subsystem **cc** [ *flag*... ] *file*... -lmenu -lcurses [ *library*... ] #include <menu.h> **NAME**

int **menu\_driver**(MENU \**menu*, int *c*);

**DESCRIPTION**

menu driver() is the workhorse of the menus subsystem. It checks to determine whether the character *c* is a menu request or data. If *c* is a request, the menu driver executes the request and reports the result. If *c* is data (a printable ASCII character), it enters the data into the pattern buffer and tries to find a matching item. If no match is found, the menu driver deletes the character from the pattern buffer and returns E\_NO\_MATCH. If the character is not recognized, the menu driver assumes it is an application-defined command and returns E\_UNKNOWN\_COMMAND.

Menu driver requests:

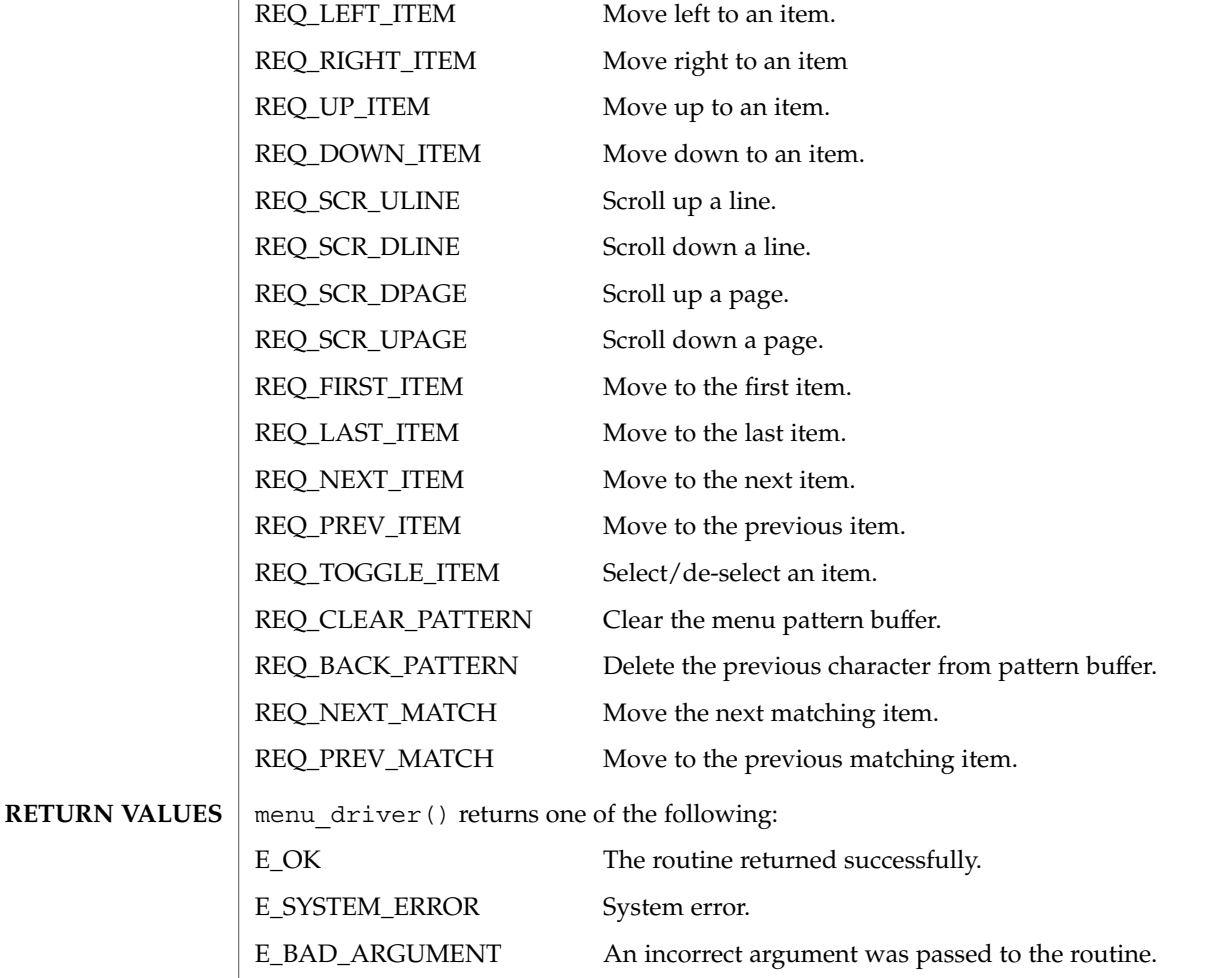

Curses Library Functions **289**

menu\_driver(3CURSES)

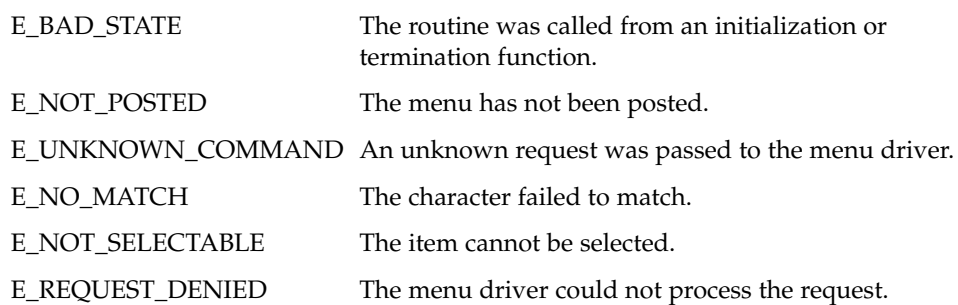

**ATTRIBUTES**

See attributes(5) for descriptions of the following attributes:

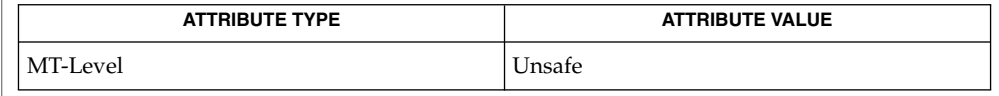

curses(3CURSES), menus(3CURSES), attributes(5) **SEE ALSO**

Application-defined commands should be defined relative to (greater than) MAX\_COMMAND, the maximum value of a request listed above. **NOTES**

> The header <menu.h> automatically includes the headers <eti.h> and <curses.h>.

**290** man pages section 3: Curses Library Functions • Last Revised 31 Dec 1996

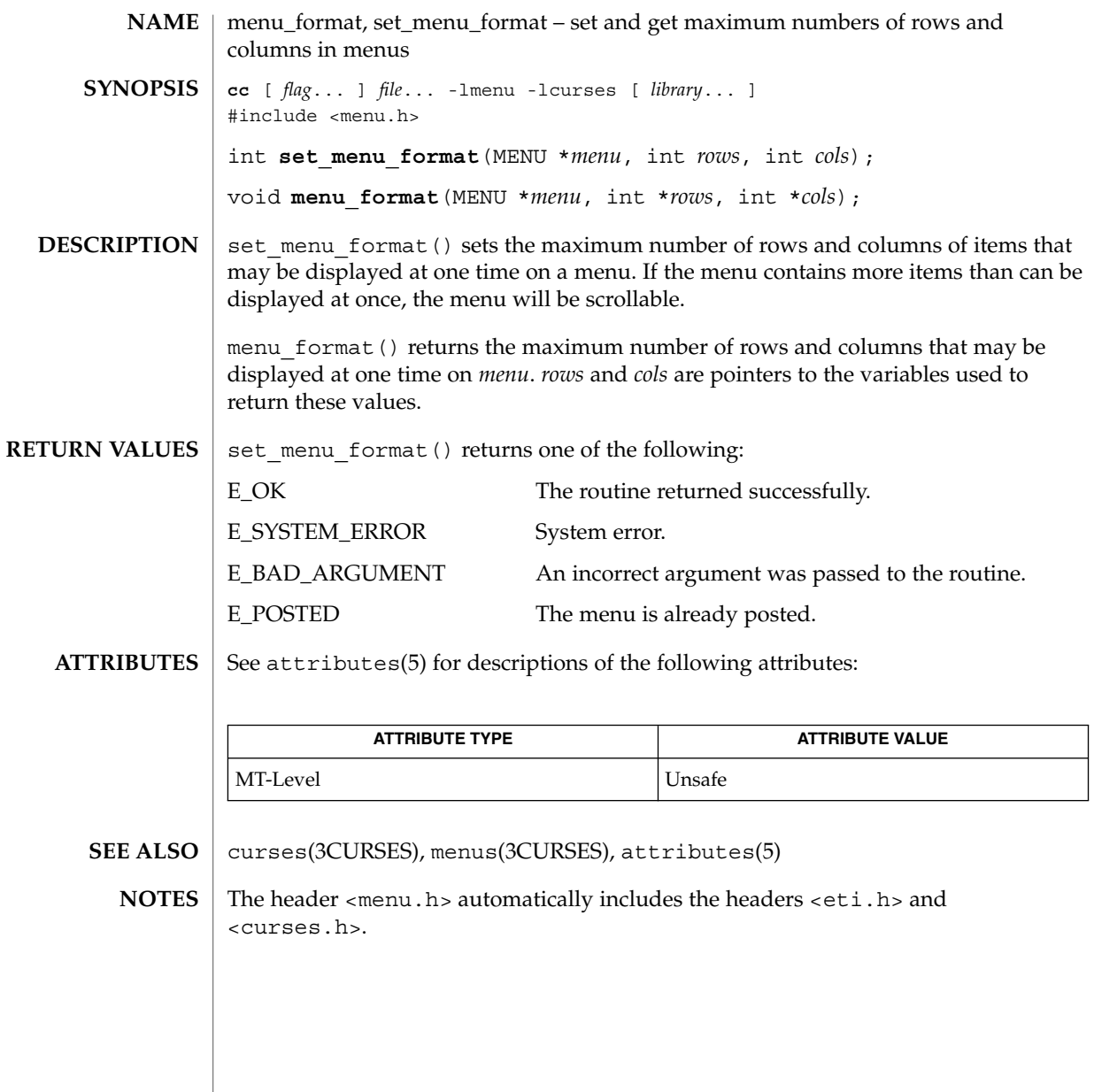

menu\_hook(3CURSES)

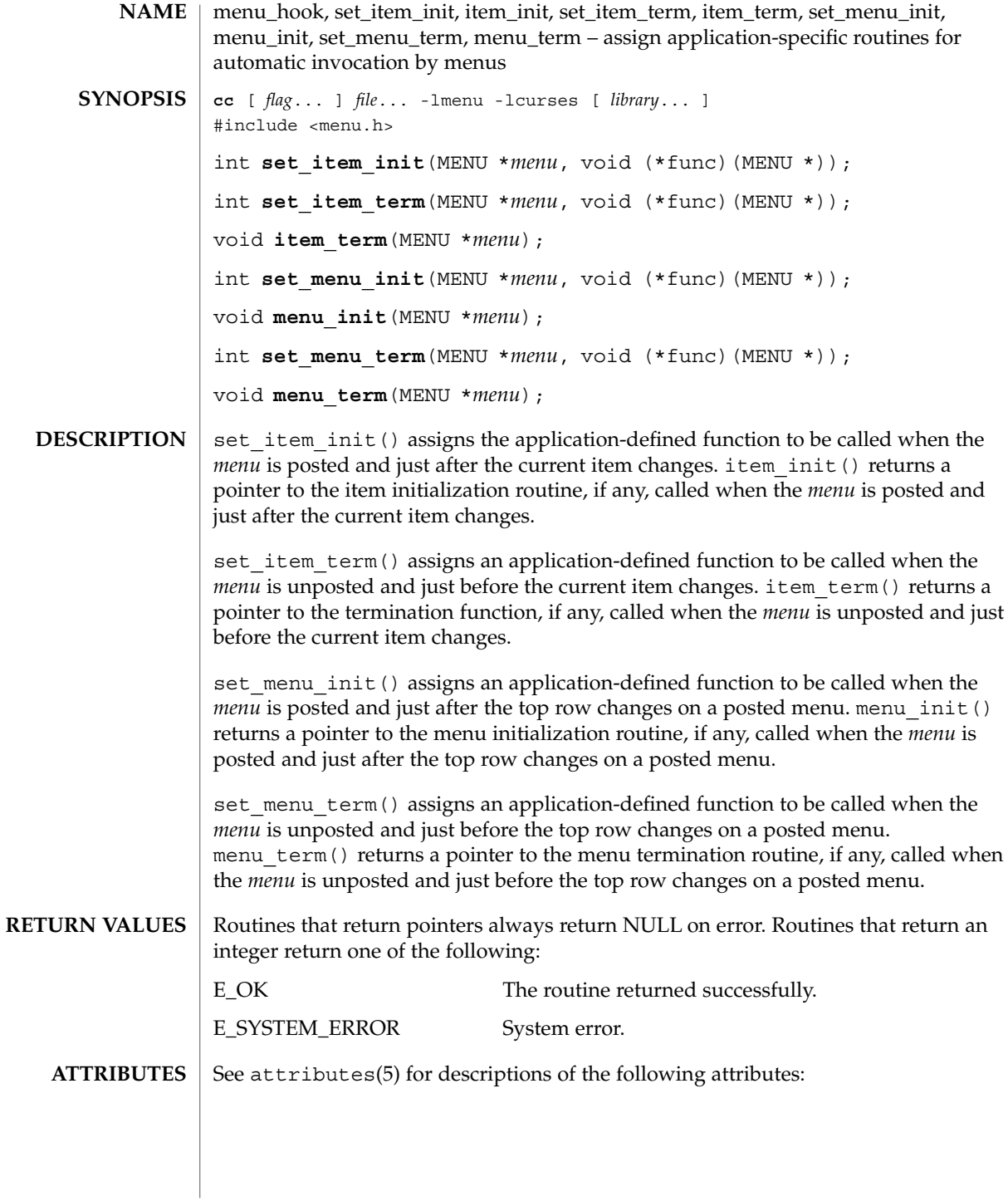

# menu\_hook(3CURSES)

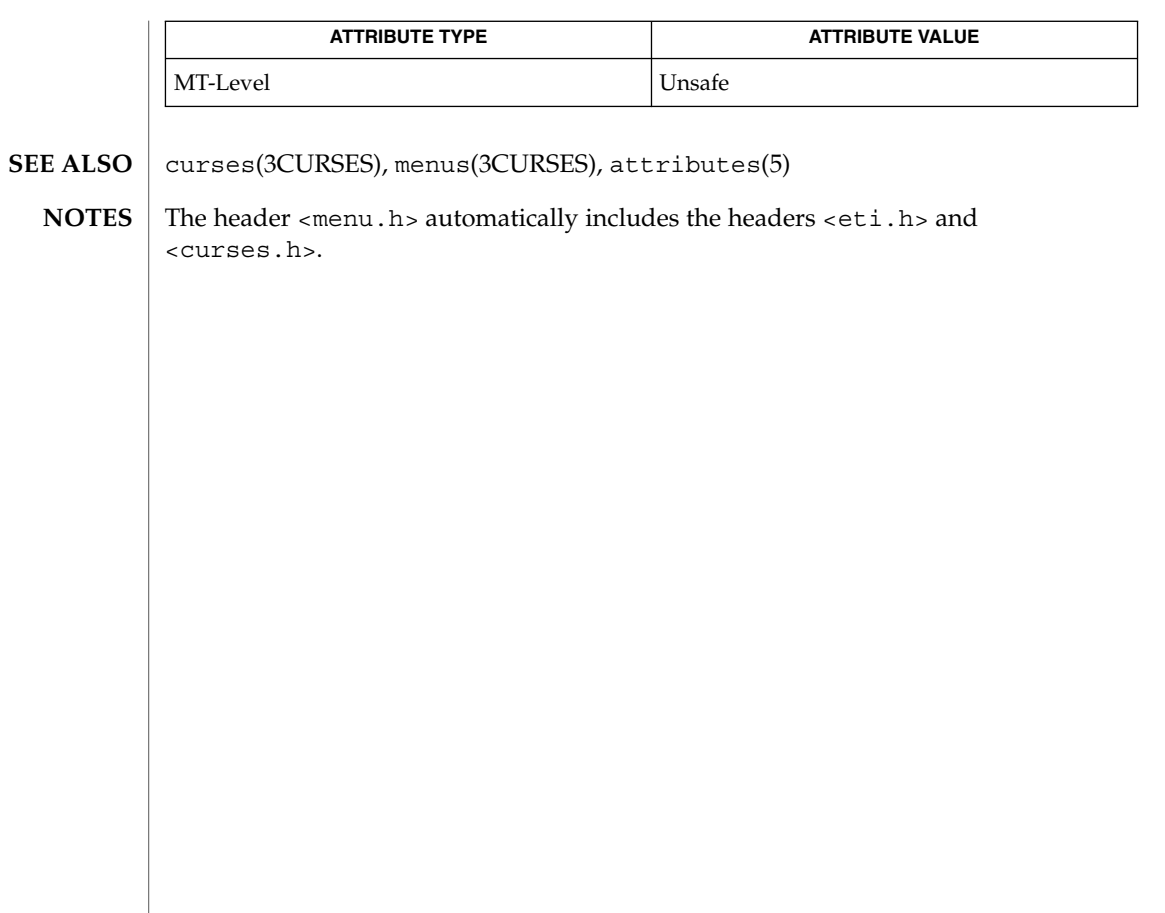

menu\_item\_current(3CURSES)

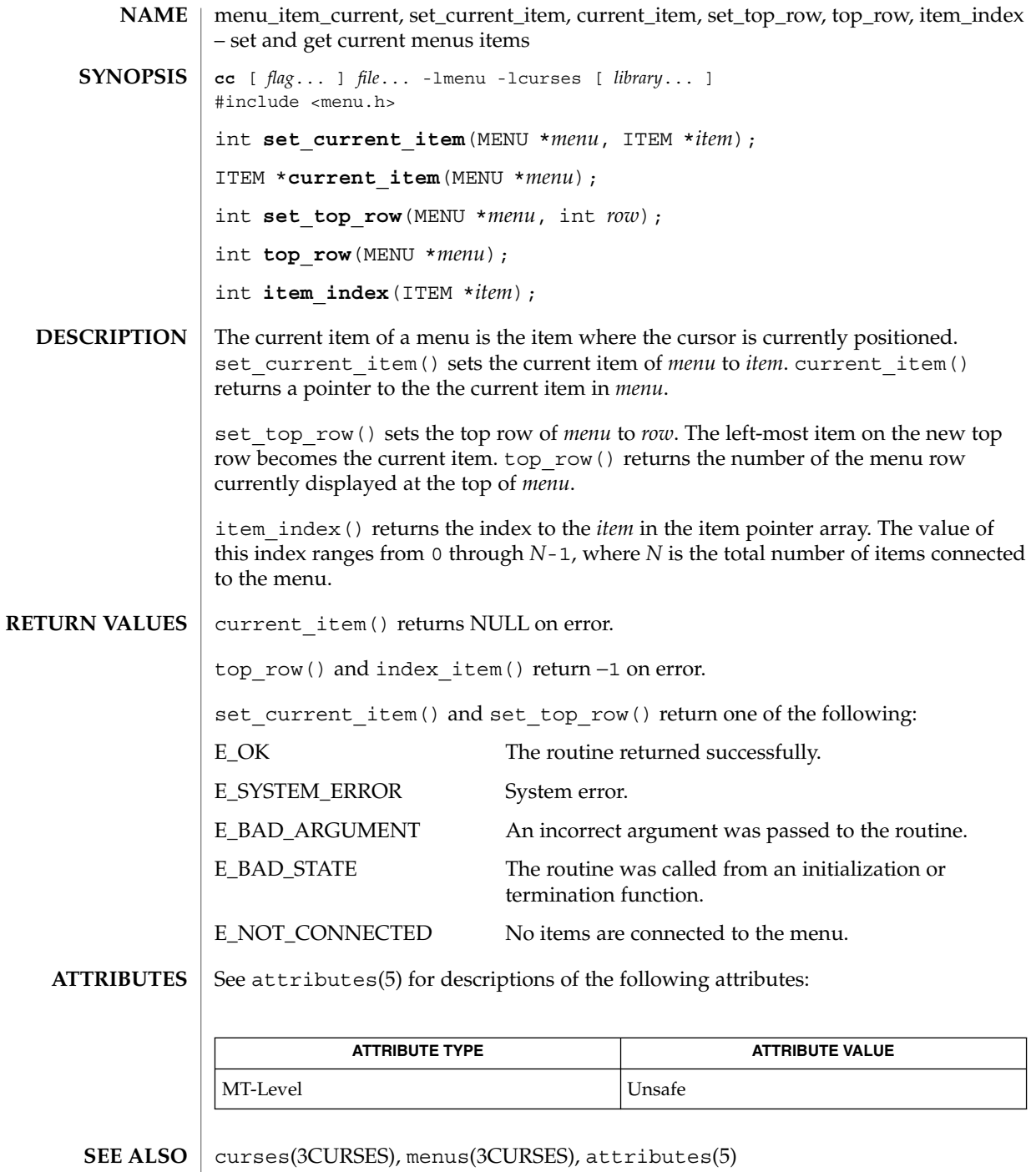

**294** man pages section 3: Curses Library Functions • Last Revised 31 Dec 1996

1

menu\_item\_current(3CURSES)

<code>NOTES</code>  $|$  The header <menu.h> automatically includes the headers <eti.h> and <curses.h>.

menu\_item\_name(3CURSES)

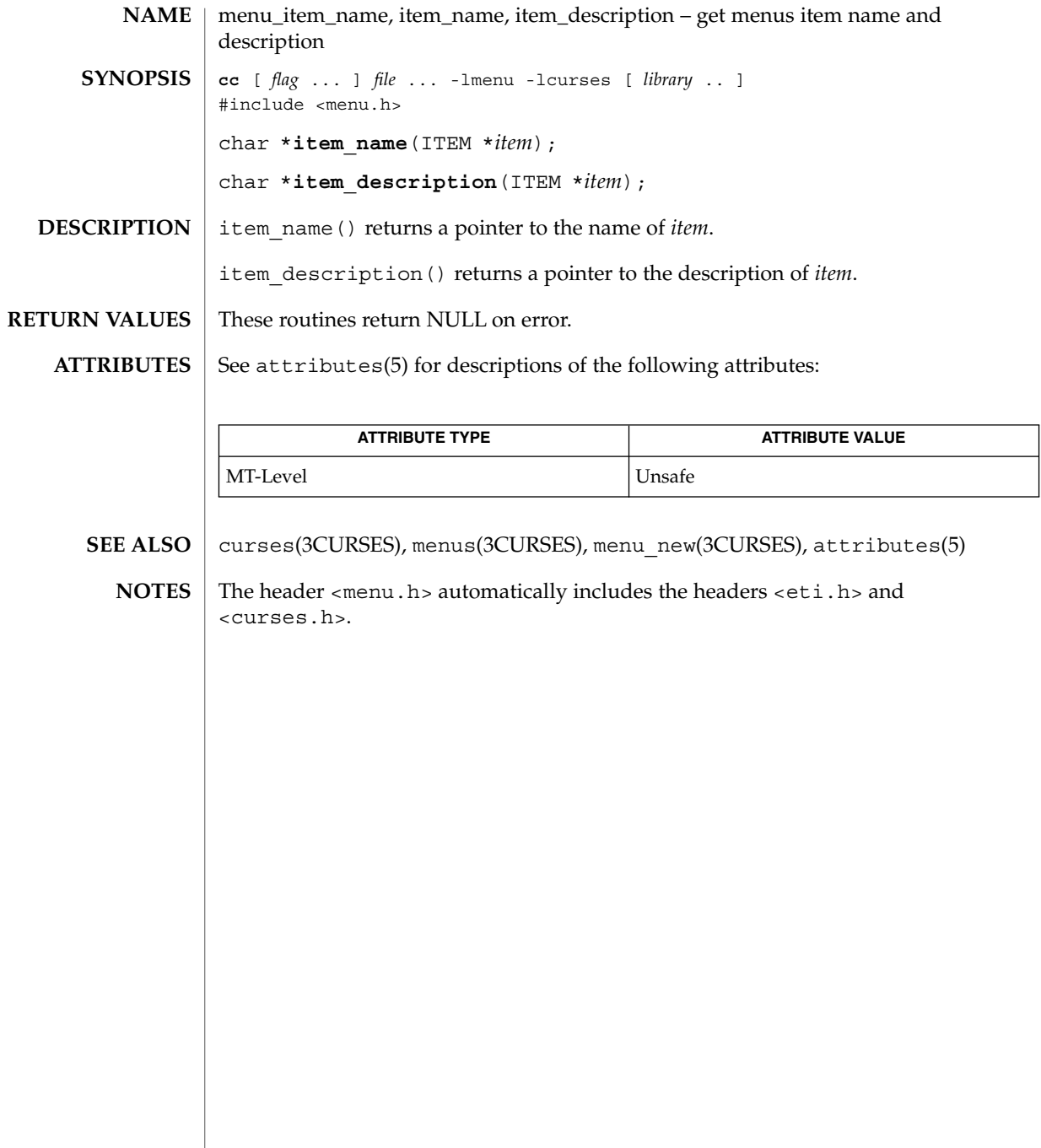

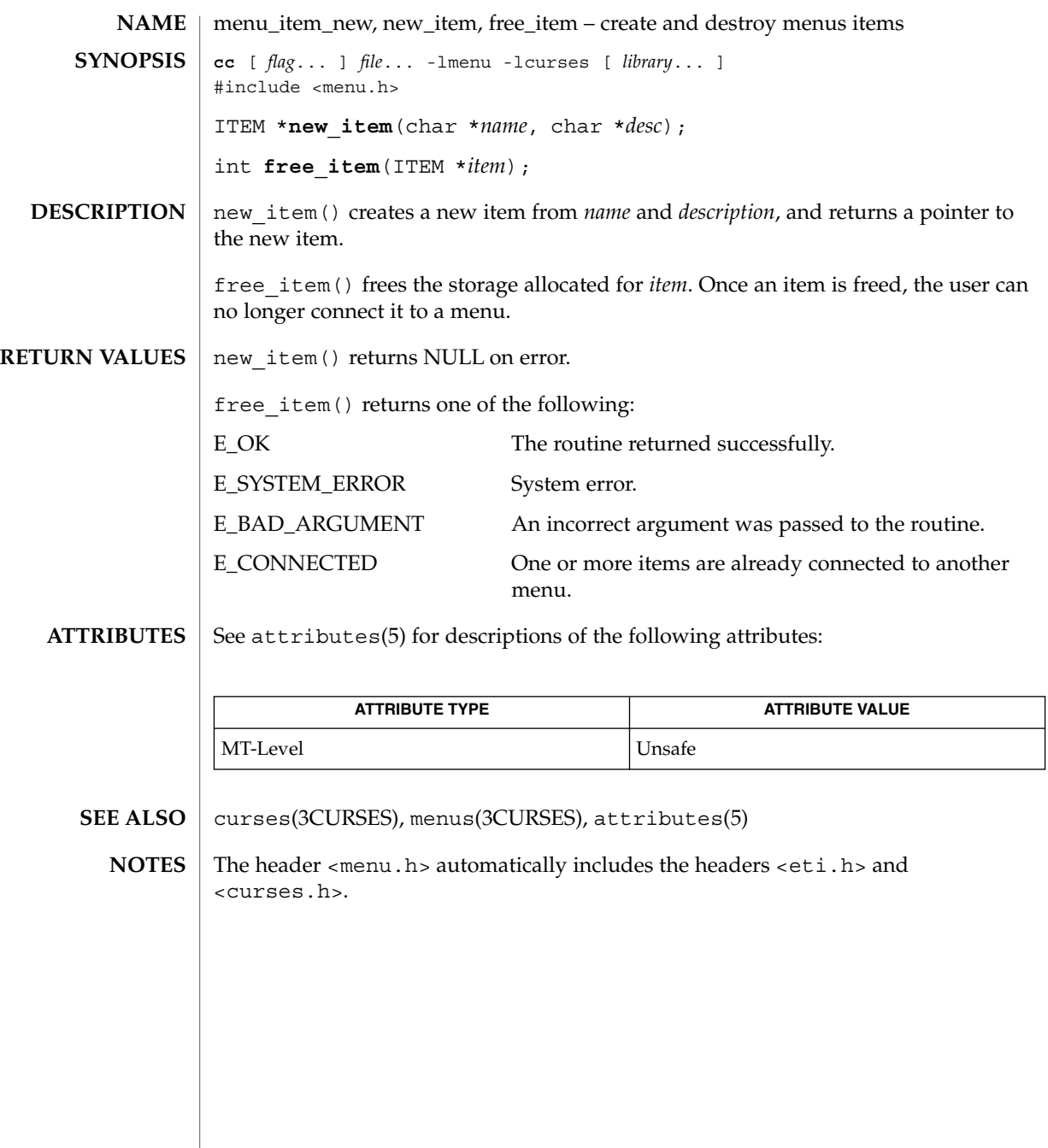

menu\_item\_opts(3CURSES)

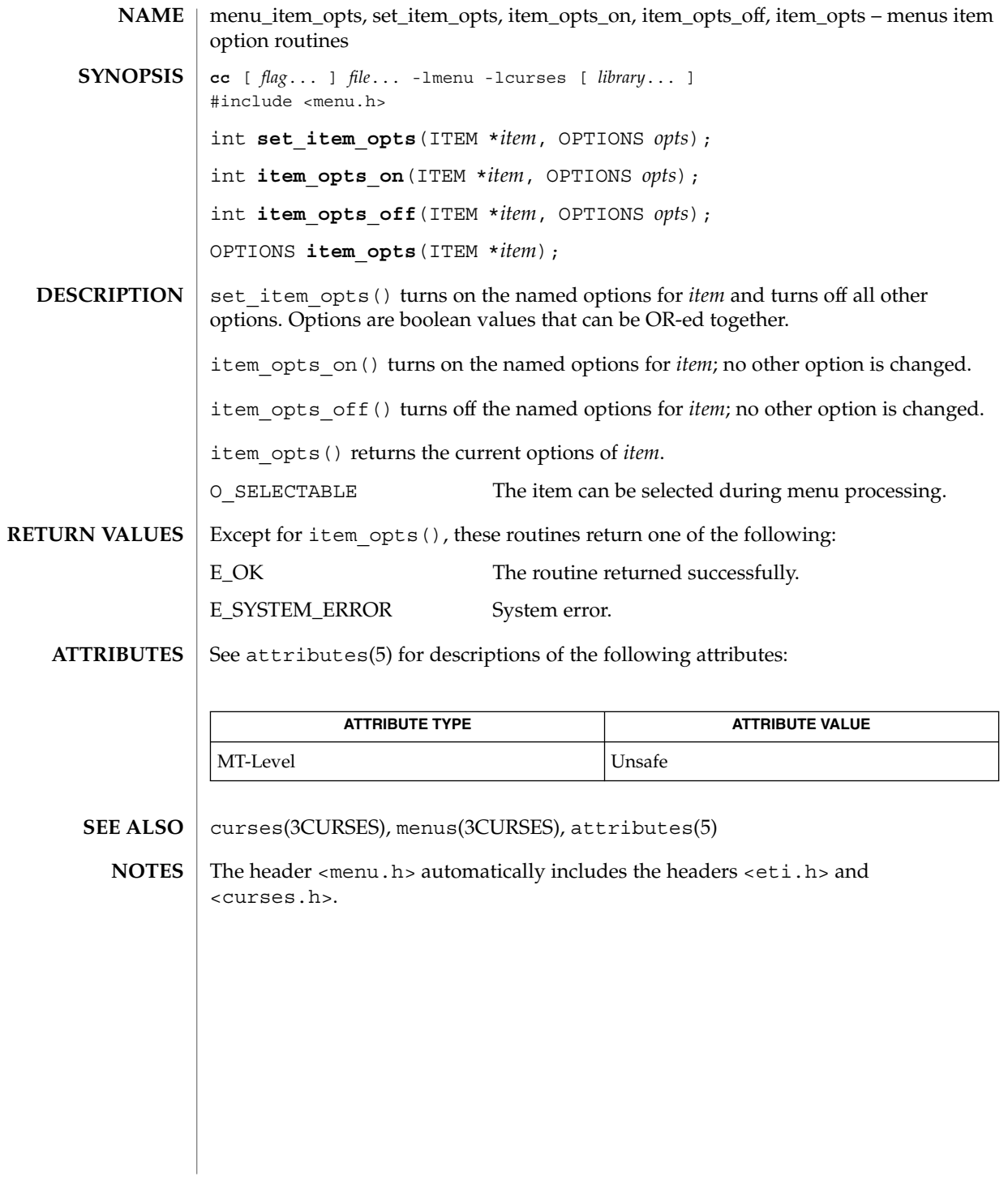

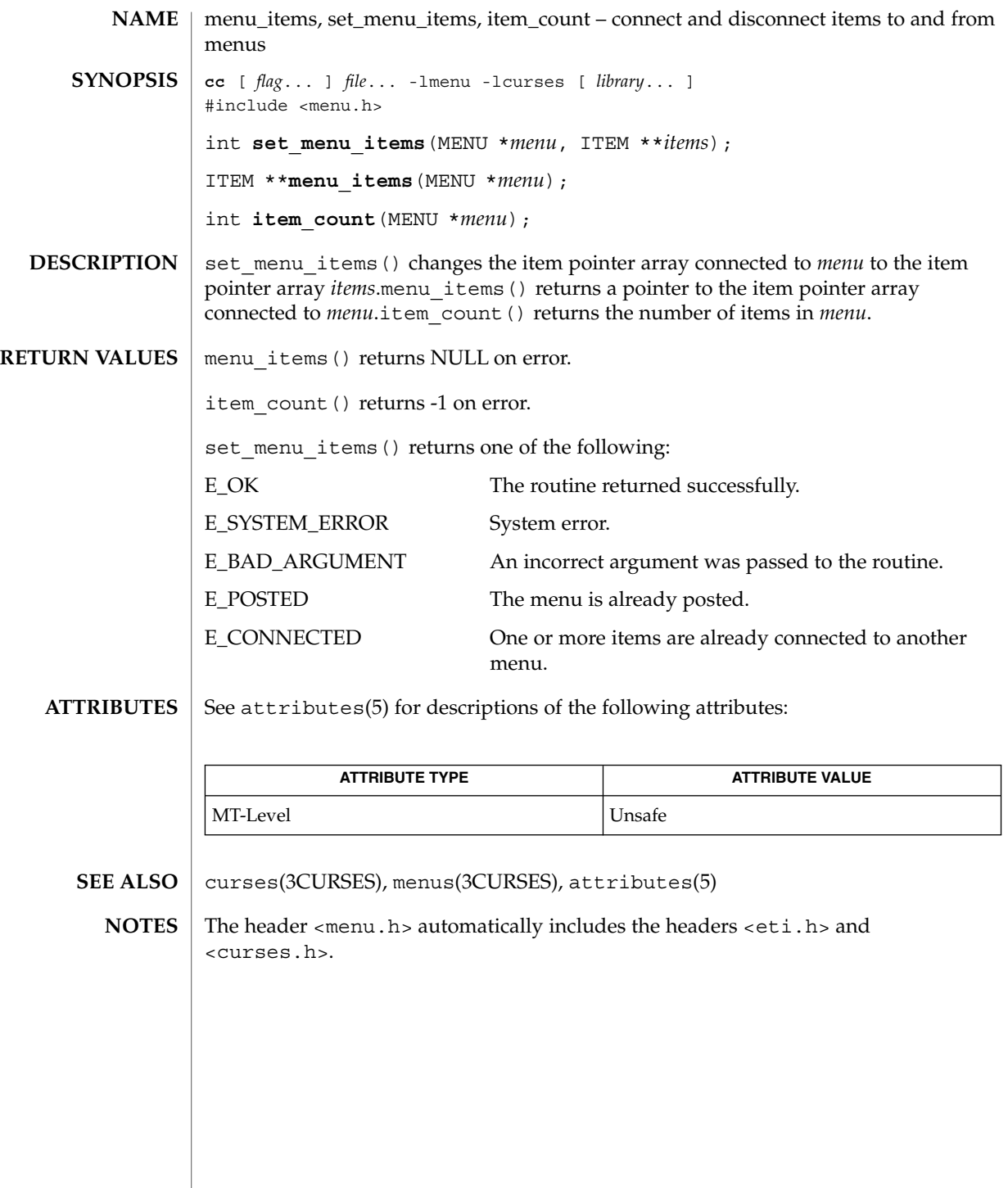

# menu\_item\_userptr(3CURSES)

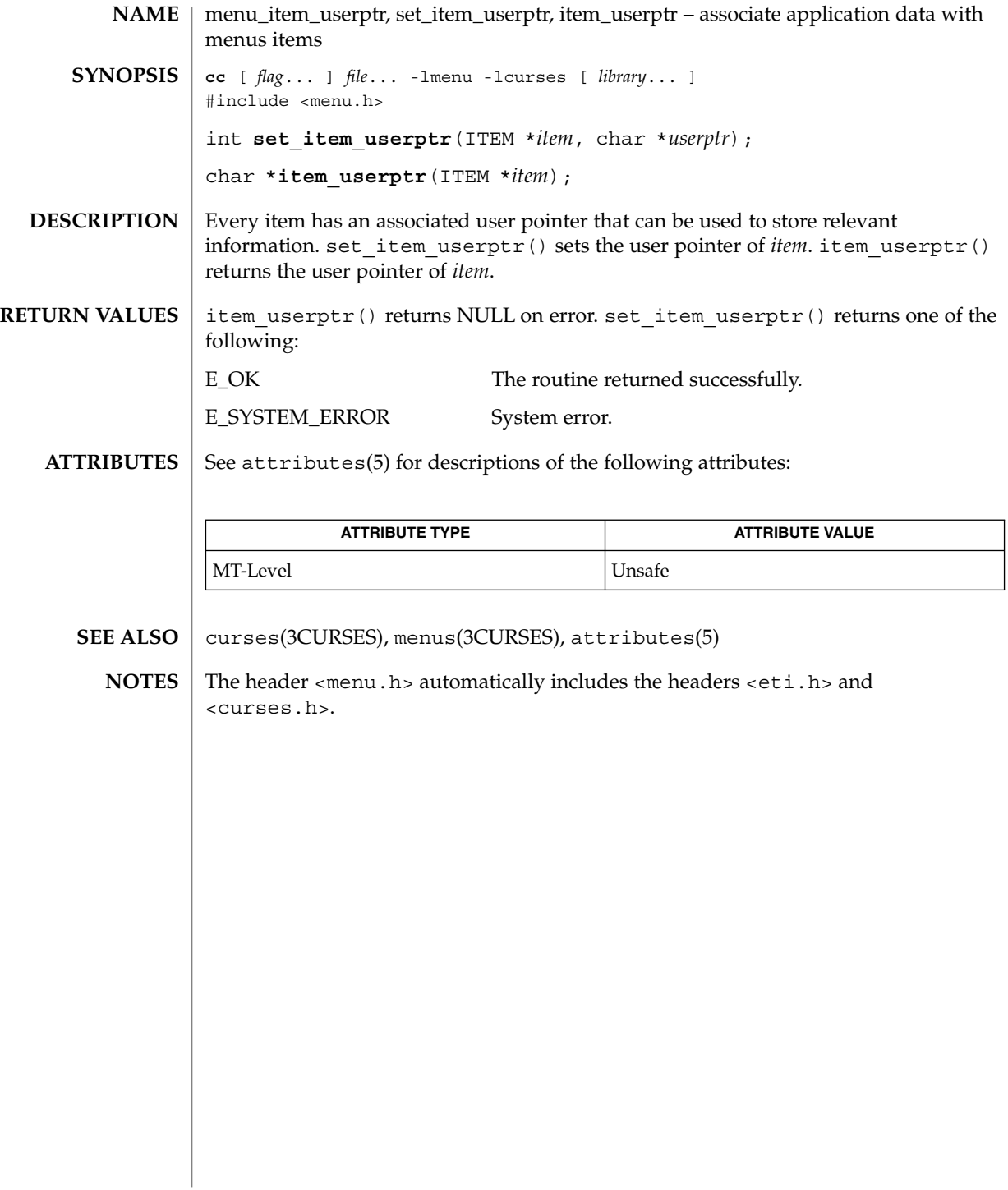

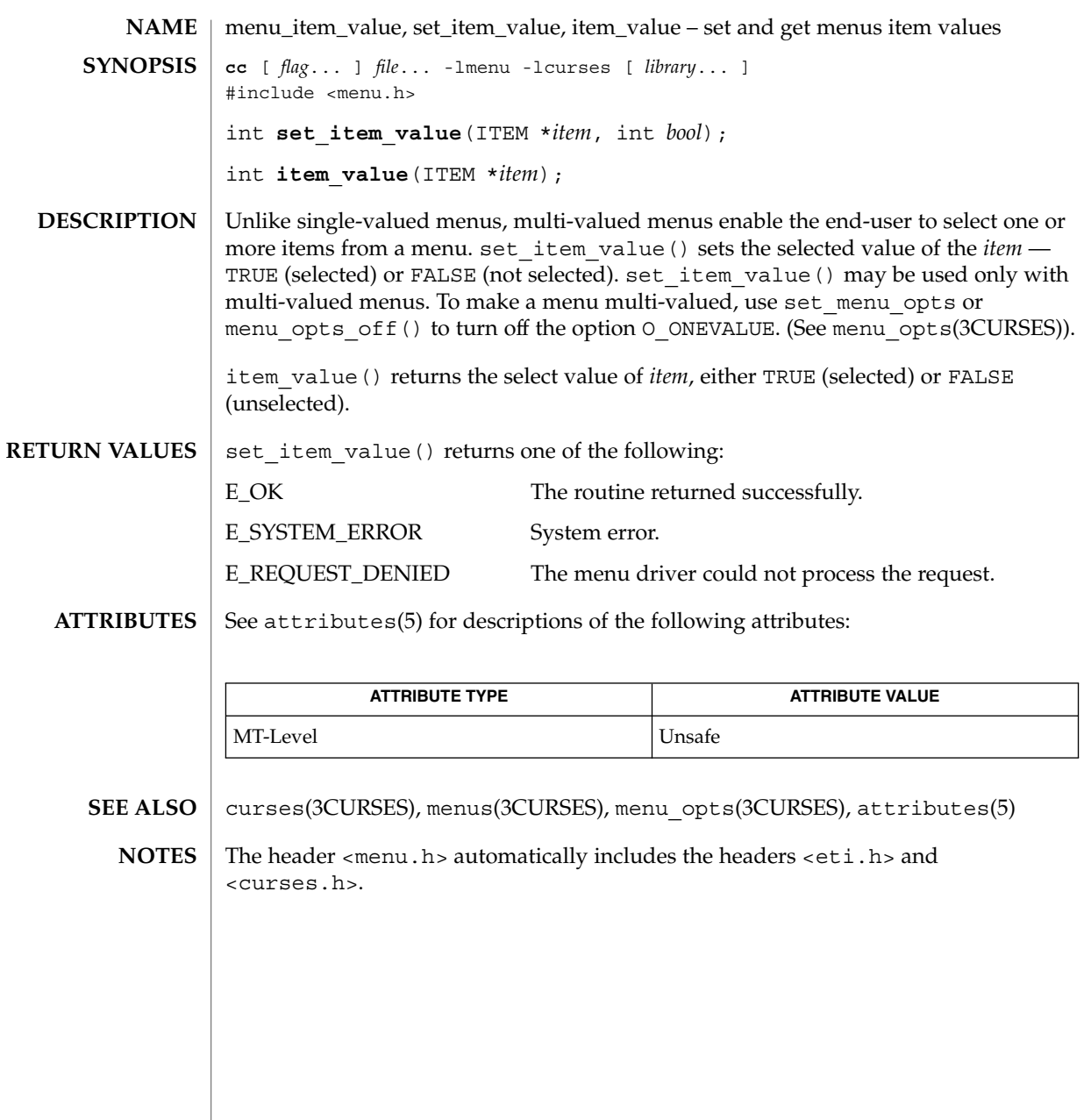

menu\_item\_visible(3CURSES)

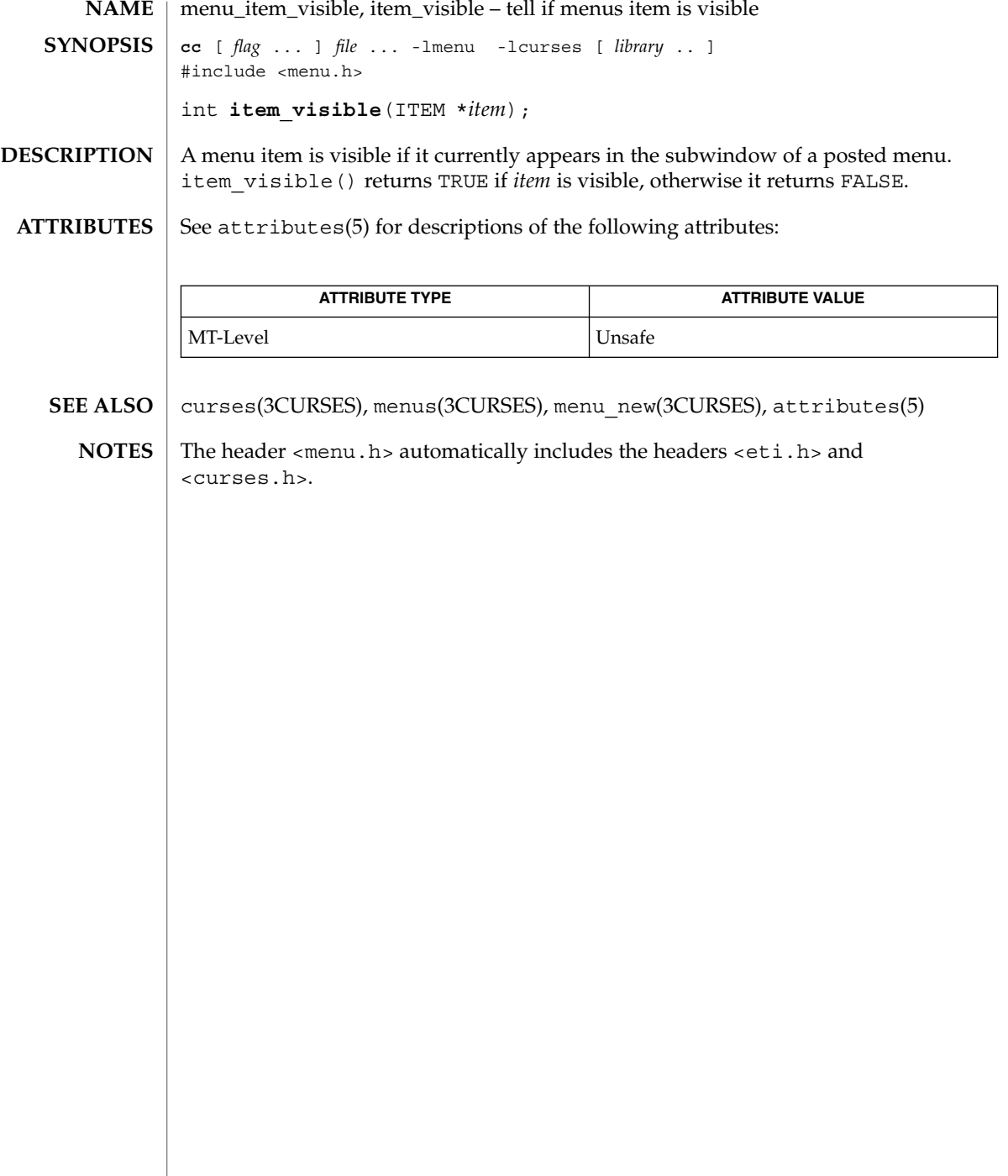

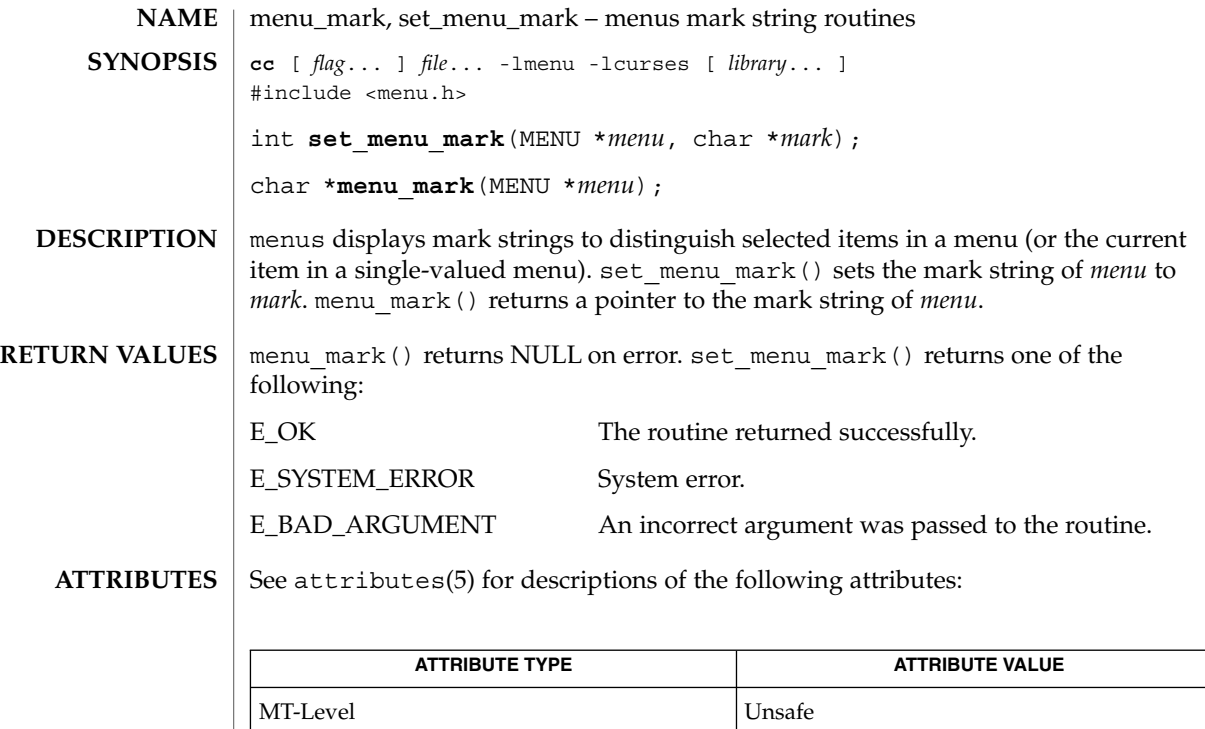

curses(3CURSES), menus(3CURSES), attributes(5) **SEE ALSO**

The header <menu.h> automatically includes the headers <eti.h> and <curses.h>. **NOTES**

### menu\_new(3CURSES)

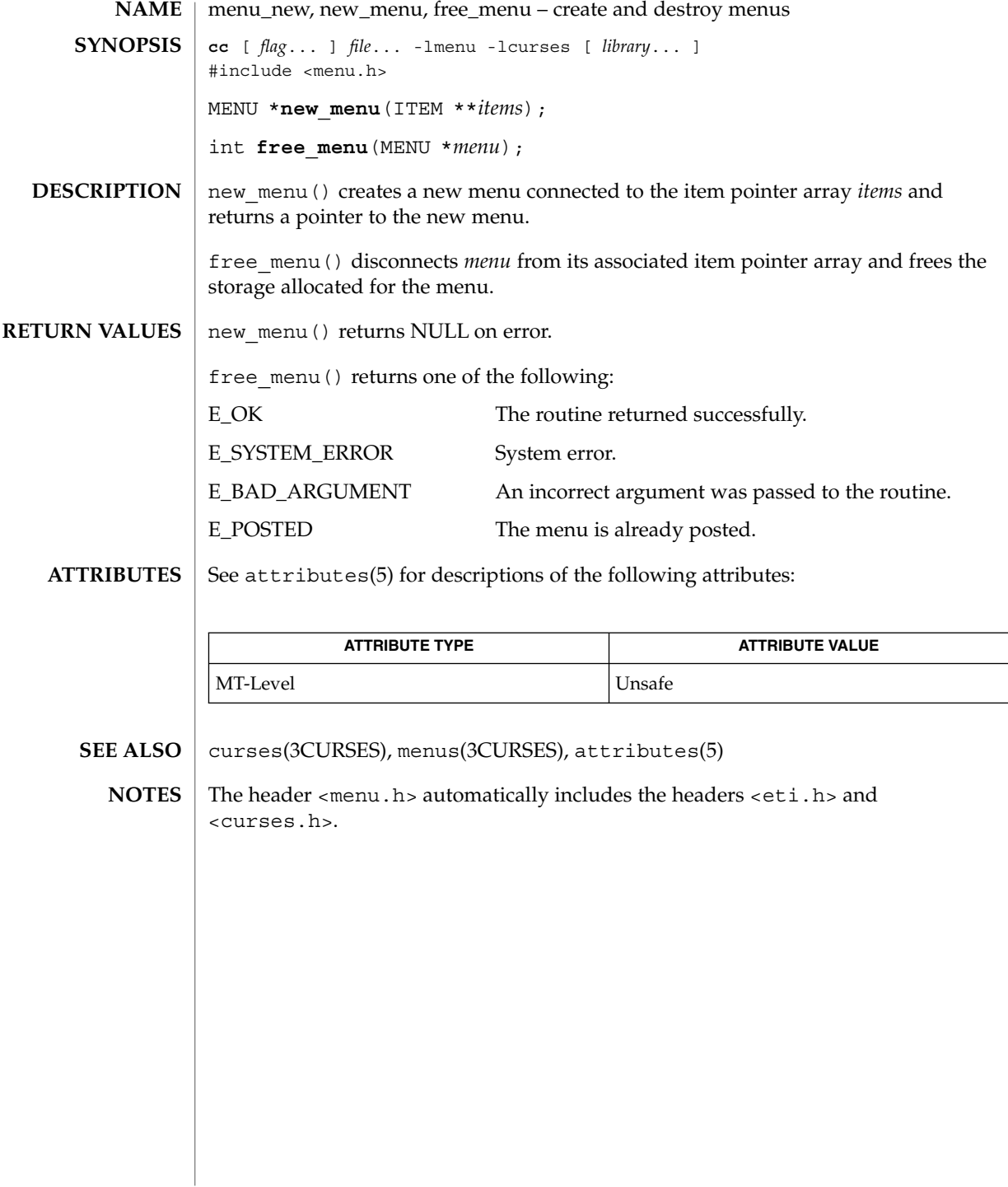

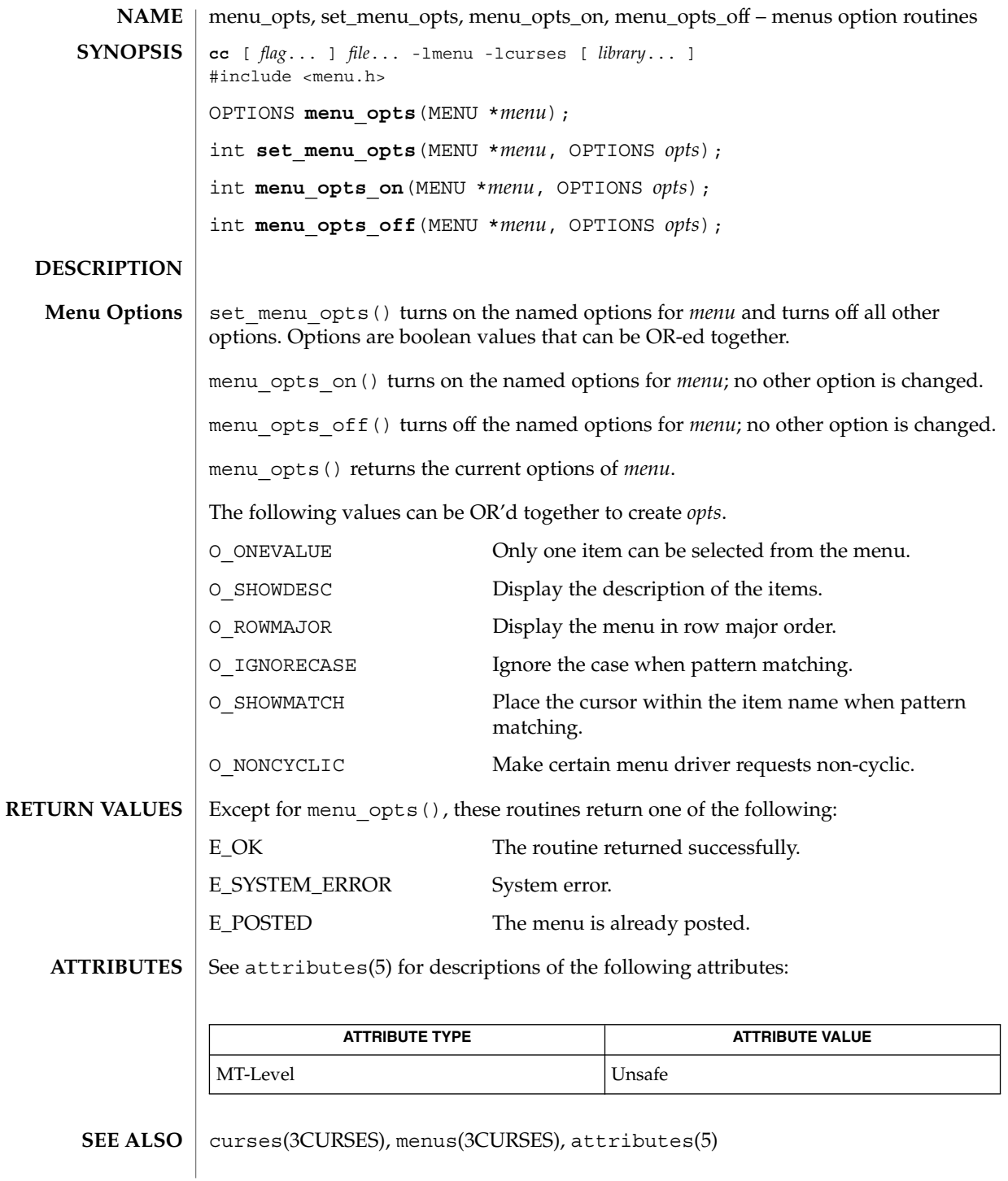

Curses Library Functions **305**

## menu\_opts(3CURSES)

The header <menu.h> automatically includes the headers <eti.h> and <curses.h>. **NOTES**

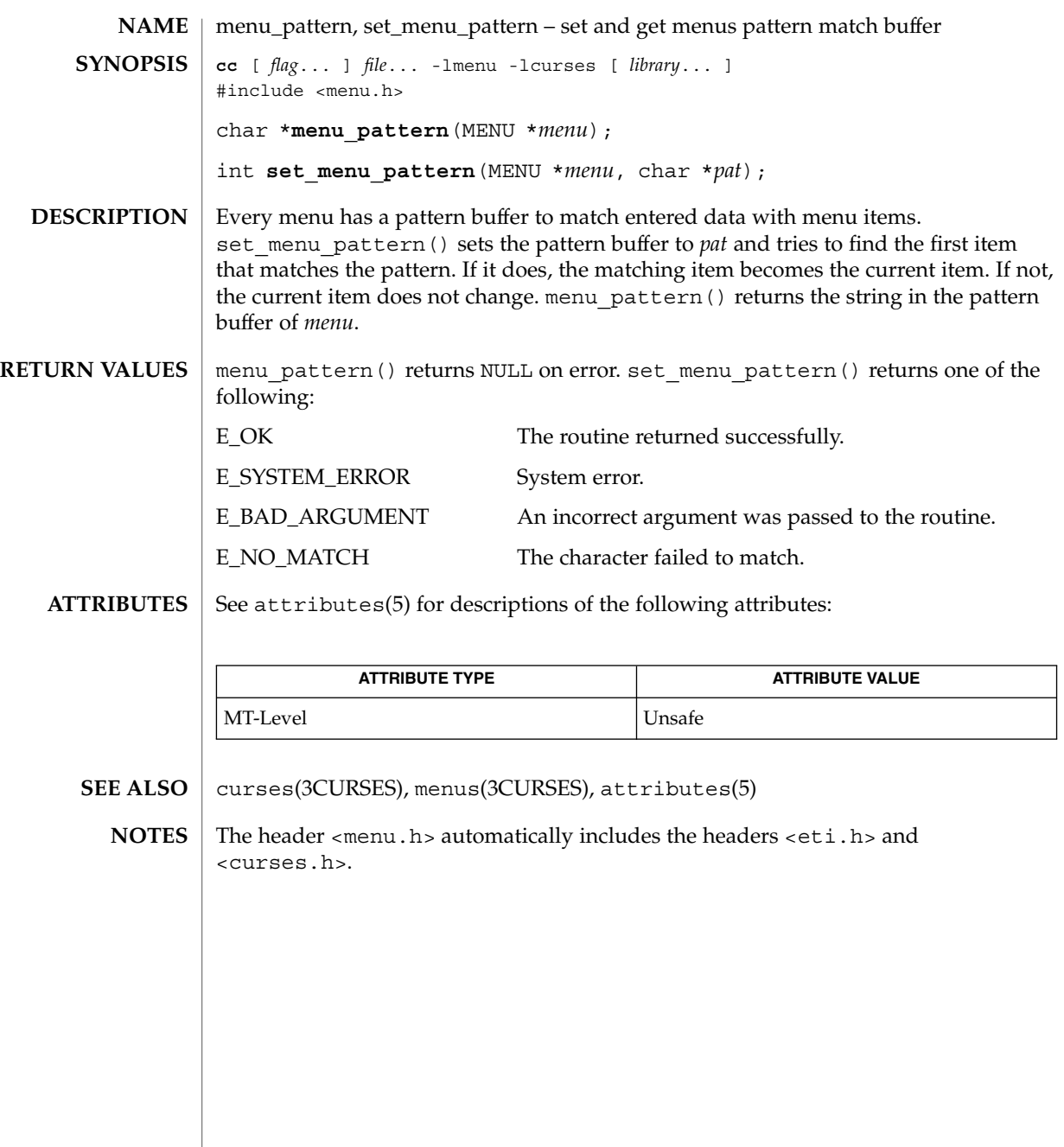

menu\_post(3CURSES)

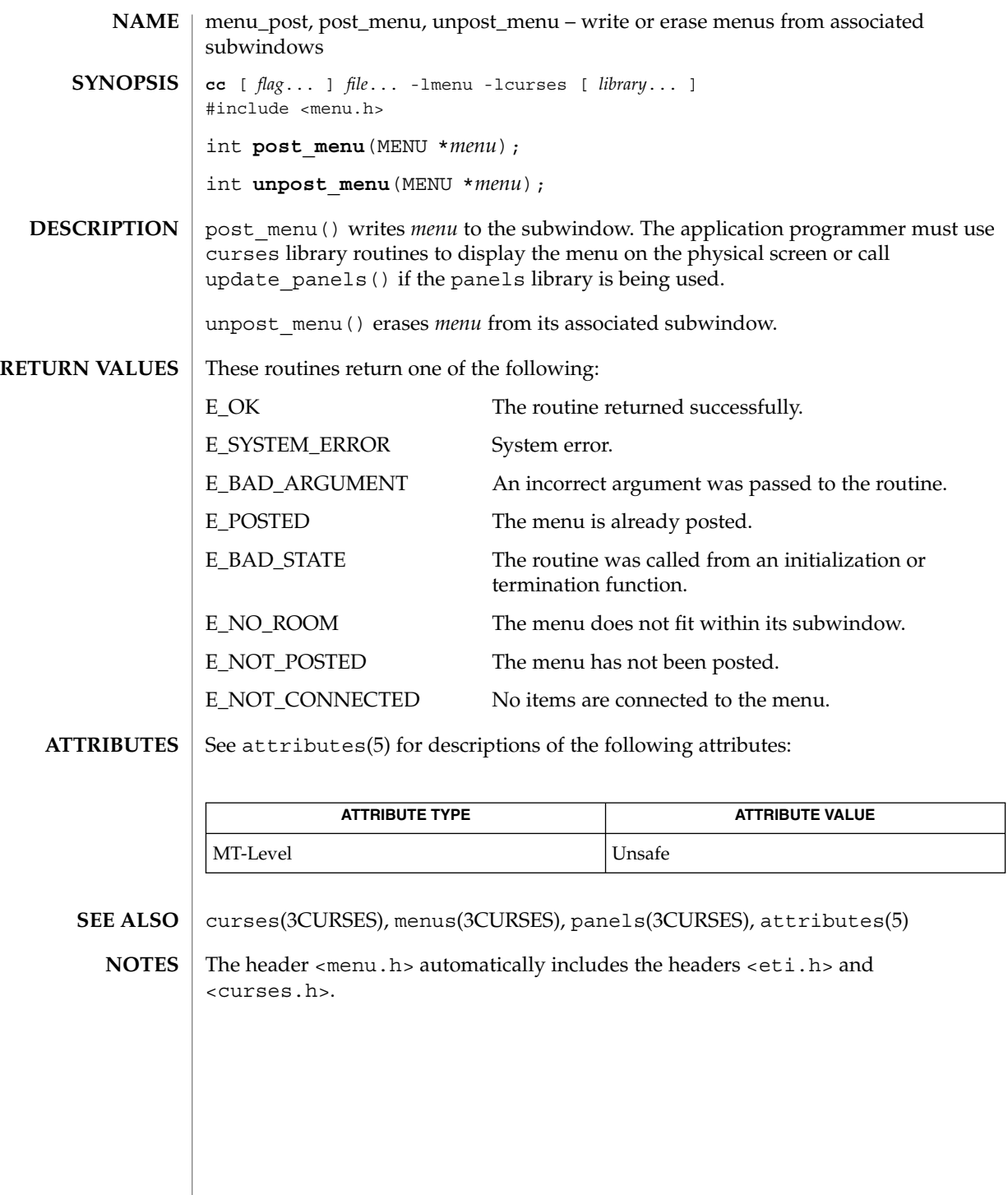

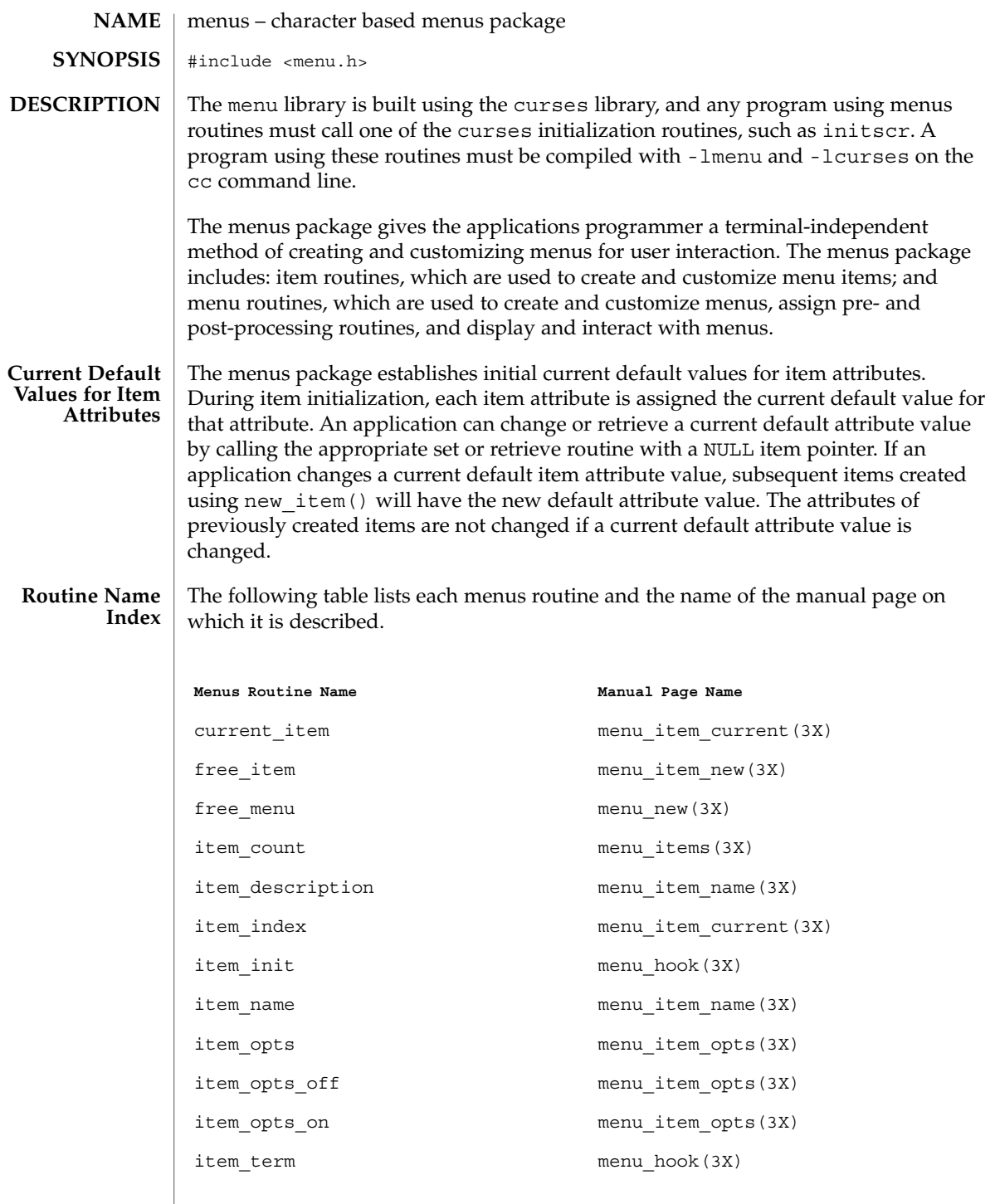

# menus(3CURSES)

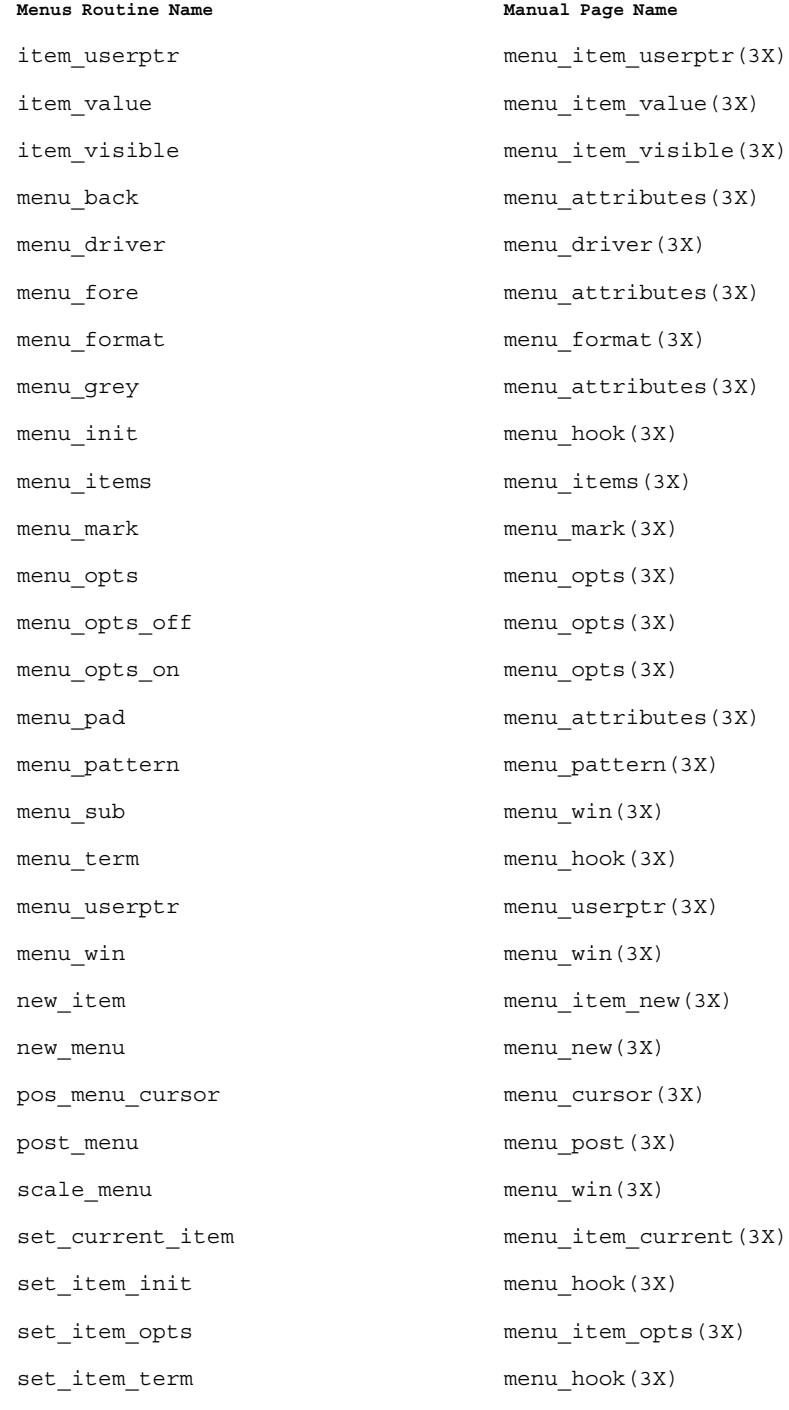

**310** man pages section 3: Curses Library Functions • Last Revised 31 Dec 1996

menus(3CURSES)

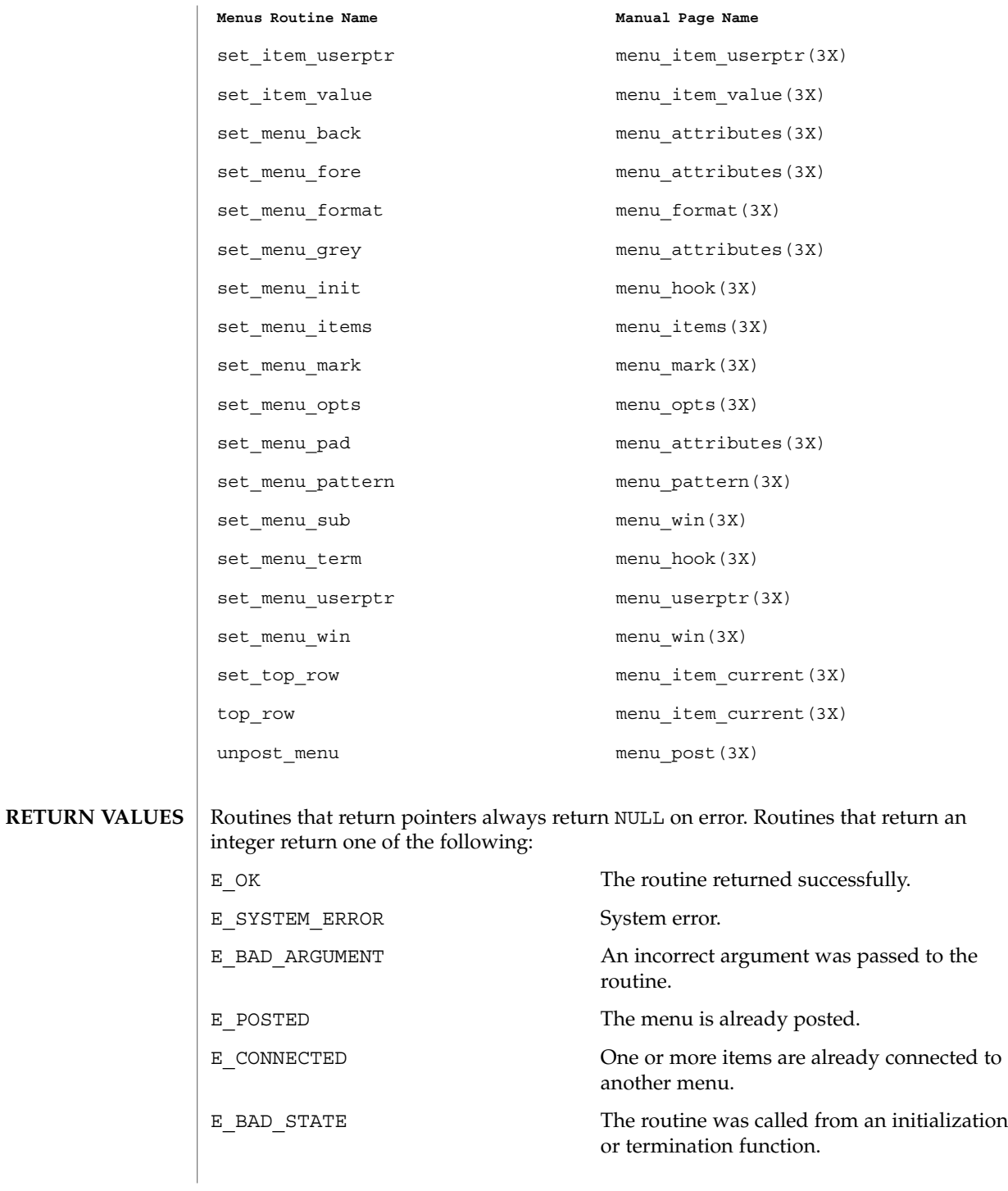

Curses Library Functions **311**

### menus(3CURSES)

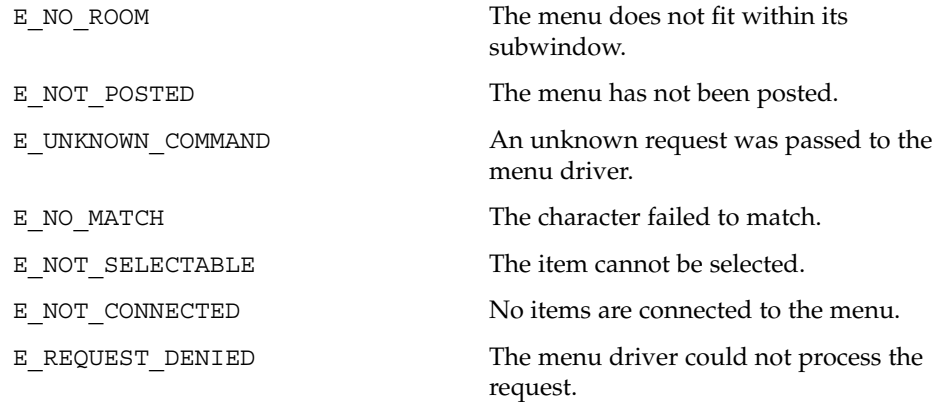

**ATTRIBUTES** See attributes(5) for descriptions of the following attributes:

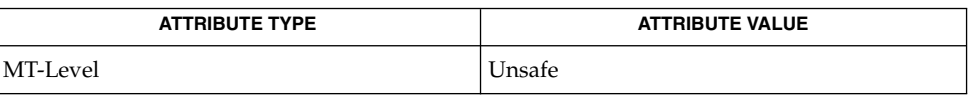

- curses(3CURSES), attributes(5) **SEE ALSO**
	- The header <menu.h> automatically includes the headers <eti.h> and <curses.h>. **NOTES**

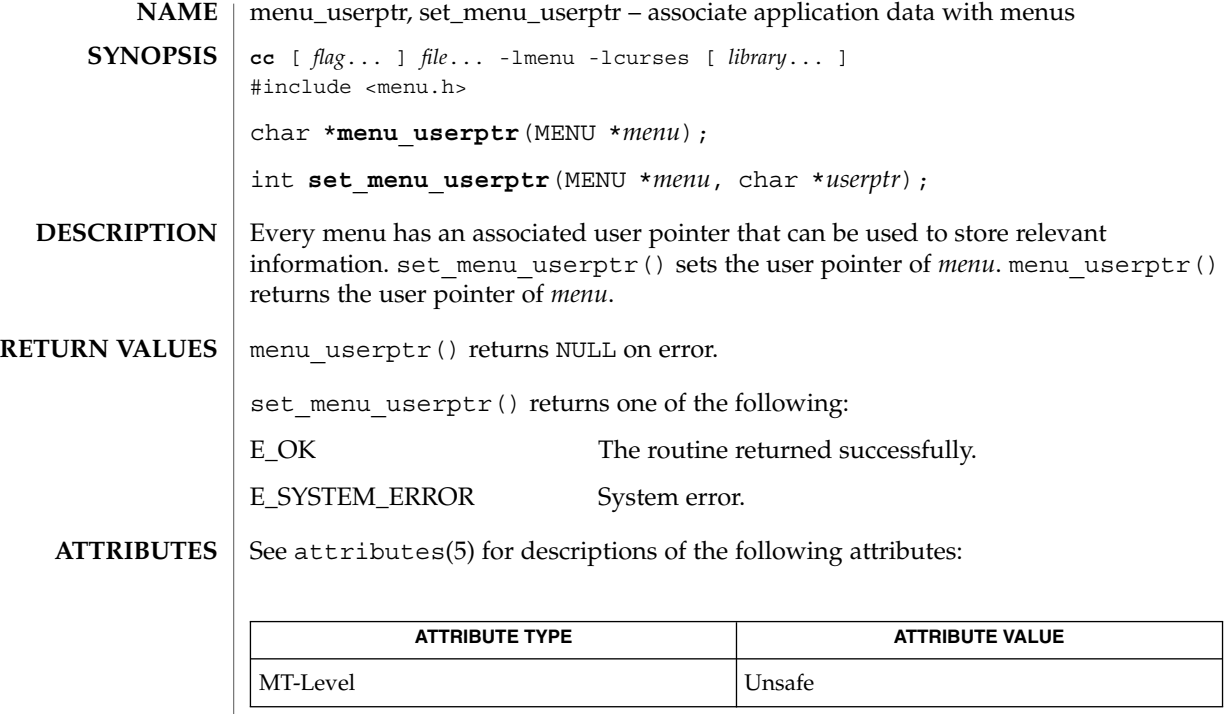

**SEE ALSO**

curses(3CURSES), menus(3CURSES), attributes(5)

The header <menu.h> automatically includes the headers <eti.h> and <curses.h>. **NOTES**

menu\_win(3CURSES)

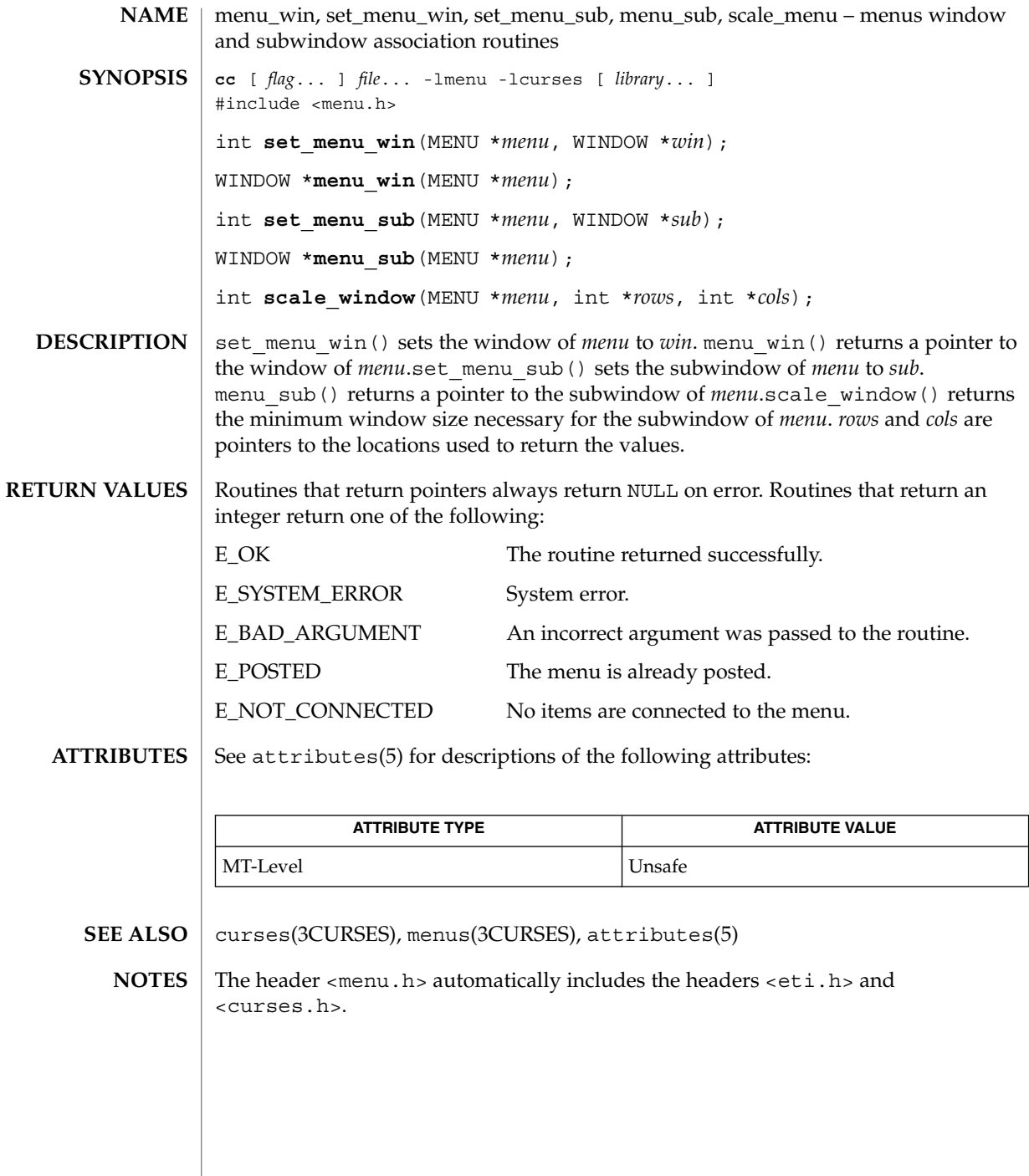

**314** man pages section 3: Curses Library Functions • Last Revised 31 Dec 1996

### meta(3XCURSES)

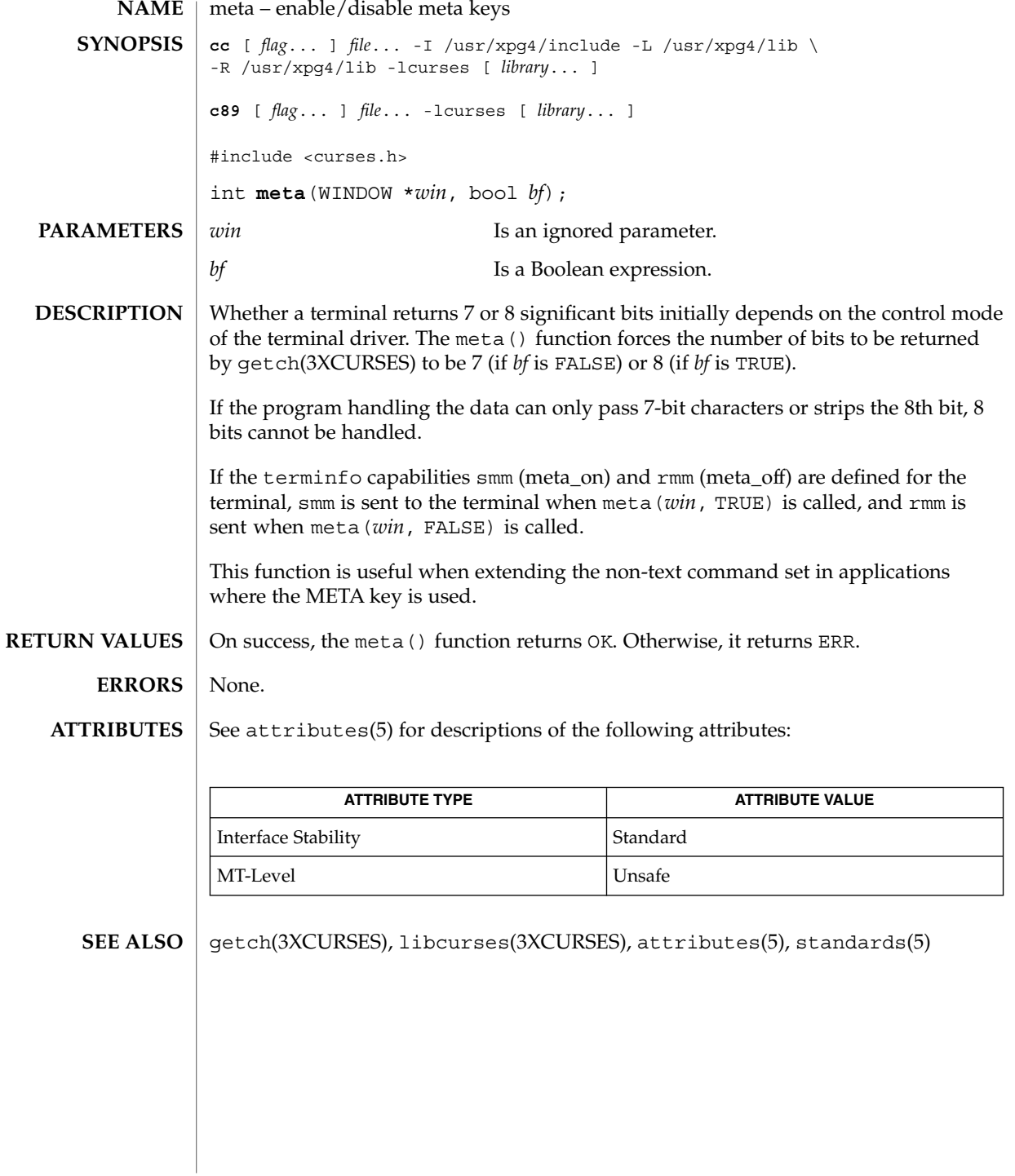

move(3XCURSES)

| move, wmove – move cursor in window                                                                                                    |                       |                                                            |
|----------------------------------------------------------------------------------------------------|-----------------------|------------------------------------------------------------|
| cc [ $flag$ ] $file -I$ /usr/xpg4/include -L /usr/xpg4/lib \<br>-R /usr/xpg4/lib -lcurses [ library ]                                                                                                    |                       |                                                            |
| c89 [ flag ] file - 1 curses [ library ]                                                                                                    |                       |                                                            |
| #include <curses.h></curses.h>                                                                                                    |                       |                                                            |
| int <b>move</b> (int $y$ , int $x$ );                                                                                                    |                       |                                                            |
| int wmove (WINDOW $*win$ , int $y$ , int $x$ );                                                                                                    |                       |                                                            |
| $\mathcal{Y}$                                                                                                    | the window.           | Is the y (row) coordinate of the position of the cursor in |
| $\chi$                                                                                                    | cursor in the window. | Is the x (column) coordinate of the position of the        |
| win                                                                                                    | written.              | Is a pointer to the window in which the cursor is to be    |
| The move () function moves the logical cursor (for stdscr) to the position specified<br>by $y$ (row) and $x$ (column), where the upper left corner of the window is row 0,<br>column 0. The wmove () function performs the same action, but moves the cursor in<br>the window specified by win. The physical cursor will not move until after a call to<br>refresh(3XCURSES) or doupdate(3XCURSES). |                       |                                                            |
| On success, these functions return OK. Otherwise, they return ERR.                                                                                                    |                       |                                                            |
| None.                                                                                                    |                       |                                                            |
| See attributes(5) for descriptions of the following attributes:                                                                                                    |                       |                                                            |
| <b>ATTRIBUTE TYPE</b>                                                                                                    |                       | <b>ATTRIBUTE VALUE</b>                                     |
| <b>Interface Stability</b>                                                                                                    |                       | Standard                                                   |
|                                                                                                    |                       |                                                            |

doupdate(3XCURSES), libcurses(3XCURSES), attributes(5), standards(5) **SEE ALSO**

MT-Level Unsafe

## mvcur(3XCURSES)

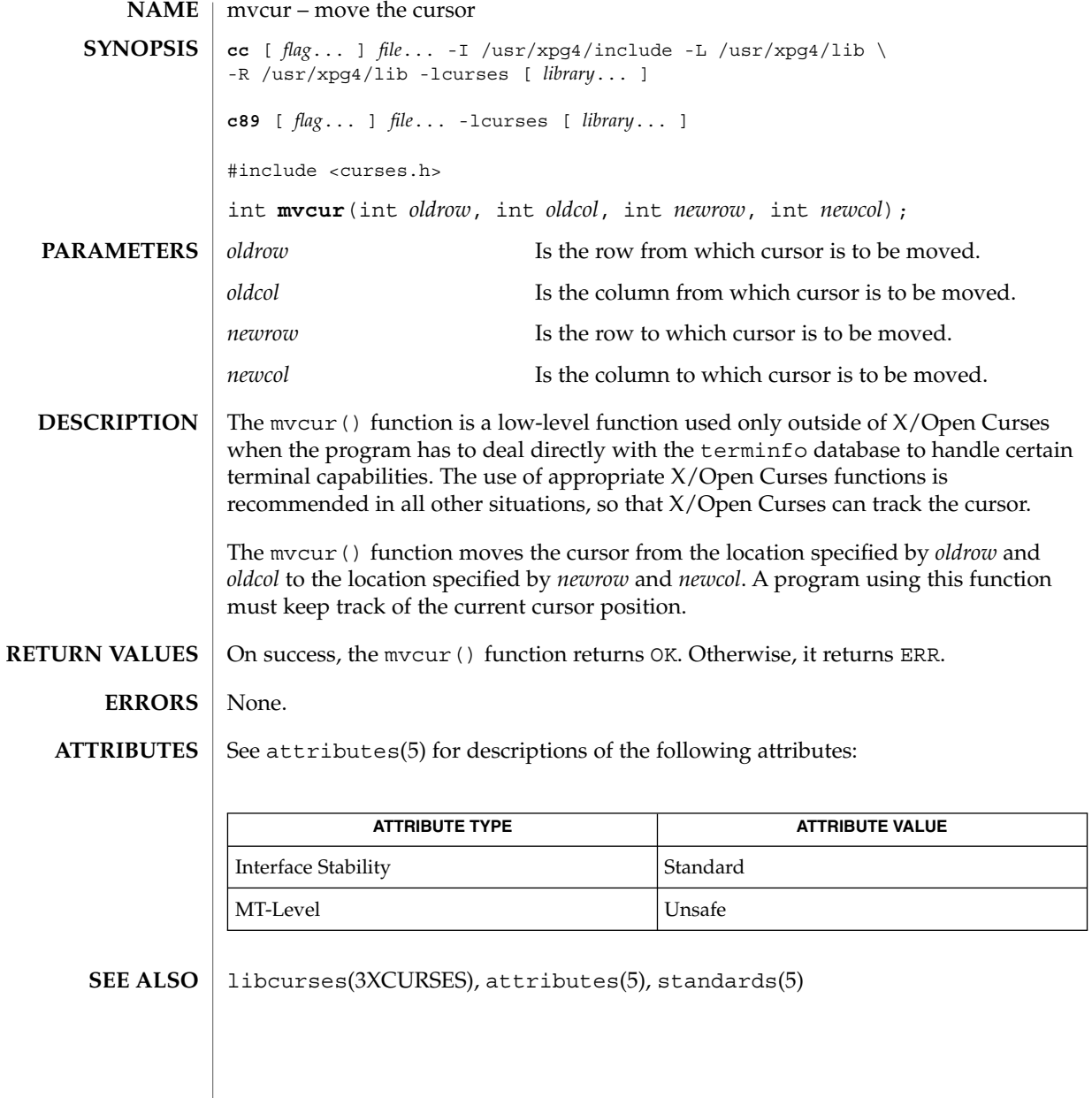

## mvderwin(3XCURSES)

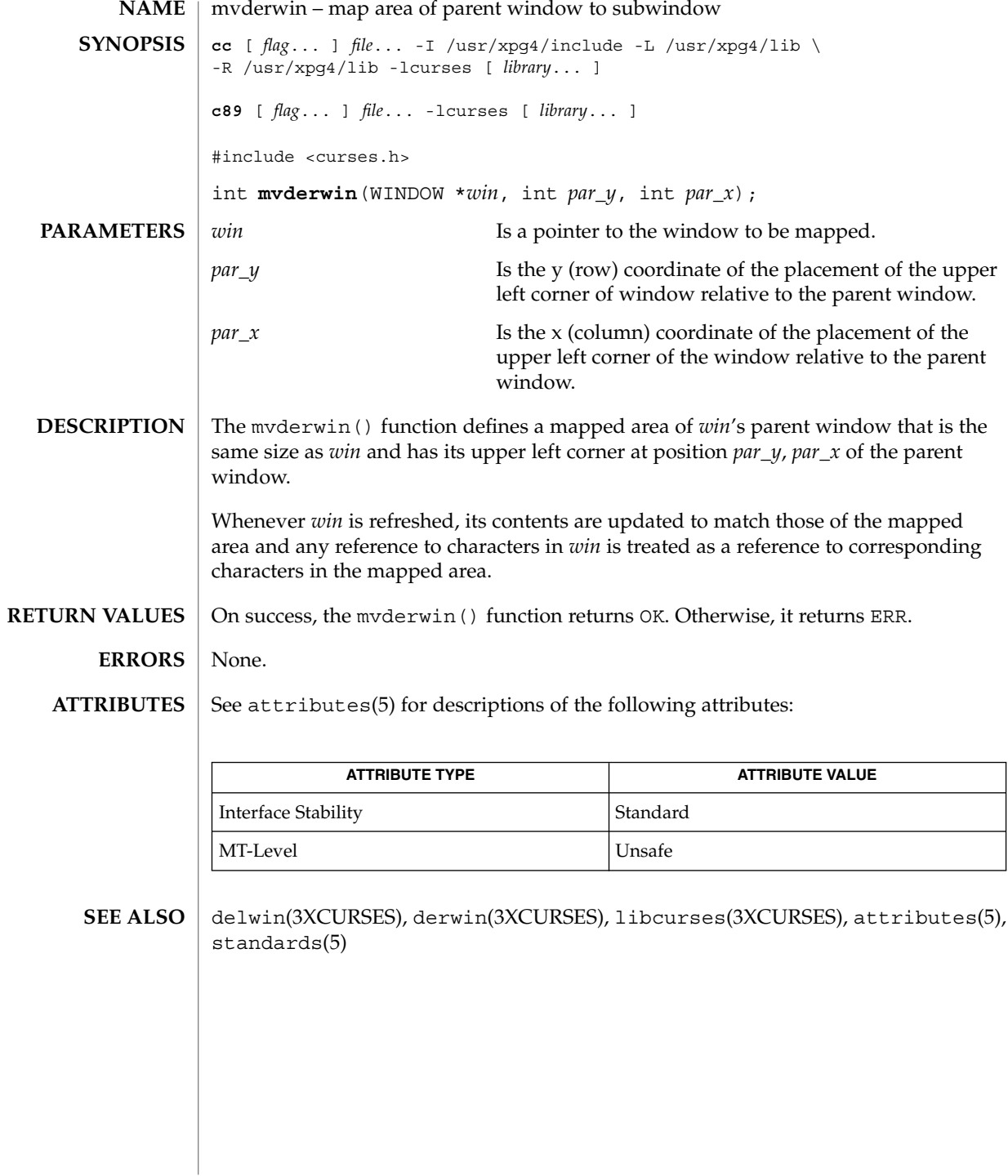

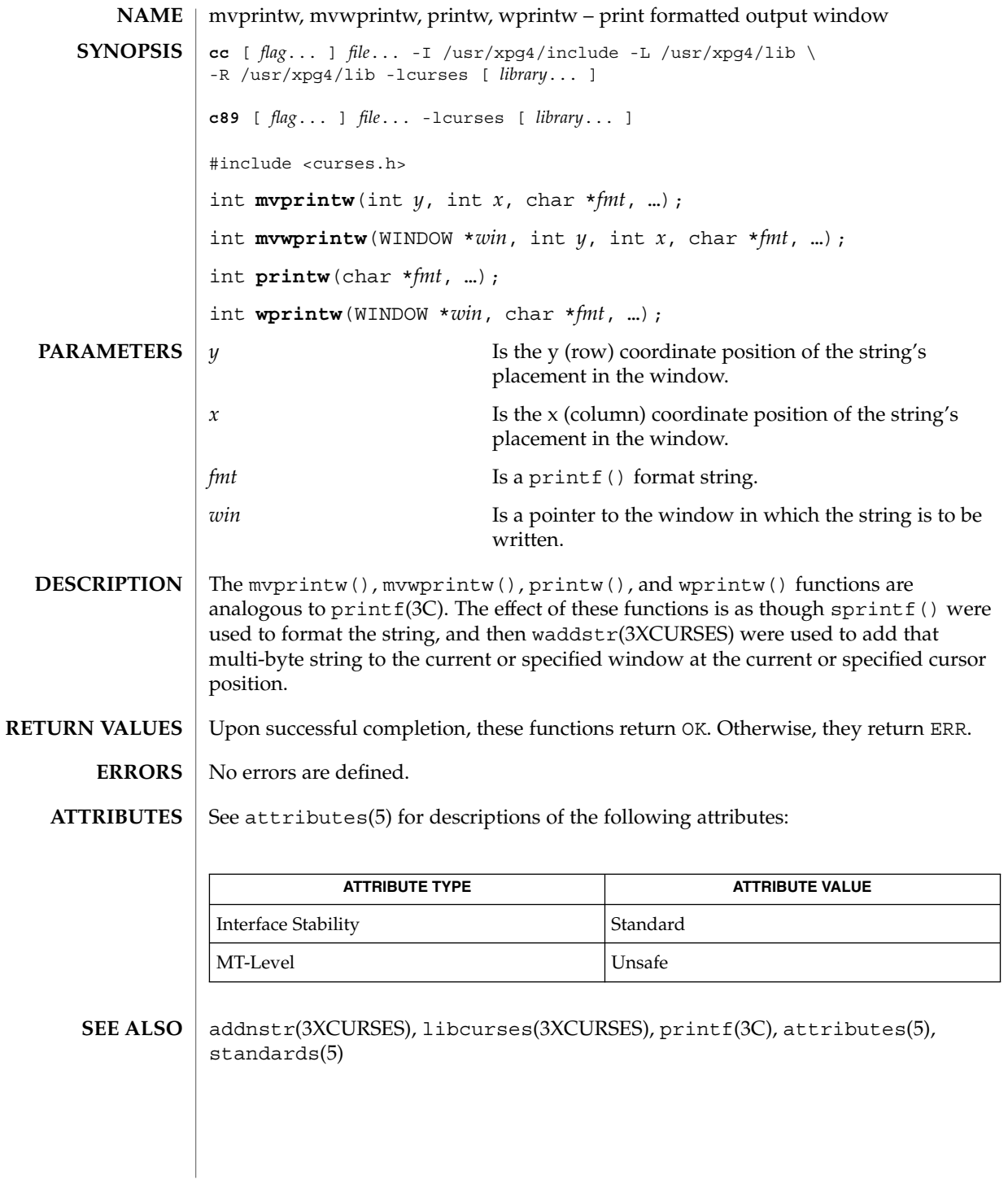

mvscanw(3XCURSES)

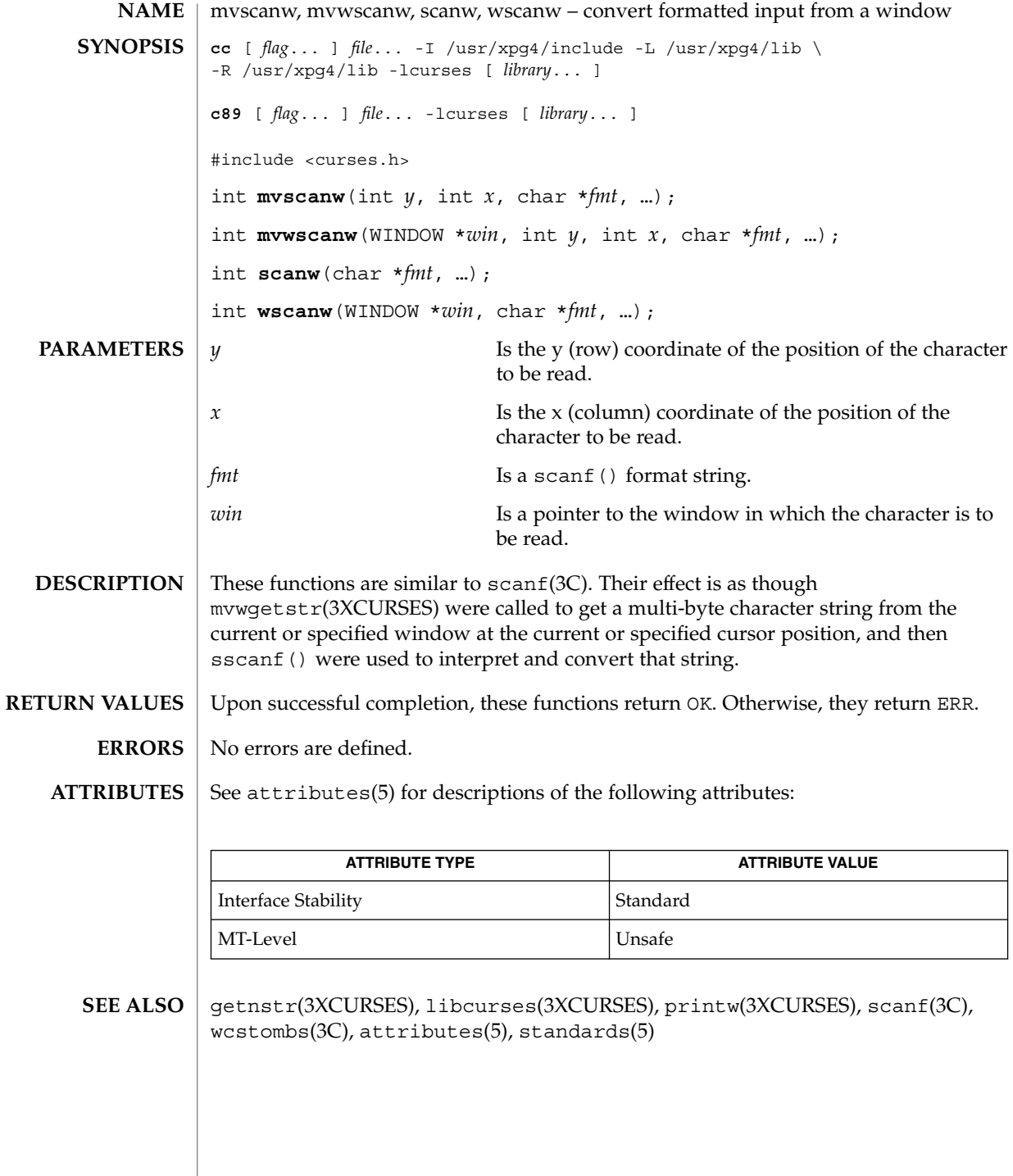

## mvwin(3XCURSES)

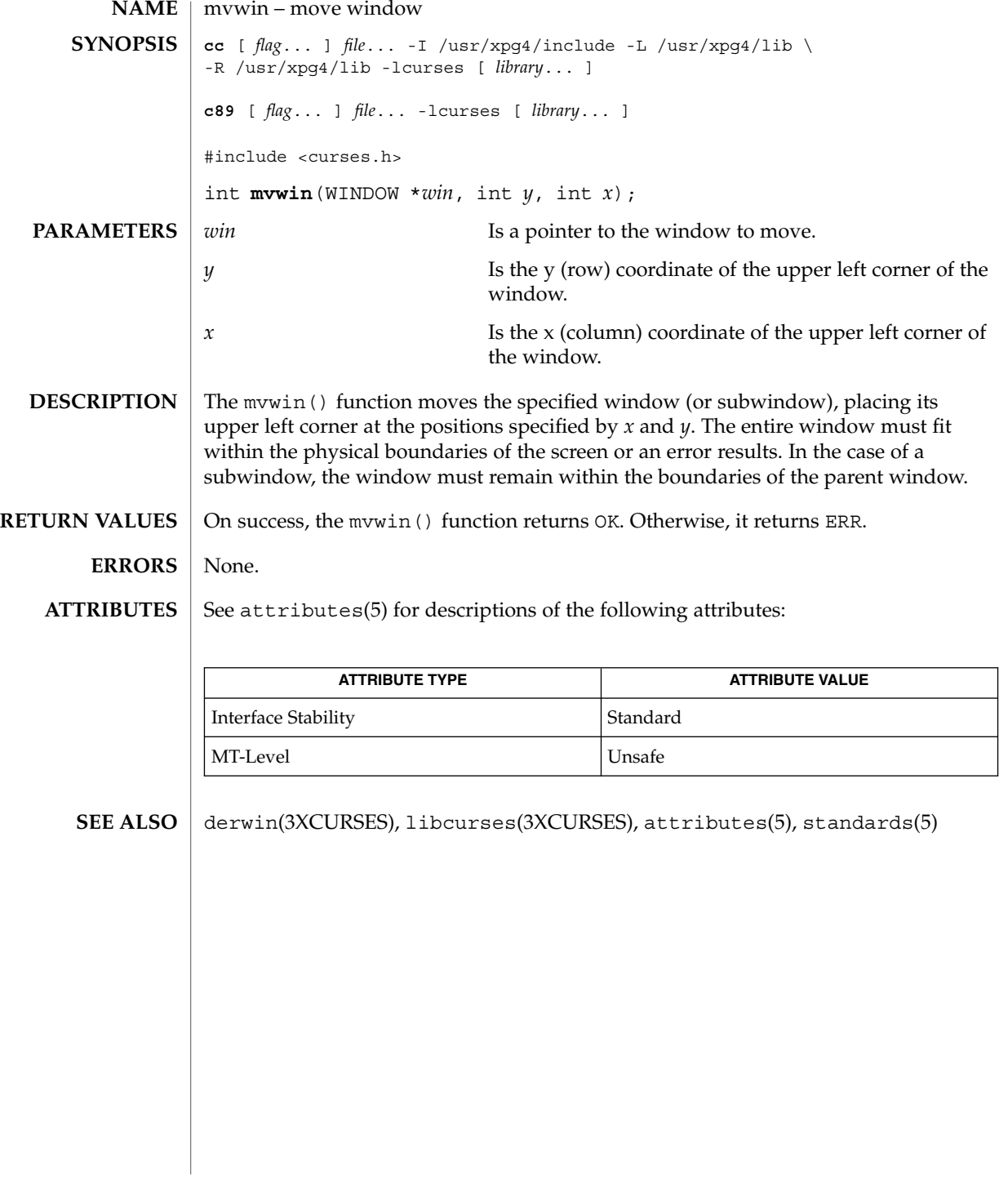

napms(3XCURSES)

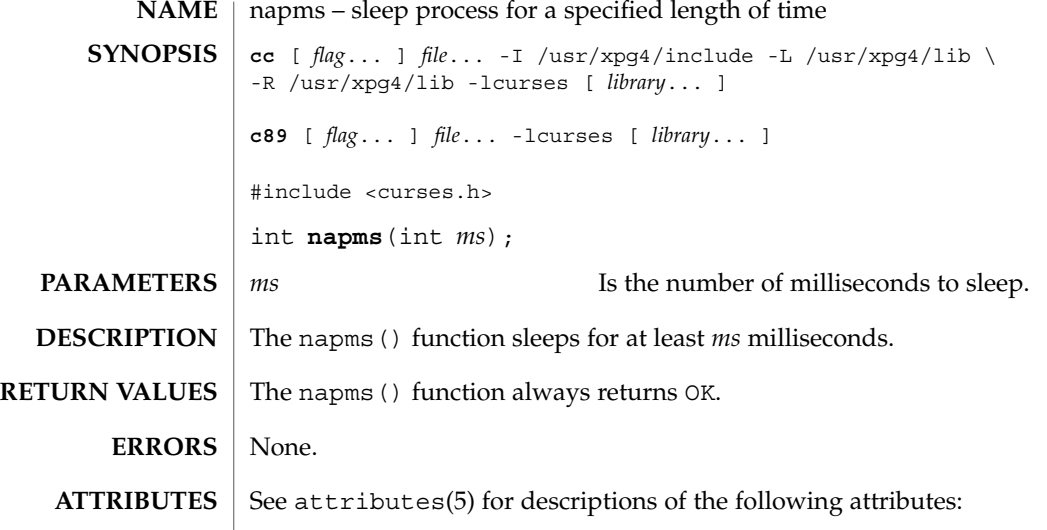

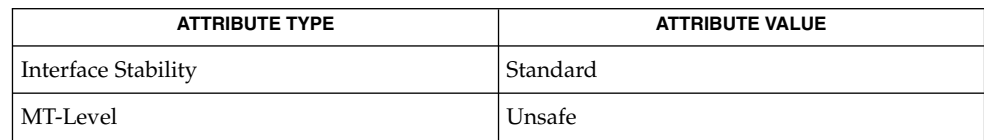

delay\_output(3XCURSES), libcurses(3XCURSES), attributes(5), standards(5) **SEE ALSO**

**322** man pages section 3: Curses Library Functions • Last Revised 5 Jun 2002

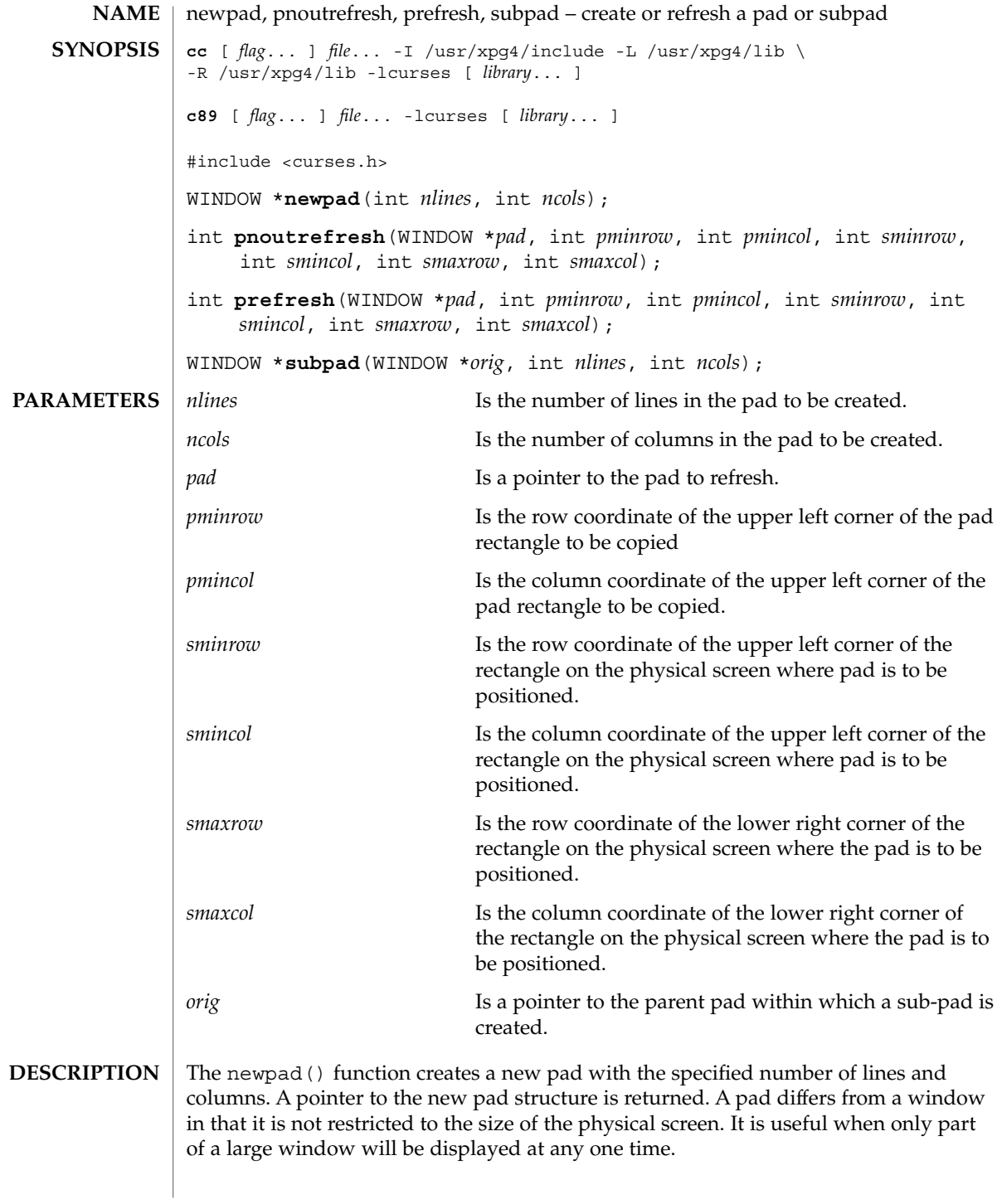

# newpad(3XCURSES)

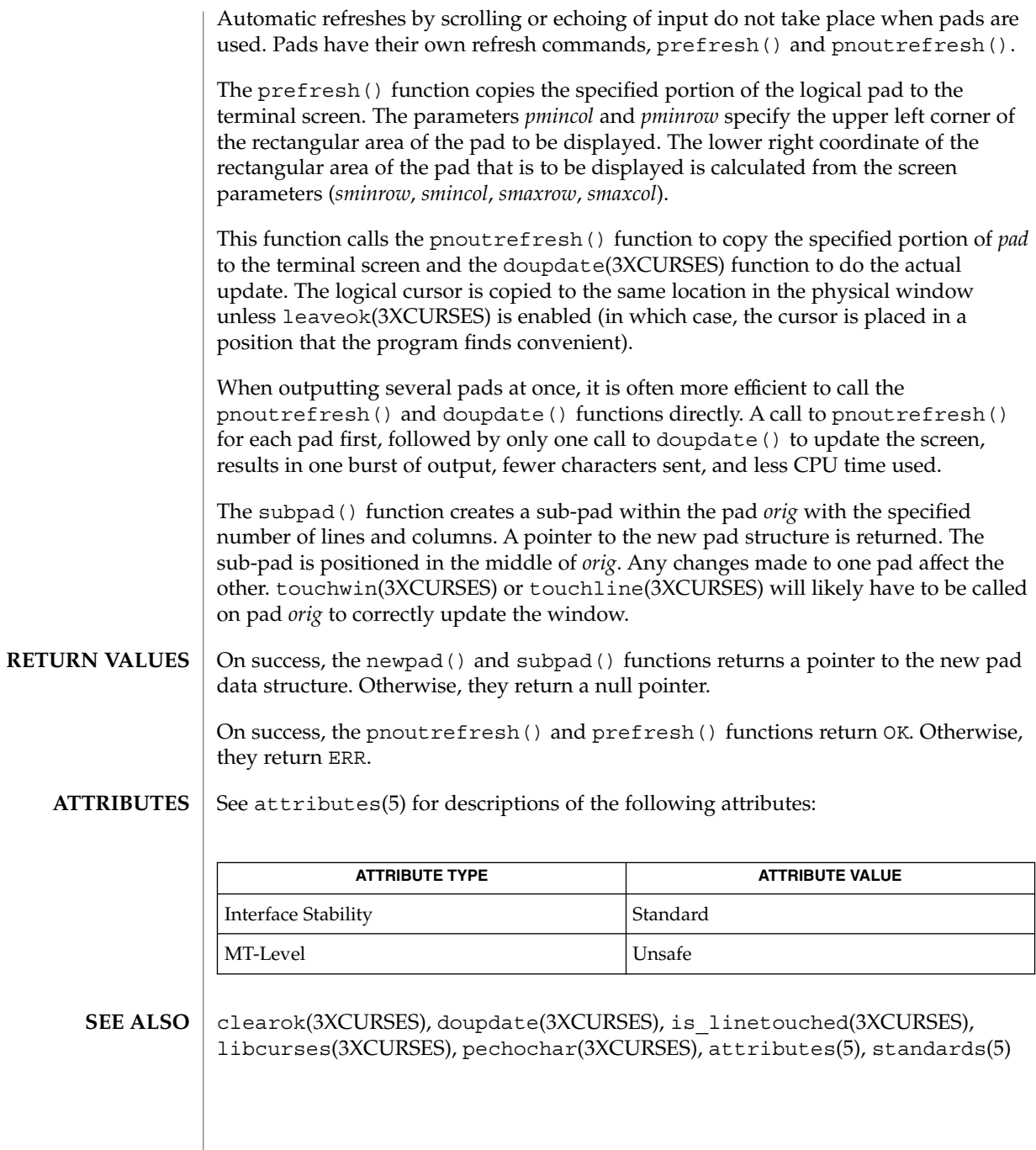

**324** man pages section 3: Curses Library Functions • Last Revised 5 Jun 2002
## nl(3XCURSES)

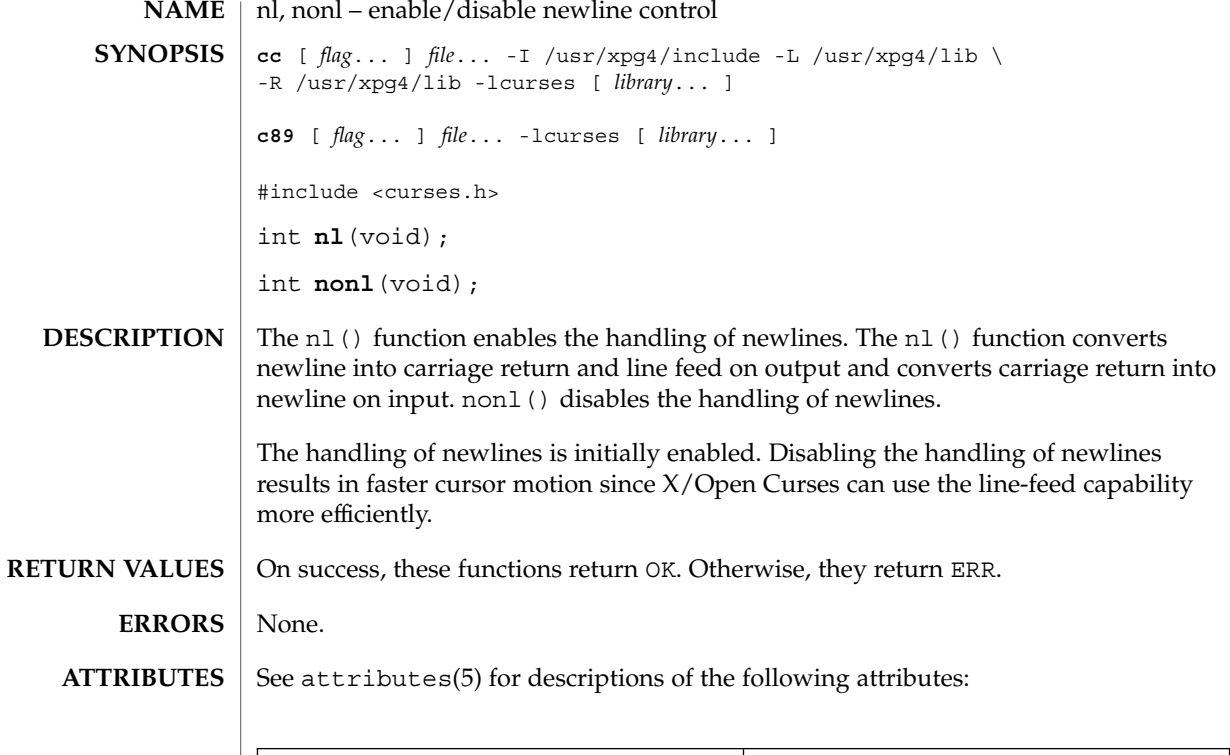

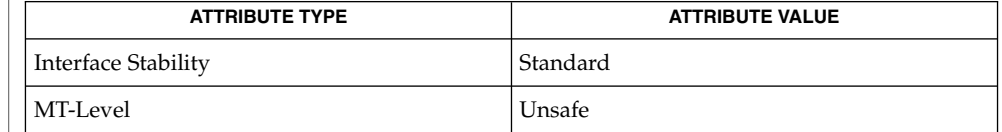

 $\textbf{SEE \, Also} \parallel \text{1} \text{ibcurses}(\text{3} \text{XCURSES})$ , attributes(5), standards(5)

Curses Library Functions **325**

nodelay(3XCURSES)

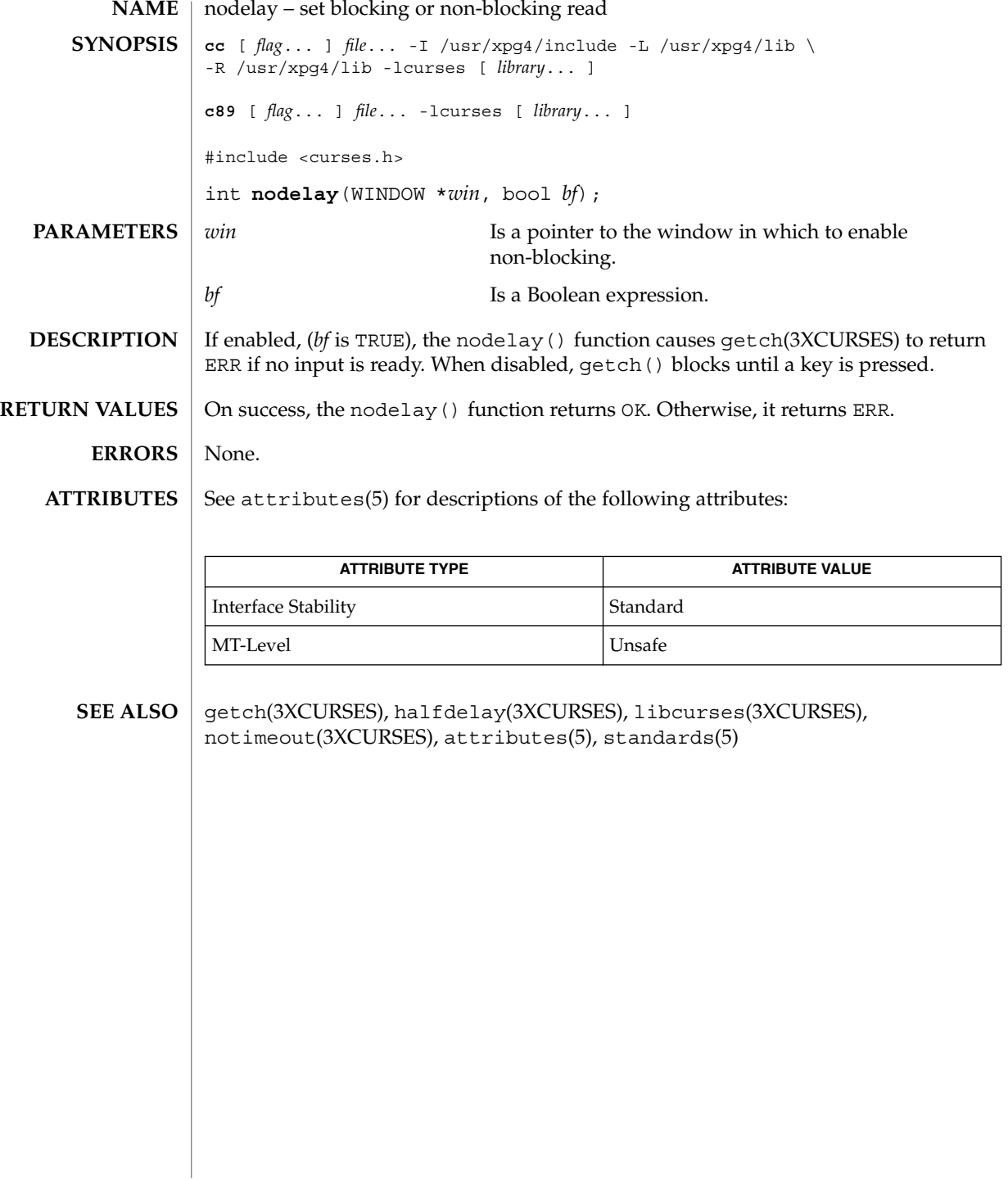

# noqiflush(3XCURSES)

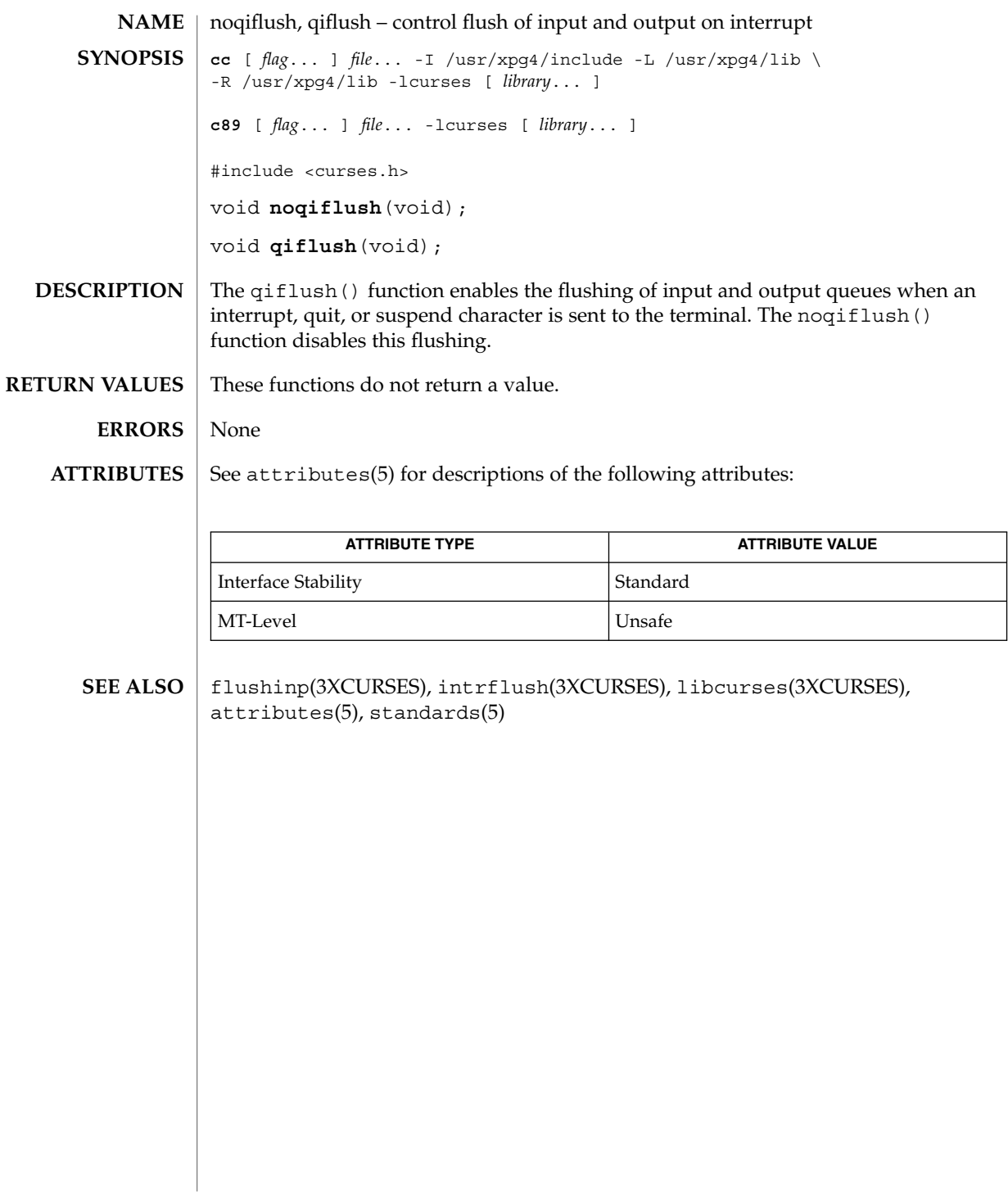

#### notimeout(3XCURSES)

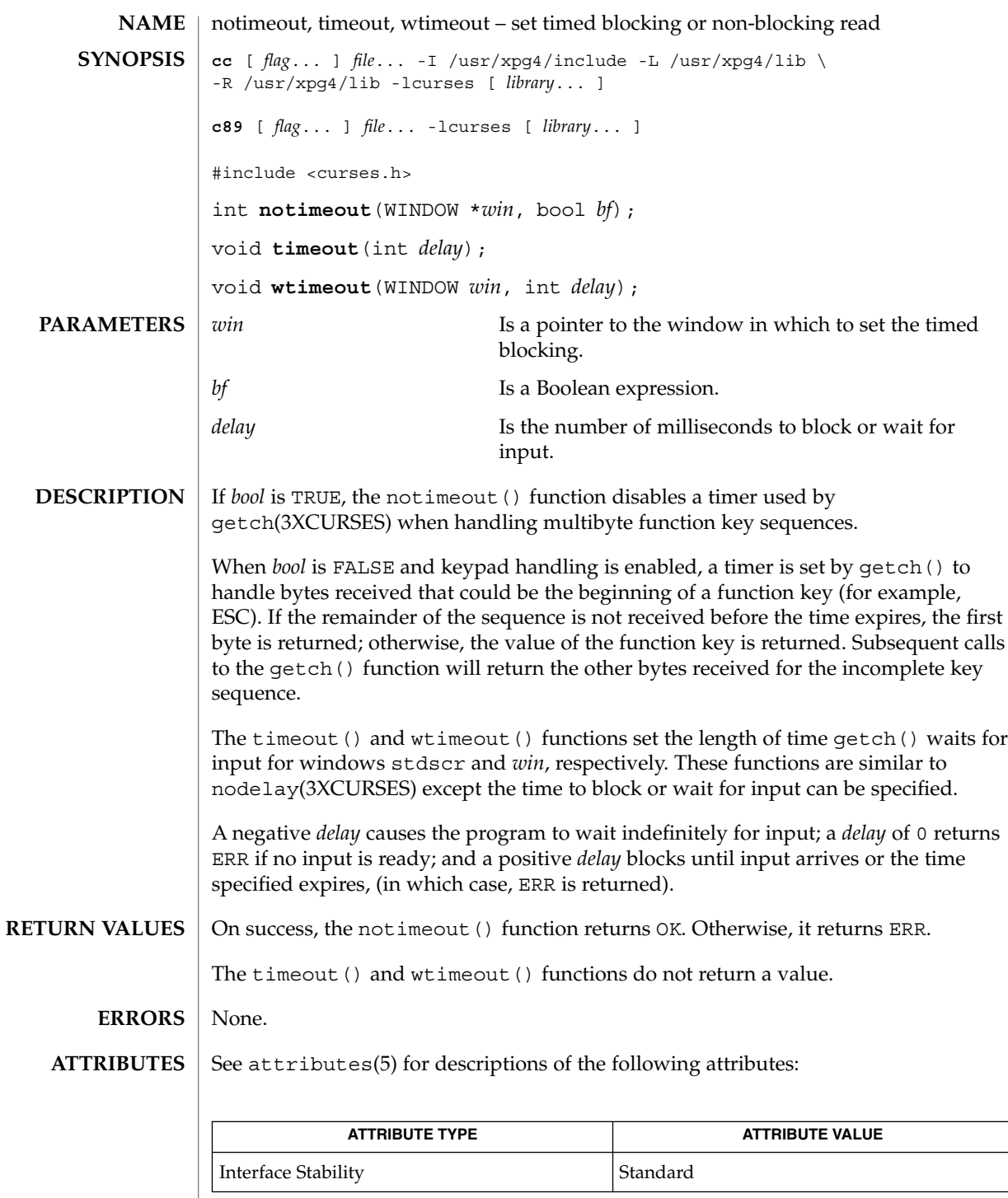

**328** man pages section 3: Curses Library Functions • Last Revised 5 Jun 2002

#### notimeout(3XCURSES)

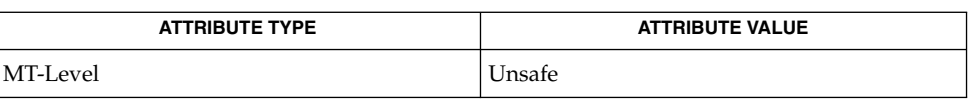

#### getch(3XCURSES), halfdelay(3XCURSES), libcurses(3XCURSES), nodelay(3XCURSES), attributes(5), standards(5) **SEE ALSO**

# overlay(3XCURSES)

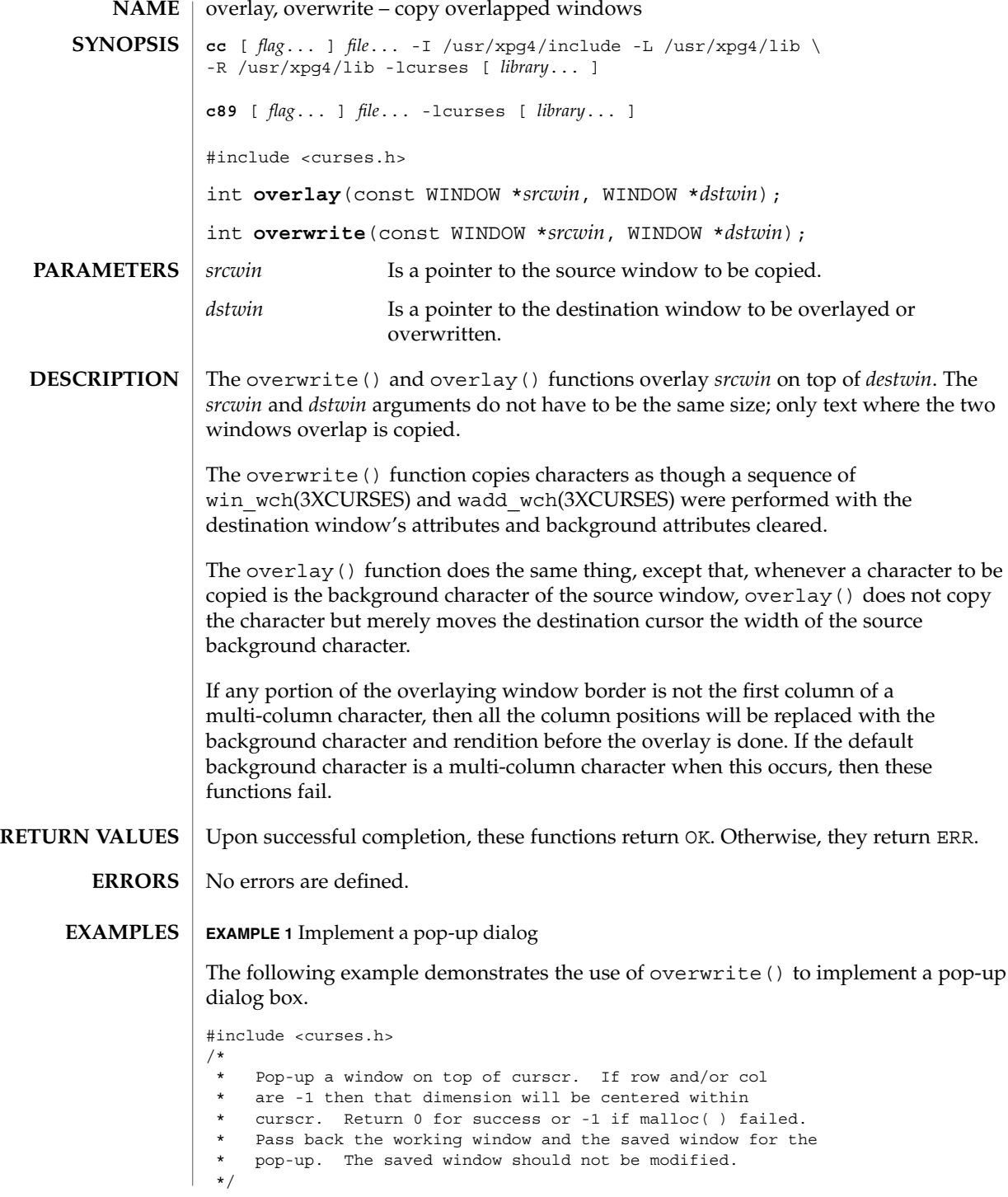

**330** man pages section 3: Curses Library Functions • Last Revised 5 Jun 2002

```
EXAMPLE 1 Implement a pop-up dialog (Continued)
int
popup(work, save, nrows, ncols, row, col)
WINDOW **work, **save;
int nrows, ncols, row, col;
{
    int mr, mc;
    getmaxyx(curscr, mr, mc);
     /* Windows are limited to the size of curscr. */
    if (mr < nrows)
         nrows = mr;
     if (mc < ncols)
         ncols = mc;/* Center dimensions. */
     if (row == -1)row = (mr-nrows)/2;if (col == -1)col = (mc-ncols)/2;/* The window must fit entirely in curscr. */
     if (mr < row+nrows)
         row = 0;if (mc < col+ncols)
         col = 0;*work = newwin(nrows, ncols, row, col);
     if (*work == NULL)
          return (-1);
     if ((*save = dupwin(*work)) == NULL)delwin(*work);
         return (-1);
     }
     overwrite(curscr, *save);
     return (0);
}
/*
* Restore the region covered by a pop-up window.
* Delete the working window and the saved window.
 * This function is the complement to popup( ). Return
* 0 for success or -1 for an error.
*/
int
popdown(work, save)
WINDOW *work, *save;
{
     (void) wnoutrefresh(save);
     (void) delwin(save);
     (void) delwin(work);
    return (0);
}
7** Compute the size of a dialog box that would fit around
 * the string.
*/
void
dialsize(str, nrows, ncols)
char *str;
```
overlay(3XCURSES)

```
EXAMPLE 1 Implement a pop-up dialog (Continued)
int *nrows, *ncols;
{
     int rows, cols, col;
     for (rows = 1, cols = col = 0; *str != \sqrt{0'}; ++str) {
          if (*str == '\n') {
               if (cols < col)
                   \text{cols} = \text{col};col = 0;++rows;
          } else {
               ++col;
          }
      }
      if (cols < col)
          cols = col;
      *nrows = rows;
      *ncols = cols;
}
/*
* Write a string into a dialog box.
*/
void
dialfill(w, s)
WINDOW *w;
char *s;
{
    int row;
     (void) wmove(w, 1, 1);
     for (row = 1; *s != ' \ 0'; ++s) {
          (void) waddch(w, *((unsigned char*) s));
          if (*s == ' \n\cdot)wmove(w, ++row, 1);}
     box(w, 0, 0);}
void
dialog(str)
char *str;
{
     WINDOW *work, *save;
    int nrows, ncols, row, col;
     /* Figure out size of window. */
     dialsize(str, &nrows, &ncols);
     /* Create a centered working window with extra */
     /* room for a border. */
     (void) popup(&work, &save, nrows+2, ncols+2, -1, -1);
     /* Write text into the working window. */
     dialfill(work, str);
     /* Pause. Remember that wgetch( ) will do a wrefresh( ) */
     /* for us. */(void) wgetch(work);
     /* Restore curscr and free windows. */
     (void) popdown(work, save);
     /* Redraw curscr to remove window from physical screen. */
```
#### overlay(3XCURSES)

**EXAMPLE 1** Implement a pop-up dialog *(Continued)*

(void) doupdate( );

}

#### See attributes(5) for descriptions of the following attributes: **ATTRIBUTES**

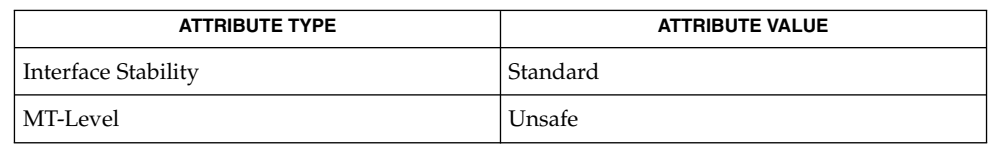

copywin(3XCURSES), libcurses(3XCURSES), wadd\_wch(3XCURSES), win\_wch(3XCURSES), attributes(5), standards(5) **SEE ALSO**

panel\_above(3CURSES)

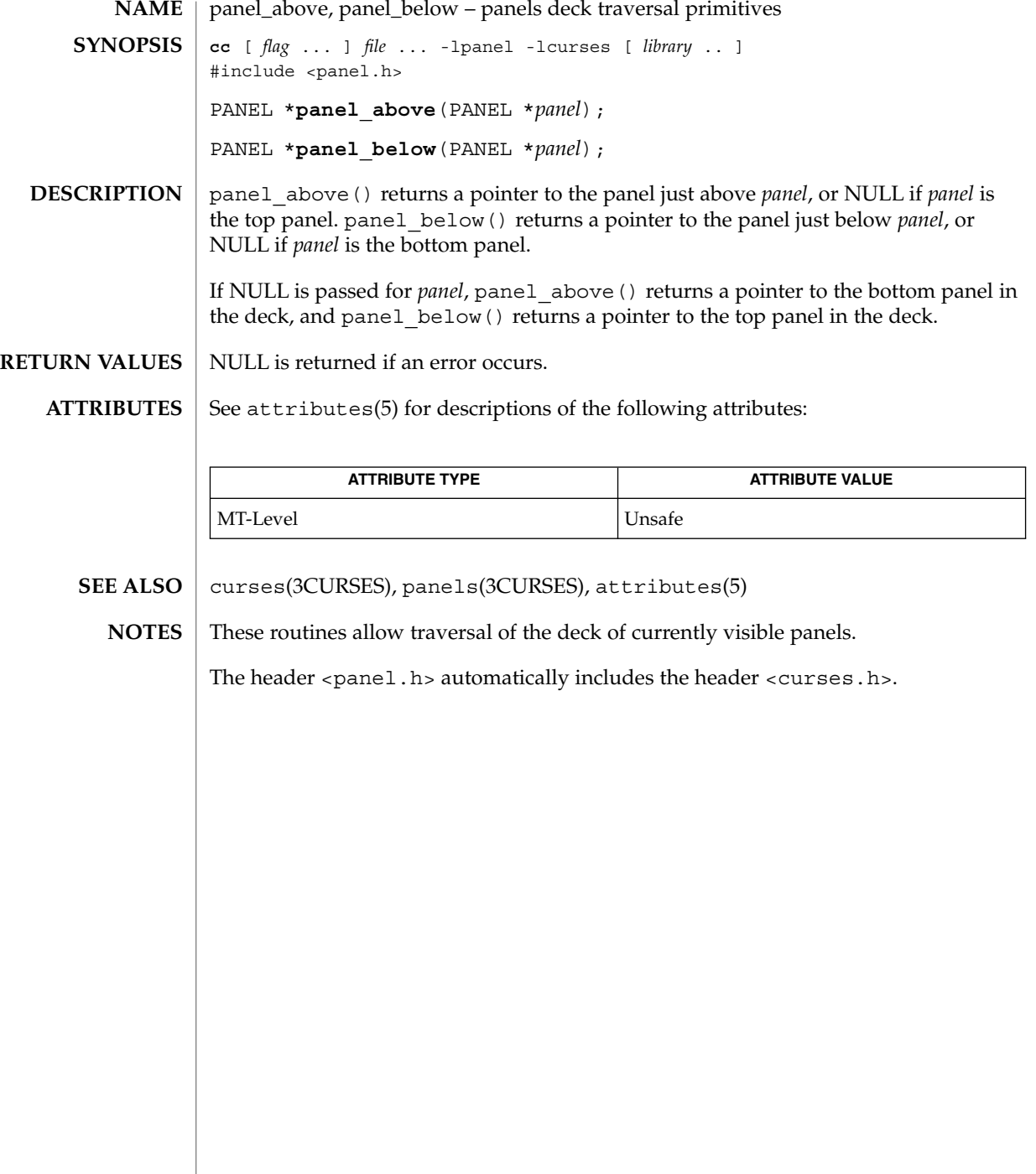

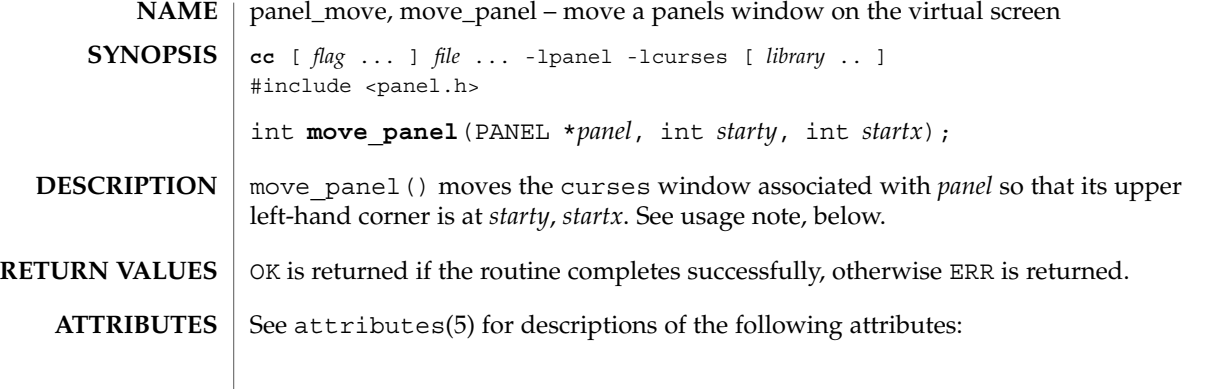

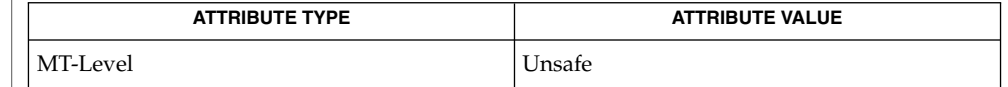

curses(3CURSES), panel\_update(3CURSES), panels(3CURSES), attributes(5) **SEE ALSO**

For panels windows, use move\_panel() instead of the mvwin() curses routine. Otherwise, update\_panels() will not properly update the virtual screen. **NOTES**

The header <panel.h> automatically includes the header <curses.h>.

# panel\_new(3CURSES)

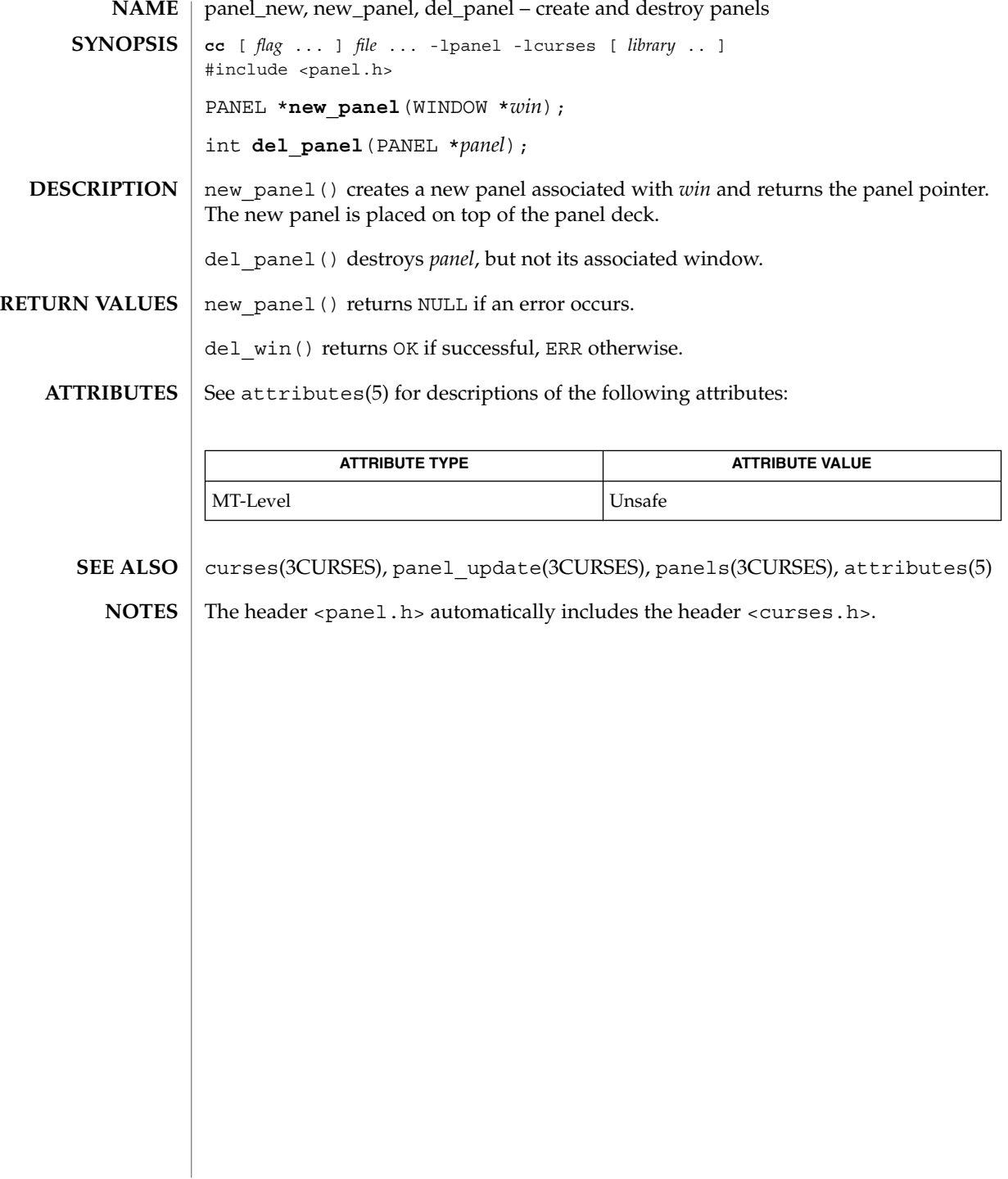

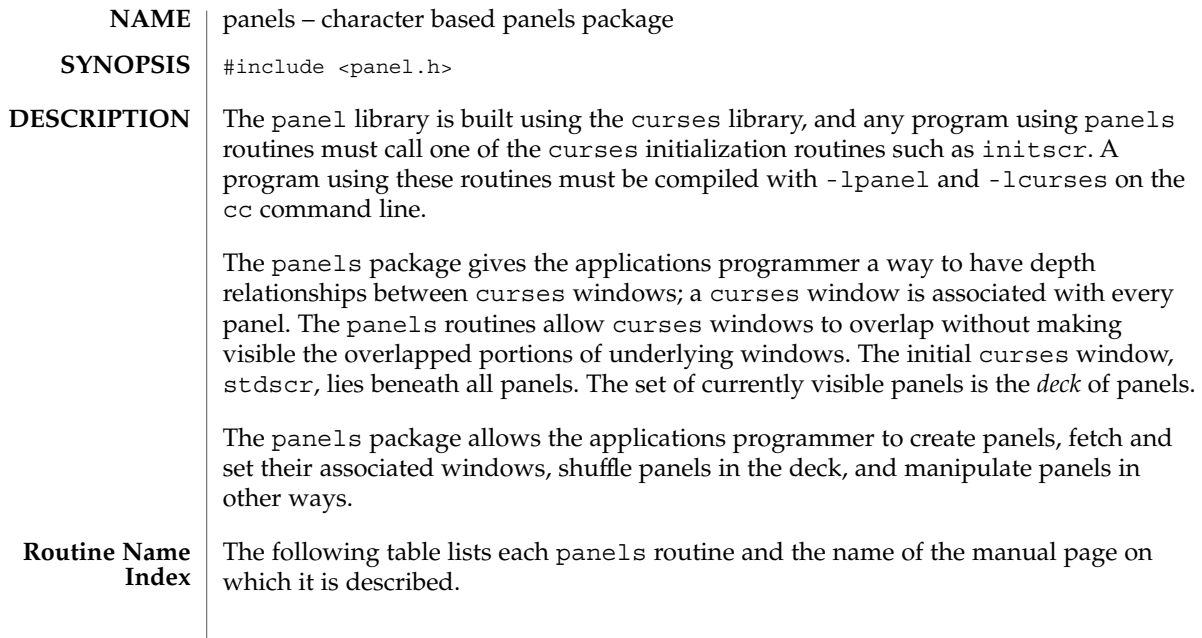

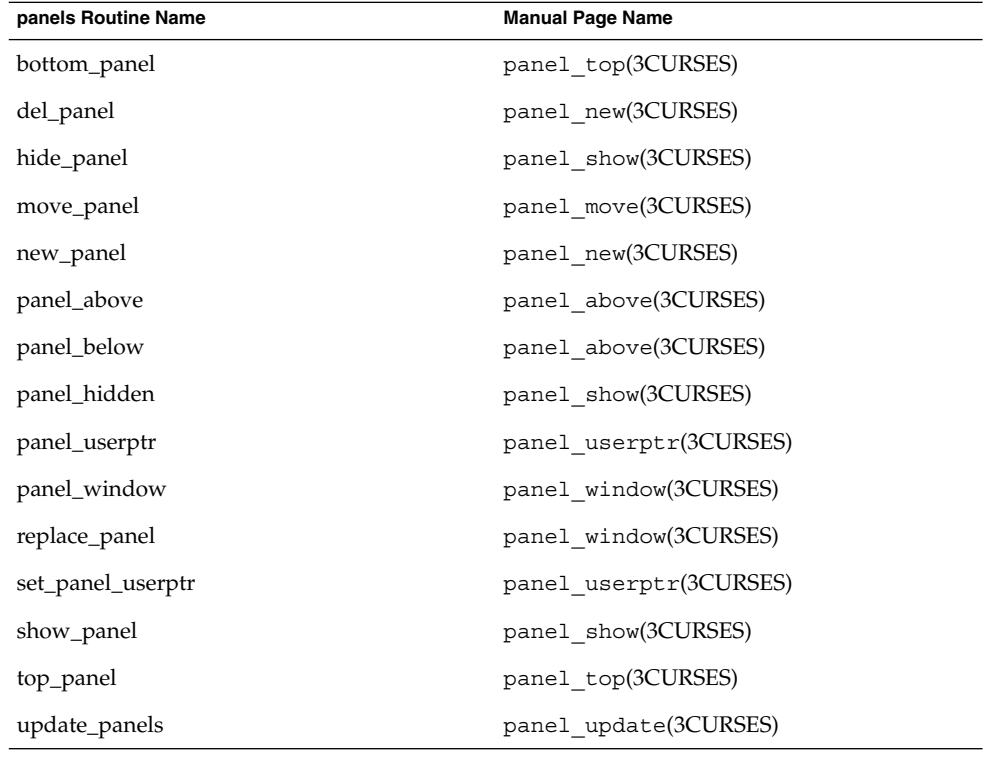

panels(3CURSES)

Each panels routine that returns a pointer to an object returns NULL if an error occurs. Each panel routine that returns an integer, returns OK if it executes successfully and ERR if it does not. **RETURN VALUES**

See attributes(5) for descriptions of the following attributes: **ATTRIBUTES**

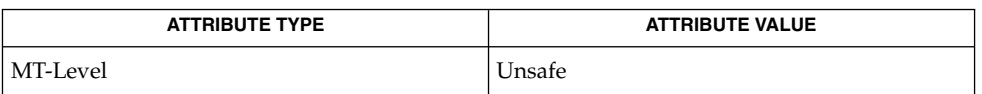

- curses(3CURSES), attributes(5) and 3X pages whose names begin "panel\_" for detailed routine descriptions. **SEE ALSO**
	- The header <panel.h> automatically includes the header <curses.h>. **NOTES**

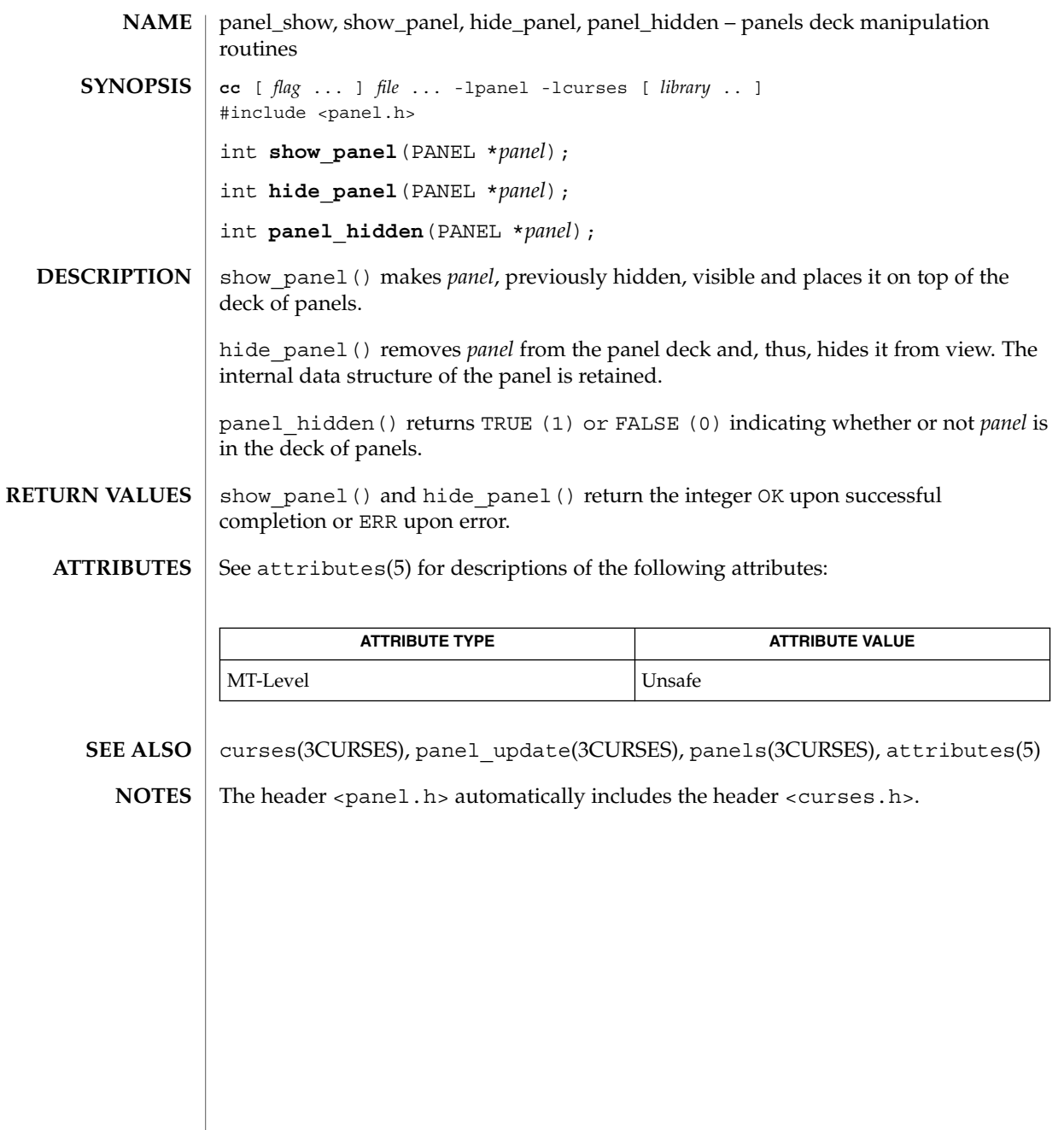

# panel\_top(3CURSES)

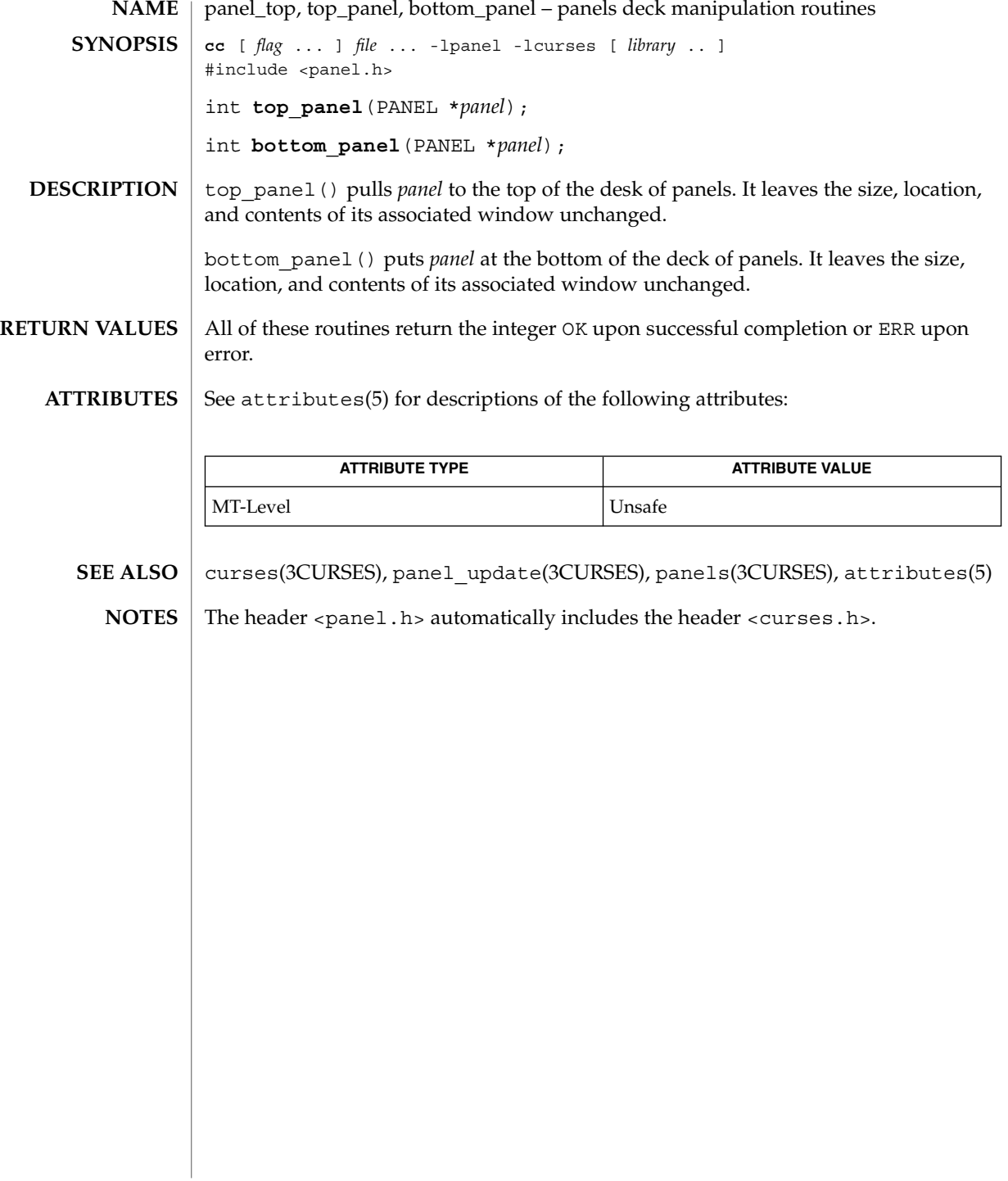

panel\_update, update\_panels – panels virtual screen refresh routine **cc** [ *flag* ... ] *file* ... -lpanel -lcurses [ *library* .. ] #include <panel.h> void **update\_panels**(void); update panels() refreshes the virtual screen to reflect the depth relationships between the panels in the deck. The user must use the curses library call doupdate() (see curs\_refresh(3CURSES)) to refresh the physical screen. See attributes(5) for descriptions of the following attributes: **ATTRIBUTE TYPE ATTRIBUTE VALUE** MT-Level Unsafe curs\_refresh(3CURSES), curses(3CURSES), panels(3CURSES), attributes(5) The header <panel.h> automatically includes the header <curses.h>. **NAME SYNOPSIS DESCRIPTION ATTRIBUTES SEE ALSO NOTES**

panel\_userptr(3CURSES)

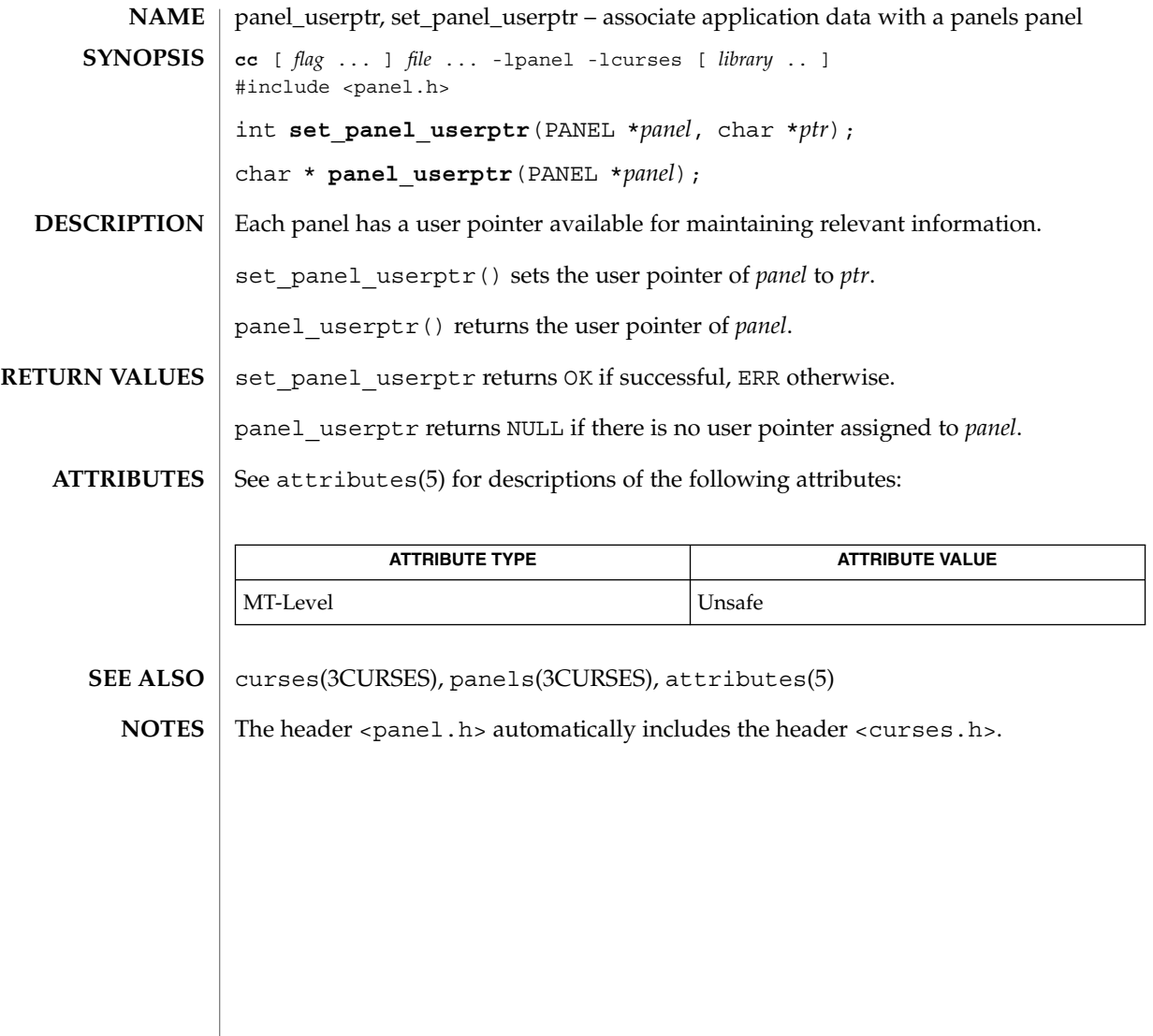

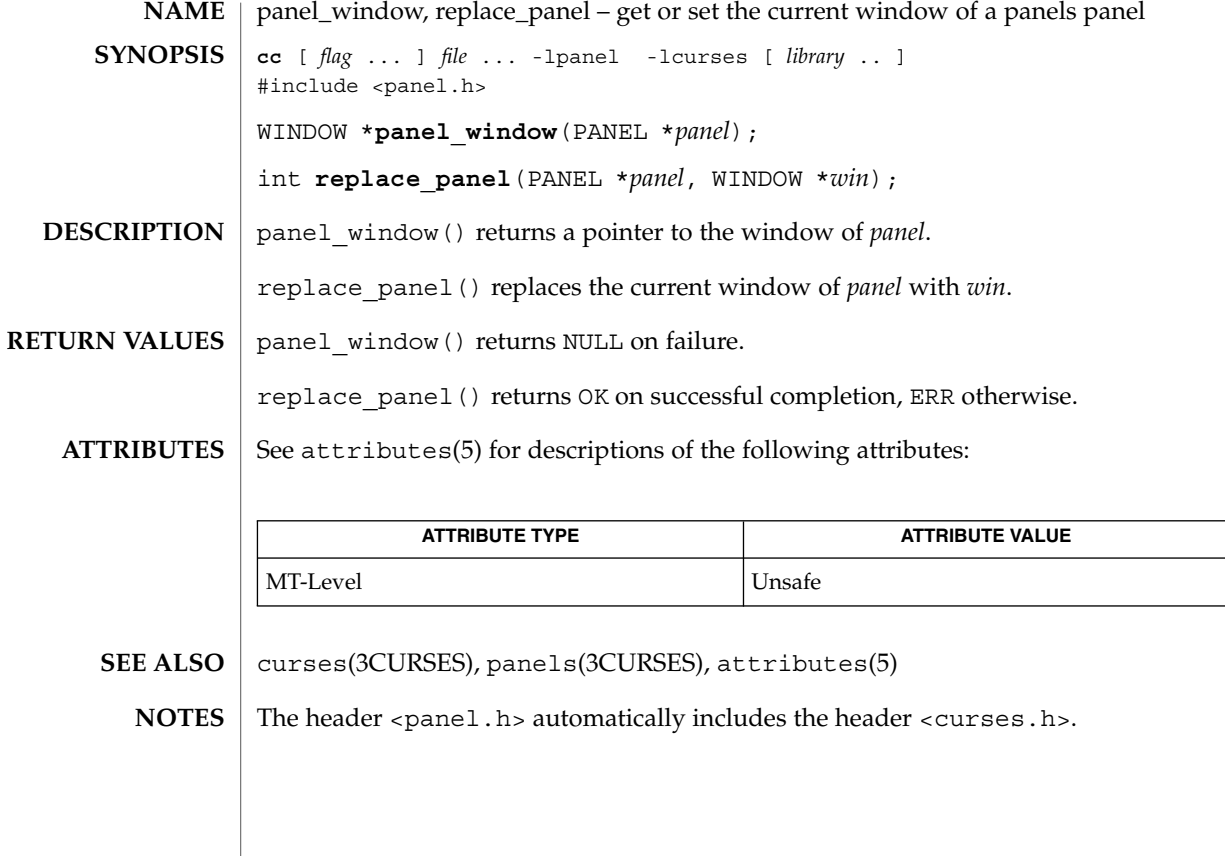

pechochar(3XCURSES)

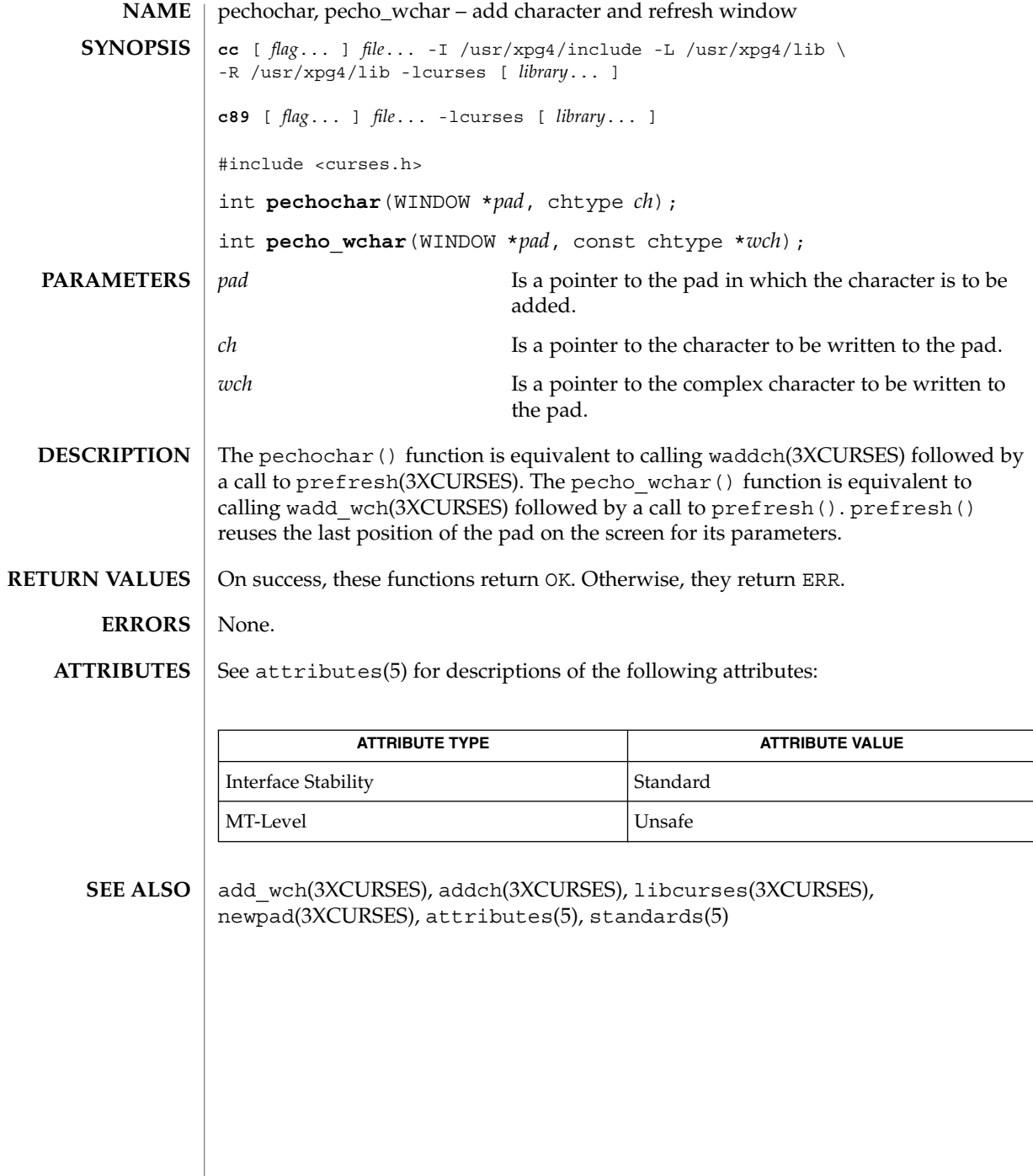

**344** man pages section 3: Curses Library Functions • Last Revised 5 Jun 2002

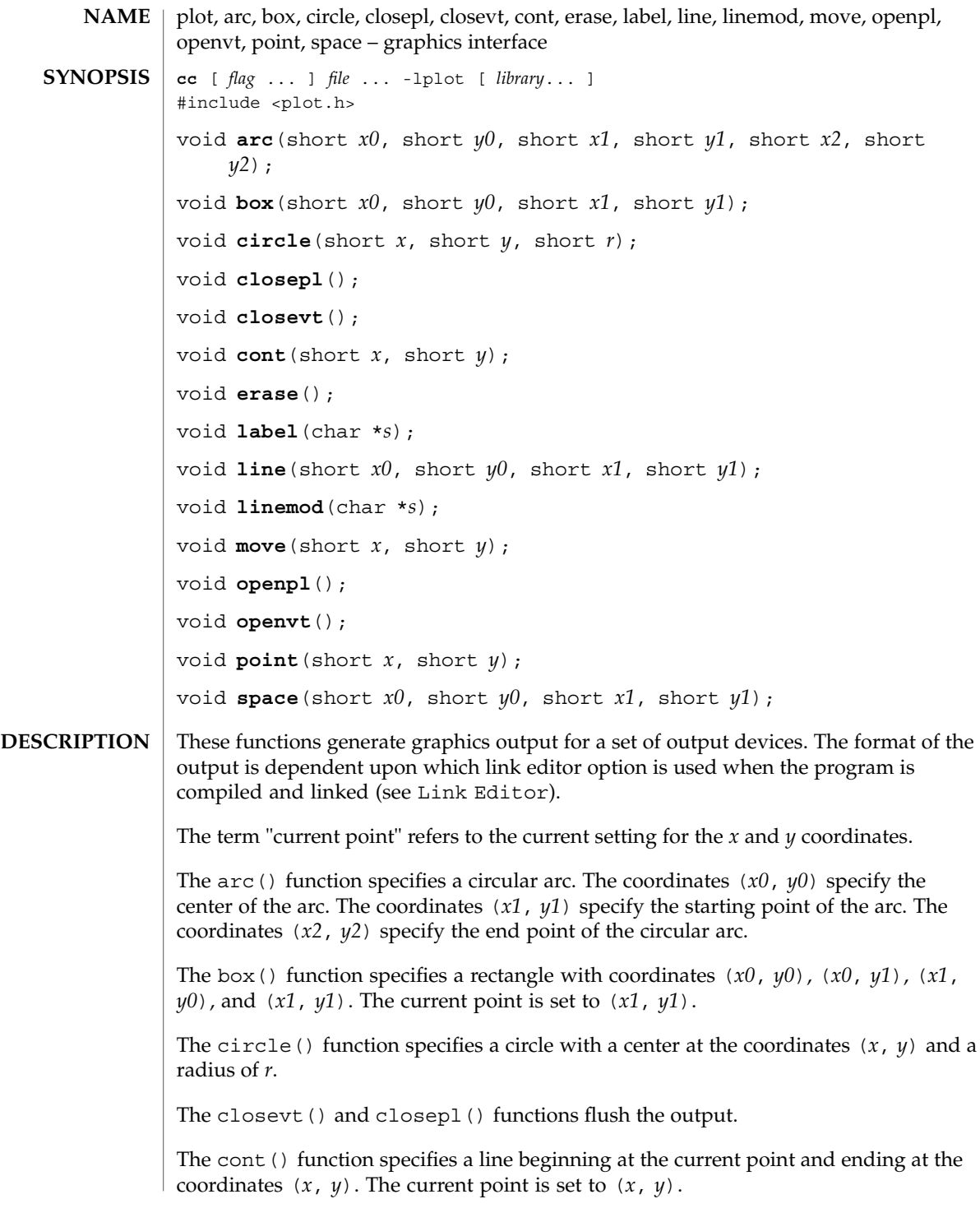

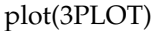

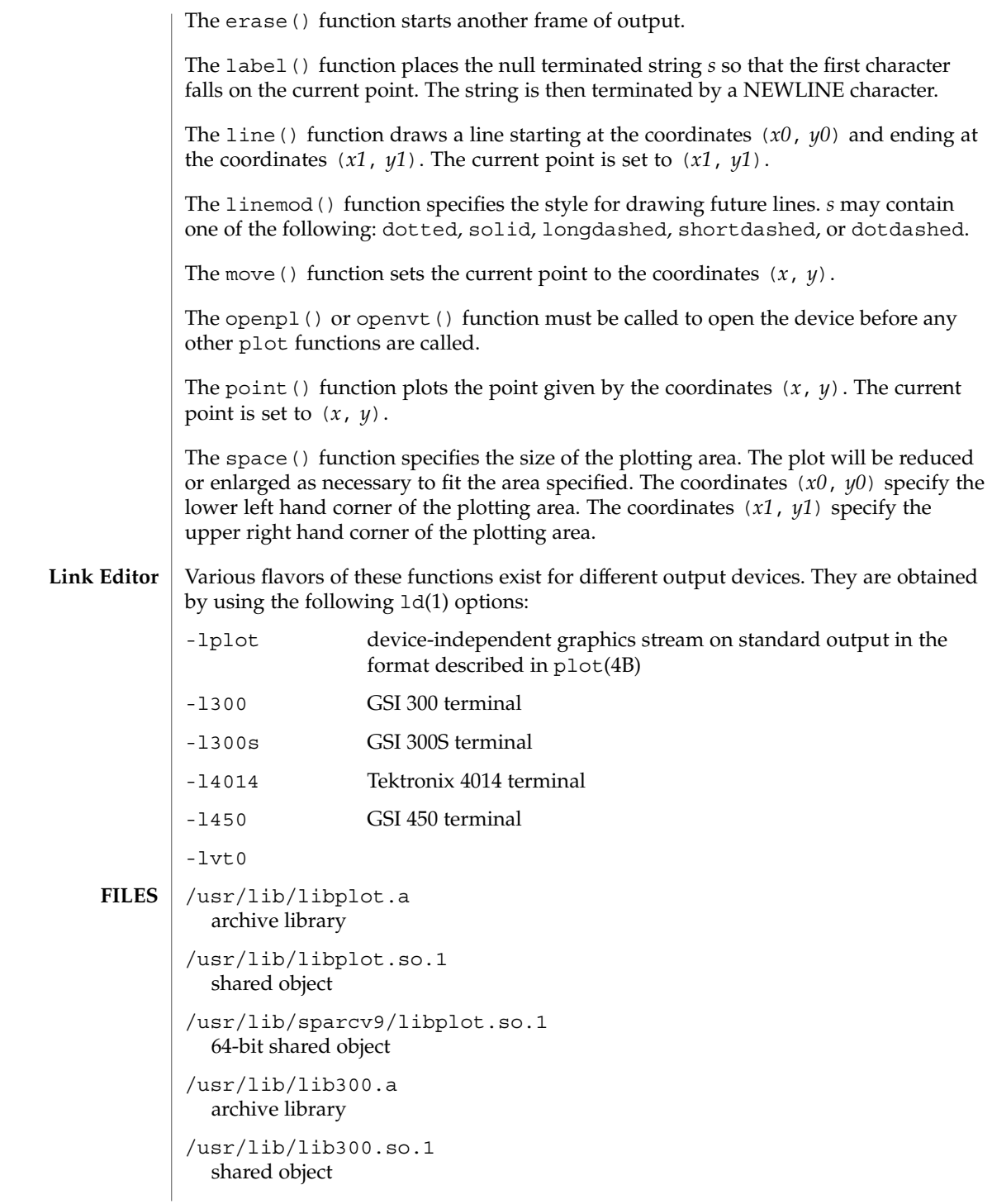

**346** man pages section 3: Curses Library Functions • Last Revised 17 Dec 1997

plot(3PLOT)

```
/usr/lib/sparcv9/lib300.so.1
                 64-bit shared object
               /usr/lib/lib300s.a
                 archive library
               /usr/lib/lib300s.so.1
                 shared object
               /usr/lib/sparcv9/lib300s.so.1
                 64-bit shared object
               /usr/lib/lib4014.a
                 archive library
               /usr/lib/lib4014.so.1
                 shared object
               /usr/lib/sparcv9/lib4014.so.1
                 64-bit shared object
               /usr/lib/lib450.a
                 archive library
               /usr/lib/lib450.so.1
                 shared object
               /usr/lib/sparcv9/lib450.so.1
                 64-bit shared object
               /usr/lib/libvt0.a
                 archive library
               /usr/lib/libvt0.so.1
                 shared object
               /usr/lib/sparcv9/libvt0.so.1
                 64-bit shared object
              See attributes(5) for descriptions of the following attributes:
ATTRIBUTES
```
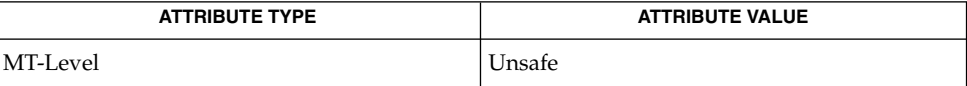

#### graph(1), ld(1), libplot(3LIB), plot(4B), attributes(5) **SEE ALSO**

Curses Library Functions **347**

# putp(3XCURSES)

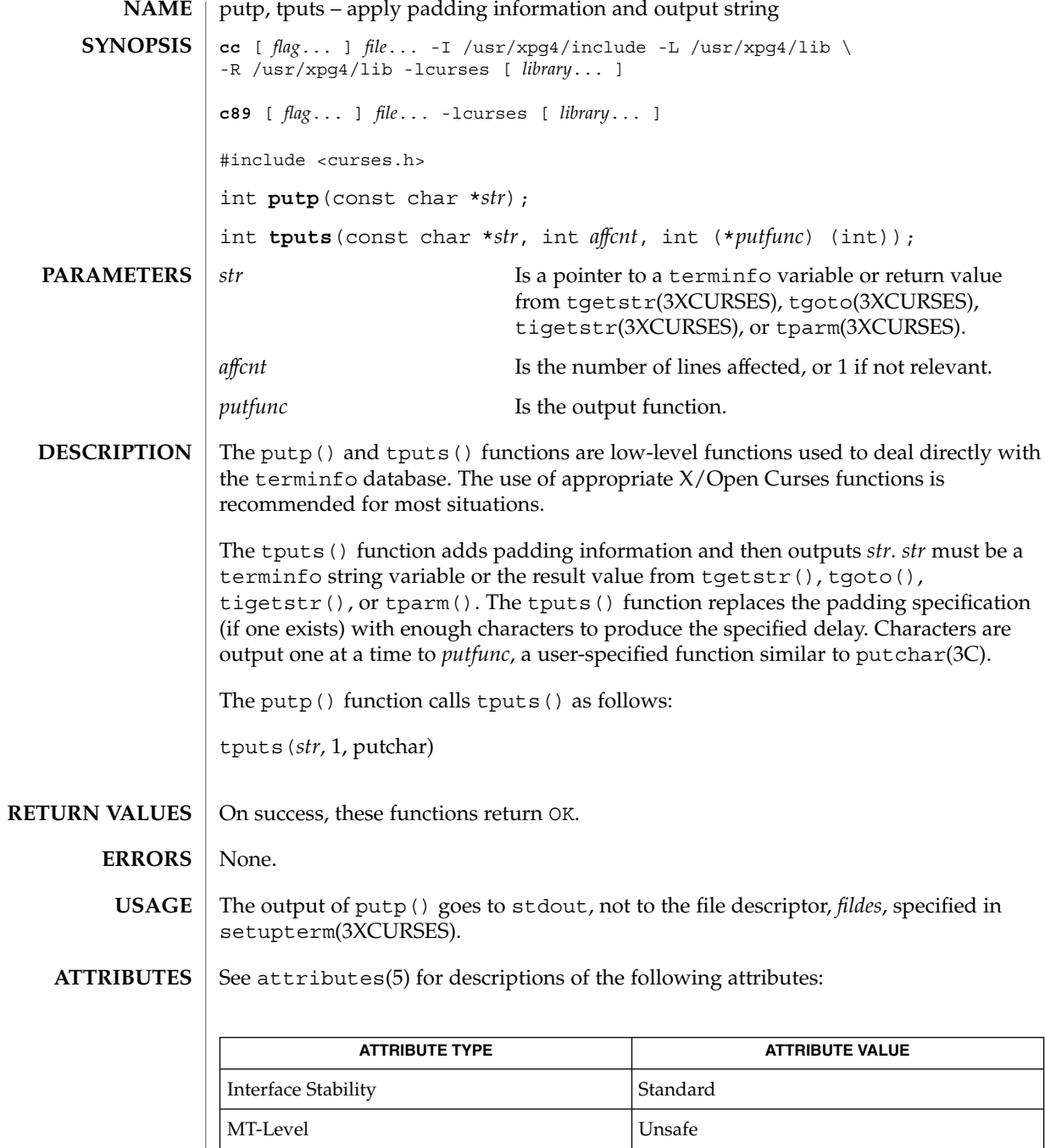

putp(3XCURSES)

libcurses(3XCURSES), putchar(3C), setupterm(3XCURSES), tgetent(3XCURSES), tigetflag(3XCURSES), terminfo(4), attributes(5), standards(5) **SEE ALSO**

redrawwin(3XCURSES)

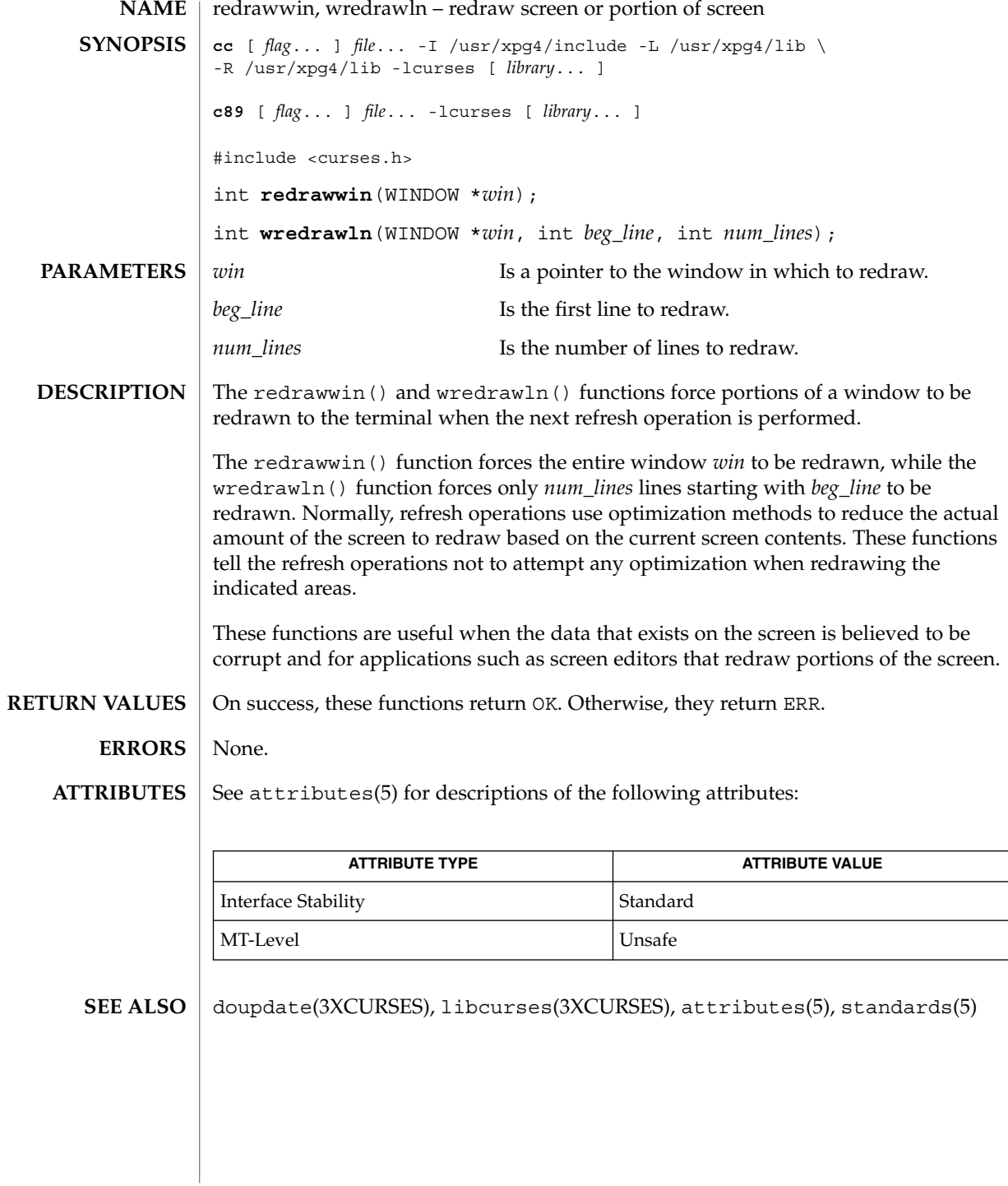

## resetty(3XCURSES)

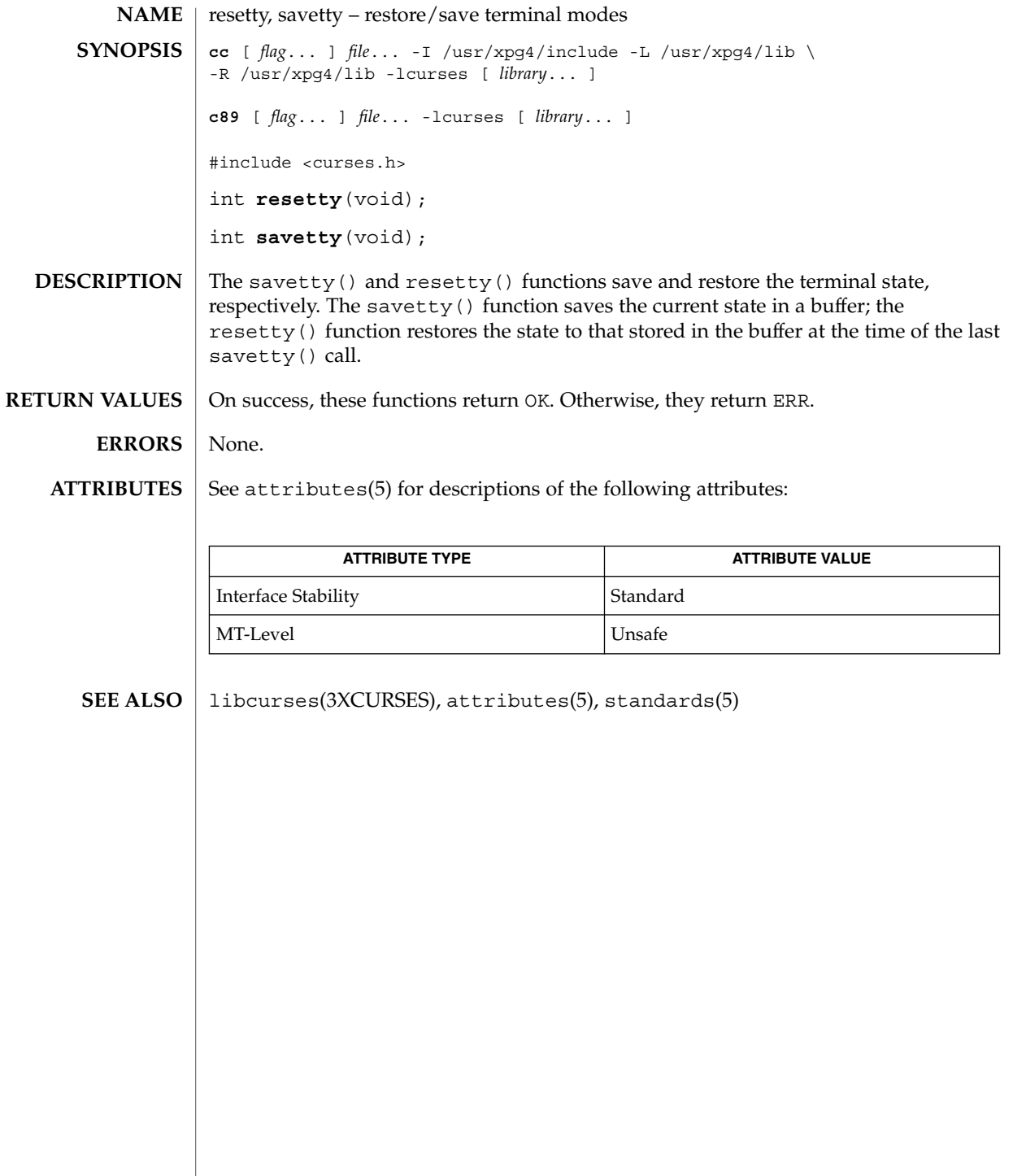

# ripoffline(3XCURSES)

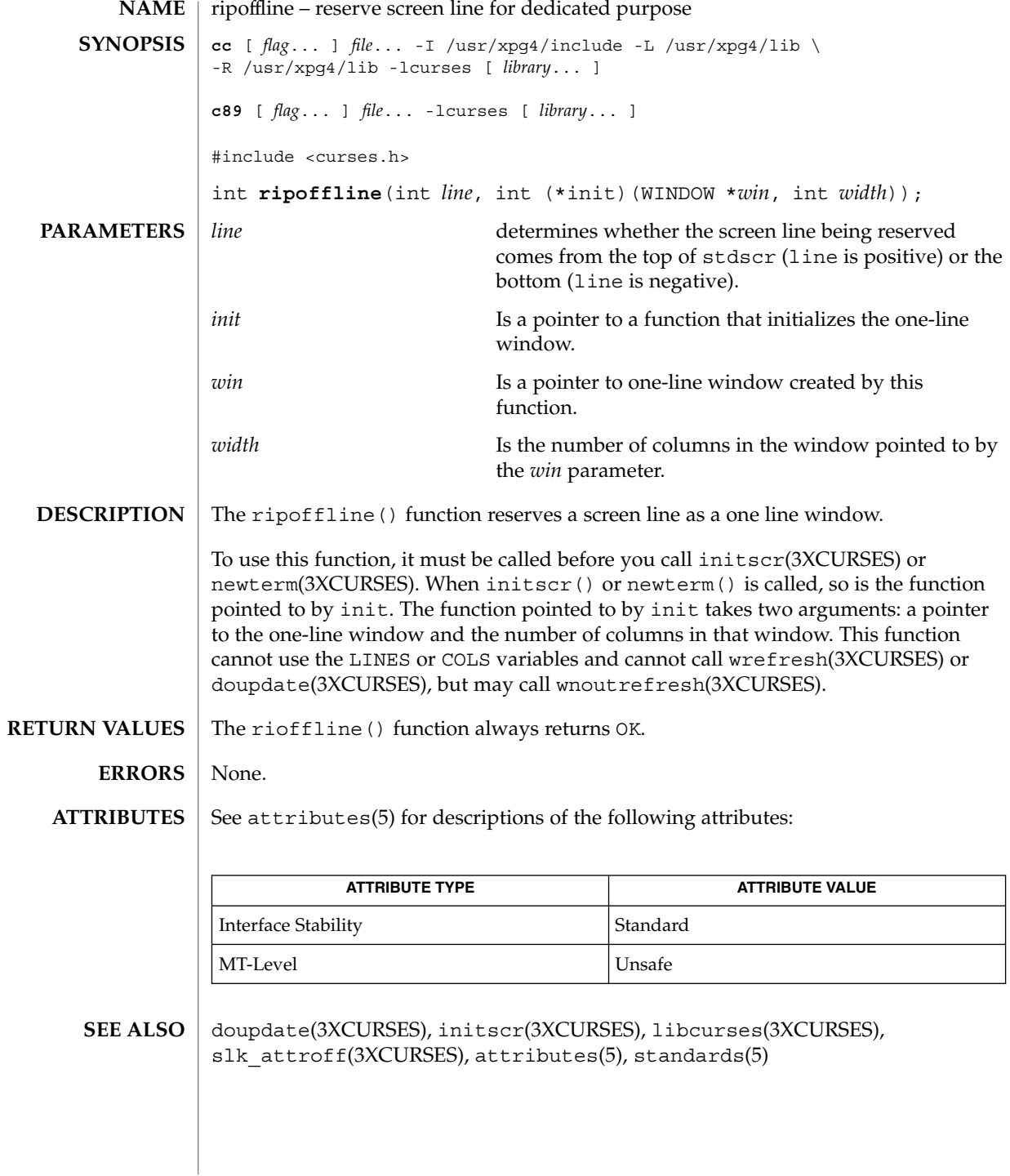

# scr\_dump(3XCURSES)

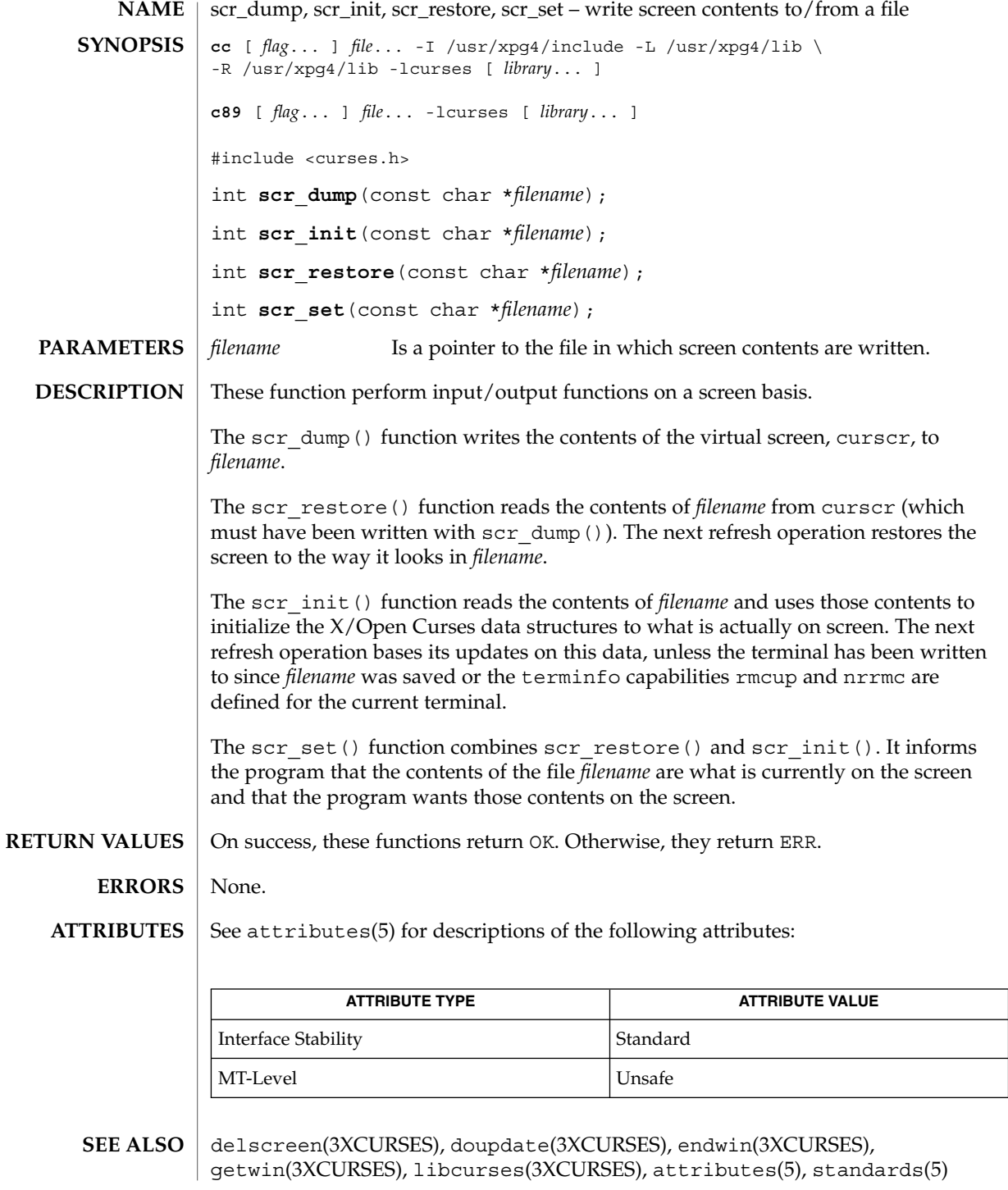

scrl(3XCURSES)

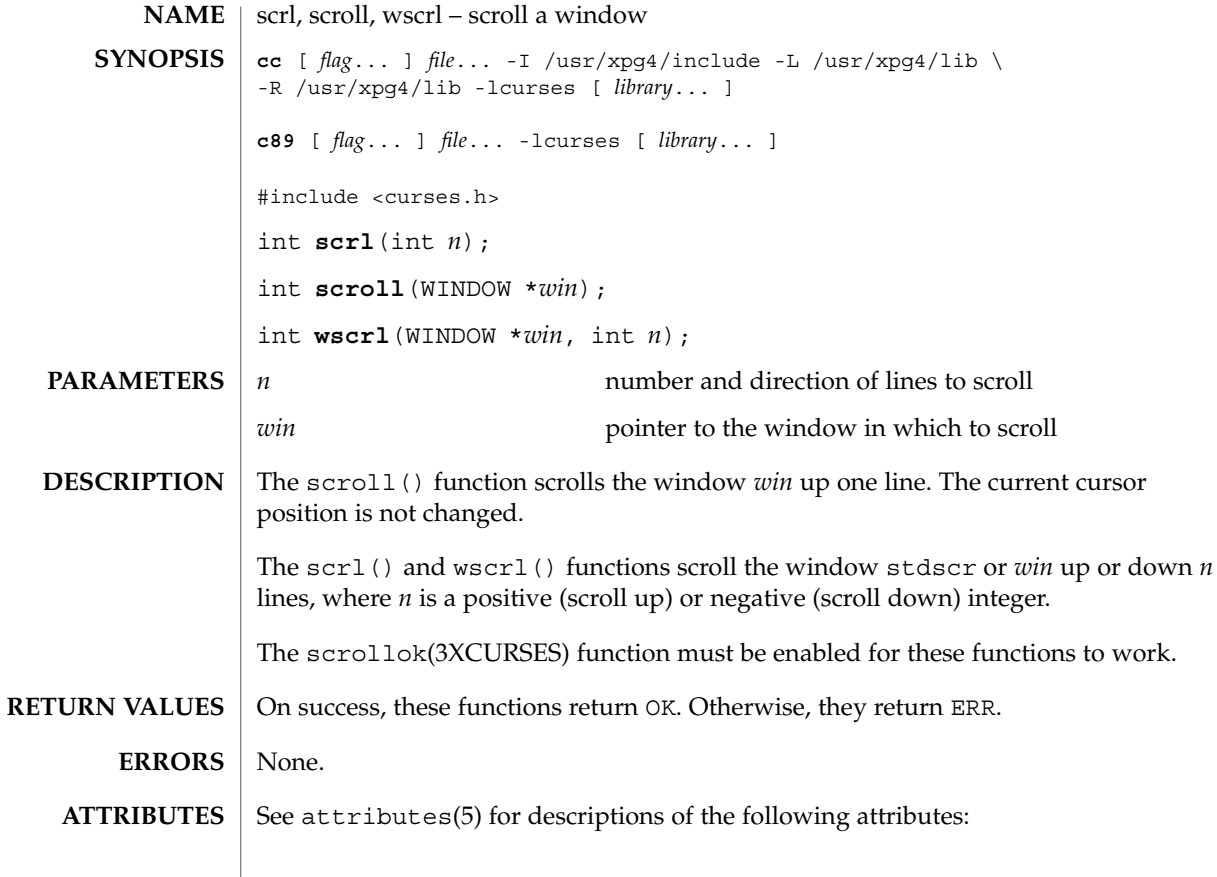

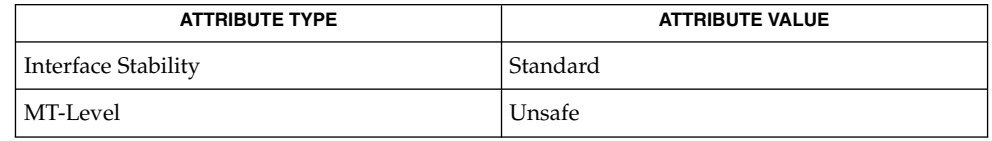

 $\texttt{SEE \, ALSO} \mid \text{clearok}(3 \text{XCURSES})$ , libcurses(3XCURSES), attributes(5), standards(5)

## setcchar(3XCURSES)

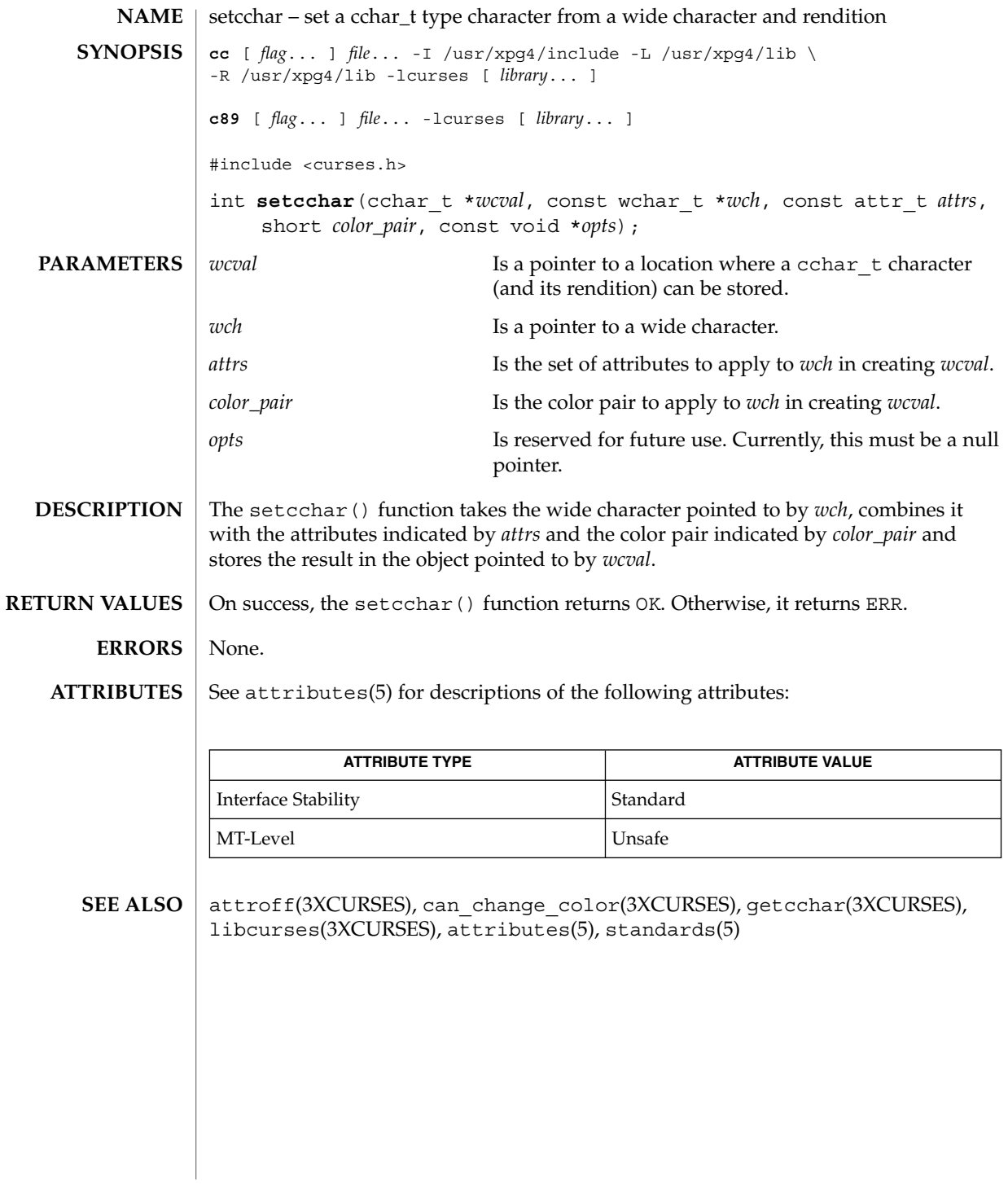

set\_term(3XCURSES)

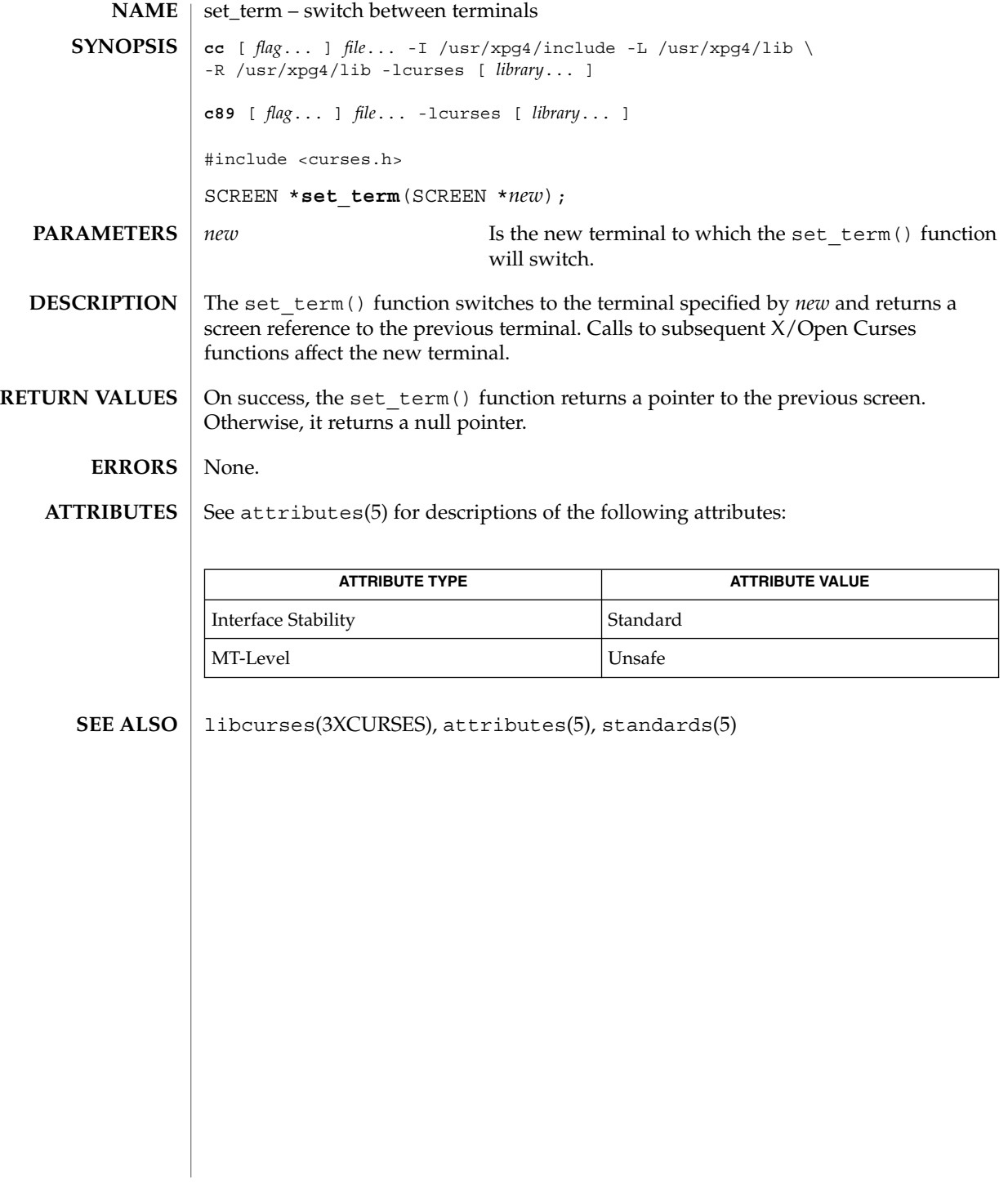

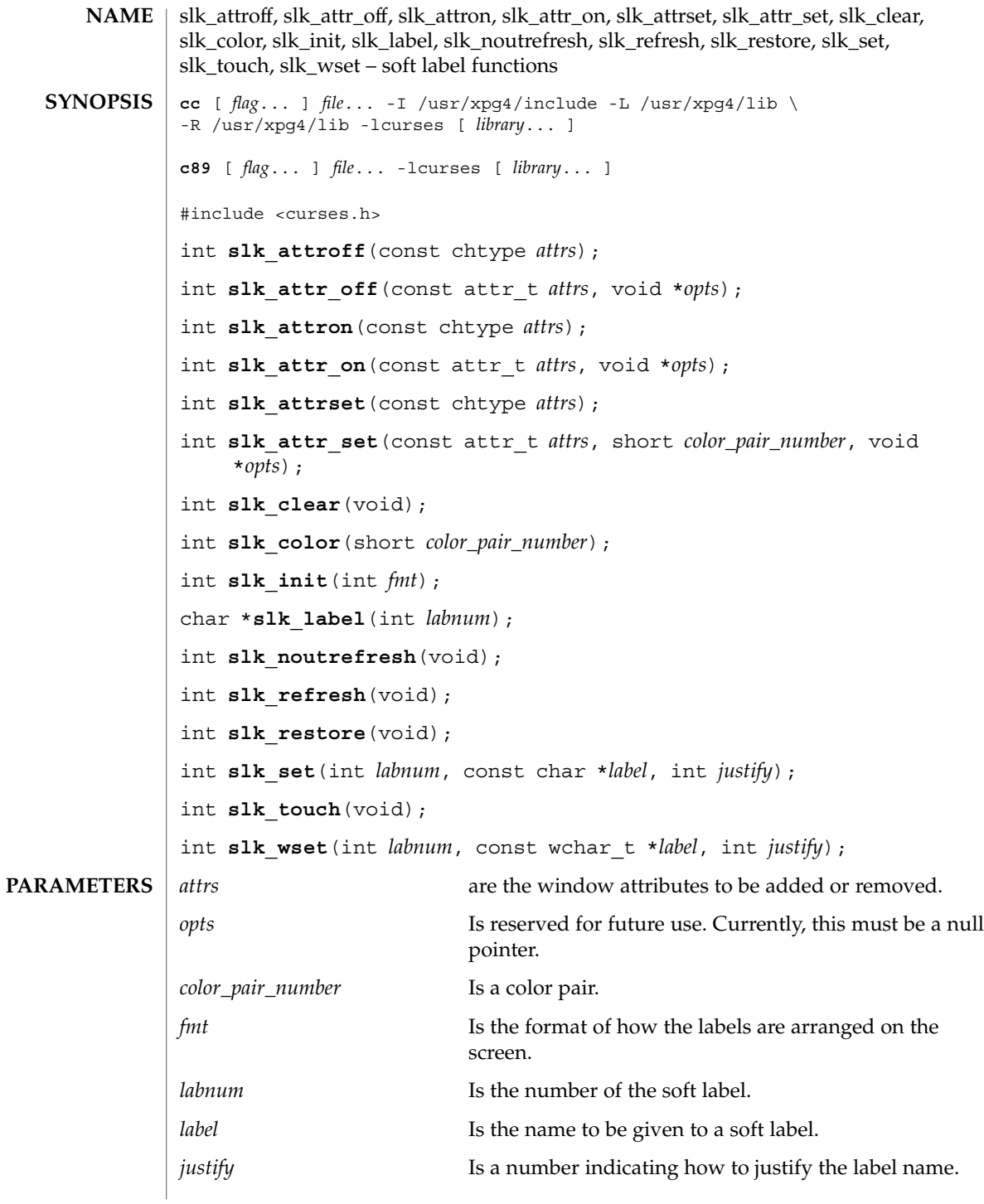

Curses Library Functions **357**

#### slk attroff(3XCURSES)

The Curses interface manipulates the set of soft function-key labels that exist on many terminals. For those terminals that do not have soft labels, Curses takes over the bottom line of *stdscr*, reducing the size of *stdscr* and the value of the LINES external variable. There can be up to eight labels of up to eight display columns each. **DESCRIPTION**

> To use soft labels, slk\_init() must be called before calling initscr(3XCURSES), newterm(3XCURSES), or ripoffline(3XCURSES). If initscr() eventually uses a line from *stdscr* to emulate the soft labels, then *fmt* determines how the labels are arranged on the screen. Setting *fmt* to 0 indicates a 3-2-3 arrangement of the labels; 1 indicates a 4-4 arrangement. Other values for *fmt* are unspecified.

The slk init() function has the effect of calling ripoffline() to reserve one screen line to accommodate the requested format.

The slk set() and slk wset() functions specify the text of soft label number *labnum*, within the range from 1 to and including 8. The *label* argument is the string to be put the lable. With slk set() and slk wset(), the width of the label is limited to eight columns positions. A null string or a null pointer specifies a blank label. The *justify* argument can have the following values to indicate how to justify *label* within the space reserved for it:

- 0 Align the start of *label* with the start of the space
- 1 Center *label* within the space
- 2 Align the end of *label* with the end of the space

The slk\_refresh() and slk\_noutrefresh() functions correspond to the wrefresh(3XCURSES) and wnoutrefresh(3XCURSES) functions.

The slk\_label() function obtains soft label number *labnum*.

The  $slk$  clear() function immediately clears the soft labels from the screen.

The  $slk$  restore() function immediately restores the soft labels to the screen after a call to slk\_clear().

The slk touch () function forces all the soft labels to be output the next time slk refresh() or slk noutrefresh() is called.

The slk attron(), slk attrset(), and slk attroff() functions correspond to the attron(3XCURSES), attrset(3XCURSES), and attroff(3XCURSES) functions. They have an effect only if soft labels are stimulated on the bottom line of the screen.

The slk attr on(), slk attr off(), slk attr set() and slk color() functions correspond to the attr\_on(3XCURSES), attr\_off(3XCURSES), attr\_set(3XCURSES), and color\_set(3XCURSES) functions. As a result, they support color and the attribute constants with the WA prefix.

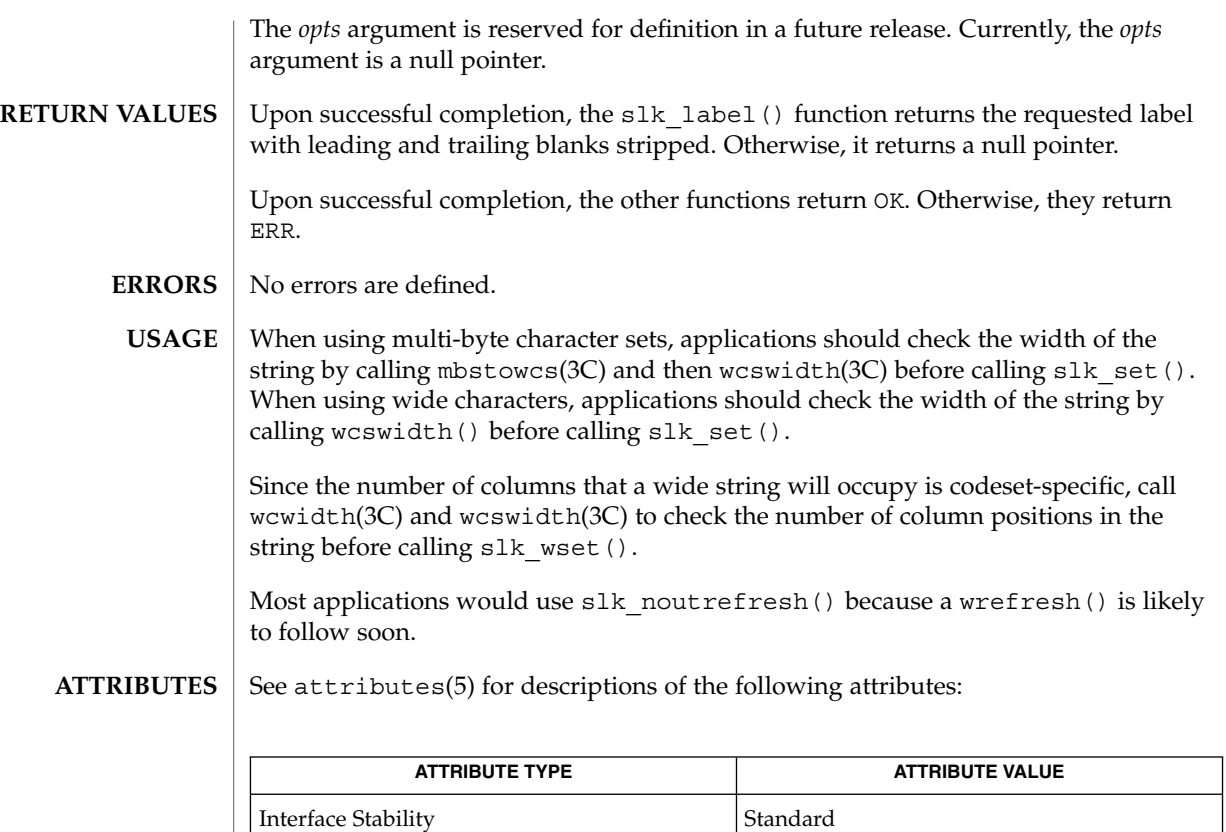

attr\_get(3XCURSES), attroff(3XCURSES), delscreen(3XCURSES), libcurses(3XCURSES), mbstowcs(3C), ripoffline(3XCURSES), wcswidth(3C), wcwidth $(3C)$ , attributes $(5)$ , standards $(5)$ **SEE ALSO**

MT-Level Unsafe

standend(3XCURSES)

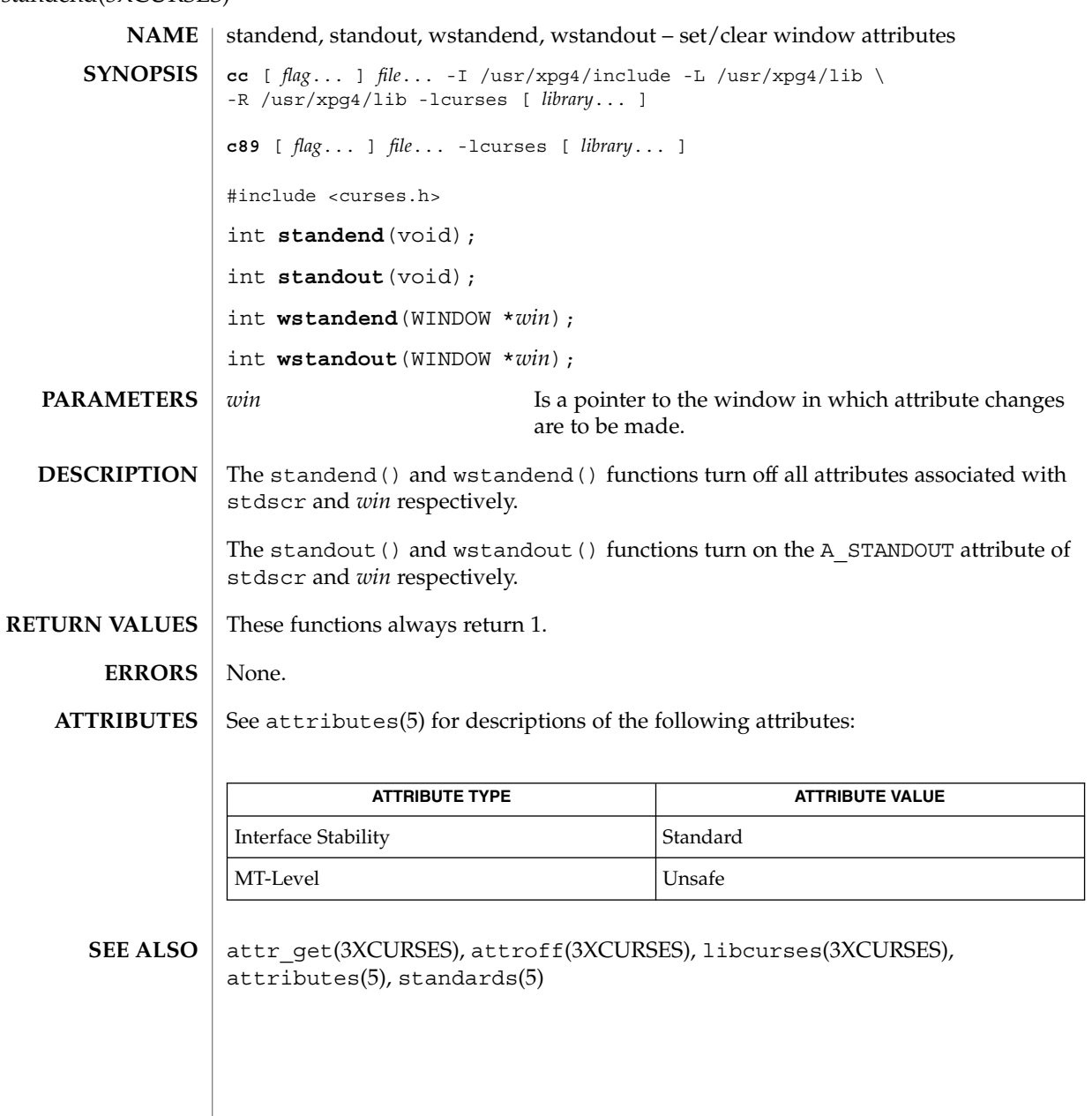

**360** man pages section 3: Curses Library Functions • Last Revised 5 Jun 2002
#### stdscr(3XCURSES)

<span id="page-360-0"></span><code>NAME</code>  $\mid$  stdscr – default window cc [ *flag*... ] *file*... -I /usr/xpg4/include -L /usr/xpg4/lib \ -R /usr/xpg4/lib -lcurses [ *library*... ] c89 [ *flag*... ] *file*... -lcurses [ *library*... ] #include <curses.h> extern WINDOW \*stdscr; The external variable stdscr specifies the default window used by functions that to **SYNOPSIS DESCRIPTION**

not specify a window using an argument of type WINDOW \*. Other windows may be created using newwin().

See attributes(5) for descriptions of the following attributes: **ATTRIBUTES**

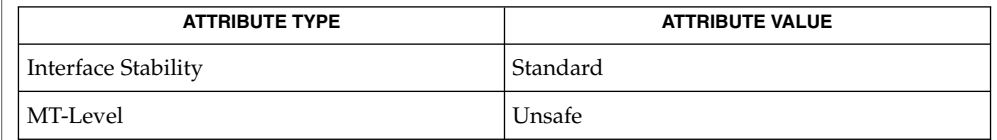

derwin(3XCURSES), libcurses(3XCURSES), attributes(5), standards(5) **SEE ALSO**

syncok(3XCURSES)

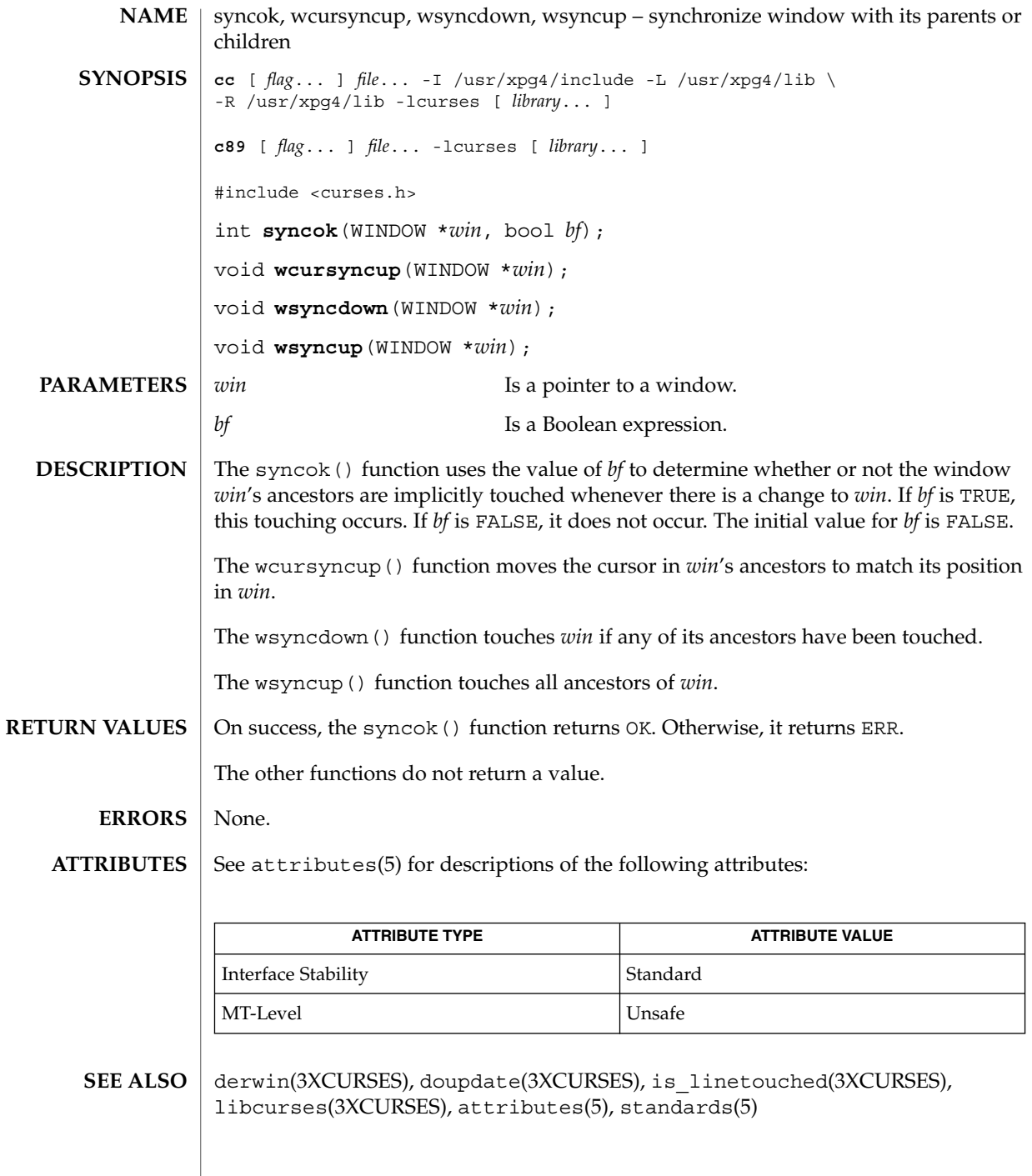

**362** man pages section 3: Curses Library Functions • Last Revised 5 Jun 2002

#### termattrs(3XCURSES)

<span id="page-362-0"></span>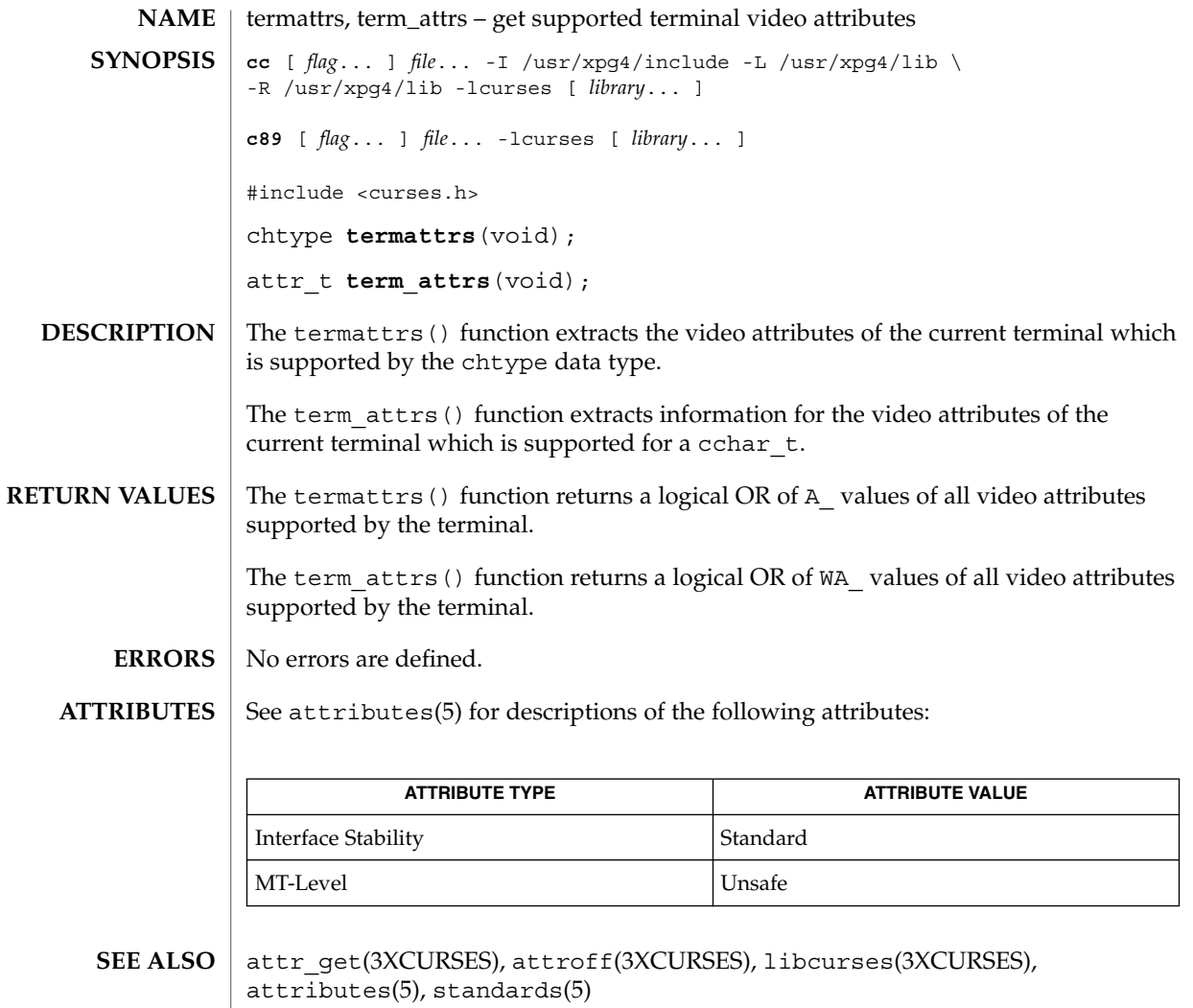

# termname(3XCURSES)

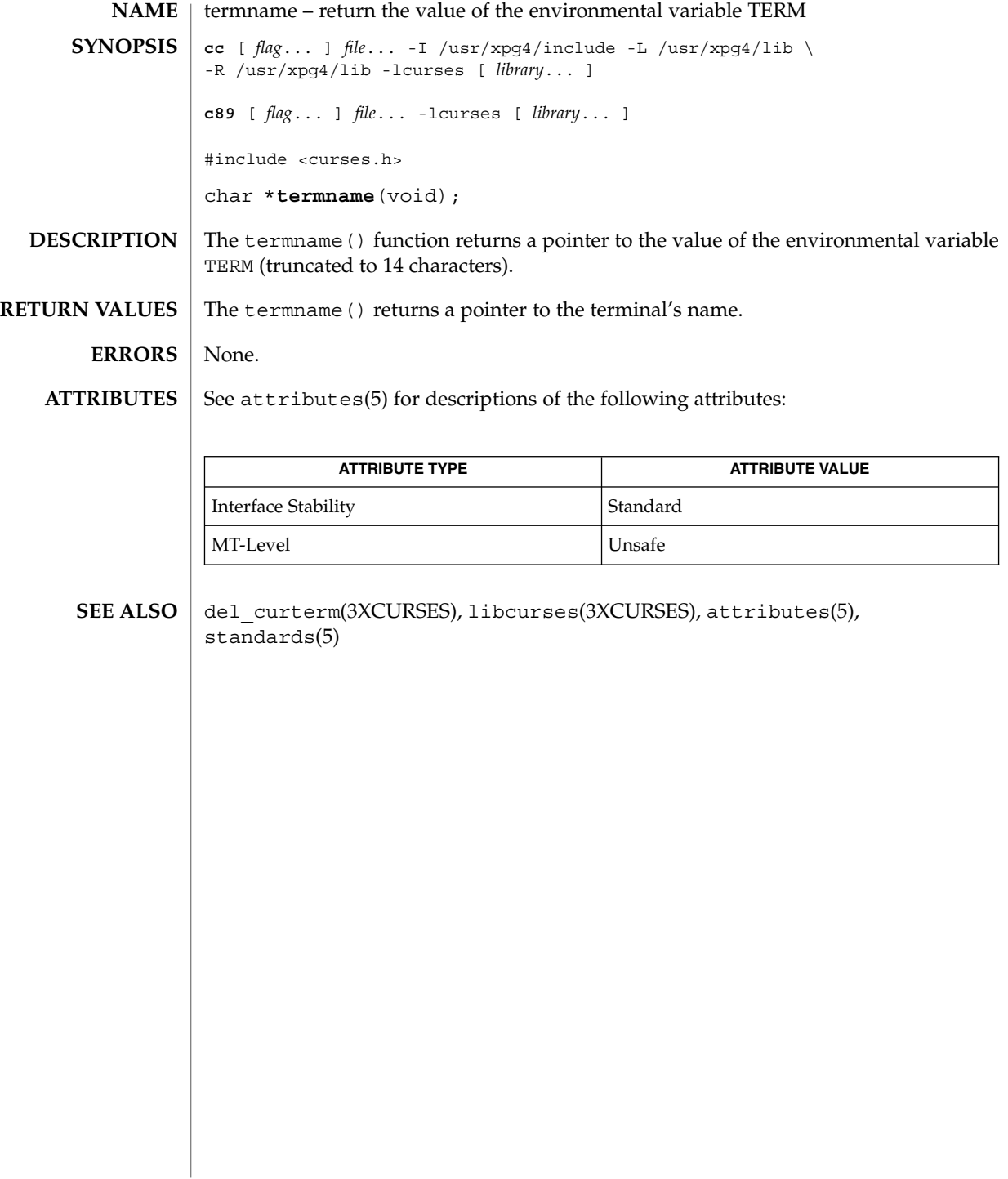

# tgetent(3XCURSES)

<span id="page-364-0"></span>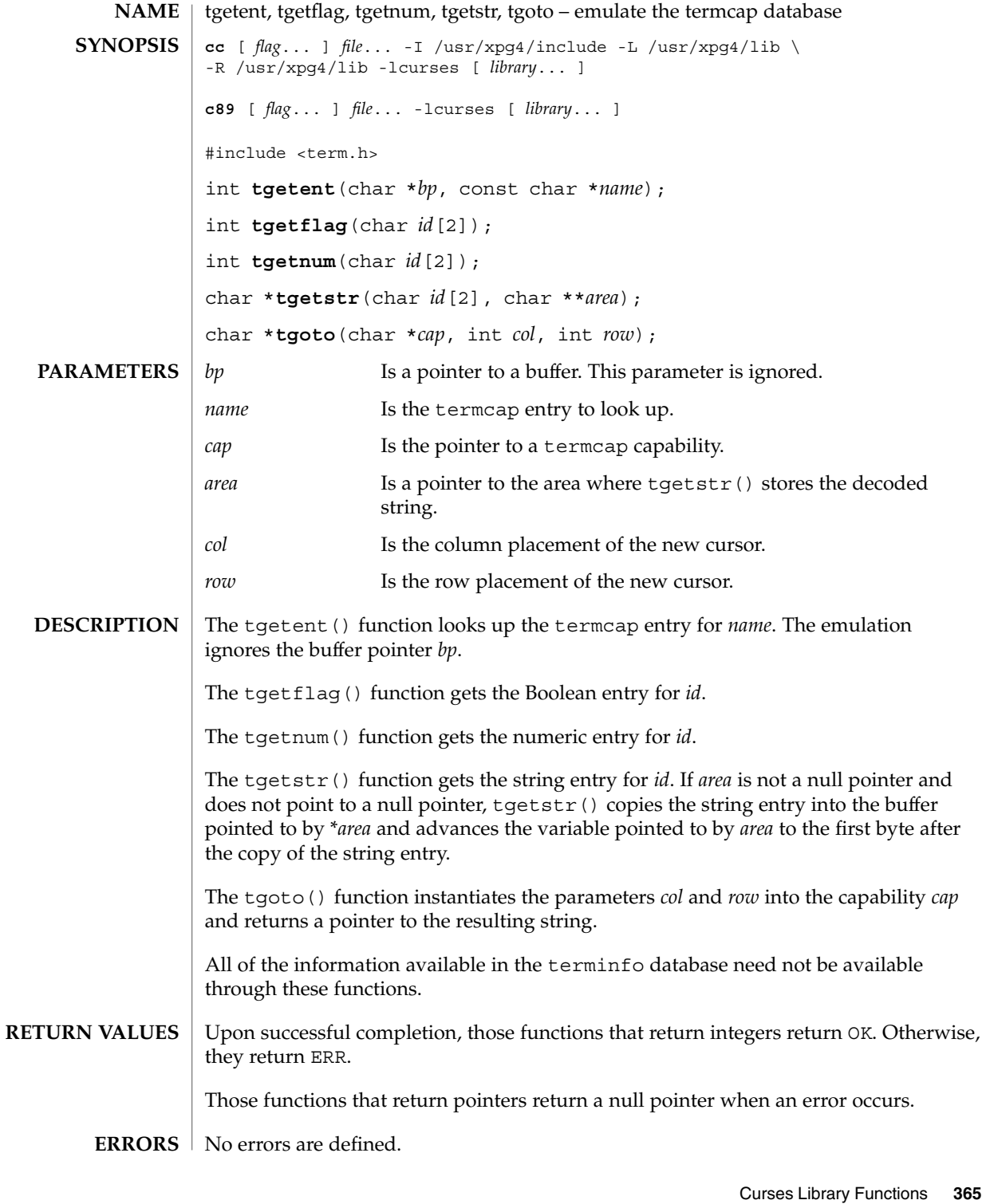

#### tgetent(3XCURSES)

These functions are included as a conversion aid for programs that use the termcap library. Their arguments are the same and the functions are emulated using the terminfo database. **USAGE**

> These functions are only guaranteed to operate reliably on character sets in which each character fits into a single byte, whose attributes can be expressed using only constants with the A<sub>\_</sub> prefix.

Any terminal capabilities from the terminfo database that cannot be retrieved using these functions can be retrieved using the functions described on the tigetflag(3XCURSES) manual page.

Portable applications must use tputs(3XCURSES) to output the strings returned by tgetstr() and tgoto().

#### See attributes(5) for descriptions of the following attributes: **ATTRIBUTES**

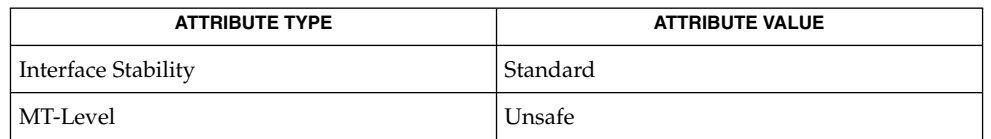

libcurses(3XCURSES), putp(3XCURSES), setupterm(3XCURSES), tigetflag(3XCURSES), attributes(5), standards(5) **SEE ALSO**

# tigetflag(3XCURSES)

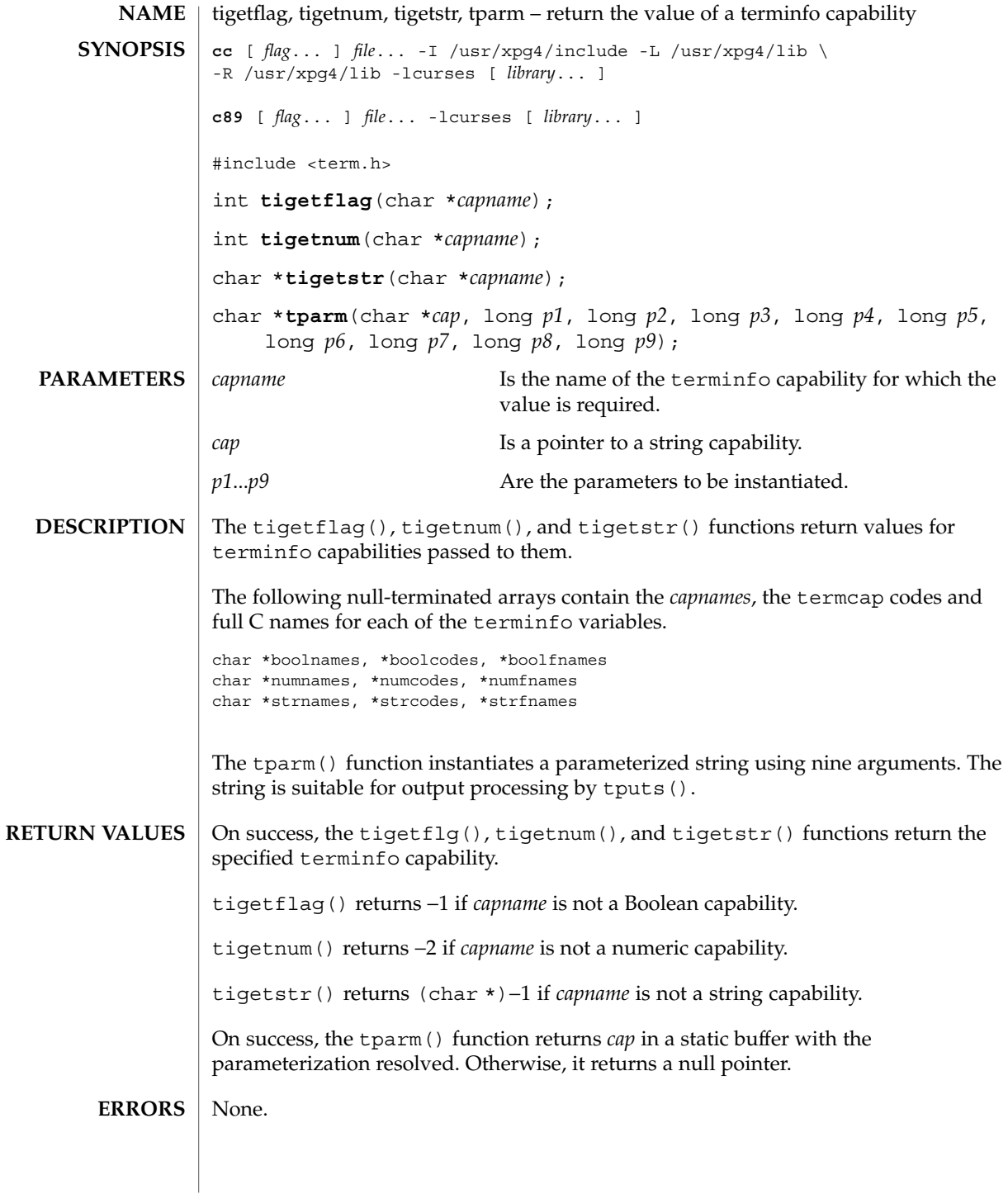

Curses Library Functions **367**

# tigetflag(3XCURSES)

**ATTRIBUTES** | See attributes(5) for descriptions of the following attributes:

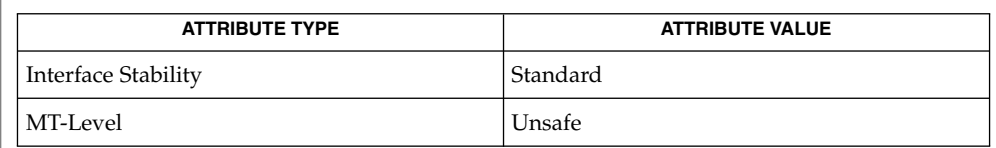

 $\textbf{SEE \, ALSO} \parallel \text{1ibcurses} (3XCURSES), \text{tgetent} (3XCURSES), \text{terminfo} (4), \text{attributes} (5),$ standards(5)

# typeahead(3XCURSES)

<span id="page-368-0"></span>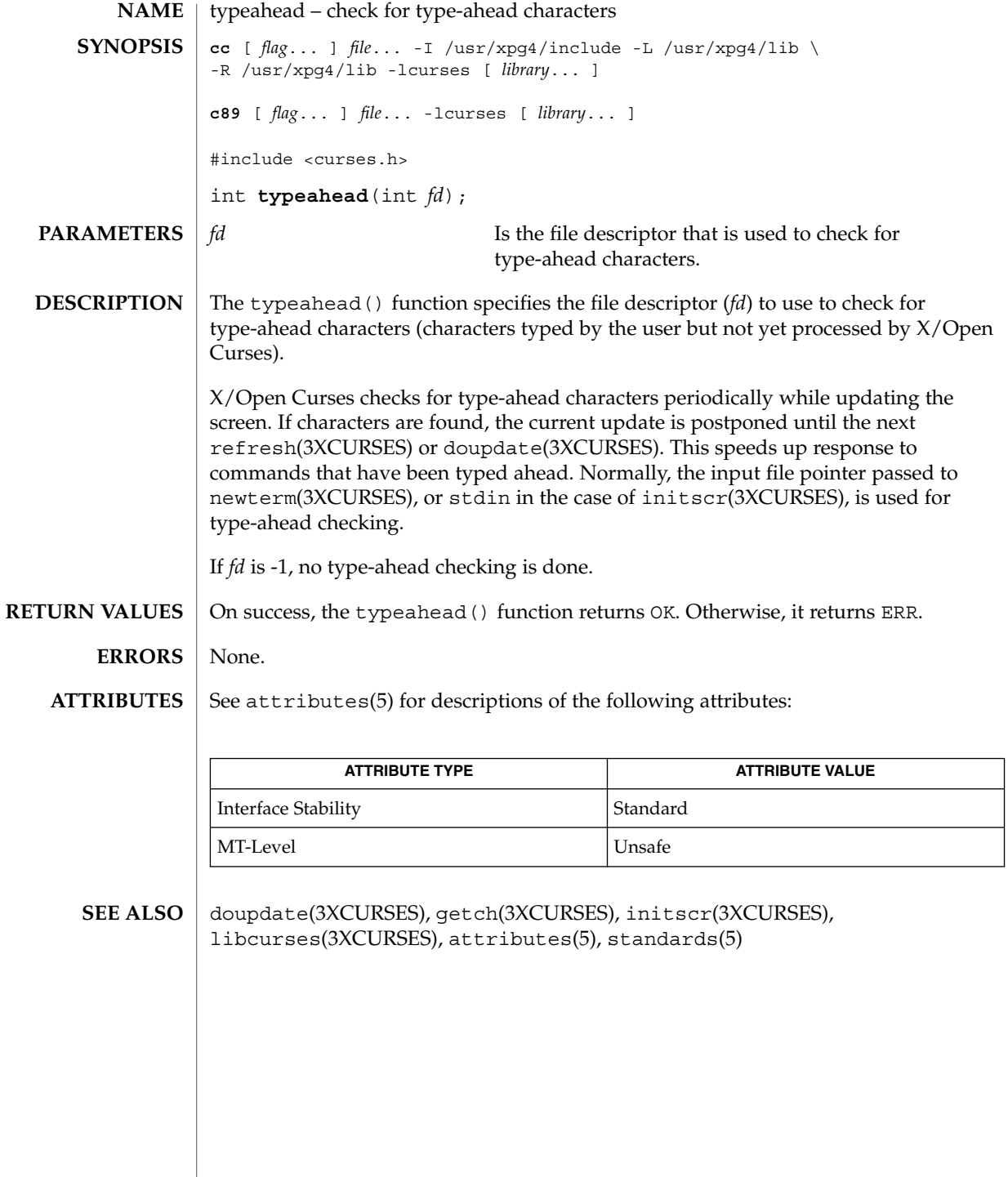

Curses Library Functions **369**

# <span id="page-369-0"></span>unctrl(3XCURSES)

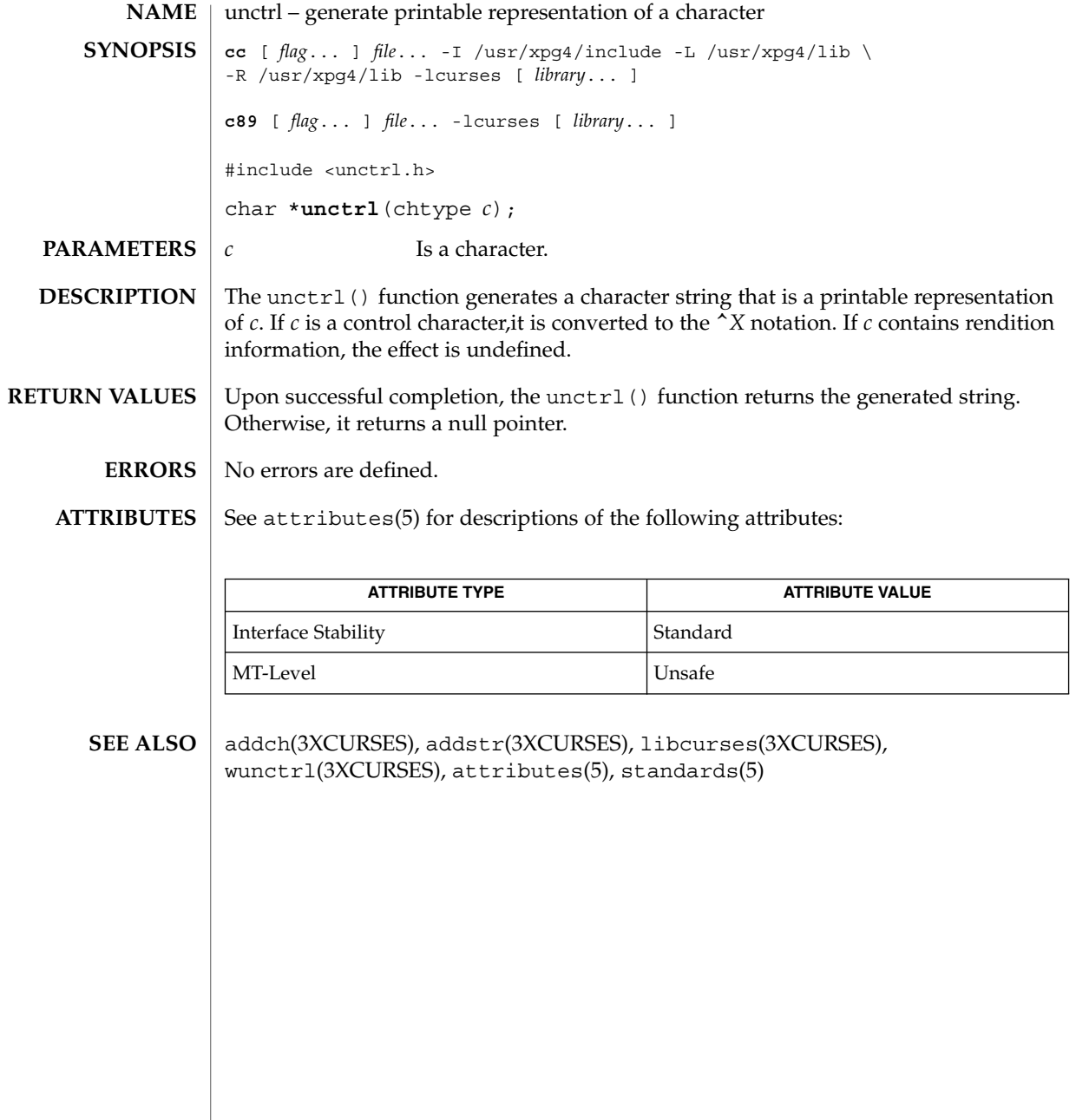

# ungetch(3XCURSES)

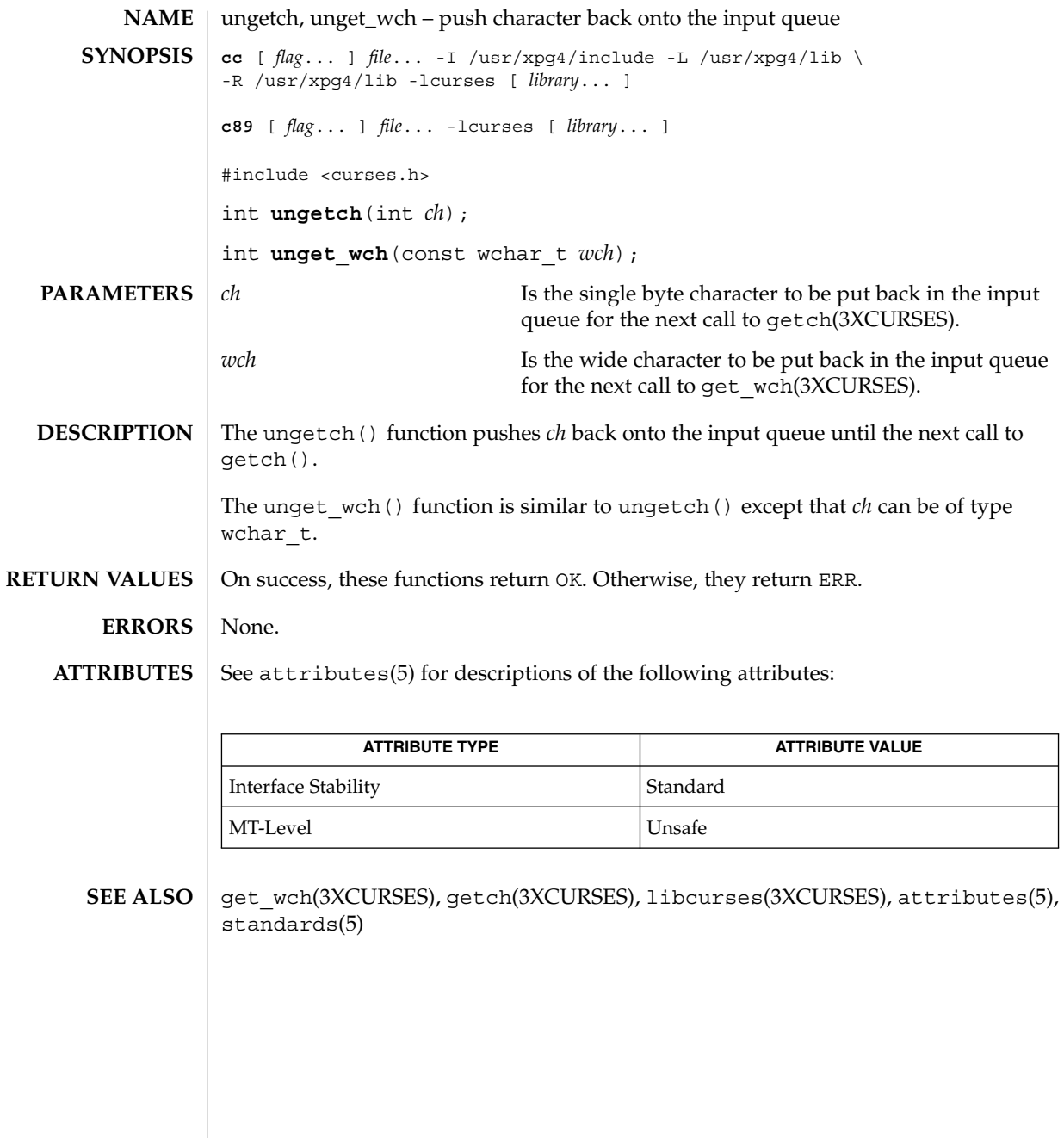

use\_env(3XCURSES)

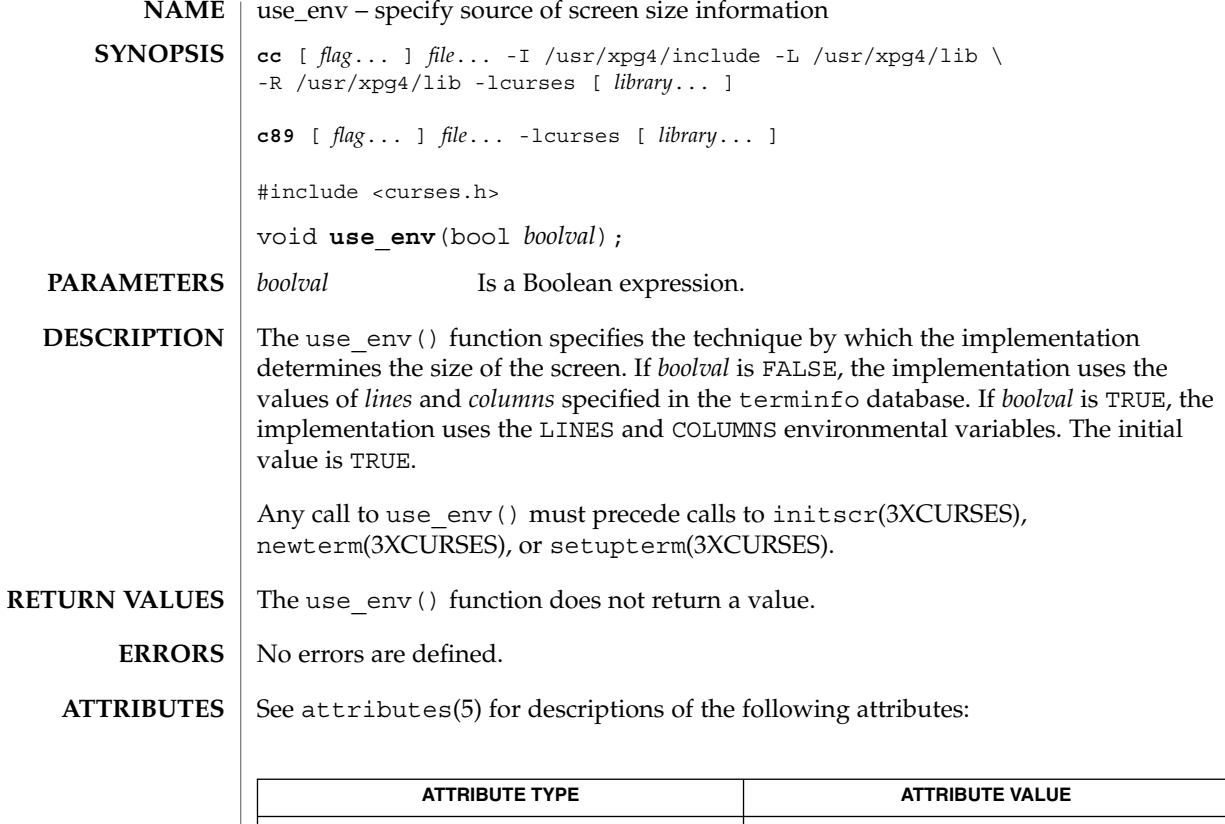

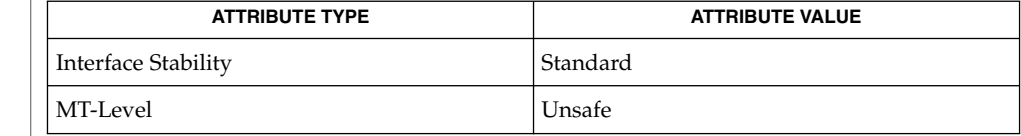

 $\texttt{SEE \, ALSO} \mid \texttt{del\_current(3XCURSES)}$ , initscr(3XCURSES), libcurses(3XCURSES),  $atributes(5)$ , standards(5)

**372** man pages section 3: Curses Library Functions • Last Revised 5 Jun 2002

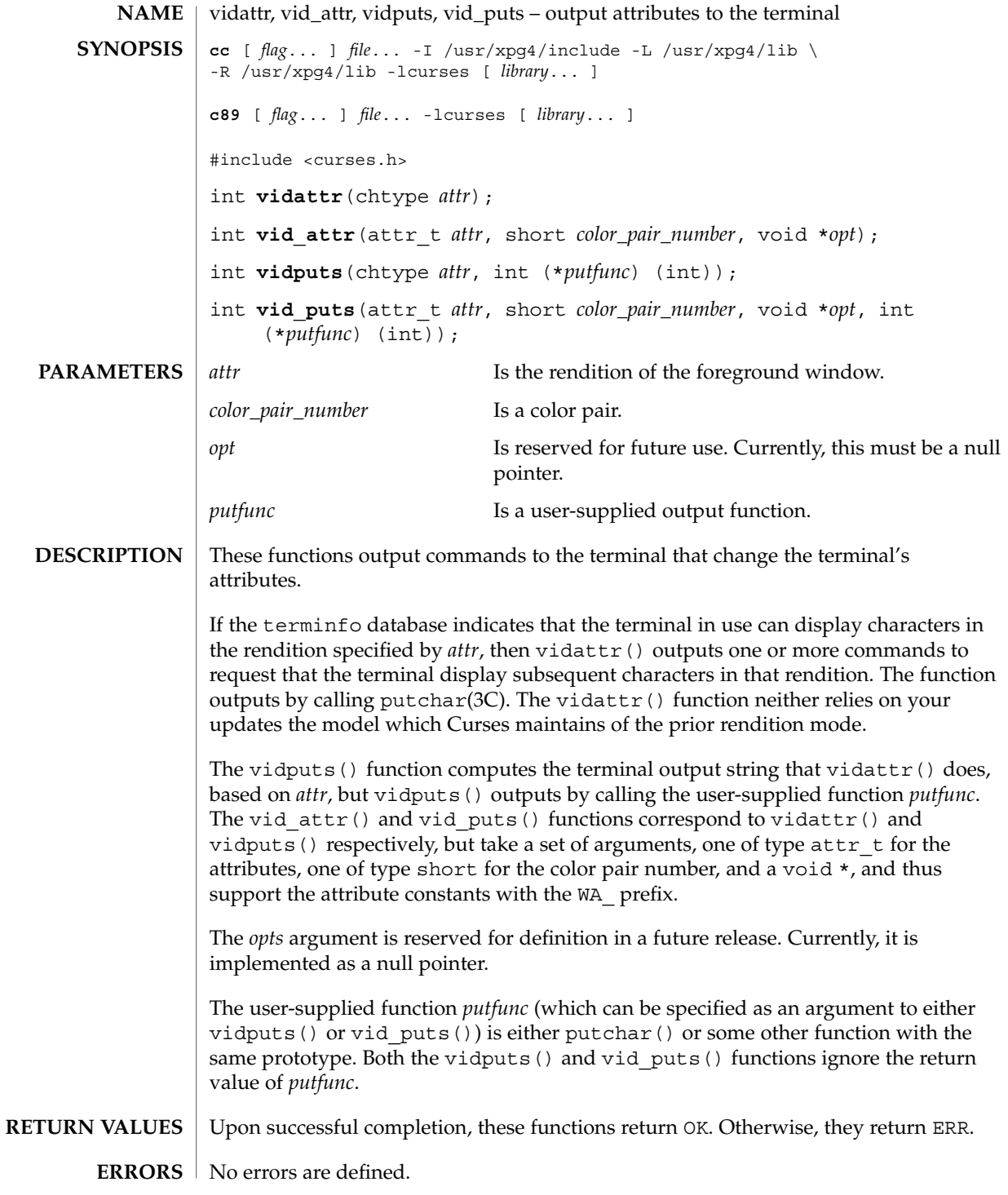

#### vidattr(3XCURSES)

After use of any of these functions, the model Curses maintains of the state of the terminal might not match the actual state of the terminal. The application should touch and refresh the window before resuming conventional use of Curses. **USAGE**

> Of these functions requires that the application contain so much information about a particular class of terminal that it defeats the purpose of using Curses.

On some terminals, a command to change rendition conceptually occupies space in the screen buffer (with or without width). Thus, a command to set the terminal to a new rendition would change the rendition of some characters already displayed.

See attributes(5) for descriptions of the following attributes: **ATTRIBUTES**

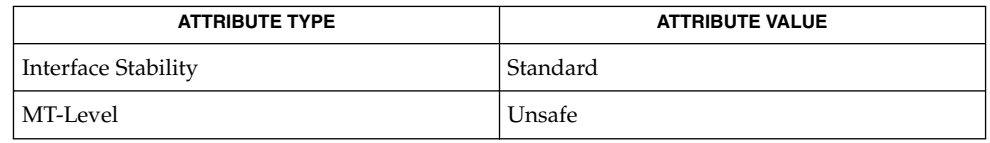

doupdate(3XCURSES), is\_linetouched(3XCURSES), libcurses(3XCURSES), putchar(3C), tigetflag(3XCURSES), attributes(5), standards(5) **SEE ALSO**

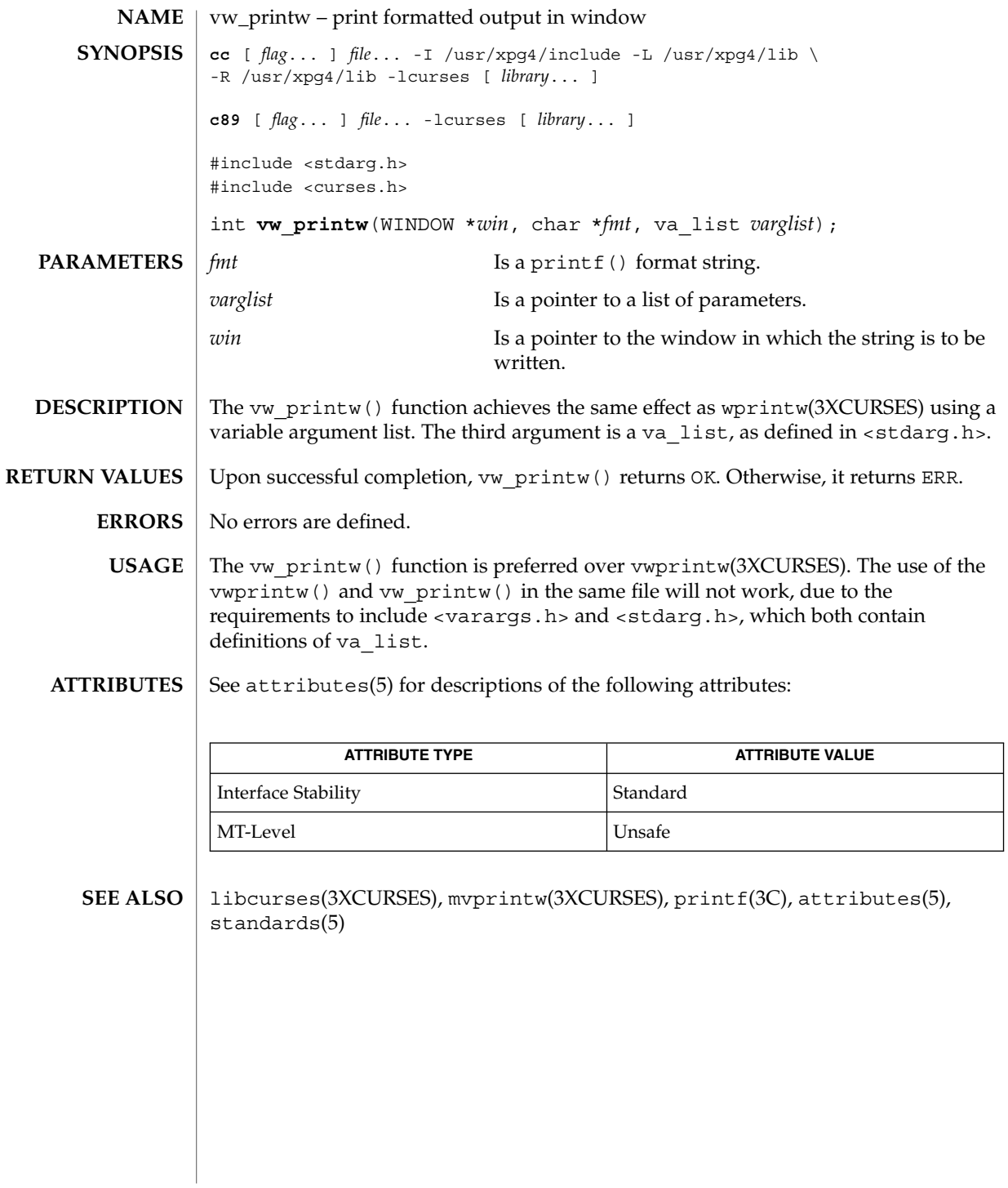

# vwprintw(3XCURSES)

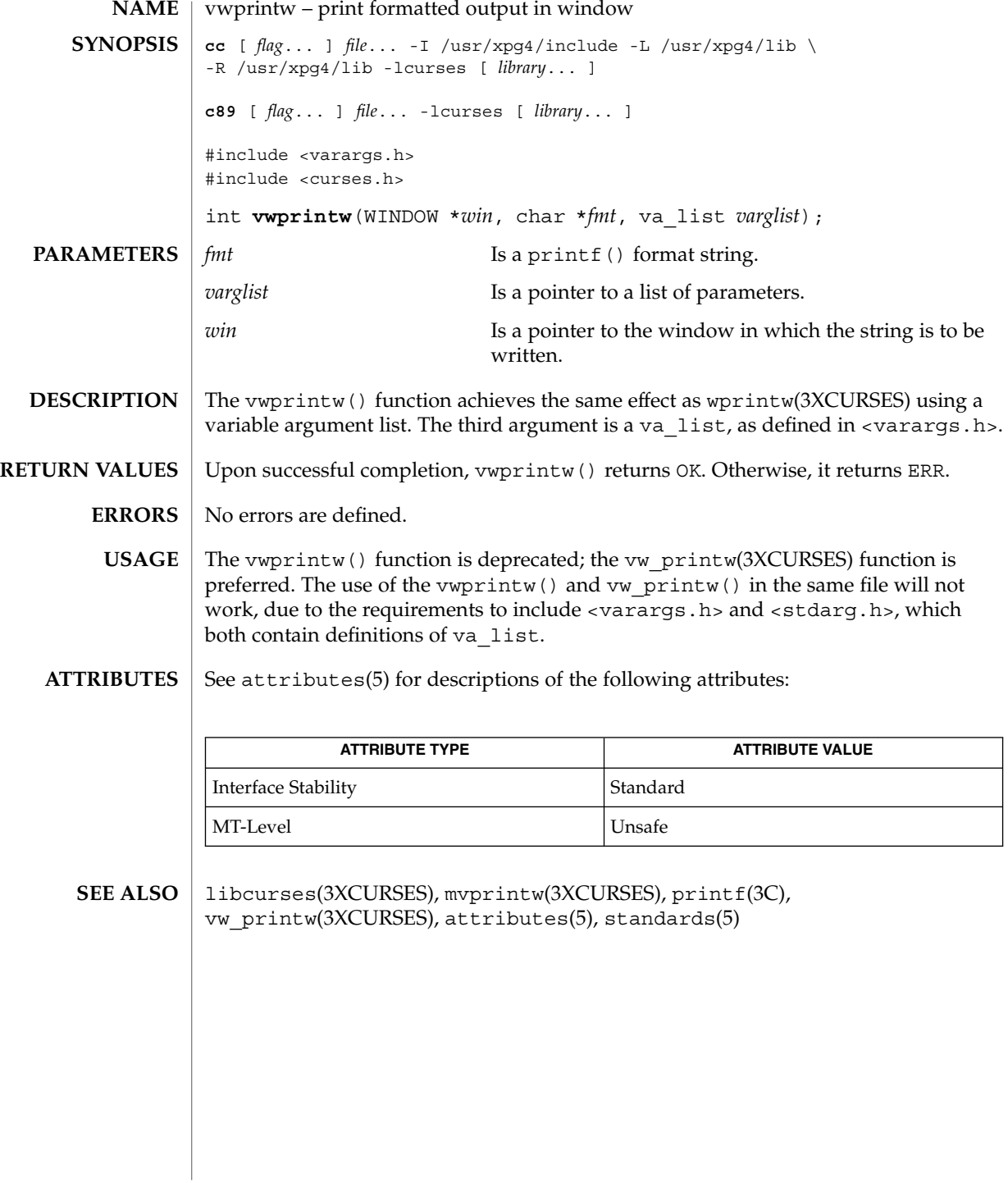

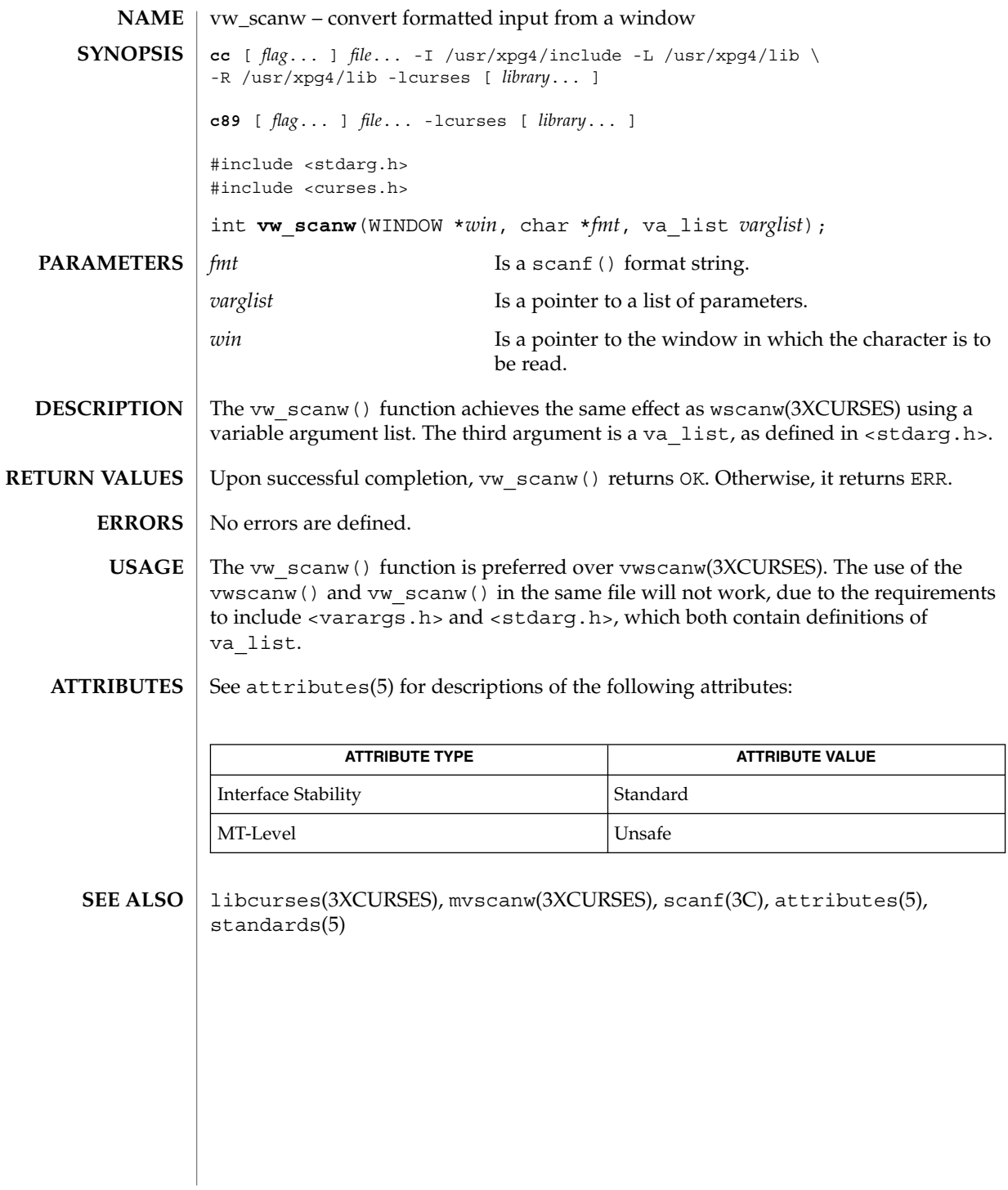

<span id="page-377-0"></span>vwscanw(3XCURSES)

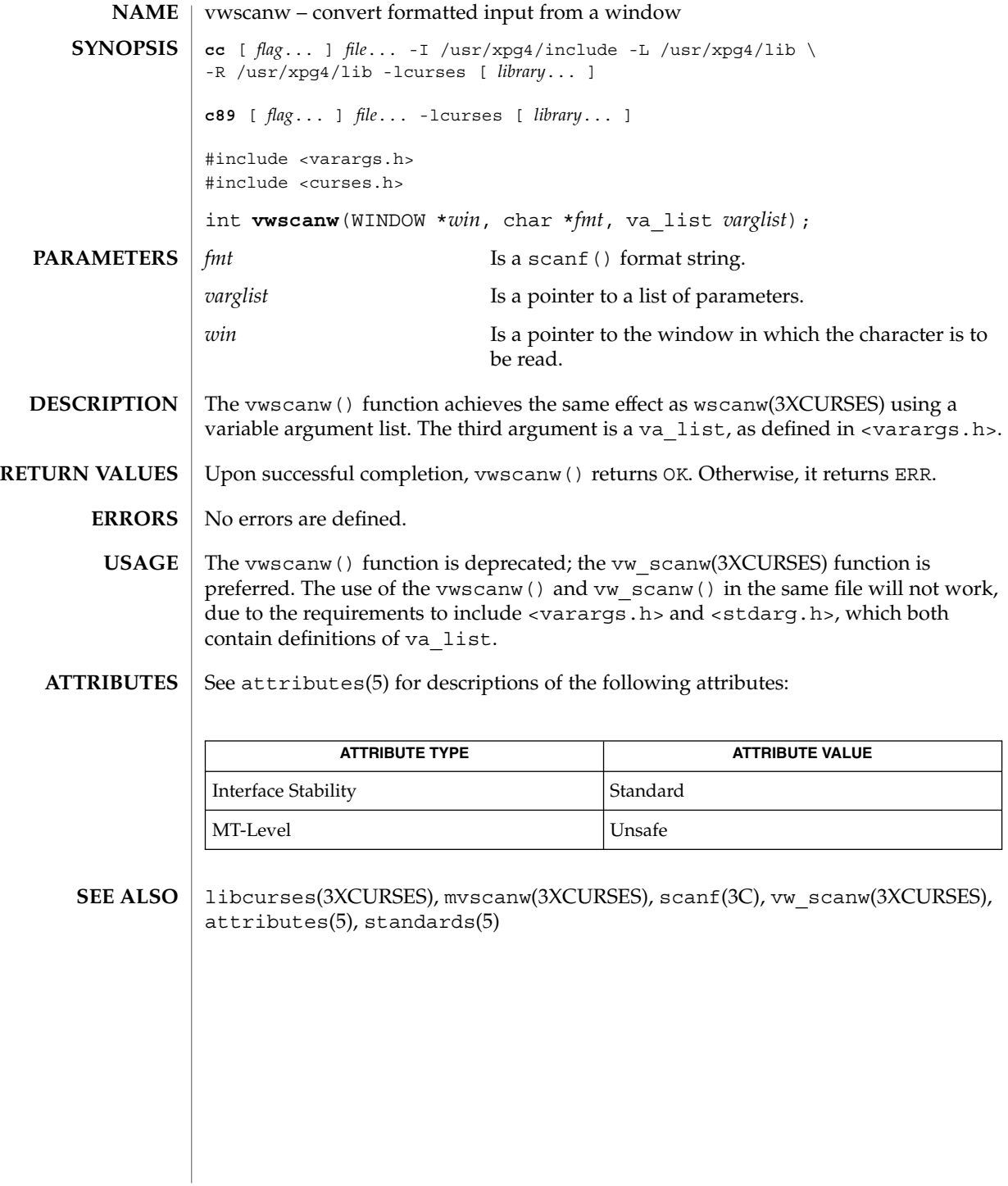

**378** man pages section 3: Curses Library Functions • Last Revised 5 Jun 2002

#### wunctrl(3XCURSES)

<span id="page-378-0"></span>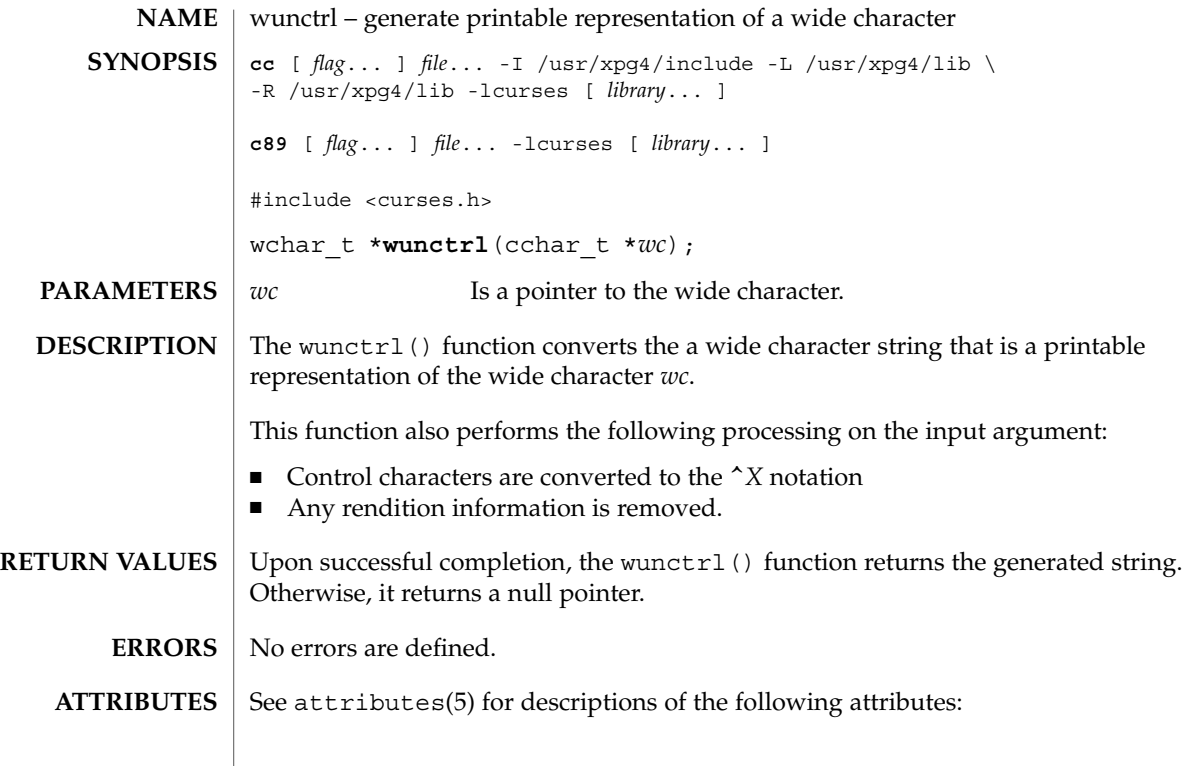

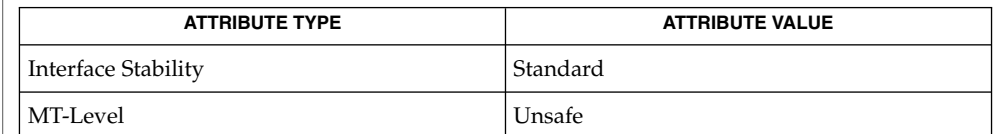

keyname(3XCURSES), libcurses(3XCURSES), unctrl(3XCURSES), attributes(5), standards(5) **SEE ALSO**

# wunctrl(3XCURSES)

# Index

# **A**

activate audio-visual alarm — beep, [35](#page-34-0) — flash, [35](#page-34-0) add a string of wchar\_t characters to a curses window and advance cursor — curs addwstr, [68](#page-67-0) add a wchar\_t character (with attributes) to a curses window and advance cursor — curs addwch, [63](#page-62-0) add string of wchar\_t characters (and attributes) to a curses window — curs\_addwchstr, [66](#page-65-0) add a string of wchar\_t characters to a curses window and advance cursor curs\_addwstr addnwstr, [68](#page-67-0) add a wchar\_t character (with attributes) to a curses window and advance cursor curs\_addwch addwch, [63](#page-62-0) add string of wchar\_t characters (and attributes) to a curses window — curs\_addwchstr addwchnstr, [66](#page-65-0) addwchstr, [66](#page-65-0) add a string of wchar\_t characters to a curses window and advance cursor curs\_addwstr addwstr, [68](#page-67-0) add a wchar\_t character (with attributes) to a curses window and advance cursor curs\_addwch echowchar, [63](#page-62-0)

add a string of wchar\_t characters to a curses window and advance cursor curs\_addwstr mvaddnwstr, [68](#page-67-0) add a wchar t character (with attributes) to a curses window and advance cursor curs\_addwch mvaddwch, [63](#page-62-0) add string of wchar\_t characters (and attributes) to a curses window — curs\_addwchstr mvaddwchnstr, [66](#page-65-0) mvaddwchstr, [66](#page-65-0) add a string of wchar\_t characters to a curses window and advance cursor curs\_addwstr mvaddwstr, [68](#page-67-0) mvwaddnwstr, [68](#page-67-0) add a wchar\_t character (with attributes) to a curses window and advance cursor curs\_addwch mvwaddwch, [63](#page-62-0) add string of wchar\_t characters (and attributes) to a curses window — curs\_addwchstr mvwaddwchnstr, [66](#page-65-0) mvwaddwchstr, [66](#page-65-0) add a string of wchar\_t characters to a curses window and advance cursor curs\_addwstr mvwaddwstr, [68](#page-67-0) waddnwstr, [68](#page-67-0) add a wchar\_t character (with attributes) to a curses window and advance cursor curs\_addwch

add a wchar\_t character (with attributes) to a curses window and advance cursor curs\_addwch (Continued) waddwch, [63](#page-62-0) add string of wchar\_t characters (and attributes) to a curses window — curs\_addwchstr waddwchnstr, [66](#page-65-0) waddwchstr, [66](#page-65-0) add a string of wchar\_t characters to a curses window and advance cursor curs\_addwstr waddwstr, [68](#page-67-0) add a wchar\_t character (with attributes) to a curses window and advance cursor curs\_addwch wechowchar, [63](#page-62-0) add a character (with rendition) to a window — addch, [18](#page-17-0) — mvaddch, [18](#page-17-0) — mvwaddch, [18](#page-17-0) — waddch, [18](#page-17-0) add a complex character (with rendition) to a window — add\_wch, [26](#page-25-0) — mvadd\_wch, [26](#page-25-0) — mvwadd\_wch, [26](#page-25-0) — wadd\_wch, [26](#page-25-0) add a complex character and refresh window — echo\_wchar, [188](#page-187-0) — wecho\_wchar, [188](#page-187-0) add a multi-byte character string (without rendition) to a window — addnstr, [22](#page-21-0) — addstr, [22](#page-21-0) — mvaddnstr, [22](#page-21-0) — mvaddstr, [22](#page-21-0) — mvwaddstr, [22](#page-21-0) — mwwaddnstr, [22](#page-21-0) — waddnstr, [22](#page-21-0) — waddstr, [22](#page-21-0) add a single-byte border to a window — border, [40](#page-39-0) — box, [40](#page-39-0) — wborder, [40](#page-39-0) add a single-byte character and refresh window — echochar, [187](#page-186-0) — wechochar, [187](#page-186-0)

add a wide-character string to a window — addnwstr, [24](#page-23-0) — addwstr, [24](#page-23-0) — mvaddnwstr, [24](#page-23-0) — mvaddwstr, [24](#page-23-0) — mvwaddnwstr, [24](#page-23-0) — mvwaddwstr, [24](#page-23-0) — waddnwstr, [24](#page-23-0) — waddwstr, [24](#page-23-0) add character and refresh window — pecho\_wchar, [344](#page-343-0) — pechochar, [344](#page-343-0) add\_wch — add a complex character (with rendition) to a window, [26](#page-25-0) add\_wchnstr — copy a string of complex characters (with renditions) to a window, [28](#page-27-0) add\_wchstr — copy a string of complex characters (with renditions) to a window, [28](#page-27-0) addch — add a character (with rendition) to a window, [18](#page-17-0) addchnstr — copy a character string (with renditions) to a window, [20](#page-19-0) addchstr — copy a character string (with renditions) to a window, [20](#page-19-0) addnstr — add a multi-byte character string (without rendition) to a window, [22](#page-21-0) addnwstr — add a string of wchar\_t characters to a curses window and advance cursor, [68](#page-67-0) addnwstr — add a wide-character string to a window, [24](#page-23-0) addstr — add a multi-byte character string (without rendition) to a window, [22](#page-21-0) addwch — add a wchar\_t character (with attributes) to a curses window and advance cursor, [63](#page-62-0) addwchnstr — add string of wchar\_t characters (and attributes) to a curses window, [66](#page-65-0) addwchstr — add string of wchar\_t characters (and attributes) to a curses window, [66](#page-65-0) addwstr — add a string of wchar\_t characters to a curses window and advance cursor, [68](#page-67-0) addwstr — add a wide-character string to a window, [24](#page-23-0) adjcurspos — moving the cursor by character, [69](#page-68-0) ALE curses library, *See* curses library apply padding information and output string — putp, [348](#page-347-0)

apply padding information and output string (Continued) — tputs, [348](#page-347-0) arc — graphics interface, [345](#page-344-0) attr\_get — control window attributes, [30](#page-29-0) attr\_off — control window attributes, [30](#page-29-0) attr\_on — control window attributes, [30](#page-29-0) attr\_set — control window attributes, [30](#page-29-0) attroff — change foreground window attributes, [32](#page-31-0) attroff — curses character and window attribute control routines, [70](#page-69-0) attron — change foreground window attributes, [32](#page-31-0) attron — curses character and window attribute control routines, [70](#page-69-0) attrset — change foreground window attributes, [32](#page-31-0) attrset — curses character and window attribute control routines, [70](#page-69-0)

#### **B**

- baudrate return terminal baud rate, [34](#page-33-0)
- beep activate audio-visual alarm, [35](#page-34-0)
- bkgd set or get the background character (and rendition) of window, [36](#page-35-0)
- bkgdset set or get the background character (and rendition) of window, [36](#page-35-0)
- bkgrnd set or get the background character (and rendition) of window using a complex character, [38](#page-37-0)

bkgrndset — set or get the background character (and rendition) of window using a complex character, [38](#page-37-0)

border — add a single-byte border to a window, [40](#page-39-0)

border\_set — use complex characters (and renditions) to draw borders, [42](#page-41-0)

box — add a single-byte border to a window, [40](#page-39-0)

box — graphics interface, [345](#page-344-0)

box\_set — use complex characters (and renditions) to draw borders, [42](#page-41-0)

#### **C**

call refresh on changes to window immedok, [245](#page-244-0) can\_change\_color — manipulate color information, [44](#page-43-0) cbreak — set input mode controls, [47](#page-46-0) change foreground window attributes — attroff, [32](#page-31-0) — attron, [32](#page-31-0) — attrset, [32](#page-31-0) — wattroff, [32](#page-31-0) — wattron, [32](#page-31-0) — wattrset, [32](#page-31-0) change the rendition of characters in a window — chgat, [48](#page-47-0) — mvchgat, [48](#page-47-0) — mvwchgat, [48](#page-47-0) — wchgat, [48](#page-47-0) character based forms package, — forms, [218](#page-217-0) character based menus package, — menus, [309](#page-308-0) character based panels package, — panels, [337](#page-336-0) check for type-ahead characters typeahead, [369](#page-368-0) chgat — change the rendition of characters in a window, [48](#page-47-0) circle — graphics interface, [345](#page-344-0) clear — clear a window, [50](#page-49-0) clear a window  $-\text{clear}, 50$  $-\text{clear}, 50$ — erase, [50](#page-49-0) — wclear, [50](#page-49-0) — werase, [50](#page-49-0) clear to the end of a line — clrtoeol, [54](#page-53-0) — wclrtoeol, [54](#page-53-0) clear to the end of a window — clrtobot, [53](#page-52-0) — wclrtobot, [53](#page-52-0) clearok — set terminal output controls, [51](#page-50-0) closepl — graphics interface, [345](#page-344-0) closevt — graphics interface, [345](#page-344-0) clrtobot — clear to the end of a window, [53](#page-52-0) clrtoeol — clear to the end of a line, [54](#page-53-0) color\_content — manipulate color information, [44](#page-43-0) COLOR\_PAIR — manipulate color information, [44](#page-43-0)

COLOR\_PAIRS — manipulate color information, [44](#page-43-0) color\_set — control window attributes, [30](#page-29-0) COLORS — manipulate color information, [44](#page-43-0) COLS — number of columns on terminal screen, [55](#page-54-0) cont — graphics interface, [345](#page-344-0) control flush of input and output on interrupt — noqiflush, [327](#page-326-0) — qiflush, [327](#page-326-0) control window attributes — attr\_get, [30](#page-29-0) — attr\_off, [30](#page-29-0)  $-$  attr on, [30](#page-29-0)  $-$  attr set, [30](#page-29-0) — color\_set, [30](#page-29-0) — wattr\_get, [30](#page-29-0) — wattr\_off, [30](#page-29-0) — wattr\_on, [30](#page-29-0) — wattr\_set, [30](#page-29-0) — wcolor\_set, [30](#page-29-0) control window refresh — is\_linetouched, [268](#page-267-0) — is\_wintouched, [268](#page-267-0) — touchline, [268](#page-267-0) — touchwin, [268](#page-267-0) — untouchwin, [268](#page-267-0) — wtouchln, [268](#page-267-0) convert formatted input from a window mvscanw, [320](#page-319-0) convert formatted input from a window mvwscanw, [320](#page-319-0) convert formatted input from a window scanw, [320](#page-319-0) convert formatted input from a window wscanw, [320](#page-319-0) convert formatted input from a window vwscanw, [378](#page-377-0) copy overlapped windows — overlay, [330](#page-329-0) copy overlapped windows — overwrite, [330](#page-329-0) copy a character string (with renditions) to a window — addchnstr, [20](#page-19-0) — addchstr, [20](#page-19-0) — mvaddchnstr, [20](#page-19-0) — mvaddchstr, [20](#page-19-0) — mvwaddchnstr, [20](#page-19-0) — mvwaddchstr, [20](#page-19-0)

copy a character string (with renditions) to a window (Continued) — waddchnstr, [20](#page-19-0) — waddchstr, [20](#page-19-0) copy a string of complex characters (with renditions) to a window — add\_wchnstr, [28](#page-27-0) — add\_wchstr, [28](#page-27-0) — mvadd\_wchnstr, [28](#page-27-0) — mvadd\_wchstr, [28](#page-27-0) — mvwadd\_wchnstr, [28](#page-27-0) — mvwadd\_wchstr, [28](#page-27-0) — wadd\_wchnstr, [28](#page-27-0) — wadd\_wchstr, [28](#page-27-0) copywin — overlay or overwrite any portion of window, [56](#page-55-0) create a new window or subwindow — derwin, [182](#page-181-0) — newwin, [182](#page-181-0) — subwin, [182](#page-181-0) create or refresh a pad or subpad — newpad, [323](#page-322-0) — pnoutrefresh, [323](#page-322-0) — prefresh, [323](#page-322-0) — subpad, [323](#page-322-0) CRT handling and optimization package, curses, [83](#page-82-0) cur\_term — current terminal information, [173](#page-172-0) current terminal information — cur\_term, [173](#page-172-0) current window — curscr, [80](#page-79-0) curs\_addwch — add a wchar\_t character (with attributes) to a curses window and advance cursor, [63](#page-62-0) curs\_addwchstr — add string of wchar\_t characters (and attributes) to a curses window, [66](#page-65-0) curs\_addwstr — add a string of wchar\_t characters to a curses window and advance cursor, [68](#page-67-0) curs\_alecompat — moving the cursor by character, [69](#page-68-0) curs attr — curses character and window attribute control routines, [70](#page-69-0) Attributes, [70](#page-69-0) curs\_getwch — get (or push back) wchar\_t characters from curses terminal keyboard, [115](#page-114-0) Function Keys, [115](#page-114-0)

curs\_getwstr — get wchar\_t character strings from curses terminal keyboard, [120](#page-119-0) curs\_inswch — insert a wchar\_t character before the character under the cursor in a curses window, [133](#page-132-0) curs\_inswstr — insert wchar\_t string before character under the cursor in a curses window, [134](#page-133-0) curs\_inwch — get a wchar\_t character and its attributes from a curses window, [136](#page-135-0) curs\_inwchstr — get a string of wchar\_t characters (and attributes) from a curses window, [137](#page-136-0) curs\_inwstr — get a string of wchar\_t characters from a curses window, [138](#page-137-0) curs\_pad — create and display curses pads, [146](#page-145-0) curs\_set — set visibility of cursor, [155](#page-154-0) curscr — current window, [80](#page-79-0) curses — CRT handling and optimization package, [83](#page-82-0) curses — introduction and overview of X/Open Curses, [98](#page-97-0) curses pads, create and display curs\_pad, [146](#page-145-0) curses — introduction and overview of X/Open Curses Attributes, Color Pairs, and Renditions, [100](#page-99-0) Complex Characters, [103](#page-102-0) Data Types, [99](#page-98-0) Display Operations, [103](#page-102-0) Input Processing, [104](#page-103-0) curses pads, create and display — curs\_pad newpad, [146](#page-145-0) curses — introduction and overview of X/Open Curses Non-Spacing Characters, [102](#page-101-0) Overlapping Windows, [103](#page-102-0) curses pads, create and display — curs\_pad pechochar, [146](#page-145-0) pechowchar, [146](#page-145-0) pnoutrefresh, [146](#page-145-0) prefresh, [146](#page-145-0) curses — introduction and overview of X/Open Curses Screens, Windows, and Terminals, [99](#page-98-0) Special Characters, [103](#page-102-0)

curses pads, create and display — curs\_pad subpad, [146](#page-145-0) curses, low-level routines — curs\_kernel, [139](#page-138-0) — curs\_set, [139](#page-138-0) — def\_prog\_mode, [139](#page-138-0) — def\_shell\_mode, [139](#page-138-0) — getsyx, [139](#page-138-0) — napms, [139](#page-138-0) — reset\_prog\_mode, [139](#page-138-0) — reset\_shell\_mode, [139](#page-138-0) — resettty, [139](#page-138-0) — ripoffline, [139](#page-138-0) — savetty, [139](#page-138-0) — setsyx, [139](#page-138-0) curses bell and screen flash routines — beep, [72](#page-71-0) — curs\_beep, [72](#page-71-0) — flash, [72](#page-71-0) curses borders, horizontal and vertical lines, create — border, [74](#page-73-0)  $-\text{box}$ , [74](#page-73-0) — curs\_border, [74](#page-73-0) — wborder, [74](#page-73-0) — whline, [74](#page-73-0) — wvline, [74](#page-73-0) curses character and window attribute control routines — attroff, [70](#page-69-0) — attron, [70](#page-69-0) — attrset, [70](#page-69-0) — curs\_attr, [70](#page-69-0) — standend, [70](#page-69-0) — standout, [70](#page-69-0) — wattroff, [70](#page-69-0) — wattron, [70](#page-69-0) — wattrset, [70](#page-69-0) — wstandend, [70](#page-69-0) — wstandout, [70](#page-69-0) curses color manipulation routines — can\_change\_colors, [77](#page-76-0) — color\_content, [77](#page-76-0) — curs\_color, [77](#page-76-0) — has\_colors, [77](#page-76-0) — init\_color, [77](#page-76-0) — init\_pair, [77](#page-76-0)

— pair\_content, [77](#page-76-0)

curses color manipulation routines (Continued) — start\_color, [77](#page-76-0) curses cursor and window coordinates — curs\_getyx, [121](#page-120-0) — getbegyx, [121](#page-120-0) — getmaxyx, [121](#page-120-0) — getparyx, [121](#page-120-0) — getyx, [121](#page-120-0) curses environment query routines — baudrate, [158](#page-157-0) — curs\_termattrs, [158](#page-157-0) — erasechar, [158](#page-157-0) — has\_ic, [158](#page-157-0) — has\_il, [158](#page-157-0) — killchar, [158](#page-157-0) — longname, [158](#page-157-0) — termattrs, [158](#page-157-0) — termname, [158](#page-157-0) curses interfaces to termcap library — curs\_termcap, [160](#page-159-0) — tgetent, [160](#page-159-0) — tgetflag, [160](#page-159-0) — tgetnum, [160](#page-159-0) — tgetstr, [160](#page-159-0) — tgoto, [160](#page-159-0)  $-$  tputs, [160](#page-159-0) curses interfaces to terminfo database — curs\_terminfo, [162](#page-161-0) — del\_curterm, [162](#page-161-0) — mvcur, [162](#page-161-0) — putp, [162](#page-161-0) — restartterm, [162](#page-161-0) — set curterm, [162](#page-161-0) — setterm, [162](#page-161-0) — setupterm, [162](#page-161-0) — tigetflag, [162](#page-161-0) — tigetnum, [162](#page-161-0) — tigetstr, [162](#page-161-0) — tparm, [162](#page-161-0)  $-$  tputs, [162](#page-161-0) — vidattr, [162](#page-161-0) — vidputs, [162](#page-161-0) curses library *See also* form library, menu library, or panel library — adjcurspos, [69](#page-68-0) — curs\_alecompat, [69](#page-68-0) — movenextch, [69](#page-68-0)

curses library (Continued) — moveprevch, [69](#page-68-0) — wadjcurspos, [69](#page-68-0) — wmovenextch, [69](#page-68-0) — wmoveprevch, [69](#page-68-0) curses miscellaneous utility routines — curs\_util, [168](#page-167-0) — delay\_output, [168](#page-167-0) — filter, [168](#page-167-0) — flushinp, [168](#page-167-0) — getwin, [168](#page-167-0) — keyname, [168](#page-167-0) — putwin, [168](#page-167-0) — unctrl, [168](#page-167-0)  $-$ use env, [168](#page-167-0) curses refresh control routines — curs\_touch, [166](#page-165-0) — is\_linetouched, [166](#page-165-0) — is\_wintouched, [166](#page-165-0) — touchline, [166](#page-165-0) — touchwin, [166](#page-165-0) — untouchwin, [166](#page-165-0) — wtouchln, [166](#page-165-0) curses screen, read/write from/to file — curs\_scr\_dump, [152](#page-151-0) — scr\_dump, [152](#page-151-0)  $-$  scr\_init, [152](#page-151-0) — scr\_restore, [152](#page-151-0) — scr\_set, [152](#page-151-0) curses screen initialization and manipulation routines — curs\_initscr, [124](#page-123-0) — delscreen, [124](#page-123-0) — endwin, [124](#page-123-0) — initscr, [124](#page-123-0) — isendwin, [124](#page-123-0) — newterm, [124](#page-123-0) — set\_term, [124](#page-123-0) curses soft label routines — curs\_slk, [156](#page-155-0) — slk\_attroff, [156](#page-155-0) — slk\_attron, [156](#page-155-0) — slk\_attrset, [156](#page-155-0) — slk\_clear, [156](#page-155-0) — slk\_init, [156](#page-155-0) — slk\_label, [156](#page-155-0) — slk\_noutrefresh, [156](#page-155-0)  $-$  slk refresh, [156](#page-155-0)

curses soft label routines (Continued) — slk\_restore, [156](#page-155-0) — slk\_set, [156](#page-155-0) — slk\_touch, [156](#page-155-0) curses terminal input option control routines — cbreak, [126](#page-125-0) — curs\_inopts, [126](#page-125-0) — echo, [126](#page-125-0) — halfdelay, [126](#page-125-0) — intrflush, [126](#page-125-0) — keypad, [126](#page-125-0) — meta, [126](#page-125-0) — nocbreak, [126](#page-125-0) — nodelay, [126](#page-125-0) — noecho, [126](#page-125-0) — noqiflush, [126](#page-125-0) — noraw, [126](#page-125-0) — notimeout, [126](#page-125-0) — qiflush, [126](#page-125-0) — raw, [126](#page-125-0) — timeout, [126](#page-125-0) — typeahead, [126](#page-125-0) — wtimeout, [126](#page-125-0) curses terminal keyboard — curs\_getstr, [114](#page-113-0)  $-$  getstr,  $114$ — mvgetstr, [114](#page-113-0) — mvwgetstr, [114](#page-113-0) — wgetnstr, [114](#page-113-0) — wgetstr, [114](#page-113-0) curses terminal keyboard, get characters — curs\_getch, [109](#page-108-0) — getch, [109](#page-108-0) — mvgetch, [109](#page-108-0) — mvwgetch, [109](#page-108-0) — ungetch, [109](#page-108-0) — wgetch, [109](#page-108-0) curses terminal output option control routines — clearok, [142](#page-141-0) — curs\_outopts, [142](#page-141-0) — idcok, [142](#page-141-0) — idlok, [142](#page-141-0) — immedok, [142](#page-141-0) — leaveok, [142](#page-141-0) — nl, [142](#page-141-0) — nonl, [142](#page-141-0) — scrollok, [142](#page-141-0) — setscereg, [142](#page-141-0)

curses terminal output option control routines (Continued) — wsetscrreg, [142](#page-141-0) curses window, add character and advance cursor — addch, [58](#page-57-0) — curs\_addch, [58](#page-57-0) — echochar, [58](#page-57-0) — mvwaddch, [58](#page-57-0) — waddch, [58](#page-57-0) — wechochar, [58](#page-57-0) curses window, add string of characters — addchnstr, [61](#page-60-0) — addchstr, [61](#page-60-0) — curs\_addchstr, [61](#page-60-0) — mvaddchnstr, [61](#page-60-0) — mvaddchstr, [61](#page-60-0) — mvwaddchnstr, [61](#page-60-0) — mvwaddchstr, [61](#page-60-0) — waddchnstr, [61](#page-60-0) — waddchstr, [61](#page-60-0) curses window, add string of characters and advance cursor — addnstr, [62](#page-61-0) — addstr, [62](#page-61-0) — curs\_addstr, [62](#page-61-0) — mvaddnstr, [62](#page-61-0) — mvaddstr, [62](#page-61-0) — mvwaddstr, [62](#page-61-0) — waddnstr, [62](#page-61-0) — waddstr, [62](#page-61-0) curses window, clear all or part — clear, [76](#page-75-0) — clrtobot, [76](#page-75-0) — clrtoeol, [76](#page-75-0) — curs\_clear, [76](#page-75-0) — erase, [76](#page-75-0) — wclear, [76](#page-75-0) — wclrtobot, [76](#page-75-0) — wclrtoeol, [76](#page-75-0) — werase, [76](#page-75-0) curses window, convert formatted input — curs\_scanw, [151](#page-150-0) — mvscanw, [151](#page-150-0) — mvwscanw, [151](#page-150-0) — scanw, [151](#page-150-0) — vwscanw, [151](#page-150-0) — wscanw, [151](#page-150-0)

curses window, delete and insert lines — curs\_deleteln, [82](#page-81-0) — deleteln, [82](#page-81-0) — insdelln, [82](#page-81-0) — insertln, [82](#page-81-0) — wdeleteln, [82](#page-81-0) — winsdelln, [82](#page-81-0) — winsertln, [82](#page-81-0) curses window, delete character under cursor — curs\_delch, [81](#page-80-0) — delch, [81](#page-80-0) — mvdelch, [81](#page-80-0) — mvwdelch, [81](#page-80-0) — wdelch, [81](#page-80-0) curses window, get character and its attributes — curs\_inch, [122](#page-121-0) — inch, [122](#page-121-0) — mvinch, [122](#page-121-0) — mvwinch, [122](#page-121-0) — winch, [122](#page-121-0) curses window, get string of characters — curs\_inchstr, [123](#page-122-0) — curs\_instr, [132](#page-131-0) — inchnstr, [123](#page-122-0) — inchstr, [123](#page-122-0) — innstr, [132](#page-131-0) — instr, [132](#page-131-0) — mvinchnstr, [123](#page-122-0) — mvinchstr, [123](#page-122-0) — mvinnstr, [132](#page-131-0) — mvinstr, [132](#page-131-0) — mvwinchnstr, [123](#page-122-0) — mvwinchstr, [123](#page-122-0) — mvwinnstr, [132](#page-131-0) — mvwinstr, [132](#page-131-0) — winchnstr, [123](#page-122-0) — winchstr, [123](#page-122-0) — winnstr, [132](#page-131-0) — winstr, [132](#page-131-0) curses window, insert character before character under cursor — curs\_insch, [129](#page-128-0) — insch, [129](#page-128-0) — mvinsch, [129](#page-128-0) — mvwinsch, [129](#page-128-0) — winsch, [129](#page-128-0) curses window, insert string before character under cursor

curses window, insert string before character under cursor (Continued) — curs\_instr, [130](#page-129-0) — insnstr, [130](#page-129-0) — instr, [130](#page-129-0) — mvinsnstr, [130](#page-129-0) — mvinsstr, [130](#page-129-0) — mvwinsnstr, [130](#page-129-0) — mvwinsstr, [130](#page-129-0) — winsnstr, [130](#page-129-0) — winsstr, [130](#page-129-0) curses window, scroll — curs\_scroll, [154](#page-153-0) — scrl, [154](#page-153-0) — scroll, [154](#page-153-0) — wscrl, [154](#page-153-0) curses window background manipulation routines — bkgd, [73](#page-72-0) — bkgdset, [73](#page-72-0) — curs\_bkgd, [73](#page-72-0) — wbkgd, [73](#page-72-0) — wbkgdset, [73](#page-72-0) curses window cursor — curs\_move, [141](#page-140-0) — move, [141](#page-140-0) — wmove, [141](#page-140-0) curses windows, create — curs\_window, [170](#page-169-0) — delwin, [170](#page-169-0) — derwin, [170](#page-169-0) — dupwin, [170](#page-169-0) — mvderwin, [170](#page-169-0) — mvwin, [170](#page-169-0) — newwin, [170](#page-169-0) — subwin, [170](#page-169-0) — syncok, [170](#page-169-0) — wcursyncup, [170](#page-169-0) — wsyncdown, [170](#page-169-0) — wsyncup, [170](#page-169-0) curses windows, overlap and manipulate  $-\text{copywin}, 145$  $-\text{copywin}, 145$ — curs\_overlay, [145](#page-144-0) — overlay, [145](#page-144-0) — overwrite, [145](#page-144-0) curses windows, print formatted output — curs\_printw, [148](#page-147-0) — mvprintw, [148](#page-147-0)

curses windows, print formatted output (Continued)

— mvwprintw, [148](#page-147-0)

— printw, [148](#page-147-0)

— vwprintw, [148](#page-147-0)

— wprintw, [148](#page-147-0)

curses windows and lines, refresh

— curs\_refresh, [149](#page-148-0)

— doupdate, [149](#page-148-0)

— redrawwin, [149](#page-148-0)

- refresh, [149](#page-148-0)
- wnoutrefresh, [149](#page-148-0)
- wredrawln, [149](#page-148-0)

#### — wrefresh, [149](#page-148-0)

#### **D**

def\_prog\_mode — save/restore terminal modes, [174](#page-173-0) def\_shell\_mode — save/restore terminal modes, [174](#page-173-0) default window — stdscr, [361](#page-360-0) del curterm — interfaces to the terminfo database, [177](#page-176-0) delay\_output — delays output, [175](#page-174-0) delays output — delay\_output, [175](#page-174-0) delch — remove a character, [176](#page-175-0) delete a window — delwin, [181](#page-180-0) deleteln — remove a line, [179](#page-178-0) delwin — delete a window, [181](#page-180-0) derwin — create a new window or subwindow, [182](#page-181-0) determine insert/delete character/line capability — has\_ic, [239](#page-238-0) — has\_il, [239](#page-238-0) disable use of certain terminal capabilities filter, [191](#page-190-0) discard type-ahead characters — flushinp, [192](#page-191-0) doupdate — refresh windows and lines, [184](#page-183-0) duplicate a window — dupwin, [185](#page-184-0) dupwin — duplicate a window, [185](#page-184-0)

# **E**

echo — enable/disable terminal echo, [186](#page-185-0)

echo\_wchar — add a complex character and refresh window, [188](#page-187-0) echochar — add a single-byte character and refresh window, [187](#page-186-0) echowchar — add a wchar\_t character (with attributes) to a curses window and advance cursor, [63](#page-62-0) emulate the termcap database — tgetent, [365](#page-364-0) — tgetflag, [365](#page-364-0) — tgetnum, [365](#page-364-0) — tgetstr, [365](#page-364-0) — tgoto, [365](#page-364-0) enable/disable half-delay mode halfdelay, [238](#page-237-0) enable/disable hardware insert-character and delete-character features — idcok, [244](#page-243-0) enable/disable keypad handling keypad, [272](#page-271-0) enable/disable meta keys — meta, [315](#page-314-0) enable/disable newline control — nl, [325](#page-324-0) — nonl, [325](#page-324-0) enable/disable terminal echo — echo, [186](#page-185-0) — noecho, [186](#page-185-0) endwin — restore initial terminal environment, [189](#page-188-0) erase — clear a window, [50](#page-49-0) erase — graphics interface, [345](#page-344-0) erasechar — return current ERASE or KILL characters, [190](#page-189-0) erasewchar — return current ERASE or KILL characters, [190](#page-189-0)

## **F**

filter — disable use of certain terminal capabilities, [191](#page-190-0) flash — activate audio-visual alarm, [35](#page-34-0) enable or disable flush on interrupt intrflush, [264](#page-263-0) flushinp — discard type-ahead characters, [192](#page-191-0) form library *See also* curses library forms — character based forms package, [218](#page-217-0)

forms, application-specific routines — field\_init, [210](#page-209-0) — field\_term, [210](#page-209-0) — form\_hook, [210](#page-209-0) — form\_init, [210](#page-209-0) — form\_term, [210](#page-209-0) — set\_field\_init, [210](#page-209-0) — set\_field\_term, [210](#page-209-0) — set\_form\_init, [210](#page-209-0) — set\_form\_term, [210](#page-209-0) forms, associate application data — field\_userptr, [208](#page-207-0) — form\_field\_userptr, [208](#page-207-0) — form\_userptr, [222](#page-221-0) — set\_field\_userptr, [208](#page-207-0) — set\_form\_userptr, [222](#page-221-0) forms, command processor, — form\_driver, [195](#page-194-0) forms, connect fields — field\_count, [198](#page-197-0) — form\_field, [198](#page-197-0) — form\_fields, [198](#page-197-0) — move\_field, [198](#page-197-0) — set\_form\_fields, [198](#page-197-0) forms, create and destroy — form\_new, [212](#page-211-0) — free\_form, [212](#page-211-0) — new\_form, [212](#page-211-0) forms, format general appearance — field\_just, [202](#page-201-0) — form\_field\_just, [202](#page-201-0) — set\_field\_just, [202](#page-201-0) forms, format general display attributes — field\_back, [199](#page-198-0) — field\_fore, [199](#page-198-0) — field\_pad, [199](#page-198-0) — form\_field\_attributes, [199](#page-198-0) — set\_field\_back, [199](#page-198-0) — set\_field\_fore, [199](#page-198-0) — set\_field\_pad, [199](#page-198-0) forms, set current page and field — current\_field, [215](#page-214-0) — field\_index, [215](#page-214-0) — form\_page, [215](#page-214-0) — set\_current\_field, [215](#page-214-0) — set\_form\_page, [215](#page-214-0) forms, write/erase from associated subwindows — form\_post, [217](#page-216-0)

forms, write/erase from associated subwindows (Continued) — post\_form, [217](#page-216-0) — unpost\_form, [217](#page-216-0) forms field, off-screen data ahead or behind — data\_ahead, [194](#page-193-0) — data\_behind, [194](#page-193-0) — form\_data, [194](#page-193-0) forms field attributes, set and get — field\_buffer, [200](#page-199-0) — field\_status, [200](#page-199-0) — form\_field\_buffer, [200](#page-199-0) — set\_field\_buffer, [200](#page-199-0) — set\_field\_status, [200](#page-199-0) — set\_max\_field, [200](#page-199-0) forms field characteristics — dynamic\_field\_info, [201](#page-200-0) — field\_info, [201](#page-200-0) — form\_field\_info, [201](#page-200-0) forms field data type validation — field\_arg, [209](#page-208-0) — field\_type, [209](#page-208-0) — form\_field\_validation, [209](#page-208-0) — set\_field\_type, [209](#page-208-0) forms field option routines — field\_opts, [204](#page-203-0) — field\_opts\_off, [204](#page-203-0) — field\_opts\_on, [204](#page-203-0) — form\_field\_opts, [204](#page-203-0) — set\_field\_opts, [204](#page-203-0) forms fields, create and destroy — dup\_field, [203](#page-202-0) — form\_field\_new, [203](#page-202-0) — free\_field, [203](#page-202-0) — link\_field, [203](#page-202-0) — new\_field, [203](#page-202-0) forms fieldtype routines — form\_fieldtype, [206](#page-205-0) — free\_fieldtype, [206](#page-205-0) — link\_fieldtype, [206](#page-205-0) — new\_fieldtype, [206](#page-205-0) — set\_fieldtype\_arg, [206](#page-205-0) — set\_fieldtype\_choice, [206](#page-205-0) forms option routines — form\_opts, [214](#page-213-0) — form\_opts\_off, [214](#page-213-0) — form\_opts\_on, [214](#page-213-0) — set\_form\_opts, [214](#page-213-0)

forms pagination — form\_new\_page, [213](#page-212-0) — new\_page, [213](#page-212-0) — set\_new\_page, [213](#page-212-0) forms window and subwindow association routines  $-$  form\_sub, [223](#page-222-0)  $-$  form win, [223](#page-222-0) — scale\_form, [223](#page-222-0) — set\_form\_sub, [223](#page-222-0) — set\_form\_win, [223](#page-222-0) forms window cursor, position — form\_cursor, [193](#page-192-0) — pos\_form\_cursor, [193](#page-192-0)

## **G**

generate printable representation of a character — unctrl, [370](#page-369-0) generate printable representation of a wide character — wunctrl, [379](#page-378-0) get a string of wchar\_t characters (and attributes) from a curses window curs\_inwchstr, [137](#page-136-0) get a string of wchar\_t characters from a curses window — curs\_inwstr, [138](#page-137-0) get a wchar\_t character and its attributes from a curses window — curs\_inwch, [136](#page-135-0) get supported terminal video attributes termattrs, [363](#page-362-0) get supported terminal video attributes term\_attrs, [363](#page-362-0) get wchar\_t character strings from curses terminal keyboard — curs\_getwstr, [120](#page-119-0) getnwstr, [120](#page-119-0) getwchar\_t character strings from curses terminal keyboard — curs\_getwstr, getwstr, [120](#page-119-0) get a string of wchar\_t characters from a curses window — curs\_inwstr innwstr, [138](#page-137-0) get a wchar\_t character and its attributes from a curses window — curs\_inwch inwch, [136](#page-135-0) get a string of wchar\_t characters (and attributes) from a curses window curs\_inwchstr

get a string of wchar\_t characters (and attributes) from a curses window curs\_inwchstr (Continued) inwchnstr, [137](#page-136-0) inwchstr, [137](#page-136-0) get a string of wchar\_t characters from a curses window — curs\_inwstr inwstr, [138](#page-137-0) get wchar\_t character strings from curses terminal keyboard — curs\_getwstr mvgetnwstr, [120](#page-119-0) mvgetwstr, [120](#page-119-0) get a string of wchar\_t characters from a curses window — curs inwstr mvinnwstr, [138](#page-137-0) get a wchar\_t character and its attributes from a curses window — curs\_inwch mvinwch, [136](#page-135-0) get a string of wchar\_t characters (and attributes) from a curses window curs\_inwchstr mvinwchnstr, [137](#page-136-0) mvinwchstr, [137](#page-136-0) get a string of wchar\_t characters from a curses window — curs\_inwstr mvinwstr, [138](#page-137-0) get wchar\_t character strings from curses terminal keyboard — curs\_getwstr mvwgetnwstr, [120](#page-119-0) mvwgetwstr, [120](#page-119-0) get a string of wchar\_t characters from a curses window — curs\_inwstr mvwinnwstr, [138](#page-137-0) get a wchar t character and its attributes from a curses window — curs\_inwch mvwinwch, [136](#page-135-0) get a string of wchar\_t characters (and attributes) from a curses window curs\_inwchstr mvwinwchnstr, [137](#page-136-0) mvwinwchstr, [137](#page-136-0) get a string of wchar\_t characters from a curses window — curs\_inwstr mvwinwstr, [138](#page-137-0) get wchar\_t character strings from curses terminal keyboard — curs\_getwstr wgetnwstr, [120](#page-119-0) wgetwstr, [120](#page-119-0)

get a string of wchar\_t characters from a curses window — curs\_inwstr winnwstr, [138](#page-137-0) get a wchar t character and its attributes from a curses window — curs\_inwch winwch, [136](#page-135-0) get a string of wchar\_t characters (and attributes) from a curses window curs\_inwchstr winwchnstr, [137](#page-136-0) winwchstr, [137](#page-136-0) get a string of wchar\_t characters from a curses window — curs\_inwstr winwstr, [138](#page-137-0) get (or push back) wchar\_t characters from curses terminal keyboard — curs\_getwch, [115](#page-114-0) — getwch, [115](#page-114-0) — mvgetwch, [115](#page-114-0) — mvwgetwch, [115](#page-114-0) — ungetwch, [115](#page-114-0) — wgetwch, [115](#page-114-0) get a multibyte character string from terminal — getnstr, [231](#page-230-0) — getstr, [231](#page-230-0) — mvgetnstr, [231](#page-230-0) — mvgetstr, [231](#page-230-0) — mvwgetnstr, [231](#page-230-0) — mvwgetstr, [231](#page-230-0) — wgetnstr, [231](#page-230-0) — wgetstr, [231](#page-230-0) get a single-byte character from terminal — getch, [226](#page-225-0) — mvgetch, [226](#page-225-0) — mvwgetch, [226](#page-225-0) — wgetch, [226](#page-225-0) get a wide character from terminal — get\_wch, [235](#page-234-0) — mvget\_wch, [235](#page-234-0) — mvwget\_wch, [235](#page-234-0) — wget\_wch, [235](#page-234-0) get a wide character string (with rendition) from a cchar\_t — getcchar, [225](#page-224-0) get a wide character string from terminal  $-$  get\_wstr, [233](#page-232-0) — getn\_wstr, [233](#page-232-0) — mvget\_wstr, [233](#page-232-0) — mvgetn\_wstr, [233](#page-232-0)

get a wide character string from terminal (Continued) — mvwget\_wstr, [233](#page-232-0) — mvwgetn\_wstr, [233](#page-232-0) — wget\_wstr, [233](#page-232-0) — wgetn\_wstr, [233](#page-232-0) get cursor or window coordinates — getbegyx, [224](#page-223-0) — getmaxyx, [224](#page-223-0) — getparyx, [224](#page-223-0) — getyx, [224](#page-223-0) get\_wch — get a wide character from terminal, [235](#page-234-0) get\_wstr — get a wide character string from terminal, [233](#page-232-0) getbegyx — get cursor or window coordinates, [224](#page-223-0) getbkgd — set or get the background character (and rendition) of window, [36](#page-35-0) getbkgrnd — set or get the background character (and rendition) of window using a complex character, [38](#page-37-0) getcchar — get a wide character string (with rendition) from a cchar\_t, [225](#page-224-0) getch — get a single-byte character from terminal, [226](#page-225-0) getmaxyx — get cursor or window coordinates, [224](#page-223-0) getn\_wstr — get a wide character string from terminal, [233](#page-232-0) getnstr — get a multibyte character string from terminal, [231](#page-230-0) getnwstr — get wchar\_t character strings from curses terminal keyboard, [120](#page-119-0) getparyx — get cursor or window coordinates, [224](#page-223-0) getstr — get a multibyte character string from terminal, [231](#page-230-0) getwch — get (or push back) wchar\_t characters from curses terminal keyboard, [115](#page-114-0) getwin — read a window from, and write a window to, a file, [237](#page-236-0) getwstr — get wchar\_t character strings from curses terminal keyboard, [120](#page-119-0) getyx — get cursor or window coordinates, [224](#page-223-0) graphics interface — arc, [345](#page-344-0) — box, [345](#page-344-0)

#### graphics interface (Continued)

- circle, [345](#page-344-0)
- closepl, [345](#page-344-0)
- closevt, [345](#page-344-0) — cont, [345](#page-344-0)
- erase, [345](#page-344-0)
- label, [345](#page-344-0)
- line, [345](#page-344-0)
- linemod, [345](#page-344-0)
- move, [345](#page-344-0)
- openpl, [345](#page-344-0)
- openvt, [345](#page-344-0)
- plot, [345](#page-344-0)
- point, [345](#page-344-0)
- space, [345](#page-344-0)

## **H**

halfdelay — enable/disable half-delay mode, [238](#page-237-0) has\_colors — manipulate color information, [44](#page-43-0) has\_ic — determine insert/delete character/line

capability, [239](#page-238-0) has\_il — determine insert/delete character/line capability, [239](#page-238-0)

hline — use single-byte characters (and renditions) to draw lines, [240](#page-239-0)

hline\_set — use complex characters (and renditions) to draw lines, [242](#page-241-0)

### **I**

idcok — enable/disable hardware insert-character and delete-character features, [244](#page-243-0)

idlok — set terminal output controls, [51](#page-50-0) immedok — call refresh on changes to

- window, [245](#page-244-0)
- in\_wch retrieve a complex character (with rendition), [265](#page-264-0)
- in\_wchnstr retrieve complex character string (with rendition), [266](#page-265-0)
- in\_wchstr retrieve complex character string (with rendition), [266](#page-265-0)
- inch return a single-byte character (with rendition), [246](#page-245-0)

inchnstr — retrieve a single-byte character string (with rendition), [247](#page-246-0) inchstr — retrieve a single-byte character string (with rendition), [247](#page-246-0) init\_color — manipulate color information, [44](#page-43-0) init\_pair — manipulate color information, [44](#page-43-0) initscr — screen initialization functions, [249](#page-248-0) innstr — retrieve a multibyte character string (without rendition), [251](#page-250-0) innwstr — get a string of wchar\_t characters from a curses window, [138](#page-137-0) innwstr — retrieve a wide character string (without rendition), [253](#page-252-0) ins  $n$ wstr — insert a wide character string, [260](#page-259-0) ins wch — insert a complex character, [262](#page-261-0) ins\_wstr — insert a wide character string, [260](#page-259-0) insch — insert a character, [255](#page-254-0) insdelln — insert/delete lines to/from the window, [256](#page-255-0) insert a wchar\_t character before the character under the cursor in a curses window curs\_inswch, [133](#page-132-0) insert wchar\_t string before character under the cursor in a curses window — curs inswstr, [134](#page-133-0) insnwstr, [134](#page-133-0) insert a wchar\_t character before the character under the cursor in a curses window curs\_inswch inswch, [133](#page-132-0) insert wchar\_t string before character under the cursor in a curses window — curs\_inswstr inswstr, [134](#page-133-0) mvinsnwstr, [134](#page-133-0) insert a wchar t character before the character under the cursor in a curses window curs\_inswch mvinswch, [133](#page-132-0) insert wchar\_t string before character under the cursor in a curses window — curs\_inswstr mvinswstr, [134](#page-133-0) mvwinsnwstr, [134](#page-133-0) insert a wchar t character before the character under the cursor in a curses window curs\_inswch mvwinswch, [133](#page-132-0) insert wchar\_t string before character under the

cursor in a curses window — curs\_inswstr

insert wchar\_t string before character under the cursor in a curses window — curs\_inswstr (Continued) mvwinswstr, [134](#page-133-0) winsnwstr, [134](#page-133-0) insert a wchar\_t character before the character under the cursor in a curses window curs\_inswch winswch, [133](#page-132-0) insert wchar\_t string before character under the cursor in a curses window — curs\_inswstr winswstr, [134](#page-133-0) insert a character — insch, [255](#page-254-0) — mvinsch, [255](#page-254-0) — mvwinsch, [255](#page-254-0) — winsch, [255](#page-254-0) insert a complex character — ins\_wch, [262](#page-261-0) — mvins\_wch, [262](#page-261-0) — mvwins\_wch, [262](#page-261-0)  $-$  wins wch, [262](#page-261-0) insert a line in a window — insertln, [257](#page-256-0) — winsertln, [257](#page-256-0) insert a multibyte character string — insnstr, [258](#page-257-0) — insstr, [258](#page-257-0) — mvinsnstr, [258](#page-257-0) — mvinsstr, [258](#page-257-0) — mvwinsnstr, [258](#page-257-0) — mvwinsstr, [258](#page-257-0) — winsnstr, [258](#page-257-0) — winsstr, [258](#page-257-0) insert a wide character string — ins\_nwstr, [260](#page-259-0) — ins\_wstr, [260](#page-259-0) — mvins\_nwstr, [260](#page-259-0) — mvins\_wstr, [260](#page-259-0) — mvwins\_nwstr, [260](#page-259-0) — mvwins\_wstr, [260](#page-259-0) — wins\_nwstr, [260](#page-259-0) — wins\_wstr, [260](#page-259-0) insert/delete lines to/from the window — insdelln, [256](#page-255-0) — winsdelln, [256](#page-255-0) insertln — insert a line in a window, [257](#page-256-0)

insnstr — insert a multibyte character string, [258](#page-257-0) insnwstr — insert wchar\_t string before character under the cursor in a curses window, [134](#page-133-0) insstr — insert a multibyte character string, [258](#page-257-0) instr — retrieve a multibyte character string (without rendition), [251](#page-250-0) inswch — insert a wchar\_t character before the character under the cursor in a curses window, [133](#page-132-0) inswstr — insert wchar\_t string before character under the cursor in a curses window, [134](#page-133-0) interfaces to the terminfo database del\_curterm, [177](#page-176-0) interfaces to the terminfo database restartterm, [177](#page-176-0) interfaces to the terminfo database setupterm, [177](#page-176-0) interfaces to the terminfo database set\_curterm, [177](#page-176-0) intrflush — enable or disable flush on interrupt, [264](#page-263-0) introduction and overview of X/Open Curses — curses, [98](#page-97-0) inwch — get a wchar\_t character and its attributes from a curses window, [136](#page-135-0) inwchnstr — get a string of wchar\_t characters (and attributes) from a curses window, [137](#page-136-0) inwchstr — get a string of wchar\_t characters (and attributes) from a curses window, [137](#page-136-0) inwstr — get a string of wchar\_t characters from a curses window, [138](#page-137-0) inwstr — retrieve a wide character string (without rendition), [253](#page-252-0) is\_linetouched — control window refresh, [268](#page-267-0) is\_wintouched — control window refresh, [268](#page-267-0) isendwin — restore initial terminal environment, [189](#page-188-0)

#### **K**

key\_name — return character string used as key name, [270](#page-269-0) keyname — return character string used as key name, [270](#page-269-0)

keypad — enable/disable keypad handling, [272](#page-271-0) killchar — return current ERASE or KILL characters, [190](#page-189-0) killwchar — return current ERASE or KILL characters, [190](#page-189-0)

#### **L**

label — graphics interface, [345](#page-344-0) leaveok — set terminal output controls, [51](#page-50-0) line — graphics interface, [345](#page-344-0) linemod — graphics interface, [345](#page-344-0) LINES — number of lines on terminal screen, [284](#page-283-0) longname — return full terminal type name, [285](#page-284-0)

#### **M**

manipulate color information can\_change\_color, [44](#page-43-0) manipulate color information — COLORS, [44](#page-43-0) manipulate color information color\_content, [44](#page-43-0) manipulate color information — COLOR\_PAIR, [44](#page-43-0) manipulate color information — COLOR\_PAIRS, [44](#page-43-0) manipulate color information — has\_colors, [44](#page-43-0) manipulate color information — init\_color, [44](#page-43-0) manipulate color information — init\_pair, [44](#page-43-0) manipulate color information pair\_content, [44](#page-43-0) manipulate color information — PAIR\_NUMBER, [44](#page-43-0) manipulate color information — start\_color, [44](#page-43-0) map area of parent window to subwindow mvderwin, [318](#page-317-0) menu library *See also* curses library menus — character based menus package, [309](#page-308-0) menus, application-specific routines — item\_init, [292](#page-291-0) — item\_term, [292](#page-291-0) — menu\_hook, [292](#page-291-0)

menus, application-specific routines (Continued) — menu\_init, [292](#page-291-0) — menu\_term, [292](#page-291-0) — set\_item\_init, [292](#page-291-0) — set\_item\_term, [292](#page-291-0) — set\_menu\_init, [292](#page-291-0) — set\_menu\_term, [292](#page-291-0) menus, associate application data — menu\_userptr, [313](#page-312-0) — set\_menu\_userptr, [313](#page-312-0) menus, create and destroy — free\_menu, [304](#page-303-0) — menu new,  $304$ — new\_menu, [304](#page-303-0) menus, rows and columns — menu\_format, [291](#page-290-0) — set\_menu\_format, [291](#page-290-0) menus cursor — menu\_cursor, [288](#page-287-0) — pos\_menu\_cursor, [288](#page-287-0) menus display attributes — menu\_attributes, [286](#page-285-0) — menu\_back, [286](#page-285-0) — menu\_fore, [286](#page-285-0) — menu\_grey, [286](#page-285-0) — menu\_pad, [286](#page-285-0) — set\_menu\_back, [286](#page-285-0) — set\_menu\_fore, [286](#page-285-0) — set\_menu\_grey, [286](#page-285-0) — set\_menu\_pad, [286](#page-285-0) menus from associated subwindows, write/erase — menu\_post, [308](#page-307-0) — post\_menu, [308](#page-307-0) — unpost\_menu, [308](#page-307-0) menus item, visibility — item\_visible, [302](#page-301-0) — menu\_item\_visible, [302](#page-301-0) menus item name and description — item\_description, [296](#page-295-0) — item\_name, [296](#page-295-0) — menu\_item\_name, [296](#page-295-0) menus item options routines — item\_opts, [298](#page-297-0) — item\_opts\_off, [298](#page-297-0) — item\_opts\_on, [298](#page-297-0) — menu\_item\_opts, [298](#page-297-0)

menus item options routines (Continued) — set\_item\_opts, [298](#page-297-0) menus item values, set and get — item\_value, [301](#page-300-0) — menu\_item\_value, [301](#page-300-0) — set\_item\_value, [301](#page-300-0) menus items, associate application data — item\_userptr, [300](#page-299-0) — menu\_item\_userptr, [300](#page-299-0) — set\_item\_userptr, [300](#page-299-0) menus items, connect and disconnect — item\_count, [299](#page-298-0) — menu\_items, [299](#page-298-0) — set\_menu\_items, [299](#page-298-0) menus items, create and destroy — free\_item, [297](#page-296-0) — menu\_item\_new, [297](#page-296-0) — new\_item, [297](#page-296-0) menus items, get and set — current\_item, [294](#page-293-0) — item\_index, [294](#page-293-0) — menu\_item\_current, [294](#page-293-0) — set\_current\_item, [294](#page-293-0) — set\_top\_row, [294](#page-293-0)  $-$  top\_row, [294](#page-293-0) menus mark string routines — menu\_mark, [303](#page-302-0) — set\_menu\_mark, [303](#page-302-0) menus options routines — menu\_opts, [305](#page-304-0) — menu\_opts\_off, [305](#page-304-0) — menu\_opts\_on, [305](#page-304-0) — set\_menu\_opts, [305](#page-304-0) menus pattern match buffer — menu\_pattern, [307](#page-306-0) — set\_menu\_pattern, [307](#page-306-0) menus subsystem, command processor, menu\_driver, [289](#page-288-0) menus window and subwindow association routines — menu\_sub, [314](#page-313-0) — menu\_win, [314](#page-313-0) — scale\_menu, [314](#page-313-0) — set\_menu\_sub, [314](#page-313-0) — set\_menu\_win, [314](#page-313-0) meta — enable/disable meta keys, [315](#page-314-0) move — graphics interface, [345](#page-344-0) move — move cursor in window, [316](#page-315-0)

move cursor in window — move, [316](#page-315-0) — wmove, [316](#page-315-0) move the cursor — mvcur, [317](#page-316-0) move window — mvwin, [321](#page-320-0) movenextch — moving the cursor by character, [69](#page-68-0) moveprevch — moving the cursor by character, [69](#page-68-0) mvadd\_wch — add a complex character (with rendition) to a window, [26](#page-25-0) mvadd\_wchnstr — copy a string of complex characters (with renditions) to a window, [28](#page-27-0) mvadd\_wchstr — copy a string of complex characters (with renditions) to a window, [28](#page-27-0) mvaddch — add a character (with rendition) to a window, [18](#page-17-0) mvaddchnstr — copy a character string (with renditions) to a window, [20](#page-19-0) mvaddchstr — copy a character string (with renditions) to a window, [20](#page-19-0) mvaddnstr — add a multi-byte character string (without rendition) to a window, [22](#page-21-0) mvaddnwstr — add a string of wchar\_t characters to a curses window and advance cursor, [68](#page-67-0) mvaddnwstr — add a wide-character string to a window, [24](#page-23-0) mvaddstr — add a multi-byte character string (without rendition) to a window, [22](#page-21-0) mvaddwch — add a wchar\_t character (with attributes) to a curses window and advance cursor, [63](#page-62-0) mvaddwchnstr — add string of wchar\_t characters (and attributes) to a curses window, [66](#page-65-0) mvaddwchstr — add string of wchar\_t characters (and attributes) to a curses window, [66](#page-65-0) mvaddwstr — add a string of wchar\_t characters to a curses window and advance cursor, [68](#page-67-0) mvaddwstr — add a wide-character string to a window, [24](#page-23-0) mvchgat — change the rendition of characters in a window, [48](#page-47-0) mvcur — move the cursor, [317](#page-316-0) mvdelch — remove a character, [176](#page-175-0)
subwindow, [318](#page-317-0) mvget\_wch — get a wide character from terminal, [235](#page-234-0) mvget\_wstr — get a wide character string from terminal, [233](#page-232-0) mvgetch — get a single-byte character from terminal, [226](#page-225-0) mvgetn\_wstr — get a wide character string from terminal, [233](#page-232-0) mvgetnstr — get a multibyte character string from terminal, [231](#page-230-0) mvgetnwstr — get wchar\_t character strings from curses terminal keyboard, [120](#page-119-0) mvgetstr — get a multibyte character string from terminal, [231](#page-230-0) mvgetwch — get (or push back) wchar\_t characters from curses terminal keyboard, [115](#page-114-0) mvgetwstr — get wchar\_t character strings from curses terminal keyboard, [120](#page-119-0) mvhline — use single-byte characters (and renditions) to draw lines, [240](#page-239-0) mvhline\_set — use complex characters (and renditions) to draw lines, [242](#page-241-0) mvin\_wch — retrieve a complex character (with rendition), [265](#page-264-0) mvin\_wchnstr — retrieve complex character string (with rendition), [266](#page-265-0) mvin\_wchstr — retrieve complex character string (with rendition), [266](#page-265-0) mvinch — return a single-byte character (with rendition), [246](#page-245-0) mvinchnstr — retrieve a single-byte character string (with rendition), [247](#page-246-0) mvinchstr — retrieve a single-byte character string (with rendition), [247](#page-246-0) mvinnstr — retrieve a multibyte character string (without rendition), [251](#page-250-0) mvinnwstr — get a string of wchar\_t characters from a curses window, [138](#page-137-0) mvinnwstr — retrieve a wide character string (without rendition), [253](#page-252-0) mvins\_nwstr — insert a wide character string, [260](#page-259-0) mvins\_wch — insert a complex character, [262](#page-261-0) mvins\_wstr — insert a wide character string, [260](#page-259-0)

mvderwin — map area of parent window to

mvinsch — insert a character, [255](#page-254-0)

- mvinsnstr insert a multibyte character string, [258](#page-257-0)
- mvinsnwstr insert wchar\_t string before character under the cursor in a curses window, [134](#page-133-0)
- mvinsstr insert a multibyte character string, [258](#page-257-0)
- mvinstr retrieve a multibyte character string (without rendition), [251](#page-250-0)

mvinswch — insert a wchar\_t character before the character under the cursor in a curses window, [133](#page-132-0)

- mvinswstr insert wchar\_t string before character under the cursor in a curses window, [134](#page-133-0)
- mvinwch get a wchar\_t character and its attributes from a curses window, [136](#page-135-0)

mvinwchnstr — get a string of wchar\_t characters (and attributes) from a curses window, [137](#page-136-0)

mvinwchstr — get a string of wchar\_t characters (and attributes) from a curses window, [137](#page-136-0)

- mvinwstr get a string of wchar\_t characters from a curses window, [138](#page-137-0)
- mvinwstr retrieve a wide character string (without rendition), [253](#page-252-0)
- mvprintw print formatted output window, [319](#page-318-0)
- mvscanw convert formatted input from a window, [320](#page-319-0)
- mvvline use single-byte characters (and renditions) to draw lines, [240](#page-239-0)
- mvvline set use complex characters (and renditions) to draw lines, [242](#page-241-0)
- mvwadd\_wch add a complex character (with rendition) to a window, [26](#page-25-0)
- mvwadd\_wchnstr copy a string of complex characters (with renditions) to a window, [28](#page-27-0)

mvwadd\_wchstr — copy a string of complex characters (with renditions) to a window, [28](#page-27-0)

- mvwaddch add a character (with rendition) to a window, [18](#page-17-0)
- mvwaddchnstr copy a character string (with renditions) to a window, [20](#page-19-0)
- mvwaddchstr copy a character string (with renditions) to a window, [20](#page-19-0)

mvwaddnwstr — add a string of wchar\_t characters to a curses window and advance cursor, [68](#page-67-0)

mvwaddnwstr — add a wide-character string to a window, [24](#page-23-0)

mvwaddstr — add a multi-byte character string (without rendition) to a window, [22](#page-21-0)

mvwaddwch — add a wchar\_t character (with attributes) to a curses window and advance cursor, [63](#page-62-0)

mvwaddwchnstr — add string of wchar\_t characters (and attributes) to a curses window, [66](#page-65-0)

mvwaddwchstr — add string of wchar\_t characters (and attributes) to a curses window, [66](#page-65-0)

mvwaddwstr — add a string of wchar\_t characters to a curses window and advance cursor, [68](#page-67-0)

mvwaddwstr — add a wide-character string to a window, [24](#page-23-0)

mvwchgat — change the rendition of characters in a window, [48](#page-47-0)

mvwdelch — remove a character, [176](#page-175-0)

mvwget\_wch — get a wide character from terminal, [235](#page-234-0)

mvwget\_wstr — get a wide character string from terminal, [233](#page-232-0)

mvwgetch — get a single-byte character from terminal, [226](#page-225-0)

mvwgetn\_wstr — get a wide character string from terminal, [233](#page-232-0)

mvwgetnstr — get a multibyte character string from terminal, [231](#page-230-0)

mvwgetnwstr — get wchar\_t character strings from curses terminal keyboard, [120](#page-119-0)

mvwgetstr — get a multibyte character string from terminal, [231](#page-230-0)

mvwgetwch — get (or push back) wchar\_t characters from curses terminal keyboard, [115](#page-114-0)

mvwgetwstr — get wchar\_t character strings from curses terminal keyboard, [120](#page-119-0)

mvwhline — use single-byte characters (and renditions) to draw lines, [240](#page-239-0)

mvwhline\_set — use complex characters (and renditions) to draw lines, [242](#page-241-0)

mvwin — move window, [321](#page-320-0)

mywin\_wch — retrieve a complex character (with rendition), [265](#page-264-0)

mvwin\_wchnstr — retrieve complex character string (with rendition), [266](#page-265-0)

mvwin\_wchstr — retrieve complex character string (with rendition), [266](#page-265-0)

mvwinch — return a single-byte character (with rendition), [246](#page-245-0)

mvwinchnstr — retrieve a single-byte character string (with rendition), [247](#page-246-0)

mvwinchstr — retrieve a single-byte character string (with rendition), [247](#page-246-0)

mvwinnstr — retrieve a multibyte character string (without rendition), [251](#page-250-0)

mvwinnwstr — get a string of wchar\_t characters from a curses window, [138](#page-137-0)

mvwinnwstr — retrieve a wide character string (without rendition), [253](#page-252-0)

mvwins\_nwstr — insert a wide character string, [260](#page-259-0)

mvwins\_wch — insert a complex character, [262](#page-261-0)

mvwins\_wstr — insert a wide character string, [260](#page-259-0)

mvwinsch — insert a character, [255](#page-254-0)

mvwinsnstr — insert a multibyte character string, [258](#page-257-0)

mvwinsnwstr — insert wchar\_t string before character under the cursor in a curses window, [134](#page-133-0)

mvwinsstr — insert a multibyte character string, [258](#page-257-0)

mvwinstr — retrieve a multibyte character string (without rendition), [251](#page-250-0)

mvwinswch — insert a wchar\_t character before the character under the cursor in a curses window, [133](#page-132-0)

mvwinswstr — insert wchar\_t string before character under the cursor in a curses window, [134](#page-133-0)

mvwinwch — get a wchar\_t character and its attributes from a curses window, [136](#page-135-0)

mvwinwchnstr — get a string of wchar\_t characters (and attributes) from a curses window, [137](#page-136-0)

mvwinwchstr — get a string of wchar\_t characters (and attributes) from a curses window, [137](#page-136-0)

mvwinwstr — get a string of wchar\_t characters from a curses window, [138](#page-137-0)

mvwinwstr — retrieve a wide character string (without rendition), [253](#page-252-0)

mvwprintw — print formatted output window, [319](#page-318-0)

mvwscanw — convert formatted input from a window, [320](#page-319-0)

mvwvline — use single-byte characters (and renditions) to draw lines, [240](#page-239-0)

mvwvline\_set — use complex characters (and renditions) to draw lines, [242](#page-241-0)

mwwaddnstr — add a multi-byte character string (without rendition) to a window, [22](#page-21-0)

#### **N**

napms — sleep process for a specified length of time, [322](#page-321-0) newpad — create and display curses pads, [146](#page-145-0) newpad — create or refresh a pad or subpad, [323](#page-322-0) newterm — screen initialization functions, [249](#page-248-0) newwin — create a new window or subwindow, [182](#page-181-0) nl — enable/disable newline control, [325](#page-324-0) nocbreak — set input mode controls, [47](#page-46-0) nodelay — set blocking or non-blocking read, [326](#page-325-0) noecho — enable/disable terminal echo, [186](#page-185-0) nonl — enable/disable newline control, [325](#page-324-0) noqiflush — control flush of input and output on interrupt, [327](#page-326-0) noraw — set input mode controls, [47](#page-46-0) notimeout — set timed blocking or non-blocking read, [328](#page-327-0) number of columns on terminal screen — COLS, [55](#page-54-0) number of lines on terminal screen — LINES, [284](#page-283-0)

# **O**

openpl — graphics interface, [345](#page-344-0) openvt — graphics interface, [345](#page-344-0) output attributes to the terminal — vidattr, [373](#page-372-0) output attributes to the terminal vidputs, [373](#page-372-0) output attributes to the terminal vid\_attr, [373](#page-372-0) output attributes to the terminal vid\_puts, [373](#page-372-0) overlay — copy overlapped windows, [330](#page-329-0) overlay or overwrite any portion of window copywin, [56](#page-55-0) overwrite — copy overlapped windows, [330](#page-329-0)

#### **P**

pair\_content — manipulate color information, [44](#page-43-0) PAIR\_NUMBER — manipulate color information, [44](#page-43-0) panel library *See also* curses library panels — character based panels package, [337](#page-336-0) panels, create and destroy — del\_panel, [336](#page-335-0) — new\_panel, [336](#page-335-0) — panel\_new, [336](#page-335-0) panels deck manipulation routines — bottom\_panel, [340](#page-339-0) — hide\_panel, [339](#page-338-0) — panel\_hidden, [339](#page-338-0) — panel\_show, [339](#page-338-0) — panel\_top, [340](#page-339-0) — show\_panel, [339](#page-338-0) — top\_panel, [340](#page-339-0) panels deck traversal primitives — panel\_above, [334](#page-333-0) — panel\_below, [334](#page-333-0) panels panel, associate application data — panel\_userptr, [342](#page-341-0) — set\_panel\_userptr, [342](#page-341-0) panels panel, get or set current window — panel\_window, [343](#page-342-0) — replace\_panel, [343](#page-342-0) panels virtual screen refresh routine — panel\_update, [341](#page-340-0) — update\_panel, [341](#page-340-0) panels window on virtual screen, move — move\_panel, [335](#page-334-0) — panel\_move, [335](#page-334-0)

pecho\_wchar — add character and refresh window, [344](#page-343-0) pechochar — add character and refresh window, [344](#page-343-0) pechochar — create and display curses pads, [146](#page-145-0) pechowchar — create and display curses pads, [146](#page-145-0) plot — graphics interface, [345](#page-344-0) Link Editor, [346](#page-345-0) pnoutrefresh — create and display curses pads, [146](#page-145-0) pnoutrefresh — create or refresh a pad or subpad, [323](#page-322-0) point — graphics interface, [345](#page-344-0) prefresh — create and display curses pads, [146](#page-145-0) prefresh — create or refresh a pad or subpad, [323](#page-322-0) print formatted output window mvprintw, [319](#page-318-0) print formatted output window mvwprintw, [319](#page-318-0) print formatted output window — printw, [319](#page-318-0) print formatted output window wprintw, [319](#page-318-0) print formatted output in window vwprintw, [376](#page-375-0) print formatted output in window vw\_printw, [375](#page-374-0) print formatted output in window vw\_scanw, [377](#page-376-0) printw — print formatted output window, [319](#page-318-0) push character back onto the input queue — unget\_wch, [371](#page-370-0) — ungetch, [371](#page-370-0) putp — apply padding information and output string, [348](#page-347-0) putwin — read a window from, and write a window to, a file, [237](#page-236-0)

# **Q**

qiflush — control flush of input and output on interrupt, [327](#page-326-0)

#### **R**

raw — set input mode controls, [47](#page-46-0) read a window from, and write a window to, a file — getwin, [237](#page-236-0) — putwin, [237](#page-236-0) redraw screen or portion of screen — redrawwin, [350](#page-349-0) — wredrawln, [350](#page-349-0) redrawwin — redraw screen or portion of screen, [350](#page-349-0) refresh — refresh windows and lines, [184](#page-183-0) refresh windows and lines — doupdate, [184](#page-183-0) — refresh, [184](#page-183-0) — wnoutrefresh, [184](#page-183-0) — wrefresh, [184](#page-183-0) remove a character — delch, [176](#page-175-0) — mvdelch, [176](#page-175-0) — mvwdelch, [176](#page-175-0) — wdelch, [176](#page-175-0) remove a line — deleteln, [179](#page-178-0) — wdeleteln, [179](#page-178-0) reserve screen line for dedicated purpose ripoffline, [352](#page-351-0) reset\_prog\_mode — save/restore terminal modes, [174](#page-173-0) reset\_shell\_mode — save/restore terminal modes, [174](#page-173-0) resetty — restore/save terminal modes, [351](#page-350-0) restartterm — interfaces to the terminfo database, [177](#page-176-0) restore initial terminal environment — endwin, [189](#page-188-0) — isendwin, [189](#page-188-0) restore/save terminal modes — resetty, [351](#page-350-0) — savetty, [351](#page-350-0) retrieve a complex character (with rendition) — in\_wch, [265](#page-264-0) — mvin\_wch, [265](#page-264-0) — mvwin\_wch, [265](#page-264-0) — win\_wch, [265](#page-264-0) retrieve a multibyte character string (without rendition) — innstr, [251](#page-250-0)

retrieve a multibyte character string (without rendition) (Continued) — instr, [251](#page-250-0) — mvinnstr, [251](#page-250-0) — mvinstr, [251](#page-250-0) — mvwinnstr, [251](#page-250-0) — mvwinstr, [251](#page-250-0) — winnstr, [251](#page-250-0) — winstr, [251](#page-250-0) retrieve a single-byte character string (with rendition) — inchnstr, [247](#page-246-0) — inchstr, [247](#page-246-0) — mvinchnstr, [247](#page-246-0) — mvinchstr, [247](#page-246-0) — mvwinchnstr, [247](#page-246-0) — mvwinchstr, [247](#page-246-0) — winchnstr, [247](#page-246-0) — winchstr, [247](#page-246-0) retrieve a wide character string (without rendition) — innwstr, [253](#page-252-0) — inwstr, [253](#page-252-0) — mvinnwstr, [253](#page-252-0) — mvinwstr, [253](#page-252-0) — mvwinnwstr, [253](#page-252-0) — mvwinwstr, [253](#page-252-0) — winnwstr, [253](#page-252-0) — winwstr, [253](#page-252-0) retrieve complex character string (with rendition) — in\_wchnstr, [266](#page-265-0) — in\_wchstr, [266](#page-265-0) — mvin\_wchnstr, [266](#page-265-0) — mvin\_wchstr, [266](#page-265-0) — mvwin\_wchnstr, [266](#page-265-0) — mvwin\_wchstr, [266](#page-265-0) — win\_wchnstr, [266](#page-265-0) — win\_wchstr, [266](#page-265-0) return a single-byte character (with rendition) — inch, [246](#page-245-0) — mvinch, [246](#page-245-0) — mvwinch, [246](#page-245-0) — winch, [246](#page-245-0) return character string used as key name — key\_name, [270](#page-269-0) — keyname, [270](#page-269-0)

return current ERASE or KILL characters — erasechar, [190](#page-189-0) — erasewchar, [190](#page-189-0) — killchar, [190](#page-189-0) — killwchar, [190](#page-189-0) return full terminal type name longname, [285](#page-284-0) return terminal baud rate — baudrate, [34](#page-33-0) return the value of a terminfo capability — tigetflag, [367](#page-366-0) — tigetnum, [367](#page-366-0) — tigetstr, [367](#page-366-0) — tparm, [367](#page-366-0) return the value of the environmental variable TERM — termname, [364](#page-363-0) ripoffline — reserve screen line for dedicated purpose, [352](#page-351-0)

## **S**

save/restore terminal modes — def\_prog\_mode, [174](#page-173-0) — def\_shell\_mode, [174](#page-173-0) — reset\_prog\_mode, [174](#page-173-0) — reset\_shell\_mode, [174](#page-173-0) savetty — restore/save terminal modes, [351](#page-350-0) scanw — convert formatted input from a window, [320](#page-319-0) scr\_dump — write screen contents to/from a file, [353](#page-352-0) scr\_init — write screen contents to/from a file, [353](#page-352-0) scr\_restore — write screen contents to/from a file, [353](#page-352-0) scr\_set — write screen contents to/from a file, [353](#page-352-0) screen initialization functions — initscr, [249](#page-248-0) — newterm, [249](#page-248-0) scrl — scroll a window, [354](#page-353-0) scroll — scroll a window, [354](#page-353-0) scroll a window — scrl, [354](#page-353-0) — scroll, [354](#page-353-0) — wscrl, [354](#page-353-0) scrollok — set terminal output controls, [51](#page-50-0)

set or get the background character (and rendition) of window — bkgd, [36](#page-35-0) set or get the background character (and rendition) of window — bkgdset, [36](#page-35-0) set or get the background character (and rendition) of window — getbkgd, [36](#page-35-0) set or get the background character (and rendition) of window — wbkgd, [36](#page-35-0) set or get the background character (and rendition) of window — wbkgdset, [36](#page-35-0) set a cchar\_t type character from a wide character and rendition — setcchar, [355](#page-354-0) set blocking or non-blocking read nodelay, [326](#page-325-0) set/clear window attributes — standend, [360](#page-359-0) — standout, [360](#page-359-0) — wstandend, [360](#page-359-0) — wstandout, [360](#page-359-0) set\_curterm — interfaces to the terminfo database, [177](#page-176-0) set input mode controls — cbreak, [47](#page-46-0) — nocbreak, [47](#page-46-0)  $-$  noraw,  $47$ — raw, [47](#page-46-0) set or get the background character (and rendition) of window using a complex character — bkgrnd, [38](#page-37-0) — bkgrndset, [38](#page-37-0) — getbkgrnd, [38](#page-37-0) — wbkgrnd, [38](#page-37-0) — wbkgrndset, [38](#page-37-0) — wgetbkgrnd, [38](#page-37-0) set term — switch between terminals, [356](#page-355-0) set terminal output controls — clearok, [51](#page-50-0) — idlok, [51](#page-50-0) — leaveok, [51](#page-50-0) — scrollok, [51](#page-50-0) — setscrreg, [51](#page-50-0) — wsetscrreg, [51](#page-50-0) set timed blocking or non-blocking read — notimeout, [328](#page-327-0) — timeout, [328](#page-327-0) — wtimeout, [328](#page-327-0) set visibility of cursor — curs\_set, [155](#page-154-0)

setcchar — set a cchar\_t type character from a wide character and rendition, [355](#page-354-0) setscrreg — set terminal output controls, [51](#page-50-0) setupterm — interfaces to the terminfo database, [177](#page-176-0) sleep process for a specified length of time napms, [322](#page-321-0) slk attr\_off — soft label functions, [358](#page-357-0) slk\_attr\_on — soft label functions, [358](#page-357-0) slk\_attr\_set — soft label functions, [358](#page-357-0) slk\_attroff — soft label functions, [358](#page-357-0) slk\_attron — soft label functions, [358](#page-357-0) slk\_attrset — soft label functions, [358](#page-357-0) slk clear — soft label functions, [358](#page-357-0) slk color — soft label functions, [358](#page-357-0) slk\_init — soft label functions, [358](#page-357-0) slk\_label — soft label functions, [358](#page-357-0) slk\_noutrefresh — soft label functions, [358](#page-357-0) slk\_refresh — soft label functions, [358](#page-357-0) slk\_restore — soft label functions, [358](#page-357-0) slk\_set — soft label functions, [358](#page-357-0) slk\_touch — soft label functions, [358](#page-357-0) slk\_wset — soft label functions, [358](#page-357-0) soft label functions — slk\_attroff, [358](#page-357-0) soft label functions — slk\_attron, [358](#page-357-0) soft label functions — slk\_attrset, [358](#page-357-0) soft label functions — slk\_attr\_off, [358](#page-357-0) soft label functions — slk\_attr\_on, [358](#page-357-0) soft label functions — slk\_attr\_set, [358](#page-357-0) soft label functions — slk\_clear, [358](#page-357-0) soft label functions — slk\_color, [358](#page-357-0) soft label functions — slk\_init, [358](#page-357-0) soft label functions — slk\_label, [358](#page-357-0) soft label functions — slk\_noutrefresh, [358](#page-357-0) soft label functions — slk\_refresh, [358](#page-357-0) soft label functions - slk\_restore, [358](#page-357-0) soft label functions — slk\_set, [358](#page-357-0) soft label functions — slk\_touch, [358](#page-357-0) soft label functions — slk\_wset, [358](#page-357-0) space — graphics interface, [345](#page-344-0) specify source of screen size information use\_env, [372](#page-371-0) standend — curses character and window attribute control routines, [70](#page-69-0) standend — set/clear window attributes, [360](#page-359-0) standout — curses character and window attribute control routines, [70](#page-69-0) standout — set/clear window attributes, [360](#page-359-0)

start\_color — manipulate color information, [44](#page-43-0) stdscr — default window, [361](#page-360-0) subpad — create and display curses pads, [146](#page-145-0) subpad — create or refresh a pad or subpad, [323](#page-322-0) subwin — create a new window or subwindow, [182](#page-181-0) switch between terminals — set\_term, [356](#page-355-0) synchronize window with its parents or children — syncok, [362](#page-361-0) — wcursyncup, [362](#page-361-0) — wsyncdown, [362](#page-361-0) — wsyncup, [362](#page-361-0)

syncok — synchronize window with its parents or children, [362](#page-361-0)

## **T**

term\_attrs — get supported terminal video attributes, [363](#page-362-0) termattrs — get supported terminal video attributes, [363](#page-362-0) termname — return the value of the environmental variable TERM, [364](#page-363-0) tgetent — emulate the termcap database, [365](#page-364-0) tgetflag — emulate the termcap database, [365](#page-364-0) tgetnum — emulate the termcap database, [365](#page-364-0) tgetstr — emulate the termcap database, [365](#page-364-0) tgoto — emulate the termcap database, [365](#page-364-0) tigetflag — return the value of a terminfo capability, [367](#page-366-0) tigetnum — return the value of a terminfo capability, [367](#page-366-0) tigetstr — return the value of a terminfo capability, [367](#page-366-0) timeout — set timed blocking or non-blocking read, [328](#page-327-0) touchline — control window refresh, [268](#page-267-0) touchwin — control window refresh, [268](#page-267-0) tparm — return the value of a terminfo capability, [367](#page-366-0) tputs — apply padding information and output string, [348](#page-347-0) typeahead — check for type-ahead characters, [369](#page-368-0)

## **U**

unctrl — generate printable representation of a character, [370](#page-369-0) unget\_wch — push character back onto the input queue, [371](#page-370-0) ungetch — push character back onto the input queue, [371](#page-370-0) ungetwch — get (or push back) wchar\_t characters from curses terminal keyboard, [115](#page-114-0) untouchwin — control window refresh, [268](#page-267-0) use complex characters (and renditions) to draw borders — border\_set, [42](#page-41-0)  $-$ box\_set, [42](#page-41-0) — wborder\_set, [42](#page-41-0) use complex characters (and renditions) to draw lines — hline\_set, [242](#page-241-0) — mvhline\_set, [242](#page-241-0) — mvvline\_set, [242](#page-241-0) — mvwhline\_set, [242](#page-241-0) — mvwvline\_set, [242](#page-241-0) — vline\_set, [242](#page-241-0) — whline\_set, [242](#page-241-0) — wvline\_set, [242](#page-241-0) use\_env — specify source of screen size information, [372](#page-371-0) use single-byte characters (and renditions) to draw lines — hline, [240](#page-239-0) — mvhline, [240](#page-239-0) — mvvline, [240](#page-239-0) — mvwhline, [240](#page-239-0) — mvwvline, [240](#page-239-0) — vline, [240](#page-239-0) — whline, [240](#page-239-0) — wvline, [240](#page-239-0)

# **V**

vid\_attr — output attributes to the terminal, [373](#page-372-0) vid\_puts — output attributes to the terminal, [373](#page-372-0) vidattr — output attributes to the terminal, [373](#page-372-0)

vidputs — output attributes to the terminal, [373](#page-372-0) vline — use single-byte characters (and renditions) to draw lines, [240](#page-239-0) vline\_set — use complex characters (and renditions) to draw lines, [242](#page-241-0) vwprintw — print formatted output in window, [376](#page-375-0) vw\_printw — print formatted output in window, [375](#page-374-0) vw\_scanw — print formatted output in window, [377](#page-376-0) vwscanw — convert formatted input from a window, [378](#page-377-0)

#### **W**

wadd\_wch — add a complex character (with rendition) to a window, [26](#page-25-0) wadd wchnstr  $-\text{copy a string of complex}$ characters (with renditions) to a window, [28](#page-27-0) wadd\_wchstr — copy a string of complex characters (with renditions) to a window, [28](#page-27-0) waddch — add a character (with rendition) to a window, [18](#page-17-0) waddchnstr — copy a character string (with renditions) to a window, [20](#page-19-0) waddchstr — copy a character string (with renditions) to a window, [20](#page-19-0) waddnstr — add a multi-byte character string (without rendition) to a window, [22](#page-21-0) waddnwstr — add a string of wchar\_t characters to a curses window and advance cursor, [68](#page-67-0) waddnwstr — add a wide-character string to a window, [24](#page-23-0) waddstr — add a multi-byte character string (without rendition) to a window, [22](#page-21-0) waddwch — add a wchar\_t character (with attributes) to a curses window and advance cursor, [63](#page-62-0) waddwchnstr — add string of wchar\_t characters (and attributes) to a curses window, [66](#page-65-0)

waddwchstr — add string of wchar\_t characters (and attributes) to a curses window, [66](#page-65-0)

waddwstr — add a string of wchar\_t characters to a curses window and advance cursor, [68](#page-67-0) waddwstr — add a wide-character string to a window, [24](#page-23-0) wadjcurspos — moving the cursor by character, [69](#page-68-0) wattr\_get — control window attributes, [30](#page-29-0) wattr\_off — control window attributes,  $30$ wattr\_on — control window attributes, [30](#page-29-0) wattr\_set — control window attributes, [30](#page-29-0) wattroff — change foreground window attributes, [32](#page-31-0) wattroff — curses character and window attribute control routines, [70](#page-69-0) wattron — change foreground window attributes, [32](#page-31-0) wattron — curses character and window attribute control routines, [70](#page-69-0) wattrset — change foreground window attributes, [32](#page-31-0) wattrset — curses character and window attribute control routines, [70](#page-69-0) wbkgd — set or get the background character (and rendition) of window, [36](#page-35-0) wbkgdset — set or get the background character (and rendition) of window, [36](#page-35-0) wbkgrnd — set or get the background character (and rendition) of window using a complex character, [38](#page-37-0) wbkgrndset — set or get the background character (and rendition) of window using a complex character, [38](#page-37-0) wborder — add a single-byte border to a window, [40](#page-39-0) wborder\_set — use complex characters (and renditions) to draw borders, [42](#page-41-0) wchgat — change the rendition of characters in a window, [48](#page-47-0) wclear — clear a window, [50](#page-49-0) wclrtobot — clear to the end of a window, [53](#page-52-0) wclrtoeol — clear to the end of a line, [54](#page-53-0) wcolor\_set — control window attributes, [30](#page-29-0) wcursyncup — synchronize window with its parents or children, [362](#page-361-0) wdelch — remove a character, [176](#page-175-0) wdeleteln — remove a line, [179](#page-178-0) wecho\_wchar — add a complex character and refresh window, [188](#page-187-0)

wechochar — add a single-byte character and refresh window, [187](#page-186-0)

wechowchar — add a wchar\_t character (with attributes) to a curses window and advance cursor, [63](#page-62-0)

werase — clear a window, [50](#page-49-0)

wget\_wch — get a wide character from terminal, [235](#page-234-0)

wget\_wstr — get a wide character string from terminal, [233](#page-232-0)

wgetbkgrnd — set or get the background character (and rendition) of window using a complex character, [38](#page-37-0)

wgetch — get a single-byte character from terminal, [226](#page-225-0)

wgetn\_wstr — get a wide character string from terminal, [233](#page-232-0)

wgetnstr — get a multibyte character string from terminal, [231](#page-230-0)

wgetnwstr — get wchar\_t character strings from curses terminal keyboard, [120](#page-119-0)

wgetstr — get a multibyte character string from terminal, [231](#page-230-0)

wgetwch — get (or push back) wchar\_t characters from curses terminal keyboard, [115](#page-114-0)

wgetwstr — get wchar\_t character strings from curses terminal keyboard, [120](#page-119-0)

whline — use single-byte characters (and renditions) to draw lines, [240](#page-239-0)

whline\_set — use complex characters (and renditions) to draw lines, [242](#page-241-0)

win\_wch — retrieve a complex character (with rendition), [265](#page-264-0)

win\_wchnstr — retrieve complex character string (with rendition), [266](#page-265-0)

win\_wchstr — retrieve complex character string (with rendition), [266](#page-265-0)

winch — return a single-byte character (with rendition), [246](#page-245-0)

winchnstr — retrieve a single-byte character string (with rendition), [247](#page-246-0)

winchstr — retrieve a single-byte character string (with rendition), [247](#page-246-0)

winnstr — retrieve a multibyte character string (without rendition), [251](#page-250-0)

winnwstr — get a string of wchar\_t characters from a curses window, [138](#page-137-0)

winnwstr — retrieve a wide character string (without rendition), [253](#page-252-0) wins\_nwstr — insert a wide character string, [260](#page-259-0) wins\_wch — insert a complex character, [262](#page-261-0) wins\_wstr — insert a wide character string, [260](#page-259-0) winsch — insert a character, [255](#page-254-0) winsdelln — insert/delete lines to/from the window, [256](#page-255-0) winsertln — insert a line in a window, [257](#page-256-0) winsnstr — insert a multibyte character string, [258](#page-257-0) winsnwstr — insert wchar\_t string before character under the cursor in a curses window, [134](#page-133-0) winsstr — insert a multibyte character string, [258](#page-257-0) winstr — retrieve a multibyte character string (without rendition), [251](#page-250-0) winswch — insert a wchar\_t character before the character under the cursor in a curses window, [133](#page-132-0) winswstr — insert wchar\_t string before character under the cursor in a curses window, [134](#page-133-0) winwch — get a wchar\_t character and its attributes from a curses window, [136](#page-135-0) winwchnstr — get a string of wchar\_t characters (and attributes) from a curses window, [137](#page-136-0) winwchstr — get a string of wchar\_t characters (and attributes) from a curses window, [137](#page-136-0) winwstr — get a string of wchar\_t characters from a curses window, [138](#page-137-0) winwstr — retrieve a wide character string (without rendition), [253](#page-252-0) wmove — move cursor in window, [316](#page-315-0) wmovenextch — moving the cursor by character, [69](#page-68-0) wmoveprevch — moving the cursor by character, [69](#page-68-0) wnoutrefresh — refresh windows and lines, [184](#page-183-0) wprintw — print formatted output window, [319](#page-318-0) wredrawln — redraw screen or portion of screen, [350](#page-349-0) wrefresh — refresh windows and lines, [184](#page-183-0)

write screen contents to/from a file — scr\_dump, [353](#page-352-0) — scr\_init, [353](#page-352-0) — scr\_restore, [353](#page-352-0) — scr\_set, [353](#page-352-0) wscanw — convert formatted input from a window, [320](#page-319-0) wscrl — scroll a window, [354](#page-353-0) wsetscrreg — set terminal output controls, [51](#page-50-0) wstandend — curses character and window attribute control routines, [70](#page-69-0) wstandend — set/clear window attributes, [360](#page-359-0) wstandout — curses character and window attribute control routines, [70](#page-69-0) wstandout — set/clear window attributes, [360](#page-359-0) wsyncdown — synchronize window with its parents or children, [362](#page-361-0) wsyncup — synchronize window with its parents or children, [362](#page-361-0) wtimeout — set timed blocking or non-blocking read, [328](#page-327-0) wtouchln — control window refresh, [268](#page-267-0) wunctrl — generate printable representation of a wide character, [379](#page-378-0) wvline — use single-byte characters (and renditions) to draw lines, [240](#page-239-0) wvline\_set — use complex characters (and renditions) to draw lines, [242](#page-241-0)